## <span id="page-0-0"></span>Didaktisch-methodische Entwicklung und Evaluation von computergestützten Lehr- und Lernmaterialien zur Mathematik inverser Probleme

Zur Erlangung des akademischen Grades eines

## DOKTORS DER NATURWISSENSCHAFTEN

von der KIT-Fakultät für Mathematik des Karlsruher Instituts für Technologie (KIT) genehmigte

#### **DISSERTATION**

von

## Kirsten Wohak, M. Ed.

Tag der mündlichen Prüfung: 28.07.2021

Erstgutachter: Prof. Dr. Martin Frank Zweitgutachter: Prof. i. R. Dr. Andreas Kirsch Drittgutachter: Prof. Dr. Matthias Ludwig

Ich versichere wahrheitsgemäß, die Arbeit selbstständig angefertigt, alle benutzten Hilfsmittel vollständig und genau angegeben und alles kenntlich gemacht zu haben, was aus Arbeiten anderer unverändert oder mit Abänderungen entnommen wurde.

. . . . . . . . . . . . . . . . . . . . . . . . . . . . Kirsten Wohak Karlsruhe, 19.08.2021

## **Danksagung**

Hätte man mich am Anfang meines Studiums gefragt, ob ich denke, dass ich mal promovieren würde, hätte ich voller Überzeugung mit Nein geantwortet. Erst durch die Arbeit beim Schülerlabor CAMMP (Computational and Mathematical Modeling Program) unter der Leitung von Martin Frank habe ich dieses Interesse entwickelt und den Wunsch verspürt, tiefer in die Forschung einzusteigen. Aus diesem Grund gilt mein Dank in erster Linie meinem Betreuer Martin Frank. Er gab mir die Möglichkeit, in verschiedene Richtungen zu forschen und meinen Horizont zu erweitern. Dabei halfen insbesondere die anregenden und ergiebigen Diskussionen, aber auch das mir von ihm entgegengebrachte Vertrauen. Vor allem in schwierigen Phasen stand er mir unterstützend zur Seite und hat mir Anstöße gegeben, Probleme auf eine andere Weise zu lösen. Ich hätte mir die Promotion bei niemand anderem vorstellen können.

Ein weiterer Dank geht an meine zwei weiteren Betreuer: Andreas Kirsch und Matthias Ludwig. Ihre konstruktiven Diskussionen und Rückmeldungen haben dazu beigetragen, diese Dissertation noch besser zu machen. Durch das umfangreiche Wissen von Andreas Kirsch zu inversen Problemen haben meine Arbeit und vor allem auch mein entwickeltes Material profitiert. Neben der mathematischen und stoffdidaktischen Forschung habe ich mich noch mit einem anderen Bereich der Didaktik beschäftigt, durch den ich neue Einblicke in das mathematische Weltbild von Lernenden erhalten habe. Vielen Dank an Matthias Ludwig, der mich währenddessen stets unterstützt hat.

Eine Promotion muss finanziert werden, weshalb ich mich beim Projekt Simulierte Welten bedanken möchte. Die Arbeit mit CAMMP hat mir innerhalb dieses Projekts sehr viel Freude bereitet. Vor allem durch die regen Diskussionen und den gegenseitigen Zusammenhalt unter den Mitarbeitenden war die Zusammenarbeit besonders produktiv. Vielen Dank an die abgeordneten Lehrkräfte und unsere studentischen Hilfskräfte, die mein Material mit ihren Schülergruppen erprobt und mir Rückmeldungen gegeben haben. Nicht zuletzt die Rückmeldungen und Ergebnisse aus diesen Probeläufen haben das Material auf das Niveau gebracht, auf dem es jetzt ist.

Zur Entwicklung von digitalem Material gehören viel Programmieren und vorab auch die detaillierte Auseinandersetzung mit der benötigten Mathematik. Vielen Dank an Thomas Camminady, der mich seit "Tag eins" tatkräftig unterstützt, Interesse an meiner Forschung gezeigt und unermüdlichen Ehrgeiz entwickelt hat, um Auswege zu finden, wenn wir gemeinsam in Sackgassen gelandet sind. Auch Jonas Kusch und Jannick Wolters möchte ich für die zahlreichen Diskussionen und die unentwegte Unterstützung danken. Neben der reinen Mathematik lag der Fokus meiner Arbeit auf der Stoffdidaktik, welche insbesondere von dem Austausch mit Sarah Schönbrodt,

Stephanie Hofmann und Maren Hattebuhr profitiert hat. Danke an euch für die vielzähligen Durchführungen meines Materials, die konstruktiven Rückmeldungen und den Zusammenhalt.

Ich kann nicht auf alle Personen und Gruppen, von denen ich in der Promotionszeit unterstützt wurde, einzeln eingehen, weshalb ich allen danke, die mir in dieser Zeit geholfen und mich begleitet haben, vor allem der Kollegenschaft aus der Mathematik und dem Steinbuch Centre for Computing (SCC).

Zuletzt möchte ich meiner Familie und meinen Freunden danken, die mich in der gesamten Zeit – ob in Hoch- oder Tiefphasen – emotional unterstützt und mit mir kleine Erfolge gefeiert oder mich nach kleinen Niederschlägen wieder aufgebaut haben. Unabhängig von den Wegen, die ich eingeschlagen, oder den Entscheidungen, die ich getroffen habe, waren sie immer für mich da.

## <span id="page-6-0"></span>**Vorwort**

Obwohl es nicht immer offensichtlich ist, steckt Mathematik in fast allen Bereichen des Lebens. Dass Studierende und Studierte aus dem Bereich Ingenieurwesen, Physik und Informatik eine solide universitäre Mathematikausbildung benötigen, ist weitestgehend bekannt. Aber auch medizinische oder psychologische Fachkräfte werden während ihres Studiums mit Mathematik – hier vor allem mit dem Teilgebiet der Statistik – konfrontiert. Selbst Personen, die beruflich kaum etwas mit Mathematik zu tun haben, sind in ihrem Leben von Mathematik abhängig: sei es bei der Verwendung und Speicherung von großen Datenmengen, medizinischen Bildgebungsverfahren wie der Computertomographie, der Nutzung von GPS, der Internetrecherche oder bei personalisierter Werbung. Und das sind nur einige wenige Beispiele. Tatsache ist, ohne Mathematik sähe unser heutiges Leben vollkommen anders aus!

Zwar ist die Mathematik eine der ältesten Wissenschaften, doch hat die digitale Revolution der letzten Jahrzehnte die Art und Weise, wie Mathematik betrieben wird, grundlegend verändert (vgl. [Kehrbaum und Korte,](#page-219-0) [1995,](#page-219-0) S. 7–16). Ein Großteil der angewandten Mathematik wird heute nicht mehr (nur) mit Stift und Papier betrieben, sondern vor allem mit dem Computer. Unter anderem können mit Hilfe des Computers komplexe Rechnungen deutlich schneller ausgeführt und riesige Datenmengen verarbeitet werden. Der Computer ist ein hilfreiches – und oft notwendiges – Werkzeug geworden, um Probleme mithilfe von Mathematik (näherungsweise) zu lösen.

Ein sehr interessanter Bereich dieser Wissenschaft, der oftmals für den Großteil der Bevölkerung unzugänglich ist, weil er nur durch höhere Mathematik beschrieben wird, sind die sogenannten **inversen Probleme**. Bei diesen Problemen werden Daten ermittelt beziehungsweise Wirkungen gemessen und anhand dieser auf deren Ursachen zurückgeschlossen. Dabei wird insbesondere untersucht, ob das vorliegende Problem eine Lösung besitzt (Existenz), diese eindeutig ist (Eindeutigkeit) und ob sie stetig von den Messwerten abhängig ist (Stabilität; s. Abschn. [1.1\)](#page-27-0). Nur dank der Mathematik der inversen Probleme können wir beispielsweise medizinische Bildgebungsverfahren wie die Computertomographie verwenden oder das Wetter vorhersagen (vgl. [Lasanen,](#page-220-0) [2014,](#page-220-0) S. 2–15).

Aufgrund der benötigten höheren Mathematik scheint es unmöglich, die Methoden hinter inversen Problemen mit Lernenden der Oberstufe zu erarbeiten, doch diese Arbeit soll das Gegenteil zeigen. Die Lernenden wenden Verfahren aus der Theorie inverser Probleme auf reale Daten an, sodass sie selbst inverse Probleme lösen. Der Fokus wird hierbei auf die Singulärwertzerlegung und darauf aufbauende Methoden gelegt (s. Abschn. [1.3.1\)](#page-32-0). Neben der Erarbeitung dieser wird den Lernenden durch die Bearbeitung von inversen Problemen aus ihrem Alltag und der Verwendung von realen Daten die Bedeutung der Mathematik, die sie bereits aus der Schule kennen, für ihr Leben bewusst. Dies bietet einen weiteren Vorteil: Sie argumentieren mathematisch und stellen inner- und außermathematische Bezüge zwischen dem Schulunterricht und ihrem Alltag her, wie es schon [Winter](#page-224-0) [\(1996,](#page-224-0) S. 1) in seiner dritten Grunderfahrung forderte. Diese Verknüpfung ist im Mathematikunterricht oftmals kaum enthalten (vgl. [Jordan et al.,](#page-219-1) [2013,](#page-219-1) S. 103). Fehlt jedoch solch' eine Vernetzung, ist den Lernenden nicht bewusst, in welchem Maß die Mathematik in ihrem Leben in verschiedenen **Anwendungsbereichen** essentiell ist. Um dies zu ändern, sind insbesondere neue Lernmaterialien nötig, die authentische und reale Problemstellungen aus dem Alltag von Lernenden auf dem Niveau der Schulmathematik behandeln. Dies wird in dieser Arbeit umgesetzt. Grundlage hierfür bietet die bereits in den Bildungsplänen verankerte mathematische Modellierung.

Die **mathematische Modellierung** beschreibt den Prozess der Übersetzung eines Problems aus der realen Welt in die Mathematik und zurück (vgl. [Blum,](#page-216-0) [2007;](#page-216-0) [Vos,](#page-224-1) [2011;](#page-224-1) [Maaß,](#page-220-1) [2010\)](#page-220-1). Der Prozess besteht aus mehreren Schritten und auch die Gesellschaft der Mathematikdidaktik ist sich uneinig, in wie viele genau er unterteilt werden sollte (vgl. [Borromeo Ferri,](#page-216-1) [2006;](#page-216-1) [Blum und Leiß,](#page-216-2) [2007;](#page-216-2) [Hinrichs,](#page-219-2) [2008\)](#page-219-2). In dieser Arbeit wird die mathematische Modellierung in vier Schritte unterteilt, welche im Problemlöseprozess iterativ durchlaufen werden (s. Abb. [i.1\(a\)\)](#page-7-0). Zuerst muss das reale Problem verstanden und anschließend vereinfacht werden, indem Annahmen und Vereinfachungen getroffen werden. Dieses vereinfachte Problem wird im zweiten Schritt mathematisch – beispielsweise durch Gleichungen – beschrieben, welche im dritten Schritt gelöst werden. Der letzte Schritt der mathematischen

<span id="page-7-0"></span>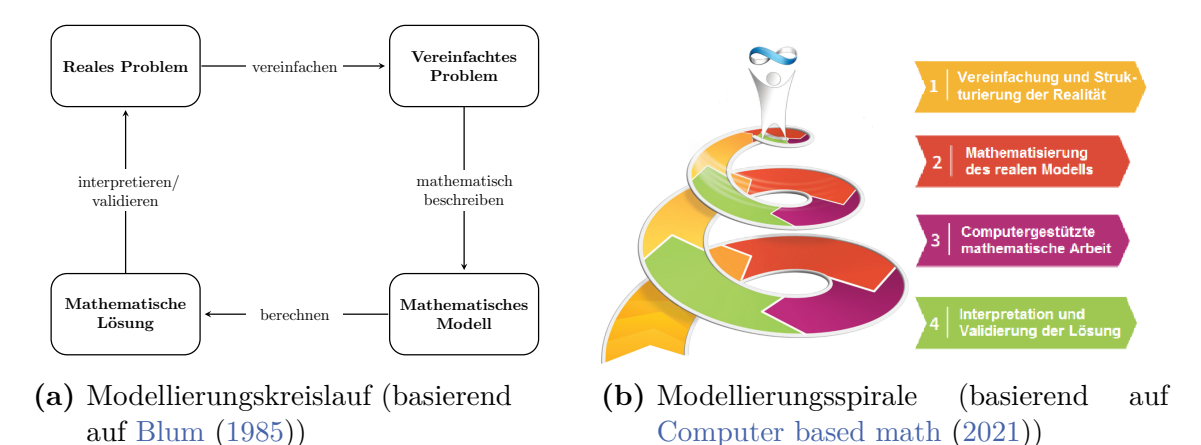

**Abbildung i.1:** Zwei verschiedene Darstellungsweisen der mathematischen Modellierung (mit (rechts) und ohne Lösungsfortschritt (links))

Modellierung ist die Interpretation der Lösung in Bezug auf das reale Problem. Wenn bei der Veranschaulichung zusätzlich der Lösungsfortschritt berücksichtigt wird, können die Iterationen über den Kreislauf durch eine Spirale visualisiert werden (s. Abb. [i.1\(b\)\)](#page-7-0). Ausführlichere Beschreibungen des Modellierungsprozesses, weitere Modelle zur Beschreibung dieses Prozesses und Erweiterungen des Kreislaufs zur mathematischen Modellierung mit digitalen Werkzeugen können beispielsweise in [Greefrath et al.](#page-218-0) [\(2011\)](#page-218-0), [Greefrath et al.](#page-218-1) [\(2013\)](#page-218-1) und [Hinrichs](#page-219-2) [\(2008\)](#page-219-2) gefunden werden.

Die Ziele der mathematischen Modellierung sind vielfältig. Hier werden vier übergeordnete Ziele aufgelistet (vgl. [Maaß,](#page-220-2) [2007,](#page-220-2) S. 15–16): Durch die Modellierung sollen Lernende in die Lage versetzt werden, ihre Umgebung besser zu verstehen und zu beschreiben, so wie es [Winter](#page-224-0) [\(1996\)](#page-224-0) in seiner ersten Grunderfahrung fordert:

"Der Mathematikunterricht sollte anstreben, die [...] Grunderfahrungen [...] zu ermöglichen: (1) Erscheinungen der Welt um uns, die uns alle angehen oder angehen sollten, aus Natur, Gesellschaft und Kultur, in einer spezifischen Art wahrzunehmen und zu verstehen [...]"

Ebenso sollen sie die Bedeutung der Mathematik für die Gesellschaft und die Bezüge zur Realität erkennen, was sich ebenfalls stark mit der angegebenen Grunderfahrung von Winter verknüpfen lässt. Darüber hinaus sollen die Lernenden ihre Problemlöse- und Argumentationsfähigkeiten ausbauen und zuletzt soll die Modellierung die Motivation erhöhen, sich mit der Mathematik auseinanderzusetzen.

In der vorliegenden Arbeit wurden diese Aspekte aufgegriffen und drei **digitale Workshops** zur Lösung von realen und authentischen Problemstellungen mithilfe der computergestützten und mathematischen Modellierung entwickelt, mit mehreren Schülergruppen durchgeführt, evaluiert und iterativ verbessert. Die Durchführungen fanden im Rahmen des Programms CAMMP<sup>[1](#page-0-0)</sup> (Computational and Mathematical Modeling Program) an der RWTH Aachen und dem Karlsruher Institut für Technologie statt. Dort haben Lernende die Möglichkeit, ihre Modellierungskompetenzen in verschiedenen Angebotsformaten – entweder in eintägigen oder sogar einwöchigen Angeboten – auszubauen, indem sie selbstständig – mit mehr oder auch weniger Unterstützung – Problemstellungen lösen.

### **Zielgruppe und Aufbau dieser Dissertation**

Beim Schreiben dieser Arbeit wurde vor allem an drei potentielle Lesergruppen gedacht:

- Lehrkräfte und angehende Lehrkräfte, die an inversen Problemen interessiert sind und diese anhand von authentischen Problemstellungen in ihren eigenen Unterricht einfließen lassen wollen, weshalb sich die verwendete Notation im mathematischen Abschnitt an der der Schule orientiert,
- Studierende und Studierte des Fachs Mathematik aus verschiedenen Bereichen, aber insbesondere die, die sich mit inversen Problemen beschäftigen und sehen wollen, wie es möglich ist, die Grundlagen inverser Probleme Lernenden oder auch Studierenden problemorientiert zu vermitteln und
- Interessierte an der Untersuchung und der Veränderung des mathematischen Weltbilds von Lernenden.

 $^{\rm 1}$ Weitere Informationen zum Programm können unter <www.cammp.online> nachgelesen werden.

Die vorliegende Dissertation ist in zwei Teile aufgeteilt: Im ersten wird auf das bereits erwähnte, entwickelte digitale Lernmaterial eingegangen. Da eines der Ziele des Materials ist, den Lernenden die Bedeutung von Mathematik in ihrem Alltag aufzuzeigen, wurde im zweiten Teil der Arbeit untersucht, ob dies durch die im Rahmen dieser Dissertation entwickelten, aber auch durch weitere Materialien des Programms CAMMP, ermöglicht wird. Dafür wurden die mathematischen Weltbilder der Lernenden, die sie ihm Laufe ihrer Leben aufbauen, betrachtet. Dazu wurde eine quantitative Studie durchgeführt. Der Fokus dieser Arbeit liegt jedoch, so wie es auch der Inhalt angibt, auf der stoffdidaktischen Entwicklung von Lernmaterial zu inversen Problemen.

Der erste Teil besteht aus fünf Kapiteln: Begonnen wird mit einer knappen Einführung in inverse Probleme. Es wird umrissen, wo inverse Probleme auftreten und warum es spannend ist, sie zu untersuchen. Dabei wird auf die drei Bedingungen von Hadamard – die Existenz, Eindeutigkeit und Stabilität einer Lösung – eingegangen, anhand derer zwischen zwei Arten von inversen Problemen unterschieden wird. Zudem werden einige Methoden vorgestellt, mit denen inverse Probleme gelöst werden können. Es wird ersichtlich, dass die Singulärwertzerlegung von Matrizen eine große Rolle spielt, weshalb im zweiten Kapitel digitales Lernmaterial vorgestellt wird, anhand dessen Lernende der Oberstufe die Singulärwertzerlegung anwendungsorientiert, am Beispiel der Audiokomprimierung, kennenlernen. Bei der Singulärwertzerlegung handelt es sich um einen Basiswechsel, der beispielsweise bei der Komprimierung von Audiodateien benötigt wird. Der Basiswechsel ermöglicht einen Wechsel eines Audiosignals vom Raum der Zeit in den Raum der Frequenzen und umgekehrt. Dies ist wünschenswert, da bei der Audiokomprimierung alle Frequenzen eines Audiosignals bestimmt werden müssen, um anschließend eben solche Frequenzen, die für die wahrgenommene Klangqualität unerheblich sind, aus dem Signal entfernen zu können. Da die Lernenden die Matrix zum Entfernen ausgewählter Frequenzen ebenfalls eigenständig aufstellen, erhalten sie so einen Einblick in die abgeschnittene Singulärwertzerlegung (s. Abschn. [1.3.2\)](#page-38-0). Im dritten Kapitel wird digitales Lernmaterial zum Thema Computertomographie vorgestellt, bei dem Lernende unter anderem die Möglichkeit erhalten, die Singulärwertzerlegung anzuwenden. Bei der Rekonstruktion der inneren Struktur von durchstrahlten Objekten weichen die Ergebnisse mit dem ersten, reduzierten Modell, das die Lernenden entwickeln, zunächst stark von der tatsächlichen Struktur ab. Um die nicht zufriedenzustellenden Ergebnisse zu verbessern, werden drei Regularisierungsmethoden angewendet. Zusätzlich wird das Problem bezüglich der drei Bedingungen von Hadamard untersucht, was eine typische Vorgehensweise im Umgang mit inversen Problemen darstellt. Im vorletzten Kapitel des ersten Teils wird auf ein bereits in den Bildungsplänen in Deutschland enthaltenes inverses Problem eingegangen: Die Differentiation als inverses Problem der Integration. Beides wird im Rahmen der Untersuchung von Metallabkühlprozessen (dem dritten Praxisbeispiel in dieser Arbeit) benötigt, weshalb dieser Kontext einen geeigneten Rahmen bietet, um die Schwierigkeiten der und den Umgang mit inversen Probleme zu vermitteln. Im Zuge des digitalen Materials entwickeln die Lernenden selbst Ideen, wie die Lösung des vorliegenden Problems verbessert werden kann.

In jedem der Kapitel, in dem digitale Lernmaterialien vorgestellt werden, wird im letzten Abschnitt auf die bisherigen Erfahrungen der Durchführungen mit Lernenden, die Reflexion und den Ausblick eingegangen. Insbesondere für Lehrkräfte oder angehende Lehrkräfte können diese Abschnitte interessant sein, da didaktische 'Knackpunkte' aufgezeigt werden. Um die Erfahrungen und auch Reflexionen besser nachvollziehen zu können, werden die Lesenden eingeladen, ins Material zu schauen, welches auf einer **Workshop-Plattform** zur Verfügung steht und dort jederzeit durchgeführt werden kann. Der Anmeldeprozess wird ausführlich in einem Video unter <www.cammp.online/214.php> (zuletzt zugegriffen: 05. März 2021) beschrieben.

Der generelle Aufbau und die technische Umsetzung der entwickelten digitalen Lernmaterialien wurden in das fünfte Kapitel des ersten Teils ausgelagert, da diese für alle Lernmaterialien gleich sind. In diesem Kapitel wird zum einen der zeitliche Ablauf eines online durchgeführten eintägigen Workshops beschrieben, wobei auch kurz auf die verwendeten Werkzeuge eingegangen wird. Zum anderen wird der generelle Aufbau der digitalen Arbeitsblätter vorgestellt, indem die Bausteine einzeln erklärt und didaktische Vorteile genannt werden.

Wie oben schon kurz angerissen, widmet sich der zweite Teil der vorliegenden Dissertation der Untersuchung des mathematischen Weltbilds von Lernenden, die an einer computergestützten und mathematischen Modellierungsveranstaltung von CAMMP teilgenommen haben. Die Untersuchung baut auf die durchgeführte Befragung von [Grigutsch](#page-218-2) [\(1996\)](#page-218-2) auf, in der eine Querstudie zum mathematischen Weltbild von Lernenden aus den Jahrgangsstufen sechs, neun und zwölf durchgeführt wurde. In der vorliegenden Arbeit wird die Veränderung des mathematischen Weltbilds betrachtet. Dazu wurde eine Längsstudie mit drei Befragungen durchgeführt. Zusätzlich zur Frage, ob sich das Weltbild durch den Besuch eines Angebots von CAMMP ändert, wird untersucht, ob die Jahrgangsstufe, das Geschlecht, die Affektivität bezüglich des Unterrichtsfachs Mathematik oder die besuchte Veranstaltung einen signifikanten Einfluss auf die Veränderung haben.

Zuletzt werden alle Erkenntnisse und Ergebnisse der gesamten Arbeit in Kapitel [7](#page-212-0) zusammengefasst.

Die vorliegende Arbeit fußt zum Teil auf Arbeiten, die zuvor veröffentlicht oder zur Veröffentlichung angenommen wurden:

An dieser Stelle ist das in [Frank und Roeckerath](#page-218-3) [\(2021\)](#page-218-3) zur Veröffentlichung angenommene Kapitel zum Material zum Thema Datenkomprimierung für Lernende der Oberstufe hervorzuheben. Dem Lernmaterial liegt der Workshop für die Mittelstufe zugrunde, welcher in der Bachelorarbeit von [Schmidt](#page-223-0) [\(2016\)](#page-223-0) unter der Betreuung von Jonas Kusch entwickelt wurde. Demzufolge werden in dem für die Oberstufe entwickeltem Material ein Teil der von Kusch bereits implementierten Funktionen und der grundsätzliche Aufbau des Workshops von Schmidt verwendet. Die Herausarbeitung und Hervorhebung der Verwendung der Singulärwertzerlegung wurde im Rahmen der vorliegenden Arbeit neu entwickelt, erprobt und iterativ überarbeitet. Eine detailliertere Abgrenzung erfolgt in Abschnitt [2.4.](#page-54-0)

Im gleichen Buch wurde auch das Material zum Thema Computertomographie in einem eigenständig geschriebenen Kapitel zur Veröffentlichung angenommen, auf welchem Kapitel [3](#page-74-0) aufbaut. Ebenfalls in diesem Buch wurden in Zusammenarbeit mit Maike Gerhard, Maren Hattebuhr und Sarah Schönbrodt die technische Umsetzung und die einzelnen Bausteine der Lernmaterialien im Programm CAMMP in Kapitel 2 beschrieben, auf welche in der vorliegenden Arbeit in Abschnitt [5.2](#page-157-0) eingegangen wird. Insbesondere trug ich bei der technischen Bereitstellung der Materialien auf der Workshop-Plattform bei. Darüber hinaus enthält der in Zusammenarbeit mit Sarah Schönbrodt verfasste Artikel [Schönbrodt et al.](#page-223-1) [\(2021\)](#page-223-1) ebenfalls sowohl die technische Umsetzung als auch die einzelnen Bausteine der Lernmaterialien. Zusätzlich umfasst er Erläuterungen zur mathematischen Modellierung mit digitalen Werkzeugen sowie den Ablauf von Modellierungstagen, welche in der Veröffentlichung von Sarah Schönbrodt verfasst wurden. In der vorliegenden Arbeit wird in den Abschnitten [5.1](#page-156-0) und [5.3](#page-164-0) auf beides eingegangen. Die Gliederung orientiert sich stark an der Veröffentlichung.

## <span id="page-12-0"></span>**Inhaltsverzeichnis**

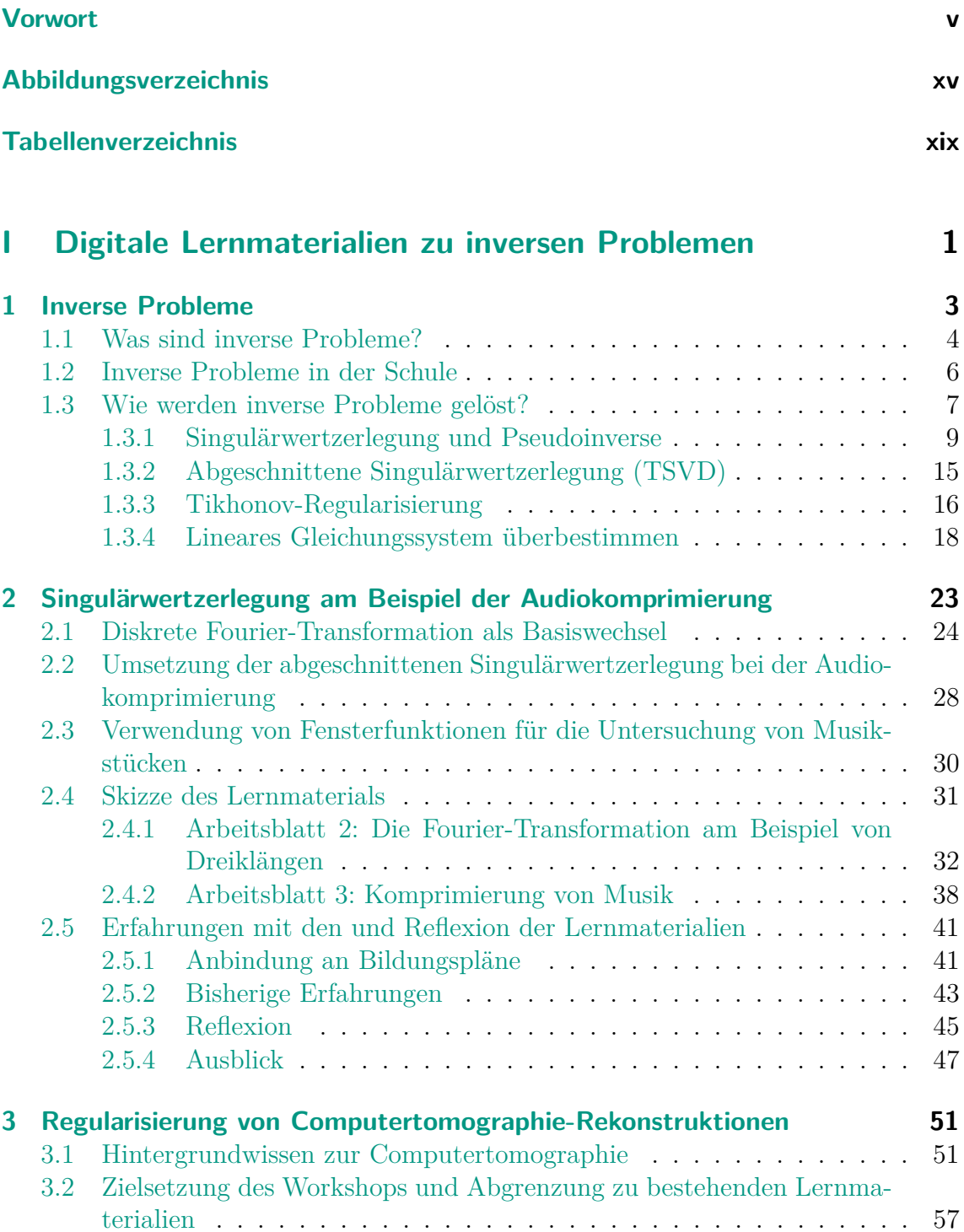

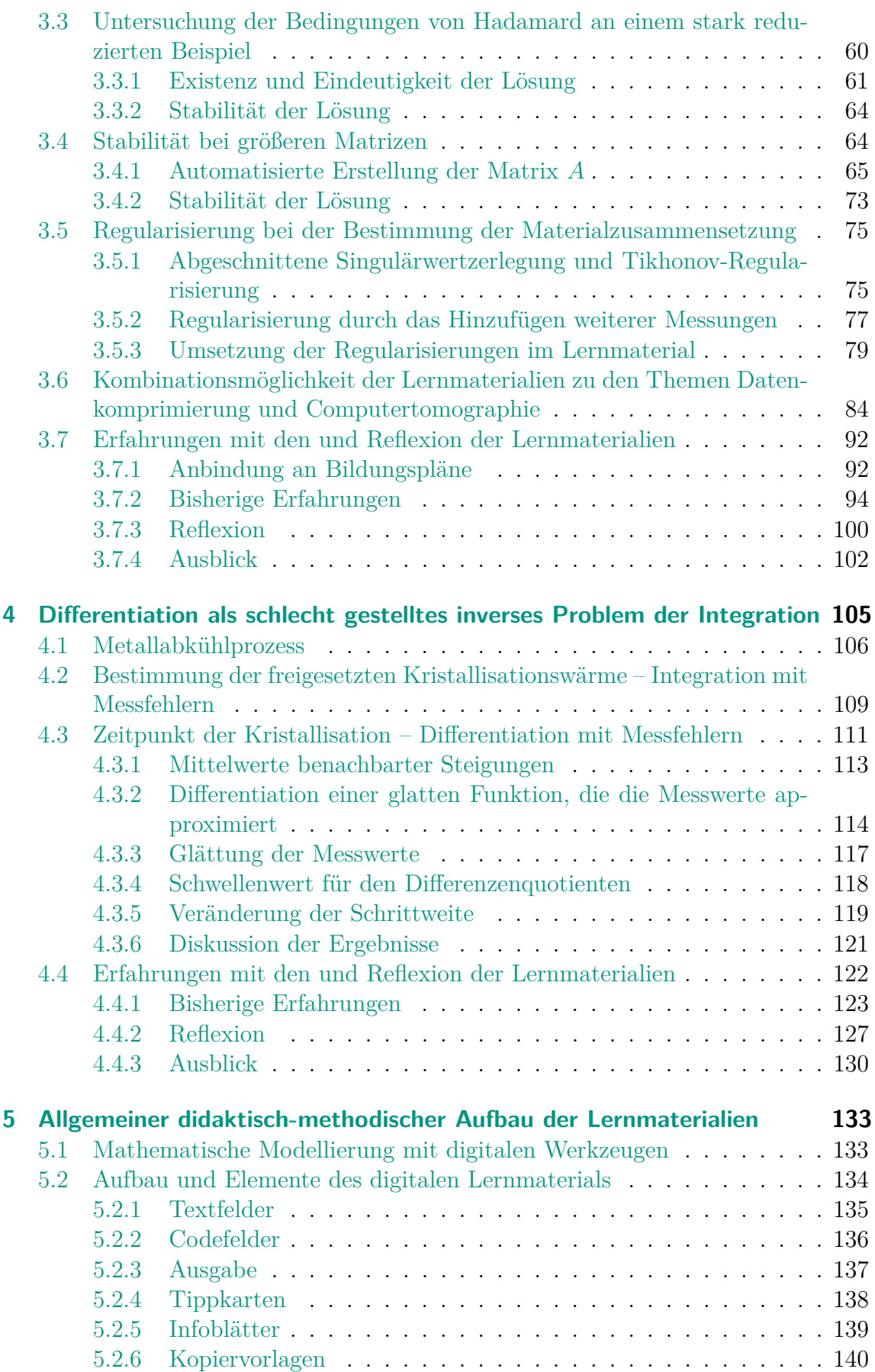

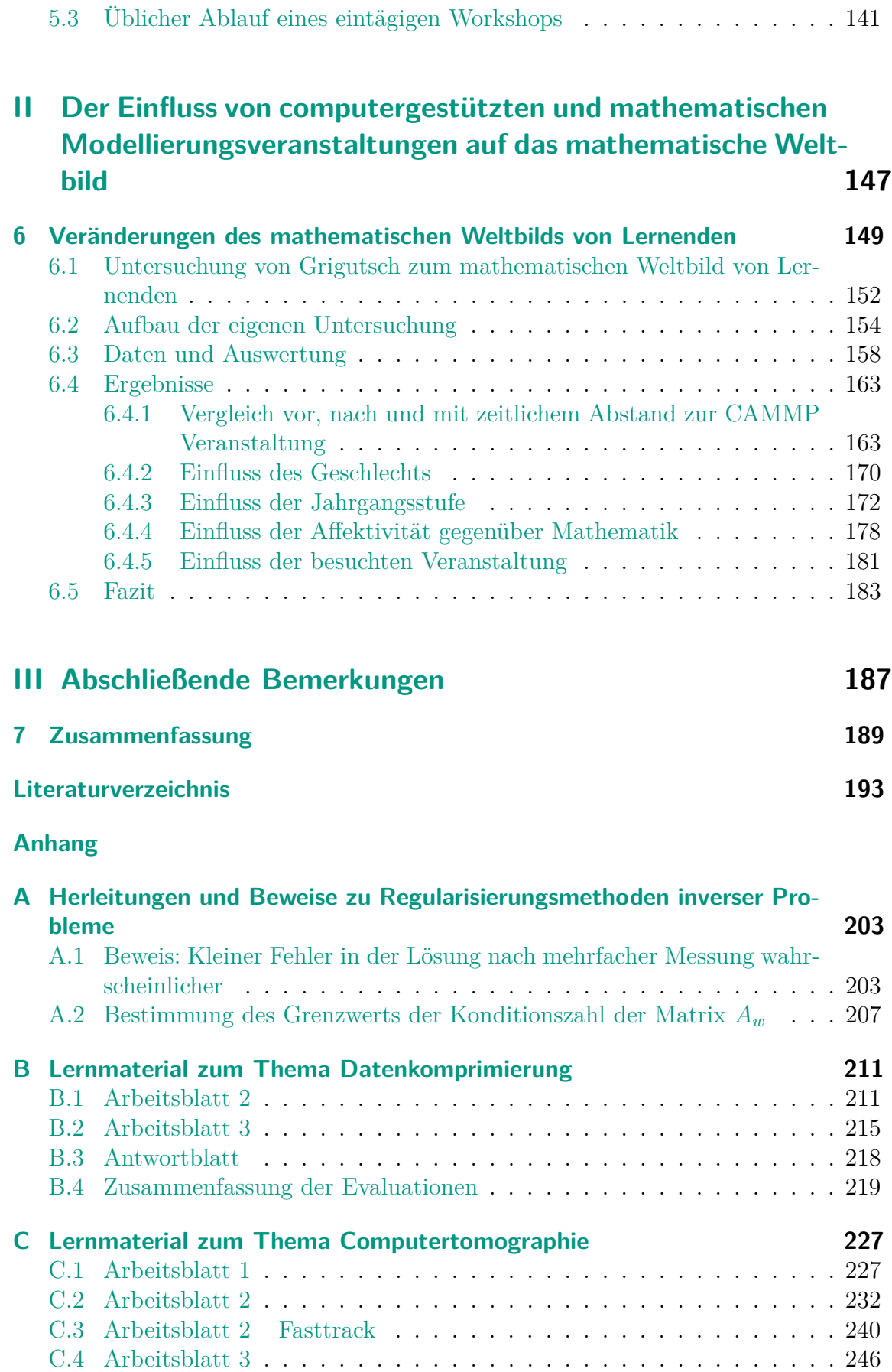

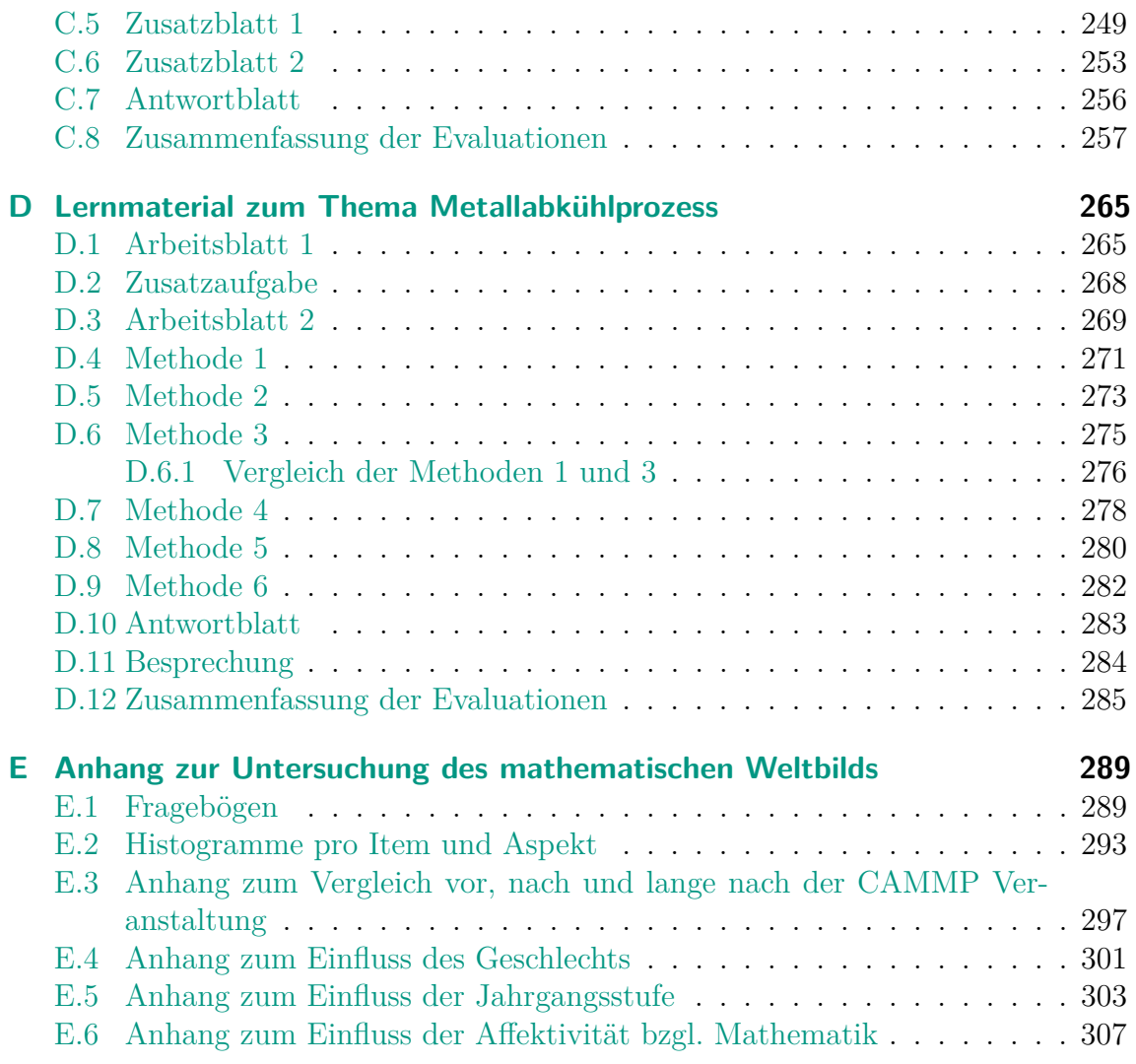

# <span id="page-16-0"></span>**Abbildungsverzeichnis**

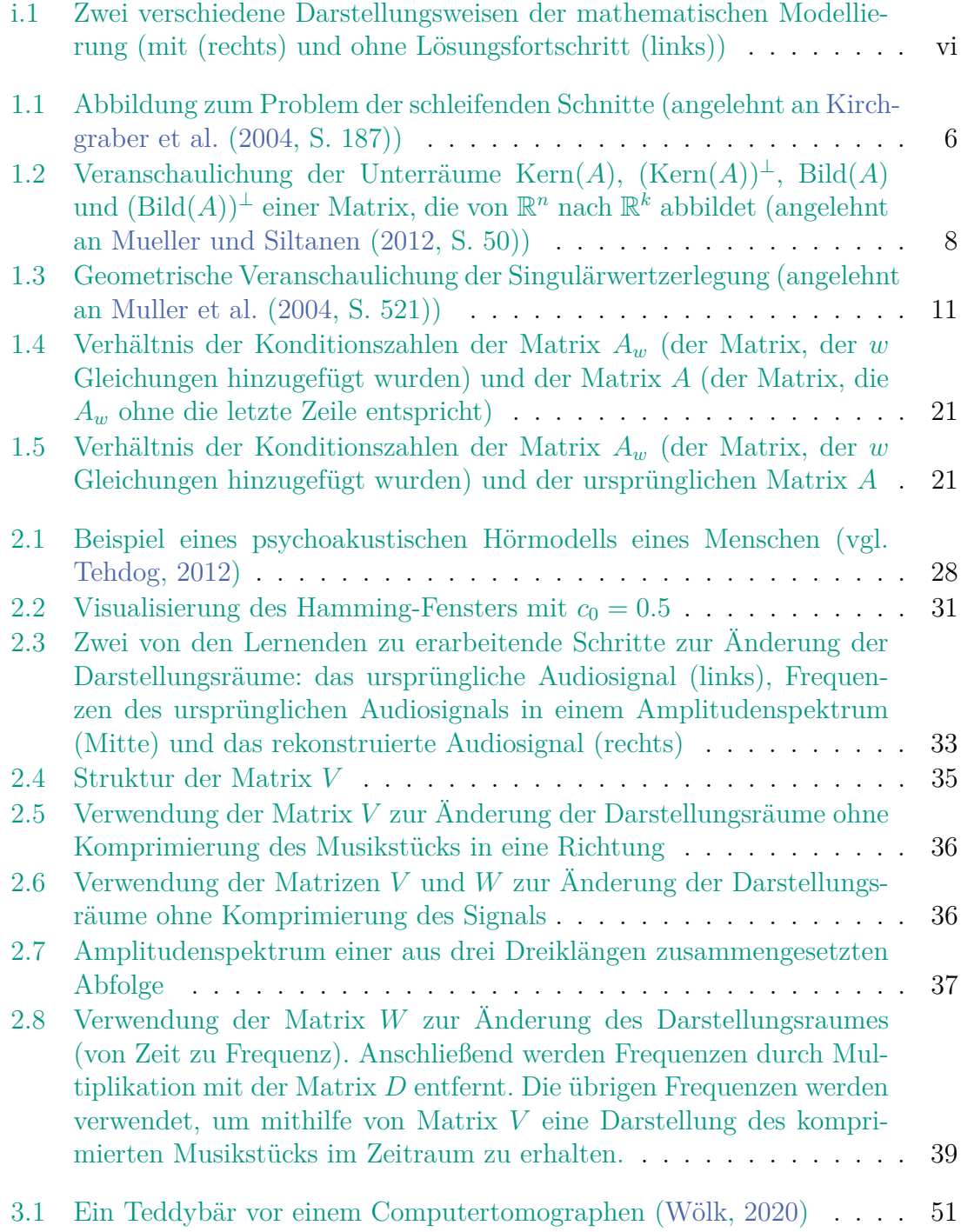

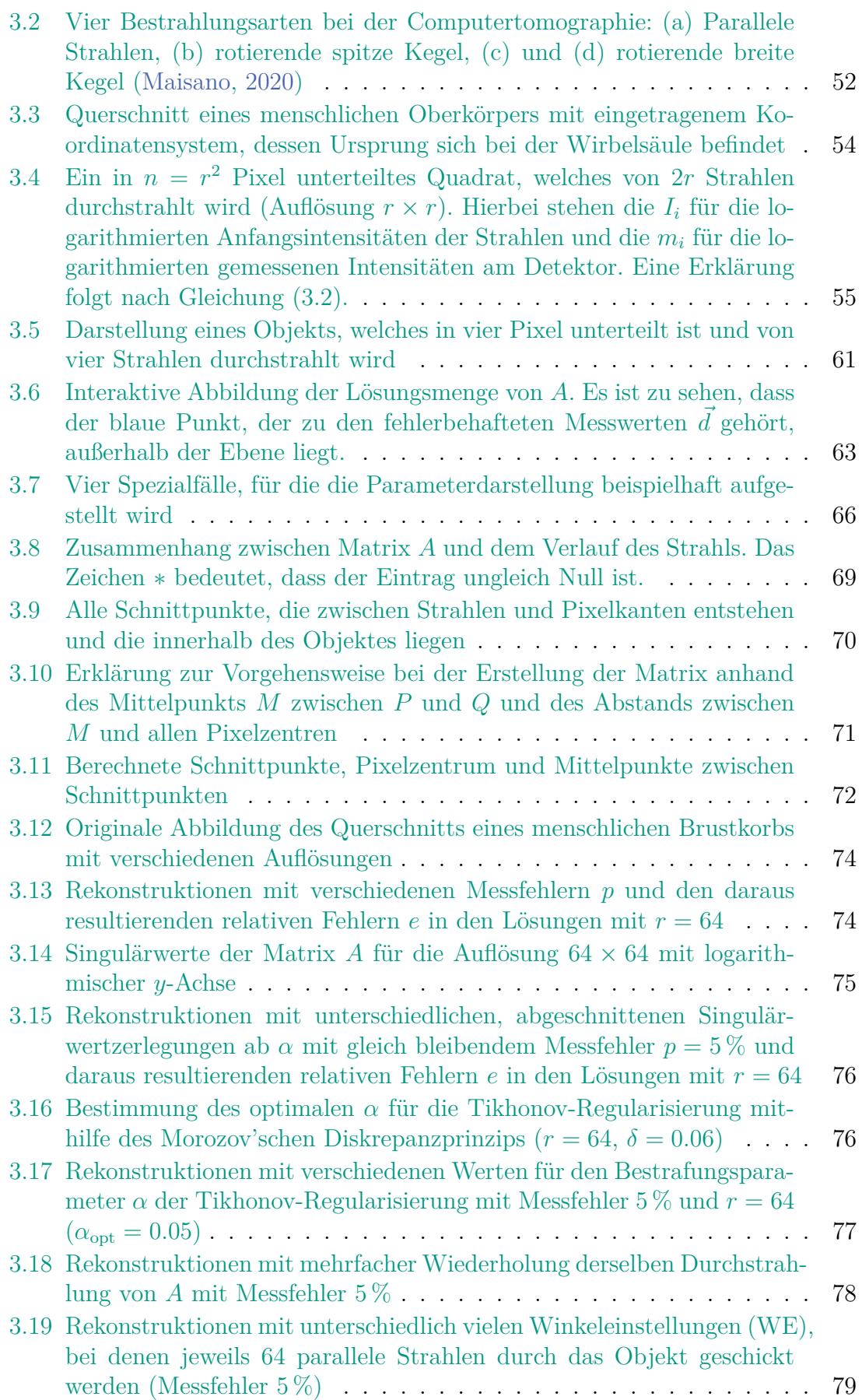

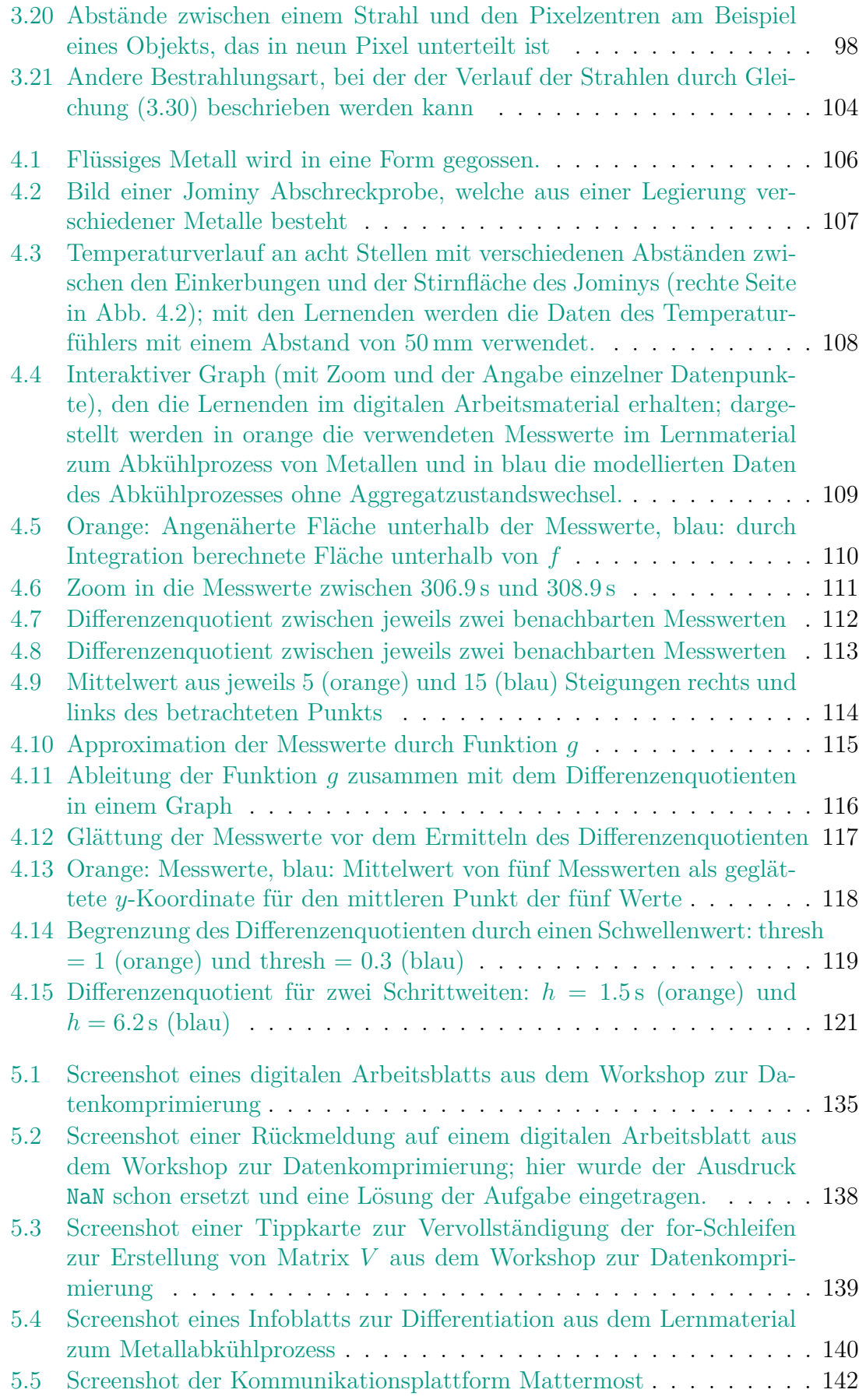

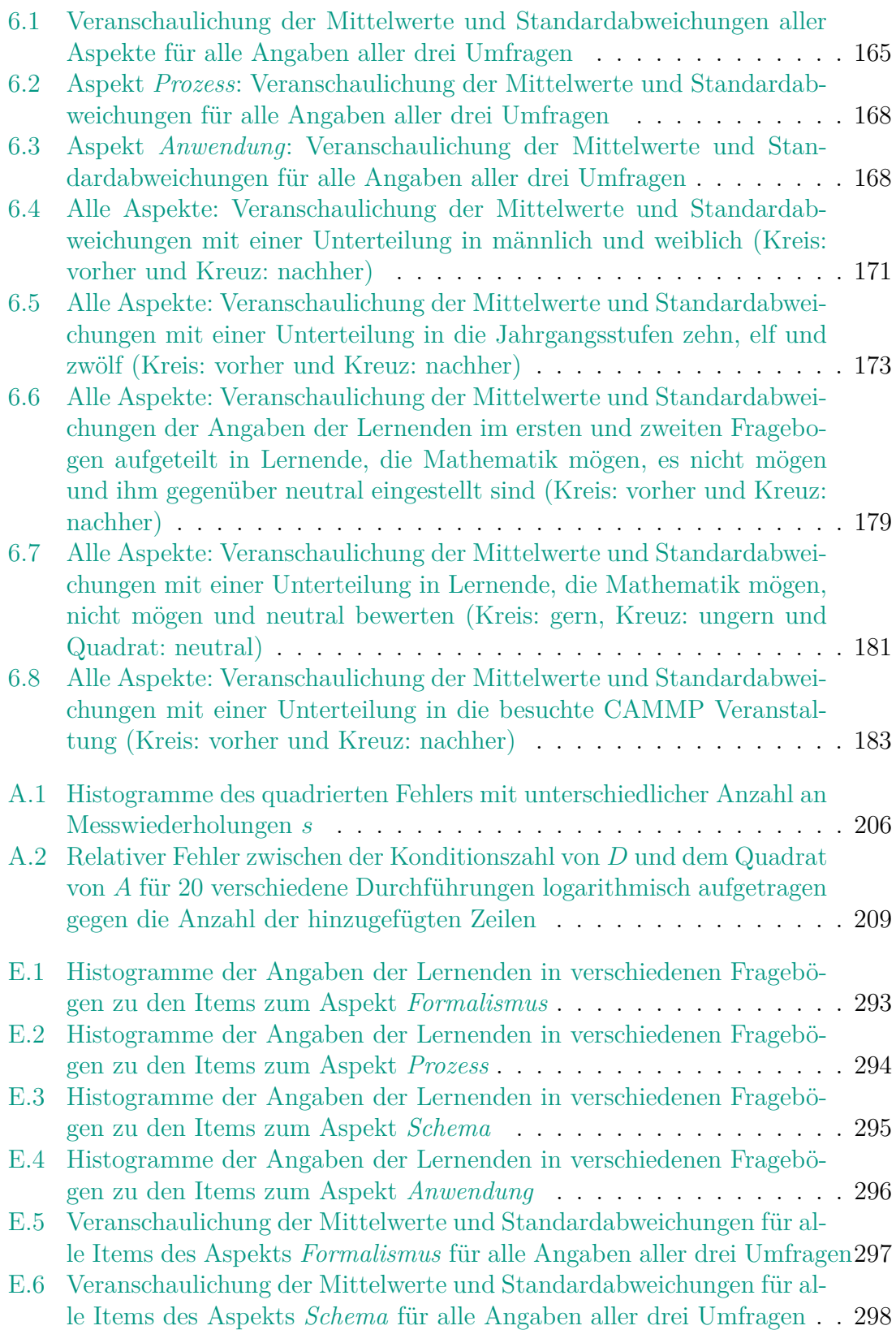

# **Tabellenverzeichnis**

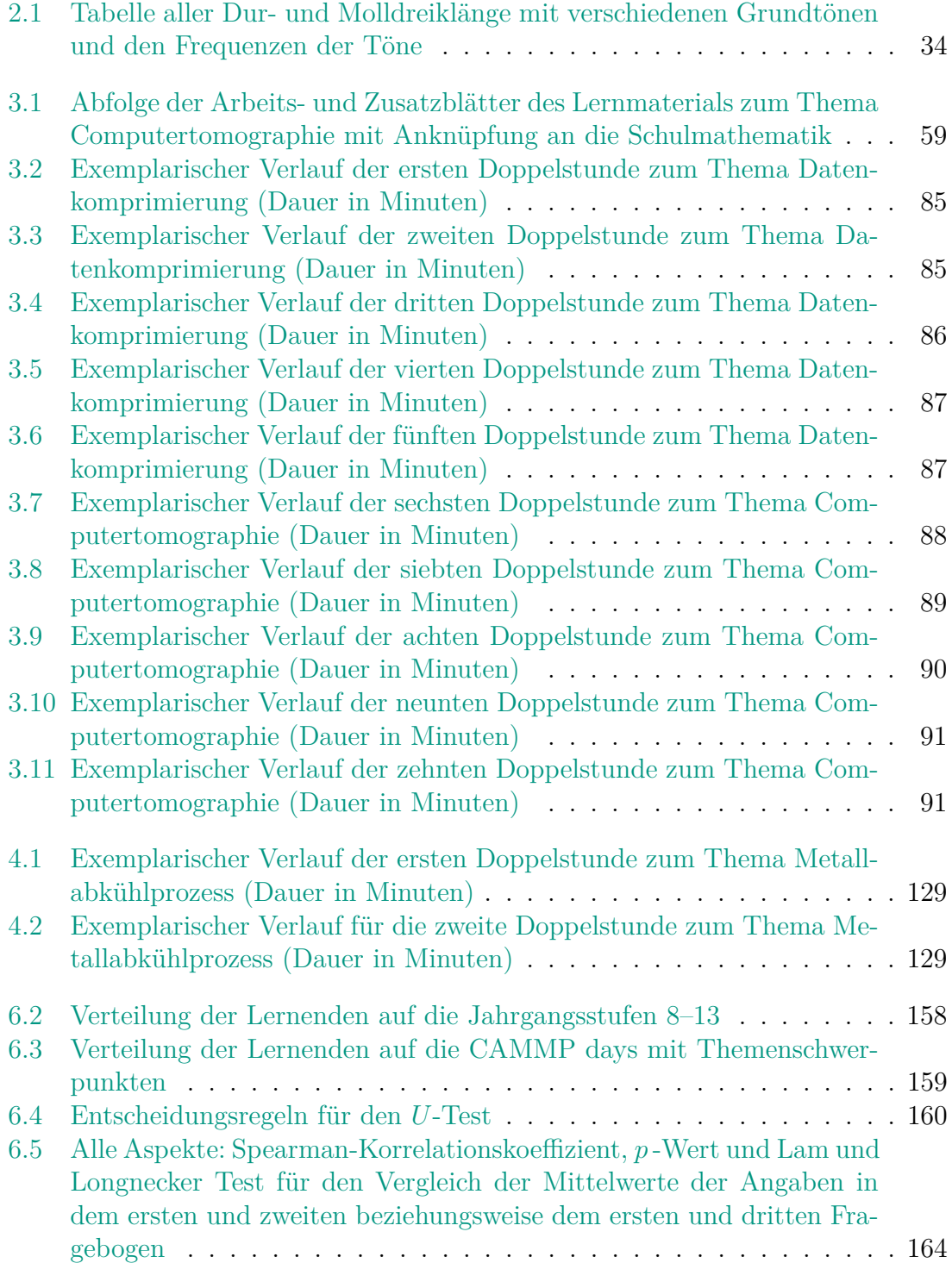

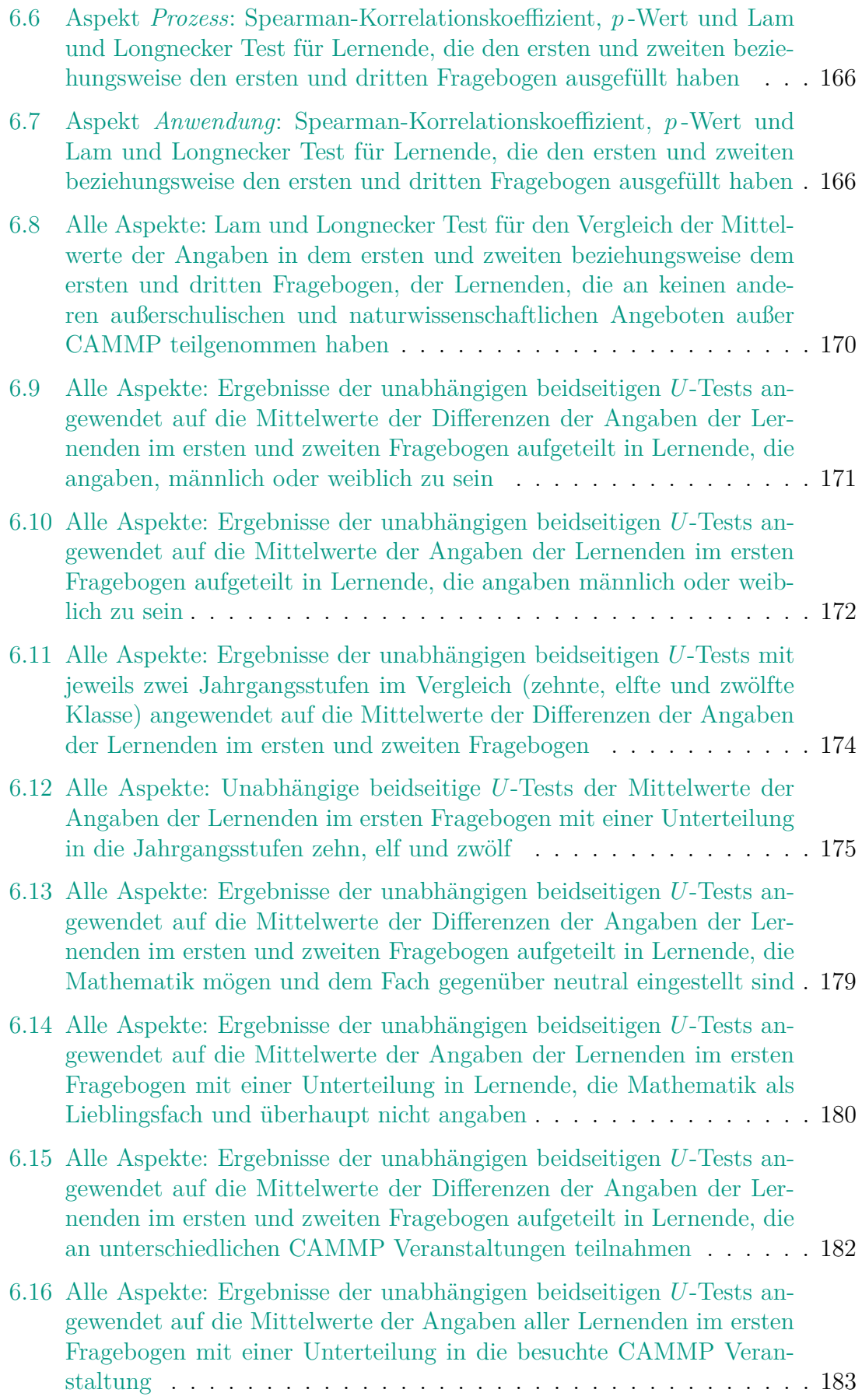

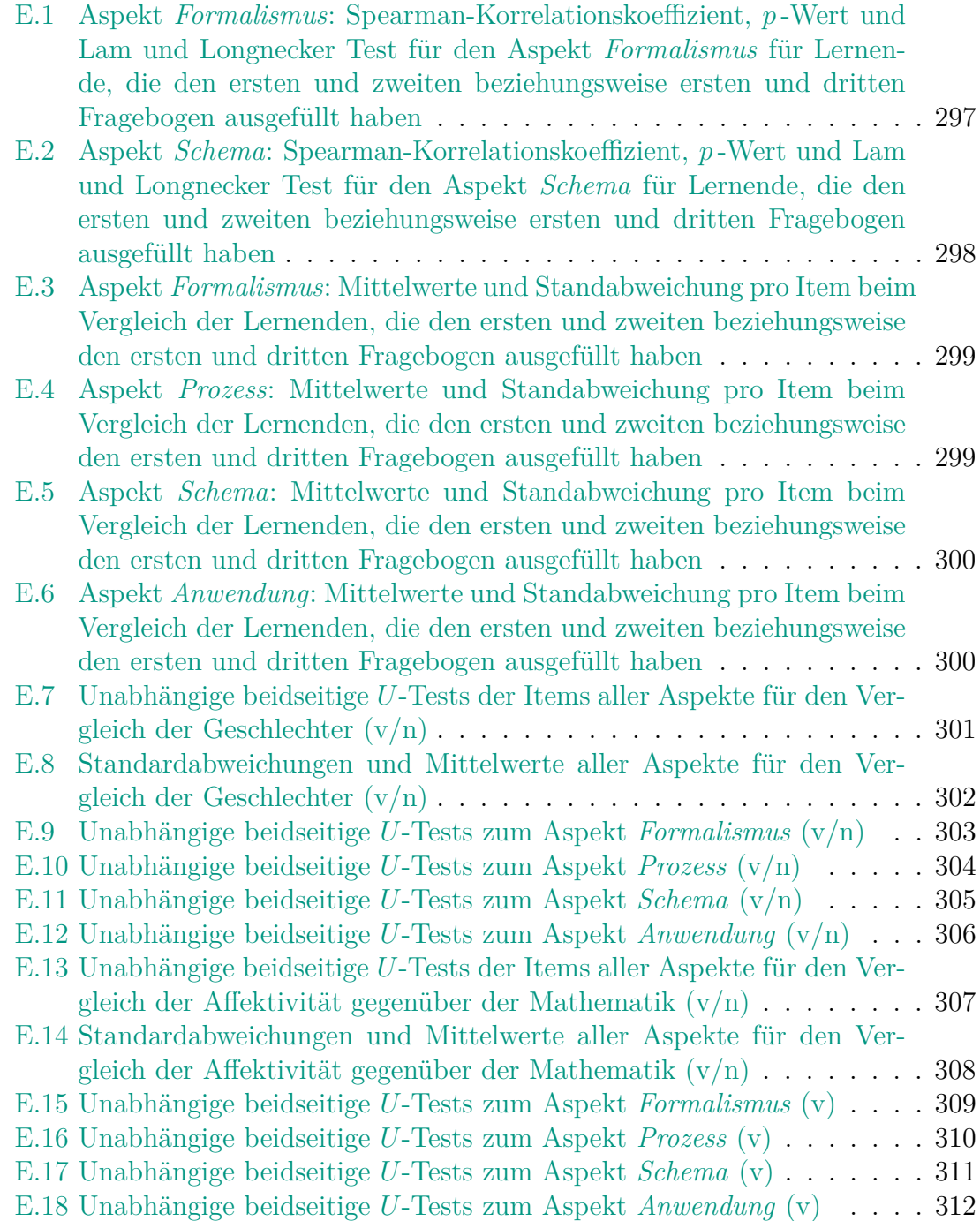

# **Teil I**

# <span id="page-24-0"></span>**Digitale Lernmaterialien zu inversen Problemen**

## <span id="page-26-0"></span>**1 Inverse Probleme**

Inverse Probleme spielen in vielen Bereichen der Gesellschaft eine wichtige Rolle – beispielsweise im Gesundheitswesen. Die Tatsache, dass es sich bei dem medizinischen Bildgebungsverfahren der Computertomographie um ein Verfahren mit großer und aktueller Bedeutung handelt, muss nicht weiter ausgeführt werden. Das Wissen, dass dieses Verfahren jedoch ohne Mathematik nicht funktionieren würde, ist vielen weniger präsent. Wenn Studierte mit mathematisch fundierter Bildung nicht in der Lage wären, inverse Probleme zu lösen und dabei mit Messfehlern umzugehen, dann könnten Computertomographen nicht verwendet werden, um innere Strukturen von Körpern bildlich darzustellen, ohne Letztere dabei aufschneiden zu müssen. Ähnlich ist es auch bei anderen inversen Problemen:

- Stoffliche Beschreibung radioaktiver Abfälle (vgl. [Holloway und Akkurt,](#page-219-4) [2004\)](#page-219-4) Radioaktive Abfälle lagern häufig in großen Behältern. Nach einiger Zeit ist oftmals nicht mehr nachvollziehbar, welche Substanzen genau in den Behältern gelagert werden und ob sie überhaupt noch radioaktiv sind. Um die Container für die Untersuchung der Inhalte nicht öffnen zu müssen, kann die Neutronenaktivierungsanalyse verwendet werden. Dabei werden die Behälter mit Neutronen beschossen, welche die Atomkerne der Materialien aktivieren, sodass diese charakteristische Energien freisetzen. Diese Energien sind materialspezifisch, sodass die Materialinhalte anhand der gemessenen Energien bestimmt werden können.
- Bildbearbeitung (vgl. [Lasanen,](#page-220-0) [2014,](#page-220-0) S. 3–4; [Frank,](#page-217-1) [2015,](#page-217-1) S. 3–4; [Mueller und](#page-222-0) [Siltanen,](#page-222-0) [2012,](#page-222-0) S. 4)

Bei der Unschärfeentfernung in Bildern wird versucht, die Qualität eines verschwommenen Bilds zu verbessern. Die Verrauschung von Bildern kann beispielsweise durch periodische Funktionen oder Gauß'sche Filter modelliert werden. Dabei wird der Grauwert eines Pixels der verrauschten Abbildung durch den gewichteten Mittelwert von benachbarten Pixeln berechnet. Liegt jedoch nur das verwackelte Bild vor, muss die inverse Verrauschung untersucht werden.

• Wettervorhersagen (vgl. [Lasanen,](#page-220-0) [2014,](#page-220-0) S. 5–6)

Ein Wetterradar sendet elektromagnetische Impulse in Mikrowellenfrequenzen  $(5600-5650 \text{ MHz}, \text{Wellenlänge ca. } 5.3 \text{ cm})$  aus<sup>[1](#page-0-0)</sup>, welche beispielsweise von Regentropfen, Schneeflocken oder Hagel reflektiert werden. Anhand der Zeitdifferenz zwischen dem Senden des Signals und dem Empfangen des reflektierten

<sup>&</sup>lt;sup>1</sup>In dieser Arbeit werden die Dezimalzahlen in der englischen Schreibweise geschrieben. Dies hängt damit zusammen, dass die im Lernmaterial verwendete Programmiersprache Julia (s. Abschn. [5.2.2\)](#page-159-0) diese Notation benötigt. Da sich diese Arbeit an dem entwickelten Material orientiert, wird diese Notation – der Einheitlichkeit wegen – auch hier verwendet.

Signals kann die Entfernung zwischen dem Wetterradar und den Hindernissen bestimmt werden. Zudem kann über die Amplitude des reflektierten Signals die Stärke des Regens, des Schnees oder des Hagels abgelesen werden. Über den Doppler-Effekt (Verzerrung der Wellenlänge des Signals) kann berechnet werden, wie schnell die Hindernisse sich im Verhältnis zum Wetterradar bewegen.

Ähnlich funktionierende Anwendungen sind die Erkennung von Weltraummüll (vgl. [Aschenbrenner,](#page-216-5) [2017\)](#page-216-5) und die Vorhersage von Erdbeben durch die Untersuchung von Anomalien in seismischen Wellenausbreitungen und deren Geschwindigkeiten im Erdinneren (vgl. [Kirsch und Rieder,](#page-220-4) [2014\)](#page-220-4).

• Geophysik (vgl. [Richter,](#page-223-2) [2015,](#page-223-2) S. v)

Bei bekannter Massenverteilung kann mit dem Gravitationsgesetz die Gravitationskraft von Materialien berechnet werden. Liegt nun eine gemessene Gravitationskraft vor – wie beispielsweise bei geophysikalischen Untersuchungen – kann die Materialverteilung bestimmt werden. Das ist insbesondere bei der Suche nach Rohstoffen in der Erde wichtig. Die Dichten der Rohstoffe unterscheiden sich von denen der Gesteine, die sie umschließen, sodass sie geortet werden können.

• Wärmetransport (vgl. [Frank,](#page-217-1) [2015,](#page-217-1) S. 4–5; [Mueller und Siltanen,](#page-222-0) [2012,](#page-222-0) S. 14– 16)

Die Wärmeleitungsgleichung ist eine partielle Differentialgleichung, die die Zeitentwicklung eines Temperaturprofils beschreibt. Damit kann das Temperaturprofil für alle Zeitpunkte *t >* 0 berechnet werden. Liegt nun ein Temperaturprofil für einen Zeitpunkt *t >* 0 vor und die ursprüngliche Wärmeverteilung zum Zeitpunkt *t* = 0 soll bestimmt werden, handelt es sich dabei um ein inverses Problem.

Diese Beispiele verdeutlichen, wie wichtig es ist, dass inverse Probleme zuverlässig und korrekt gelöst werden können. Ohne die Theorie und Forschung rund um inverse Probleme und deren Anwendung könnten etliche Verfahren, die für den Alltag, aber auch für den Schutz von Menschen wichtig sind, nicht verwendet werden. Dennoch werden inverse Probleme in der Schule kaum behandelt.

Um erläutern zu können, inwiefern inverse Probleme bisher im Mathematikunterricht enthalten sind, wird eine Beschreibung inverser Probleme benötigt. Diese folgt im nächsten Abschnitt, wobei an dieser Stelle noch kein mathematisches Modell gegeben wird. Dieses wird in Abschnitt [1.3](#page-30-0) dargestellt.

### <span id="page-27-0"></span>**1.1 Was sind inverse Probleme?**

**Inverse Probleme** zeichnen sich dadurch aus, dass zunächst lediglich beobachtete **Wirkungen** vorliegen, anhand derer auf die **Ursachen** zurückgeschlossen werden muss, um sie zu lösen. In diesen Fällen kann die gesuchte Größe nicht unmittelbar oder nicht direkt gemessen werden. Dem gegenüber stehen die, meist bekannteren, direkten Probleme, bei welchen anhand einer vorliegenden Ursache auf die Wirkung geschlossen wird.

Zwei Beispiele inverser Probleme sind in [Mueller und Siltanen](#page-222-0) [\(2012\)](#page-222-0) aufgeführt: die Computertomographie und das Entrauschen von aufgenommenen Bildern. Liegt ein bekanntes Objekt vor, das vom Computertomographen bestrahlt werden soll, ist es ein leichtes, den Effekt und die damit einhergehenden Messwerte von Röntgenstrahlen, die durch das Objekt geschickt werden, vorherzusagen. In diesem Fall sind die Materialeigenschaften des Objekts exakt bekannt. Liegen jedoch die Messwerte der Röntgenstrahlen vor, wie es bei der Computertomographie der Fall ist, ist nicht klar, wie die innere Struktur des durchstrahlten Objekts aussieht. Ebenso ist das Verrauschen eines vorliegenden scharfen Bildes schnell bewerkstelligt. Das Umgekehrte (vom verwackelten zum scharfen Bild) hingegen ist deutlich schwieriger.

Nicht alle inversen Probleme sind gleichermaßen reizvoll oder schwer zu lösen. Um dies einschätzen zu können, kann ein vorliegendes inverses Problem mithilfe der drei Bedingungen von Hadamard untersucht werden (vgl. [Hadamard,](#page-218-4) [1923\)](#page-218-4):

#### **Hadamard'sche Bedingungen**

- (1) Für das Problem muss mindestens eine Lösung existieren (**Existenz**).
- (2) Für das Problem darf höchstens eine Lösung existieren (**Eindeutigkeit**).
- (3) Die Lösung muss stetig von den Daten abhängen (**Stabilität**).

Anhand dieser drei Bedingungen können inverse Probleme in zwei Gruppen unterteilt werden: schlecht und gut gestellte inverse Probleme. **Gut gestellte inverse Probleme** erfüllen alle Bedingungen von Hadamard. Bei ihnen liegt stets eine eindeutige Lösung vor, die stetig von den vorliegenden Daten abhängt. Werden hier Messfehler zu den Daten hinzugefügt, bedeutet die erfüllte Stabilität, dass der Fehler in der Lösung in der gleichen Größenordnung liegt. Bei **schlecht gestellten inversen Problemen** hingegen ist immer mindestens eine Bedingung von Hadamard nicht erfüllt: Entweder existiert keine Lösung oder es liegt mehr als eine Lösung vor oder sie ist nicht stetig von den Daten abhängig. Dies bedeutet, dass bei der Betrachtung von Messfehlern in den Daten die Fehler in der bestimmten Lösung nicht in der gleichen Größenordnung liegen, sondern deutlich größer sind.

Ein schönes Analogon zur Stabilität der Lösung ist "Das Problem der schleifenden Schnitte" (vgl. [Kirchgraber und Stoffer,](#page-219-5) [2006,](#page-219-5) S. 2). Man stelle sich vor, dass man mit einem stumpfen Bleistift zwei annähernd senkrechte Linien malt, die sich schneiden (s. Abb. [1.1\)](#page-29-1). Obwohl der Stift stumpf ist, lässt sich der Schnittpunkt beider Linien ausreichend gut bestimmen, wenn sie sich annähernd im rechten Winkel schneiden. Anders sieht dies aber aus, wenn die Linien flacher zueinander verlaufen. Je kleiner der Winkel zwischen den Linien und je stumpfer der Bleistift, desto größer ist die Überschneidung der beiden Linien. Der "eine" Schnittpunkt kann nicht mehr bestimmt werden. Beim Ablesen verstärkt sich der Fehler. Der Fehler bei der Schnittpunktbestimmung ist um einiges größer als die Breite der Bleistiftlinie.

Diese Fehler lassen sich beim Zeichnen leicht beheben, indem spitze Bleistifte verwendet werden. Die Messfehler von technischen Geräten können jedoch nicht komplett entfernt werden, Messwerte sind nie perfekt (vgl. [García et al.,](#page-218-5) [2015,](#page-218-5) S. 107).

<span id="page-29-1"></span>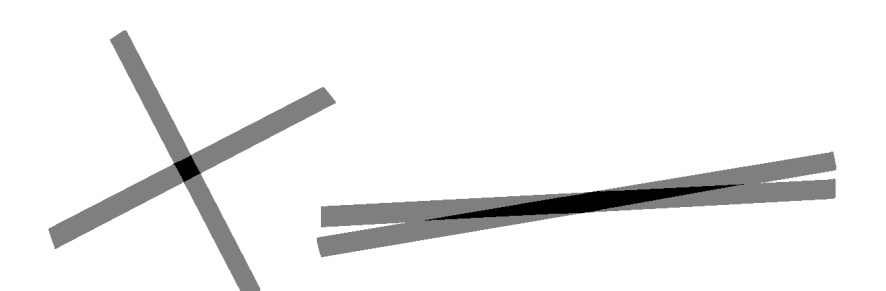

**Abbildung 1.1:** Abbildung zum Problem der schleifenden Schnitte (angelehnt an [Kirchgraber et al.](#page-219-3) [\(2004,](#page-219-3) S. 187))

Um dennoch Informationen aus den Lösungen mit großen Fehlern erhalten zu können, existieren in der Mathematik verschiedene Methoden, die angewendet werden können. Diese verlangen ein Verständnis der Funktionalanalysis, einem Fach, das typischerweise in höheren Bachelor- oder in Mastersemestern des Mathematikstudiums angeboten wird. Da in dieser Arbeit ein Weg aufgezeigt wird, wie Lernende der Oberstufe die benötigte Mathematik selbst erarbeiten und in verschiedenen Kontexten anwenden, wird im nächsten Abschnitt zunächst ein Blick in die Schulen geworfen. Es wird besprochen, inwiefern inverse Probleme bisher im Mathematikunterricht behandelt werden.

#### <span id="page-29-0"></span>**1.2 Inverse Probleme in der Schule**

Im Mathematikunterricht an Schulen werden hauptsächlich Aufgaben behandelt, in denen direkte Problemstellungen vorkommen. Daten werden vorgegeben und auf diese muss beispielsweise eine Funktion angewendet werden. Das bedeutet, dass anhand der Ursache der Effekt berechnet wird (vgl. [Lasanen,](#page-220-0) [2014,](#page-220-0) S. 1). Durch diese Art von Aufgaben wird von Lernenden lediglich das Anwenden von vorgegebenen Operationen verlangt; meist sogar nur von solchen, die auch kurz vorher im Unterricht behandelt wurden und in Form eines Algorithmus geübt werden (vgl. [Maaß,](#page-220-5) [2015,](#page-220-5) S. 70). Die Lernenden lernen nicht, selbstständig zu entscheiden, wann welche Operationen zielführend sind, und sind dadurch in ihrem mathematischen Denken eingeschränkt.

Ansätze für den Umgang mit inversen Problemen in der Schule sind inverse Operationen oder inverse Aufgaben. Dabei wird von den Lernenden verlangt, dass sie die Sichtweise auf das vorliegende Problem umdrehen. Hierfür werden üblicherweise gut gestellt inverse Probleme verwendet, bei denen die Lernenden eine eindeutige Lösung erhalten, sofern sie sich nicht verrechnen. Sie müssen selbst ein Vorgehen finden, um die Lösung zu bestimmen, aber nicht mit schlecht gestellten Operatoren umgehen (vgl. [Gardiner,](#page-218-6) [2016,](#page-218-6) S. 13).

Dass inverse Probleme überwiegend außer Acht gelassen werden oder nur als gut gestellte inverse Probleme im Unterricht vorkommen, falls sie gestellt werden, hängt damit zusammen, dass inverse Probleme – insbesondere schlecht gestellte – im Allgemeinen anspruchsvoller sind als direkte. Zudem ist die Beherrschung des Umgangs mit direkten Problemen eine Grundvoraussetzung zur erfolgreichen Lösung inverser Probleme. Für Lehrkräfte kann so der Anschein entstehen, dass die Behandlung direkter Probleme wichtiger sei als die von inversen. Für die Entwicklung mathematischer Fähigkeiten und erweiterten mathematischen Denkens sind jedoch die inversen Problemstellungen wichtig, da Lernende sich durch sie aneignen, mit der gelernten Mathematik freier, flexibler, spielerischer, anwendungsbezogener und zielgerichteter umzugehen (vgl. [Gardiner,](#page-218-6) [2016,](#page-218-6) S. 14). Zudem regt es sie zum Hinterfragen und Erforschen an (vgl. [Groetsch,](#page-218-7) [1999\)](#page-218-7).

Da Lernende es nicht gewohnt sind, inverse Probleme, vor allem solche die schlecht gestellt sind, zu bearbeiten, ist es nicht verwunderlich, dass Lernende beim Lösen dieser Schwierigkeiten haben. Oftmals werden inverse Probleme, wenn sie behandelt werden, didaktisch so reduziert, dass wieder kleine direkte Probleme entstehen. Diese Handhabung ist aus Sicht einer Lehrkraft nachvollziehbar, da die Herangehensweisen oder Ansätze von Lernenden bei inversen Problemen weitaus offener und somit weniger gut planbar sind beziehungsweise vorhergesagt werden können. Dies erschwert beispielsweise eine gemeinsame Besprechung im Unterricht oder eine Benotung in einer Klausur. Zum anderen schneiden Lernende aufgrund der fehlenden Auseinandersetzung, Konfrontation und Übung mit solchen Problemstellungen (im Moment noch) schlechter ab als bei direkten Problemen (vgl. [Gardiner,](#page-218-6) [2016,](#page-218-6) S. 15).

Gerade an diesem Punkt setzt die vorliegende Arbeit an. Es wurde Material zu drei verschiedenen Kontexten entwickelt. Anhand dieser erarbeiten Lernende zum einen die zum Lösen inverser Probleme benötigten Methoden und wenden diese zum anderen an. Die Lernmaterialien werden in den folgenden drei Kapiteln beschrieben. Bevor jedoch darauf eingegangen wird, werden in den folgenden Abschnitten verschiedene Methoden vorgestellt, die beim Bearbeiten und Lösen von inversen Problemen verwendet werden. Hierbei handelt es sich lediglich um eine Auswahl der Methoden, die bei der Bearbeitung inverser Probleme verwendet werden können. Es werden nur solche Methoden beschrieben, die im entwickelten Material Anwendung finden. Dementsprechend wird keine Vollständigkeit angestrebt, vielmehr sei dafür auf weitere Lehrbücher und Stoffliteratur, wie beispielsweise [Kirsch](#page-220-6) [\(2011\)](#page-220-6), [Engl](#page-217-2) [et al.](#page-217-2) [\(2000\)](#page-217-2) und [Rieder](#page-223-3) [\(2003\)](#page-223-3), verwiesen.

#### <span id="page-30-0"></span>**1.3 Wie werden inverse Probleme gelöst?**

Im Folgenden werden ausschließlich schlecht gestellte inverse Probleme betrachtet, damit die Lernenden alle Schwierigkeiten der inversen Probleme kennenlernen. Obwohl nicht alle Hadamard'schen Bedingungen erfüllt sind, gibt es Methoden, die es dennoch ermöglichen, zufriedenstellende Lösungen dieser Probleme zu berechnen.

Für die weiteren Ausführungen wird zunächst eine formale Definition inverser Probleme zusammen mit der hier verwendeten Notation gegeben. Dabei wird direkt ein **diskretes Modell** von  $\mathbb{R}^n$  nach  $\mathbb{R}^k$  verwendet, da auch in der restlichen Arbeit mit diskreten Modellen gearbeitet wird.

Sei  $A \in \mathbb{R}^{k \times n}$  eine lineare Abbildung zwischen  $\mathbb{R}^n$  und  $\mathbb{R}^k$  mit

$$
\vec{m}^* = A \vec{f}^*,\tag{1.1}
$$

wobei  $\vec{m}^* \in \mathbb{R}^k$  exakte Messwerte und  $\vec{f}^* \in \mathbb{R}^n$  die exakten gesuchten Unbekannten sind[2](#page-0-0) . In der Realität liegen jedoch keine exakten Messwerte, sondern **gestörte Messwerte**  $\vec{m} = \vec{m}^* + \vec{\varepsilon} \in \mathbb{R}^k$  mit dem Messfehler  $\vec{\varepsilon}$  mit  $\|\vec{\varepsilon}\|_2 \le \delta$   $(\delta > 0)$  vor. Somit wird das Gleichungssystem

$$
\vec{m} = A \vec{f} \tag{1.2}
$$

<span id="page-31-0"></span>betrachtet. An dieser Stelle kann gefragt werden, ob das vorliegende Gleichungssystem nun weiterhin gelöst werden kann. Es wird untersucht, ob die erste Bedingung von Hadamard erfüllt ist. Betrachtet wird dafür der Fall *k > n*. Dann gilt, dass dim(Bild(*A*)) < k. Wird  $\vec{m}_0 \in (Bild(A))^{\perp} \subset \mathbb{R}^k$  gewählt (s. Abb. [1.2\)](#page-31-0) und  $\vec{\varepsilon} = (0 \ 0 \ \cdots \ 0)^{\top}$  gesetzt, so existiert kein  $\vec{f} \in \mathbb{R}^n$ , sodass  $A \vec{f} = \vec{m}_0$ . Somit ist die erste Hadamard'sche Bedingung der Existenz der Lösung nicht erfüllt.

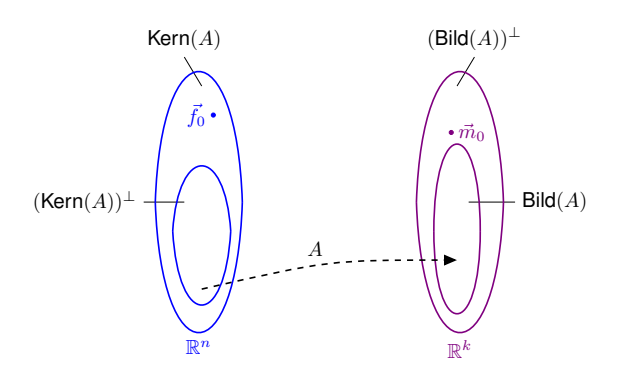

**Abbildung 1.2:** Veranschaulichung der Unterräume Kern $(A)$ , (Kern $(A)$ )<sup>⊥</sup>, Bild $(A)$ und (Bild $(A)$ )<sup>⊥</sup> einer Matrix, die von  $\mathbb{R}^n$  nach  $\mathbb{R}^k$  abbildet (angelehnt an [Mueller und Siltanen](#page-222-0) [\(2012,](#page-222-0) S. 50))

Genauso kann die zweite Bedingung von Hadamard – die Eindeutigkeit der Lösung – untersucht werden. Hierfür wird der Fall *k < n* betrachtet. Das bedeutet insbesondere, dass dim(Kern(*A*)) *>* 0, wobei der Kern einer Matrix dem Urbild des Nullvektors entspricht (vgl. [Liesen und Mehrmann,](#page-220-7) [2015,](#page-220-7) S. 144). Somit existiert ein  $\vec{f}_0 \in \text{Kern}(A)$ , sodass die Lösung nicht eindeutig ist, selbst wenn erneut  $\vec{\varepsilon} = (0 \ 0 \ \cdots \ 0)^{\top}$  gesetzt wird. Wird die Pseudoinverse  $A^{\dagger}$  der Matrix *A* verwendet (mehr Informationen dazu folgen in Abschn. [1.3.1\)](#page-32-0), gilt sowohl für  $A^{\dagger} \vec{m}$  als auch  $A^{\dagger} \vec{m} + f_0$ 

$$
A\left(A^{\dagger}\right)\vec{m} = \vec{m} = A\left(A^{\dagger}\vec{m} + \vec{f}_0\right). \tag{1.3}
$$

Die zweite Bedingung von Hadamard ist demnach nicht erfüllt.

<sup>2</sup> In der Mathematik ist es üblich, Vektoren in Fettschrift zu schreiben. Im Mathematikunterricht jedoch ist die Notation mit einem Pfeil weit verbreitet. Da die Schulnotation auch im Lernmaterial verwendet wurde, wird sie zur Vereinheitlichung auch in dieser Arbeit genutzt.

Im weiteren Verlauf wird deshalb nicht mehr eine Lösung des gestörten linearen Gleichungssystems gesucht (denn das ist im Allgemeinen nicht mehr lösbar), sondern eine geeignete Näherung  $\vec{f} \in \mathbb{R}^n$  an  $\vec{f}^*$ . Es wird also das  $\hat{\vec{f}}$  gesucht, welches das Minimierungsproblem

<span id="page-32-1"></span>
$$
\left\| A \hat{f} - \vec{m} \right\|_2 = \min_{\vec{f} \in \mathbb{R}^n} \left\| A \vec{f} - \vec{m} \right\|_2
$$
\n(1.4)

löst. Da ohne Beschränkung der Allgemeinheit gilt, dass  $\vec{\varepsilon} \neq 0$ , ist insbesondere  $\vec{f}^* \neq \hat{\vec{f}}.$ 

Um die dritte Bedingung von Hadamard zu untersuchen, wird die Konditionszahl des vorliegenden Problems betrachtet. Die Konditionszahl einer Rechteckmatrix kann mithilfe der Pseudoinversen

$$
cond(A) = ||A||_2 ||A^{\dagger}||_2
$$
\n(1.5)

definiert werden (vgl. [Cramer und Kamps,](#page-217-3) [2014,](#page-217-3) S. 146). Die Konditionszahl gibt an, welche Genauigkeit der Lösung (bei exakter Rechnung) bei gestörten Eingangsdaten zu erwarten ist. Ist das Problem schlecht konditioniert, ist die Kondition der Matrix groß. Das bedeutet, dass der Fehler der Messwerte bei der Berechnung der Lösung verstärkt wird. Bei gut konditionierten Problemen hingegen ist die Kondition der Matrix klein, sodass der Fehler der Lösung in der gleichen Größenordnung der Fehler der Messwerte bleibt (vgl. [Cramer und Kamps,](#page-217-3) [2014,](#page-217-3) S. 23).

Das Produkt der Spektralnormen (2-Normen) von *A* und *A*† kann umgeformt werden. Es kann durch das Verhältnis des größten und kleinsten positiven Singulärwerts von *A* berechnet werden. Es gilt somit auch

$$
cond(A) = \frac{d_1}{d_r}.
$$
\n(1.6)

Im nächsten Abschnitt werden die Singulärwertzerlegung und die Singulärwerte detaillierter eingeführt.

#### <span id="page-32-0"></span>**1.3.1 Singulärwertzerlegung und Pseudoinverse**

Aus der linearen Algebra ist bekannt, dass eine Matrix  $A \in \mathbb{R}^{k \times n}$  in ein Produkt von drei Matrizen zerlegt werden kann

$$
A = UDV^{\top}.
$$

Diese wird **Singulärwertzerlegung** (engl. *singular value decomposition*, SVD) ge-nannt (vgl. [Strang,](#page-224-4) [2019,](#page-224-4) S. 57). Hierbei sind  $U \in \mathbb{R}^{k \times k}$  und  $V \in \mathbb{R}^{n \times n}$  orthogonale Matrizen. Für sie gilt

$$
U^{\top}U = UU^{\top} = I, \quad V^{\top}V = VV^{\top} = I.
$$

Insbesondere erfüllen diese Matrizen deshalb auch

$$
||U||_2^2 = ||V^\top||_2^2 = 1.
$$

 $D \in \mathbb{R}^{k \times n}$  ist für den Fall  $k = n$  eine Diagonalmatrix mit den Werten  $d_j$ ,  $j = 1, \ldots, k$ , auf der Diagonalen, welche die **Singulärwerte** der Matrix *A* sind. Im allgemeinen Fall jedoch ist *D* eine Rechteckmatrix. Je nach Verhältnis zwischen *k* und *n* hat *D* eine andere Form: Für *k < n* sieht *D* wie folgt aus

$$
D = \begin{pmatrix} d_1 & 0 & \cdots & 0 & 0 & \cdots & 0 \\ 0 & d_2 & & \vdots & \vdots & & \vdots \\ \vdots & & \ddots & \vdots & \vdots & & \vdots \\ 0 & \cdots & \cdots & d_k & 0 & \cdots & 0 \end{pmatrix}
$$

und im Falle von *k > n* entspricht *D*

$$
D = \begin{pmatrix} d_1 & 0 & \cdots & 0 \\ 0 & d_2 & & \vdots \\ \vdots & & \ddots & \\ 0 & \cdots & \cdots & d_n \\ 0 & \cdots & \cdots & 0 \\ \vdots & & & \vdots \\ 0 & \cdots & \cdots & 0 \end{pmatrix}.
$$

Die Singulärwerte werden in D so angeordnet, dass der größte Singulärwert  $d_1$  oben links in der Matrix steht und die restlichen abfallend folgen. Der größte Index zum kleinsten Singulärwert, dessen Wert ungleich Null ist, wird *r* = Rang(*A*) genannt. Somit gilt

$$
d_1 \geq d_2 \geq \ldots \geq d_r > 0 = d_{r+1} = \ldots = d_{\min(k,n)}
$$
.

Sollten alle Singulärwerte gleich Null sein, so ist *r* nicht definiert. Sind alle Singulärwerte ungleich Null, so gilt  $r = \min(k, n)$  (vgl. [Mueller und Siltanen,](#page-222-0) [2012,](#page-222-0) S. 54).

Die einzelnen Schritte beziehungsweise Matrixmultiplikationen, die bei der Singulärwertzerlegung durchgeführt werden, können im Zweidimensionalen (*n* = *k* = 2) veranschaulicht werden (s. Abb. [1.3\)](#page-34-0). Dabei sind jeweils  $\vec{u}_1$  und  $\vec{u}_2$  die Spalten von *U* und  $\vec{v}_1$  und  $\vec{v}_2$  die Spalten von *V* (vgl. [Muller et al.,](#page-222-1) [2004,](#page-222-1) S. 520). Zunächst wird der Einheitskreis, welcher in der Basis von *V* vorliegt, durch *V* <sup>&</sup>gt; gedreht, sodass die Achsen mit den Koordinatenachsen übereinstimmen. Anschließend wird der Kreis entsprechend der Singulärwerte in Matrix *D*, hier  $d_1$  und  $d_2$ , gestreckt oder gestaucht. Zuletzt wird die entstandene Ellipse durch *U* gedreht, sodass die Darstellung in der Basis von *U* vorliegt.

Bei der Singulärwertzerlegung handelt es sich somit um mehrere nacheinander ausgeführte Basiswechsel. Dies kann bei der Erklärung und Einführung der Singulärwertzerlegung für Lernende ausgenutzt werden. Durch die Multiplikation der beiden

<span id="page-34-0"></span>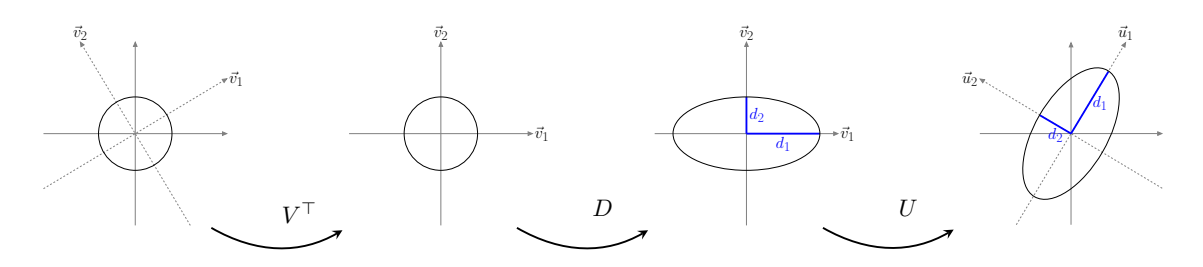

**Abbildung 1.3:** Geometrische Veranschaulichung der Singulärwertzerlegung (angelehnt an [Muller et al.](#page-222-1) [\(2004,](#page-222-1) S. 521))

Matrizen  $V^{\top}$  beziehungsweise U wird ein Vektor durch zwei verschiedene Basen dargestellt. Insbesondere dann, wenn beide Darstellungsweisen gut veranschaulicht werden können und in verschiedenen Situationen mal die eine und mal die andere Darstellung sinnvoll ist, lassen sich Basiswechsel und dadurch auch die Singulärwertzerlegung motivieren. Ein Beispiel für Lernmaterial, in dem dies mit der Verwendung der Audiokomprimierung umgesetzt wurde, wird in Kapitel [2](#page-46-0) vorgestellt.

Liegt nun die Singulärwertzerlegung einer Matrix vor, ist die Grundlage zur Bearbeitung inverser Probleme geschaffen. Die Singulärwertzerlegung hilft bei der Beschreibung der Lösung des Minimierungsproblems aus Gleichung [\(1.4\)](#page-32-1). Die Lösung ist gegeben durch die Lösung der kleinsten Fehlerquadrate

$$
\vec{f} = A^{\dagger} \,\vec{m}.
$$

Die **Pseudoinverse** *A*† lässt sich mithilfe der Singulärwertzerlegung von *A* beschreiben durch

$$
A^{\dagger} = V D^{\dagger} U^{\top}, \qquad D^{\dagger} = \begin{pmatrix} \frac{1}{d_1} & 0 & \cdots & 0 & & \cdots & 0 \\ 0 & \frac{1}{d_2} & & & & 0 \\ \vdots & & & & & 0 \\ \vdots & & & & & \vdots \\ 0 & \cdots & & & & \cdots & 0 \end{pmatrix} \in \mathbb{R}^{n \times k}. \qquad (1.7)
$$

Die Schreibweise von *D*† soll interpretiert werden, wie es auf der vorherigen Seite für *D* konkret aufgeschrieben wurde: Ist *n < k*, so liegen Spalten vor, die nur Nullen enthalten. Ist hingegen  $n > k$ , so enthält  $D^{\dagger}$  Zeilen, die nur aus Nullen bestehen.

Für den Fall, dass  $n = k$  und dass *A* invertierbar ist, stimmt  $A^{-1}$  mit  $A^{\dagger}$  überein (vgl. [Strang,](#page-224-4) [2019,](#page-224-4) S. 125). Alternativ kann eine andere Darstellung der Lösung ohne Verwendung der Singulärwertzerlegung hergeleitet werden. Da zum Lösen des Minimierungsproblems nach dem Minimum der vorliegenden Funktion gesucht wird, kann auch alternativ der Gradient des Problems

<span id="page-34-1"></span>
$$
g_{\alpha}\left(\vec{f}\right) = \left\|A\,\vec{f} - \vec{m}\right\|_{2}^{2} \tag{1.8}
$$

bestimmt und gleich Null gesetzt werden<sup>[3](#page-0-0)</sup>. Dies ist für Lernende eine zugänglichere Herangehensweise, da genau so bei Minimierungsproblemen im Mathematikunterricht vorgegangen wird. Die Funktionen, die Lernende bei Extremwertproblemen untersuchen, beinhalten überwiegend nur eine Variable, nach der sie die Funktion ableiten müssen. Im hier vorliegenden Fall ist dies anders. Bei realen inversen Problemen liegen oftmals mehrere hundert Variablen vor, nach denen die vorliegende Funktion einzeln abgeleitet werden muss. Zudem ist das Ergebnis kein Skalar, sondern ein Vektor. Trotzdem können leistungsstarke Lernende – an einem stark reduzierten Beispiel – die aus dem Mathematikunterricht bekannte Vorgehensweise selbst anwenden. Hier folgt die Betrachtung dieses reduzierten Beispiels

$$
A = \begin{pmatrix} A_{1,1} & A_{1,2} \\ A_{2,1} & A_{2,2} \end{pmatrix}, \qquad \vec{f} = \begin{pmatrix} f_1 \\ f_2 \end{pmatrix}, \qquad \vec{m} = \begin{pmatrix} m_1 \\ m_2 \end{pmatrix}.
$$
 (1.9)

Um das Minimum von *g<sup>α</sup>* aus Gleichung [\(1.8\)](#page-34-1) zu bestimmen, muss der Gradient gleich Null gesetzt werden. Zunächst wird jedoch *g<sup>α</sup>* umgeformt zu

$$
g_{\alpha}(\vec{f}) = ||A\vec{f} - \vec{m}||_2^2
$$
  
= 
$$
||\begin{pmatrix} A_{1,1} f_1 + A_{1,2} f_2 \\ A_{2,1} f_1 + A_{2,2} f_2 \end{pmatrix} - \begin{pmatrix} m_1 \\ m_2 \end{pmatrix}||_2^2.
$$

Dies kann weiter umgeformt werden, da bekannt ist, dass die Länge eines Vektors durch die Wurzel der Quadrate der Einträge berechnet werden kann, etwa

$$
g_{\alpha}\left(\vec{f}\right) = (A_{1,1} f_1 + A_{1,2} f_2 - m_1)^2 + (A_{2,1} f_1 + A_{2,2} f_2 - m_2)^2.
$$

Um den Gradienten von *g<sup>α</sup>* zu berechnen, muss diese Gleichung jeweils nach *f*<sup>1</sup> und *f*<sup>2</sup> abgeleitet werden. Beide Ergebnisse werden übereinander in einem Vektor gespeichert. Dies ergibt

$$
\begin{pmatrix}\n\frac{\partial g_{\alpha}(\vec{f})}{\partial f_1} \\
\frac{\partial g_{\alpha}(\vec{f})}{\partial f_2}\n\end{pmatrix} = \begin{pmatrix}\n2\left(A_{1,1} f_1 + A_{1,2} f_2 - m_1\right) A_{1,1} \\
2\left(A_{1,1} f_1 + A_{1,2} f_2 - m_1\right) A_{1,2}\n\end{pmatrix} + \begin{pmatrix}\n2\left(A_{2,1} f_1 + A_{2,2} f_2 - m_2\right) A_{2,1} \\
2\left(A_{2,1} f_1 + A_{2,2} f_2 - m_2\right) A_{2,2}\n\end{pmatrix} = 2 \begin{pmatrix}\nA_{1,1}^2 f_1 + A_{1,1} A_{1,2} f_2 + A_{2,1}^2 f_1 + A_{2,1} A_{2,2} f_2 \\
A_{1,1} A_{1,2} f_1 + A_{1,2}^2 f_2 + A_{2,1} A_{2,2} f_1 + A_{2,2}^2 f_2\n\end{pmatrix} - 2 \begin{pmatrix}\nA_{1,1} m_1 + A_{2,1} m_2 \\
A_{1,2} m_1 + A_{2,2} m_2\n\end{pmatrix}.
$$

Das Ziel ist es nun, dieses Ergebnis wieder zusammenzufassen, sodass es mithilfe von Matrix-Vektor-Multiplikationen berechnet werden kann. Um zu erkennen, wie diese Zusammenfassung erfolgen kann, muss etwas Vorarbeit geleistet werden. Hierfür

<sup>&</sup>lt;sup>3</sup>In Gleichung [\(1.8\)](#page-34-1) wurde die 2-Norm mit zusätzlichem Quadrat verwendet, da dadurch das Optimierungsproblem vereinfacht wird. So wird ermöglicht, eine leichtere partielle Ableitung nach den einzelnen Komponenten von  $\overline{f}$  zu bestimmen.
muss Lernenden erklärt werden, dass das Transponieren einer Matrix bedeutet, dass die Zeilen und Spalten getauscht werden. Insbesondere sollte ihnen  $A^{\top}$  angegeben werden. Zu berechnen sind

$$
A^{\top} A \vec{f} = \begin{pmatrix} A_{1,1} & A_{2,1} \\ A_{1,2} & A_{2,2} \end{pmatrix} \cdot \begin{pmatrix} A_{1,1} & A_{1,2} \\ A_{2,1} & A_{2,2} \end{pmatrix} \cdot \begin{pmatrix} f_1 \\ f_2 \end{pmatrix}
$$
  
= 
$$
\begin{pmatrix} A_{1,1} & A_{2,1} \\ A_{1,2} & A_{2,2} \end{pmatrix} \cdot \begin{pmatrix} A_{1,1} & f_1 + A_{1,2} & f_2 \\ A_{2,1} & f_1 + A_{2,2} & f_2 \end{pmatrix}
$$
  
= 
$$
\begin{pmatrix} A_{1,1}^2 & f_1 + A_{1,1} & A_{1,2} & f_2 + A_{2,1}^2 & f_1 + A_{2,1} & A_{2,2} & f_2 \\ A_{1,1} & A_{1,2} & f_1 + A_{1,2}^2 & f_2 + A_{2,1} & A_{2,2} & f_1 + A_{2,2}^2 & f_2 \end{pmatrix}
$$

und

$$
A^{\top} \vec{m} = \begin{pmatrix} A_{1,1} & A_{2,1} \\ A_{1,2} & A_{2,2} \end{pmatrix} \cdot \begin{pmatrix} m_1 \\ m_2 \end{pmatrix}
$$
  
= 
$$
\begin{pmatrix} A_{1,1} m_1 + A_{2,1} m_2 \\ A_{1,2} m_1 + A_{2,2} m_2 \end{pmatrix}.
$$

Somit gilt

$$
g_{\alpha}\left(\vec{f}\right) = 2 A^{\top} A \vec{f} - 2 A^{\top} \vec{m},
$$

das – wie oben schon erwähnt – gleich Null gesetzt wird, um die Lösung zu bestimmen, etwa

$$
2 A^{\top} A \vec{f} - 2 A^{\top} \vec{m} = 0
$$

$$
A^{\top} A \vec{f} = A^{\top} \vec{m}
$$

Für den letzten Schritt muss den Lernenden erklärt werden, dass nicht durch Matrizen geteilt werden kann, vielmehr wird mit der inversen Matrix multipliziert. Auf der linken Seite fallen dadurch beide Matrizen weg. Dies kann Lernenden über Umkehrfunktionen von Funktionen veranschaulicht werden. Wird beispielsweise sin(sin<sup>−</sup><sup>1</sup> (*x*)) betrachtet, ergibt dies wieder *x*.

Die eindeutige Lösung des Minimierungsproblems lautet somit für Matrizen mit vollem Rang und  $n \leq k$ 

$$
\vec{f} = (A^{\top}A)^{-1}A^{\top}\vec{m}.
$$
 (1.10)

Diese Lösung entspricht der Lösung  $\vec{f} = V D^{\dagger} U^{\top} \vec{m}$ . Sie ist lediglich in einer anderen Weise dargestellt, nämlich ohne die Verwendung der Singulärwertzerlegung. Wird die Singulärwertzerlegung für  $A = UDV^{\top}$  in Gleichung [\(1.10\)](#page-35-0) eingesetzt, kann sie entsprechend umgeformt werden

$$
\vec{f} = (A^{\top} A)^{-1} A^{\top} \vec{m}
$$
  
=  $(VD^{\top} U^{\top} UDV^{\top})^{-1} VD^{\top} U^{\top} \vec{m}$   
=  $(VD^{\top} DV^{\top})^{-1} VD^{\top} U^{\top} \vec{m}$   
= diag $(d_1^2, ..., d_{\min(k,n)}^2)^{-1} VD^{\top} U^{\top} \vec{m}$ 

$$
= \operatorname{diag}\left(\frac{1}{d_1^2}, \dots, \frac{1}{d_{\min(k,n)}^2}\right) V D^\top U^\top \vec{m}
$$

$$
= V D_\alpha^\dagger U^\top \vec{m}.
$$
(1.11)

Zur Untersuchung der Stabilität ist es nun interessant zu betrachten, wie der Fehler der Messwerte in der Lösung verstärkt wird. Dafür muss  $\vec{f}$  als Summe der exakten Lösung  $\vec{f}^*$  und eines Fehlerterms geschrieben werden. Es gilt

$$
\vec{f} = A^{\dagger} \vec{m} = A^{\dagger} (A \vec{f}^* + \vec{\varepsilon}) = \vec{f}^* + A^{\dagger} \vec{\varepsilon}.
$$
 (1.12)

Der Fehler der Lösung lässt sich abschätzen durch

<span id="page-37-0"></span>
$$
\left\|A^{\dagger} \, \vec{\varepsilon} \right\|_2 \le \left\|A^{\dagger} \right\|_2 \left\|\vec{\varepsilon} \right\|_2.
$$

Der Fehler  $\|\vec{\varepsilon}\|_2$  wird in der Lösung um  $\|A^{\dagger}\|_2$  verstärkt. Das bedeutet, dass der Fehler der Lösung klein bleibt, sofern  $\|A^{\dagger}\|_{2}$  klein ist. Ist  $\|A^{\dagger}\|_{2}$  jedoch groß, so ist auch der Fehler der Lösung groß. Wie groß  $||A^{\dagger}||_2$  ist, kann über die Singulärwerte der Matrix *A* bestimmt werden (wobei *r* = *n* ≤ *k* gilt), da

$$
\left\|A^{\dagger}\right\|_{2} = \sqrt{\lambda_{\max}((A^{\top}A)^{-1})} = \sqrt{\frac{1}{\lambda_{\min}(A^{\top}A)}} = \frac{1}{d_{r}}
$$
(1.13)

gilt, wobei  $\lambda_i(A^\top A)$  mit  $i=1,\ldots,r$  die Eigenwerte von  $A^\top A$  sind<sup>[4](#page-0-0)</sup> (vgl. [Dahmen und](#page-217-0) [Reusken,](#page-217-0) [2008,](#page-217-0) S. 146). Bei schlecht gestellten Problemen ist der kleinste Singulärwert typischerweise sehr klein, sodass  $||A^{\dagger}||_2$  sehr groß ist. Der Fehler der Messwerte wird also vergrößert. Zudem ist es üblich, dass zwischen  $d_1$  und  $d_r$  mehrere Größenordnungen liegen. Das bedeutet insbesondere, dass die Matrizen in diesen Fällen schlecht konditioniert sind (s. Gl. [\(1.6\)](#page-32-0)).

Beides kann umgangen werden, indem das vorliegende Problem **regularisiert** wird. Die Grundidee dabei ist die Folgende:

"Man *verfälsche* das schlecht gestellte inverse Problem *ein wenig*, sodass es "weniger sensitiv" ist. Allerdings darf man es nicht zu stark verfälschen, damit es noch "genügend nahe" beim ursprünglichen Problem ist." [\(Kirchgraber und Stoffer,](#page-219-0) [2006,](#page-219-0) S. 19)

Es gibt verschiedene Regularisierungsmethoden. Im Folgenden wird lediglich auf zwei der typischen Verfahren eingegangen: die abgeschnittene Singulärwertzerlegung und die Tikhonov-Regularisierung. Beide bauen auf der Singulärwertzerlegung auf, wodurch noch deutlicher wird, dass die Singulärwertzerlegung eine zentrale Rolle bei der Bearbeitung von inversen Problemen einnimmt. Im Anschluss daran folgen zwei Regularisierungsmethoden, die von Lernenden intuitiver nachvollzogen werden können.

<sup>&</sup>lt;sup>4</sup>Eigenwerte von  $A^{\top}A$  erfüllen  $A^{\top}A \vec{v}_i = \lambda_i (A^{\top}A)$ , wobei  $\vec{v}_i \in \mathbb{C}^n$  der Eigenvektor zum Eigenwert  $\lambda_i \in \mathbb{C}$  ist (vgl. [Dahmen und Reusken,](#page-217-0) [2008,](#page-217-0) S. 227). Wird die Wurzel aus den strikt positiven Eigenwerten von  $A^{\top}A$  gezogen, ergibt dies die strikt positiven Singulärwerte von *A*.

#### <span id="page-38-1"></span>**1.3.2 Abgeschnittene Singulärwertzerlegung (TSVD)**

Die abgeschnittene Singulärwertzerlegung (auch abgebrochene Singulärwertzerlegung genannt; engl. *truncated singular value decomposition*, TSVD) ist eine Regularisierungsmethode. Wird ein schlecht gestelltes inverses Problem mit der abgeschnittenen Singulärwertzerlegung regularisiert, soll das dazu führen, dass das Problem besser konditioniert und der Fehler in der Lösung kleiner wird.

Im vorherigen Abschnitt wurde herausgefunden, dass der Fehler der Lösung eines inversen Problems von  $||A^{\dagger}||_2$  und diese Spektralnorm wiederum vom kleinsten Singulärwert *d<sup>r</sup>* von *A* abhängt. Die Idee der **abgeschnittenen Singulärwertzerlegung** ist, dass die Reihe der Singulärwerte ab einem bestimmten Schwellenwert $\alpha \in \mathbb{R}^+$ abgeschnitten wird. Alle Singulärwerte kleiner als *α* werden gleich Null gesetzt. Dadurch sinkt die Spektralnorm (2-Norm) der abgeschnittenen Pseudoinversen (s. Gl. [\(1.13\)](#page-37-0)), vor allem aber verringert sich dadurch das Verhältnis zwischen dem größten und kleinsten Singulärwert. Das regularisierte Problem ist somit besser konditioniert.

Für jedes  $\alpha > 0$  wird die abgeschnittene Singulärwertzerlegung durch

$$
A_{\alpha}^{\dagger} = V D_{\alpha}^{\dagger} U^{T} \tag{1.14}
$$

definiert, sodass der Aufbau sehr ähnlich zu dem der Pseudoinversen ist. Lediglich die verwendete Diagonalmatrix unterscheidet sich. Hier ist sie wie folgt aufgebaut, wobei die Schreibweise erneut so zu verstehen ist, wie es für *D*† nach Gleichung [\(1.7\)](#page-32-1) beschrieben wurde,

<span id="page-38-0"></span>
$$
D_{\alpha}^{\dagger} = \begin{pmatrix} \frac{1}{d_{1}} & 0 & \cdots & 0 & & \cdots & 0 \\ 0 & \frac{1}{d_{2}} & & & & & \vdots \\ \vdots & & & & & \ddots & \\ & & & & & & \frac{1}{d_{r_{\alpha}}} \\ & & & & & & & 0 \\ \vdots & & & & & & \ddots & \\ 0 & \cdots & & & & & \cdots & 0 \end{pmatrix} \in \mathbb{R}^{n \times k}
$$

mit

 $r_{\alpha} = \min \{r, \max \{j | 1 \leq j \leq \min (k, n), d_j > \alpha \} \}.$ 

Interessant ist nun, herauszufinden, wie stark sich der Fehler der Lösung durch die abgeschnittene Singulärwertzerlegung verändert hat. Dafür wird untersucht, wie sich *~f* bestimmen lässt, etwa durch

$$
\vec{f} = A^{\dagger}_{\alpha}(A\vec{f}^* + \vec{\varepsilon}) = V D^{\dagger}_{\alpha}U^{\top}UDV^{\top}\vec{f}^* + V D^{\dagger}_{\alpha}U^{\top}\vec{\varepsilon} = V D^{\dagger}_{\alpha}DV^{\top}\vec{f}^* + V D^{\dagger}_{\alpha}U^{\top}\vec{\varepsilon}.
$$

Der Fehler wird somit nur noch verstärkt durch

$$
\left\|VD^\dagger_\alpha U^\top\right\|_2\leq\left\|V\right\|_2\left\|D^\dagger_\alpha\right\|_2\left\|U^\top\right\|_2=\left\|D^\dagger_\alpha\right\|_2=\frac{1}{d_{r_\alpha}}.
$$

Somit kann der Fehler nach oben abgeschätzt und auch verringert werden, indem immer weniger Singulärwerte beibehalten werden. Einen Nachteil hat das Entfernen von Singulärwerten jedoch: Durch das Entfernen von Singulärwerten wird das Problem, das untersucht wird, verändert, sodass es nicht mehr dem ursprünglichen entspricht. Es sollten deshalb immer nur so viele Singulärwerte entfernt werden wie nötig.

Im nächsten Abschnitt wird eine zweite Regularisierungsmethode vorgestellt, die es ermöglicht, den Fehler zu minimieren und zugleich alle Singulärwerte, auch wenn modifiziert, beizubehalten.

#### **1.3.3 Tikhonov-Regularisierung**

Bei der Tikhonov-Regularisierung wird das betrachtete Minimierungsproblem (s. Gl. [\(1.4\)](#page-32-2)), das gelöst werden soll, durch einen **Bestrafungsterm** erweitert. Das neue Minimierungsproblem lautet

$$
\left\| A \vec{f}_\alpha - \vec{m} \right\|_2^2 + \alpha \left\| \vec{f}_\alpha \right\|_2^2,
$$

wobei  $\alpha > 0$  der **Regularisierungsparameter** genannt wird. Es wird das  $\vec{f}_{\alpha} \in \mathbb{R}^n$ gesucht, welches dem eindeutigen Minimum von

$$
h_{\alpha}\left(\vec{f}_{\alpha}\right) = \left\|A\,\vec{f}_{\alpha} - \vec{m}\right\|_{2}^{2} + \alpha\left\|\vec{f}_{\alpha}\right\|_{2}^{2} \tag{1.15}
$$

entspricht (vgl. [Mueller und Siltanen,](#page-222-0) [2012,](#page-222-0) S. 63).

Durch die Veränderung von *α* und das Hinzufügen des Bestrafungsterms kann in der Lösung  $\vec{f}_{\alpha} \in \mathbb{R}^n$  der Tikhonov-Regularisierung die Gewichtung zwischen zwei Bedingungen beeinflusst werden:

- (i)  $\vec{f}_{\alpha}$  liefert ein kleines Residuum  $A \vec{f}_{\alpha} \vec{m}$ .
- (ii)  $\vec{f}_{\alpha}$  ist klein in der  $L^2$ -Norm.

Üblicherweise ist (i) für kleine Werte von *α* erfüllt und (ii) für große Werte von *α*. Außerdem liefert der Strafterm in [\(1.15\)](#page-38-0) Eindeutigkeit des Minimums von *h<sup>α</sup>* für alle Werte  $\alpha > 0$  (vgl. [Mueller und Siltanen,](#page-222-0) [2012,](#page-222-0) S. 63).

Die Lösung des nach Tikhonov regularisierten Problems lautet

<span id="page-39-0"></span>
$$
\vec{f}_{\alpha} = V \mathscr{D}_{\alpha}^{\dagger} U^{\top} \vec{m}.
$$
\n(1.16)

Hierbei sind *V* und *U* die orthogonalen Matrizen der Singulärwertzerlegung von *A* und

<span id="page-39-1"></span>
$$
\mathcal{D}_{\alpha}^{\dagger} = \text{diag}\left(\frac{d_1}{d_1^2 + \alpha}, \dots, \frac{d_r}{d_r^2 + \alpha}\right) \in \mathbb{R}^{n \times k}.\tag{1.17}
$$

Für eine knappe Herleitung anhand der Singulärwertzerlegung sei beispielsweise auf [Mueller und Siltanen](#page-222-0) [\(2012,](#page-222-0) S. 64) verwiesen.

Da auch hier wieder nach dem Minimum einer Funktion gesucht wird, kann, analog zur Vorgehensweise in Abschnitt [1.3.1,](#page-32-3) die Lösung über den Gradienten von *h<sup>α</sup>* aus Gleichung [\(1.15\)](#page-38-0) bestimmt und gleich Null gesetzt werden. Die auf diese Wiese bestimmte Darstellung der eindeutigen Lösung des Minimierungsproblems lautet

<span id="page-40-0"></span>
$$
\vec{f}_{\alpha} = (A^{\top}A + \alpha \mathbb{1})^{-1} A^{\top} \vec{m}.
$$
\n(1.18)

Diese Lösung entspricht der Lösung aus Gleichung [\(1.16\)](#page-39-0). Sie ist lediglich in einer anderen Weise dargestellt, nämlich ohne die Verwendung der Singulärwertzerlegung. Wird die Singulärwertzerlegung für  $A = U D V^{\top}$  in Gleichung [\(1.18\)](#page-40-0) eingesetzt, kann sie entsprechend umgeformt werden

$$
\vec{f}_{\alpha} = (A^{\top}A + \alpha 1)^{-1}A^{\top}\vec{m}
$$
\n
$$
= (VD^{\top}U^{\top}UDV^{\top} + \alpha 1)^{-1}VD^{\top}U^{\top}\vec{m}
$$
\n
$$
= (VD^{\top}DV^{\top} + \alpha 1)^{-1}VD^{\top}U^{\top}\vec{m}
$$
\n
$$
= diag(d_1^2 + \alpha, ..., d_r^2 + \alpha)^{-1}VD^{\top}U^{\top}\vec{m}
$$
\n
$$
= diag\left(\frac{1}{d_1^2 + \alpha}, ..., \frac{1}{d_r^2 + \alpha}\right)VD^{\top}U^{\top}\vec{m}
$$
\n
$$
= V\mathscr{D}_{\alpha}^{\dagger}U^{\top}\vec{m}.
$$
\n(1.19)

Ein Vergleich der Diagonaleinträge von  $D^{\dagger}$  (s. Gl. [\(1.7\)](#page-32-1)) und  $\mathscr{D}^{\dagger}_{\alpha}$  (s. Gl. [\(1.17\)](#page-39-1)) zeigt, dass die Diagonaleinträge in  $\mathscr{D}^{\dagger}_{\alpha}$  den um  $\alpha$  verschobenen Kehrwerten der Diagonaleinträge von  $D^\dagger_\alpha$  entsprechen. Das bedeutet, dass die Tikhonov-Regularisierung für *α* = 0 die gleiche Lösung wie die Singulärwertzerlegung liefert. Für größere *α* hingegen wird weniger Gewichtung auf kleinere Singulärwerte gelegt, welche oftmals zu hoch oszillierenden Singulärvektoren gehören (vgl. [Höcker und Kartvelishvili,](#page-219-1) [1996,](#page-219-1) S. 476). Durch deren geringeren Einfluss verbessert sich deshalb auch die Lösung.

Nun stellt sich die Frage, welches *α* optimal ist. Hier können verschiedene Methoden zur Hand genommen werden. An dieser Stelle wird lediglich auf das Morozov'sche Diskrepanzprinzip eingegangen. [Mueller und Siltanen](#page-222-0) [\(2012,](#page-222-0) S. 73–76) können weitere Verfahren entnommen werden.

#### **Morozov'sche Diskrepanzprinzip**

Gesucht ist eine akzeptable genäherte Lösung, für die

<span id="page-40-1"></span>
$$
\left\| A \vec{f}_\alpha - \vec{m} \right\|_2 \le \delta
$$

gilt (vgl. [Engl et al.,](#page-217-1) [2000,](#page-217-1) S. 83–88). Dabei wird vorausgesetzt, dass eine obere Schranke des Fehlers  $\|\vec{\varepsilon}\|_2 \leq \delta$  bekannt ist. Es kann nicht erwartet werden, dass die auf fehlerbehafteten Daten basierende Lösung einen kleineren Fehler aufweist als die Daten, die zur Berechnung der genäherten Lösung verwendet werden. Die Idee hinter dem Morozov'schen Diskrepanzprinzip ist deshalb, *α* so zu wählen, dass

$$
\left\| A \vec{f}_{\alpha} - \vec{m} \right\|_{2} = \delta \tag{1.20}
$$

gilt. Hierbei existiert genau dann eine eindeutige Lösung, wenn für *δ* die Ungleichung

$$
||P\vec{m}||_2 \le \delta \le ||\vec{m}||_2
$$

erfüllt ist. Dabei ist  $P$  eine orthogonale Projektion auf den Untervektorraum Bild $(A)^{\top}$ . Ein Beweis dieser Aussage kann beispielsweise in [Mueller und Siltanen](#page-222-0) [\(2012,](#page-222-0) S. 72– 73) gefunden werden.

Um nun das optimale *α* zu bestimmen, wird Gleichung [\(1.20\)](#page-40-1) genauer betrachtet. Aufgrund von Gleichung [\(1.16\)](#page-39-0) kann ihr Quadrat umgeformt werden zu

$$
\begin{split}\n\left\| A \vec{f}_{\alpha} - \vec{m} \right\|_{2}^{2} &= \left\| UDV^{\top}V \mathcal{D}_{\alpha}^{\dagger} U^{\top} \vec{m} - \vec{m} \right\|_{2}^{2} \\
&= \left\| D \mathcal{D}_{\alpha}^{\dagger} U^{\top} \vec{m} - U^{\top} \vec{m} \right\|_{2}^{2} \\
&= \sum_{j=1}^{r} \left( \frac{d_{j}^{2}}{d_{j}^{2} + \alpha} - 1 \right)^{2} \left( U^{\top} \vec{m} \right)_{j}^{2} + \sum_{j=r+1}^{k} \left( U^{\top} \vec{m} \right)_{j}^{2} \\
&= \sum_{j=1}^{r} \left( \frac{\alpha}{d_{j}^{2} + \alpha} \right)^{2} \left( U^{\top} \vec{m} \right)_{j}^{2} + \sum_{j=r+1}^{k} \left( U^{\top} \vec{m} \right)_{j}^{2} = \delta^{2}.\n\end{split}
$$

Numerisch kann das optimale *α* somit berechnet werden, indem die eindeutige Nullstelle der Funktion  $\phi$  mit der Funktionsvorschrift

$$
\phi(\alpha) = \sum_{j=1}^{r} \left(\frac{\alpha}{d_j^2 + \alpha}\right)^2 (U^\top \vec{m})_j^2 + \sum_{j=r+1}^{k} (U^\top \vec{m})_j^2 - \delta^2
$$
\n(1.21)

bestimmt wird.

Neben diesen Regularisierungsmethoden gibt es auch Methoden, bei denen intuitiv nachvollzogen werden kann, dass sie regularisierend wirken. Statt das Problem abzuändern, wird hier versucht, durch das Hinzufügen von weiteren Informationen – in Form von weiteren Gleichungen – eine bessere Lösung zu erhalten. Dies wird im nächsten Abschnitt beschrieben.

#### **1.3.4 Lineares Gleichungssystem überbestimmen**

Im Folgenden werden zwei Untersuchungen vorgestellt, die im Rahmen dieser Dissertation entwickelt wurden. Beide Verfahren sorgen dafür, dass der Fehler der Lösung sinkt. Anstelle der Veränderung des Problems, sorgt das Hinzufügen zusätzlicher Informationen dafür, dass die Lösung sich mit hoher Wahrscheinlichkeit der exakten Lösung annähert.

Im Gegensatz zu den anderen Regularisierungsmethoden muss für diese beiden Methoden vorausgesetzt werden, dass die rechte Seite des betrachteten linearen Gleichungssystems

<span id="page-41-0"></span>
$$
A\,\vec{f}=\vec{m}
$$

durch eine normalverteilte Zufallsvariable  $\vec{\varepsilon}^{(i)} \sim \mathcal{N}(0, \sigma^2)$ , deren Einträge unabhängig voneinander sind, gestört wird. Es gilt  $\vec{m} = \vec{m}^* + \vec{\varepsilon}^{(i)}$ . Es ist insbesondere wichtig, dass der Erwartungswert Null ist, da dies bedeutet, dass sich der Durchschnitt der Messwerte bei wiederholten Messungen dem exakten Messwert annähert. Dies kann mit Lernenden in einem Gedankenexperiment anhand einer einzelnen Gleichung erarbeitet werden.

Zuerst wird der Fall betrachtet, dass dem Gleichungssystem neue Gleichungen unter Verwendung neuer Parameter hinzugefügt werden. Im zweiten Fall werden die bereits in *A* enthaltenen Messungen unter Verwendung der gleichen Parameter mehrfach durchgeführt.

Es soll gezeigt werden, dass das Hinzufügen **neuer Gleichungen**, die anhand anderer Parametereinstellungen erhalten werden, als die bereits in *A* bestehenden Gleichungen, zu einer genaueren Lösung führt. Für die Untersuchung seien  $\vec{v}_w^{\top} \in \mathbb{R}^{w \times n}$ ,  $A_w =$  *A*  $\vec{v}_w^{\top}$  $\setminus$ ∈  $\mathbb{R}^{k+w \times n}$  und  $\vec{m}_w$  ∈  $\mathbb{R}^{k+w}$ , wobei *w* die Anzahl der Gleichungen ist, um die *A* ergänzt wird. Ist der relative Fehler der Messwerte bekannt, kann eine obere Schranke für den relativen Fehler der Lösung mithilfe der Konditionszahl der Matrix bestimmt werden (vgl. [Cramer und Kamps,](#page-217-2) [2014,](#page-217-2) S. 146). Es gilt

$$
\frac{\left\|\vec{f_w} - \vec{f}^*\right\|_2}{\left\|\vec{f}^*\right\|_2} \le \text{cond}(A_w) \cdot \frac{\left\|\vec{m_w} - \vec{m}_w^*\right\|_2}{\left\|\vec{m}_w^*\right\|_2}.
$$
\n(1.22)

Da ein normalverteilter Messfehler mit Erwartungswert Null vorliegt, gilt insbesondere, dass der relative Fehler der Messwerte bei einer großen Anzahl an Werten konstant ist. Zur Untersuchung des relativen Fehlers der Lösung muss somit die Konditionszahl genauer betrachtet werden (s. Gl. [\(1.22\)](#page-41-0)).

Das Ziel ist, zu zeigen, dass die um *w* Zeilen erweiterte Matrix *A<sup>w</sup>* besser konditioniert ist als *A*. Dies würde bedeuten, dass der relative Fehler der Lösung bei steigender Anzahl an Gleichungen sinkt. Zur Untersuchung der Konditionszahl von *A* und *A<sup>w</sup>* werden die Spektralnormen der beiden Matrizen und deren Pseudoinversen miteinander verglichen (s. Gl. [\(1.5\)](#page-32-4)). Es gilt

$$
||A_w||_2 = \sqrt{\lambda_{\max}(A_w \top A_w)} = \sqrt{\lambda_{\max}(A^\top A + \vec{v}_w \cdot \vec{v}_w^\top)} \ge \sqrt{\lambda_{\max}(A^\top A)} = ||A||_2
$$

und

$$
\left\|A_w^{\dagger}\right\|_2 = \frac{1}{\sqrt{\lambda_{\min}(A_w^{\top} A_w)}} = \frac{1}{\sqrt{\lambda_{\min}(A^{\top} A + v_w^{\top} v_w^{\top})}} \le \frac{1}{\sqrt{\lambda_{\min}(A^{\top} A)}} = \left\|A^{\dagger}\right\|_2.
$$

Somit kann nicht gezeigt werden, dass

cond
$$
(A_w)
$$
 =  $||A_w||_2 ||A_w^{\dagger}||_2 \leq ||A||_2 ||A^{\dagger}||_2$ cond $(A)$ .

Jedoch ist die Tatsache, dass  $||A_w^{\dagger}|| \le ||A^{\dagger}||$  gilt, ein Indiz dafür, dass der Fehler der Lösung kleiner wird. Dafür wird anstelle des relativen Fehlers der absolute Fehler der Lösung betrachtet. Es gilt

$$
\begin{aligned}\n\left\|\vec{f} - \vec{f}^*\right\|_2 &\leq \|A^{\dagger}\|_2 \|\vec{m} - \vec{m}^*\|_2 \\
\left\|\vec{f}_w - \vec{f}^*\right\|_2 &\leq \|A^{\dagger}_w\|_2 \|\vec{m}_w - \vec{m}^*_w\|_2.\n\end{aligned}
$$

Wenn  $||A_w^{\dagger}|| \le ||A^{\dagger}||$  gilt und der Fehler der Messwerte mit hinzugefügtem Messwert nicht größer wird, sprich  $\|\vec{m}_w - \vec{m}_w^*\|_2 \le \|\vec{m} - \vec{m}^*\|_2$  gilt, nähert sich die Lösung  $\vec{f}_w$ der exakten Lösung  $\vec{f}^*$  an. Im betrachteten Fall vergrößert sich jedoch bei der Erweiterung des Gleichungssystems der absolute Fehler der Messfehler, da im Allgemeinen die hinzugefügten Messwerte ungleich Null sind. Es können sogar Gegenbeispiele gefunden werden, die zeigen, dass das Hinzufügen einer weiteren Gleichung nicht dazu führt, dass die gefundene Lösung sich der exakten annähert:

- 1. Betrachtet wird der Fall  $\vec{m} = \vec{m}^*$ . Für eine große Anzahl an Messwerten ist dieser Fall sehr unwahrscheinlich, dennoch kann er eintreten. Dann entsprechen die gemessenen Werte den exakten Messwerten, spricht  $\|\vec{m} - \vec{m}^*\|_2 = 0$ . Daraus folgt, dass *~f* mit der exakten Lösung *~f* <sup>∗</sup> übereinstimmt. Sei nun *β* ein neuer gemessener Wert, der nicht mit dem exakten Messwert *β* <sup>∗</sup> übereinstimmt. Das bedeutet insbesondere, dass nun  $\left\|\vec{f}_w - \vec{f}^*\right\|_2 \geq 0$ . Trotz hinzugefügter Gleichung hat sich die Lösung verschlechtert.
- 2. Zudem kann nicht gezeigt werden, dass  $||A^{\dagger}_w||_2 < ||A^{\dagger}||_2$  gilt. Dies würde dafür sorgen, dass der Fehler der Lösung mit höherer Wahrscheinlichkeit beim Hinzufügen einer weiteren Gleichung sinkt. Sei nun der Vektor  $\vec{v}_w^{\top}$ , durch den das Gleichungssystem erweitert wird, senkrecht zu einem Eigenvektor $\vec{e} \in \mathbb{R}^k$ von  $A^{\top}A$ , so ist  $\vec{v}_w^{\top} \vec{e} = 0$ . Insbesondere folgt daraus, dass

$$
\vec{e}^{\top} (A^{\top} A + \vec{v}_w \, \vec{v}_w^{\top}) \, \vec{e} = \vec{e}^{\top} A^{\top} A \, \vec{e}.
$$

Wie schon angemerkt wurde, sind die beiden Gegenbeispiele möglich, jedoch unwahrscheinlich. Um die Situation besser analysieren zu können, wird deshalb im Folgenden anstelle der Untersuchung der einzelnen Konditionszahlen von *A* und *A<sup>w</sup>* das Verhältnis beider Konditionszahlen betrachtet. Es gilt

$$
\frac{\text{cond}(A_w)}{\text{cond}(A)} = \frac{\left\|A_w\right\|_2}{\left\|A\right\|_2}\frac{\left\|A_w^{\dagger}\right\|_2}{\left\|A^{\dagger}\right\|_2}.
$$

Im ersten Gegenbeispiel wurde *A* nur um eine Zeile erweitert. Dies soll im Folgenden genauer untersucht werden. Es wurde betrachtet, wie sich das Verhältnis der Konditionszahl verhält, wenn Matrix *A* immer nur um eine Zeile  $\vec{v}_1^{\top}$  erweitert wird. Dafür wurde im nächsten Schritt *A* durch die um eine Zeile erweiterte Matrix ausgetauscht. So wurden in jedem Schritt die Konditionszahlen zweier Matrizen verglichen, bei der die eine lediglich um eine Zeile länger war. Abbildung [1.4](#page-44-0) können die Ergebnisse entnommen werden.

Zu erkennen ist, dass das Verhältnis der Konditionszahlen schwankt und vor allem nicht immer unterhalb Eins liegt, wie es nach der vorherigen Diskussion zu erwar-

<span id="page-44-0"></span>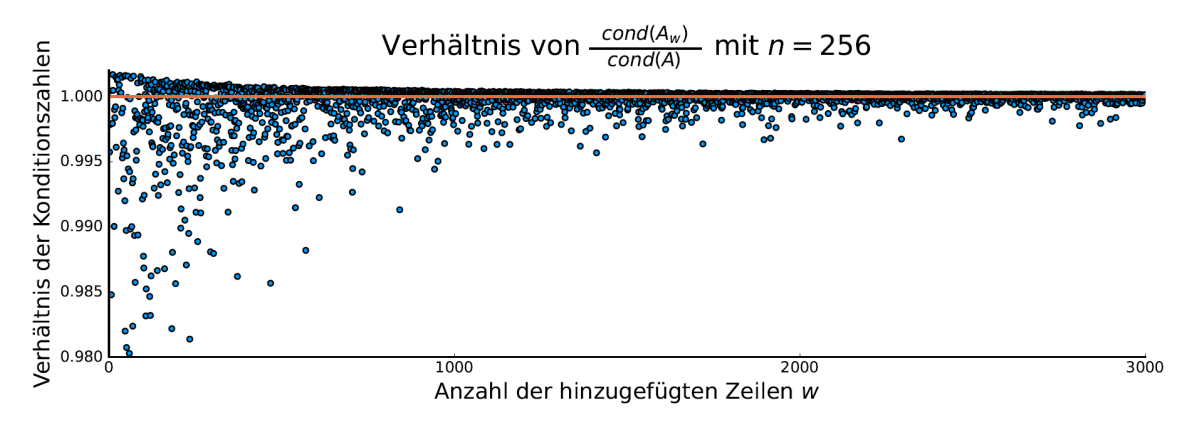

**Abbildung 1.4:** Verhältnis der Konditionszahlen der Matrix *A<sup>w</sup>* (der Matrix, der *w* Gleichungen hinzugefügt wurden) und der Matrix *A* (der Matrix, die *A<sup>w</sup>* ohne die letzte Zeile entspricht)

ten war. Auffällig ist, dass die Werte unterhalb Eins stärker streuen als oberhalb. Langfristig jedoch nähert sich das Verhältnis der Konditionszahlen Eins an. Die Konditionszahlen verändern sich trotz weiter hinzugefügter Gleichungen nicht mehr. In Anhang [A.2](#page-230-0) kann der erarbeitete Beweis eingesehen werden: Die Konditionszahl einer Matrix nimmt bei einer hohen Anzahl an Zeilen einen Grenzwert an. Dies bedeutet jedoch nicht, dass die Konditionszahl kleiner geworden ist, da lediglich eine Aussage über das Verhältnis vorliegt. Aus diesem Grund wird im Folgenden eine weitere Situation untersucht.

Zur Erstellung von Abbildung [1.4](#page-44-0) wurden beide Matrizen *A* und *A<sup>w</sup>* erweitert. Bei der Lösung eines Gleichungssystems verhält es sich aber so, dass die zu Beginn vorliegende Matrix *A* bestehen bleibt und lediglich *A<sup>w</sup>* erweitert wird. Wird die Konditionszahl der wachsenden Matrix *A<sup>w</sup>* mit der Konditionszahl der gleichbleibenden Matrix *A* verglichen, sinkt das Verhältnis der Konditionszahlen für steigende Anzahlen an hinzugefügten Gleichungen (s. Abb. [1.5\)](#page-44-1).

<span id="page-44-1"></span>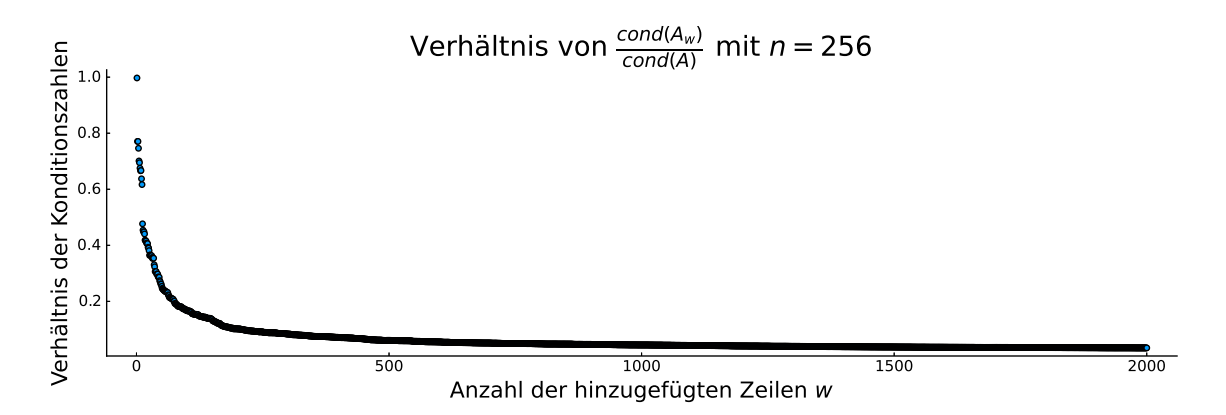

**Abbildung 1.5:** Verhältnis der Konditionszahlen der Matrix *A<sup>w</sup>* (der Matrix, der *w* Gleichungen hinzugefügt wurden) und der ursprünglichen Matrix *A*

Auch wenn Abbildung [1.4](#page-44-0) entnommen werden kann, dass das Verhältnis der Konditionszahlen – wenn jeweils nur eine Zeile zu einer Matrix hinzugefügt wird – öfter größer als Eins ist, scheint dies durch die Verhältnisse, die unterhalb von Eins liegen, mehr als kompensiert zu werden, sodass sich die Konditionszahl insgesamt verbessert. Das Verhältnis der Konditionszahlen fällt nicht monoton, jedoch ist mit steigender Anzahl an Gleichungen, die dem Gleichungssystem hinzugefügt werden, Matrix  $A_w$  deutlich besser konditioniert als Matrix  $A$  (s. Abb. [1.5\)](#page-44-1).

Gleichungssysteme können auch auf eine zweite Art erweitert und dadurch überbestimmt werden. Diesmal werden nicht neue Gleichungen mit verschiedenen Einstellungen und Parametern verwendet, sondern die bereits in *A* enthaltenen Messungen werden mehrfach wiederholt. Im Gegensatz zur ersten Version verändern sich in diesem Fall die Eigenschaften der betrachteten Matrix nicht, da die Zeilen von *A* nun lediglich mehrfach verwendet werden.

Es soll gezeigt werden, dass wiederholtes Aufnehmen der Messwerte unter gleichen Einstellungen und Parametern – sprich mathematisch die Wiederholung der gleichen linken Seiten der bisher existierenden Gleichungen – zu genaueren Lösungen führt. Werden für die gleichen Einstellungen **mehrere Messungen** durchgeführt, ist die Lösung im Allgemeinen näher an der exakten Lösung.

Betrachtet wird lediglich eine Gleichung, deren rechte Seite *s* Mal gemessen wird. Es ist bekannt, dass der Messfehler der Messwerte normalverteilt ist und den Erwartungswert Null besitzt. Das bedeutet, dass Messfehler nahe Null wahrscheinlicher sind als größere Messfehler. Das mehrfache Messen derselben Gleichung mit verschiedenen rechten Seiten führt somit dazu, dass die Messwerte alle um einen bestimmten durchschnittlichen Messwert *µ* liegen werden. Wird nun die Anzahl der Gleichungen *s* erhöht, entspricht die durchschnittliche rechte Seite immer mehr dem exakten Messwert. Insbesondere wird durch die steigende Anzahl der Gleichungen dann auch die Lösung genauer.

Diese Überlegungen liegen auch dem mathematischen Beweis zugrunde, der sich in Anhang [A.1](#page-226-0) befindet.

Aus den Ausführungen kann die Herausforderung, mit der sich diese Arbeit eingehend befasst, abgeleitet werden: Es soll Material entwickelt werden, bei dem authentische inverse Probleme behandelt und gelöst werden, also höhere Mathematik benötigt wird, wie sie in diesem Kapitel aufgezeigt wurde. Bisher existieren lediglich komplexe mathematische Erklärungen zu Lösungsverfahren von inversen Problemen. Sie verlangen ein Verständnis der Funktionalanalysis, einem Fach, das typischerweise in höheren Bachelor- oder in Mastersemestern des Mathematikstudiums angeboten wird. Es stellt sich also die Frage, ob und – falls ja – wie inverse Probleme mit Lernenden bearbeitet werden können, obwohl sie meist nicht einmal das Rechnen mit Matrizen kennen. In den folgenden drei Kapiteln werden drei Lernmaterialien vorgestellt, durch die genau das erreicht wird.

# **2 Singulärwertzerlegung am Beispiel der Audiokomprimierung**

In Kapitel [1](#page-26-0) wurde gezeigt, dass für die Untersuchung und Lösung von inversen Problemen die **Singulärwertzerlegung** essentiell ist und die vorgestellten Regularisierungsmethoden (die abgeschnittene Singulärwertzerlegung und die Tikhonov-Regularisierung) darauf aufbauen. In diesem Kapitel wird Lernmaterial vorgestellt, mithilfe dessen Lernende sich eigenständig Basiswechsel – die Singulärwertzerlegung ist im Endeffekt nichts anderes – erarbeiten und am Beispiel der Komprimierung von Audiosignalen auch anwenden. Dieses Anwendungsbeispiel spielt im Leben der Lernenden eine wichtige Rolle, da insbesondere die fortschreitende Digitalisierung, die heutzutage aus dem Alltag Jugendlicher nicht mehr wegzudenken ist, ohne Datenkomprimierung nicht möglich (gewesen) wäre (vgl. [Wolfram,](#page-224-0) [2002,](#page-224-0) S. 1069). Beispielsweise kann Musik inzwischen soweit komprimiert werden, dass ganze Musiksammlungen auf einem Smartphone gespeichert werden können (vgl. [Miller,](#page-220-0) [2015,](#page-220-0) S. 13).

Als Grundlage der Audiokomprimierung dient das **mp3-Komprimierungsverfahren**. Kennzeichnend dafür ist das gute Verhältnis zwischen Speicherplatz und Qualität der komprimierten Audiodatei. Das Verfahren stützt sich im Wesentlichen auf ein psychoakustisches Hörmodell (vgl. [Brandenburg,](#page-217-3) [1999,](#page-217-3) S. 2). Vereinfacht gesagt werden bei der Komprimierung diejenigen **Frequenzen**[1](#page-0-0) aus der Originalaufnahme entfernt, die das menschliche Gehör nicht wahrnehmen kann. Beispielsweise hören Jugendliche in der Regel Tonhöhen im Bereich von 20 Hz bis 20 kHz (vgl. [Eska,](#page-217-4) [1997\)](#page-217-4). Konkreter wird in Abschnitt [2.2](#page-51-0) auf die nach dem psychoakustischen Modell zu vernachlässigenden Frequenzen eingegangen.

Wo setzt man jedoch bei der Komprimierung eines Musikstücks an? Der reine Klang gibt zunächst keine klaren Anhaltspunkte, welche Frequenzen im Musikstück enthalten sind, geschweige denn darüber, ob davon welche für den Menschen nicht wahrnehmbar sind. Selbst die graphische Darstellung des Signals per Computer oder Oszilloskop im Zeitraum (Zeit auf der *x*-Achse) zeigt für diese Fragestellung keine Lösung auf. Es muss ein Weg gefunden werden, die im Audiosignal enthaltenen Frequenzen zu ermitteln. Dafür kann die Fourier-Transformation verwendet werden.

<sup>1</sup>Die Frequenz gibt die Anzahl der Schwingungen pro Sekunde an. Ihre Einheit ist Hertz ([*f*] = Hz = 1/s). Die Frequenz ist der Kehrwert der Periodendauer *T* (*f* = 1*/T*). Diese bezeichnet den zeitlichen Abstand zweier aufeinander folgender Maxima (oder auch zweier aufeinander folgender Minima) und besitzt folglich die Einheit Sekunde ([*T*] = s). Je größer die Frequenz *f*, desto kleiner die Periodendauer *T* – also der Abstand zwischen den Maxima beziehungsweise Minima. Physikalisch entspricht die Frequenz der Tonhöhe.

Nach dieser Transformation liegt ein Signal nicht mehr als Funktion der Zeit, sondern als Funktion der Frequenz vor. Es wird somit ein **Basiswechsel** zwischen zwei Darstellungsräumen durchgeführt. Dies ist ein wichtiger Schritt, da im Raum der Frequenzen ausgewählte Frequenzen aus dem Signal entfernt werden können, bevor die Rücktransformation erfolgt. Auf die Umsetzung des Basiswechsels wird im folgenden Abschnitt genauer eingegangen.

## <span id="page-47-1"></span>**2.1 Diskrete Fourier-Transformation als Basiswechsel**

Es ist möglich, die Fourier-Transformation kontinuierlich durchzuführen<sup>[2](#page-0-0)</sup>. In der digitalen Signalverarbeitung werden jedoch diskrete Zeitpunkte  $t_j$ , mit  $j = 1, \ldots, n$ , verwendet, weshalb im Folgenden die **diskrete Fourier-Transformation** vorgestellt und hergeleitet wird. Hierfür wird zunächst die mathematische Beschreibung eines Tons *S* betrachtet, dessen Zusammensetzung sich erst einmal nicht verändert

<span id="page-47-0"></span>
$$
S(t_j) = \sum_{i=1}^{m} a_i \sin(2\pi f_i t_j) + b_i \cos(2\pi f_i t_j).
$$
 (2.1)

Die Frequenzen *f<sup>i</sup>* , mit *i* = 1*, . . . , m*, beschreiben alle Frequenzen, nach denen im Signal gesucht wird. Die Anzahl an Frequenzen ist endlich, da im Signal aufgrund der endlichen **Abtastrate**[3](#page-0-0) nur nach endlich vielen Frequenzen gesucht werden kann (vgl. [Stein,](#page-223-0) [2000\)](#page-223-0). Um alle Frequenzen *f<sup>i</sup>* detektieren zu können, muss laut Abtasttheorem die Abtastrate doppelt so groß sein, wie die größte Frequenz, die detektiert werden soll (vgl. [Shannon,](#page-223-1) [1949,](#page-223-1) S. 12). Da die erste Hälfte der detektierten Frequenzen gespiegelt redundant zur zweiten Hälfte ist, werden gleich viele Zeitpunkte wie auch Frequenzen betrachtet. Es gilt somit  $m = n$  (vgl. [Schmidt,](#page-223-2) [2016\)](#page-223-2). Zudem ist  $f_1$ die **Grundfrequenz** mit Periode *T*, die in die *n* Zeitpunkte *t<sup>j</sup>* unterteilt wird; alle weiteren *f<sup>i</sup>* sind Vielfache dieser Frequenz, sodass deren Periode ein Vielfaches der Periode *T* ist. Dies führt insbesondere dazu, dass jedes Teilsignal für jede beliebige Frequenz *f<sup>i</sup>* auf der Periode *T* ohne Sprünge periodisch fortgesetzt werden kann.

Das übergeordnete Ziel ist es, die im Tongemisch enthaltenen Frequenzen zu bestimmen. Deshalb werden im Folgenden die im Tongemisch vorkommenden Fourier-Koeffizienten beziehungsweise  $Amplitude<sup>4</sup> a<sub>i</sub>$  $Amplitude<sup>4</sup> a<sub>i</sub>$  $Amplitude<sup>4</sup> a<sub>i</sub>$  und  $b<sub>i</sub>$  bestimmt. Es sind nämlich nur solche Frequenzen im Signal enthalten, deren Amplituden ungleich Null sind. Zur Bestimmung dieser Amplituden wird die diskrete Orthogonalität der Sinusund Kosinusfunktionen ausgenutzt. Im Folgenden werden die Rechenschritte nur am Beispiel der Sinusfunktionen durchgeführt, da sie für die Berechnung der Fourier-Koeffizienten *b<sup>i</sup>* der Kosinusfunktionen äquivalent sind.

<sup>2</sup>Weitere Informationen zur Fourier-Transformation können bspw. in [Mallat](#page-220-1) [\(2009\)](#page-220-1) nachgelesen werden.

<sup>3</sup>Die Abtastrate gibt an, wie viele Samples (Auswertungen des Signals) pro Sekunde vorliegen. Ist die Abtastrate zu klein, kann es passieren, dass hohe Frequenzen nicht detektiert und deren Anteile irrtümlicherweise einer kleinen Frequenz zugeschrieben werden. Dieser Effekt wird Aliasing genannt.

<sup>&</sup>lt;sup>4</sup>Die Amplitude ist der Betrag der maximalen Auslenkung der Schwingung aus der Nulllage. Physikalisch entspricht sie der Lautstärke des Tons. Je größer die Amplitude, desto lauter der Ton.

Die diskrete Orthogonalität der Sinus- und Kosinusfunktionen besagt

<span id="page-48-0"></span>
$$
\frac{T}{n} \sum_{j=1}^{n} \sin(2\pi f_i t_j) \sin(2\pi f_k t_j) = \begin{cases} \frac{T}{2} & f_i = f_k \neq 0\\ 0 & \text{sonst} \end{cases}
$$
 (2.2)

und

<span id="page-48-1"></span>
$$
\frac{T}{n} \sum_{j=1}^{n} \sin(2\pi f_i t_j) \cos(2\pi f_k t_j) = 0 \quad \forall i, k.
$$
 (2.3)

Um die Koeffizienten aller Sinusfunktionen zu ermitteln, wird der Term

<span id="page-48-2"></span>
$$
\sum_{j=1}^{n} \frac{T}{n} S(t_j) \sin(2\pi f_k t_j)
$$

umgeformt und am Ende nach den Amplituden *a<sup>i</sup>* aufgelöst. Zunächst wird jedoch  $S(t_j)$  (s. Gl. [\(2.1\)](#page-47-0)) in den Term eingesetzt, welches Folgendes ergibt

$$
\sum_{j=1}^{n} \frac{T}{n} S(t_j) \sin(2 \pi f_k t_j) = \sum_{j=1}^{n} \sum_{i=1}^{n} \frac{T}{n} a_i \sin(2 \pi f_i t_j) \sin(2 \pi f_k t_j) + \sum_{j=1}^{n} \sum_{i=1}^{n} \frac{T}{n} b_i \cos(2 \pi f_i t_j) \sin(2 \pi f_k t_j).
$$

Wird nun die diskrete Orthogonalität der Sinus- und Kosinusfunktionen aus Gleichungen [\(2.2\)](#page-48-0) und [\(2.3\)](#page-48-1) angewendet, fällt der zweite Summand weg, da alle in den Summen enthaltenen Summanden gleich Null sind. Von der ersten Summe bleibt nur ein Summand übrig, nämlich der, in dem beide Sinusfunktionen die gleiche Frequenz enthalten  $(f_i = f_k)$ . Somit ergibt sich

$$
\sum_{j=1}^{n} \frac{T}{n} S(t_j) \sin(2\pi f_k t_j) = \sum_{i=1}^{n} a_i \frac{T}{n} \sum_{j=1}^{n} \sin(2\pi f_i t_j) \sin(2\pi f_k t_j)
$$

$$
= a_i \frac{T}{2}.
$$

Die Amplituden lassen sich also durch

$$
a_i = \frac{2}{n} \sum_{j=1}^{n} S(t_j) \sin(2\pi f_i t_j), \quad i = 1, \dots, m,
$$
 (2.4)

berechnen. Äquivalent gilt für alle Fourier-Koeffizienten der Kosinusfunktionen

<span id="page-48-3"></span>
$$
b_i = \frac{2}{n} \sum_{j=1}^{n} S(t_j) \cos(2\pi f_i t_j), \quad i = 1, \dots, m.
$$
 (2.5)

Die in den Gleichungen [\(2.4\)](#page-48-2) und [\(2.5\)](#page-48-3) enthaltenen Berechnungen der Fourier-Koeffizienten können jeweils auch durch eine Matrix-Vektor-Multiplikation bestimmt werden: Dafür wird in jedem Eintrag des Vektors  $\vec{S}$  das Signal zu einem bestimmten Zeitpunkt *t<sup>j</sup>* gespeichert. Die restlichen Teile der Gleichungen [\(2.4\)](#page-48-2) und [\(2.5\)](#page-48-3), sprich die Sinus- und Kosinusfunktionen, sind von zwei Indizes *i* und *j* abhängig, sodass sie in einer Matrix  $W, W' \in \mathbb{R}^{m \times n}$  dargestellt werden können

<span id="page-49-2"></span>
$$
W_{i,j} = \frac{2}{n} \sin(2\pi f_i t_j) \quad \text{bzw.} \quad W'_{i,j} = \frac{2}{n} \cos(2\pi f_i t_j). \tag{2.6}
$$

Die Berechnung der Vektoren  $\vec{a} = (a_1, ..., a_m)^\top$  und  $\vec{b} = (b_1, ..., b_m)^\top$ , die die jeweiligen Fourier-Koeffizienten der Sinus- beziehungsweise Kosinusfunktionen enthalten, kann somit durch

<span id="page-49-1"></span>
$$
\vec{a} = W\vec{S} \qquad \text{bzw.} \qquad \vec{b} = W'\vec{S} \tag{2.7}
$$

realisiert werden. Durch die Matrix-Vektor-Multiplikationen wird ein Basiswechsel vom Zeit- in den Frequenzraum durchgeführt. Dies ist für den Prozess der Audiokomprimierung enorm wichtig, da nur in dieser Darstellung zu erkennen ist, welche Frequenzen im Signal enthalten sind. Mit diesem Wissen ist es später möglich, das Signal zu komprimieren.

Ein großer Vorteil der Fourier-Transformation ist, dass sie jederzeit rückgängig gemacht werden kann. Das bedeutet, es kann beliebig zwischen Zeit- und Frequenzraum hin- und hergewechselt werden. Dadurch kann das Signal in derjenigen Darstellung betrachtet werden, in der die Berechnung oder Interpretation gerade einfacher erscheint. Das ist nicht selbstverständlich und liegt daran, dass die Matrizen *W* und W' invertierbar sind.

Wie sieht nun die **inverse Fourier-Transformation** aus? Liegt das Signal im Frequenzraum vor (sprich die Vektoren der Fourier-Koeffizienten  $\vec{a}$  und  $\vec{b}$  sind bekannt), ist nun das Ziel, es in den Zeitraum zu transformieren, sodass es beispielsweise abgespielt werden kann. Das zeitdiskrete Signal *S~* erhält man aus den Koeffizienten gemäß

<span id="page-49-0"></span>
$$
S_i = \sum_{j=1}^{m} a_j \sin(2\pi f_j t_i) + b_j \cos(2\pi f_j t_i), \quad i = 1, ..., n,
$$
 (2.8)

wie es auch schon in Gleichung [\(2.1\)](#page-47-0) verwendet wurde. Die *n* Gleichungen können erneut durch zwei Matrix-Vektor-Multiplikationen mit den Matrizen  $V, V' \in \mathbb{R}^{n \times m}$ zusammengefasst werden, die direkt das Ausgangssignal  $\vec{S}$  liefern

$$
\vec{S} = V \vec{a} + V' \vec{b},\tag{2.9}
$$

wobei

$$
V_{i,j} = \sin(2\pi f_j t_i) \quad \text{und} \quad V'_{i,j} = \cos(2\pi f_j t_i). \tag{2.10}
$$

Werden beide Transformationen nacheinander ausgeführt, so ergibt dies erneut das originale Signal

$$
\vec{S} = V W \vec{S} + V' W' \vec{S}.
$$
\n(2.11)

Das bedeutet, dass W die inverse Matrix von *V* und *W'* die von *V'* ist. Werden die beiden Matrizen *V* und *W* und ebenfalls *V'* und *W'* paarweise betrachtet, so fällt auf, dass sie sich sehr ähneln. Der Unterschied ist, dass die Sinus- beziehungsweise Kosinusfunktionen in den Einträgen der Matrizen verschiedene Vorfaktoren besitzen: Die Matrizen *V* und *V'* besitzen den Vorfaktor 1 und die Matrizen *W* und *W'* 

den Vorfaktor  $\frac{2}{n}$ . Werden beide durch den gleichen Vorfaktor  $\sqrt{\frac{2}{n}}$  ersetzt, so ändert sich das Ergebnis nicht, wenn beide Basiswechsel hintereinander ausgeführt werden, da beide Matrizen lediglich anders normiert werden. Die beiden Matrizen sind dann in diesem Fall jeweils die Transponierte voneinander. Das bedeutet, dass der Basiswechsel durch die Normierung orthogonalisiert wurde. Dies ist deshalb interessant, weil bei der Singulärwertzerlegung ebenfalls orthogonale Matrizen verwendet werden (s. Abschn. [1.3.1\)](#page-32-3).

Die Normierung erklärt auch, warum in der Literatur oft verschiedene Schreibweisen der Fourier-Transformation vorliegen. Mehr Hintergrundinformationen zur Fourier-Transformation können beispielsweise in [Brigola](#page-217-5) [\(2012\)](#page-217-5) und [Dahmen und Reusken](#page-217-0) [\(2008\)](#page-217-0) gefunden werden.

Umgesetzt wird die Fourier-Transformation in Anwendungen mithilfe der **schnellen Fourier-Transformation** (engl. *Fast Fourier-Transformation*, FFT). Diese ermöglicht es, die notwendigen Berechnungen weitaus effizienter durchzuführen, sodass weniger Rechenschritte benötigt werden. Bei der hier vorgestellten diskreten Fourier-Transformation müssen üblicherweise *n* <sup>2</sup> Multiplikationen und Additionen zur Berechnung von jedem einzelnen Fourier-Koeffizienten durchgeführt werden. Bei der FFT wird die Anzahl an Multiplikationen auf *n* log<sub>2</sub> *n* und die Anzahl an Additionen auf  $3n \log_2 n$  reduziert (vgl. [Mallat,](#page-220-1) [2009,](#page-220-1) S. 79). Dabei wird ausgenutzt, dass die Berechnung der diskreten Fourier-Transformation der Größe *n* in zwei Berechnungen einer diskreten Fourier-Transformation der Größe *<sup>n</sup>* 2 zerlegbar ist. Die Berechnung wird einmal für alle geraden und einmal für alle ungeraden Indizes des Vektors der Amplituden durchgeführt. Das Ergebnis kann am Ende wieder zu einer Fourier-Transformation der Größe *n* zusammengefasst werden (vgl. [Mallat,](#page-220-1) [2009,](#page-220-1) S. 78).

Wie dargelegt, handelt es sich bei der Fourier-Transformation um einen Basiswechsel. Die Arbeit mit Audiosignalen bietet somit eine hervorragende Grundlage dafür, Lernenden **Basiswechsel** mithilfe der diskreten Fourier-Transformation zu vermitteln. Vielmehr noch: Der Kontext ermöglicht es, dass die Lernenden Basiswechsel beziehungsweise die Singulärwertzerlegung selbstständig mit der Unterstützung von Lernmaterialien erarbeiten können. Eine Skizze des erstellten Lernmaterials für einen eintägigen Workshop wird in Abschnitt [2.4](#page-54-0) gegeben. Zudem kann das gesamte Material in Anhang [B](#page-234-0) eingesehen werden.

In Bezug auf die Vermittlung und die Bearbeitung inverser Probleme ist die Tatsache, dass Lernende Basiswechsel verstehen und bearbeiten können, eine wichtige Erkenntnis. Basiswechsel, insbesondere in Form der Singulärwertzerlegung, stellen die Grundlage vieler Methoden dar, die bei der Behandlung von inversen Problemen verwendet werden. Die Arbeit mit Audiosignalen bietet noch weitere Vorteile im Hinblick auf inverse Probleme: Nicht nur die Singulärwertzerlegung kann anschaulich erklärt werden, sondern zusätzlich die abgeschnittene Singulärwertzerlegung, wenn Audiosignale komprimiert werden.

# <span id="page-51-0"></span>**2.2 Umsetzung der abgeschnittenen Singulärwertzerlegung bei der Audiokomprimierung**

Im Frequenzraum können nicht nur die im Musikstück enthaltenen Frequenzen abgelesen, sondern auch Frequenzen entfernt werden, die gemäß des psychoakustischen Hörmodells überflüssig sind. Das **psychoakustische Hörmodell** ist das Herzstück des mp3-Komprimierungsverfahrens. Es liefert die Regeln, nach denen Frequenzanteile aus dem zu komprimierenden Audiosignal herausgefiltert werden können, ohne dass sich für Menschen die Qualität hörbar verändert. Führend im Forschungsbereich der Psychoakustik waren schon im frühen zwanzigsten Jahrhundert die Bell Laboratories in den USA (vgl. [Lane,](#page-220-2) [1926;](#page-220-2) [Munson,](#page-223-3) [1943\)](#page-223-3). Sie führten Studien mit zahlreichen Probanden durch, um das Hörmodell zu optimieren (vgl. [Steinberg,](#page-224-1) [1928,](#page-224-1) S. 77). Wie gut ein Ton im konkreten Fall wahrgenommen wird, hängt dabei immer von der Kombination aus Frequenz und Lautstärke (s. Abb. [2.1\)](#page-51-1) sowie der Konstitu-

<span id="page-51-1"></span>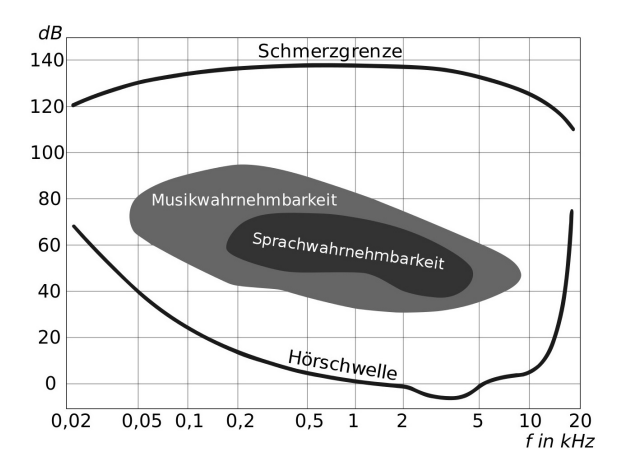

**Abbildung 2.1:** Beispiel eines psychoakustischen Hörmodells eines Menschen (vgl. [Tehdog,](#page-224-2) [2012\)](#page-224-2)

tion (Alter, Gesundheitszustand, Aufmerksamkeit etc.) des Individuums ab. Generell können tiefe Töne erst wahrgenommen werden, wenn sie einen Schalldruck von 40 dB erreichen<sup>[5](#page-0-0)</sup>. Höhere Frequenzen hingegen können Menschen bereits ab wenigen Dezibel hören. Durch das Entfernen ausgewählter Frequenzen wird der vom Signal benötigte Speicherplatz verringert, da weniger Frequenzen mit den dazugehörigen Amplituden gespeichert werden müssen. Die Rücktransformation in den Zeitraum liefert das Signal, welches im Frequenzraum nun deutlich weniger Speicherplatz benötigt und im besten Fall kaum an Klangqualität verloren hat.

<sup>5</sup>Bei Dezibel (dB) handelt es sich um keine festgelegte Einheit, sondern ein Verhältnis zweier Größen der gleichen Art – hier der Lautstärke. Hier wird als Bezugswert die Hörschwelle des Tons mit der Frequenz 1 kHz verwendet. Es können somit auch negative Dezibelwerte vorliegen. Diese bedeuten, dass die Töne bereits bei geringeren Lautstärken als der Ton mit 1 kHz wahrgenommen werden können.

Um die gewünschten Frequenzen im Frequenzraum zu entfernen, können ausgewählte Filter verwendet werden. Da zuvor schon mit Matrizen gearbeitet wurde und die diskrete Fourier-Transformation anhand dieser erklärt wurde (s. Abschn. [2.1\)](#page-47-1), wird hier eine Möglichkeit vorgestellt, bei der mithilfe einer Matrixoperation Frequenzen aus dem Audiosignal entfernt werden.

Der Grundgedanke beim Entfernen von Frequenzen ist, dass lediglich ausgewählte Amplituden – will heißen entsprechende Fourier-Koeffizienten – gleich Null gesetzt werden. Die übrigen Amplituden sollen erhalten bleiben. Hierfür muss das Signal zunächst, wie im vorherigen Abschnitt gezeigt, von der zeitabhängigen Darstellung in den Raum der Frequenzen umgeformt werden. Anschließend kann die Entfernung der ausgewählten Amplituden mathematisch durch die Multiplikation einer Diagonalmatrix *D* ∈ R *<sup>m</sup>*×*<sup>m</sup>*, die auf der Diagonalen nur Nullen und Einsen enthält, mit dem Vektor der Fourier-Koeffizienten realisiert werden. Der Aufbau von Matrix *D* ist abhängig vom psychoakustischen Hörmodell. Eine Möglichkeit ist das Entfernen von Frequenzen, die außerhalb des Hörvermögens von Menschen, unterhalb von 20 Hz und oberhalb von 20 kHz, liegen. In diesem Fall entspricht die benötigte Matrix

<span id="page-52-0"></span>
$$
D_{i,i} = \begin{cases} 1 & i \in [20, 20000] \\ 0 & \text{sonst} \end{cases} . \tag{2.12}
$$

Wird *D* im Frequenzraum an den Vektor der Fourier-Koeffizienten multipliziert, ergeben sich zwei neue Vektoren  $\vec{a}_c$  und  $\vec{b}_c$ , etwa

<span id="page-52-1"></span>
$$
\vec{a}_c = D \vec{a} \qquad \text{bzw.} \qquad \vec{b}_c = D \vec{b}.
$$

Ein Vergleich von  $\vec{a}$  und  $\vec{a}_c$  beziehungsweise  $\vec{b}$  und  $\vec{b}_c$  zeigt, dass die mit *c* indizierten Vektoren mehr Nullen enthalten, da die Amplituden einiger Frequenzen gleich Null gesetzt wurden. Daher müssen weniger Frequenzen im Vergleich zum Original gespeichert werden. Anhand der beiden Vektoren kann das neue, zu den komprimierten Vektoren gehörende, zeitabhängige Signal  $\vec{S_c}$  berechnet werden durch

$$
\vec{S}_c = V \, D \, W \, \vec{S} + V' \, D \, W' \vec{S}.\tag{2.13}
$$

Die zuletzt durchgeführte Berechnung entspricht der **abgeschnittenen Singulärwertzerlegung**. Zunächst wurde ein Basiswechsel durchgeführt. Anschließend wurden bestimmte Werte auf einer Diagonalenmatrix gleich Null gesetzt und zuletzt das Signal wieder zurück transformiert. Der einzige Unterschied zur in Abschnitt [1.3.2](#page-38-1) vorgestellten abgeschnittenen Singulärwertzerlegung ist die Entscheidungsregel, die angibt, welche Werte von *D* gleich Null gesetzt werden. Hier wird kein Schwellenwert festgelegt, den die Einträge nicht unterschreiten dürfen, was auch wenig Sinn ergeben würde, da zuvor alle Einträge der Diagonalen gleich Eins sind. Vielmehr wird anhand der Position der Diagonaleinträge entschieden, ob der Wert erhalten bleibt oder verändert wird. Zudem fällt auf, dass die Einträge von *D* nach der Abänderung nicht mehr absteigend nach ihrer Größe sortiert sind, wie zu Beginn bei der Singulärwertzerlegung in Abschnitt [1.3.1](#page-32-3) vorgestellt. Dies muss jedoch nicht erfüllt sein, denn durch eine Umsortierung der Zeilen von *V* und *V* <sup>0</sup> beziehungsweise der Spalten von *W* und *W'* könnte diese besondere Sortierung wieder hergestellt werden. Weil hier die Frequenzen aufsteigend sortiert sind und dies durch eine Umsortierung verloren gehen würde, wird es aber nicht gemacht.

## <span id="page-53-0"></span>**2.3 Verwendung von Fensterfunktionen für die Untersuchung von Musikstücken**

Im letzten Abschnitt wurde ein einzelner Ton untersucht. Wird nun ein komplettes Musikstück betrachtet, so ist klar, dass sich die Zusammensetzungen der Frequenzen im Signal mit der Zeit ändern. Wird die Fourier-Transformation ohne Weiteres auf das komplette Signal angewende $t^6$  $t^6$ , so werden alle im Musikstück enthaltenen Frequenzen bestimmt, jedoch ist nicht klar, zu welchem Zeitpunkt die Frequenzen in dem Musikstück abgespielt werden. Um diesen Zeitpunkt zu bestimmen, werden sogenannte **Fensterfunktionen** verwendet (vgl. [Mallat,](#page-220-1) [2009,](#page-220-1) S. 92–95). Bei der Anwendung von Fensterfunktionen wird nur noch ein Ausschnitt des Signals betrachtet. Wird lediglich ein beliebiger Ausschnitt des Signals verwendet, kann es sein, dass der Anfangs- und Endwert nicht übereinstimmen. Das bedeutet, dass die beiden Werte bei der periodischen Fortsetzung des Signals, die die Fourier-Transformation implizit durchführt, nicht ohne Sprung miteinander verbunden werden können. Die Konsequenz ist, dass diese Sprünge bei der Anwendung der Fourier-Transformation mit analysiert werden. Dadurch werden Frequenzen detektiert, die im ursprünglichen Signal nicht enthalten sind. Dieser Effekt wird **Leck-Effekt** genannt (vgl. [Brigola,](#page-217-5) [2012,](#page-217-5) S. 337).

Je nach Wahl der Fensterfunktion detektiert die **gefensterte Fourier-Transformation** unterschiedlich viele Frequenzen, die eigentlich nicht im Signal enthalten sind. Wird beispielsweise die Rechteckfunktion, welche, wie der Name andeutet, wie ein Rechteck aussieht, als Fensterfunktion verwendet, bleibt der Sprung zwischen dem Anfangs- und Endwert des Ausschnitts des Signals erhalten. Der obige Fall tritt ein und die Fourier-Transformation detektiert Frequenzen, die nicht im Signal enthalten sind. Aus diesem Grund wird nicht die Rechteckfunktion, sondern das **Hamming-Fenster** (s. Abb. [2.2\)](#page-54-1) verwendet. Es gibt neben der Rechteckfunktion und dem Hamming-Fenster noch weitere Fensterfunktionen, auf die hier jedoch nicht eingegangen wird. Weitere Beispiele können in [Mallat](#page-220-1) [\(2009,](#page-220-1) S. 100) nachgelesen werden. Die Verwendung eines anderen Fensters wäre ebenso möglich gewesen.

Das Hamming-Fenster *ω*(*h*) ist wie folgt definiert (vgl. [Hamming,](#page-219-2) [1983\)](#page-219-2):

$$
\omega(h) = c_0 - (1 - c_0) \cos\left(\frac{2\pi h}{H}\right), \qquad 0 \le h \le H, \qquad c_0 \in [0.5, 1]. \tag{2.14}
$$

 $^6$ Hierbei wird vorausgesetzt, dass das Signal periodisch fortgesetzt werden kann, was eine legitime Annahme ist, wenn das komplette Signal betrachtet wird.

<span id="page-54-1"></span>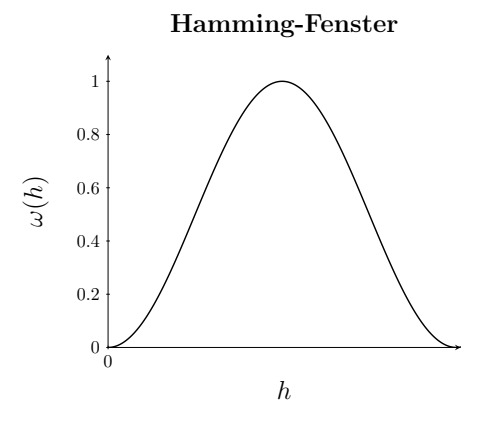

**Abbildung 2.2:** Visualisierung des Hamming-Fensters mit  $c_0 = 0.5$ 

Außerhalb des Intervalls [0*, H*] ist die Fensterfunktion gleich Null. *H* steht für die Anzahl der Punkte, über die die diskrete Fourier-Transformation in dem Intervall durchgeführt wird.

Beim Hamming-Fenster handelt es sich um eine glatte Funktion. Die Multiplikation eines Ausschnitts des Signals mit dem Hamming-Fenster sorgt dafür, dass dieses zu Beginn und am Ende des Ausschnitts gleich Null gesetzt wird (s. Abb. [2.2\)](#page-54-1). Dies ist vorteilhaft, da so die Periodizität des Signals wieder hergestellt wird und es dabei keine Rolle spielt, ob der Anfangs- und Endwert des ursprünglichen Ausschnitts verschieden sind. Dadurch wird der Leck-Effekt verringert und es werden weniger Frequenzen detektiert, die nicht im Signal enthalten sind. Ein weiterer Vorteil der Dämpfung ist, dass das Signal in jedem Zeitintervall ausschließlich durch Sinusfunktionen beschrieben werden kann, sodass nur der Sinusanteil der diskreten Fourier-Transformation durchgeführt werden muss. Der Kosinusanteil kann vernachlässigt werden.

## <span id="page-54-0"></span>**2.4 Skizze des Lernmaterials**

Das entwickelte Material[7](#page-0-0) besteht insgesamt aus vier digitalen Arbeitsblättern mit einer Vielfalt an Tippkarten, Informationsblättern und Zusatzaufgaben<sup>[8](#page-0-0)</sup>, welches auch in [Wohak und Kusch](#page-224-3) [\(2021\)](#page-224-3) zur Veröffentlichung angenommen wurde. Das Lernmaterial richtet sich an Lernende der Oberstufe und wurde aufbauend auf der Bachelorarbeit von [Schmidt](#page-223-2) [\(2016\)](#page-223-2) entwickelt. Schmidt hat Lernmaterial zur Audiokomprimierung für Lernende der Mittelstufe erarbeitet und durchgeführt. Nachdem festgestellt wurde, dass sich das Thema eignet, um Lernenden anschaulich den Basiswechsel zu vermitteln, wurde das Material erweitert. Die allgemeine Struktur

<sup>7</sup>Der Zugriff auf das Material ist über einen Internetbrowser öffentlich möglich. Weitere Informationen zu der technischen Umsetzung werden in Kapitel [5](#page-156-0) beschrieben. Zusätzlich können sie in [Schönbrodt et al.](#page-223-4) [\(2021\)](#page-223-4) nachgelesen werden.

<sup>8</sup>Die einzelnen Bestandteile der digitalen Lernmaterialien werden detailliert in Abschnitt [5.2](#page-157-0) beschrieben.

der Lernmaterialien von Schmidt wurde beibehalten, sodass beispielsweise weiterhin zunächst Dreiklänge untersucht und anschließend die Grenzen des Hörmodells bestimmt und danach auf ein Musikstück angewendet werden. In dieser Dissertation wurde die Rolle der Fourier-Transformation herausgearbeitet und für Lernende der Oberstufe zugänglich gemacht. Bislang wurde sie im Lernmaterial von Schmidt nicht explizit thematisiert, sondern den Lernenden der Mittelstufe als Blackbox präsentiert.

Die im Rahmen dieser Dissertation umgesetzten Neuerungen des Lernmaterials beziehen sich insbesondere auf die Arbeitsblätter 2 und 3 (s. Anh. [B.1](#page-234-1) und [B.2\)](#page-238-0). Auf deren Umsetzung wird deshalb im Folgenden genauer eingegangen. Zwischendurch wird immer wieder Bezug auf den mathematischen Modellierungskreislauf genommen (s. Abb. [i.1\(a\)\)](#page-7-0), da die Lernenden die mathematische Modellierung verwenden, um das vorliegende Problem der Datenkomprimierung zu lösen. Zudem bietet er eine Möglichkeit, den Fortschritt und das bisher Geleistete zu veranschaulichen. Arbeitsblätter 1 und 4 entsprechen in leicht abgeänderter Form dem Material, das von Schmidt entwickelt wurde, weshalb der Inhalt dieser beiden Aufgabenblätter zum Verständnis nur knapp umrissen wird.

Auf dem ersten Arbeitsblatt setzen sich die Lernenden mit der mathematischen Beschreibung von Tönen auseinander (vgl. [Schmidt,](#page-223-2) [2016\)](#page-223-2). Dafür ändern sie die Werte der Amplituden und Frequenzen eines reinen Sinustons

<span id="page-55-0"></span>
$$
S(t) = a \sin(2\pi f t) \tag{2.15}
$$

und vergleichen diesen mit einem Referenzton, Gleichung [\(2.15\)](#page-55-0) mit *a* = 1 und *f* = 200 Hz, um herauszufinden, wie der Ton dadurch verändert wird. Dafür erhalten sie beide Töne sowohl grafisch, sprich visuell, als auch auditiv. So wird den Lernenden ermöglicht, selbst zu reflektieren, ob die von ihnen vorgenommenen Variablenänderungen die erwarteten Effekte im Ton bewirken. Sie übernehmen somit selbst die Aufgabe der Validierung ihrer Ergebnisse.

Zuerst verändern die Lernenden die Amplitude, um Klänge zu erzeugen, die lauter und leiser als der Referenzton sind. Außerdem definieren sie die Amplitude in Abhängigkeit von der Zeit, um zu erreichen, dass der Ton mit der Zeit lauter oder leiser wird. Anschließend ändern sie die Frequenz ab, sodass der Ton tiefer oder höher als der Referenzton ist, und fügen auch hier eine Zeitabhängigkeit ein, sodass der Ton über einen Zeitraum beispielsweise höher oder tiefer wird.

Hier knüpft das zweite Arbeitsblatt an.

## **2.4.1 Arbeitsblatt 2: Die Fourier-Transformation am Beispiel von Dreiklängen**

Durch das erste Arbeitsblatt haben die Lernenden den Umgang mit der verwendeten technischen Software (s. Abschn. [5.2\)](#page-157-0) kennengelernt und zudem einen Einstieg in die Beschreibung von Tönen erhalten, sodass im zweiten Arbeitsblatt mit Dreiklängen interessantere Signale betrachtet werden können (s. Anh. [B.1\)](#page-234-1). Bei einem Dreiklang erklingen drei Töne gleichzeitig, er entspricht also einem dreitönigen Akkord. Das Ziel des Arbeitsblatts ist es, dass die Lernenden die Frequenzen eines unbekannten Dreiklangs selbstständig bestimmen, sprich die diskrete Fourier-Transformation durchführen. Dies ist die Grundvoraussetzung, um anschließend im nächsten Arbeitsblatt in einem Musikstück ausgewählte Frequenzen entfernen zu können, wie es bei der Komprimierung getan wird. Die Lernenden erarbeiten lediglich den Sinusteil der Fourier-Transformation. Das ist jedoch keinesfalls nachteilig, da alle Schritte eins-zueins auf Kosinusfunktionen übertragbar sind. Für die Lernenden ist die Betrachtung von lediglich einem Anteil übersichtlicher und dadurch auch leichter verständlich. Außerdem wird später, wie in Abschnitt [2.3](#page-53-0) bereits erwähnt, aufgrund der Verwendung des Hamming-Fensters, welches jedoch mit den Lernenden nicht thematisiert wird, angenommen, dass alle Töne in Musikstücken ebenfalls durch Sinusfunktionen beschrieben werden können. Das bedeutet, dass die alleinige Behandlung des Sinusanteils der Fourier-Transformation im Rahmen des Workshops in jeglicher Hinsicht ausreichend ist.

Auf Arbeitsblatt 2 erarbeiten die Lernenden, wie sie zwischen den beiden Darstellungsformen des Audiosignals – nämlich dem Raum der Zeit und der Frequenzen – hin und her wechseln können (s. Abb. [2.3\)](#page-56-0). Das Hauptziel ist, dass sie beide Basiswechsel selbstständig durchführen, erklären, wie die dabei verwendeten Matrizen aufgebaut sind, und begründen können, warum die Multiplikation der Matrizen mit dem Vektor des Signals oder der Amplituden genau das bewirkt, was sie für den Basiswechsel benötigen.

<span id="page-56-0"></span>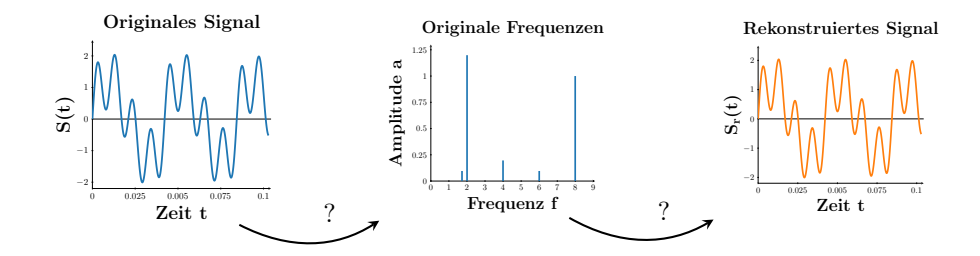

**Abbildung 2.3:** Zwei von den Lernenden zu erarbeitende Schritte zur Änderung der Darstellungsräume: das ursprüngliche Audiosignal (links), Frequenzen des ursprünglichen Audiosignals in einem Amplitudenspektrum[9](#page-0-0) (Mitte) und das rekonstruierte Audiosignal (rechts)

Die Lernenden arbeiten über weite Teile des Arbeitsblatts mit einem Dreiklang, auf den sie die diskrete Fourier-Transformation und deren Inverse anwenden. Dadurch ist es möglich, Ergebnisse sowohl auditiv als auch visuell zu kontrollieren, da die Lernenden wissen, wie der ursprüngliche Dreiklang geklungen beziehungsweise ausgesehen hat. Dieser Dreiklang ist bei allen Lernenden verschieden, da sie ihn selbst festlegen dürfen (vgl. [Schmidt,](#page-223-2) [2016\)](#page-223-2). Sie wählen einen der aus Tabelle [2.1](#page-57-0) vorgeschlagenen harmonischen Dreiklänge aus und geben dessen mathematische Beschreibung als

<sup>9</sup>Ein Amplitudenspektrum stellt auf der *x*-Achse die Frequenzen und auf der *y*-Achse die Amplituden aller Frequenzen dar.

Sinusfunktion im digitalen Arbeitsblatt ein (s. Abschn. [5.2.2\)](#page-159-0). Ein Beispiel ist der Dreiklang A-Dur bestehend aus den Frequenzen *freq*<sup>1</sup> = 277 Hz, *freq*<sup>2</sup> = 330 Hz und *freq*<sup>3</sup> = 440 Hz. Die Summe der drei Sinusfunktionen der Frequenzen dieses Dreiklangs lautet

<span id="page-57-0"></span>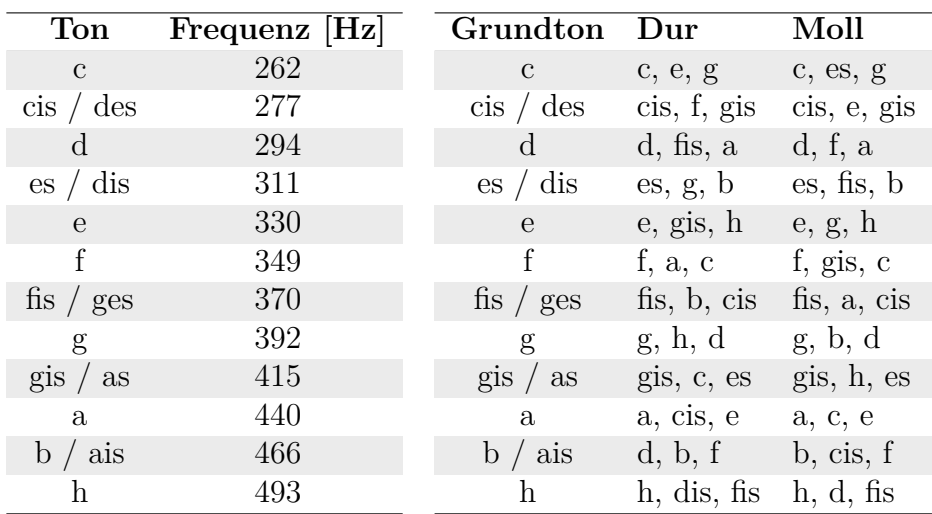

$$
S(t) = \sin(2\pi 277t) + \sin(2\pi 330t) + \sin(2\pi 440t). \tag{2.16}
$$

**Tabelle 2.1:** Tabelle aller Dur- und Molldreiklänge mit verschiedenen Grundtönen und den Frequenzen der Töne

Hier wird die Zeit zunächst noch kontinuierlich aufgefasst. Dies könnte als Anlass genommen werden, die kontinuierliche Fourier-Transformation zu verwenden, jedoch liegen digitale Audiosignale üblicherweise gesampelt vor. Das bedeutet, dass das Signal nicht kontinuierlich vorhanden ist, sondern nur bestimmte Zeitpunkte verwendet werden können. Die Lernenden betrachten die Zeitpunkte  $t_1 - t_n$  mit  $n = 42000$ , um alle gewünschten Frequenzen detektieren zu können. Bezogen auf den Modellierungskreislauf (s. Abb. [i.1\(a\)\)](#page-7-0) nähert sich durch die Berücksichtigung der diskreten Zeitpunkte das Modell, mit dem die Lernenden arbeiten, der Realität an.

Als erstes führen die Lernenden den **Basiswechsel** vom Raum der Frequenzen in den Raum der Zeit durch, damit sie ihr Ergebnis anhand einer akustischen Ausgabe mit dem zu Beginn von Arbeitsblatt 2 erstellten Dreiklang vergleichen können. Hierfür sollen die Lernenden ihren Dreiklang durch Gleichung [\(2.8\)](#page-49-0), ohne den Kosinusanteil, beschreiben. Dazu summieren sie über alle ganzzahligen Frequenzen zwischen 1 Hz und 21000 Hz. Der Vektor  $\vec{a}$  enthält überwiegend Nullen. Nur die drei Einträge, die Amplituden zu den drei Frequenzen enthalten, die zum jeweiligen Dreiklang der Lernenden gehören, sind gleich Eins. Die Summe über alle Frequenzen und Amplituden besteht also weiterhin, so wie es sein soll, aus drei Summanden, die die Sinusfunktionen der drei Frequenzen enthalten, die im Dreiklang verwendet wurden. Dies ergibt wieder den ursprünglichen Dreiklang.

Im nächsten Schritt sollen die Lernenden diese Summe als Matrix-Vektor-Multiplikation auffassen. Da für viele Lernende Matrizen neu sind, wird ihnen für diesen Darstellungswechsel der Aufbau der Matrix *V* vorgegeben (s. Abb. [2.4\)](#page-58-0). Ihre Aufgabe ist es, die Matrix anhand von zwei verschachtelten for-Schleifen in das digi-tale Arbeitsblatt einzugeben<sup>[10](#page-0-0)</sup>, sodass im weiteren Verlauf damit gearbeitet werden kann. Um den Umgang mit for-Schleifen zu erleichtern, können die Lernenden auf eine Tippkarte zugreifen. Bevor sie die for-Schleifen vervollständigen, überlegen sie sich den Zusammenhang zwischen der Summe aus Gleichung [\(2.8\)](#page-49-0) und der Matrix *V* . Sie untersuchen, wie die Indizes *i* und *j* beim Aufbau der Matrix *V* verwendet werden müssen. Da *i* immer für eine Zeile und *j* für jede Spalte konstant bleiben, können die Lernenden sich erarbeiten, welche Laufvariable jeweils zum Zugreifen auf die benötigten Einträge der Vektoren  $\vec{f}$  und  $\vec{t}$  verwendet werden muss.

<span id="page-58-0"></span>
$$
V = \begin{pmatrix}\n\sin(2 \cdot \pi \cdot f_1 \cdot t_1) & \sin(2 \cdot \pi \cdot f_2 \cdot t_1) & \dots & \sin(2 \cdot \pi \cdot f_m \cdot t_1) \\
\sin(2 \cdot \pi \cdot f_1 \cdot t_2) & \sin(2 \cdot \pi \cdot f_2 \cdot t_2) & \dots & \sin(2 \cdot \pi \cdot f_m \cdot t_2) \\
\vdots & \vdots & \ddots & \vdots \\
\sin(2 \cdot \pi \cdot f_1 \cdot t_n) & \sin(2 \cdot \pi \cdot f_2 \cdot t_n) & \dots & \sin(2 \cdot \pi \cdot f_m \cdot t_n)\n\end{pmatrix}\n\bigg\downarrow\n\begin{pmatrix}\n\underline{\varphi} \\
\vdots \\
\vdots \\
\vdots \\
\vdots \\
\varphi\n\end{pmatrix}
$$

**Abbildung 2.4:** Struktur der Matrix *V*

Anschließend sollen sie die erstellte Matrix *V* und den Vektor der Amplituden  $\vec{a}$ verwenden, um den ursprünglichen Dreiklang zu berechnen. Dass Gleichung [\(2.7\)](#page-49-1) die erwünschte Lösung ist, ist leicht ersichtlich, wenn die Matrix-Vektor-Multiplikation für nur eine Zeile der Matrix, sprich für einen festen Zeitpunkt, ausgeführt wird. Ein Vergleich des Ergebnisses mit dem ursprünglichen Dreiklang zeigt, dass beide die gleichen drei Sinusfunktionen des Dreiklangs zum ausgewählten Zeitpunkt enthalten.

Bisher haben die Lernenden gesehen, dass sie mithilfe der Matrix-Vektor-Multiplikation vom Signal im Frequenzraum zum zeitabhängigen Signal wechseln und den Basiswechsel durchführen können (s. Abb. [2.5\)](#page-59-0):

- Ihnen liegt der Dreiklang als Funktion der Zeit als Überlagerung der einzelnen Sinusfunktionen – und
- im Raum der Frequenzen mit den entsprechenden Amplituden des Dreiklangs vor.

Sobald sie also den Vektor mit den Amplituden  $\vec{a}$  vorliegen haben, wissen die Lernenden, wie sie das zeitabhängige Signal erhalten, das sie sich anhören können: Durch Multiplikation des Signalvektors mit der Matrix *V* . Bei der Untersuchung eines aufgenommenen Signals ist nicht klar, welche Frequenzen und Amplituden im Signal vorhanden sind. Daher wird die diskrete Fourier-Transformation benötigt (s. Abschn. [2.1\)](#page-47-1). Damit beschäftigen sich die Lernenden in Aufgabe 2 des zweiten Arbeitsblatts.

Sie verwenden weiterhin ihren Referenzdreiklang, den sie zu Beginn des Arbeitsblatts eingegeben haben. Um zu überprüfen, ob das Vorgehen, das sie entwickeln,

<sup>10</sup>Der Aufbau der Codefelder wird, zusammen mit Informationen zur verwendeten Programmiersprache, in Abschnitt [5.2.2](#page-159-0) beschrieben.

<span id="page-59-0"></span>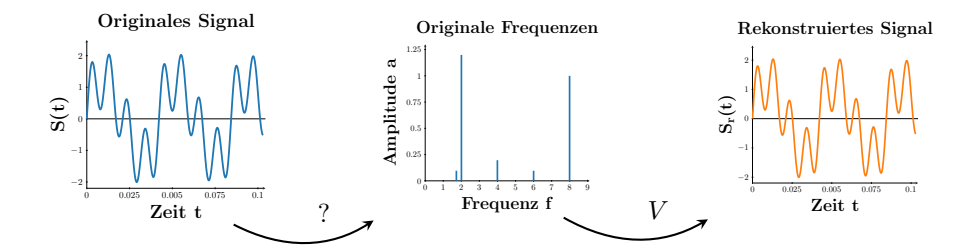

**Abbildung 2.5:** Verwendung der Matrix *V* zur Änderung der Darstellungsräume ohne Komprimierung des Musikstücks in eine Richtung

die im Signal enthaltenen Frequenzen bestimmt, wird so getan, als würden sie die Frequenzen nicht kennen. Zur Bestimmung der Amplituden, die zu den Frequenzen 1 Hz–21000 Hz gehören, wird ihnen Gleichung [\(2.4\)](#page-48-2) gegeben. Am Ende werden die berechneten Amplituden mit den realen Amplituden aus dem Dreiklang verglichen, um die Berechnungen zu überprüfen.

Für die Bestimmung der Amplituden stellen die Lernenden die Matrix *W* aus Gleichung [\(2.6\)](#page-49-2) auf. Das Aufstellen der Matrix wird dadurch erleichtert, dass sie sich zunächst für einzelne Werte von *i* und *j* überlegen sollen, wie die dazugehörigen Matrixeinträge und deren Position in der Matrix aussehen. Sie erarbeiten sich so den Aufbau der Matrix *W*, welcher diesmal nicht in der Matrix-Schreibweise vorliegt, damit ihnen der Zusammenhang zwischen der Summen- und Matrixschreibweise verdeutlicht wird. Die Vorarbeit erleichtert anschließend die Eingabe der Matrix in Form von zwei verschachtelten for-Schleifen, wie auch schon bei Matrix *V*. Multiplizieren die Lernenden *W* mit dem Vektor, der die Samples des Signals (des Dreiklangs) enthält, erhalten sie den Vektor mit den Amplituden.

<span id="page-59-1"></span>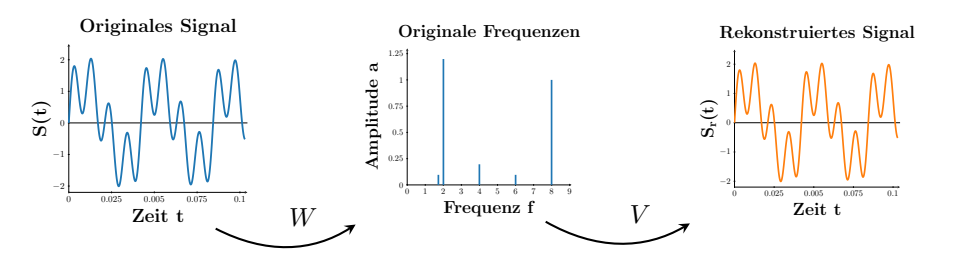

**Abbildung 2.6:** Verwendung der Matrizen *V* und *W* zur Änderung der Darstellungsräume ohne Komprimierung des Signals

Die Lernenden haben sich somit auch den zweiten **Basiswechsel** erarbeitet: *W* transformiert das Signal von der zeitabhängigen Darstellung in die der Frequenzen. Mit den beiden Basiswechseln können sie nun das originale Signal rekonstruieren (s. Abb. [2.6\)](#page-59-1) und es sich anhören, um zu überprüfen, ob es wie ihr ursprünglich ausgewählter Dreiklang klingt. Durch den Vergleich beider Signale wird deutlich, dass die beiden Basiswechsel, wie gewünscht, nichts an der akustischen Wahrnehmung des Dreiklangs geändert haben.

Die Übertragung der entwickelten Methode auf unbekannte, aufgenommene Dreiklänge funktioniert ebenfalls (vgl. [Schmidt,](#page-223-2) [2016\)](#page-223-2). Die Frequenzen eines unbekannten Dreiklangs können auf die gleiche Weise bestimmt werden, wie sie für den bekannten Dreiklang bestimmt wurden. Wird die Summe der drei Sinusfunktionen der bestimmten Frequenzen gebildet, entspricht das Ergebnis dem unbekannten Dreiklang. Dies funktioniert, weil die Matrizen *V* und *W* unabhängig vom untersuchten Signal sind. Solange die Samplingrate und der untersuchte Frequenzbereich gleich bleiben, ändern sich *V* und *W* nicht. Sie können verwendet werden, um jegliche – jedoch zunächst noch konstante – Tongemische im Hinblick auf die darin enthaltenen Frequenzen zu untersuchen.

Bis jetzt haben die Lernenden einen Weg gefunden, die Frequenzen in Signalen zu bestimmen, bei denen sich die Zusammensetzung über die Zeit nicht ändert. Es stellt sich die Frage, ob die entwickelte Methode auch bei Musikstücken funktioniert. Hört man sich ein Musikstück an, ist der Unterschied zu einem Dreiklang sofort offensichtlich. In einem Musikstück folgen zahlreiche Tongemische aufeinander, die Frequenzen ändern sich mit der Zeit! Die einzelnen Frequenzen, die in jedem Zeitabschnitt auftreten, müssen bestimmt werden, damit das Musikstück später komprimiert werden kann.

Hierfür untersuchen die Lernenden eine etwas komplexere Situation. Um die Abfolge verschiedener Tongemische, wie in einem Musikstück, zu simulieren, werden drei unbekannte Dreiklänge nacheinander betrachtet, wobei jeder Dreiklang zwei Sekunden lang ist. Die Frequenzen dieser drei Dreiklänge können, so wie auch bei einem einzelnen Dreiklang, mithilfe der diskreten Fourier-Transformation (s. Gl. [\(2.7\)](#page-49-1)) ermittelt werden. Als Ergebnis erhalten die Lernenden eine Grafik, welche das Amplitudenspektrum zeigt (s. Abb. [2.7\)](#page-60-0). Die Lernenden können dem Amplitudenspektrum entnehmen, welche Frequenzen in der Dreiklangabfolge enthalten sind. Die Ausgabe ist interaktiv, sodass sie die Frequenzen mit den maximalen Amplituden bestimmen können, indem sie die Maus über die Abbildung bewegen.

<span id="page-60-0"></span>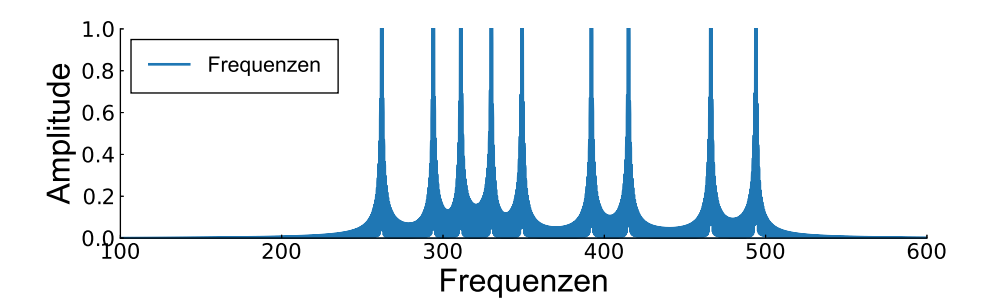

**Abbildung 2.7:** Amplitudenspektrum einer aus drei Dreiklängen zusammengesetzten Abfolge

Zu erkennen ist, dass die Dreiklangabfolge neun Töne enthält, jedoch gibt dieses Amplitudenspektrum den Lernenden keinen Anhaltspunkt, welche drei Frequenzen zu welchem Dreiklang gehören. Wenn sie die Frequenzen zu Dreiklängen anordnen, indem sie zum Beispiel die drei kleinsten zum ersten Dreiklang zusammenfassen und

dieses Schema fortführen, stellen sie fest, dass das rekonstruierte Signal nicht wie die ursprüngliche Dreiklangabfolge klingt. Um zu wissen, welche Frequenz zu welchem Dreiklang gehört, muss das Signal, wie bereits in Abschnitt [2.3](#page-53-0) besprochen, in Zeitblöcke aufgeteilt werden, sodass in jedem Zeitblock ein konstanter Dreiklang zu hören ist. Mathematisch bedeutet dies, dass eine Fensterfunktion in die Berechnungen eingebaut werden muss. Die verwendete Funktion ist das Hamming-Fenster (s. Abb. [2.2\)](#page-54-1). Den Lernenden wird die Fensterfunktion nicht erklärt, sie wird als Blackbox durchgeführt. Durch die Aufteilung des Musikstücks in Blöcke ist es nun möglich, die auftretenden Frequenzen in jedem Zeitblock durch die diskrete Fourier-Transformation zu berechnen, und die drei Dreiklänge können rekonstruiert werden.

Hier endet das zweite Arbeitsblatt, in dem die Lernenden den **Basiswechsel** problemorientiert kennengelernt und selbst durchgeführt haben. Sie sind nun in der Lage, am Beispiel des Wechsels zwischen dem Zeit- und Frequenzraum, Basiswechsel zu erklären, deren Durchführung zu begründen, können beschreiben, wie die Matrizen für diese Basiswechsel aufgebaut sein müssen und herausarbeiten, warum die Matrizen das leisten, was für die Basiswechsel benötigt wird (s. Abschn. [2.5.2\)](#page-66-0). Der Vorteil dieser praxisorientierten Einführung – im Vergleich zur rein theoretischen – ist, dass die erhaltenen Vektoren nach beiden Basiswechseln problemorientiert interpretiert und validiert werden können. Oftmals, wenn Basiswechsel in der Mathematik durchgeführt werden, ist dies nicht der Fall, sondern es handelt sich beispielsweise um ein Zwischenergebnis, wie es auch beim Material zur Computertomographie im nächsten Kapitel sein wird. Bei der hier ausgeführten Umsetzung können die Lernenden die erzeugten Graphen verwenden und sie sehen, dass es sich um das gleiche Tongemisch in zwei verschiedenen Darstellungsräumen handelt: einmal in Abhängigkeit von der Zeit ( $\vec{t}$  auf der *x*-Achse) und einmal von der Frequenz ( $\vec{f}$  auf der *x*-Achse). Dies macht den Basiswechsel (be)greifbar.

In Bezug auf die **mathematische Modellierung** haben die Lernenden bisher nur im Schritt der Mathematisierung gearbeitet. Natürlich haben sie zwischendurch ihre Ergebnisse aus den einzelnen Aufgaben selbst validiert und interpretiert, aber im Hinblick auf das eigentliche Problem – der Audiokomprimierung – arbeiten sie zu diesem Zeitpunkt noch daran, ein mathematisches Modell zu finden, das die Audiokomprimierung beschreibt. Der erste Teil von Arbeitsblatt 3 beschäftigt sich auch noch mit der Mathematisierung (s. Anh. [B.2\)](#page-238-0). Am Ende des Arbeitsblatts haben die Lernenden schließlich ihr erstes mathematisches Modell aufgestellt und komprimieren ein Musikstück.

## <span id="page-61-0"></span>**2.4.2 Arbeitsblatt 3: Komprimierung von Musik**

Bei der Komprimierung von Musik liegt die Herausforderung darin, ein Musikstück nur so weit zu komprimieren, dass es noch eine gute Qualität hat. Da Menschen ein unterschiedlich ausgeprägtes Hörvermögen haben, können die Lernenden ihr eigenes **Hörmodell** erstellen, indem sie die höchsten und niedrigsten Frequenzen bestimmen, die sie noch wahrnehmen können (vgl. [Schmidt,](#page-223-2) [2016\)](#page-223-2). Diese beiden Hörgrenzen verwenden sie anschließend, um ein Musikstück zu komprimieren, so wie es in Abschnitt [1.3.2](#page-38-1) beschrieben wurde. Das bedeutet, dass die beiden Schritte aus Arbeitsblatt 2 um einen dritten Schritt erweitert werden (s. Abb. [2.8\)](#page-62-0), der zu einer Komprimierung des Musikstücks in der Darstellung im Raum der Frequenzen führt.

<span id="page-62-0"></span>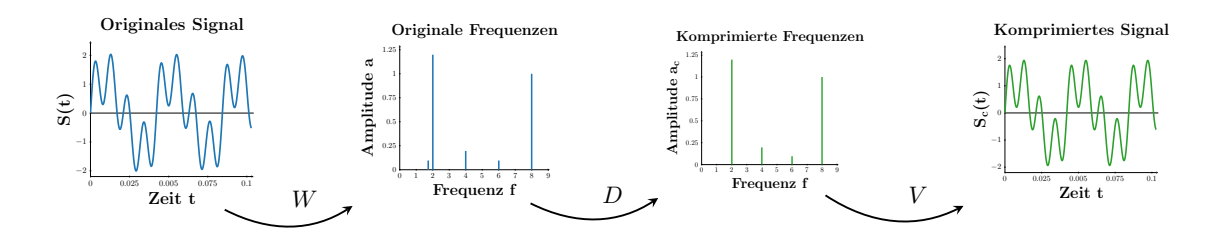

**Abbildung 2.8:** Verwendung der Matrix *W* zur Änderung des Darstellungsraumes (von Zeit zu Frequenz). Anschließend werden Frequenzen durch Multiplikation mit der Matrix *D* entfernt. Die übrigen Frequenzen werden verwendet, um mithilfe von Matrix *V* eine Darstellung des komprimierten Musikstücks im Zeitraum zu erhalten.

Um das vorliegende Musikstück zu komprimieren, stellen die Lernenden die gewünschte Diagonalmatrix *D* (s. Gl. [\(2.12\)](#page-52-0)) mit den Grenzen ihres eigenen Gehörs auf. Anschließend berechnen sie das zum komprimierten Vektor gehörende zeitabhängige Signal, indem sie *D* zwischen die beiden Basiswechsel des zweiten Arbeitsblatts einbauen (s. Gl. [\(2.13\)](#page-52-1)). Dieses zeitabhängige Signal können sie sich anhören. Da der Grad der Komprimierung von der Wahl der Grenzen des Gehörs der Lernenden abhängt, können sich die aufgestellten Matrizen *D* und natürlich auch die komprimierten Musikstücke der Lernenden unterscheiden.

Mit dem Ende dieses Arbeitsblatts haben die Lernenden nicht nur Basiswechsel, sondern auch eine Version der **abgeschnittenen Singulärwertzerlegung** kennengelernt und durchgeführt. Wird die abgeschnittene Singulärwertzerlegung verwendet, muss anhand des vorliegenden Problems abgewogen werden, wie viele Singulärwerte entfernt werden sollen, sodass die Näherung der Lösung des Problems zufriedenstellend beziehungsweise für diese Regularisierungsmethode bestmöglich ist. Genauso müssen die Lernenden auch hier selbst entscheiden, welche Frequenzen sie in dem Musikstück behalten und welche sie aus dem Musikstück entfernen wollen, sodass die Qualität des komprimierten Musikstücks noch eine gute Qualität hat. Die Lernenden erhalten somit direkt einen authentischen Einblick in den Umgang mit Parametern beim Regularisieren von Lösungen. Normalerweise erreichen die Lernenden eine Kompressionsrate von etwas unter 35 % des zuvor benötigten Speicherplatzes.

Wie bereits erwähnt, haben die Lernenden mit Abschluss des dritten Arbeitsblatts den **Modellierungskreislauf** einmal komplett durchlaufen, da sie das erste Mal ein Musikstück komprimiert haben. Sie konnten das Ergebnis in Bezug auf den Kompromiss zwischen Kompressionsrate und Klangqualität interpretieren und validieren. Genau genommen haben die Lernenden sogar mehrere Durchläufe absolviert, da sie durch jede Anpassung der Grenzen, bis zu denen die Frequenzen aus dem vorliegenden Musikstück entfernt werden sollten, ihre Eingaben überdacht, ihr Vorgehen

angepasst und abgeändert haben. Mit jeder Modifizierung der Parameter haben sie einen Fortschritt im Lösungsprozess erreicht.

Der Vollständigkeit halber wird noch erläutert, womit sich Arbeitsblatt 4 beschäftigt, das quasi unverändert in der Version von [Schmidt](#page-223-2) [\(2016\)](#page-223-2) beibehalten wurde: Eine Möglichkeit, Musikstücke noch weiter zu komprimieren, besteht darin, leise benachbarte Frequenzen so genannter Maskiertöne zu entfernen (vgl. [Fastl und Zwicker,](#page-217-6) [2006,](#page-217-6) S. 61–110). Wenn es in einem Musikstück leise Frequenzen gibt, die weniger als 50 Hz von einem lauteren Ton entfernt sind, bemerkt der Mensch nicht, wenn nur die lautere der beiden Frequenzen gespielt wird. Dies liegt daran, dass der laute Ton den leisen überschattet.

Diese Erkenntnis gewinnen die Lernenden eigenständig, indem sie einen komplexen Klang, der sechs Frequenzen enthält, um eine weitere leise Frequenz erweitern. Diese Frequenz muss in der Nähe einer der Frequenzen der bestehenden Mischung liegen. Die beiden Klangmischungen – eine mit und eine ohne die zusätzliche Frequenz – klingen gleich.

Wird diese weitere Art der Komprimierung konkret für das vorliegende Musikstück berücksichtigt, so steigt die Kompressionsrate weiter an, obwohl die wahrgenommene Qualität gleich bleibt. Hier erreichen die Lernenden typischerweise eine Kompressionsrate von bis zu etwas unter 20 % des zuvor benötigten Speicherplatzes der Originalaufnahme. Im Vergleich dazu komprimiert das mp3-Verfahren Musikstücke auf bis zu 10 % des ursprünglich benötigten Speicherplatzes. Trotz des einfachen verwendeten Modells erhalten die Lernenden somit gute Ergebnisse. Ihre Kompressionsraten entsprechen lediglich dem Doppelten einer mp3-Komprimierung. Nach der Bearbeitung des vierten Arbeitsblatts haben die Lernenden erneut durch den Modellierungskreislauf durchlaufen. Übertragen auf die **Modellierungsspirale** (s. Abb. [i.1\(b\)\)](#page-7-0) ist der Lösungsfortschritt der Lernenden mit jedem Durchlauf durch den Modellierungskreislauf gestiegen. Es ist jedoch auch weiterhin möglich, das Modell zu verbessern.

Eine weitere Möglichkeit der Komprimierung besteht darin, das psychoakustische Hörmodell von Abbildung [2.1](#page-51-1) näher zu betrachten. Dabei wird deutlich, dass die Empfindlichkeit des menschlichen Gehörs über die Frequenz stark lautstärkeabhängig ist. Beispielsweise können Frequenzen in den Randbereichen nur noch mit einer höheren Lautstärke wahrgenommen werden. Das bedeutet, dass bestimmte Frequenzen aus dem Musikstück entfernt werden können, die die entsprechende Lautstärkeschwelle nicht erreichen.

Diese letzte Art der Komprimierung ist im Lernmaterial in Form von einer Zusatzaufgabe realisiert, daher gibt es dafür keine vorbereitete Lösung. Die Lernenden können selbst programmieren und sich überlegen, wie der Code aussehen könnte. Ein wichtiger Schritt ist die Beschreibung der Grenzen des Hörmodells.

# **2.5 Erfahrungen mit den und Reflexion der Lernmaterialien**

Das entwickelte Material wurde bereits mit mehreren Schülergruppen der Oberstufe erprobt und iterativ verbessert. In diesem Abschnitt werden die Erfahrungen der Umsetzungen innerhalb der eintägigen Workshops des Programms CAMMP beschrieben. Wie solche Modellierungstage ablaufen, kann in Abschnitt [5.3](#page-164-0) nachgelesen werden. Es ist jedoch auch denkbar und wünschenswert, den Workshop im Regelunterricht in 4–5 Doppelstunden oder im Rahmen von Projekttagen oder -wochen in der Schule eigenständig von Lehrkräften durchführen zu lassen (vgl. [Wohak und](#page-224-3) [Kusch,](#page-224-3) [2021\)](#page-224-3). Hierfür werden im Folgenden Anknüpfungspunkte an unterschiedliche Unterrichtsthemen verschiedener Schulfächer gegeben.

## **2.5.1 Anbindung an Bildungspläne**

Der hier vorgestellte Workshop ist interdisziplinär. Es wird Wissen aus mehreren Unterrichtsfächern einbezogen. Für die Umsetzung des Materials in der Schule ist insbesondere ein fächerübergreifendes Projekt aus Mathematik, Physik, Musik und Informatik denkbar und sinnhaft. In allen vier Fächern lassen sich Anbindungen der in diesem Material behandelten Inhalte an die Bildungspläne aufzeigen. Untersucht wurden die Bildungspläne von Nordrhein-Westfalen, Baden-Württemberg, Sachsen-Anhalt und Mecklenburg-Vorpommern, sodass quer durch die Bundesländer sowohl solche vertreten sind, die in Bildungsstudien schwächer als auch stärker abschneiden (vgl. [Anger und Plünnecke,](#page-216-0) [2020,](#page-216-0) S. 123; [Debuschewitz und Bujard,](#page-217-7) [2014,](#page-217-7) S. 9). Insbesondere Nordrhein-Westfalen und Baden-Württemberg sind von höherer Bedeutung, da das Programm CAMMP in diesen Bundesländern Standorte hat und dadurch dort mehr Lernende erreicht als in den anderen Ländern.

**Mathematik:** (vgl. [Ministerium für Kultus, Jugend und Sport Baden-Württemberg,](#page-222-1) [2016c;](#page-222-1) [Ministerium für Bildung, Wissenschaft und Kultur,](#page-221-0) [2019c;](#page-221-0) [Ministerium für](#page-222-2) [Schule und Weiterbildung des Landes Nordrhein-Westfalen,](#page-222-2) [2014b;](#page-222-2) [Ministerium für](#page-221-1) [Bildung,](#page-221-1) [2019c\)](#page-221-1)

Der Workshop liefert einige Inhalte, die parallel, zuvor oder nach der Durchführung des Workshops im Mathematikunterricht ausführlicher behandelt oder wiederholt werden können. Üblicherweise arbeiten die Lernenden bereits in der Mittelstufe mit trigonometrischen Funktionen, sodass die Sinus- und Kosinusfunktionen auf jeden Fall schon bekannt sind. In der Oberstufe werden diese an mehreren Stellen erneut aufgegriffen, wenn beispielsweise das Differenzieren und Integrieren oder auch das allgemeine Skalarprodukt von Vektoren behandelt werden. Im Zuge dessen kann erneut auf den Graphen und verschiedene Parameter der Sinusfunktion eingegangen werden, die alle mit dem Workshop verknüpft werden können.

Darüber hinaus arbeiten die Lernenden im Workshop mit Vektoren. In allen betrachteten Bildungsplänen werden Vektoren in der zehnten Klasse eingeführt, wobei es dort lediglich um geometrische Interpretationen im Raum geht. Das Wissen wird in der Oberstufe erweitert und auch die Überführung von linearen Gleichungssystemen in die Matrix-Vektor-Schreibweise wird gelehrt. Dies bietet eine hervorragende Anknüpfungsmöglichkeit zum Workshop, da in ihm eine reale und authentische Anwendung von großen linearen Gleichungssystemen gezeigt wird. Auch wenn in keinem der Bildungspläne der betrachteten Bundesländer Matrizen losgelöst von linearen Gleichungssystemen enthalten sind, kann der Workshop beispielsweise als Motivation verwendet werden, um Matrizen ausführlicher zu behandeln.

**Physik:** (vgl. [Ministerium für Kultus, Jugend und Sport Baden-Württemberg,](#page-222-3) [2016e;](#page-222-3) [Ministerium für Bildung, Wissenschaft und Kultur,](#page-221-2) [2019b;](#page-221-2) [Ministerium für Schule](#page-222-4) [und Weiterbildung des Landes Nordrhein-Westfalen,](#page-222-4) [2014d;](#page-222-4) [Ministerium für Bil](#page-221-3)[dung,](#page-221-3) [2019d\)](#page-221-3)

Ein typisches Thema im Physikunterricht sind Schwingungen und Wellen; daran schließt der Workshop an. In den betrachteten Bundesländern werden Schwingungen und Wellen zu unterschiedlichen Zeitpunkten behandelt, üblicherweise zum ersten Mal in der Mittelstufe, sodass dieses Wissen vorausgesetzt werden kann. Inhalt sind vor allem die Untersuchung und Bedeutung von Amplituden und Frequenzen. In der Oberstufe werden Schwingungen meist noch ausführlicher betrachtet, insbesondere akustische Phänomene wie der Dopplereffekt und stehende Wellen. Hierfür ist es wichtig, dass die Grundlagen der Beschreibung von Tönen vorhanden sind. Als Einstieg in das Thema bietet sich somit eine Wiederholung an, welche mit dem Workshop verbunden werden kann.

#### **Musik:** (vgl. [Ministerium für Kultus, Jugend und Sport Baden-Württemberg,](#page-222-5) [2016d;](#page-222-5) [Ministerium für Bildung, Wissenschaft und Kultur,](#page-221-4) [2019d;](#page-221-4) [Ministerium für Schule](#page-222-6) [und Weiterbildung des Landes Nordrhein-Westfalen,](#page-222-6) [2014c;](#page-222-6) [Ministerium für Bildung,](#page-221-5) [2016\)](#page-221-5)

Üblicherweise wird im Musikunterricht in der Unter- und Mittelstufe die Tonlehre behandelt. Das bedeutet, dass Intervalle, Abstände zwischen Tönen, Dreiklänge und Tonleitern sowohl in Dur als auch in Moll bereits dann thematisiert werden. In der Oberstufe kommen verschiedene Molltonarten – sogenannte Kirchentonleitern – hinzu, sodass der Workshop als erneuter Einstieg in das Thema verwendet werden könnte.

#### **Informatik:** (vgl. [Ministerium für Kultus, Jugend und Sport Baden-Württemberg,](#page-221-6) [2016b;](#page-221-6) [Ministerium für Bildung, Wissenschaft und Kultur,](#page-221-7) [2019e;](#page-221-7) [Ministerium für](#page-222-7) [Schule und Weiterbildung des Landes Nordrhein-Westfalen,](#page-222-7) [2014a;](#page-222-7) [Ministerium für](#page-221-8) [Bildung,](#page-221-8) [2019b\)](#page-221-8)

Dadurch, dass die Lernenden während des Workshops selbstständig Code in vorgefertigte Codefelder in Form von Lückentexten eingeben (s. Abschn. [5.2.2\)](#page-159-0), kann der Informatikunterricht hervorragend Einblicke in Semantik und Syntax von Programmiersprachen geben. Durch die verwendete Programmiersprache Julia, die üblicherweise nicht in der Schule eingeführt wird, können sogar der Aufbau und die Struktur zwischen verschiedenen Sprachen verglichen werden, um Unterschiede und Gemeinsamkeiten herauszuarbeiten. Im gleichen Zug sind in den Lehrplänen das Nachvollziehen und Erstellen von Kontrollstrukturen – wie beispielsweise Wiederholungen (for-Schleifen) und Alternativen (if-Anweisungen) – enthalten. Es bietet sich an, dieses Themengebiet parallel im Informatikunterricht zu behandeln, weil die Lernenden selbst Matrizen durch die Verschachtlung dieser beiden Algorithmen im Workshop eingeben. Wie auch im Fach Mathematik erleben die Lernenden so eine authentische Anwendungsmöglichkeit des Gelernten.

Durch diese vielfältigen Anknüpfungspunkte an die Bildungspläne verschiedener Bundesländer wird deutlich, dass das entwickelte Material für die Zielgruppe – Lernende der Oberstufe – geeignet ist. Die bisherigen Erfahrungen bestärken dies. Sie werden im folgenden Abschnitt genauer beschrieben.

## <span id="page-66-0"></span>**2.5.2 Bisherige Erfahrungen**

Da die Erstellung des Workshops Anfang 2020 abgeschlossen wurde und anschließend aufgrund der Corona-Pandemie alle Schulen und auch Universitäten zunächst geschlossen wurden, konnten keine Durchführungen vor Ort stattfinden. Das Lernmaterial wurde deshalb bisher mit 73 Lernenden online durchgeführt. Dabei wurden sie mithilfe des Konferenztools Mattermost betreut (s. Abschn. [5.3\)](#page-164-0).

Die im Folgenden dargestellten Erfahrungen basieren auf Beobachtungen und Eva-luationen, die die Lernenden am Ende des Workshops ausgefüllt haben<sup>[11](#page-0-0)</sup>. Eine Zusammenfassung ihrer Angaben kann in Anhang [B.4](#page-242-0) eingesehen werden. Insgesamt sind 73 Lernende eine zu geringe Anzahl, um verlässliche Aussagen zu erhalten $^{12}$  $^{12}$  $^{12}$ , aber alles in allem lief die Arbeit in allen sechs bisher durchgeführten Workshops zufriedenstellend. Dabei ist hervorzuheben, dass der Großteil der Schülergruppen, mit denen der Workshop bisher stattgefunden hat, nicht üblichen heterogenen Kursen entsprach; 46 der Lernenden sind nämlich als hoch motiviert und engagiert einzustufen, da sie selbst in den Ferien oder am Wochenende an diesem Workshop teilnahmen. Unter den teilnehmenden Lernenden waren 14 in der 10. Klasse, 37 in der 11. Klasse, 20 in der 12. Klasse und drei in der 13. Klasse.

Die Mehrheit der Lernenden (59/73) haben alle vier Arbeitsblätter innerhalb der zur Verfügung stehenden Arbeitszeit von vier Stunden bearbeitet und sich auch mit einigen Zusatzaufgaben beschäftigt. Nach Arbeitsblatt 2 wurde eine Diskussion im Plenum geführt, die gezeigt hat, dass die Lernenden das Konzept des Basiswechsels verstanden haben. Sie waren einerseits in der Lage, die Unterschiede zwischen den beiden Darstellungsweisen des Dreiklangs zu erklären, und konnten die Vorteile der jeweiligen Darstellungsweise aufzeigen. Andererseits konnten sie erläutern, wie die Matrizen für die Basiswechsel konstruiert wurden, und begründen, dass die Matrizen das tun, was sie tun sollen:

"Durch Multiplikation der Matrix *V* mit dem Vektor  $\vec{a}$  erzeuge ich ja die Summe der ersten Zeile der Matrix mit dem Amplitudenvektor. Das ist ja genau das Tongemisch für den ersten Zeitpunkt." (Teilnehmende Person eines Online-Workshops)

<sup>11</sup>Die Anzahl der Lernenden, deren Rückmeldungen ausgewertet wurden, variiert pro Item, da nicht alle jede Frage beantwortet haben.

<sup>12</sup>Um verlässlichere Daten darüber zu erhalten, wie gut der Workshop in heterogenen Klassen funktioniert, muss der Workshop in Zukunft mit mehreren und auch heterogeneren Gruppen durchgeführt werden.

In der abschließenden Diskussion haben die Lernenden ihren Ansatz zur Komprimierung akustischer Signale erläutert:

"Wir haben eine Diagonalmatrix aufgestellt, die Nullen und Einsen auf der Diagonalen hat, sodass die richtigen Frequenzen, die wir entfernen wollten, mit Null multipliziert und aus dem Musikstück entfernt werden." (Teilnehmende Person eines Online-Workshops)

Als Abschluss der Diskussion verglichen die Lernenden ihre Kompressionsraten, was ihnen zeigte, dass es letztlich nicht die eine richtige Lösung gibt, wie das bei der mathematischen Modellierung üblich ist. Vielmehr haben sie gesehen, dass die optimale Lösung und die damit einhergehende Kompressionsrate subjektiv sind.

Die meisten Workshopteilnehmenden hatten zuvor im Unterricht noch keine Matrizen behandelt (63/73), dies stellte aber kein Problem dar. Mithilfe eingebauter Erklärvideos (s. Abschn. [5.2.1\)](#page-158-0), ergänzender Infoblätter (s. Abschn. [5.2.5\)](#page-162-0) und einiger Tippkarten (s. Abschn. [5.2.4\)](#page-161-0) haben sie das Konzept einer Matrix verstanden und konnten mit den Arbeitsblättern fortfahren. Während der Durchführungen ist aufgefallen, dass die Vervollständigung der for-Schleifen einigen Lernenden, insbesondere denen, die keine Programmiererfahrungen hatten, Schwierigkeiten bereitete. Anstelle von  $\sin(2\pi f_j t_i)$  gaben sie beispielsweise  $\sin(2\pi j i)$  als Argument in den for-Schleifen ein. Sie vergaßen, die beiden Vektoren  $\vec{t}$  und  $\vec{f}$  mit im Argument der Sinusfunktion zu berücksichtigen. Durch einen Hinweis auf Abbildung [2.4,](#page-58-0) die den Aufbau der Matrix *V* enthält, und eine genauere Betrachtung der Einträge der Matrix, konnte der Fehler von den Lernenden immer selbstständig gefunden und behoben werden.

Bei der Evaluation gaben die Lernenden an, dass sie durch den Workshop ein besseres Verständnis der mathematischen Modellierung gewonnen haben (59/61). Sie gaben auch an, dass der Workshop ihr Interesse an den Naturwissenschaften gesteigert hat (52/59). Zudem fanden sie es weder schwierig, die Programmiersprache Julia, noch die Jupyter-Notebooks (digitalen Arbeitsblätter) zu benutzen (52/66), auf welche in Abschnitt [5.2](#page-157-0) detailliert eingegangen wird.

Nach Rückmeldung der Lernenden war das Material nicht zu leicht (47/61), sondern eher zu schwer (39/61). Woran dies liegen und wie dies für die Zukunft verbessert werden könnte, wird im nächsten Abschnitt diskutiert. Der Evaluation kann zudem entnommen werden, dass die Lernenden die Tippkarten hilfreich fanden. Des Weiteren gaben sie an, dass die Tipps an den richtigen Stellen der Arbeitsblätter angeboten wurden (51/67). Besonders positiv wurden das selbstständige Arbeiten und die Möglichkeit des Experimentierens / Ausprobierens hervorgehoben, da die Lernenden bei einigen Angaben im Code direkt die Auswirkungen der veränderten Parameter beobachten konnten. Sie fanden es gut, Jupyter-Notebooks und Julia kennenzulernen und mochten die Variation der verschiedenen Ausgaben – ob als Graphen oder als Tonspuren. Ebenso gab es Punkte, die den Lernenden weniger gut gefallen haben: Einige von ihnen fanden die Aufgabenstellungen verwirrend und unverständlich gestellt. Zudem wurde ihrer Meinung nach zu viel Informatik verwendet. Da gerade dieser Eindruck nicht entstehen soll, sich aber die Verwendung von for-Schleifen und if-Anweisungen nicht verhindern lässt, wurden weitere unterstützende Teilaufgaben ins Material eingebaut, um die Lernenden kleinschrittiger an die informatischen Schreibweisen heranzuführen. Damit die Lernenden nach Bedarf auf weitere Hilfen zugreifen können, wurden weitere Tippkarten hinzugefügt.

Insgesamt gaben die Lernenden auffallend oft an, dass sie durch den Workshop gemerkt haben, wie stark die Naturwissenschaften mit ihrem Alltag verwoben sind und dass Mathematik in Bereichen enthalten ist, in denen sie es nicht erwartet hätten. Ihnen ist somit die Anwendungsorientierung der Mathematik bewusster geworden.

Was hast du für dich persönlich durch die Teilnahme am Workshop gelernt?

"Fachübergreifendes Arbeiten", "Das einem die Mathematik auch in anderen Bereichen als gedacht hilft und auch in diesen präsent ist. Außerdem, dass einem die Mathematik, auch in nicht gedachten Bereichen, das Leben vereinfacht.", "Wie nah die Naturwissenschaften aneinander sind und wie man sie zusammen anwenden kann." (Teilnehmende Personen eines online Workshops)

Nachdem hier die Erfahrungen mit dem entwickelten Material geschildert wurden, werden im folgenden Abschnitt der Aufbau und Inhalt in Bezug auf mehrere Kriterien der mathematischen Modellierung reflektiert.

### **2.5.3 Reflexion**

Von gutem Lernmaterial zur mathematischen Modellierung wird verlangt, dass die behandelten Probleme **relevant** und **authentisch** sind. Die Audiokomprimierung ist auf mehreren Ebenen **relevant**. [Maaß](#page-220-3) [\(2010,](#page-220-3) S. 7) unterscheidet zwischen drei Arten der Relevanz: relevant für die Lernenden, für die Schulbildung und für Forschende in dem Gebiet. Die Schülerrelevanz ist erfüllt, da Lernende bereits früh in ihrem Leben in Kontakt mit digitalen Dateien jeglicher Art kommen und diese zuhauf verwenden (vgl. [Chaudrin et al.,](#page-217-8) [2018\)](#page-217-8). Nur dank der Komprimierung verschiedener Dateiarten ist es möglich, dass sie auf ihren technischen Geräten und über das Internet auf so viele Dateien so schnellen Zugriff haben. Da zum Beispiel Musik in Rohdateien viel Speicherplatz benötigt, Lernende aber oft ganze Alben auf ihren Geräten verfügbar haben, ist die Audiokomprimierung üblicherweise relevant für sie. Es bleibt jedoch subjektiv, ob Lernende das Thema deswegen als relevant empfinden. Darüber hinaus ist der Kontext auch für die mathematische Ausbildung relevant, da die Lernenden die Verknüpfung mehrerer Inhalte des Mathematikunterrichts erfahren. Zudem schulen sie verschiedene prozessbezogene Kompetenzen, da sie über die Thematik diskutieren, ihr Vorgehen begründen, selbstständig modellieren und neue Werkzeuge verwenden. Zuletzt ist offensichtlich, dass das Problem für Forschende aus dem Bereich der Datenverarbeitung relevant ist, da der Speicherplatz von Festplatten weiterhin begrenzt ist. Forschende werden immer weiter nach noch besseren Komprimierungsmethoden (unter Erhaltung der ursprünglichen Qualität) suchen, um den bestehenden Speicherplatz noch effizienter verwenden zu können.

Aus dem zuletzt aufgeführten Grund ist das betrachtete Problem auch **authentisch** und erfüllt somit die zweite Forderung (vgl. [Vos,](#page-224-4) [2011\)](#page-224-4). Es handelt sich nicht um ein

konstruiertes Problem, sondern die gestellten Fragen sind Fragen aus der tatsächlichen Forschung. Das Problem ist zudem auch in der Bearbeitungsart authentisch, da die Lernenden es nicht mit Stift und Papier lösen müssen, sondern – wie in der Forschung üblich – Computer verwenden. Außerdem arbeiten sie in Kleingruppen (jeweils zwei oder drei Lernende; mehr Informationen zur Zusammenarbeit und dem Ablauf des Workshops werden in Abschn. [5.3](#page-164-0) beschrieben), wie es ebenfalls in der Forschung üblich ist. Dort stammen die Personen aus unterschiedlichen Bereichen, da oft die Expertise aus mehreren Gebieten für eine Lösung benötigt wird. Bei der Bearbeitung des entwickelten Lernmaterials arbeiten die Lernenden in Kleingruppen mit anderen Lernenden zusammen. Sie bringen weniger Expertenwissen, sondern unterschiedliches Vorwissen mit und haben jeweils verschiedene Persönlichkeiten, was neue Blickwinkel auf Situationen und Teilprobleme erlaubt. Trotz ihrer Unterschiede müssen die Lernenden als Gruppe zusammenarbeiten und gemeinsam – wie auch in Expertengruppen – zu einem Ergebnis gelangen. Dies ist die Grundlage für jede berufliche Zusammenarbeit.

Ein weiterer Aspekt von gutem mathematischen Modellierungsmaterial ist laut Pohjolainen und Heiliö [\(2016,](#page-223-5) S. 4), dass das Problem aufzeigt, dass es oft nicht die eine richtige Lösung gibt. Vielmehr gibt es verschiedene **gleichwertige gute Lösungen**, die aufgrund verschiedener Modelle alle richtig sind. Da die Lernenden die Möglichkeit haben, das vorliegende Musikstück selbst zu komprimieren, und sie zudem verschiedene Verfahren anwenden, kommt dieser Aspekt zum Tragen und wird in den Diskussionen aufgegriffen und besprochen.

Als nächstes wird die Umsetzung des Materials reflektiert. Im Lernmaterial steht stets das Problem im Vordergrund. Wie beschrieben, wird der Kontext der Audiokomprimierung zwar verwendet, um den Lernenden den Basiswechsel und dadurch die Singulärwertzerlegung zu zeigen, jedoch ist das Material problemorientiert aufgebaut. Die Lernenden bedienen sich der notwendigen Mathematik, um vorliegende Audiosignale zu komprimieren. Weiterhin hervorzuheben ist, dass die Lernenden durchgehend selbstständig an dem Material arbeiten. Es wird zu Beginn lediglich ein Einstieg in die Problemstellung gegeben und im weiteren Verlauf folgen zwei Plenumsdiskussionen, bei denen unter anderem das mit den Arbeitsblättern Erarbeitete besprochen wird. Den Großteil der Zeit verbringen die Lernenden in Kleingruppen, in denen sie die Arbeitsblätter selbstständig bearbeiten. Sie fordern dabei so viel Unterstützung an, wie sie benötigen, sei es durch Öffnen von Tippkarten oder mit Fragen an die betreuenden Personen. Diese Art der Umsetzung ermöglicht es, flexibel und individuell auf die Bedürfnisse von verschiedenen Schülergruppen einzugehen. Bei Schülergruppen, denen die Bearbeitung des Materials schwerer fällt, können mehr Besprechungsphasen und Diskussionen eingebaut werden, um Fragen zu sammeln und das Bearbeitete zu besprechen und zu strukturieren.

Das Hauptziel des Materials ist es, die Singulärwertzerlegung zu vermitteln. Wie anhand der exemplarischen Beschreibungen der Diskussionsphasen erkennbar ist, wurde dieses Ziel erreicht. Es wurde ein Weg gefunden, dieses sonst sehr theoretische Thema problemorientiert zu behandeln, sodass Lernende der Oberstufe nicht nur den Vorteil und die Notwendigkeit von **Basiswechseln** erkennen, sondern sie auch selbst ausführen. Da der Großteil der Erklärungen und Erarbeitungen zum Basiswechsel im zweiten Arbeitsblatt verortet ist, erarbeiten sich auch bezüglich dem Lerntempo langsamere Lernende den Kern der Mathematik, selbst wenn sie es nicht schaffen, das komplette Material abzuschließen. Für den Überblick über den Gesamtzusammenhang wäre es natürlich wünschenswert, dass die Lernenden das komplette Material bearbeiten, um ein Musikstück anhand ihres eigenen Hörmodells zu komprimieren. Selbst wenn dieses Ziel nicht erreicht wird, haben die Lernenden immerhin am Ende des zweiten Arbeitsblatts ihre Erkenntnisse auf unbekannte Dreiklänge angewendet. Das Material ist somit so konzipiert, dass es sich auch für heterogene Klassen und Kurse anbietet, da alle Lernenden im eigenen Lerntempo und selbstbestimmt arbeiten können.

#### **2.5.4 Ausblick**

Auch wenn die bisherigen Durchführungen zufriedenstellend verliefen, gibt es noch Punkte, die verändert oder überdacht werden können oder um die das Material erweitert werden kann. Eine wiederkehrende Rückmeldung während der Durchführungen und auch in den Evaluationen war, dass die Aufgabenstellungen teilweise zu komplex oder unverständlich waren. Dies kann unter anderem daran liegen, dass aufgrund des komplexen Problems viele Erklärungen notwendig sind. Möglichst viele Erklärungen wurden durch Abbildungen unterstützt oder teilweise ersetzt, jedoch sind sie nach wie vor eher textlastig. Für zukünftige Weiterentwicklungen des Materials wäre es sinnvoll, auszuprobieren, ob die Materialien noch verständlicher werden, wenn die textlichen Erklärungen durch Videos ersetzt werden. Dadurch wäre das Material zudem auch abwechslungsreicher. Eine Herausforderung hierbei wird sein, dennoch die Knackpunkte kompakt als Text unterhalb der Videos zu erklären, damit die Lernenden die Videos nicht so häufig schauen müssen.

Des Weiteren wären Durchführungen mit heterogenen Kursen notwendig, um die Eignung des Materials für eben solche Kurse zu erproben. Bisher haben überwiegend motivierte Lernende das Material durchgeführt (s. Abschn. [2.5.2\)](#page-66-0). Um aussagen zu können, ob das Material zur Durchführung für heterogene Kurse geeignet ist, steht dieser wichtige Schritt noch aus. Da die motivierten Lernenden sich sehr schnell durch das Material gearbeitet und auch bereits recht junge Lernende (zehnte Klasse) das Material mit positiven Rückmeldungen erfolgreich durchgeführt haben, könnte dies erfolgreich verlaufen. Falls jedoch Probleme auftreten sollten, wäre eine Möglichkeit, darauf zu reagieren, die Einführung von Matrizen langsamer anzugehen. Bisher werden sie als eine Art Tabelle verwendet und die Lernenden lernen, wie damit gearbeitet wird, indem sie sich ein **Erklärvideo** anschauen. Lernende, die weniger Mathematik-affin oder weniger leistungsstark sind, könnten noch Zwischenschritte benötigen, bei denen sie beispielsweise Matrix-Vektor-Multiplikationen mit kleinen Dimensionen selbst durchführen und auch im Arbeitsblatt eingeben, um sowohl mit der Mathematik als auch mit der programmiertechnischen Eingabe vertraut zu werden. Das könnte den Umgang mit Matrizen erleichtern.

Für die Lernenden, die das Material schnell durcharbeiten, existieren schon zwei verschiedene Möglichkeiten zum Weiterarbeiten, sofern dies zeitlich möglich ist: Sie können ein Zusatzblatt bearbeiten, in dem die thematisch verwandte Bildkomprimierung behandelt wird, oder sich die Zusatzaufgabe anschauen, die sich weiter mit der Audiokomprimierung beschäftigt. Bisher ist die Zusatzaufgabe eine offene Programmieraufgabe, in der die Lernenden das Hörmodell von Menschen genauer untersuchen und beschreiben können, wie es am Ende der Beschreibung von Arbeitsblatt 4 in Abschnitt [2.4.2](#page-61-0) angerissen wurde. Da das Hörmodell noch weitere Möglichkeiten bietet, Audiosignale zu komprimieren, kann das Material erweitert werden. Eine Option ist die amplitudenabhängige Betrachtung der Frequenz, wie sie in Abbildung [2.1](#page-51-1) zu sehen ist. Menschen können manche Frequenzen schon mit einer geringeren Lautstärke hören als andere, sodass die Frequenzen aus dem Signal entfernt werden können, die diesen Amplitudenschwellenwert nicht überschreiten. Zusätzlich kann die **Maskierung von Tönen** noch ausführlicher behandelt werden. Bisher werden nur diejenigen Töne aus dem Signal entfernt, deren Frequenzen nah beieinander liegen. Aufgrund der zeitlichen Maskierung ist es jedoch zusätzlich möglich, diejenigen Töne aus dem Signal zu entfernen, die einen bestimmten zeitlichen Abstand zu beispielsweise einem sehr lauten Ton haben (vgl. [Fastl und Zwicker,](#page-217-6) [2006,](#page-217-6) S. 61–110). Dies kann anschaulich so erklärt werden: Das menschliche Ohr benötigt etwas Zeit, um nach einem lauten Ton wieder leisere Töne wahrnehmen zu können. Genauso gibt es auch eine zeitliche Verdeckung für Töne, die vor dem Maskierer abgespielt werden (vgl. [Fastl und Zwicker,](#page-217-6) [2006,](#page-217-6) S. 82). Dies scheint merkwürdig, tatsächlich verarbeitet das menschliche Gehör jedoch leise Töne langsamer als laute Töne. Wird also ein lauter Ton direkt nach einem leiseren Ton gespielt, so kann der zweite schneller verarbeitet werden und Menschen hören den ersten gar nicht, wenn der zeitliche Abstand gering genug ist. Die Verdeckung der Töne, die nach dem Maskierer gespielt werden, ist jedoch weitaus dominanter – die Nachverdeckung hält fünf Mal so lange an wie die Vorverdeckung (vgl. [Fastl und Zwicker,](#page-217-6) [2006,](#page-217-6) S. 83) – und sollte bei einer Umsetzung zuerst betrachtet werden.

Die Fensterfunktionen bieten eine weitere Möglichkeit, zusätzliches Material auszuarbeiten. Wie in Abschnitt [2.3](#page-53-0) beschrieben, wird im bisherigen Material das Hamming-Fenster verwendet, um den Leck-Effekt möglichst zu verhindern. Es wird jedoch mit den Lernenden nicht näher auf die Wahl dieser Fensterfunktion eingegangen. Durch den Vergleich und die Verwendung verschiedener Fensterfunktionen wäre eine Diskussion mit Lernenden möglich, sodass eine Ausarbeitung beispielsweise in einem Informationsblatt oder Zusatzblatt denkbar wäre.

Zudem bietet das übergeordnete Thema der Datenkomprimierung noch weitere fachliche Ausarbeitungsmöglichkeiten. Im bereits existierenden Zusatzblatt erarbeiten die Lernenden die **Bildkomprimierung**, wie sie bei JPEG-Dateien angewendet wird (vgl. [Heitzer,](#page-219-3) [2012\)](#page-219-3). Darüber hinaus gibt es noch andere Arten von Daten, deren Kompressionsverfahren mit Lernenden thematisiert werden können:

Täglich werden auf YouTube und auch in den sozialen Medien mehrere Milliarden Videos hochgeladen und von den Nutzenden angeschaut (vgl. [Cheng et al.,](#page-217-9) [2008\)](#page-217-9). Das schnelle Hochladen und auch das Anschauen funktionieren dank der **Videokomprimierung** sehr gut. Es gibt mehrere Arten, Videos zu komprimieren. Eine der anschaulicheren Arten zieht heran, dass benachbarte Pixel in einem Bild eines Videos ähnliche Werte beinhalten. Die Werte sind also nicht unabhängig voneinander.
Zudem kann ausgenutzt werden, dass der Wert eines betrachteten Pixels im darauf folgenden Bild ähnlich groß ist, da aufeinander folgende Videobilder üblicherweise nur kleine Verschiebungen aufweisen. Liegt somit der Wert eines Pixels vor, lässt sich der Wert des Pixels im nächsten Bild unter Berücksichtigung der benachbarten Pixel genähert vorhersagen (vgl. [Mitrovic,](#page-222-0) [2006\)](#page-222-0).

Eine weitere Ausarbeitungsmöglichkeit bietet die **Textkomprimierung**: Sie spielt im Alltag der Lernenden eine große Rolle, weil sie mit Textdateien täglich durch die Kommunikation über Messengerdienste in Berührung kommen. Da der Festplattenspeicher begrenzt ist, müssen Textdateien komprimiert werden. Zudem soll der Versand einer Nachricht schnell oder gar instantan geschehen. Dabei hilft es, die Größe der verschickten Datei zu verkleinern, sprich die Datei zu komprimieren. Im Unterschied zur Audio-, Bild- und Videokomprimierung dürfen bei der Textkomprimierung keine Verluste entstehen, da dadurch Texte unter Umständen unverständlich oder unvollständig werden könnten. Die Textkomprimierung kann auf verschiedene Arten umgesetzt werden. Zwei Beispiele sind die Shannon-Fano Codierung (vgl. [Fano,](#page-217-0) [1949\)](#page-217-0) und die Huffman-Codierung (vgl. [Huffman,](#page-219-0) [1952\)](#page-219-0). Der Grundgedanke beider Verfahren ist es, die Redundanz der Daten auszunutzen, um dadurch die Anzahl der Zeichen oder Wörter zu minimieren. Betrachtet wird der Beispielsatz:

Ich mag Mathematik, weil Mathematik mir hilft, die Welt zu verstehen. Jeder sollte die Möglichkeit bekommen, authentische Anwendungen von Mathematik zu entdecken.

Das Wort "Mathematik" ist in den zwei Sätzen drei Mal enthalten. Es kann beispielsweise mit der Zahl "1" codiert werden, um Zeichen zu sparen:

Ich mag 1, weil 1 mir hilft, die Welt zu verstehen. Jeder sollte die Möglichkeit bekommen, authentische Anwendungen von 1 zu entdecken.

Anschließend wird eine Art Wörterbuch benötigt, um zu wissen, welche Zahl welchem Wort entspricht. Beide oben genannten Verfahren beruhen auf Statistik und können durch Baumpfade veranschaulicht werden, sodass eine Erarbeitung mit Lernenden realistisch ist.

# **3 Regularisierung von Computertomographie-Rekonstruktionen**

Im letzten Kapitel wurde erläutert, dass die Lernenden die Singulärwertzerlegung erarbeiten und verstehen können. In diesem Kapitel wird Lernmaterial beschrieben, in dem die Singulärwertzerlegung zur Lösung eines inversen Problems verwendet wird. Im Zentrum steht die Frage, wie die Materialzusammensetzung eines Körpers durch Computertomographie mathematisch bestimmt werden kann. Bei der Bearbeitung dieser authentischen Problemstellung begegnen den Lernenden alle drei **Bedingungen von Hadamard**: Sie müssen Wege finden, die Lösung eines inversen Problems zu bestimmen, die zuvor nicht existiert hat, und eine Methode entwickeln, damit die gefundene Lösung eindeutig ist. Darüber hinaus regularisieren sie das Problem, da die Messwerte Messfehler enthalten und die Lösung aufgrund der fehlenden Stabilität wenig mit der eigentlichen inneren Struktur des untersuchten Körpers zu tun hat. Gerade dieser letzte Punkt bietet das Potential, ein neues Licht auf Messfehler zu werfen und Lernenden zu zeigen, welche Konsequenzen diese im Hinblick auf die Mathematik haben können.

## **3.1 Hintergrundwissen zur Computertomographie**

Die Computertomographie ist ein **bildgebendes Verfahren** zur Darstellung von inneren Körperstrukturen, welche in vielen Bereichen der Medizin Anwendung findet. Es lassen sich Organe, wie das Herz, die Lunge und das Gehirn, sehr detailliert visuell darstellen (vgl. [Schlegel et al.,](#page-223-0) [2018,](#page-223-0) S. 154). Die Untersuchung ist innerhalb weniger Minuten durchführbar und sehr präzise (vgl. [Beckmann,](#page-216-0) [2006,](#page-216-0) S. 7).

<span id="page-74-0"></span>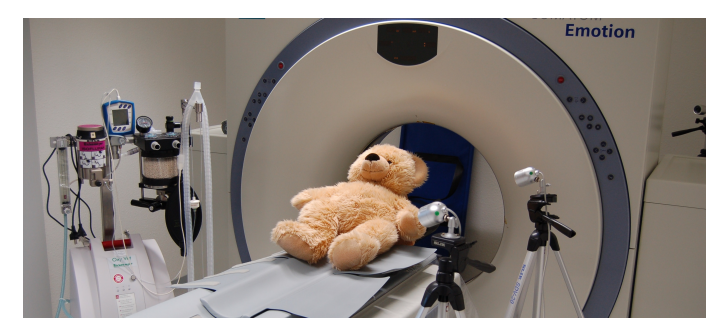

**Abbildung 3.1:** Ein Teddybär vor einem Computertomographen [\(Wölk,](#page-224-0) [2020\)](#page-224-0)

Um eine computertomographische Darstellung eines Körpers zu erhalten, werden zu untersuchende Personen auf einem beweglichen Tisch in einen Ringtunnel geschoben (s. Abb. [3.1\)](#page-74-0), um den sich eine Röntgenröhre dreht. Diese Röhre schickt Röntgenstrahlen durch die Personen / Objekte. Ein **Detektor** gegenüber der **Röntgenröhre** (s. Abb. [3.2\)](#page-75-0) misst die ankommenden Intensitäten aller Röntgenstrahlen. Aufgrund sehr unterschiedlicher **Materialdicken** und **-dichten** der verschiedenen Gewebestrukturen (beispielsweise der Organe) kann die vom Detektor gemessene Intensität stark variieren. Zudem geben die Detektoren fehlerbehaftete Daten weiter, da ein Messgerät nicht beliebig genau messen kann. Aus der gemessenen, sehr großen Datenmenge berechnet ein Computer die innere Materialzusammensetzung des durchstrahlten Körpers. Diese kann das ärztliche Fachpersonal als Bild betrachten.

<span id="page-75-0"></span>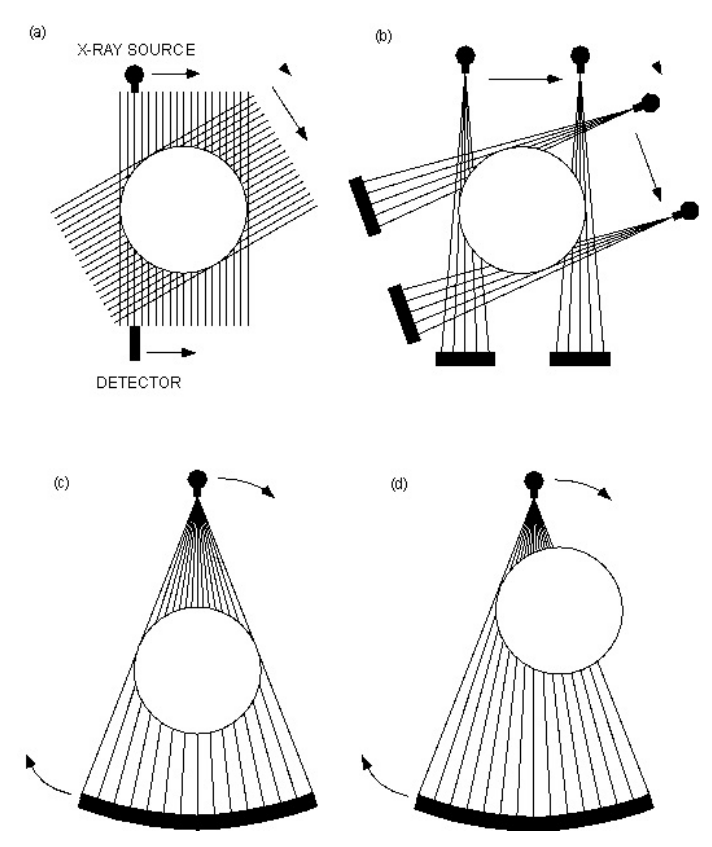

**Abbildung 3.2:** Vier Bestrahlungsarten bei der Computertomographie: (a) Parallele Strahlen, (b) rotierende spitze Kegel, (c) und (d) rotierende breite Kegel [\(Maisano,](#page-220-0) [2020\)](#page-220-0)

Inzwischen sind viele Computertomographie-Scanner auf dem Markt, die in ihrer Bestrahlungsart unterschiedlich funktionieren. In der ersten Version aus den 1970ern wurden die Röntgenstrahlen parallel durch das zu untersuchende Objekt geschickt (s. Abb. [3.2](#page-75-0) (a)). Seither gab es etliche Neu- beziehungsweise Weiterentwicklungen, die jedoch alle eine Gemeinsamkeit aufweisen: Sowohl die Röntgenröhre als auch der Detektor drehen sich um das zu scannende Objekt. In heutigen, moderneren Computertomographen werden die Strahlen meist kegelförmig durch den Körper geschickt. Dabei wird zwischen drei Arten unterschieden: Ist die Röntgenröhre weit genug vom Objekt entfernt und der Kegel groß genug, so wird der ganze Körper durchstrahlt (s. Abb. [3.2](#page-75-0) (c)). Ist die Strahlenquelle nah am Körper, so wird nicht das komplette Objekt in jeder Winkeleinstellung gescannt (s. Abb. [3.2](#page-75-0) (d)). Erzeugt die Röntgenröhre stärker gebündelte Röntgenstrahlen, so bestrahlen sie nur einen kleinen Ausschnitt des Körpers, sodass die Röntgenröhre verschoben werden muss, um das ganze Objekt zu durchstrahlen (s. Abb. [3.2](#page-75-0) (b)).

Für die Modellierung der Computertomographie sind die Hauptunterschiede somit der Verlauf der Strahlen und die Art, wie diese beschrieben werden können. Im Folgenden wird die Bestrahlungsart mit **parallelen Strahlen** betrachtet, da sich mit Lernenden parallele Strahlen leichter modellieren lassen als kegelförmige. Die Lernenden haben dadurch keinen Nachteil, da die Funktionsweise der Rekonstruktion klar ist und das inverse Problem bearbeitet werden kann.

Ein genauerer Blick auf die Situation aus Abbildung [3.2](#page-75-0) (a) zeigt: Die zu untersuchenden Menschen oder Objekte werden unter verschiedenen festen Winkeleinstellungen mit parallelen Strahlen durchstrahlt. Ziel ist, die innere Struktur des Objekts bildlich darzustellen, wobei verschiedene Grauwerte im Computertomographie-Bild unterschiedliche Materialien visualisieren sollen. In der Physik wird zur Beschreibung von Materialien in Zusammenhang mit der Durchstrahlung meist der sogenannte **Absorptionskoeffizient** verwendet. Läuft ein Röntgenstrahl durch einen Körper, wird er von den verschiedenen Materialien, die im Körper enthalten sind, verschieden stark abgeschwächt – wie stark, das gibt der Absorptionskoeffizient an. Die verschiedenen Grauwerte im Computertomographie-Bild stehen in direktem Zusammenhang mit der Größe des Absorptionskoeffizienten des entsprechenden Materials:

- dunkel: Material mit geringer Dichte, geringem Absorptionskoeffizient, wenige Strahlen werden absorbiert. Luft erscheint nahezu schwarz in Computertomographie-Bildern, da die Dichte bei Raumtemperatur ( $\rho_L \approx 1.2 \frac{\text{kg}}{\text{m}^3}$ ) gering ist (vgl. [Schlegel et al.,](#page-223-0) [2018\)](#page-223-0).
- hell: Material mit hoher Dichte, hohem Absorptionskoeffizient, viele Strahlen werden absorbiert. Knochen ( $\rho_K \approx 1900 \frac{\text{kg}}{\text{m}^3}$ ) erscheinen heller im Computertomographie-Bild (vgl. [Yarusskaya und Donina,](#page-224-1) [2002\)](#page-224-1).

Die Dichte von Wasser ( $\rho_W \approx 1000 \frac{\text{kg}}{\text{m}^3}$ ) liegt zwischen der von Luft und Knochen und entspricht somit in Computertomographie-Bildern einer gräulichen Farbe.

Für ein spezifisches Material mit der Materialdicke *a* und dem Absorptionskoeffizienten *f* wird die Abschwächung der Intensität eines Strahls, welche zu Beginn *I*<sup>0</sup> beträgt, durch das **Lambert-Beer'sche Gesetz**, auch **Absorptionsgesetz** genannt, beschrieben (vgl. [Schlegel et al.,](#page-223-0) [2018\)](#page-223-0). Es lautet

<span id="page-76-0"></span>
$$
I(a) = I_0 e^{-fa}.
$$
\n(3.1)

Ist der Absorptionskoeffizient *f* groß, wird der Strahl stärker abgeschwächt als bei einem kleineren Absorptionskoeffizienten. Ebenso spielt die Materialdicke *a* eine entscheidende Rolle. Je dicker das Material, desto stärker wird der Strahl absorbiert.

Anhand der gemessenen Anfangs- und Austrittsintensität (*I*<sup>0</sup> und *I*(*a*)), kann, wenn die Dicke des Materials bekannt ist, der Absorptionskoeffizient und dadurch das durchstrahlte Material bestimmt werden.

Wird ein Körper, wie beispielsweise der menschliche Brustkorb (s. Abb. [3.3\)](#page-77-0), betrachtet, reicht es nicht aus, nur ein Material mit einer Materialdicke und einem Absorptionskoeffizienten zu betrachten. Der Absorptionskoeffizient ändert sich aufgrund der verschiedenen Bestandteile, die im Körper vorliegen. Deshalb muss der Absorptionskoeffizient in Abhängigkeit von den räumlichen Koordinaten (*x*1*, x*2) definiert werden (vgl. [Mueller und Siltanen,](#page-222-1) [2012\)](#page-222-1). Nur aufgrund dieser räumlichen Abhängigkeit des Absorptionskoeffizienten entstehen überhaupt verschiedene Grauwerte in Computertomographie-Bildern.

<span id="page-77-0"></span>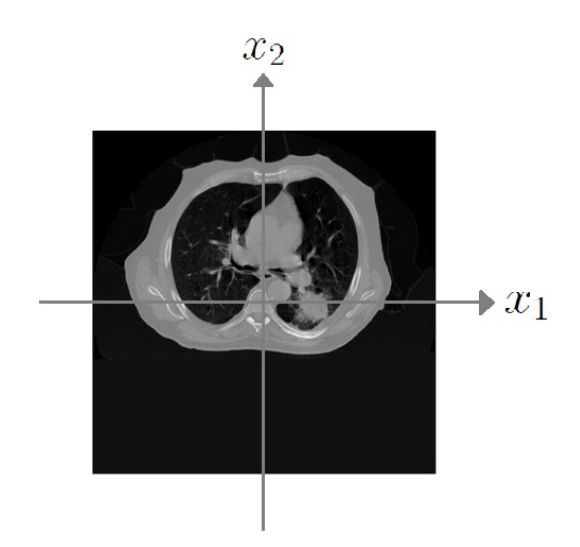

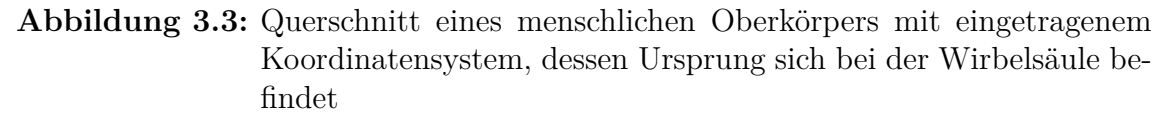

Die medizinischen Mitarbeitenden erhalten nach einem Scan eine **schwarz-weiße Abbildung** (s. Abb. [3.3\)](#page-77-0). Aufgrund ihrer Ausbildung können sie anhand der Position, der Form und des Grauwerts eines Bildausschnitts zum Beispiel erkennen, um welches Organ es sich handelt und beurteilen, ob das Organ beschädigt ist.

Damit Computertomographie-Bilder, die von verschiedenen Computertomographen erzeugt wurden, vergleichbar bleiben, werden sie kalibriert. Dabei wird der sogenannte CT-Wert verwendet, welcher in Hounsfield-Einheiten (HE) angegeben wird. Der **CT-Wert** berechnet sich aus dem Verhältnis der Absorptionskoeffizienten des zu untersuchenden Materials und Wasser. In einem kalibrierten Scanner sollte der CT-Wert für Wasser bei 0 HE und der von Luft bei −1000 HE liegen. Die CT-Werte für Knochen liegen zwischen 500 HE und 1500 HE je nach Knochenart und Alter der untersuchten Personen (vgl. [Schlegel et al.,](#page-223-0) [2018\)](#page-223-0).

Bei den **Röntgenstrahlen**, die durch den zu untersuchenden Körper geschickt werden, handelt es sich um Lichtbündel. Im Zentrum jedes dieser Bündel ist die Menge der Photonen (der Lichtteilchen) am stärksten und nach außen hin nimmt sie ab. Das bedeutet, dass der Eintrittspunkt eines Strahls in ein Objekt in der Realität einer Fläche und nicht einem einzigen Punkt entspricht. Zur Beschreibung des Verlaufs der Strahlen durch den zu untersuchenden Körper kann diese Ausbreitung des Strahls in diesem Workshop vernachlässigt werden. Es wird angenommen, dass der Strahl zu jedem Zeitpunkt punktförmig ist und somit durch eine Gerade beschrieben werden kann.

Bei einer Bestrahlung im Computertomographen können nur endlich viele Strahlen durch einen Körper geschickt werden und auch nur endlich viele Schichten eines Körpers betrachtet werden. Das bedeutet, dass der zu untersuchende Körper zur Bestimmung der inneren Struktur **diskretisiert** werden muss. Dafür wird in der Praxis ein Quader mit gleicher Höhe und Breite und einer angemessenen Tiefe um den zu untersuchenden Körper gelegt. Der Querschnitt dieses Quaders entspricht einer quadratischen Durchstrahlungsebene, also einer Schicht des zu untersuchenden Körpers (s. Abb. [3.3\)](#page-77-0). Um eine dreidimensionale Rekonstruktion eines Objekts zu erhalten, werden die Abbildungen hintereinander gelegt.

<span id="page-78-0"></span>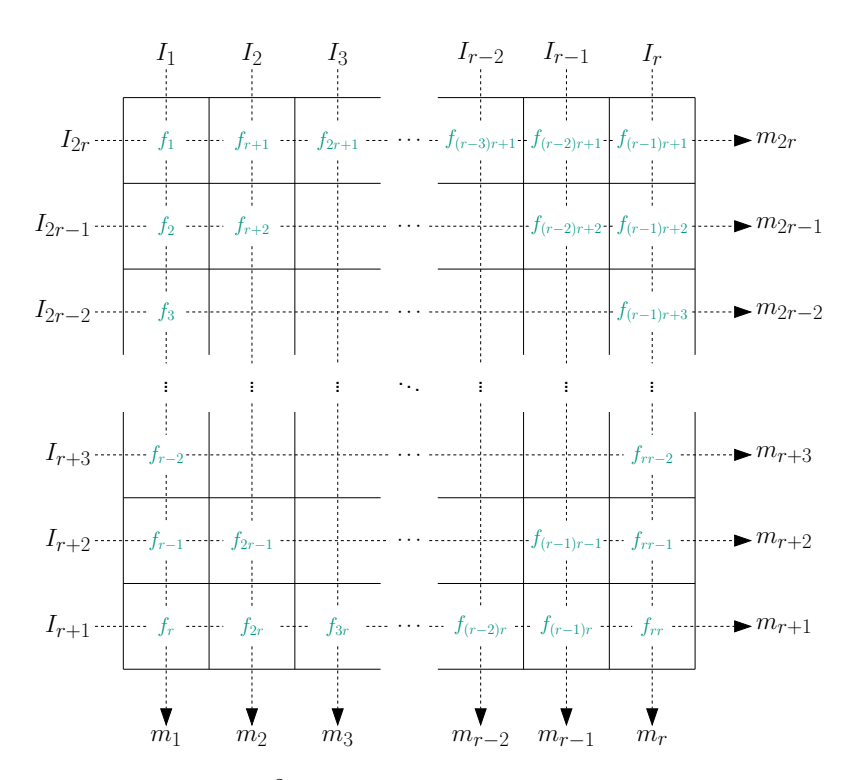

**Abbildung 3.4:** Ein in  $n = r^2$  Pixel unterteiltes Quadrat, welches von 2r Strahlen durchstrahlt wird (Auflösung *r* × *r*). Hierbei stehen die *I<sup>i</sup>* für die logarithmierten Anfangsintensitäten der Strahlen und die *m<sup>i</sup>* für die logarithmierten gemessenen Intensitäten am Detektor. Eine Erklärung folgt nach Gleichung [\(3.2\)](#page-79-0).

Eine einzelne Schicht eines zu untersuchenden Körpers wird in kleinere, gleich große Quadrate, sogenannte **Pixel**, unterteilt (s. Abb. [3.4\)](#page-78-0). Die Länge und Breite eines

Pixels entspricht jeweils einer Längeneinheit<sup>[1](#page-0-0)</sup>. Um nun die Absorptionskoeffizienten der verschiedenen Materialien zu bestimmen, müssen, wie bereits erwähnt, die Materialdicken bekannt sein. Hierfür wird pixelweise und für jeden Strahl einzeln vorgegangen, sodass anhand der Pixelbreite und -länge jeweils die Distanz bestimmt werden kann, die ein Strahl innerhalb des Pixels zurücklegt. In der Realität werden viele tausend dieser Pixel betrachtet, da die untersuchten Objekte, wie beispielsweise der menschliche Körper, aus vielen verschiedenen Materialien bestehen können. Dennoch kann es passieren, dass ein Pixel mehrere Materialien umfasst. Da ein Pixel jedoch in der Abbildung der inneren Struktur nur einen Grauwert haben soll, wird als Absorptionskoeffizient für das Pixel der gewichtete Mittelwert aller darin enthaltenen Materialien verwendet. Dies führt zu Ungenauigkeiten, die mit steigender Pixelanzahl geringer werden. Zuletzt wird eine einheitliche Nummerierung der Pixel benötigt, damit bei der Rekonstruktion der Materialzusammensetzung ein Grauwert eindeutig einem Pixel zugewiesen werden kann. Dies vereinfacht zudem gemeinsame Diskussionen über ein entwickeltes Vorgehen. Die verwendete Nummerierung kann den Indizes aus Abbildung [3.4](#page-78-0) entnommen werden: Der Anfang befindet sich links oben, die Nummerierung der Pixel erfolgt spaltenweise.

Nun muss noch der Verlauf der Strahlen beschrieben werden: Wird ein Strahl betrachtet, der durch mehrere Pixel läuft, so müssen sowohl die Dicken aller Materialien als auch deren Absorptionskoeffizienten bei der Berechnung der Abschwächung der Intensität berücksichtigt werden (s. Gl. [\(3.1\)](#page-76-0)). Verläuft ein Strahl durch *n* Materialien mit den Absorptionskoeffizienten  $f_j$  und den Dicken  $a_j$ , mit  $j = 1, \ldots, n$ , dann gilt für die gemessene Intensität nach dem Durchdringen der Materialien

<span id="page-79-0"></span>
$$
I(a_1, a_2, \dots, a_n) = I_0 e^{-f_1 a_1 - f_2 a_2 - \dots - f_n a_n}.
$$
\n(3.2)

Hierbei ist *I*<sup>0</sup> weiterhin die Anfangsintensität, mit der der Strahl aus der Röntgenröhre tritt. Wird die Logarithmusfunktion auf Gleichung [\(3.2\)](#page-79-0) angewendet, so entsteht eine lineare Gleichung der Absorptionskoeffizienten *f<sup>j</sup>* . Jeder Strahl, von insgesamt *l* Strahlen (in Abb. [3.4](#page-78-0) entspricht *l* = 2*r*), hat zu Beginn eine Intensität, die logarithmiert in *I<sup>i</sup>* gespeichert wird, wobei *i* = 1*, . . . , l*. Nachdem der Strahl das Objekt durchquert hat, wird die ankommende Intensität von einem Detektor gemessen und ebenfalls logarithmiert in den Messwerten *m<sup>i</sup>* gespeichert. Bei beiden Werten wird der Einfachheit halber im weiteren Verlauf von Intensitäten gesprochen und der Zusatz "logarithmiert" vernachlässigt.

Beispielhaft wird nun der *k*-te senkrechte Strahl aus Abbildung [3.4](#page-78-0) betrachtet, wobei *k* zwischen 1 und *r* liegt und *r* der Anzahl der Pixel pro Spalte und auch Zeile entspricht. Die zu Beginn vorliegende Intensität des Strahls wird durch *I<sup>k</sup>* beschrieben. Der Strahl legt in allen Pixeln die gleiche Distanz zurück und der Detektor misst die ankommende Intensität *mk*. Die zurückgelegten Distanzen *a<sup>j</sup>* in den entsprechenden Pixeln beschreiben in den linearen Gleichungen die Vorfaktoren der Absorptionskoeffizienten  $f_j$ , wie auch schon in Gleichung [\(3.2\)](#page-79-0). Beim betrachteten Strahl ist  $a_j = 1$ für *j* = (*k* − 1) *r* + *i* mit *i* = 1*, . . . , r*, da die Pixel eine Längeneinheit breit und lang

<sup>1</sup>Die Längeneinheit kann variieren, je nachdem in wie viele Pixel der zu untersuchende Körper unterteilt wird.

sind, und sonst Null, da die restlichen Pixel von dem Strahl nicht durchquert werden. Somit gilt für den betrachteten Strahl

$$
I_k - \sum_{i=1}^r a_{(k-1)r+i} f_{(k-1)r+i} = m_k,
$$
  

$$
\sum_{i=1}^r f_{(k-1)r+i} = I_k - m_k = d_k
$$
 (3.3)

welches zu

umgeformt werden kann. Die Differenz zwischen der Anfangsintensität *I<sup>k</sup>* und dem Messwert *m<sup>k</sup>* wird in *d<sup>k</sup>* gespeichert. Für jeden Strahl lässt sich solch' eine Gleichung aufstellen. Um bei den zurückgelegten Distanzen *a<sup>j</sup>* eine Zuordnung zum betrachteten Strahl, der dazugehörigen Intensität *I<sup>k</sup>* und dem gemessenen Wert *m<sup>k</sup>* zu schaffen, wird die Variable um den Index *k* erweitert. Dieser gibt an, um welchen Strahl es sich handelt, und entspricht somit dem Index von der verwendeten Anfangsintensität *I* und dem Messwert *m*. Dadurch ergibt sich das Gleichungssystem

<span id="page-80-0"></span>
$$
d_k = \sum_{j=1}^{n} a_{kj} \cdot f_j \qquad \text{bzw. kurz} \qquad \vec{d} = A \cdot \vec{f}. \tag{3.4}
$$

Vektor  $\vec{d} \in \mathbb{R}^l$  beinhaltet die logarithmierten Differenzen aller Strahlen,  $\vec{f} \in \mathbb{R}^n$  die Absorptionskoeffizienten und in Matrix  $A \in \mathbb{R}^{n \times l}$  werden die Distanzen gespeichert, die die Strahlen in einem Material beziehungsweise einem Pixel zurücklegen. Eine Zeile der Matrix *A* enthält somit die zurückgelegten Distanzen eines Strahls in jedem Pixel. Wird eine Spalte betrachtet, so beschreiben die sich darin befindenden Werte die zurückgelegten Distanzen aller Strahlen in einem ausgewählten Pixel.

### **3.2 Zielsetzung des Workshops und Abgrenzung zu bestehenden Lernmaterialien**

Die Computertomographie ist ein beliebter Kontext zur Entwicklung von Material zu einer authentischen Problemstellung. Es gibt bereits vielzählige ausgearbeitete Materialien, die jedoch alle einen anderen Schwerpunkt als das in dieser Arbeit enthaltene Material haben. Um die Abgrenzung und Zielsetzung des entwickelten Materials darstellen zu können, wird nun ein Überblick über eine Auswahl von bereits existierender Literatur gegeben:

• "Computertomographie experimentell" von [Oldenburg](#page-223-1) [\(2006\)](#page-223-1): In [Oldenburg](#page-223-1) [\(2006\)](#page-223-1) wird der Schwerpunkt auf die experimentelle Herangehensweise an dieses mathematisch fundierte Problem gelegt. Im Material wird gezeigt, wie sich Lernende durch die Arbeit an einem vereinfachten experimentellen Aufbau die innere Struktur eines Objekts erarbeiten und die Rekonstruktion verbessern. Dabei wird hauptsächlich auf die Abschwächung der Strahlen beim Durchlaufen eines Materials eingegangen, es wird die Lösbarkeit von linearen Gleichungssystemen mit Messfehlern besprochen und Regularisierungsverfahren werden erwähnt. Das Aufstellen aller Matrizen und auch das Regularisieren wird von dem Programm MuPAD übernommen. Die Lernenden können verschiedene Parameter in den Methoden von MuPAD variieren, damit sie unterschiedliche Rekonstruktionen erhalten. Die Funktionsweise wird jedoch nicht mit ihnen besprochen.

• "Mathematik fürs Leben am Beispiel der Computertomographie" von [Hoch](#page-219-1)[bruck und Sautter](#page-219-1) [\(2002\)](#page-219-1):

In diesem Material liegt der Fokus zum einen auf dem Aufstellen eines Gleichungssystems, mithilfe dessen Computertomographie-Bilder berechnet werden. Zum anderen sind der Rechen- und Speicheraufwand bei großen Auflösungen (das entspricht einer hohen Anzahl an Pixeln), der bei mehreren Hundert Gigabyte liegen kann, ein weiterer Schwerpunkt. Insbesondere werden das Verfahren der konjugierten Gradienten und das Kaczmarz-Verfahren eingeführt und mit den Lernenden erarbeitet. Durch die effiziente Speicherung können sehr viele Strahlen durch das betrachtete Objekt geschickt werden und trotz Messfehler hervorragende Rekonstruktionen der inneren Strukturen berechnet werden.

Auch [Sonar](#page-223-2) [\(2001\)](#page-223-2) legt in "Was haben Tomographie und Wasserleitungen gemeinsam?" den Schwerpunkt auf die iterativen Lösungsmethoden.

• "Tausend Gleichungen – und was nun? – Computertomographie als Einstieg in ein aktuelles Thema des Mathematikunterrichtes" von [Reichel und Zöchling](#page-223-3) [\(1990\)](#page-223-3):

Nach der Einführung, wie das Gleichungssystem zur Bestimmung des Computertomographie-Bilds aufgestellt werden kann, wird auf Schülerniveau ein iteratives Lösungsverfahren vorgestellt. Dafür wird eine sehr geringe Auflösung eines Körpers angenommen und das Computertomographie-Bild händisch rekonstruiert.

• "Von gut und schlecht gestellten Problemen oder von Ursachen zu Wirkungen und zurück oder Computertomographie und Co" von [Kirchgraber und Stoffer](#page-219-2) [\(2006\)](#page-219-2) in Zusammenarbeit mit Kirsch:

Hier wird die Computertomographie erklärt und beschrieben, dass es sich dabei um ein schlecht gestelltes inverses Problem handelt. Zudem werden weitere Beispiele von inversen Problemen vorgestellt und schließlich wird das Problem der Bestimmung der Dichteverteilung der Erde, wobei es sich ebenfalls um ein schlecht gestelltes Problem handelt, genauer untersucht. Dabei wird auf die Stabilität des Problems eingegangen und dieses zum Schluss mit der Verwendung der Tikhonov-Regularisierung gelöst.

• "Computertomographie" von [Hinrichs](#page-219-3)  $(2008, S. 203-216)$  $(2008, S. 203-216)$ :

In diesem Material werden überwiegend die Grundlagen zur Bestimmung von Computertomographie-Bildern behandelt. Dabei wird erklärt, wie die benötigten Gleichungen anhand von Beispielen mit geringen Dimensionen aufgestellt und gelöst werden können. Zudem werden für die weitere Modellierung viele offene Punkte aufgezeigt, die bei der Betrachtung der Computertomographie ebenfalls berücksichtigt werden müssen.

In dem entwickelten Material dieser Arbeit, welches aus drei digitalen Arbeits- und zwei digitalen Zusatzblättern besteht (s. Tab. [3.1\)](#page-82-0), wird ein neuer Fokus gewählt: Es wird auf die **Bedingungen von Hadamard** und verschiedene **Regularisierungsmethoden** eingegangen und diese werden auch – soweit es geht – von den Lernenden entwickelt und durchgeführt, anstatt sie lediglich als Blackbox anzuwenden. Die Lernenden müssen selbst herausarbeiten, ob eine eindeutige Lösung des vorliegenden

<span id="page-82-0"></span>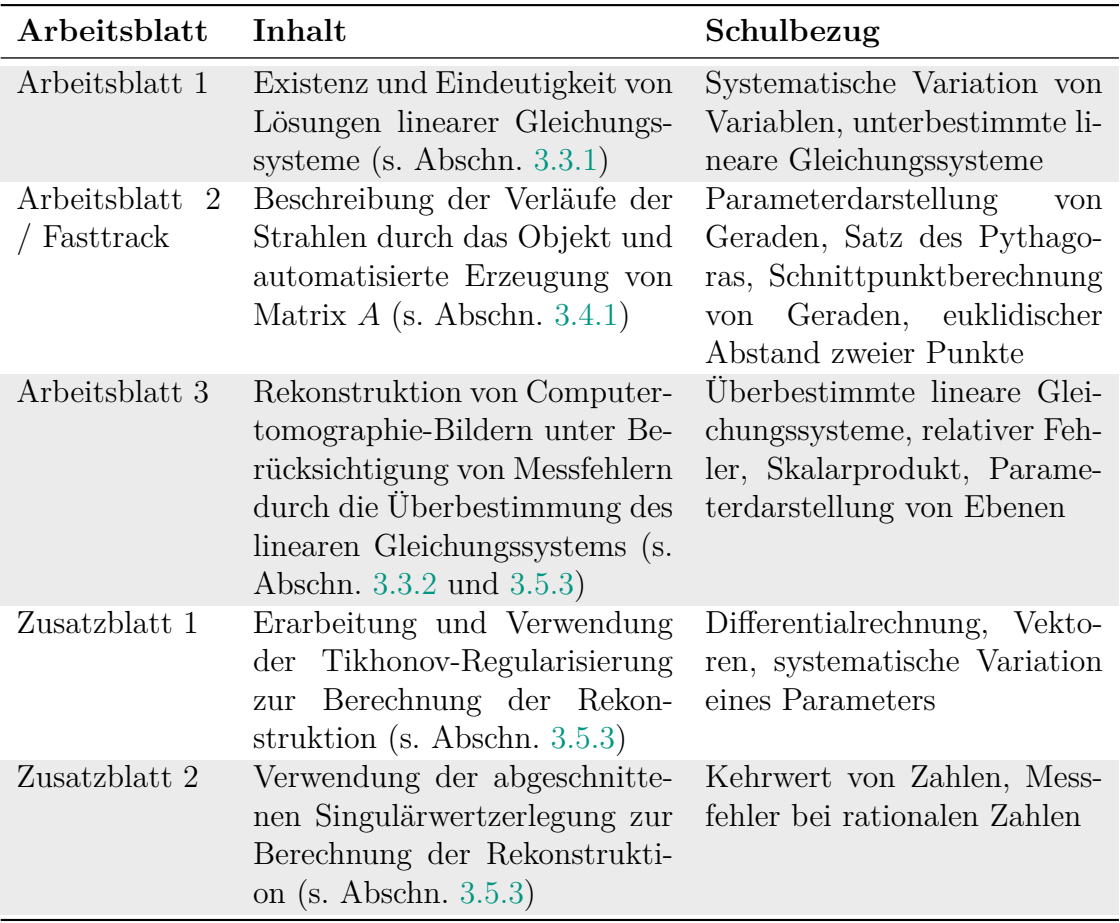

**Tabelle 3.1:** Abfolge der Arbeits- und Zusatzblätter des Lernmaterials zum Thema Computertomographie mit Anknüpfung an die Schulmathematik

Problems existiert, und erarbeiten, ob diese stetig von den Daten abhängig ist. Dabei wird die Untersuchung des Problems in zwei Schritte aufgeteilt: Zu Beginn werden keine Messfehler betrachtet, damit die Struktur der vorliegenden Gleichungssysteme verstanden werden kann. Anschließend werden Messfehler berücksichtigt und deren Einfluss auf die Lösung untersucht. So wird die Stabilität der Lösung betrachtet. Zudem werden sowohl stark reduzierte Beispiele für die Erarbeitung von neuen Zusammenhängen, wie beispielsweise der Einfluss eines Messfehlers, verwendet, aber auch sehr große Gleichungssysteme mit echten Computertomographie-Bildern, damit die Lernenden ihre Ergebnisse auf reale Bilder anwenden können. Neben dem in der Mathematik üblichen Regularisierungsverfahren erarbeiten die Lernenden noch

weitere Verfahren, die intuitiv auf ihrem Schulniveau nachvollzogen werden können, und wenden sie an.

Ein weiterer Unterschied zu einigen der genannten Materialien besteht darin, dass das hier vorgestellte Material digital bearbeitet wird. Dies birgt vor allem in Bezug auf die dadurch verwendbare Mathematik und auch im Hinblick auf die mathematische Modellierung verschiedene Vorteile gegenüber der Durchführung ohne Computer. Auf diese wird in Abschnitt [5.1](#page-156-0) eingegangen.

Die computergestützte Umsetzung des Materials hat einen weiteren Vorteil: Es kann besonders einfach auf Heterogenität Rücksicht genommen werden. Dadurch, dass Schulklassen – oder allgemeiner: Schülergruppen – oft heterogen in ihrem Arbeitstempo, ihrer Leistungsfähigkeit und ihrer Motivation sind, gibt es verschiedene Stellen, an denen Lernende auf unterstützende (Tippkarten (s. Abschn. [5.2.4\)](#page-161-0), Wiederholungen von mathematischen Inhalten und Erklärvideos) oder weiterführende Materialien (Infoblätter (s. Abschn. [5.2.5\)](#page-162-0) und Zusatzaufgaben) nach eigenem Verlangen und Interesse zugreifen können. Zudem wurden zwei Versionen des zweiten Arbeitsblatts erstellt (s. Anh. [C.2](#page-255-0) und [C.3\)](#page-263-0): Die Fasttrack-Option ist eine gekürzte Fassung des ausführlicheren Arbeitsblatts 2, in dem der Verlauf der Strahlen durch das Objekt beschrieben und Matrix *A* automatisiert aufgestellt werden. Dadurch können schwächere oder bezüglich dem Lerntempo langsamere Lernende die kürzere Version bearbeiten, in der sie einen Teil der ausführlichen Version überspringen. Die Haupterkenntnisse werden ihnen vorab durch Texte, Abbildungen und Gleichungen erklärt, sodass sie mit dem gleichen Wissen in den zweiten Teil des Arbeitsblatts starten. Schnellere Lernende hingegen können sich intensiver mit der Beschreibung der Strahlen durch Geraden beschäftigen. Ein weiterer Vorteil der zwei Versionen von Arbeitsblatt 2 ist, dass der Workshop je nach zur Verfügung stehender Zeit oder Zielgruppe angepasst werden kann.

Nachdem auf die Zielsetzung des Materials eingegangen wurde, wird im Folgenden das Material vorgestellt. Dabei wird anders vorgegangen als bei der Beschreibung des Materials zum Thema Datenkomprimierung in Abschnitt [2.4.](#page-54-0) Im Fokus liegen die besonderen Eigenschaften und Probleme von inversen Problemen. Um diese verstärkt herauszuarbeiten, sind die folgenden Abschnitte entlang der Bedingungen von Hadamard (s. Abschn. [1.1\)](#page-27-0) und der verwendeten Regularisierungsmethoden strukturiert, wie es auch im Lernmaterial umgesetzt wurde. Tabelle [3.1](#page-82-0) kann entnommen werden, welche Inhalte in welchen Arbeitsblättern thematisiert werden. Der Aufbau der Materialien kann in Anhang [C](#page-250-0) eingesehen werden. Die Vorstellung geschieht somit nicht von einer höheren Position aus, sondern setzt das Wissen von Lernenden der Oberstufe voraus.

### **3.3 Untersuchung der Bedingungen von Hadamard an einem stark reduzierten Beispiel**

Damit die Lernenden sich zu Beginn mit der Problemstellung vertraut machen können und ein Gespür dafür bekommen, wie das Gleichungssystem aus Gleichung [\(3.4\)](#page-80-0) <span id="page-84-1"></span>aufgestellt wird und wo die Schwierigkeit dabei liegt, wird ein Objekt betrachtet, welches lediglich in vier Pixel unterteilt wurde (s. Abb. [3.5\)](#page-84-1).

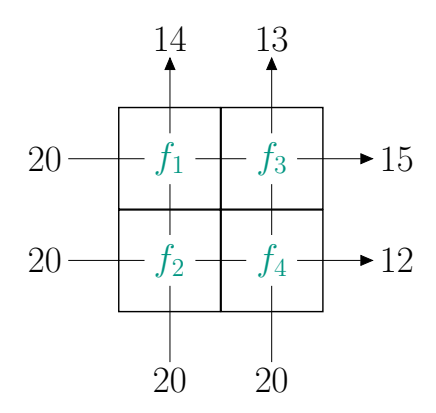

**Abbildung 3.5:** Darstellung eines Objekts, welches in vier Pixel unterteilt ist und von vier Strahlen durchstrahlt wird

### <span id="page-84-0"></span>**3.3.1 Existenz und Eindeutigkeit der Lösung**

Durch die Betrachtung eines so rudimentären Beispiels können die Lernenden die Frage der **Existenz** einer Lösung schnell beantworten, da sie durch Ausprobieren auf verschiedene Lösungen kommen. Dadurch beantwortet sich auch direkt die Frage nach der **Eindeutigkeit** der Lösung. Diese ist nicht erfüllt. Das erscheint zunächst verwunderlich, da vier Gleichungen und vier Unbekannte vorliegen, jedoch sind die Zeilen der zum Gleichungssystem gehörenden Matrix nicht linear unabhängig voneinander. Es gilt

$$
A\ \vec{f} = \begin{pmatrix} 1 & 1 & 0 & 0 \\ 0 & 0 & 1 & 1 \\ 1 & 0 & 1 & 0 \\ 0 & 1 & 0 & 1 \end{pmatrix} \ \vec{f} = \begin{pmatrix} 6 \\ 7 \\ 5 \\ 8 \end{pmatrix} = \vec{d}.
$$

So, wie das Objekt gerade durchstrahlt wird, existieren **unendlich viele Lösungen**. Um Eindeutigkeit herzustellen, müssen dem Gleichungssystem in Form eines weiteren Strahls weitere Informationen hinzugefügt werden. Dabei ist zu beachten, dass dieser Strahl eine neue Kombination von Pixeln, die noch nicht durch die existierenden Gleichungen beschrieben wird, hinzufügen muss. Das bedeutet, dass nicht einfach ein weiterer horizontaler oder vertikaler Strahl hinzugefügt werden kann. Dieser würde keine neuen Informationen für das lineare Gleichungssystem enthalten. Die einfachste Erweiterung ist das Hinzufügen eines diagonalen Strahls, der entweder durch die Pixel mit den Grauwerten *f*<sup>1</sup> und *f*<sup>4</sup> oder *f*<sup>2</sup> und *f*<sup>3</sup> läuft. Die entweder durch die Pixel mit den Grauwerten  $f_1$  und  $f_4$  oder  $f_2$  und  $f_3$  lauft. Die<br>Vorfaktoren  $a_i$  der  $f_i$  sind für diesen Strahl immer  $\sqrt{2}$ , was der Distanz entspricht, die dieser Strahl in den Pixeln zurücklegt. Zuvor war dieser Wert immer 1. Mit diesem zusätzlichen Messwert können die Werte *f*1*, f*2*, f*<sup>3</sup> und *f*<sup>4</sup> eindeutig bestimmt werden.

Um sicherzustellen, dass die Gleichungssysteme bei der Computertomographie eindeutige Lösungen haben, müssen immer mehr Strahlen durch das Objekt geschickt werden als Unbekannte vorhanden sind. Im betrachteten Beispiel wurde nur ein diagonaler Strahl durch das Objekt geschickt. Das ist in der Realität nicht so. Es werden für jede Winkeleinstellung die gleiche Anzahl an parallelen Strahlen durch das Objekt geschickt (vgl. [Bossi et al.,](#page-217-1) [1990,](#page-217-1) S. 216). Das bedeutet, dass stets mit **überbestimmten Gleichungssystemen** gearbeitet wird.

Nach der Auseinandersetzung mit den ersten beiden Bedingungen von Hadamard folgt nun die Frage nach dem Einfluss von Messfehlern, welche bei der Computertomographie vorliegen. Dafür werden überbestimmte Gleichungssysteme betrachtet, die Messfehler enthalten.

Auch wenn bei der Computertomographie ein sehr viel größeres Gleichungssystem vorliegt, kann erneut an einem stark reduzierten Beispiel veranschaulicht werden, welchen Einfluss die Berücksichtigung von Messfehlern hat. Wichtig ist dabei, dass, wie in Abschnitt [1.3.4](#page-41-0) beschrieben wurde, ein **normalverteilter Fehler** verwendet wird. Dies wird mit den Lernenden in einer Besprechungsphase thematisiert. In einem überbestimmten linearen Gleichungssystem, das eine eindeutige Lösung hat, können Messfehler simuliert werden, indem die rechten Seiten leicht abgeändert werden. Anschließend kann der Einfluss des Messfehlers auf die Lösung untersucht werden.

Betrachtet wird ein überbestimmtes Gleichungssystem  $A \, \vec{f}^* = \vec{d}^*$ , das eine eindeutige Lösung hat<sup>[2](#page-0-0)</sup>

$$
\begin{pmatrix} 2 & 3 \ -1 & 1 \ 0 & -1 \end{pmatrix} \cdot \begin{pmatrix} f_1 \\ f_2 \end{pmatrix} = \begin{pmatrix} 4 \\ 3 \\ -2 \end{pmatrix}.
$$
 (3.5)

Da bei realen Experimenten üblicherweise nicht die exakten, sondern fehlerbehaftete, Werte gemessen werden, wird ein gestörter Messwertevektor *d* betrachtet. Schon wenn nur eine Komponente der rechten Seite gestört wird, ist das Gleichungssystem nicht mehr eindeutig lösbar. Beispielsweise kann

<span id="page-85-0"></span>
$$
\begin{pmatrix} 2 & 3 \ -1 & 1 \ 0 & -1 \end{pmatrix} \cdot \begin{pmatrix} f_1 \ f_2 \end{pmatrix} = \begin{pmatrix} 4 \ 3 \ -2.5 \end{pmatrix} = \vec{d}
$$
 (3.6)

betrachtet werden, in welchem der dritte Eintrag der rechten Seite um 25 % gestört wurde. Die Wertemenge der Matrix *A*, das heißt die Menge der möglichen rechten Seiten, für die das lineare Gleichungssystem gelöst werden kann, kann durch eine Ebene *E* beschrieben werden. Die Parameterdarstellung dieser Ebene setzt sich aus den beiden Spalten von Matrix *A* zusammen

$$
E: \vec{x} = f_1 \begin{pmatrix} 2 \\ -1 \\ 0 \end{pmatrix} + f_2 \begin{pmatrix} 3 \\ 1 \\ -1 \end{pmatrix}, \qquad f_1, f_2 \in \mathbb{R}.
$$
 (3.7)

<sup>2</sup>Wie auch in Abschnitt [1.3](#page-30-0) bezeichnen hier die mit <sup>∗</sup> versehenen Vektoren die genauen Messwerte beziehungsweise exakten Lösungen.

<span id="page-86-0"></span>Die exakte Lösung *d*<sup>\*</sup> liegt in der Ebene *E*, die gestörte rechte Seite *d* hingegen nicht mehr (s. Abb. [3.6\)](#page-86-0). Egal welcher Vektor  $\vec{f}$  an  $\vec{A}$  multipliziert wird, es kann nicht die gestörte rechte Seite  $\vec{d}$  erzeugt werden. Es existiert somit kein Vektor  $\vec{f}$ , sodass  $A \vec{f}$ die gestörte rechte Seite  $\vec{d}$  liefert.

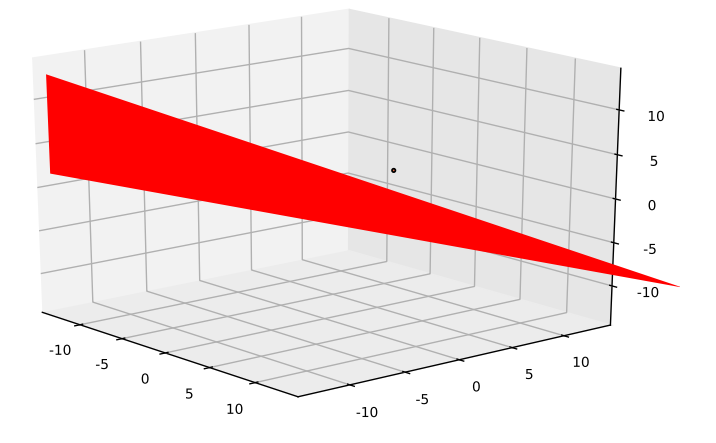

**Abbildung 3.6:** Interaktive Abbildung der Lösungsmenge von *A*. Es ist zu sehen, dass der blaue Punkt, der zu den fehlerbehafteten Messwerten *d*<sup>2</sup> gehört, außerhalb der Ebene liegt.

Im erarbeiteten Material gehen die Lernenden genauso vor, wie eben beschrieben (s. Anh. [C.4\)](#page-269-0). Sie stellen zunächst ein eindeutig lösbares lineares Gleichungssystem auf und stören anschließend die rechte Seite. Sie erhalten Abbildung [3.6](#page-86-0) als Ausgabe, die sie interaktiv mit der Maus rotieren können. Dadurch können sie den Blickwinkel ändern und erkennen, dass der Punkt, der zum Ortsvektor von  $\vec{d}$  gehört, wirklich außerhalb der Ebene liegt.

Fakt ist, dass bei der Computertomographie gestörte überbestimmte Gleichungssysteme mit Messfehlern vorliegen und dennoch nahezu exakte Abbildungen der Materialzusammensetzung erstellt werden können. Es gibt also Wege, die exakte Lösung gut anzunähern. Eine anhand von Abbildung [3.6](#page-86-0) anschauliche Überlegung dazu ist die Bestimmung des Punkts auf der Ebene E, der dem Punkt von d am nächsten ist. Das entspricht dem **Lotfußpunkt**. Durch dieses zusätzliche Kriterium wird die Existenz und Eindeutigkeit der Lösung des überbestimmten Gleichungssystems auch mit der Berücksichtigung von Messfehlern hergestellt. Die Lernenden erarbeiten sich dieses Wissen selbst und setzen es anschließend um.

Hiermit wurde allerdings noch nicht die dritte Bedingung von Hadamard, die **Stabilität**, betrachtet. Richtig kann diese erst untersucht werden, wenn größere Gleichungssysteme betrachtet und auch Größenordnungen von Fehlern verwendet werden, wie sie bei der Computertomographie vorkommen. Dennoch genügt auch hier zunächst ein Blick auf das stark reduzierte Beispiel.

### <span id="page-87-0"></span>**3.3.2 Stabilität der Lösung**

Der Lotfußpunkt von  $\vec{d}$  kann bestimmt werden, indem der Schnittpunkt der Ebene  $E$  mit der senkrechten Gerade zu  $E$ , die durch  $\tilde{d}$  läuft, berechnet wird. Die genäherte Lösung von  $\vec{f}$  ergibt sich anschließend durch die beiden Koeffizienten  $f_1$  und  $f_2$ , die in die Parameterdarstellung der Ebene eingesetzt werden müssen, um den Lotfußpunkt zu erhalten. Die genäherte Lösung lautet

$$
\vec{f} = \begin{pmatrix} -1.083\\2.083 \end{pmatrix}
$$

anstelle der korrekten Lösung

$$
\vec{f}^* = \begin{pmatrix} -1 \\ 2 \end{pmatrix}.
$$

Der Fehler, der dem dritten Eintrag von  $\vec{d}^*$  hinzugefügt wurde, betrug 25 %, was einem relativen Fehler von 0*.*009 entspricht. Der relative Fehler der genäherten Lösung entspricht 0*.*003. In diesem kleinen Gleichungssystem wird der Fehler somit nicht verstärkt, da die Matrix *A* gut konditioniert ist. Spannend ist jedoch zu sehen, wie sich die Stabilität bei größer werdenden Gleichungssystemen verändert.

Übertragen auf die mathematische Modellierung haben die Lernenden bis hierhin den **Modellierungskreislauf** schon vollständig durchlaufen (s. Abb. [i.1\(a\)\)](#page-7-0). Auch wenn noch keine realen Daten verwendet wurden, haben sie sich mit allen zur Computertomographie gehörenden Problemen beschäftigt. Dabei wird deutlich, dass größere Anzahlen an Unbekannten und auch Gleichungen betrachtet werden müssen, um beurteilen zu können, ob die bisherigen Überlegungen auf reale Daten übertragbar sind.

Damit größere Gleichungssysteme untersucht werden können, muss der Prozess der Erstellung von Matrix *A* automatisiert werden. Sie enthält die Distanzen, die die Strahlen in den einzelnen Pixeln zurücklegen. Dies wird im nächsten Abschnitt entwickelt.

### **3.4 Stabilität bei größeren Matrizen**

Im Folgenden wird ein Verfahren vorgestellt, mit dem Matrix *A* für eine feste Auflösung von *r* × *r* aufgestellt werden kann, wobei *r* der betrachteten Anzahl an Pixeln pro Zeile oder Spalte entspricht. Dieses Vorgehen orientiert sich an dem entwickelten Material. Die Lernenden sollen nämlich selbst diese Matrix mit allgemeinen Formeln am Beispiel des in neun Pixel unterteilten Objekts aufstellen. So können sie nachvollziehen, welche Schritte durchlaufen werden müssen, um anschließend die Matrizen für größere Auflösungen zu konstruieren. Dies erarbeiten die Lernenden in Arbeitsblatt 2.

### <span id="page-88-0"></span>**3.4.1 Automatisierte Erstellung der Matrix** *A*

Um eine Methode zu entwickeln, die Matrix *A* automatisch für alle durch ein Objekt geschickte Strahlen aufstellt, werden die Strahlen als Halbgeraden im kartesischen Koordinatensystem beschrieben, die in der Röntgenröhre starten. Für die mathematische Beschreibung wird hierfür in der Schule meist die **Geradengleichung** oder die **Parameterdarstellung** von Geraden im R <sup>2</sup> verwendet. Ein Vorteil der Geradengleichungen wäre, dass die Lernenden mit dieser bereits vertrauter sind, da sie sie im Schulunterricht weitaus früher kennenlernen als die Parameterdarstellung. Jedoch würde dieser Weg eine Fallunterscheidung mit sich bringen, da senkrechte Strahlen nicht durch Geradengleichungen beschrieben werden können. Für senkrechte Strahlen müsste also eine andere Darstellung, wie beispielsweise die Parameterdarstellung, verwendet werden, sodass diese direkt auch allgemein für alle Strahlen genutzt wer-den kann, was in dieser Arbeit auch getan wurde<sup>[3](#page-0-0)</sup>.

In der Parameterdarstellung können die Richtungsvektoren der Strahlen mithilfe des Winkels *θ*, den der Strahl zur *x*1-Achse hat, aufgestellt werden. Physikalisch macht es dabei keinen Unterschied, ob ein Strahl mit dem Winkel *θ* oder *θ*+180◦ durch das Objekt läuft. Der Strahl durchquert das Objekt an der gleichen Stelle. Aufgrund der Symmetrie reicht es somit aus, wenn die Winkel zwischen 0 ◦ und 180◦ betrachtet werden. Zusätzlich benötigt die Parameterdarstellung noch einen Stützvektor. Der Eintrittspunkt des Strahls in das Objekt kann als Stützvektor verwendet werden. Somit ist es möglich, die Parameterdarstellung von zwei Beispielstrahlen (jeweils der mittlere Strahl aus Abb. [3.7\(b\)](#page-89-0) und [3.7\(d\)\)](#page-89-0) wie folgt aufzustellen

<span id="page-88-1"></span>
$$
\begin{pmatrix} x_1 \\ x_2 \end{pmatrix} = \begin{pmatrix} -1.5 \\ -1 \end{pmatrix} + t \begin{pmatrix} \cos(45^\circ) \\ \sin(45^\circ) \end{pmatrix}, \qquad t \in \mathbb{R}^+, \tag{3.9}
$$

$$
\begin{pmatrix} x_1 \\ x_2 \end{pmatrix} = \begin{pmatrix} 1.5 \\ -1.5 \end{pmatrix} + t \begin{pmatrix} \cos(135^\circ) \\ \sin(135^\circ) \end{pmatrix}, \qquad t \in \mathbb{R}^+.
$$
 (3.10)

Wird ein Objekt betrachtet, das in neun Pixel  $(3 \times 3)$  unterteilt ist, müssen mehr Strahlen durch das Objekt geschickt werden als Unbekannte vorliegen, damit ausreichend viele Informationen zur Verfügung stehen. Ebenso wie in Abschnitt [3.3.1](#page-84-0) beschrieben, wird dies umgesetzt, indem anstelle von drei **Winkeleinstellungen** (Anzahl der horizontalen bzw. vertikalen Pixel) eine weitere Winkeleinstellung betrachtet wird. Es werden somit zwölf Strahlen (zwei davon sind bereits in Gleichun-

$$
Rf(s,\theta) = \int_{\vec{x}\cdot\vec{\Theta}=s} f(x_1,x_2)dx^{\perp}, \qquad \vec{\Theta} = \begin{pmatrix} \cos(\theta) \\ \sin(\theta) \end{pmatrix}.
$$
 (3.8)

<sup>3</sup>Um den Zusammenhang zwischen den Messwerten eines Strahls und den im Objekt enthaltenen Grauwerten zu beschreiben, wird bei der Computertomographie üblicherweise die **Radon-Transformation** verwendet. Sie entspricht einem Linienintegral (vgl. [Mueller und Siltanen,](#page-222-1) [2012,](#page-222-1) S. 24). Durch die Radon-Transformation ist es möglich, ein Linienintegral entlang der verschiedenen Strahlen in Abhängigkeit des Einfallswinkels *θ* und der Verschiebung *s* ∈ R des Strahls verglichen zum Mittelpunkt des Objekts zu beschreiben durch

Für die Motivation der Betrachtung von Linienintegralen und weitere Informationen über die Radon-Transformation wird auf [Mueller und Siltanen](#page-222-1) [\(2012,](#page-222-1) S. 23–27) und [Schlegel et al.](#page-223-0) [\(2018,](#page-223-0) S. 165–168) verwiesen.

gen [\(3.9\)](#page-88-1) und [\(3.10\)](#page-88-1) angegeben) verwendet, von denen jeweils drei parallel zueinander verlaufen (s. Abb. [3.7\)](#page-89-0). Die Größen, die sich bei der Beschreibung der einzelnen Strahlen verändern, sind die **Eintrittspunkte**, also die Stützvektoren, und die im Richtungsvektor verwendeten Winkel.

 $x_1$ 

 $x_1$ 

<span id="page-89-0"></span>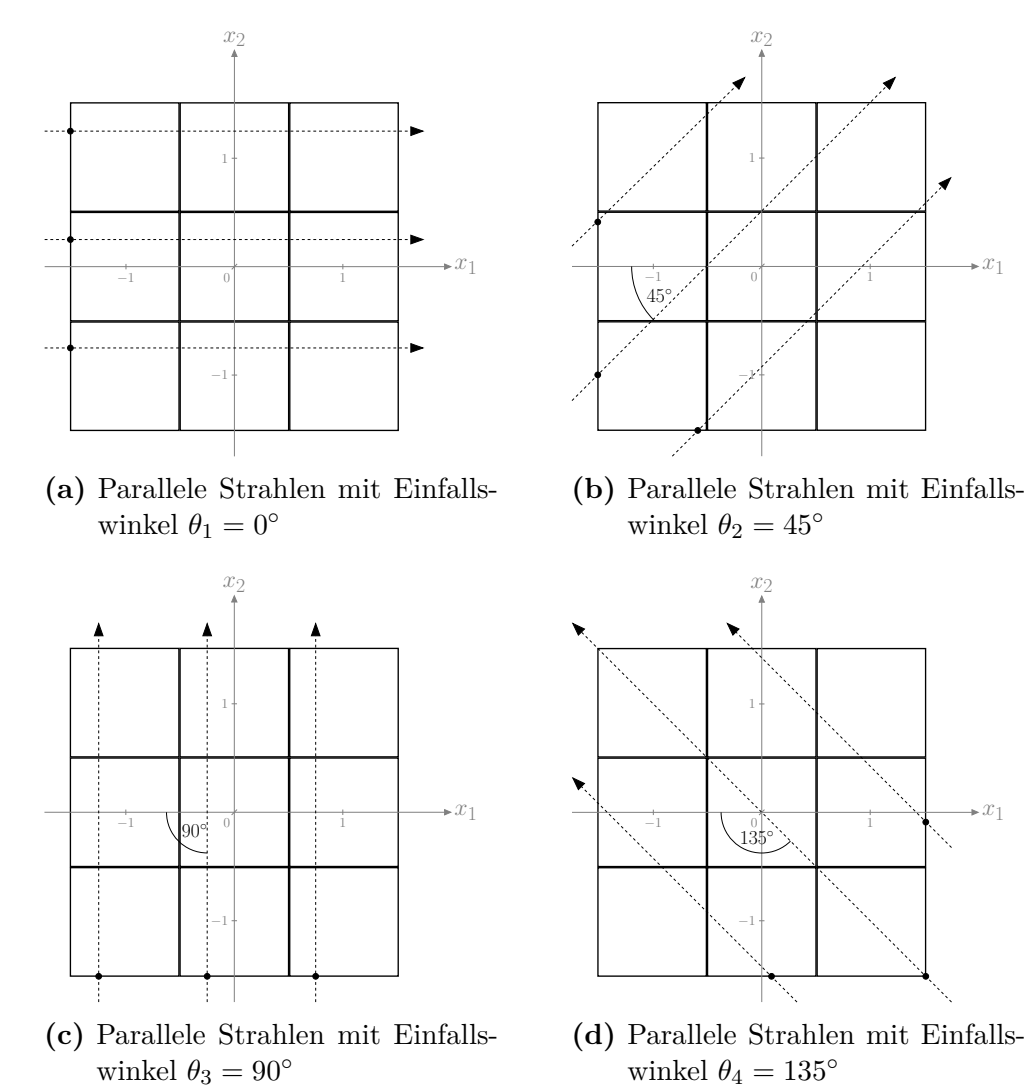

**Abbildung 3.7:** Vier Spezialfälle, für die die Parameterdarstellung beispielhaft aufgestellt wird

Da zwölf Strahlen betrachtet werden, gibt es insgesamt zwölf verschiedene Eintrittspunkte, die jeweils eine *x*1- und *x*2-Koordinate haben. Diese werden in den Matrizen *P <sup>x</sup>*<sup>1</sup> und *P <sup>x</sup>*<sup>2</sup> gespeichert, in dem vorliegenden Beispiel etwa

$$
P^{x_1} = \begin{pmatrix} -1.5 & -0.59 & 0.75 & 1.5 \\ -1.5 & -1.5 & -0.25 & 1.5 \\ -1.5 & -1.5 & -1.25 & 0.09 \end{pmatrix} \begin{matrix} \leftarrow & 1. \text{ Strahl pro } \theta_i \\ \leftarrow & 2. \text{Strahl pro } \theta_i \\ 3.11 \end{matrix}
$$

$$
P^{x_2} = \begin{pmatrix} 0^{\circ} & 45^{\circ} & 90^{\circ} & 135^{\circ} \\ \downarrow & \downarrow & \downarrow & \downarrow \\ 0.25 & -1 & -1.5 & -0.09 \\ 1.25 & 0.41 & -1.5 & -1.5 \end{pmatrix} \begin{matrix} \leftarrow 1. \text{ Strahl pro } \theta_i \\ \leftarrow 2. \text{Strahl pro } \theta_i. \\ 3.12 \end{matrix}
$$
 (3.12)

Jede Spalte der Matrizen enthält jeweils die Koordinaten der Eintrittspunkte der parallelen Strahlen für eine Winkeleinstellung. Jede Zeile enthält die Koordinaten der Eintrittspunkte des ersten, zweiten oder dritten parallelen Strahls für alle Winkeleinstellungen. Für den Zugriff auf die Eintrittspunkte eines bestimmten Strahls wird die  $x_1$ -Koordinate durch  $P_{z,s}^{x_1}$  und die  $x_2$ -Koordinate durch  $P_{z,s}^{x_2}$  beschrieben, wobei *z* die entsprechende Zeile und *s* die Spalte der Position der Einträge in der Matrix kennzeichnet<sup>[4](#page-0-0)</sup>.

Die verwendeten Winkel können ebenfalls in einer Matrix beziehungsweise in diesem Fall in einem Vektor  $\vec{\theta}$  gespeichert werden. Wie schon bei den Definitionen von  $P^{x_1}$ und *P <sup>x</sup>*<sup>2</sup> gesehen wurde, gibt die Spalte bei der Beschreibung eines Eintrittspunkts die Winkeleinstellung an. Deshalb wurde auch bei der Speicherung von  $\theta$  darauf geachtet, dass jede Spalte einen neuen Winkel enthält, damit dies konsistent ist. Für das  $3 \times 3$  Beispiel lautet  $\hat{\theta}$  somit

$$
\vec{\theta} = \begin{pmatrix} 0 & 45 & 90 & 135 \end{pmatrix}.
$$

Werden diese Definitionen verwendet, sind die beiden in den Gleichungen [\(3.9\)](#page-88-1) und [\(3.10\)](#page-88-1) beschriebenen Strahlen gegeben durch

$$
\begin{pmatrix} x_1 \\ x_2 \end{pmatrix} = \begin{pmatrix} P_{2,2}^{x_1} \\ P_{2,2}^{x_2} \end{pmatrix} + t \begin{pmatrix} \cos(\theta_2) \\ \sin(\theta_2) \end{pmatrix}, \qquad t \in \mathbb{R}^+, \tag{3.13}
$$

$$
\begin{pmatrix} x_1 \\ x_2 \end{pmatrix} = \begin{pmatrix} P_{2,4}^{x_1} \\ P_{2,4}^{x_2} \end{pmatrix} + t \begin{pmatrix} \cos(\theta_4) \\ \sin(\theta_4) \end{pmatrix}, \qquad t \in \mathbb{R}^+.
$$
 (3.14)

Allgemein kann der Verlauf der Strahlen in Abhängigkeit von dem Eintrittspunkt ins Objekt und dem Winkel *θ<sup>s</sup>* durch

<span id="page-90-0"></span>
$$
\begin{pmatrix} x_1 \\ x_2 \end{pmatrix} = \begin{pmatrix} P_{z,s}^{x_1} \\ P_{z,s}^{x_2} \end{pmatrix} + t \begin{pmatrix} \cos(\theta_s) \\ \sin(\theta_s) \end{pmatrix}, \qquad t \in \mathbb{R}^+ \tag{3.15}
$$

<sup>4</sup>Die Schreibweise der Variablen ist in dieser Arbeit anders als im Lernmaterial, da hier der Fokus auf der Mathematik liegt und davon ausgegangen wird, dass Lesende mit der Verwendung von Indizes und Exponenten zur konkreten Beschreibung von Einträgen vertraut sind. Lernenden fehlt diese Kenntnis. Sie kennen die Verwendung des Exponenten lediglich zur Beschreibung des Potenzierens. Im weiteren Verlauf muss jedoch auf die Einträge der Matrizen  $P^{x_1}$  und  $P^{x_2}$  zugegriffen werden. In dieser Dissertation kann durch die verwendete Schreibweise wie üblich durch einen Index  $P_{z,s}^{x_1}$  beziehungsweise  $P_{z,s}^{x_2}$  auf den verwendeten Matrixeintrag zugegriffen werden. Die Schreibweise für die Lernenden ist leichter in die Programmiersprache Julia übersetzbar. Dort wird auf die Matrixeinträge durch eine nachgestellt eckige Klammer zugegriffen: *P<sup>x</sup>*<sup>1</sup> [*Z, S*] und *P<sup>x</sup>*<sup>2</sup> [*Z, S*]. Diese Schreibweise erleichtert den Lernenden den Umgang mit den Variablen und verringert die kognitiven Hürden im Übergang von der mathematischen Schreibweise zur Eingabe im Codefeld.

beschrieben werden. Das Aufstellen der allgemeinen Parameterdarstellung wird nicht von den Lernenden verlangt. Interessierte und motivierte Lernende haben die Möglichkeit, diese Gleichung in einer Zusatzaufgabe eigenständig zu entwickeln. Damit sie dennoch selbstständig Parameterdarstellungen aufstellen, erhalten sie Abbildungen [3.7\(b\)–3.7\(d\)](#page-89-0) und beschreiben die parallelen Strahlen in Abhängigkeit vom Eintrittspunkt, aber mit gleich bleibendem Richtungsvektor. Die Lösungen können verschiedene Formen haben:

• Die Lernenden können sich den Verlauf der Strahlen anschauen und die Richtungsvektoren anhand der Abbildungen und Steigungsdreiecke bestimmen (s. Abb. [3.7\)](#page-89-0). Dabei fällt auf, dass bei  $\theta_2 = 45^\circ$  die Änderungen in  $x_1$  und  $x_2$ immer gleich groß sind (s. Gl.  $(3.16)$ ). Bei  $\theta_3 = 90^\circ$  ändert sich der Wert von *x*<sup>1</sup> gar nicht. Der Wert von *x*<sup>2</sup> hingegen muss immer weiter wachsen (s. Gl. [\(3.17\)](#page-91-0)). Als letztes Beispiel schauen sie sich den Fall für  $\theta_4 = 135^\circ$  an. Hier muss der Wert für *x*<sup>1</sup> immer um so viel reduziert werden, wie der Wert für *x*<sup>2</sup> wächst (s. Gl. [\(3.18\)](#page-91-0)). Als Stützvektor kann, wie bereits erwähnt, der Eintrittspunkt des Strahls in das Objekt verwendet werden. Mit diesen Überlegungen erhalten die Lernenden

<span id="page-91-0"></span>für 45° : 
$$
g_{45\degree} : \vec{x} = \begin{pmatrix} P_{z,s}^{x_1} \\ P_{z,s}^{x_2} \end{pmatrix} + t \begin{pmatrix} 1 \\ 1 \end{pmatrix}, \quad t \in \mathbb{R}^+,
$$
 (3.16)

für 90° : 
$$
g_{90°} : \vec{x} = \begin{pmatrix} P_{z,s}^{x_1} \\ P_{z,s}^{x_2} \end{pmatrix} + t \begin{pmatrix} 0 \\ 1 \end{pmatrix}, \quad t \in \mathbb{R}^+,
$$
 (3.17)

für 135° : 
$$
g_{135°} : \vec{x} = \begin{pmatrix} P_{z,s}^{x_1} \\ P_{z,s}^{x_2} \end{pmatrix} + t \begin{pmatrix} -1 \\ 1 \end{pmatrix}, \quad t \in \mathbb{R}^+. \tag{3.18}
$$

• Eine weitere Möglichkeit ist, dass die Lernenden die Richtungsvektoren aufgrund anderer Überlegungen bestimmen. Wird beispielsweise erneut das Steigungsdreieck betrachtet, können die Änderungen in den Koordinaten mithilfe des Kosinus und Sinus des Winkels *θ<sup>s</sup>* beschrieben werden. Sie erhalten

für 45° : 
$$
g_{45°} : \vec{x} = \begin{pmatrix} P_{z,s}^{x_1} \\ P_{z,s}^{x_2} \end{pmatrix} + t \begin{pmatrix} \cos(45°) \\ \sin(45°) \end{pmatrix}, \quad t \in \mathbb{R}^+, \qquad (3.19)
$$

für 90° : 
$$
g_{90°} : \vec{x} = \begin{pmatrix} P_{z,s}^{x_1} \\ P_{z,s}^{x_2} \end{pmatrix} + t \begin{pmatrix} 0 \\ \sin(90°) \end{pmatrix}, \quad t \in \mathbb{R}^+, \qquad (3.20)
$$

für 135° : 
$$
g_{135°} : \vec{x} = \begin{pmatrix} P_{z,s}^{x_1} \\ P_{z,s}^{x_2} \end{pmatrix} + t \begin{pmatrix} \cos(135°) \\ \sin(135°) \end{pmatrix}, \quad t \in \mathbb{R}^+. \quad (3.21)
$$

• Des Weiteren können die Lernenden erkennen, dass pro Abbildung (pro Winkeleinstellung) nur die Startpunkte der Strahlen berücksichtigt werden müssen, die den richtigen Einfallswinkel haben. Anstelle des allgemeinen Index *s* kann also die entsprechende Spaltennummer eingesetzt werden, sodass sie

für 45° : 
$$
g_{45°} : \vec{x} = \begin{pmatrix} P_{z,2}^{x_1} \\ P_{z,2}^{x_2} \end{pmatrix} + t \begin{pmatrix} \cos(\theta_2) \\ \sin(\theta_2) \end{pmatrix}, \quad t \in \mathbb{R}^+, \quad (3.22)
$$

für 90° : 
$$
g_{90°} : \vec{x} = \begin{pmatrix} P_{z,3}^{x_1} \\ P_{z,3}^{x_2} \end{pmatrix} + t \begin{pmatrix} \cos(\theta_3) \\ \sin(\theta_3) \end{pmatrix}, \quad t \in \mathbb{R}^+, \quad (3.23)
$$

für 135° : 
$$
g_{135°} : \vec{x} = \begin{pmatrix} P_{z,4}^{x_1} \\ P_{z,4}^{x_2} \end{pmatrix} + t \begin{pmatrix} \cos(\theta_4) \\ \sin(\theta_4) \end{pmatrix}, \quad t \in \mathbb{R}^+ \qquad (3.24)
$$

erhalten.

• Zuletzt ist es möglich, dass die Lernenden sich die allgemeine Parameterdarstellung überlegen (s. Gl. [\(3.15\)](#page-90-0)). Dabei muss der Stützvektor allgemein geschrieben werden und der Richtungsvektor muss vom Einfallswinkel der Strahlen abhängig sein. Die Lernenden können sich dies am Steigungsdreieck erarbeiten. Da Viele jedoch mit Sinus und Kosinus Schwierigkeiten haben (vgl. [Blackett](#page-216-1) [und Tall,](#page-216-1) [1991,](#page-216-1) S. 144), wird dies selten genutzt.

Durch die Beschreibung des Strahls können nun die Schnittpunkte mit den Pixelkanten berechnet werden. Dies ist deshalb sinnvoll, da für die Einträge der Matrix *A* die Distanzen benötigt werden, die die Strahlen in jedem Pixel zurücklegen. Dies entspricht gerade der Strecke zwischen zwei Schnittpunkten. Bei den Pixeln, die die Strahlen nicht durchqueren, enthält Matrix *A* Nullen (s. Abb. [3.8\)](#page-92-0).

<span id="page-92-0"></span>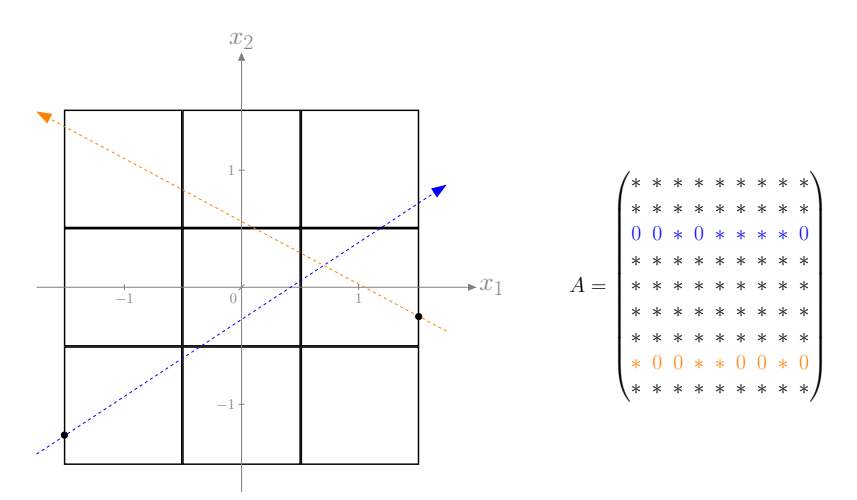

**Abbildung 3.8:** Zusammenhang zwischen Matrix *A* und dem Verlauf des Strahls. Das Zeichen ∗ bedeutet, dass der Eintrag ungleich Null ist.

Die  $x_1$ - und  $x_2$ -Koordinaten der **Schnittpunkte** werden in den Matrizen  $I^{x_1}$  und  $I^{x_2}$  gespeichert. Die Menge an Daten, die in  $I^{x_1}$  und  $I^{x_2}$  gespeichert werden müssen, ist viel größer als die von *P <sup>x</sup>*<sup>1</sup> und *P x*2 , weshalb der Aufbau der Matrizen nicht identisch ist. Als kurze Erinnerung: In *P <sup>x</sup>*<sup>1</sup> und *P <sup>x</sup>*<sup>2</sup> waren alle Eintrittspunkte für eine Winkeleinstellung in einer Spalte enthalten. Da nun aber pro Strahl und pro Winkeleinstellung bis zu sechs Werte (ein Strahl schneidet beim Durchqueren des Objekts mit 3 × 3 Pixeln maximal sechs Pixelkanten) gespeichert werden müssen, geht dies bei *I <sup>x</sup>*<sup>1</sup> und *I <sup>x</sup>*<sup>2</sup> nicht. Hier werden die Koordinaten der Schnittpunkte eines Strahls jeweils in einer Spalte gespeichert. Die Reihenfolge der Strahlen entspricht der in *P <sup>x</sup>*<sup>1</sup> und *P <sup>x</sup>*<sup>2</sup> gespeicherten Reihenfolge pro Spalte (die ersten drei Spalten von  $I^{x_1}$  und  $I^{x_2}$  enthalten die drei parallelen Strahlen mit  $\theta_1 = 0$ °, welche in der

ersten Spalte von  $P^{x_1}$  und  $P^{x_2}$  stehen, Spalten 4–6 von  $I^{x_1}$  und  $I^{x_2}$  enthalten die drei parallelen Strahlen mit  $\theta_2 = 45^\circ$ , welche in der zweiten Spalte von  $P^{x_1}$  und  $P^{x_2}$ stehen usw.).

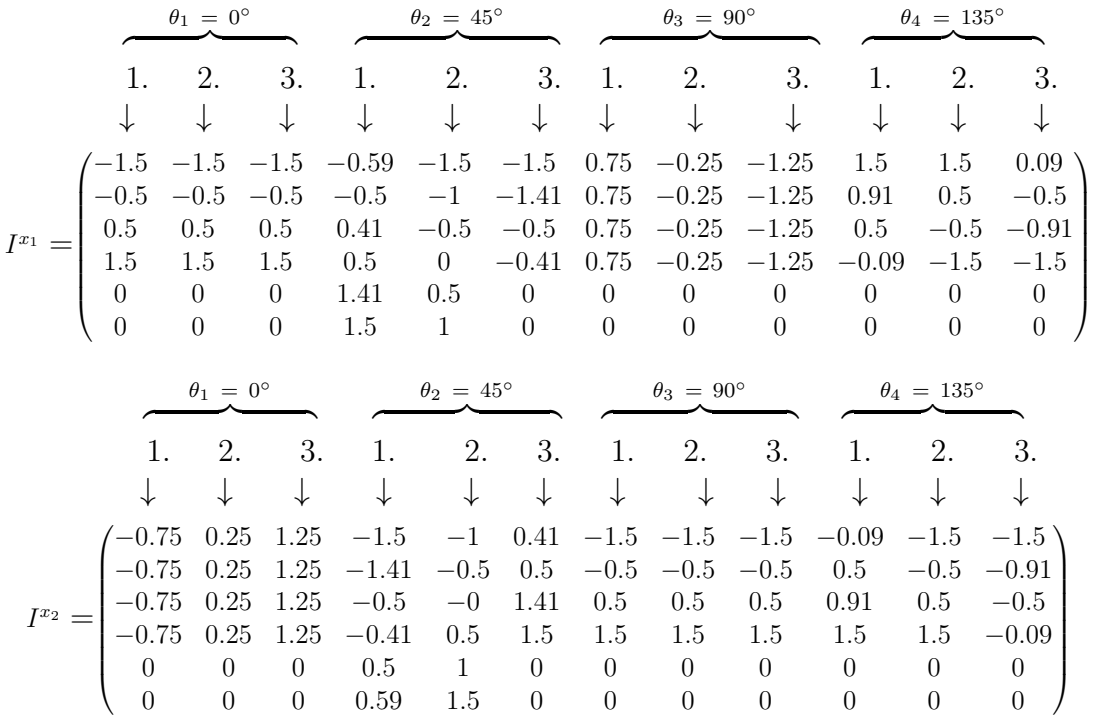

Pro Spalte von  $I^{x_1}$  und  $I^{x_2}$  sind die Schnittpunkte ausgehend vom Eintrittspunkt des Strahls aufgelistet. Da nicht alle Strahlen die gleiche Anzahl an Schnittpunkten mit Pixelkanten aufweisen, wurden die Spalten der Matrizen mit Nullen aufgefüllt.

<span id="page-93-0"></span>Die Lernenden erhalten neben den Matrizen  $I^{x_1}$  und  $I^{x_2}$  Abbildung [3.9,](#page-93-0) in der alle Schnittpunkte enthalten sind.

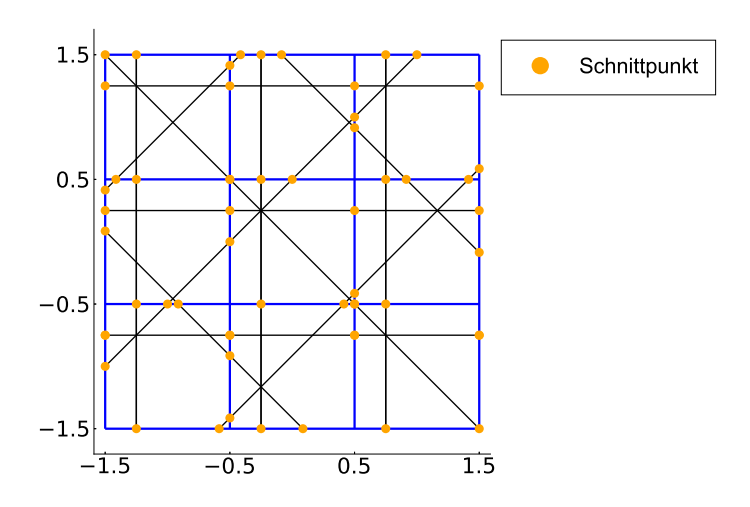

**Abbildung 3.9:** Alle Schnittpunkte, die zwischen Strahlen und Pixelkanten entstehen und die innerhalb des Objektes liegen

Anhand der Schnittpunkte können die Entfernungen ∆*z,s* zwischen zwei Schnittpunkten auf einem Strahl bestimmt werden

$$
\Delta_{z,s} = \sqrt{(I_{z+1,s}^{x_1} - I_{z,s}^{x_1})^2 + (I_{z+1,s}^{x_2} - I_{z,s}^{x_2})^2}.\tag{3.25}
$$

Die Distanzen ∆*z,s* werden für jeden Strahl spaltenweise in Matrix *D* gespeichert

<span id="page-94-1"></span>
$$
D = \begin{pmatrix} 1 & 1 & 1 & 0.121 & 0.707 & 0.121 & 1 & 1 & 1 & 0.828 & 1.414 & 0.828 \\ 1 & 1 & 1 & 1.293 & 0.707 & 1.293 & 1 & 1 & 1 & 0.586 & 1.414 & 0.586 \\ 1 & 1 & 1 & 0.121 & 0.707 & 0.121 & 1 & 1 & 1 & 0.828 & 1.414 & 0.828 \\ 0 & 0 & 0 & 1.293 & 0.707 & 0 & 0 & 0 & 0 & 0 & 0 \\ 0 & 0 & 0 & 0.121 & 0.707 & 0 & 0 & 0 & 0 & 0 & 0 \end{pmatrix}.
$$

Die erste Zeile enthält die Distanzen, die die Strahlen vom Eintrittspunkt aus bis zur ersten Pixelkante zurücklegen, die zweite die Entfernungen im zweiten Pixel, die die Strahlen zurücklegen, und so weiter.

<span id="page-94-0"></span>Nun muss den berechneten Entfernungen die korrekte Position in Matrix *A* zugewiesen werden. Der Grundgedanke ist in Abbildung [3.10](#page-94-0) veranschaulicht. Wird der

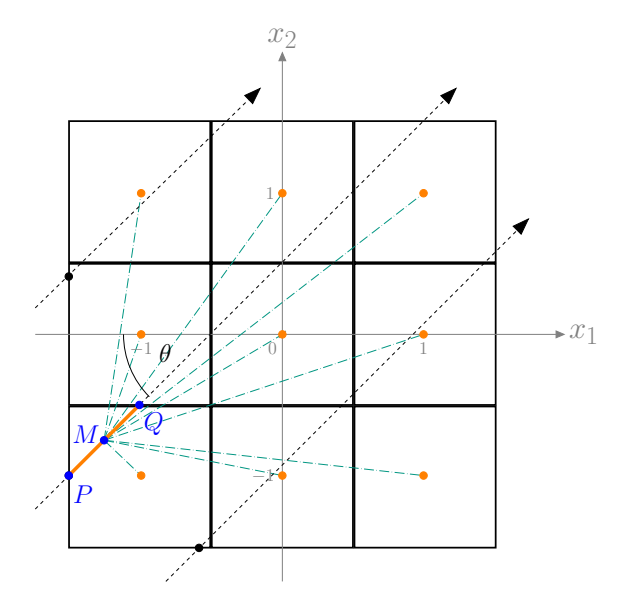

**Abbildung 3.10:** Erklärung zur Vorgehensweise bei der Erstellung der Matrix anhand des Mittelpunkts *M* zwischen *P* und *Q* und des Abstands zwischen *M* und allen Pixelzentren

Mittelpunkt *M* zwischen zwei Schnittpunkten *P* und *Q* eines Strahls berechnet und der Abstand zwischen diesem Mittelpunkt und dem Zentrum aller Pixel betrachtet, fällt auf, dass der Abstand zwischen dem Mittelpunkt *M* und dem Zentrum für dasjenige Pixel am kürzesten ist, in dem der Strahl sich gerade befindet. Das gesuchte Pixel kann also bestimmt werden, indem das Pixelzentrum mit dem kleinsten Abstand zum Mittelpunkt bestimmt wird. Da die Pixel spaltenweise durchnummeriert sind, gibt die Nummerierung der Pixel schließlich an, in welcher Spalte von *A* die Distanz eingetragen werden muss.

Für die Bestimmung des Mittelpunkts *M* zwischen zwei Schnittpunkten gibt es verschiedene Herangehensweisen und Formeln, welche zum selben Ergebnis führen:

• Die Lernenden haben bereits beide Schnittpunkte berechnet und können anhand dieser den Verbindungsvektor der beiden Punkte bestimmen. Die Hälfte von diesem können sie zu dem ersten Schnittpunkt addieren und erhalten den Mittelpunkt

$$
\begin{pmatrix} M_{z,s}^{x_1} \\ M_{z,s}^{x_2} \end{pmatrix} = \begin{pmatrix} I_{z,s}^{x_1} \\ I_{z,s}^{x_2} \end{pmatrix} + \frac{1}{2} \left( \begin{pmatrix} I_{z+1,s}^{x_1} \\ I_{z+1,s}^{x_2} \end{pmatrix} - \begin{pmatrix} I_{z,s}^{x_1} \\ I_{z,s}^{x_2} \end{pmatrix} \right).
$$
 (3.26)

Ebenso können sie auch vom hinteren Schnittpunkt ausgehend den Mittelpunkt berechnen.

• Alternativ kann eine Kombination aus dem bereits bestimmten Abstand aus Matrix *D* und der Darstellung des Richtungsvektors verwendet werden. Der Richtungsvektor gibt an, in welche Richtung gegangen werden muss, um vom ersten Schnittpunkt aus zum Mittelpunkt zwischen dem ersten und zweiten Schnittpunkt zu gelangen. Hat der Richtungsvektor gerade die Länge Eins, entspricht der Vorfaktor des Richtungsvektors der Hälfte des Abstands zwischen den Schnittpunkten, etwa

<span id="page-95-0"></span>
$$
\begin{pmatrix} M_{z,s}^{x_1} \\ M_{z,s}^{x_2} \end{pmatrix} = \begin{pmatrix} I_{z,s}^{x_1} \\ I_{z,s}^{x_2} \end{pmatrix} + \frac{D_{z,s}}{2} \begin{pmatrix} \cos(\theta_s) \\ \sin(\theta_s) \end{pmatrix} . \tag{3.27}
$$

<span id="page-95-1"></span>Für die Umsetzung dieses Vorgehens muss nicht der Mittelpunkt zwischen zwei

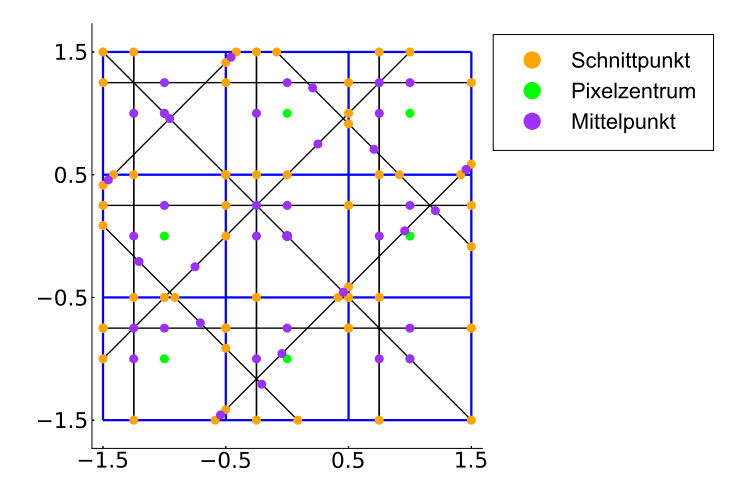

**Abbildung 3.11:** Berechnete Schnittpunkte, Pixelzentrum und Mittelpunkte zwischen Schnittpunkten

Schnittpunkten verwendet werden. Es kann auch jeder andere Punkt zwischen zwei benachbarten Schnittpunkten ausgewählt werden, da auch diese eindeutig in dem gesuchten Pixel liegen. Mathematisch führt dies lediglich zu einer Abänderung des Faktors  $\frac{1}{2}$  zu einem Wert  $x \in (0,1)$  in den Gleichungen [\(3.26\)](#page-94-1) und [\(3.27\)](#page-95-0).

*.*

Als Rückmeldung erhalten die Lernenden Abbildung [3.11,](#page-95-1) mithilfe der sie selbst beurteilen können, ob die Mittelpunkte tatsächlich zwischen zwei Schnittpunkten liegen oder ob sie ihre Formel überdenken müssen.

Wie bereits erwähnt, liegt der Mittelpunkt zwischen zwei Schnittpunkten immer am nächsten zu dem Pixelzentrum, das zu dem Pixel gehört, in dem der Strahl sich zu dem Zeitpunkt befindet. Werden also die Abstände zwischen dem Mittelpunkt und dem Pixelzentrum berechnet und anschließend das Minimum gesucht, kann das Pixel bestimmt werden. Die daraus resultierende Matrix *A* sieht im 3 × 3 Beispiel wie folgt aus

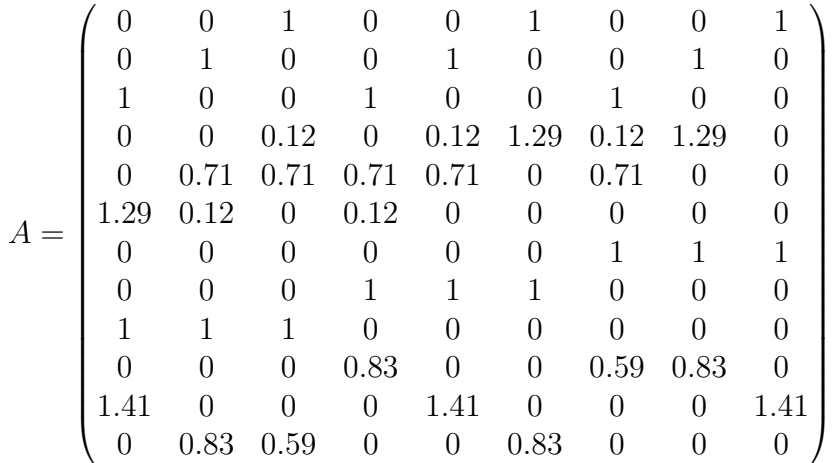

Um sicher zu stellen, dass den Lernenden bewusst ist, was die einzelnen Zahlen in der Matrix bedeuten, folgt ein Arbeitsauftrag zur Interpretation der Matrix *A*. Da die Lernenden mit vielen verschiedenen Matrizen arbeiten und mal eine Zeile und mal eine Spalte für den Verlauf eines Strahls steht, ist es wichtig, dass sie sich durch die Interpretation vor Augen führen, was die Matrizen in Bezug auf die Computertomographie bedeuten. Insbesondere die Interpretation der Matrix *A* hat eine hohe Bedeutung, da diese Matrix im weiteren Verlauf verwendet wird, um die Stabilität des inversen Problems zu untersuchen.

Für die Interpretation können die Lernenden sich zwischen zwei Varianten entscheiden: Entweder beschreiben sie die Bedeutung der Einträge einer Zeile oder einer Spalte von Matrix *A*. Der Unterschied besteht darin, dass einmal der komplette Verlauf eines Strahls durch das Objekt beschrieben wird (Zeile) und einmal ein konkretes Pixel betrachtet wird und zu sehen ist, welche Strahlen dieses mit welchen Distanzen durchqueren (Spalte).

Nachdem nun klar ist, wie Matrix *A* unabhängig von der betrachteten Anzahl an Pixeln aufgestellt werden kann, folgt die Untersuchung der Stabilität der Lösung.

### **3.4.2 Stabilität der Lösung**

Im Folgenden wird für die Untersuchung der **Stabilität** bei der Computertomographie ein reales Computertomographie-Bild des Brustkorbs eines Menschen verwendet (s. Abb. [3.12\(a\)\)](#page-97-0). Um eine eindeutige Lösung des überbestimmten linearen

Gleichungssystems zu erhalten, wird, wie schon in Abschnitt [3.3.1](#page-84-0) angedeutet, der Punkt der Ebene mit dem kleinsten Abstand zur gegebenen rechten Seite gesucht. Für die genaue Berechnung wird ein Optimierungsproblem gelöst und die Lösung mit der Methode der kleinsten Fehlerquadrate berechnet (vgl. [The Julia Project,](#page-224-2) [2020\)](#page-224-2).

<span id="page-97-0"></span>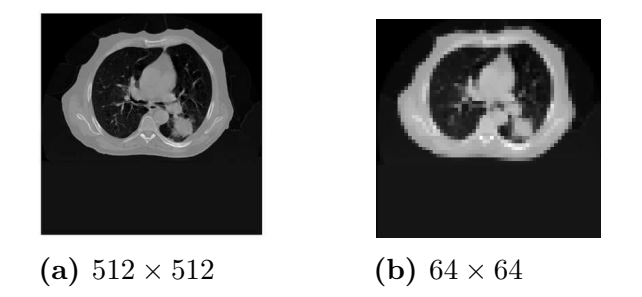

**Abbildung 3.12:** Originale Abbildung des Querschnitts eines menschlichen Brustkorbs mit verschiedenen Auflösungen

Dieses Bild wird im Folgenden mit einer geringeren Auflösung – beispielsweise  $64 \times 64$ (s. Abb. [3.12\(b\)\)](#page-97-0) – betrachtet, da bei größerer Auflösung die Laufzeit der Berechnung stark zunimmt. Die Lernenden können aber auch eine noch kleinere Auflösung als 64 × 64 verwenden. Dabei muss beachtet werden, dass *r* eine Zweierpotenz sein muss. Dies liegt daran, dass das Originalbild 512 Pixel breit und hoch ist und das ganze Bild rekonstruiert werden soll. Die einzigen Teiler von 512 sind die Potenzen von 2. Werden andere Auflösungen verwendet, kann nicht mehr das gesamte Bild rekonstruiert werden.

Zur Untersuchung der Stabilität wird ein **normalverteilter Fehler**  $\mathcal{N}(0, \sigma^2)$  auf die Messwerte addiert, wobei beispielsweise  $\sigma^2 = 0.001$  beträgt. Diese fehlerbehafteten Messwerte werden für die Rekonstruktion genutzt, wobei zunächst zur Lösung des Problems lediglich die Pseudoinverse verwendet wird (s. Abschn. [1.3.1\)](#page-32-0). Je nach relativer Fehlergröße *p* ergeben sich unterschiedliche Rekonstruktionen (s. Abb.  $3.13(a)-3.13(d)$ .

<span id="page-97-1"></span>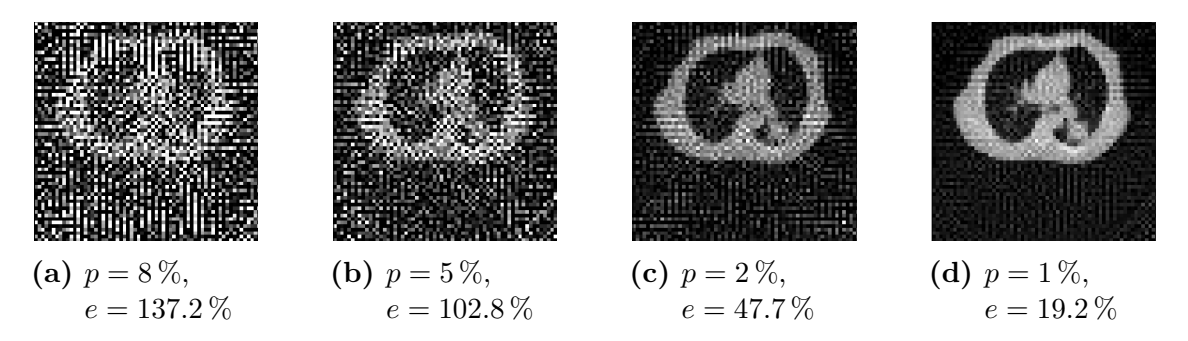

**Abbildung 3.13:** Rekonstruktionen mit verschiedenen Messfehlern *p* und den daraus resultierenden relativen Fehlern *e* in den Lösungen mit *r* = 64

Den Abbildungen kann entnommen werden, dass die relativen Fehler *e* in den Lösungen ungefähr das Zwanzigfache des ursprünglichen Fehlers betragen. Um geringere Fehler in den Rekonstruktionen zu erhalten, muss das Problem regularisiert werden.

### **3.5 Regularisierung bei der Bestimmung der Materialzusammensetzung**

In Abschnitt [1.3](#page-30-0) wurden bereits einige Regularisierungsmethoden vorgestellt, die beim vorliegenden Problem eingesetzt werden können. Alle vier Methoden werden in diesem Abschnitt auf die Computertomographie angewendet. Anschließend wird gezeigt, wie die verschiedenen Regularisierungsmethoden in dem Material didaktisch umgesetzt wurden. Dabei kennzeichnet jede Regularisierungsmethode einen Durchlauf durch den Modellierungskreislauf (s. Abb. [i.1\(a\)\)](#page-7-0).

### **3.5.1 Abgeschnittene Singulärwertzerlegung und Tikhonov-Regularisierung**

Wie im mathematischen Abschnitt [1.3.2](#page-38-0) beschrieben, werden bei der abgeschnittenen Singulärwertzerlegung Singulärwerte gleich Null gesetzt. Um ein Gefühl dafür zu bekommen, wie die Singulärwerte der Matrix *A* bei der Computertomographie

<span id="page-98-0"></span>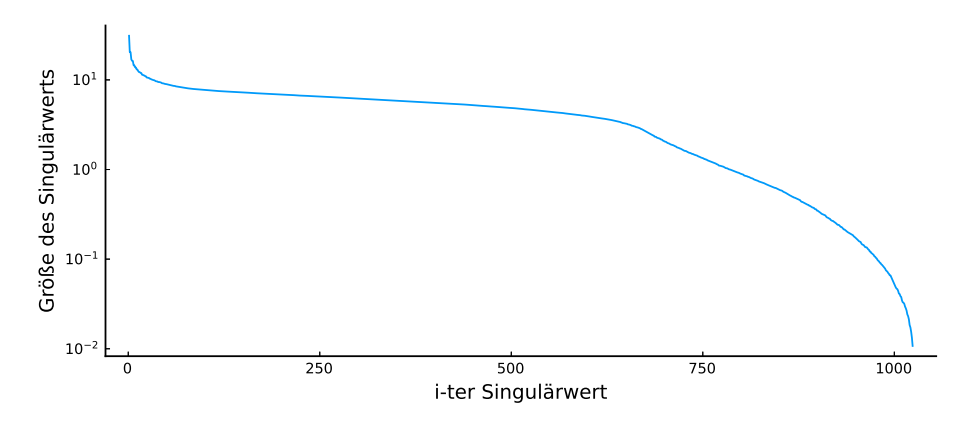

**Abbildung 3.14:** Singulärwerte der Matrix *A* für die Auflösung 64 × 64 mit logarithmischer *y*-Achse

verteilt sind, wurden sie in Abbildung [3.14](#page-98-0) auf einer logarithmischen *y*-Achse aufgetragen. Der große Unterschied zwischen dem größten und kleinsten Singulärwert sorgt dafür, dass die Matrix *A* **sehr schlecht konditioniert** ist. Das führt unter anderem zu der starken Verstärkung von Messfehlern, wie es im letzten Abschnitt zu sehen war.

Wird die Reihe der Singulärwerte bei verschiedenen Singulärwerten *r<sup>α</sup>* abgeschnitten, ist eine Verbesserung der Rekonstruktion zu erkennen. In Abbildungen [3.15\(a\)–](#page-99-0) [3.15\(d\)](#page-99-0) werden die Singulärwerte bei verschiedenen *r<sup>α</sup>* abgeschnitten, wobei der relative Fehler auf den Messwerten in allen vier Fällen 5 % beträgt.

<span id="page-99-0"></span>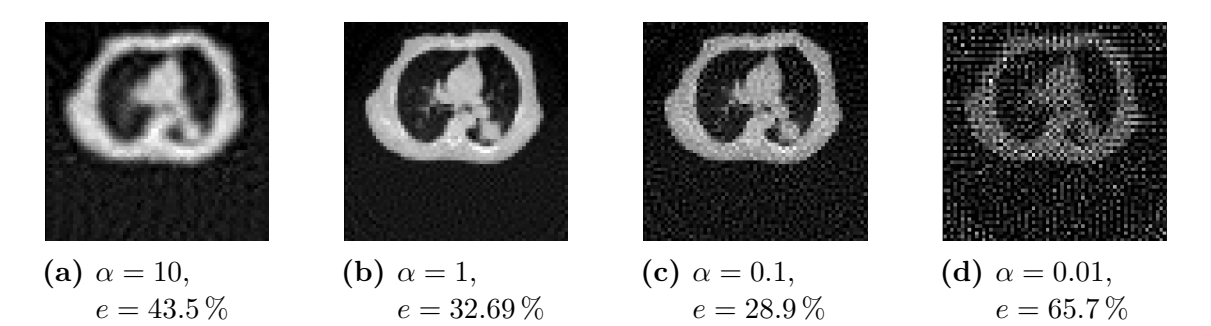

**Abbildung 3.15:** Rekonstruktionen mit unterschiedlichen, abgeschnittenen Singulärwertzerlegungen ab *α* mit gleich bleibendem Messfehler *p* = 5 % und daraus resultierenden relativen Fehlern *e* in den Lösungen mit *r* = 64

Die Abbildungen ähneln schon mehr der eigentlichen inneren Struktur des durchstrahlten Objekts (s. Abb. [3.12\(a\)\)](#page-97-0) als die Bilder, die bei gleichem Messfehler mit der Berücksichtigung aller Singulärwerte erzeugt wurden. Es wird dennoch eine weitere Regularisierungsmethode betrachtet, um zu schauen, ob sie noch bessere Ergebnisse liefert: die **Tikhonov-Regularisierung** (s. Abschn. [1.3.3\)](#page-39-0). Ähnlich wie bei der abgeschnittenen Singulärwertzerlegung muss auch hier ein Parameter variiert werden, um die optimale Rekonstruktion zu erhalten. Dieser Parameter, der hier die Stärke der Bestrafung angibt, wird im Folgenden *α* genannt und kann mithilfe des Morozov'schen Diskrepanzprinzips bestimmt werden. Dabei wird *α* in Abhängigkeit von *U* und *D* (zwei der Matrizen der Singulärwertzerlegung von *A*) sowie von *~d* berechnet. Deshalb ist das optimale *α* nicht für jede Auflösung gleich.

<span id="page-99-1"></span>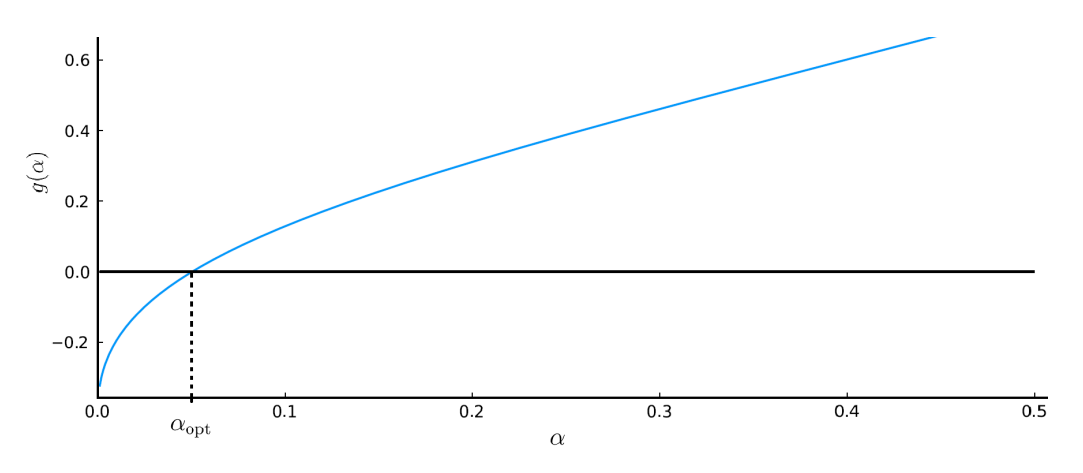

**Abbildung 3.16:** Bestimmung des optimalen *α* für die Tikhonov-Regularisierung mithilfe des Morozov'schen Diskrepanzprinzips ( $r = 64, \delta =$ 0*.*06)

Im Folgenden wird erneut die Situation betrachtet, in der das Bild in 64 × 64 Pixel unterteilt ist. Da weiterhin pro Winkeleinstellung *r* parallele Strahlen durch das Objekt geschickt und  $r + 1$  Winkeleinstellungen verwendet werden, ist  $A \in \mathbb{R}^{4160 \times 4096}$ . Wird ein Messfehler von 5 % verwendet und  $\sigma = 0.001$ , erhält man als optimalen Parameter *α*opt = 0*.*05 (s. Abb. [3.16\)](#page-99-1). Dabei wurde die Größe des Residuums √  $\left\| A \vec{f} - \vec{d} \right\|_2 = \delta$  auf  $\delta = \sqrt{4160} \,\sigma \approx 0.06$  gesetzt, weil vorausgesetzt wird, dass der Fehler der Lösung in der gleichen Größenordnung bleibt wie der der Messwerte.

Die Rekonstruktion mit dem optimalen *α* und drei weiteren Vergleichswerten ist in Abbildung [3.17](#page-100-0) dargestellt. Je nach Wahrnehmung kann der Eindruck entstehen, dass die Abbildung [3.17\(b\)](#page-100-0) näher an der realen Materialverteilung ist als Abbildung [3.17\(c\).](#page-100-0) Dies liegt daran, dass manche Grautöne für Menschen weniger gut unterscheidbar sind als andere, obwohl der dahinter stehende Zahlenwert verschieden ist. Deshalb ist es wichtig, den berechneten Fehler zu betrachten, um die Güte der Rekonstruktion zu bewerten.

<span id="page-100-0"></span>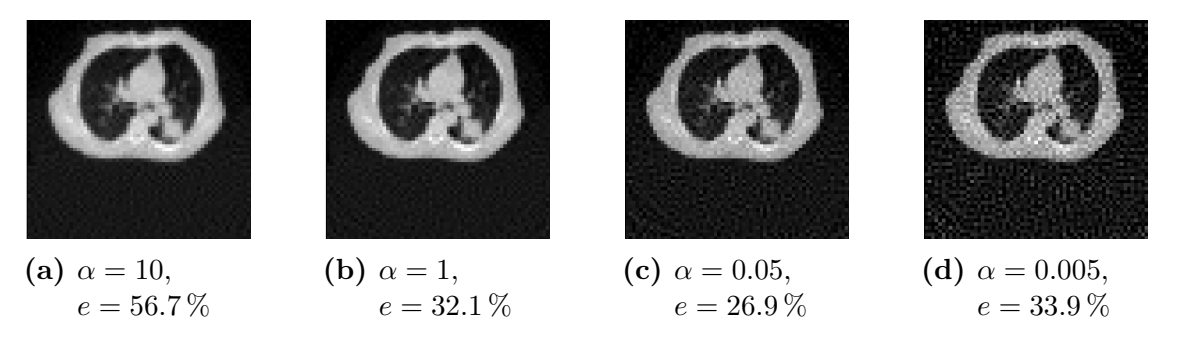

**Abbildung 3.17:** Rekonstruktionen mit verschiedenen Werten für den Bestrafungsparameter *α* der Tikhonov-Regularisierung mit Messfehler 5 % und  $r = 64 \ (\alpha_{opt} = 0.05)$ 

Es ist zu erkennen, dass sich die Rekonstruktion sowohl bei der Tikhonov-Regularisierung für kleiner werdende *α* ( s. Abb. [3.17\)](#page-100-0) als auch bei der abgeschnittenen Singulärwertzerlegung für kleiner werdende *r<sup>α</sup>* (s. Abb. [3.15\)](#page-99-0) der Lösung der Singulärwertzerlegung unter Berücksichtigung aller Singulärwerte annähert, wie es zu erwarten ist. In beiden Fällen ist ebenfalls zu sehen, dass die Lösung an Schärfe verliert, wenn die beiden Parameter zu groß gewählt werden. Die Abbildung wird immer verschwommener, was wieder zu größeren Fehlern führt.

Neben diesen zwei Regularisierungen, die auf der Singulärwertzerlegung beruhen, sind auch andere Regularisierungen möglich, die im nächsten Abschnitt angewendet werden.

### **3.5.2 Regularisierung durch das Hinzufügen weiterer Messungen**

In Abschnitt [1.3.4](#page-41-0) wurden zwei weitere Regularisierungen besprochen, die näher am Schulstoff sind. Zum einen ist es möglich, die gleichen Messungen (die wiederholte

Verwendung der gleichen Strahlen) häufig durchzuführen, sodass jedes Mal neue fehlerbehaftete Messwerte pro Messung erhalten werden. Dadurch, dass der Messfehler normalverteilt ist, steigt die Wahrscheinlichkeit, einen kleinen Messfehler in der berechneten Lösung zu erhalten (s. Anh. [A.1\)](#page-226-0). Zum anderen können zusätzlich zu der bestehenden Bestrahlung durch *A* neue Strahlen durch das Objekt geschickt werden. Auch dadurch verbessert sich langfristig, das heißt mit wachsender Zahl hinzugenommener Strahlen, die erhaltene Lösung. Im Folgenden werden beide Situationen auf die Computertomographie angewendet.

Hier zunächst ein Blick auf die **mehrfache Wiederholung** der gleichen Messungen: Abbildungen [3.18\(a\)–3.18\(d\)](#page-101-0) kann entnommen werden, dass in diesem Fall die Rekonstruktion der Materialzusammensetzung des durchstrahlten Objekts besser wird. Je mehr Wiederholungen der gleichen Messungen durchgeführt werden, desto klei-

<span id="page-101-0"></span>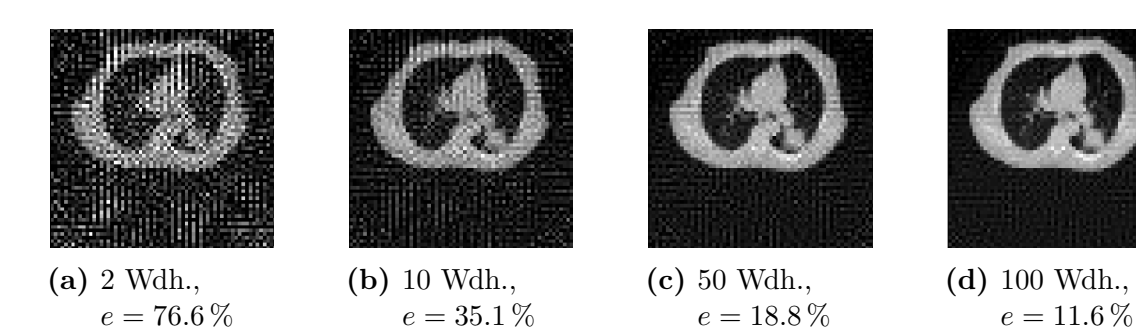

**Abbildung 3.18:** Rekonstruktionen mit mehrfacher Wiederholung derselben Durchstrahlung von *A* mit Messfehler 5 %

ner wird der Fehler der Lösung. Hierbei muss im Hinterkopf behalten werden, dass 100 Wiederholungen der 100-fachen Bestrahlung entsprechen. Im Fall des 64 × 64 Beispiels wurden 4160 Strahlen durch das Objekt geschickt. Bei 100 Wiederholungen sind es somit 416000 Strahlen. Würde die Computertomographie so arbeiten, wären Personen während der Untersuchung erheblich mehr schädlicher Strahlung ausgesetzt als notwendig.

Bei der zweiten Regularisierungsmöglichkeit – der **Erweiterung des linearen Gleichungssystems** – werden ebenfalls weitere Strahlen durch das Objekt geschickt, jedoch nicht so viele wie in der ersten Version. Bereits bei der Verwendung von doppelt so vielen Strahlen (verglichen zu der ursprünglichen Bestrahlung von *A*) wird der Fehler der Lösung auf unter 5 % verringert (s. Abb. [3.19\(d\)\)](#page-102-1). Diese zweite Variante benötigt somit weitaus weniger Strahlen als die erste, um zufriedenstellende Rekonstruktionen zu erhalten.

Nachdem vier Regularisierungen am Beispiel der Computertomographie vorgestellt wurden, wird jetzt beschrieben, wie verschiedene Regularisierungen mit Lernenden der Oberstufe bearbeitet werden können.

<span id="page-102-1"></span>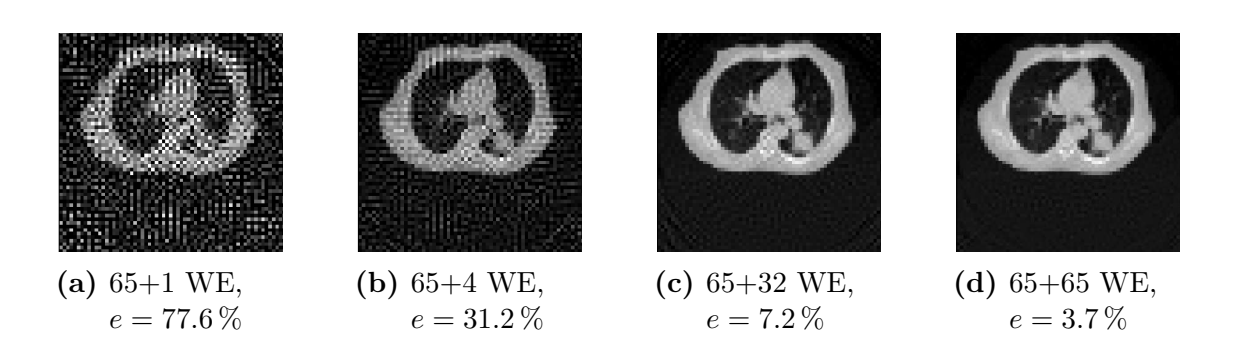

**Abbildung 3.19:** Rekonstruktionen mit unterschiedlich vielen Winkeleinstellungen (WE), bei denen jeweils 64 parallele Strahlen durch das Objekt geschickt werden (Messfehler 5 %)

### <span id="page-102-0"></span>**3.5.3 Umsetzung der Regularisierungen im Lernmaterial**

Um die Rekonstruktion, die mithilfe der Pseudoinversen berechnet wurde, zu verbessern, wird im Lernmaterial zunächst die Regularisierung durch eine starke Überbestimmung des linearen Gleichungssystems verwendet. Diese Herangehensweise ist für Lernende am verständlichsten und liefert zudem sehr gute Ergebnisse. Welche Nachteile die Überbestimmung des Gleichungssystems (Verwendung von sehr viel mehr Strahlen) hat, wird mit den Lernenden besprochen, da im besten Fall so wenige Strahlen wie möglich verwendet werden sollten, um zu untersuchende Personen nicht unnötig viel Röntgenstrahlung auszusetzen. Deshalb werden anschließend auch die anderen beiden beschriebenen Regularisierungsmethoden (die abgeschnittene Singulärwertzerlegung und die Tikhonov-Regularisierung) behandelt. Diese benötigen die gleiche Anzahl an Strahlen wie die zur ersten Rekonstruktion über die Pseudoinverse.

Im Folgenden wird die didaktisch-methodische Umsetzung der einzelnen Regularisierungen genauer beschrieben:

#### **Überbestimmung des linearen Gleichungssystems:**

Die Lernenden werden in Arbeitsblatt 3 erneut an einem stark reduzierten Beispiel, wie es auch bei der Untersuchung von Existenz und Eindeutigkeit der Lösung umgesetzt wurde, an die Vorgehensweise herangeführt (s. Anh. [C.4\)](#page-269-0). Sie erweitern ihr aufgestelltes lineares Gleichungssystem (s. Gl. [3.6\)](#page-85-0) um viele Gleichungen, die gestörte rechte Seiten haben. Dabei muss von den Lernenden berücksichtigt und mit ihnen diskutiert werden, dass der hinzugefügte relative Fehler immer in einer ähnlichen Größenordnung bleibt, um einen normalverteilten Fehler zu simulieren. Die Lernenden erhalten eine interaktive Abbildung als Ausgabe, wie sie auch schon in Abbildung [3.6](#page-86-0) zu sehen war. Die Abbildung enthält die Wertemenge ihrer stark überbestimmten Matrix *A* und den Punkt der gestörten rechten Seite, wobei beides (als Blackbox im Hintergrund) ins Dreidimensionale projiziert wird. Je mehr Gleichungen die Lernenden ihrem Gleichungssystem hinzufügen, desto näher ist die über den Lotfußpunkt bestimmte Lösung an der exakten gesuchten Lösung.

Wie dies auf die Computertomographie übertragen werden kann, erarbeiten die Lernenden selbst. Es ist klar, dass dem Gleichungssystem anhand von mehr Strahlen mehr Gleichungen hinzugefügt werden müssen. Die Lernenden entscheiden jedoch, wie diese neuen Strahlen erzeugt werden sollen. Es können entweder mehr parallele Strahlen oder mehr Winkeleinstellungen betrachtet werden. Eine Erhöhung der Anzahl an parallelen Strahlen würde dazu führen, dass öfter Strahlen an dem Objekt vorbei strahlen oder durch die gleichen Pixel laufen, sodass diese Strahlen weniger oder gar keine neuen Informationen liefern würden.

Je nachdem wie die Lernenden die Anzahl der Winkeleinstellungen wählen, erhalten sie verschiedene Rekonstruktionen. Vier Beispiele können in Abbildungen  $3.19(a)$ [3.19\(d\)](#page-102-1) betrachtet werden. Mit dem bloßen Auge ist die Rekonstruktion mit doppelt so vielen Winkeleinstellungen (s. Abb. [3.19\(d\)\)](#page-102-1) nicht mehr von der eigentlichen inneren Struktur mit der Auflösung  $64 \times 64$  (s. Abb. [3.12\(b\)\)](#page-97-0) zu unterscheiden.

Um zu zeigen, dass diese Methode auch auf unbekannte Bilder übertragen werden kann, werden Bilder untersucht, die die Lernenden nicht kennen. Es stellt sich heraus, dass bei der gleichen Auflösung und der gleichen Anzahl an Winkeleinstellungen auch bei anderen Bildern gute Rekonstruktionen erreicht werden. Das liegt daran, dass Matrix *A* unabhängig von dem durchstrahlten Objekt ist. Sie kann zur Bestimmung der Materialzusammensetzung beliebiger Objekte verwendet werden, wobei die Auflösung des erzeugten Bilds bei gleichbleibender Matrix ebenfalls erhalten bleibt.

Zur Verringerung der Anzahl der Strahlen, die durch das Objekt geschickt werden müssen, wird als nächstes die Tikhonov-Regularisierung betrachtet.

#### **Tikhonov-Regularisierung:**

Das zu diesem Thema entwickelte Zusatzblatt richtet sich an leistungsstarke Lernende. Von ihnen wird erwartet, dass sie sich in neue Zusammenhänge einlesen können. Ziel dieses Zusatzblatts (s. Anh. [C.5\)](#page-272-0) ist es, Lernenden einen tiefergehenden Einblick in mathematische Methoden zu erlauben.

Die Lernenden sollen möglichst viel der Regularisierung selbst erarbeiten. Deshalb betrachten sie zunächst das Minimierungsproblem ohne Bestrafungsterm

<span id="page-103-0"></span>
$$
\left\| A \hat{f} - \bar{d} \right\|_{2}^{2} = \min_{\vec{f} \in \mathbb{R}^{n}} \left\| A \vec{f} - \bar{d} \right\|_{2}^{2}.
$$
 (3.28)

Dieses Minimierungsproblem können die Lernenden mit unterstützenden und individuellen Rückmeldungen (s. Abschn. [5.2.3\)](#page-160-0) zu ihren Eingaben selbstständig aufstellen. Bei Schwierigkeiten stehen zusätzlich Tippkarten zur Verfügung.

Alle, die Vorlesungen zur numerischen Mathematik besucht haben, wissen, dass das Minimierungsproblem durch die Normalgleichung gelöst werden kann. Damit diese jedoch für die Lernenden nicht ohne Zusammenhang vorgegeben wird, erarbeiten sie sich diese selbstständig. Dabei gehen sie so vor, wie sie es aus der Schule im Umgang mit Extremwertproblemen gewohnt sind und es in Abschnitt [1.3.1](#page-32-0) getan wurde: Sie leiten Gleichung [\(3.28\)](#page-103-0) partiell ab. Dies ist für große Gleichungssysteme sehr aufwendig, weshalb erneut ein stark reduziertes Beispiel

$$
A = \begin{pmatrix} A_{1,1} & A_{1,2} \\ A_{2,1} & A_{2,2} \end{pmatrix}, \qquad \vec{f} = \begin{pmatrix} f_1 \\ f_2 \end{pmatrix}, \qquad \vec{d} = \begin{pmatrix} d_1 \\ d_2 \end{pmatrix}
$$
(3.29)

betrachtet wird. In diesem Beispiel müssen die Lernenden lediglich nach *f*<sup>1</sup> und *f*<sup>2</sup> ableiten und können trotzdem die Normalengleichung aufstellen, welche auch für große Gleichungssysteme verwendet werden kann. Setzt man die partiellen Ableitungen gleich Null und fasst sie als einen Vektor – den Gradienten – zusammen, lassen sich diese durch *A*, ihrer Transponierten  $A^{\dagger}$  und  $\vec{f}$  zusammenfassen (s. Abschn. [1.3.1\)](#page-32-0). Die Lösung, die die Lernenden auf diesen Weg erhalten, ist ähnlich zu der aus Abbildung [3.13\(b\),](#page-97-1) die mit der Pseudoinversen erzeugt wurde. Dies ist nicht verwunderlich, weil diese beiden Vorgehensweisen zur Bestimmung der Lösung des Minimierungsproblems identisch sind.

Da die Lösung mit dieser Methode aber nicht zufriedenstellend ist, wird im weiteren Verlauf die Tikhonov-Regularisierung betrachtet. Um die Hinzunahme des Bestrafungsterms für die Lernenden zu begründen, werden die ersten Einträge der beiden Vektoren, die die Grauwerte des eigentlichen Computertomoragphie-Bilds  $\vec{f}^*$  und der Rekonstruktion *f* enthalten, betrachtet

$$
\vec{f}^* = \begin{pmatrix} 0 \\ 0.008 \\ 0.039 \\ 0.141 \\ 0.063 \\ 0.067 \\ \vdots \end{pmatrix}, \qquad \qquad \vec{f} = \begin{pmatrix} 0.346 \\ 0.027 \\ 0.376 \\ 0.242 \\ 0.244 \\ 0.174 \\ \vdots \end{pmatrix}
$$

*.*

Den Lernenden fällt auf, dass die Werte der Rekonstruktion stets größer sind als die des eigentlichen Bilds. Um dafür zu sorgen, dass die Einträge von *f* kleiner werden, ist die Berücksichtigung eines Bestrafungsterms sinnvoll. Der Bestrafungsterm muss größer werden, wenn die Einträge der Lösung größer werden. Das Minimierungsproblem aus Gleichung [\(3.28\)](#page-103-0) wird somit erweitert zu

$$
\left\| A \vec{f} - \vec{d} \right\|_{2}^{2} + \alpha \left\| \vec{f} \right\|_{2}^{2}, \qquad \alpha > 0.
$$

Im Lernmaterial können die Lernenden die Größe der Auflösung wählen und verschiedene Werte für *α* verwenden, um möglichst gute Rekonstruktionen zu erhalten. Wird der relative Fehler der Rekonstruktion durch die Tikhonov-Regularisierung mit dem Fehler der Rekonstruktion, die durch die Hinzunahme von zusätzlichen Strahlen erzeugt wurde, verglichen, fällt auf, dass die Rekonstruktion mit der Tikhonov-Regularisierung schlechtere Ergebnisse liefert. Jedoch sind die Abbildungen, die die Lernenden durch die Tikhonov-Regularisierung erhalten (vgl. Abb. [3.17\)](#page-100-0) deutlich besser als die ohne Regularisierung, was eine gute Leistung ist. Einen großen Vorteil hat die Tikhonov-Regularisierung nämlich gegenüber der starken Überbestimmung des linearen Gleichungssystems: Hier müssen keine weiteren Strahlen durch das untersuchte Objekt geschickt werden. Diese Variante ist somit weniger schädlich für die untersuchten Personen.

Zuletzt wird noch vorgestellt, wie die abgeschnittene Singulärwertzerlegung im Lernmaterial realisiert wurde.

#### **Abgeschnittene Singulärwertzerlegung:**

Da die abgeschnittene Singulärwertzerlegung auf der Singulärwertzerlegung aufbaut, verknüpft dieses Lernmaterial diesen Workshop mit dem Lernmaterial zur Datenkomprimierung aus Kapitel [2.](#page-46-0) Ein Vorschlag für eine Umsetzungsmöglichkeit beider Workshops (Datenkomprimierung und Comptertomographie) nacheinander wird in Abschnitt [3.6](#page-107-0) vorgestellt.

Das Zusatzblatt, auf dem dieses Vorgehen thematisiert wird (s. Anh. [C.6\)](#page-276-0), richtet sich an leistungsstarke und motivierte Lernende. Die Übertragung der Vorgehensweise im Workshop zur Datenkomprimierung ist auf die in diesem Material vorliegende Matrix *A* nämlich nicht so intuitiv, wie es scheint. Der große Unterschied ist, dass die Singulärwertzerlegung bei der Datenkomprimierung anschaulich durchgeführt werden konnte. Dadurch haben die Lernenden nach dem ersten Basiswechsel den Vektor mit den Amplituden erhalten, welcher im Kontext interpretiert und validiert werden konnte (s. Abschn. [2.4.1\)](#page-55-0). Ebenso ist der zweite Basiswechsel intuitiv und kann anhand des Kontextes begründet und veranschaulicht werden. Bei der Computertomographie ist dies anders. Sind die Vorzüge der Singulärwertzerlegung, nämlich dass Teile der Singulärwerte entfernt werden können, nicht bekannt, scheint es vollkommen willkürlich, eine Matrix *A* durch die Multiplikation von drei Matrizen darzustellen. Hinzu kommt, dass der Prozess dadurch erschwert wird, dass die einzelnen Basiswechsel zu keinem für die Lernenden greifbaren oder sinnvollen Zwischenergebnis führen, das im Kontext überprüft werden kann.

Aus diesen Gründen richtet sich das Material nur an Lernende, die sich bereits mit dem Workshop zur Datenkomprimierung beschäftigt haben. Ihnen wird zu Beginn die Singulärwertzerlegung der Matrix *A* für die Auflösung 4 × 4 gegeben. In diesem Fall lautet *D*

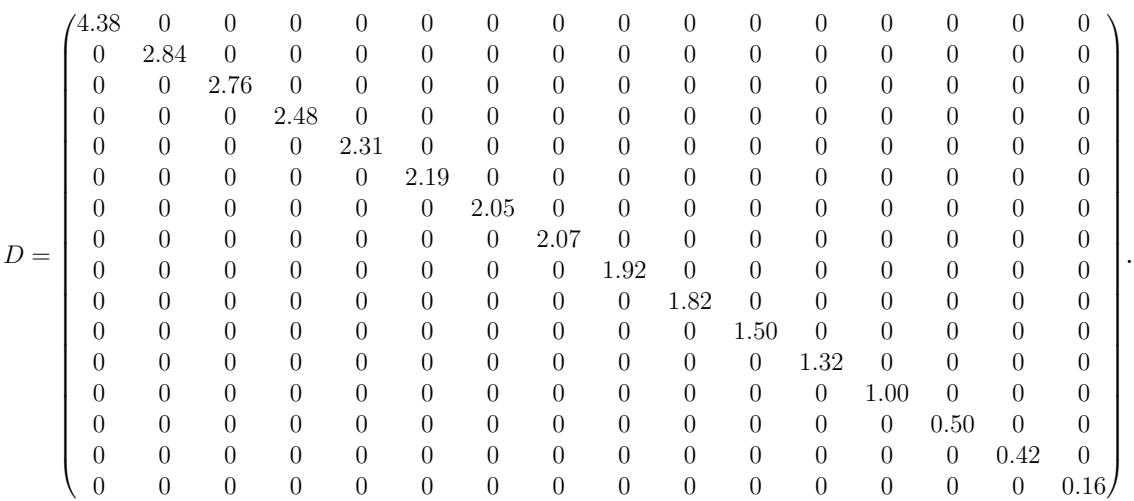

Ein Vergleich dieser Matrix mit der aus dem Workshop zur Datenkomprimierung (s. Gl. [\(2.12\)](#page-52-0)) zeigt, dass *D* zwar in beiden Fällen eine Diagonalmatrix ist, diesmal aber ganz andere Werte auf der Diagonalen enthält. Im Material zur Datenkomprimierung enthielt die Diagonalmatrix zunächst lediglich Einsen, welche anschließend für die Komprimierung teilweise durch Nullen ersetzt wurden. Hier jedoch enthält *D* verschiedene Dezimalzahlen, deren Bedeutung im Zusammenhang mit der Computertomographie nicht veranschaulicht werden kann. Damit die Lernenden ein Gefühl dafür bekommen, wie sich die Singulärwerte bei verschiedenen betrachteten Auflösungen verhalten, können sie dies damit untersuchen. Ihnen fällt auf, dass bei steigender Auflösung der kleinste Singulärwert immer kleiner, der größte Singulärwert hingegen immer größer werden. Zur Bestimmung der Rekonstruktion wird die inverse Matrix von *A* benötigt, weshalb insbesondere die inverse Matrix von *D* betrachtet werden muss (s. Abschn. [1.3.1\)](#page-32-0). Die Untersuchung der Kehrwerte der Singulärwerte aus Matrix *D* liefert, dass der Kehrwert des größten Singulärwerts trotz Fehler, diese kaum aufweist. Beim kleinsten Singulärwert ist dies nicht der Fall. Je größer die Auflösung gewählt wird, desto größer werden die Schwankungen in dem berechneten Kehrwert.

Dies hängt damit zusammen, dass bei den Umformungen zur Berechnung der inversen Matrix sehr viele Rechnungen durchgeführt werden müssen, wodurch Ungenauigkeiten erzeugt werden. Selbst Computer können nicht unendlich genau rechnen. Wenn beispielsweise durch sehr kleine Zahlen geteilt wird, entstehen dadurch immer größere Fehler. Genau das passiert hier, da durch immer kleinere Zahlen geteilt wird. Zur Verdeutlichung betrachten die Lernenden das folgende Beispiel: Sie berechnen die Kehrwerte der Beispielzahlen 4*.*6*,* 4*.*4*,* 0*.*6 und 0*.*4. Vor der Umkehrung ist der Abstand zwischen 4*.*6 und 4*.*4 und 0*.*6 und 0*.*4 identisch, im Kehrwert jedoch unterscheiden sich die Differenzen deutlich:

$$
\frac{1}{4.4} - \frac{1}{4.6} \approx 0.22727 - 0.21739 = 0.00988
$$

$$
\frac{1}{0.4} - \frac{1}{0.6} \approx 2.5 - 1.66667 = 0.83333.
$$

Durch die Untersuchung der Verhältnisse der Singulärwerte wird motiviert, warum die abgeschnittene Singulärwertzerlegung, bei der alle Zahlen unterhalb eines bestimmten Schwellenwertes abgeschnitten werden, eine bessere Lösung liefern sollte. Somit wurde gezeigt, dass durch zu kleine Zahlen Rundungsfehler entstehen, und den Lernenden wird klar, dass die Rekonstruktion besser werden könnte, wenn die kleinen Singulärwerte gleich Null gesetzt werden. Um dies herauszufinden, können sie selbst die inverse Diagonalmatrix aufstellen und die Rekonstruktion berechnen lassen. Sie erhalten je nach Wahl des Schwellenwerts *r<sup>α</sup>* für die Singulärwerte ähnliche Abbildungen zu denen aus Abbildung [3.15.](#page-99-0)

Durch die vielen verschiedenen Regularisierungsmethoden, die die Lernenden verwenden können, stellen sie jedes Mal ein neues mathematisches Modell auf. Auch wenn es auf den ersten Blick nicht ersichtlich ist, ist ihr Lösungsfortschritt mit jedem Durchlauf durch den **Modellierungskreislauf** gestiegen, was durch die Modellierungsspirale veranschaulicht wird (s. Abb. [i.1\(b\)\)](#page-7-0). Mit dem Fortschritt in der Spirale ist nicht gemeint, dass das Ergebnis direkt immer besser wird und auch das rekonstruierte Bild mit der originalen Abbildung übereinstimmen müsste. Denn es werden Vereinfachungen (nicht zu viele Strahlen verwenden) verworfen, sodass es zu erwarten ist, dass die Rekonstruktion zunächst wieder schlechter wird und anschließend, beispielsweise nach der Überarbeitung des mathematischen Modells, erst wieder eine Verbesserung zu beobachten ist.

# <span id="page-107-0"></span>**3.6 Kombinationsmöglichkeit der Lernmaterialien zu den Themen Datenkomprimierung und Computertomographie**

Wie im letzten Abschnitt schon erwähnt wurde, bietet die abgeschnittene Singulärwertzerlegung eine Möglichkeit, die beiden Lernmaterialien zu den Themen Datenkomprimierung und Computertomographie miteinander zu verbinden. Da das übergeordnete Ziel dieser Arbeit die Entwicklung eines Konzepts zur Vermittlung von Lösungsmethoden inverser Probleme ist, wird in diesem Abschnitt auf diesen Aspekt detaillierter eingegangen. Genauer wird vorgestellt, wie eine Umsetzung beider Workshops aussehen könnte. Aufgrund der Corona-Pandemie gab es keine Möglichkeit, beide Materialien unmittelbar nacheinander durchzuführen, um zu überprüfen, ob die Zeiten angemessen sind, jedoch wurden hier jeweils die Zeiten aus den zeitlich getrennten Durchführungen der Lernmaterialien verwendet. Diese sollten sich nicht von den benötigten Zeiten unterscheiden, wenn beide Materialien direkt nacheinander bearbeitet werden.

Die Umsetzung beider Materialien ist in 9–10 Doppelstunden à 90 Minuten mit Lernenden der Oberstufe umsetzbar. Dabei wird zuerst das Lernmaterial zur Datenkomprimierung durchgeführt, damit die Lernenden sich die (abgeschnittene) Singulärwertzerlegung erarbeiten. Anschließend wird der Workshop zur Computertomographie bearbeitet, damit die Lernenden die Singulärwertzerlegung in einem weiteren Problem anwenden. Zudem haben sie die Möglichkeit, weitere Regularisierungsmethoden, die auf der Singulärwertzerlegung aufbauen, kennenzulernen. Dadurch wird die Bedeutung der Singulärwertzerlegung hervorgehoben.

In den Tabellen [3.2](#page-108-0)[–3.11](#page-114-0) ist ein **Ablaufplan** für die Kombination der entwickelten Materialien dargestellt. Dieser ist als grober Rahmen zu verstehen, der sich an einem durchschnittlichen Lerntempo orientiert. Der zeitliche Abstand zwischen einzelnen Terminen kann die Bearbeitungsdauer deutlich beeinflussen: Wird jeweils einer der beiden Workshops am Stück an einem Tag oder an dicht aufeinander folgenden Terminen durchgeführt, so kann die Einstiegsphase in jedem Termin zeitlich verkürzt oder ganz weggelassen werden. Liegen hingegen größere zeitliche Abstände zwischen den Durchführungsterminen, sind die Einstiegsphasen besonders wichtig, um den Lernenden den erneuten Einstieg in die Kontexte zu ermöglichen.

So wie in Abschnitt [5.3](#page-164-0) beschrieben wird, steht zu Beginn der Bearbeitung der Lernmaterialien auch hier die Vorstellung der mathematischen Modellierung (s. Tab. [3.2\)](#page-108-0). Dies ist notwendig, damit die Lernenden während der Bearbeitung der Materialien stets ihr Erarbeitetes in Bezug zur mathematischen Modellierung setzen können und sich überlegen, in welchem Schritt sie sich befinden (s. Abb. [i.1\(a\)\)](#page-7-0). Im Anschluss daran folgt der Einstieg in die Problemstellung. Das bedeutet, dass mit den Ler-nenden besprochen wird, wie Töne mathematisch beschrieben werden<sup>[5](#page-0-0)</sup>. Nachdem

<sup>5</sup>Dieser Einstieg in die Problemstellung kann beispielsweise mit den Folien realisiert werden, die unter <bwsyncandshare.kit.edu/s/wMJCoDzbHcrpW7T> (zuletzt zugegriffen: 07. Mai 2021) zur Verfügung gestellt werden.
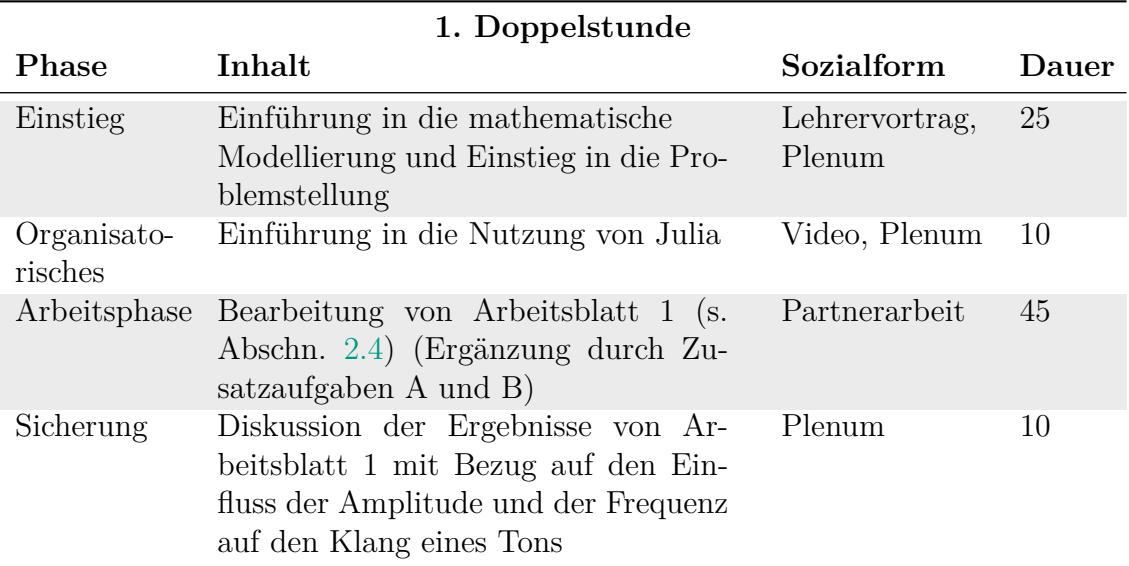

**Tabelle 3.2:** Exemplarischer Verlauf der ersten Doppelstunde zum Thema Datenkomprimierung (Dauer in Minuten)

die Lernenden sich auf der Workshop-Plattform angemeldet haben und eine kurze Einführung in den Aufbau der Arbeitsblätter gegeben wurde, bearbeiten sie in der restlichen Zeit das erste Arbeitsblatt. Dieses kann entweder am Ende der ersten Doppelstunde oder als Einstieg zu Beginn der zweiten Doppelstunde besprochen werden.

<span id="page-108-0"></span>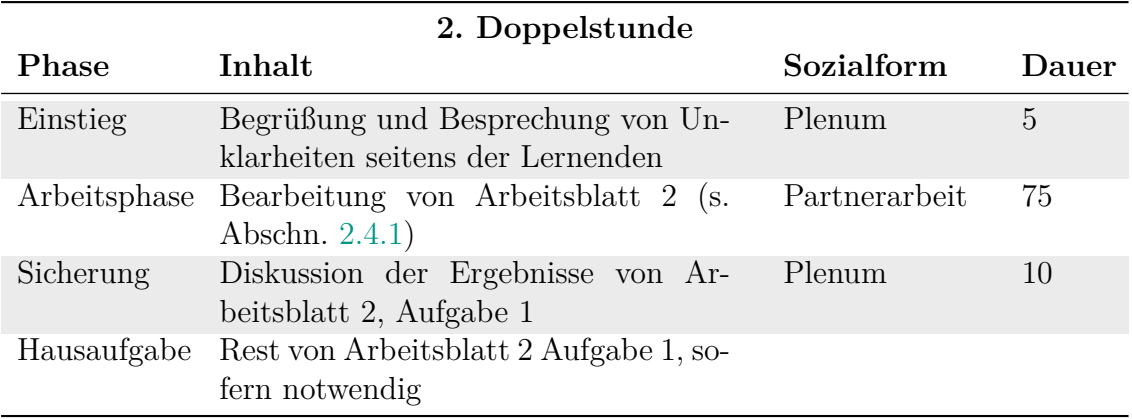

**Tabelle 3.3:** Exemplarischer Verlauf der zweiten Doppelstunde zum Thema Datenkomprimierung (Dauer in Minuten)

Der Fokus der zweiten Doppelstunde (s. Tab. [3.3\)](#page-108-0) liegt auf der Erarbeitung der ersten Aufgabe von Arbeitsblatt 2 (s. Abschn. [2.4.1\)](#page-55-0). Die Lernenden stellen die erste Matrix auf, die den Basiswechsel vom Frequenzraum in den Raum der Zeit durchführt. Auch wenn nicht alle Lernenden am Ende der Doppelstunde mit der ersten Aufgabe fertig geworden sind, sollte diese im Plenum besprochen werden. Das Erarbeitete ist sowohl im Hinblick auf den Kontext der Audiokomprimierung als auch auf die Singulärwertzerlegung wichtig. Die Lernenden sollten erklären, wie sie die verwendete Matrix aufgestellt haben und beschreiben, warum diese das gewünschte umsetzt. Sind Lernende mit der Bearbeitung noch nicht fertig geworden, können sie diese als Hausaufgabe abschließen, sodass zu Beginn des nächsten Termins alle wieder gesammelt an der gleichen Aufgabe starten.

In der dritten Doppelstunde führen die Lernenden den zweiten Basiswechsel durch (s. Tab. [3.4\)](#page-109-0). In der Abschlussdiskussion muss insbesondere auf die Ergebnisse der ersten Aufgabe des zweiten Arbeitsblatts Bezug genommen werden. Die Lernenden sollen beide Matrizen vergleichen und erneut deren Aufbau begründen. Zudem muss hervorgehoben werden, dass die Ausführung beider Basiswechsel erneut das originale Signal liefert. Dies ist die Grundlage für das nächste Arbeitsblatt, in dem die Lernenden das erste Mal die abgeschnittene Singulärwertzerlegung kennenlernen.

<span id="page-109-0"></span>

| 3. Doppelstunde |                                                                                                    |               |       |
|-----------------|----------------------------------------------------------------------------------------------------|---------------|-------|
| <b>Phase</b>    | Inhalt                                                                                                    | Sozialform    | Dauer |
| Einstieg        | Begrüßung und Besprechung von Un-<br>klarheiten seitens der Lernenden                                                                 | Plenum        | 5     |
| Arbeitsphase    | Fortsetzung der Bearbeitung von Ar-<br>beitsblatt 2 (Ergänzung durch Zusatz-<br>aufgabe $C$ und $D$ )                                 | Partnerarbeit | 75    |
| Sicherung       | Diskussion der Ergebnisse von Ar-<br>beitsblatt 2 mit Bezug auf den Model-<br>lierungskreislauf und Hervorhebung<br>des Basiswechsels | Plenum        | 15    |

**Tabelle 3.4:** Exemplarischer Verlauf der dritten Doppelstunde zum Thema Datenkomprimierung (Dauer in Minuten)

Um ein Musikstück entsprechend des akustischen Hörmodells der Lernenden zu komprimieren, bestimmen sie zu Beginn des vierten Termins im dritten Arbeitsblatt die Grenzen ihres Hörmodells (s. Tab. [3.5\)](#page-110-0). Mithilfe der Grenzen stellen sie die Diagonalmatrix *D* auf, um genau die Frequenzen außerhalb ihres Gehörs aus dem Musikstück zu entfernen. Dies entspricht der abgeschnittenen Singulärwertzerlegung. Den Lernenden gegenüber müssen diese Fachwörter nicht verwendet werden. Es sollte jedoch ausführlich besprochen werden, wie Matrix *D* aufgebaut ist, und was passiert, wenn die Grenzen der Hörmodells höher oder tiefer gesetzt werden. Die Veränderung der Grenzen entspricht der Veränderung des Parameters *r<sup>α</sup>* beziehungsweise *d<sup>r</sup><sup>α</sup>* aus Abschnitt [1.3.2,](#page-38-0) der angibt, ab welchem Singulärwert die Reihe der Singulärwerte abgeschnitten wird. Die Lernenden erkennen, dass sich bei der Veränderung der Grenzen auch die Kompressionsrate und die Klangqualität des Musikstücks ändern. Sie müssen für sich das subjektive Optimum finden. Die erhaltenen Kompressionsraten können besprochen und in Bezug zum nun einmal vollständig durchlaufenen Modellierungskreislauf gesetzt werden. Zudem können die Lernenden ihre erhaltenen komprimierten Musikstücke abspielen, sodass zusätzlich über die Klangqualität gesprochen werden kann.

<span id="page-110-0"></span>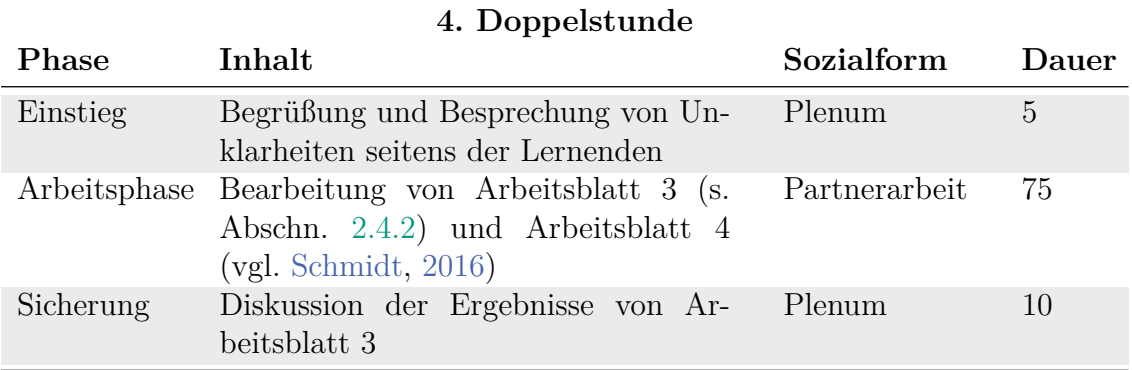

**Tabelle 3.5:** Exemplarischer Verlauf der vierten Doppelstunde zum Thema Datenkomprimierung (Dauer in Minuten)

<span id="page-110-1"></span>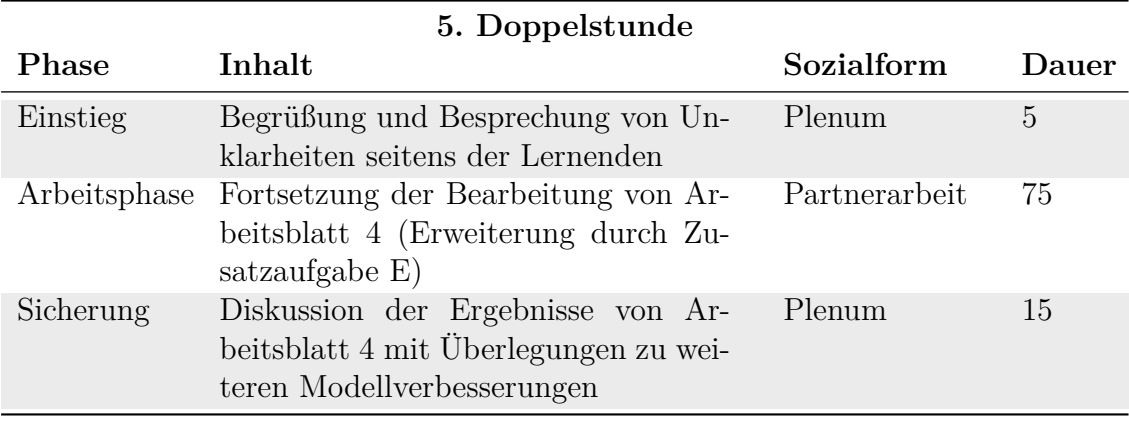

**Tabelle 3.6:** Exemplarischer Verlauf der fünften Doppelstunde zum Thema Datenkomprimierung (Dauer in Minuten)

In der letzten Doppelstunde zum Thema Datenkomprimierung entfernen die Lernenden noch weitere, nämlich benachbarte Frequenzen aus dem Musikstück (s. Tab. [3.6\)](#page-110-1). Inwiefern diese fünfte Doppelstunde für die Durchführung benötigt wird, ist stark abhängig von der Lerngruppe. Sowohl Arbeitsblatt 3 als auch Arbeitsblatt 4 sind nicht lang, sodass eine Durchführung in einer einzigen Doppelstunde realistisch ist. Am Ende beider Arbeitsblätter wird jedoch verlangt, dass die Lernenden die zur Verfügung stehenden Parameter verändern. Durch dieses Experimentieren kann die Dauer der Durchführung erheblich verlängert werden. Deshalb muss flexibel reagiert werden, wann die Besprechung von Arbeitsblatt 3 und der Beginn der Bearbeitung von Arbeitsblatt 4 und dessen Diskussion durchgeführt werden sollten. Für die Lernenden, die ein höheres Lerntempo haben, stehen am Ende eine Zusatzaufgabe zur weiteren Auseinandersetzung mit dem psychoakustischen Hörmodell und ein Zusatzblatt zum JPEG-Format zur Verfügung. Sie können zwischen beidem auswählen. Wenn alle Lernenden die Bearbeitung der vier Arbeitsblätter

abgeschlossen haben, können erneut die Kompressionsraten und Klangqualitäten der Musikstücke der Lernenden verglichen werden. Zudem sollte das Erarbeitete in Bezug zur mathematischen Modellierung gesetzt werden.

<span id="page-111-0"></span>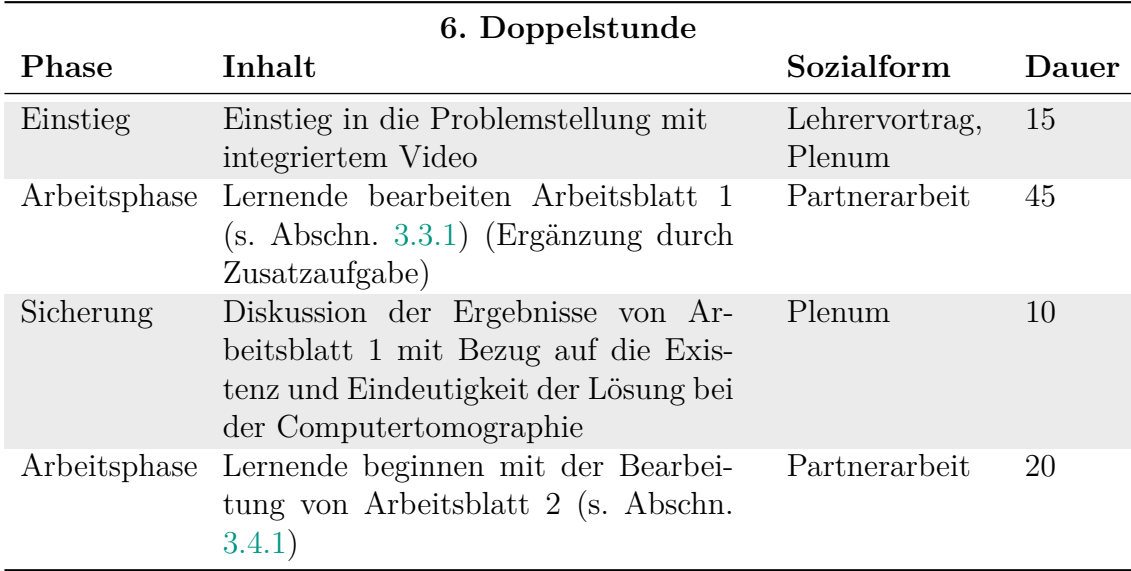

**Tabelle 3.7:** Exemplarischer Verlauf der sechsten Doppelstunde zum Thema Computertomographie (Dauer in Minuten)

Zu Beginn der sechsten Doppelstunde steht der Problemstellungsvortrag zur Computertomographie, damit die Lernenden alle notwendigen Informationen zur Bear-beitung der Materialien erhalten<sup>[6](#page-0-0)</sup>. Es wird erklärt, worum es sich bei der Computertomographie handelt und besprochen, was Röntgenstrahlen sind. Zudem wird die Diskretisierung des Querschnitts des Objekts eingeführt und mit den Lernenden erarbeitet, dass anhand der Differenz zwischen dem Messwert und der anfänglichen Intensität eines Strahls auf die Grauwerte der einzelnen Pixel zurückgeschlossen werden kann. Im Gegensatz zum Einstieg zum Thema Datenkomprimierung kennen die Lernenden den Aufbau der Arbeitsblätter nun schon und benötigen keine zweite Einführung in die Verwendung (s. Tab. [3.7\)](#page-111-0). Deshalb schließen die Lernenden die Bearbeitung des ersten Arbeitsblatts deutlich vor Ende des sechsten Termins ab. Die Ergebnisse sollten in Bezug zum mathematischen Modellierungskreislauf besprochen werden, sobald alle Lernenden oder auf jeden Fall der Großteil der Lernenden das erste Arbeitsblatt abgeschlossen haben. Die Lernenden, die früher fertig sind, können schon vorher mit Arbeitsblatt 2 beginnen, da alle notwendigen Informationen im Arbeitsblatt enthalten sind. Auch die Lernenden mit langsamerem Lerntempo starten damit nach der Besprechung. Welches Arbeitsblatt 2 (die längere Version oder die gekürzte Fasttrack-Version) bearbeitet wird, kann die Lehrkraft selbst festlegen (s. Abschn. [3.2\)](#page-80-0). Die Wahl sollte abhängig davon getroffen werden, wie viel

<sup>6</sup>Dieser Einstieg in die Problemstellung kann beispielsweise mit den Folien realisiert werden, die unter <bwsyncandshare.kit.edu/s/Gjn2T6y6qk24nQX> (zuletzt zugegriffen: 10. Mai 2021) zur Verfügung gestellt werden.

Zeit zur Verfügung steht und wie der Schwerpunkt der Bearbeitung gesetzt werden soll.

Soll der Schwerpunkt auf der Beschreibung der Strahlen liegen, sollten die Lernenden die längere Version bearbeiten. Dadurch benötigen sie noch Teile des achten Termins, um Arbeitsblatt 2 abzuschließen. Bei der gekürzten Version hingegen beenden sie die Bearbeitung bereits am Ende der siebten Doppelstunde (s. Tab. [3.8\)](#page-112-0). In diesem Fall liegt der Schwerpunkt der Bearbeitung auf der Untersuchung der Stabilität und den Regularisierungsmethoden, weshalb im Folgenden ausführlicher auf diese Variante eingegangen wird.

<span id="page-112-0"></span>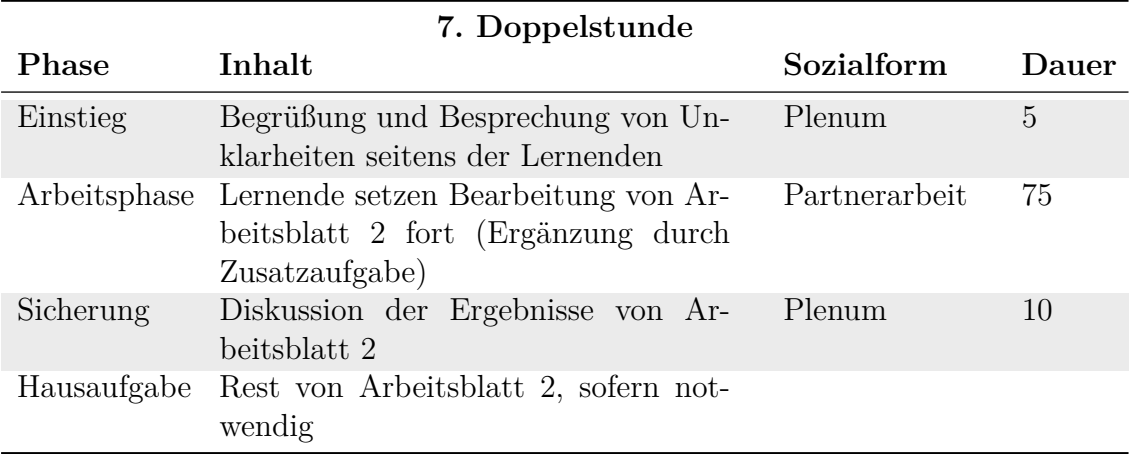

**Tabelle 3.8:** Exemplarischer Verlauf der siebten Doppelstunde zum Thema Computertomographie (Dauer in Minuten)

In der Besprechung des Arbeitsblatts 2 am Ende der siebten Doppelstunde sollte das Vorgehen zur automatischen Erstellung von Matrix *A* besprochen werden (s. Abschn. [3.4.1\)](#page-88-0). Dadurch wird gesichert, dass die Lernenden im Arbeitsblatt 3 und auch in den Zusatzblättern besser nachvollziehen können, wie die dort verwendeten Matrizen für andere Auflösungen aufgestellt werden. Da die Lernenden zu Beginn des gekürzten Arbeitsblatts die Parameterdarstellung zur Beschreibung der Strahlen vorgegeben bekommen, kann diese während der Besprechung thematisiert werden. Anhand der vier Winkeleinstellung aus Abbildung [3.7,](#page-89-0) welche die Lernenden in der längeren Version erhalten, kann mit den Lernenden der Aufbau besprochen und für diese vier Fälle konkret angegeben werden. Da im weiteren Verlauf die Parameterdarstellung der Strahlen jedoch nicht mehr benötigt wird, ist diese Thematisierung optional.

In der achten Doppelstunde bearbeiten die Lernenden Arbeitsblatt 3 vollständig (s. Tab. [3.9\)](#page-113-0). Um die Lernenden während des Termins einmal zu sammeln, kann die Besprechung der ersten Aufgabe des Arbeitsblatts verwendet werden. Je nach Arbeitstempo der Lernenden kann noch in diesem Termin das komplette Arbeitsblatt besprochen werden oder dies dient als Einstieg in die neunte Doppelstunde. Wichtig ist, dass das Erarbeitete erneut in Bezug zur Modellierung gestellt wird, da die Lernenden das erste Mal Rekonstruktionen für größere Auflösungen erhalten und diese auch schon verbessern.

<span id="page-113-0"></span>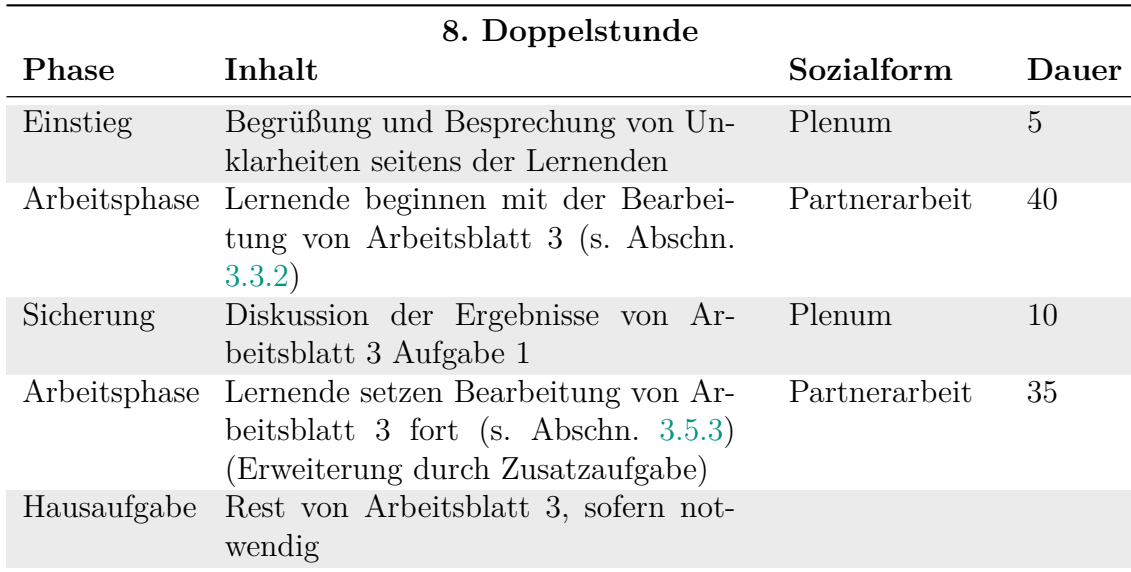

**Tabelle 3.9:** Exemplarischer Verlauf der achten Doppelstunde zum Thema Computertomographie (Dauer in Minuten)

Damit die Lernenden nun die Verbindung zur Singulärwertzerlegung sehen, bearbeiten sie in der vorletzten Doppelstunde das zweite Zusatzblatt (s. Tab. [3.10\)](#page-114-0). In diesem wird gerade die abgeschnittene Singulärwertzerlegung angewendet, die sie im Material zur Datenkomprimierung kennengelernt haben (s. vorherigen Abschn.). Ebenso wie im Lernmaterial zur Datenkomprimierung können die Lernenden einen Parameter verändern und erkennen, dass die Rekonstruktion je nach Wahl unterschiedlich zufriedenstellend ist. Dabei ist hervorzuheben, dass es zwischen den beiden Diagonalmatrizen Unterschiede gibt. Diese wurden im vorherigen Abschnitt ausführlich erläutert und sollten auch mit den Lernenden thematisiert werden. Eine große Schwierigkeit ist, dass die Einträge der Vektoren nach den Multiplikationen mit den orthogonalen Matrizen *V* und *W* nicht im Sachzusammenhang interpretiert werden können, wie es bei der Audiokomprimierung möglich war. Aus diesem Grund sollte den Lernenden zur Bearbeitung ausreichend Zeit gegeben werden, damit sie sich darauf einlassen können.

Im letzten Termin haben die Lernenden schließlich die Möglichkeit, eine weitere Methode zu erarbeiten, die die Rekonstruktion verbessert (s. Tab. [3.11\)](#page-114-1). Es handelt sich um die Tikhonov-Regularisierung. Dieses Lernmaterial richtet sich, wie im vorherigen Abschnitt beschrieben, an leistungsstarke Lernende. Deshalb kann alternativ von der Lehrkraft vorgeschlagen werden, dass die Lernenden eine andere Bestrahlungsart betrachten, bei der die Strahlen nicht parallel durch das Objekt geschickt werden (s. Abb. [3.2\)](#page-75-0). Da der Fokus dieses Ablaufplans jedoch auf den Regularisierungsmethoden liegt, wird auf die Umsetzung mit der Bearbeitung der Regularisierungsmethode eingegangen. Die Lernenden stellen zunächst selbstständig das Minimierungsproblem ohne Bestrafungsterm und die dazugehörige Normalengleichung auf. Als Unterstützung können die Lernenden Musterlösungen von Umformungen, die sie selbstständig durchführen sollen, betrachten, um ihre Ergebnisse zu kontrollieren. Da diese Lösung

<span id="page-114-0"></span>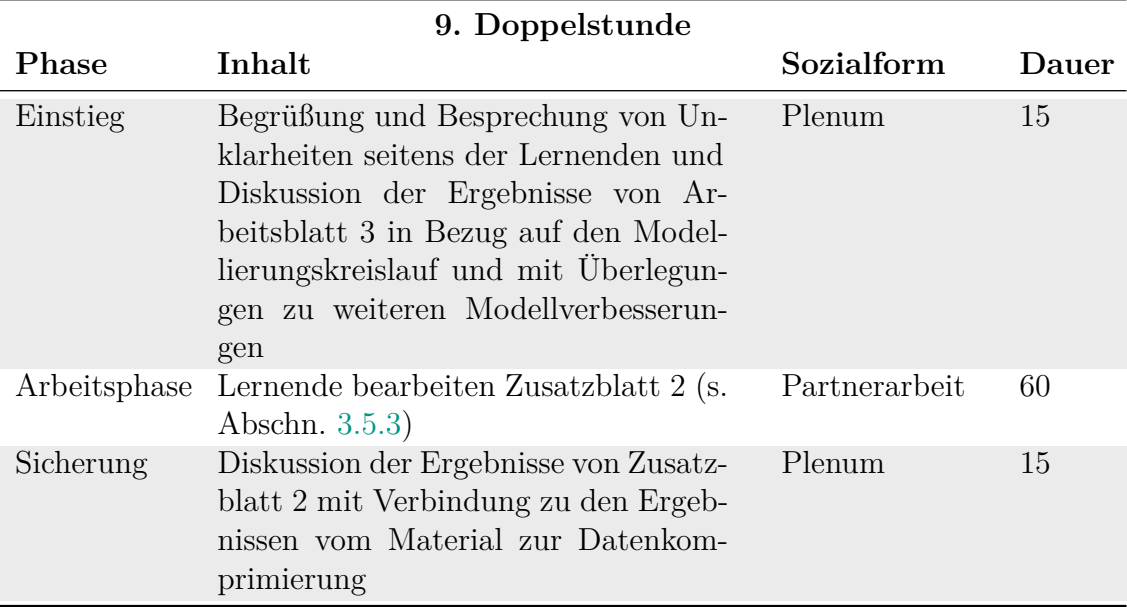

**Tabelle 3.10:** Exemplarischer Verlauf der neunten Doppelstunde zum Thema Computertomographie (Dauer in Minuten)

nicht zufriedenstellend ist, wird der Bestrafungsterm motiviert und zum Minimierungsproblem hinzugefügt, wie es im vorherigen Abschnitt beschrieben wurde. Anschließend können die Lernenden verschiedene Werte für den Parameter *α* einsetzen und sehen, welchen Einfluss dieser auf ihre Rekonstruktion hat.

<span id="page-114-1"></span>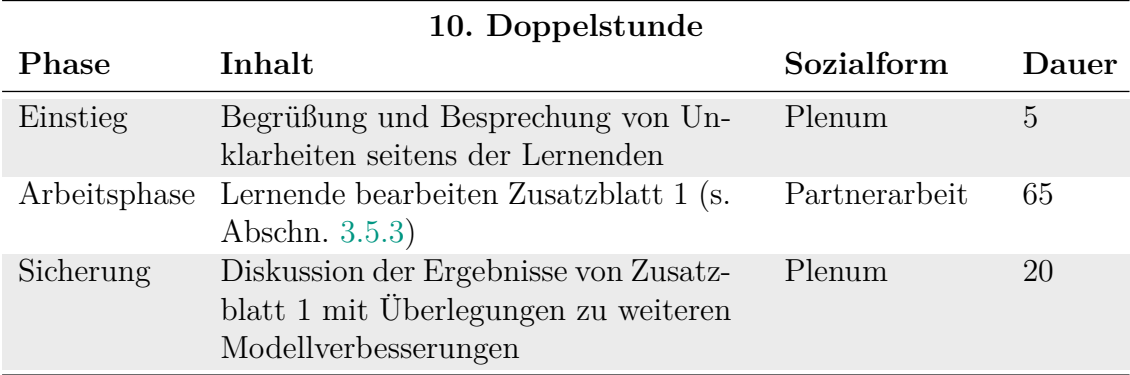

**Tabelle 3.11:** Exemplarischer Verlauf der zehnten Doppelstunde zum Thema Computertomographie (Dauer in Minuten)

Am Ende des Materials steht eine lernmaterialübergreifende Zusammenfassung. Es sollte erneut hervorgehoben werden, wo Parallelen und Unterschiede zwischen den beiden Lernmaterialien sind. Das Lernmaterial zur Datenkomprimierung diente dazu, die Basiswechsel und deren Vorteil zu erarbeiten und kennenzulernen. Die Vektoren in beiden Räumen konnten im Kontext interpretiert werden. Bei der Computertomographie wurde dieses erarbeitete Wissen auf eine andere Situation übertragen und angewendet. Zudem können die Ergebnisse und die verwendeten Regularisierungsmethoden von Arbeitsblatt 3 und von den beiden Zusatzblättern vom Lernmaterial zur Computertomographie in Bezug zueinander gesetzt werden. Es kann besprochen werden, welches Verfahren am sinnvollsten zu sein scheint, wobei die medizinische Sicht der Bestrahlungsmenge nicht außer Acht gelassen werden darf. Zuletzt besteht immer die Möglichkeit, die Modellierung zu verbessern. Hierzu können die Lernenden Ideen äußern, welche als Abschluss der Lernmaterialien besprochen werden.

# **3.7 Erfahrungen mit den und Reflexion der Lernmaterialien**

Das entwickelte Material, bestehend aus drei Arbeitsblättern und zwei Zusatzblättern (s. Tab. [3.1\)](#page-82-0), wurde bereits mit verschiedenen Schülergruppen der Oberstufe erprobt und iterativ verbessert. Auf die Erfahrungen der Umsetzungen wird in diesem Abschnitt eingegangen. Der Großteil der Durchführungen entstand im Rahmen eintägiger Workshops des Programms CAMMP[7](#page-0-0) , aber es gab auch schon Durchführungen im Rahmen des Regelunterrichts. Der Workshop kann nämlich auf 4–5 Doppelstunden aufgeteilt werden oder auch im Rahmen von Projekttagen oder -wochen in der Schule eigenständig von Lehrkräften durchgeführt werden (vgl. [Wohak,](#page-224-0) [2021\)](#page-224-0). Hierfür werden im folgenden Abschnitt Anknüpfungspunkte an unterschiedliche Unterrichtsthemen verschiedener Schulfächer gegeben.

## <span id="page-115-0"></span>**3.7.1 Anbindung an Bildungspläne**

Das Lernmaterial zum Thema Computertomographie bietet eine Vielzahl an Anknüpfungsmöglichkeiten verschiedener Unterrichtsfächer. Deshalb eignet sich dieses Material hervorragend für ein **fächerübergreifendes Projekt** mit den Fächern Mathematik, Physik und Informatik. Um besser einschätzen zu können, wie gut das Material in den Unterrichtsstoff der Oberstufe eingebunden werden kann, wurden die Lehrpläne von verschiedenen Bundesländern (Nordrhein-Westfalen, Baden-Württemberg, Sachsen-Anhalt und Mecklenburg-Vorpommern) untersucht. Dadurch wird ein breites Spektrum der verschiedenen Bildungsniveaus wiedergespiegelt.

**Mathematik:** (vgl. [Ministerium für Kultus, Jugend und Sport Baden-Württemberg,](#page-222-0) [2016c;](#page-222-0) [Ministerium für Bildung, Wissenschaft und Kultur,](#page-221-0) [2019c;](#page-221-0) [Ministerium für](#page-222-1) [Schule und Weiterbildung des Landes Nordrhein-Westfalen,](#page-222-1) [2014b;](#page-222-1) [Ministerium für](#page-221-1) [Bildung,](#page-221-1) [2019c\)](#page-221-1)

Der Workshop ist mathematisch reichhaltig, da viele Inhalte aus der Schulmathematik verwendet werden, sodass die Lernenden deren Verbindungen sehen. Der Schwerpunkt des Materials liegt auf der linearen Algebra und der analytischen Geometrie, sodass gerade in der Oberstufe viele Anknüpfungspunkte zum Mathematikunterricht aufgezeigt werden können. Die Lernenden lernen, lineare Gleichungssysteme in Matrix-Vektor-Schreibweise umzuformulieren und diese zu lösen (wenn auch mit

<sup>7</sup>Der Ablauf eines solchen Tages wird detailliert in Abschnitt [5.3](#page-164-0) beschrieben.

deutlich weniger Unbekannten, als bei der realen Computertomographie vorliegen), was zentral im Workshopmaterial ist. Es wäre sogar möglich, den Workshop als Motivation zu verwenden, um Matrizen ausführlicher – beispielsweise im Rahmen eines Exkurses – zu behandeln, obwohl in keinem der untersuchten Bildungspläne die Behandlung von Matrizen enthalten ist.

Zudem werden den Lernenden in der Oberstufe mehr Anwendungsmöglichkeiten von Vektoren aufgezeigt, sodass sie beispielsweise Geraden und Ebenen in Parameterdarstellungen beschreiben können. Im Lernmaterial spielt dies insbesondere bei der Beschreibung der Strahlen und der Lösung eines Minimierungsproblems eine große Rolle. Die Berechnung von Schnittpunkten von Geraden, der Abstand von Punkten beziehungsweise die Länge von Vektoren und das Skalarprodukt finden ebenfalls Anwendung im Workshop.

Ebenso werden Themen aus der Analysis aufgegriffen, da besprochen wird, warum die Geradengleichung  $q(x_1) = mx_1 + n$  nicht zur Beschreibung von senkrechten Strahlen verwendet werden kann. Zudem werden die trigonometrischen Funktionen für Berechnungen von Seitenlängen von Dreiecken verwendet. Im Material zu weiteren Regularisierungsmethoden wenden die Lernenden außerdem die Differentialrechnung an und führen sogar die partielle Differentiation durch.

**Physik:** (vgl. [Ministerium für Kultus, Jugend und Sport Baden-Württemberg,](#page-222-2) [2016e;](#page-222-2) [Ministerium für Bildung, Wissenschaft und Kultur,](#page-221-2) [2019b;](#page-221-2) [Ministerium für Schule](#page-222-3) [und Weiterbildung des Landes Nordrhein-Westfalen,](#page-222-3) [2014d;](#page-222-3) [Ministerium für Bil](#page-221-3)[dung,](#page-221-3) [2019d\)](#page-221-3)

Ohne einige Einblicke in die Kontexte aus der Physik kann das Thema der Computertomographie nicht authentisch bearbeitet werden. Die Inhalte der Lehrpläne der Oberstufe enthalten alle essentiellen Themen, sodass eine Durchführung des Materials hervorragend in Zusammenarbeit mit der Physiklehrkraft realisiert werden kann. Die Lernenden erlangen Wissen über Eigenschaften sowie Vor- und Nachteile von Röntgenstrahlen. Zudem behandeln sie, wie diese Strahlen erzeugt werden und erfolgreich abgeschirmt werden können. Gerade diese Aspekte sind wichtig, um berechnete Lösungen und Methoden im Workshopmaterial in Bezug auf die reale Problemstellung korrekt interpretieren zu können. Darüber hinaus sind in manchen Bundesländern (von den ausgewählten nur Nordrhein-Westfalen) Detektoren Bestandteil des Lehrplans. Da die Intensitäten der Röntgenstrahlen nach der Durchquerung des Objekts mit Detektoren gemessen werden, kann beispielsweise darauf eingegangen werden, wie solche Detektoren aufgebaut sind und wie sie funktionieren.

Es ist sogar möglich, die Computertomographie im Physikunterricht experimentell und parallel zur Workshopdurchführung zu behandeln, so wie es von [Oldenburg](#page-223-1) [\(2006\)](#page-223-1) vorgestellt wird. Die Lernenden könnten sich dadurch das Absorptionsgesetz selbstständig erarbeiten und so die Zusammenhänge zwischen dichtem und weniger dichtem Material und deren dadurch unterschiedliche Absorption in der Praxis sehen. Dadurch könnten die Lernenden einen weiteren Einblick in die Problemstellung erhalten, der im Rahmen dieses digitalen Materials nicht möglich ist.

Ein weiteres wichtiges Thema des Workshops sind Messfehler. Diese sind in der Experimentalphysik omnipräsent, auch wenn dies nicht immer besprochen wird. Das Material bietet eine Möglichkeit, gerade auf diesen Aspekt ausführlich einzugehen.

Es kann besprochen werden, wie groß üblicherweise Messfehler von Messgeräten sind. Zudem können Experimente ausgewertet werden, bei denen Größen bestimmt werden sollen, sodass die Fehlerfortpflanzung zu beobachten ist. Dabei handelt es sich im Endeffekt um nichts anderes als die Stabilität der Lösung. Dies wiederum schlägt den Bogen zum Material, in dem die Stabilität der Lösung untersucht wird.

**Informatik:** (vgl. [Ministerium für Kultus, Jugend und Sport Baden-Württemberg,](#page-221-4) [2016b;](#page-221-4) [Ministerium für Bildung, Wissenschaft und Kultur,](#page-221-5) [2019e;](#page-221-5) [Ministerium für](#page-222-4) [Schule und Weiterbildung des Landes Nordrhein-Westfalen,](#page-222-4) [2014a;](#page-222-4) [Ministerium für](#page-221-6) [Bildung,](#page-221-6) [2019b\)](#page-221-6)

Im Unterschied zum Workshop zur Datenkomprimierung werden in diesem Material zunächst keine for-Schleifen oder if-Anweisungen verwendet. Jedoch besteht die Möglichkeit dazu, wenn die Lernenden selbstständig andere Bestrahlungsarten der Computertomographie implementieren (s. Abb. [3.2\)](#page-75-0). Zudem werden während des kompletten Workshops for-Schleifen im Hintergrund verwendet, welche jedoch für die Lernenden nicht sichtbar sind. Dies kann zum Anlass genommen werden, im Informatikunterricht parallel zur Workshopdurchführung auf Algorithmen, deren Aufbau und insbesondere auf die Implementierung von for-Schleifen einzugehen, so wie es auch in den gesichteten Bildungsplänen der Oberstufe vorgesehen ist.

Darüber hinaus kann ebenso wie im Workshop zur Datenkomprimierung auf die Semantik und Syntax von Julia eingegangen werden und diese mit anderen Programmiersprachen, die die Lernenden schon kennen, verglichen werden.

#### <span id="page-117-0"></span>**3.7.2 Bisherige Erfahrungen**

Das Lernmaterial wurde bisher von über 150 Lernenden bearbeitet, wobei nicht alle Lernende alle Arbeitsblätter bearbeitet haben<sup>[8](#page-0-0)</sup>. Die meisten sind nicht zu den Zusatzblättern vorgedrungen. Im Gegensatz zum Workshop zur Datenkomprimierung wurde dieses Lernmaterial auch schon von heterogenen Lerngruppen durchgeführt. Es fanden fünf Durchführungen in Präsenz statt und fünf Workshops wurden online betreut. Bevor auf die allgemeine Rückmeldung eingegangen wird, erfolgt zunächst ein Blick auf drei spezielle Durchführungen:

Eine der Durchführungen fand im Unterricht mit Lernenden einer gymnasialen Oberstufe eines Berufskollegs statt. Die Lehrkraft gab bereits vor der Durchführung an, dass die Lernenden schwächer in Mathematik seien, wollte ihnen jedoch einen Einblick in die mathematische Modellierung anhand dieses Themas ermöglichen. Insgesamt haben die Lernenden fünf Doppelstunden an dem Material gearbeitet, was, abzüglich der Wiederholungen zu Beginn eines jeden Termins, der Länge einer eintägigen Durchführung entspricht. Die Lernenden sind bis zum Ende von Arbeitsblatt 2 gekommen (s. Tab. [3.1](#page-82-0) und Anh. [C.2\)](#page-255-0), was aufgrund der Gegebenheiten in Ordnung war. Das bedeutet, dass die Lernenden ein stark reduziertes Beispiel auf die Existenz und Eindeutigkeit der Lösung hin untersucht haben (s. Arbeitsblatt 1 in

<sup>8</sup>Dies ist der Grund, weshalb die Zusammenfassung der Evaluationen in Anh. [C.8](#page-280-0) weniger Schülerdaten enthält und die Summe der Lernenden, die die Evaluationen ausgefüllt haben, nicht oberhalb von 150 liegt.

Anh. [C.1\)](#page-250-0). Zudem haben sie das Verfahren umgesetzt, welches Matrix *A* erstellt (Arbeitsblatt 2). Die Aufteilung des Materials auf die Doppelstunden war gut möglich, da alle Lernenden ein ähnliches Arbeitstempo hatten. Dadurch konnte immer am Ende einer Doppelstunde das Erarbeitete besprochen und zu Beginn der nächsten Stunde knapp wiederholt werden. Ein Nachteil dieser Durchführung war, dass die Lernenden zu Beginn jeder Unterrichtsstunde Zeit verloren haben, um wieder in die Thematik einzusteigen, bevor sie weiter arbeiten konnten. Für die Lernenden war es jedoch eine willkommene Abwechslung zum normalen Unterricht.

Nicht nur im Mathematikunterricht in Deutschland ist die Modellierung und Anwendung der Mathematik unterrepräsentiert (vgl. [Asempapa und Sturgill,](#page-216-0) [2019,](#page-216-0) S. 71; [Hanheln,](#page-219-0) [2020,](#page-219-0) S. 222; [Kröger,](#page-220-0) [2019,](#page-220-0) S. 29–39). Lernende anderer Länder sollten ebenfalls die Möglichkeit erhalten, das Lernmaterial durchzuführen. Deshalb fanden zwei weitere Durchführungen nicht mit deutschen, sondern mit insgesamt 38 mexikanischen Lernenden in Mexiko statt, die sich im letzten Schuljahr befanden. Einige von ihnen besuchten eine Schule, die einen programmier-technischen Hintergrund hat, sodass sie in dem Bereich stärker ausgebildet werden als Lernende anderer Schulen. Das mathematische Niveau lag dennoch unterhalb des bei den Durchführungen in Deutschland beobachteten. Diese Wahrnehmung wurde auch von dem Koordinator auf mexikanischer Seite bestätigt und spiegelt sich im allgemeinen internationalen Bildungsvergleich zwischen Deutschland und Mexiko wieder (vgl. [World Population Review,](#page-224-1) [2021\)](#page-224-1). Neben den üblichen mathematischen und inhaltlichen Schwierigkeiten kamen bei den Durchführungen zusätzlich enorme sprachliche Hürden hinzu. Dadurch, dass der Großteil der Lernenden kein Englisch konnte, war die Kommunikation eine große Herausforderung. Wie zu erwarten, sind die Lernenden trotz einer Bearbeitungszeit von vier Stunden aufgrund dieser Schwierigkeiten nicht sehr weit im Material (Ende Arbeitsblatt 1 / Mitte Arbeitsblatt 2; s. Tab. [3.1\)](#page-82-0) gekommen. Die Diskussionen waren dennoch sehr spannend. Die Lernenden konnten das Geleistete nach der Bearbeitung von Arbeitsblatt 1 (s. Tab. [3.1\)](#page-82-0) selbst auf den Modellierungskreislauf übertragen. Sie konnten allerdings nicht die Stabilität der Matrizen untersuchen. Vielmehr wurde diese am Ende der Durchführung knapp angerissen, indem ein paar Rekonstruktionen gezeigt und besprochen wurden. Anstelle der Auseinandersetzung mit der Stabilität haben die Lernenden sich somit ausgiebig mit der Existenz und Eindeutigkeit der Lösung beschäftigt und die mathematische Modellierung kennen und anwenden gelernt. Auch wenn dies nicht dem ursprünglichen Ziel entsprach, kann der Evaluation entnommen werden, dass es dennoch eine Bereicherung für sie war (s. Anh. [C.8\)](#page-280-0).

Nicht alle Workshops konnten evaluiert werden, da manche Durchführungen im Rahmen anderer Projekte (bspw. Schüleruni der RWTH) stattfanden und für diese schon Evaluationen erhoben wurden, auf die der Zugriff verweigert wurde. Insgesamt liegen die Evaluationen von acht Workshops vor, die in Anhang [C.8](#page-280-0) zusammengefasst wurden<sup>[9](#page-0-0)</sup>. Die Beobachtungen, die über diese Zusammenfassung hinaus gehen, wurden im Laufe der Durchführungen gesammelt. Dafür wurde in den Kleingruppen der

<sup>9</sup>Die Angaben der mexikanischen Lernenden wurden in der Zusammenfassung der Evaluation (s. Anh. [C.8\)](#page-280-0) mit (∗) markiert.

Lernenden geschaut, ob und wie sie zurecht kommen, und zum anderen wurde in Besprechungsphasen mitgeschrieben.

Wie der Anbindung an den Bildungsplan entnommen werden kann (s. Abschn. [3.7.1\)](#page-115-0) und auch schon vorher beschrieben wurde, richtet sich der Workshop an Lernende der Oberstufe ab der 11. Klasse, weshalb der Großteil der Lernenden, die an dem Workshop teilgenommen haben, in der 11. Klasse (23 Lernende), 12. Klasse (67 Lernende) oder 13. Klasse (2 Lernende) waren<sup>[10](#page-0-0)</sup>. Aufgrund der Corona-Pandemie wurde der Workshop jedoch auch von einigen jüngeren Lernenden durchgeführt (9. Klasse: 2 Lernende und 10. Klasse: 15 Lernende), da der Workshop in den Ferien oder auch am Wochenende zusätzlich zum normalen Unterricht angeboten wurde. Da diese Lernenden trotz fehlender mathematischer Inhalte am Workshop teilnehmen wollten und großes Interesse an dem Thema zeigten, haben sie ebenfalls das Material bearbeitet. Insbesondere während der Bearbeitung des ersten Arbeitsblatts ist aufgefallen, dass die jüngeren Lernenden keinerlei fachliche und inhaltliche Nachteile im Vergleich zu den älteren hatten. Es konnte eher das Gegenteil beobachtet werden: Die jüngeren Lernenden waren bei der Bearbeitung des ersten Arbeitsblatts sogar schneller als ihre älteren Mitlernenden. Ein Grund könnte sein, dass die Behandlung von linearen Gleichungssystemen für sie weniger lange zurück lag. Beim zweiten Arbeitsblatt war jedoch klar erkennbar, dass die Lernenden, die bereits die Parameterdarstellung in der Schule hatten (Lernende ab der elften Jahrgangsstufe), große Vorteile den anderen gegenüber hatten. Nichtsdestotrotz konnten sich die Lernenden, die die Parameterdarstellung noch nicht kannten, mithilfe der zur Verfügung stehenden Erklärvideos und Tippkarten die Parameterdarstellung erarbeiten und die Strahlen so erfolgreich beschreiben – auch wenn es länger gedauert hat. Die längere Bearbeitungszeit hat oftmals dazu geführt, dass diese Lernenden nicht bis Arbeitsblatt 3 gekommen sind auf, dem die Regularisierung thematisiert wird (s. Anh. [C.4\)](#page-269-0). Deshalb wurde vor allem die Idee der Regularisierung in der Abschlussdiskussion ausführlich besprochen. Zudem wurden Rekonstruktionen der anderen Lernenden gezeigt.

Die Durchführungen verliefen bei jeder Lerngruppe unterschiedlich, da der Ablauf durch das Tempo der Lernenden geprägt ist. Alle Durchführungen hatten gemein, dass nach jedem der drei Arbeitsblätter eine Besprechung durchgeführt wurde. Der Fokus lag hierbei auf der Interpretation der Lösbarkeit und der Eindeutigkeit der Lösung des stark reduzierten Beispiels mit vier Pixeln aus Abbildung [3.5](#page-84-1) in Bezug auf die Computertomographie. Die Lernenden äußerten dabei ähnliche Aussagen wie die Folgende:

"Es gibt unendlich viele Lösungen von unseren Gleichungen. Das bedeutet, dass wir unendlich viele Verteilungen von unseren Grauwerten haben. Man weiß nicht, welche Verteilung die richtige ist. Dabei ist es egal, ob wir [zur Beschreibung des Problems] die Gleichungen oder die

<sup>10</sup>An dieser Stelle wurden lediglich die Schülerzahlen aufgeführt, von denen eine Evaluation ausgefüllt wurde. Da nicht alle Termine evaluiert werden konnten und nicht alle Lernende die Evaluation ausgefüllt haben, liegt die Summe der Teilnehmenden nicht oberhalb von 150, wie zu Beginn von Abschn. [3.7.2](#page-117-0) angeführt wurde.

Matrix und den Vektor verwenden. Das ist ja identisch. " (Teilnehmende Person eines Online-Workshops)

In der anschließenden Diskussion ging es um die Ideen der Lernenden, das Gleichungssystem zu erweitern oder abzuändern. Es wurde öfters erwähnt, dass hierzu die Anzahl der Pixel erhöht werden kann. Der Grundgedanke bei diesem Vorschlag war, dass bei der Verwendung einer höheren Auflösung auch die Anzahl der verwendeten horizontalen und vertikalen Strahlen erhöht wird und man dadurch eine eindeutige Lösung erhält, weil mehr Strahlen verwendet werden. Dass dies nicht der Fall ist, wurde den Lernenden in einer gemeinsamen Diskussion und mithilfe einer Skizze klar, da dabei die Anzahl der Pixel und somit auch die Anzahl der Unbekannten steigen.

Um eine eindeutige Lösung zu erhalten, haben die Lernenden, bis auf einige Ausnahmen, die diagonalen Strahlen als Gleichungen mit in das lineare Gleichungssystem aufgenommen. Es wurde nicht beobachtet, dass ein anderer Winkel als 45◦ verwendet wurde. Neben der Hauptdiagonalen, welche durch zwei Pixel verläuft, verwendeten die Lernenden zusätzlich nach rechts oder links verschobene Strahlen, welche durch drei statt nur zwei Pixel verlaufen. Von den unendlich vielen möglichen Lösungen wurde dadurch die tatsächlich korrekte eindeutig bestimmt. Da der Aufbau der Matrix sehr wichtig ist, um zu verstehen, wie die innere Struktur für größere Auflösungen bestimmt werden kann, wurde an dieser Stelle noch einmal explizit hervorgehoben, welche Bedeutung die Einträge der Matrix im Sachzusammenhang haben. Dies ist für das zweite Arbeitsblatt essentiell.

Die Verwendung verschiedener Strahlen bei der Erweiterung des Gleichungssystems wirft die Frage auf, ob die Lernenden unterschiedliche Ergebnisse erhalten, weil auch verschiedene Informationen in den verwendeten Gleichungssystemen vorliegen. Hierzu wurde von einer teilnehmenden Person Folgendes richtig angemerkt:

"Nein, weil egal, welcher Strahl hinzugefügt wird, die Lösung oder Verteilung bleibt eindeutig und das heißt bei allen gleich. Andere Strahlen bekommen ja andere Messwerte, aber die Lösung bleibt gleich." (Teilnehmende Person eines Online-Workshops)

Am Ende von Arbeitsblatt 1 konnte somit mit den Lernenden über die Existenz und Eindeutigkeit der Lösung diskutiert werden. Außerdem sind die Lernenden in der Lage, das Hinzufügen von weiteren Strahlen kritisch zu sehen, da ihnen bewusst ist, dass eine steigende Anzahl an Strahlen auch eine höhere Strahlenbelastung für die untersuchten Personen bedeutet. Dieser Gedanke wurde auch im weiteren Verlauf immer wieder aufgegriffen.

Nach der Bearbeitung des zweiten Arbeitsblatts fand ebenfalls eine Besprechung statt, bei der das allgemeine Vorgehen zum Aufstellen der Matrix *A* besprochen wurde. Bei der Besprechung fiel meist auf, dass die Lernenden verschiedene Parameterdarstellungen für die Beschreibung der Strahlen verwendet haben, die jedoch alle die gleichen Strahlen beschrieben. Gemeinsam wurde nachvollzogen, warum die verschiedenen Richtungsvektoren alle die gleichen Richtungen beschreiben. Ziel der Besprechung war jedoch, dass die Lernenden erklären konnten, wie das Pixel bestimmt

werden kann, in dem ein Strahl eine gewisse Distanz zurücklegt. Dabei wurde insbesondere die interaktive Abbildung verwendet, in der die Lernenden die Steigung und den *x*2-Achsenabschnitt durch zwei Schieberegler verändern können (s. Abb. [3.20\)](#page-121-0). Durch die Verwendung der Abbildung während der Besprechung konnten die Aussagen und aufgestellten Methoden der Lernenden vorgeführt und nachvollzogen werden. Die Matrix, die mit der in Abschnitt [3.4.1](#page-88-0) vorgestellten Methode entwickelt wurde, wurde am Ende noch einmal gemeinsam interpretiert, um sicherzustellen, dass den Lernenden die Bedeutung und die Positionen der Einträge in der Matrix klar sind.

<span id="page-121-0"></span>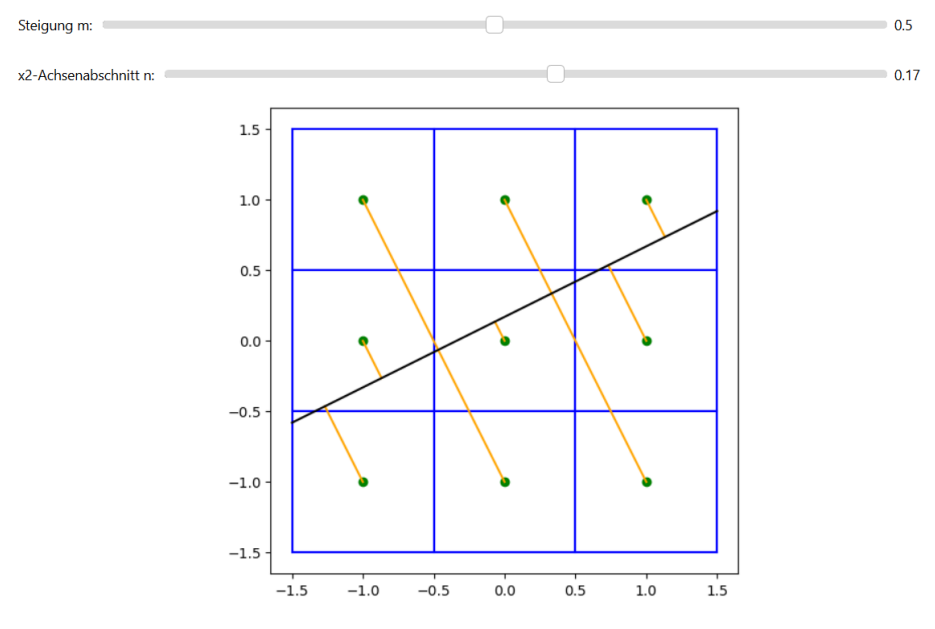

**Abbildung 3.20:** Abstände zwischen einem Strahl und den Pixelzentren am Beispiel eines Objekts, das in neun Pixel unterteilt ist

Die letzte Diskussion fand im Anschluss an Arbeitsblatt 3 statt. Diese fiel abhängig von der Durchführung und dem erreichten Fortschritt der Lernenden ausführlicher oder weniger ausführlich aus. Besonders hervorgehoben wurde in dieser Besprechung die Stabilität der Matrix *A*, die dazu führt, dass kleine Messfehler verstärkt werden.

"Die größten Fehler ergaben sich dadurch, dass es Messungen sind und Messungen fast immer Ungenauigkeiten mit sich bringen. Behoben bzw. minimieren konnte man dies hauptsächlich durch die Überdefinition der Gleichungssysteme durch beispielsweise mehr parallele Strahlen und mehr Winkel." (Teilnehmende Person eines Präsenz-Workshops)

Die Lernenden, die bei den Durchführungen so weit gekommen sind, konnten erklären, warum die Berücksichtigung von zusätzlichen Strahlen zu genaueren Ergebnissen führt. Dies lässt sich schon rein intuitiv erklären, da der Fehler mit dem Erwartungswert Null normalverteilt ist und jede Messung dadurch mehr Informationen zur exakten Lösung liefert. Zuletzt wurde reflektiert, ob die gewählte Methode sinnvoll für die Umsetzung ist. Dies verneinten die Lernenden direkt, da die Verwendung von so vielen zusätzlichen Strahlen mehr gesundheitsschädliche Bestrahlung für die untersuchte Person bedeutet. Wenn Lernende Zusatzblätter bearbeitet haben, haben sie andere alternative Lösungsmethoden vorgestellt und beschrieben.

Am Ende der Durchführungen haben die Lernenden eine Evaluation ausgefüllt, wobei nicht alle Teilnehmenden alle Fragen beantwortet haben. Aus diesem Grund variiert die Anzahl der erhaltenen Antworten pro Aussage: Nach der ersten Durchführung gaben die Lernenden an, dass das Material teilweise unverständlich sei. Nachdem einige Formulierungen der Arbeitsaufträge überarbeitet wurden, werden die Inhalte laut der Lernenden nun klar vermittelt (46/57). Zudem gaben sie an, dass die Aufgaben nicht zu einfach waren (83/104) – sie waren eher zu schwierig (54/101). An den Stellen, an denen Schwierigkeiten auftreten können, standen Tippkarten zur Verfügung, welche sie als hilfreich wahrgenommen haben (76/90). Es ist möglich, dass die wahrgenommene Schwierigkeit an der verwendeten Programmiersprache Julia lag. Es gaben nämlich nur 53 von 96 Lernenden an, dass ihnen der Umgang mit Julia nicht oder eher nicht schwer fiel. Zudem wurde dies auch öfters erwähnt, als gefragt wurde, womit und an welchen Stellen sie besonders Schwierigkeiten hatten. Gleichzeitig gaben die Lernenden an, dass die Einführung in Julia hilfreich war (70/92), jedoch scheint sie nicht ausführlich genug gewesen zu sein, um alle Unklarheiten und Eingabeschwierigkeiten zu beseitigen. Auf diesen Punkt wird in Abschnitt [3.7.4](#page-125-0) näher eingegangen.

Fast alle Lernenden haben durch den Workshop die mathematische Modellierung besser verstanden (92/100) oder gar erst kennengelernt. Sie gaben zudem an, dass sie den Vortrag zur mathematischen Modellierung hilfreich fanden (86/99). Insbesondere das mathematische Modellieren wurde in den Rückmeldungen als positiv angemerkt.

"[Mir hat besonders gefallen] zu wissen, wie mathematische Modelle bei realen Problemen helfen und wo und wie sie angewendet werden können." (Teilnehmende Person eines Präsenz-Workshops)

Die Lernenden fanden es gut, zu sehen, wie Probleme aus dem Alltag in die Mathematik übersetzt und gelöst werden. Ebenfalls wurde die Interdisziplinarität des Workshops positiv wahrgenommen.

"Besonders gefallen hat mir, dass es um ein interdisziplinäres Thema ging, welches mithilfe der Mathematik gelöst werden kann. Hinzu kommt, dass dies ein Thema war welches einerseits Alltags bekannt war andererseits für die meisten ein Thema war, zudem man im Vorhinein nicht gewusst hat es im Zweifelsfall jedoch schon genutzt hat.", "Dass wir neue Dinge gelernt haben und wo Mathematik angewendet werden kann.", "... fächerübergreifendes und komplexeres Arbeiten als in der Schule" (Teilnehmende Personen eines Präsenz-/Online-Workshops)

Dadurch haben auch viele Lernende aus dem Workshop mitgenommen, dass die Mathematik in Bereichen angewendet wird, in denen sie es nicht erwartet haben. Zudem haben sie Mathematik von einer anderen Seite kennengelernt.

"[Ich habe für mich persönlich gelernt, dass] mir das Lösen von Problemen Spaß macht." (Teilnehmende Person eines Online-Workshops)

Als einer der letzten Punkte der Evaluation wurde von den Lernenden verlangt, dass sie dem Workshop eine Schulnote geben. Dabei ist folgender Notenspiegel entstanden: 12 mal 1 (sehr gut), 26 mal 2 (gut), 17 mal 3 (befriedigend), 5 mal 4 (ausreichend) und 2 mal 5 (mangelhaft). Es ist zu erkennen, dass der Großteil der Lernenden den Workshop sehr gut, gut oder befriedigend fand, jedoch gab es auch welche, denen das Material nicht gefallen hat. Deshalb werden im nächsten Abschnitt der Aufbau und der Inhalt des Materials reflektiert.

### **3.7.3 Reflexion**

Die Verteilung der Schulnoten spiegelt auch die Wahrnehmung der Betreuungspersonen während der Durchführungen wieder. Vor allem während der ersten Durchführungen ist aufgefallen, dass die Lernenden Schwierigkeiten im Umgang mit den Aufgaben hatten, da diese zu anspruchsvoll waren. Es wurden mathematische Inhalte kombiniert, die die Lernenden zuvor noch nicht zusammen verwendet hatten. In der ersten Version wurde beispielsweise erwartet, dass die Lernenden die Parameterdarstellung zur Beschreibung des Verlaufs eines Strahls allgemein für alle Winkeleinstellungen aufstellen (s. Gl. [\(3.15\)](#page-90-0)). Dies wurde angepasst, da bereits einige Lernende bei der Verwendung der Sinus- und Kosinusfunktion Schwierigkeiten hatten. Werden die trigonometrischen Funktionen nun auch noch mit der Parameterdarstellung verknüpft, ist der Großteil der Lernenden überfordert. Damit sie dennoch erkennen, dass die Parameterdarstellung für jeden Strahl angepasst werden muss und aufgestellt werden kann, wenn der Winkel des Strahls und der Eintrittspunkt in das Objekt bekannt sind, sollen sie die Strahlen für drei konkrete Fälle aufstellen. Das fällt den Lernenden weitaus leichter. Ein Grund hierfür ist, dass sie dabei nicht notwendigerweise den Winkel verwenden müssen, um den Richtungsvektor aufzustellen.

Beherrschen die Lernenden den Umgang mit der Parameterdarstellung noch nicht oder sind sich nicht sicher darin, so kann das Material entweder als Motivation verwendet werden, damit sie sich mit der Parameterdarstellung ausgiebig beschäftigen, oder es kann gerade dieser Teil übersprungen werden. Durch die verschiedenen Versionen des zweiten Arbeitsblatts (s. Anh. [C.2](#page-255-0) und [C.3\)](#page-263-0) kann individuell auf den Wissensstand und das Interesse der Lernenden eingegangen werden. Wegen der kürzeren Version des zweiten Arbeitsblatts gelangen die Lernenden schneller zur Bestimmung der Materialzusammensetzungen von Objekten, was motivierend für sie ist.

Auch das Arbeitsmaterial zur Bestimmung der Materialzusammensetzung von Objekten sah zu Beginn anders aus. Es entsprach vielmehr dem jetzigen ersten Zusatzblatt (s. Anh. [C.5\)](#page-272-0), in dem eine Funktion partiell abgeleitet werden soll. Durchschnittliche Lernende werden von dieser Aufgabe abgeschreckt, weshalb eine andere Regularisierungsmethode gesucht und gefunden wurde: die Überbestimmung von linearen Gleichungssystemen. Intuitiv ist bereits verständlich, warum die Überbestimmung eines linearen Gleichungssystems zur Verbesserung der Lösung führen könnte, was bei der Hinzunahme von immer mehr Gleichungen ja auch passiert. Dennoch ist es wichtig, dass die Lernenden die Möglichkeit haben, auch andere Regularisierungsmethoden kennenzulernen, da die Hinzunahme von weiteren Strahlen aus medizinischer Sicht nicht sinnvoll ist. Für durchschnittliche Lernende ist es jedoch ausreichend, wenn sie (in ihrem Verständnis) bis zu diesem Punkt gelangen. Durch die Hinzunahme weiterer Regularisierungen lernen die leistungsstarken Lernenden eine weitere Methode kennen und erfassen so den Sinn der unterschiedlichen Ansätze. Dadurch wird der Fokus mehr auf die Untersuchung der Stabilität des Problems gelegt.

Als weitere Regularisierungsmethode wird die abgeschnittene Singulärwertzerlegung verwendet, die sich die Lernenden im zweiten Zusatzblatt erarbeiten können. Dieses Blatt bietet eine Verknüpfungsmöglichkeit des Workshops zum entwickelten Material des Themas Datenkomprimierung (s. Abschn. [3.6\)](#page-107-0). Aufgrund der Corona-Pandemie konnte die Kombination beider Lernmaterialien nicht mit Lernenden durchgeführt werden. Das Material wurde bisher nur von studentischen Hilfskräften des Programms CAMMP bearbeitet. Lernende, die bereits den Workshop zur Datenkomprimierung durchgeführt haben, lernen dadurch eine zusätzliche Anwendung der Singulärwertzerlegung kennen und können vergleichen, inwiefern sich die Anwendungen unterscheiden oder ähneln (s. Abschn. [3.5.3\)](#page-102-0). Zudem sehen sie, dass die einzelnen Basiswechsel nicht so schön und anschaulich im Sachzusammenhang interpretiert werden können, wie es bei der Datenkomprimierung der Fall war (s. Abschn. [2.1\)](#page-47-0). Steht etwas mehr Zeit zur Verfügung, um über einen längeren Zeitraum ein Projekt zu bearbeiten oder ein mehrtägiges Projekt zu realisieren, können die Workshops Datenkomprimierung und Computertomographie nacheinander durchgeführt werden, sodass gerade dieser Zusammenhang von leistungsstarken Lernenden erkannt werden kann.

Der Anspruch der Arbeit war es, den Nachweis zu führen, mathematisch komplexe inverse Probleme im Mathematikunterricht zugänglich zu machen. Dies wurde mit dem entwickelten Material erreicht. Die Lernenden lassen sich auf die Schwierigkeiten ein und wenden selbst Methoden an oder entwickeln Vorgehen, um eine eindeutige Lösung zu erhalten oder diese zu verbessern. Zudem ist das Material anpassungsfähig für heterogene Schülergruppen, was den Einsatz im Unterricht ebenfalls erleichtert.

Nachdem nun das Material und der Aufbau in Hinblick auf die Umsetzung der Mathematik reflektiert wurden, wird beides in Bezug auf die Anforderungen der mathematischen Modellierung untersucht, wie es auch schon beim entwickelten Material zum Thema Datenkomprimierung in Abschnitt [2.5.3](#page-68-0) getan wurde. Bei der Computertomographie handelt es sich um ein hochrelevantes Thema, weil damit viele Menschen in Berührung kommen und sie täglich in Arztpraxen und Krankenhäusern eingesetzt wird. Auch für den Großteil der Lernenden ist das Thema **relevant**, da sie oft Menschen kennen, die schon einmal mit einem Computertomographen untersucht wurden. Vor allem aber kennen Lernende die Bilder, die von solch' einem bildgebendem Verfahren erstellt werden, und sind vielfach daran interessiert, zu verstehen, wie diese entstehen. Dass deren Berechnung nur dank Mathematik möglich ist, ist für die Lernenden zumeist überraschend und motiviert sie, die Mathematik dahinter genauer kennenzulernen. Zusätzlich ist das Thema auch in der Medizin relevant. Dies wird unter anderem aufgrund der häufigen Verwendung deutlich, aber auch dadurch, dass weiter daran geforscht wird und andere Bestrahlungsarten entwickelt werden (vgl. [Deutsches Krebsforschungszentrum,](#page-217-0) [2018\)](#page-217-0). Gerade weil diese

Problemstellung nicht künstlich konstruiert wurde, ist sie so geeignet und **authentisch**.

Von Pohjolainen und Heiliö [\(2016,](#page-223-2) S. 4) wird die **Interdisziplinarität** zusätzlich als Bestandteil eines guten Modellierungsproblems beschrieben. In diesem Problem ist das interdisziplinäre Arbeiten unabdingbar. Ohne ein Verständnis davon, was Absorption ist, und dass unterschiedliche Materialien Röntgenstrahlen verschieden stark abschwächen, kann das Problem nicht sinnvoll gelöst werden. In der Realität wird zur Lösung des Problems somit in Gruppen gearbeitet, wobei Personen mit verschiedenen Expertisen zusammen kommen. Um dies in den Durchführungen anzudeuten und bestmöglich umzusetzen, arbeiten die Lernenden ebenfalls in Kleingruppen am Lernmaterial (s. Abschn. [5.3\)](#page-164-0).

Das Hauptziel des Materials ist, dass die Lernenden sich mit den Bedingungen von Hadamard auseinandersetzen und verschiedene Regularisierungsmethoden kennenlernen und anwenden. Der erste Punkt wurde in allen Durchführungen erfolgreich umgesetzt. Wie bereits erwähnt, sind die Lernenden nicht in allen Durchführungen so weit gekommen, dass sie verschiedene Regularisierungsmethoden bearbeiten konnten. Die leistungsstarken Lernenden, die so weit gekommen sind, konnten erklären, warum und wie die Methoden funktionieren. Der Vorteil des Aufbaus der Materialien ist, dass die Betreuungspersonen oder Lehrkräfte selbst entscheiden können, auf welchen Teil des Materials sie den Schwerpunkt legen möchten, indem sie den Lernenden sagen, dass sie die kürzere oder längere Version des zweiten Arbeitsblatts bearbeiten sollen. Selbst wenn die Lernenden aus zeitlichen Gründen keine Regularisierungsmethoden bearbeiten konnten, ermöglicht die Abschlussdiskussion eine Besprechung der Rekonstruktionen, wie es in Abschnitt [3.7.2](#page-117-0) beschrieben wurde. Wird bei weiteren Durchführungen festgestellt, dass das Material überwiegend zu lang ist, sollte es noch weiter gekürzt werden, um den Lernenden die Möglichkeit zu geben, sich mit verschiedenen Rekonstruktionsmethoden zu beschäftigen und diese vergleichen zu können. So könnten die Berechnung der Schnittpunkte der Strahlen mit den Pixelkanten oder die Bestimmung der Mittelpunkte zwischen zwei Schnittpunkten gestrichen werden (s. Abschn. [3.4.1\)](#page-88-0). Nach deren Entfernung muss jedoch sichergestellt werden, dass das Vorgehen zur Erstellung der Matrix *A* weiterhin deutlich wird.

### <span id="page-125-0"></span>**3.7.4 Ausblick**

Eine wiederkehrende Rückmeldung in der Evaluation war, dass die Lernenden Schwierigkeiten im Umgang mit der Programmiersprache Julia hatten.

"Am Anfang war es schwierig mit dem Programm umzugehen.", "Das Programm war etwas schwer zu bedienen.", "Ich mochte nicht, dass der Weg zur Lösung der Probleme per Computer war und deshalb gab es in der Regel einige Fehler." (Teilnehmende Personen eines Präsenz-/Online-Workshops)

Der Workshop zur Computertomographie ist nicht der einzige Workshop aus dem Repertoire des Programms CAMMP, der diese Rückmeldungen bekam. Dadurch, dass die Lernenden nicht immer Informatik oder ein ähnliches Fach in der Schule haben, in denen sie die Grundlagen des Programmierens lernen, können die Codefelder abschreckend wirken. Bisher wird zu Beginn des Workshops nach der gemeinsamen Anmeldung in der Workshop-Plattform der allgemeine Aufbau der Arbeitsblätter erklärt. Es wird darauf eingegangen, an welchen Stellen die Lernenden Eingaben selbst tätigen müssen und es werden Beispiele gegeben, wie diese aussehen könnten. Um Schwierigkeiten im Umgang mit der Programmiersprache noch besser entgegenzuwirken, ist bereits ein **Einstiegsblatt** in Arbeit, das die Lernenden im Vorhinein bearbeiten können. Dadurch können diejenigen direkt mit dem Material starten, die sich im Umgang mit Code sicherer und nicht abgeschreckt fühlen, und diejenigen, die gerne eine kurze Anleitung zum Umgang mit Julia haben wollen, können das Blatt in fünf bis zehn Minuten bearbeiten. Alternativ können die Lernenden schon direkt im Anschluss an die Anmeldung für einen Workshop und vor der tatsächlichen Durchführung des Workshops aufgefordert werden, das Einstiegsblatt zu bearbeiten, damit die Zeit nicht von der Bearbeitungszeit der Workshopmaterialien abzogen werden muss. Dadurch würden die Lernenden sich zudem nicht unter Druck fühlen, das Blatt schnell durcharbeiten zu müssen, um mit dem Workshop starten zu können. Hier bestünde jedoch die Gefahr, dass die Lernenden weniger sorgfältig bei der Bearbeitung sind, da sie es schnell abgeschlossen haben wollen. Andererseits könnte diese Vorbereitung zu Hause auch ein motivierendes Hinführen auf den demnächst anstehenden Workshop darstellen.

Neben dieser technischen Weiterentwicklung bietet der Workshop weitere fachliche Ausarbeitungsmöglichkeiten. Wie in Abbildung [3.2](#page-75-0) gesehen wurde, ist die im Workshopmaterial behandelte Bestrahlungsart nicht die einzige, die bei Computertomographen verwendet wird. Es gibt viele verschiedene Arten, mit denen Strahlen durch zu untersuchende Personen geschickt werden können. In einer Zusatzaufgabe haben die Lernenden die Möglichkeit, eine andere Bestrahlungsart zu realisieren. Dies ist aufwendig und nur möglich, wenn den Lernenden viel Zeit zur Verfügung gestellt wird. Für Schülergruppen, die diese zusätzliche Zeit nicht haben, könnten andere Bestrahlungsarten als Blackbox umgesetzt werden. Dadurch könnten sie Rekonstruktionen verschiedener Bestrahlungsarten miteinander vergleichen und überlegen, welche Methode sie als am sinnvollsten einschätzen. Die Ergebnisse der Blackbox wären zusätzlich für Lernende von Bedeutung, die die Zeit haben eine Bestrahlungsart selbst zu implementieren. Sie könnten ihre Ergebnisse mit den bereits implementierten vergleichen.

Dass diese Art der Bearbeitung von Bestrahlungsarten von interessierten, motivierten und / oder leistungsstarken Lernenden möglich ist, wurde im Rahmen des För-derstipendiums des Projekts "Simulierte Welten" gesehen<sup>[11](#page-0-0)</sup>. Zwei Lernende (elfte und zwölfte Jahrgangsstufe) haben zusammen ein halbes Jahr lang an der vorliegenden Problemstellung gearbeitet, ohne dass ihnen das entwickelte Material zur Verfügung gestellt wurde. Ihre Aufgabe war es somit, Bestrahlungen selbstständig zu modellieren, um die Materialzusammensetzung im Objekt zu bestimmen. Sie haben sich alle Überlegungen, die hier im Material aufbereitet wurden, selbst erarbeitet

<sup>11</sup>Weitere Informationen können unter [simulierte-welten.de/leistungen/schueler.html#](simulierte-welten.de/leistungen/schueler.html#c254) [c254](simulierte-welten.de/leistungen/schueler.html#c254) (zuletzt zugegriffen: 30. April 2021) nachgelesen werden.

und am Ende eine Bestrahlungsart implementiert. Gerade die Auseinandersetzung mit der offenen Problemstellung und der Einstieg in den Problemlöseprozess ohne weitere konkrete Hilfen hat viel Zeit in Anspruch genommen. Bearbeiten Lernende also zuerst das bereitgestellte Material und implementieren anschließend weitere Bestrahlungsarten, wird der Prozess weitaus weniger Zeit benötigen, als bei den beiden Lernenden vom Förderstipendium notwendig war.

<span id="page-127-1"></span>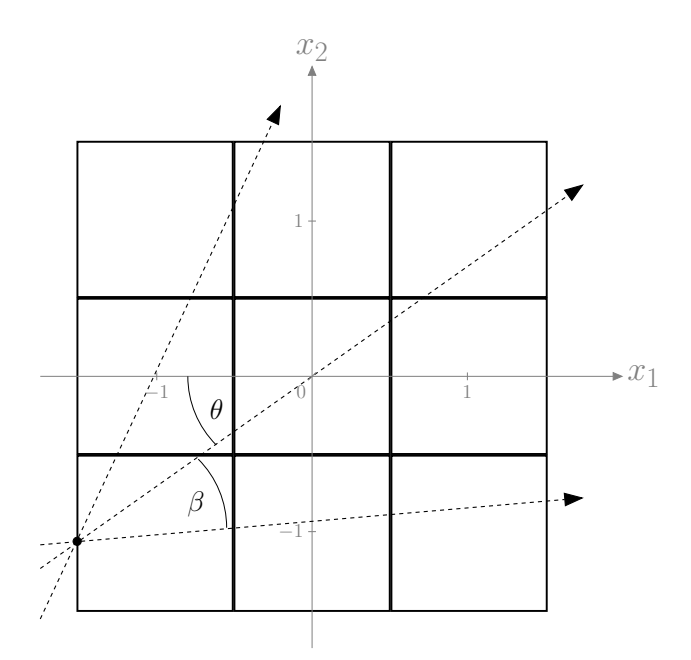

**Abbildung 3.21:** Andere Bestrahlungsart, bei der der Verlauf der Strahlen durch Gleichung [\(3.30\)](#page-127-0) beschrieben werden kann

Die Mathematik, die **anderen Bestrahlungsarten** zugrunde liegt, kann beispielsweise in [Schlegel et al.](#page-223-3) [\(2018,](#page-223-3) S. 169–170) nachgelesen werden. Ein Ansatz zur Betrachtung anderer Bestrahlungsarten mit Lernenden könnte wie folgt aussehen: Allgemein kann das Vorgehen zur Bestimmung der Materialzusammensetzung bei anderen Bestrahlungsarten beibehalten werden. Lediglich die Verläufe der Strahlen ändern sich und damit einhergehend natürlich auch ihre Eintrittspunkte in das Objekt. Ebenso wie bei der vorgestellten Bestrahlungsart müssen weiterhin unter verschiedenen Winkeln *θ* Strahlen durch das Objekt geschickt werden (s. Abb. [3.21\)](#page-127-1). Nun sind die Strahlen, die bei jeder Winkeleinstellung durch das Objekt laufen allerdings nicht mehr parallel zueinander. Der Winkel zwischen zwei benachbarten Strahlen *β* ist konstant und kann verwendet werden, um die Richtungsvektoren der Strahlen zu beschreiben.

<span id="page-127-0"></span>
$$
g: \vec{x} = \begin{pmatrix} P^{x_1} \\ P^{x_2} \end{pmatrix} + t \begin{pmatrix} \cos(\theta + s \cdot \beta) \\ \sin(\theta + s \cdot \beta) \end{pmatrix}
$$
 (3.30)

Die weiteren Überlegungen des zweiten Arbeitsblatts gelten auch für diese abgeänderten Strahlen, sodass alle Informationen vorhanden sind, um Matrix *A* aufzustellen und Rekonstruktionen zu erstellen, die mit den vorherigen verglichen werden können.

# **4 Differentiation als schlecht gestelltes inverses Problem der Integration**

In diesem Kapitel wird Lernmaterial zu einem dritten Kontext vorgestellt. Dieses Material hat einen noch stärkeren Bezug zur Schulmathematik. Dazu wurde ein inverses Problem aufgegriffen, welches bereits in den Bildungsplänen der Oberstufe verankert ist, jedoch nicht als solches behandelt wird: Die **Differentiation** stellt ein schlecht gestelltes inverses Problem der **Integration** dar (vgl. [Kirsch,](#page-220-1) [2011\)](#page-220-1). Werden bei der Integration oder bei deren numerischer Annäherung durch die Summation von Rechteckflächen (kurz Rechtecksumme) Messfehler eingebaut, liegt der relative Fehler der Lösung in der gleichen Größenordnung wie die der Messfehler. Bei der Differentiation beziehungsweise dem Differenzenquotienten hingegen wird der Fehler verstärkt. Genau um dieses Phänomen geht es im Material, das in diesem Kapitel vorgestellt wird. Anhand von Metallabkühlprozessen, die in Abschnitt [4.1](#page-129-0) genauer beschrieben werden, arbeiten die Lernenden problemorientiert mit Rechtecksummen und dem Differenzenquotienten. Sie entdecken, dass der Differenzenquotient bei der Verwendung von fehlerbehafteten Messwerten starke Oszillationen aufweist, und dass dies bei der Rechtecksumme nicht der Fall ist. Die Lernenden veranschaulichen sich, warum dies so ist, und erarbeiten selbstständig Regularisierungsmethoden für den Differenzenquotienten, sodass die Informationen aus der fehlerhaften Lösung dennoch sinnvoll genutzt werden können.

Im Gegensatz zu den Lernmaterialien zur Datenkomprimierung (s. Kap. [2\)](#page-46-0) und zur Computertomographie (s. Kap. [3\)](#page-74-0), welche für die Umsetzung vier bis fünf Doppelstunden benötigen, ist die Durchführung von diesem Material für **zwei Doppelstunden** à 90 Minuten geplant. Diese Doppelstunden können entweder nah beieinander liegen, sodass das Material an einem Stück von den Lernenden bearbeitet wird, wenn sie bereits die Themen Differentiation, Differenzenquotient, Integration und die Ober- oder Untersumme im Unterricht behandelt haben<sup>[1](#page-0-0)</sup>. Eine alternative Durchführung ist die Aufteilung des Materials mit Anbindung an die gerade im Unterricht behandelte Mathematik. Das erste Arbeitsblatt beschäftigt sich mit der Integration und das zweite, welches zur Regularisierung des Differenzenquotients auf weitere Arbeitsblätter verweist, mit der Differentiation, wobei die Reihenfolge auch

<sup>1</sup>Alle diese Themen sind in den vier gesichteten Bildungsplänen (Nordrhein-Westfalen, Baden-Württemberg, Mecklenburg-Vorpommern und Sachsen-Anhalt) der Oberstufe enthalten (vgl. [Mi](#page-222-0)[nisterium für Kultus, Jugend und Sport Baden-Württemberg,](#page-222-0) [2016c;](#page-222-0) [Ministerium für Bildung,](#page-221-0) [Wissenschaft und Kultur,](#page-221-0) [2019c;](#page-221-0) [Ministerium für Schule und Weiterbildung des Landes Nordrhein-](#page-222-1)[Westfalen,](#page-222-1) [2014b;](#page-222-1) [Ministerium für Bildung,](#page-221-1) [2019c\)](#page-221-1).

umgedreht werden kann. Solange letztlich beide Arbeitsblätter bearbeitet werden und die erarbeiteten Gemeinsamkeiten und Unterschiede diskutiert werden, ist die Art der Umsetzung des Materials der Lehrkraft überlassen. Für die Durchführung mit zeitlichem Abstand spricht, dass die Lernenden zu dem Zeitpunkt, zu dem sie die mathematischen Hintergründe erlernen, auch direkt eine Anwendung aus ihrem Alltag aufgezeigt bekommen. Für viele Lernende erhöht dies die Motivation (vgl. [Abramovich et al.,](#page-216-1) [2019,](#page-216-1) S. 2). Dagegen spricht, dass die Lernenden bis zur Bearbeitung der zweiten Hälfte das Erarbeitete und die Ergebnisse des ersten Teils nicht mehr präsent haben könnten.

Bevor auf den Aufbau des Lernmaterials eingegangen wird, wird im Folgenden zunächst die in der Wärmelehre verortete Problemstellung, der Metallabkühlprozess, ausführlich vorgestellt.

# <span id="page-129-0"></span>**4.1 Metallabkühlprozess**

Bei dieser Problemstellung handelt es sich um ein Problem, welches Mitarbeitende der Firma RWP GmbH[2](#page-0-0) (Richter Weiß und Partner, benannt nach den Gründern der Firma Wieland Richter und Konrad Weiß) im Jahr 2014 lösen sollten. Damals stellten sie das Problem als Modellierungsaufgabe einer Schülergruppe im Rahmen einer Modellierungswoche des Projekts CAMMP[3](#page-0-0) . Im Rahmen dieser Woche lösen Lernende der Oberstufe reale und ungelöste Probleme von Firmen und Instituten. Die erarbeiteten Herangehensweisen und Lösungen werden anschließend in den Firmen und Instituten verwendet oder dienen als Inspiration für weitere Lösungsansätze. Aufbauend auf den damals zur Verfügung gestellten Daten und der damaligen Problemstellung wurde das in diesem Kapitel vorgestellte Lernmaterial entwickelt. Im Vordergrund steht die Untersuchung des Metallabkühlprozesses.

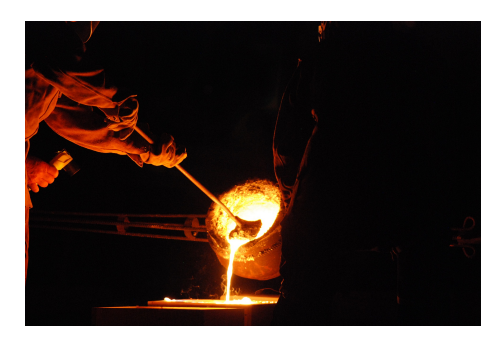

**Abbildung 4.1:** Flüssiges Metall wird in eine Form gegossen.

Große Metallstrukturen, wie beispielsweise Stahlpfosten beim Brückenbau, werden in flüssigem Zustand in Formen gegossen und kühlen anschließend ab, damit sie dar-

<sup>2</sup>Mehr Informationen zur Firma unter: <https://www.rwp-group.de/de/homepage> (zuletzt zugegriffen: 27. April 2021).

<sup>3</sup>Mehr Informationen zu den Modellierungswochen können unter <www.cammp.online/21.php> (zuletzt zugegriffen: 27. April 2021) nachgelesen werden.

aufhin bearbeitet und letztendlich verbaut werden können. Beim Abkühlen verändert flüssiges Metall seinen **Aggregatzustand**, er wechselt von flüssig zu fest. Dies wird Kristallisation genannt. Dabei wird die sogenannte **Kristallisationswärme** frei, was den Abkühlprozess verlangsamt oder gar umkehrt. Ist der Abkühlprozess nicht genau genug bekannt, kann dies beim Abkühlen zu weniger stabilen Produkten führen.

Für die Firma RWP ist es deshalb wichtig, für das Gießen von Metallen

- den Zeitpunkt der Kristallisation zu kennen und
- die frei werdende Energiemenge zu bestimmen.

<span id="page-130-0"></span>Ist beides bekannt, können die Mitarbeitenden bei der Herstellung verhindern, dass Produkte geschädigt werden, wobei auf den Herstellungsprozess ohne Beschädigungen nicht weiter eingegangen wird. Um den Abkühlprozess möglichst gut beschreiben und analysieren und dadurch verstehen zu können, wird während dieses Vorgangs die Temperatur in der Mitte des heißen Körpers gemessen.

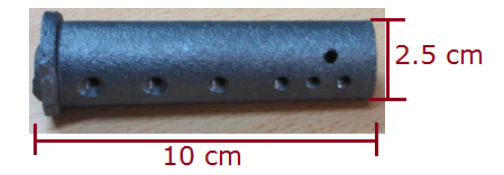

**Abbildung 4.2:** Bild einer Jominy Abschreckprobe, welche aus einer Legierung verschiedener Metalle besteht

In der Praxis werden für die Bestimmung der Temperaturänderungen sogenannte **Jominy Abschreckproben** (kurz Jominy) benutzt, wie in Abbildung [4.2](#page-130-0) dargestellt. Dabei handelt es sich um einen einfachen **Zylinder** aus einer Legierung verschiedener Metalle, die untersucht werden soll. Der Jominy, welcher 10 cm lang ist und einen Durchmesser von 2.5 cm aufweist, wird auf ungefähr 900 °C aufgeheizt und dann frontal (in Abb. [4.2](#page-130-0) von rechts) mit einem Wasserstrahl abgeschreckt. In verschiedenen Abständen zur Stirnfläche sind Einkerbungen zu sehen, in die Temperaturfühler gesteckt werden, die die Temperatur zu verschiedenen Zeitpunkten, alle *h* = 0*.*1 Sekunden, messen. Diese Daten werden genutzt, um zu untersuchen, wie sich die Temperatur über die Zeit verändert (s. Abb. [4.3\)](#page-131-0).

Der gemessene Temperaturverlauf jedes Temperaturfühlers sieht anders aus. Auffällig ist, dass die obersten drei Abkühlkurven in Abbildung [4.3](#page-131-0) keine monoton fallende Temperatur zeigen. Der Anstieg tritt aufgrund der Kristallisationswärme auf. Auch an den anderen Messstellen kommt sie vor, jedoch wird der Jominy dort so schnell abgekühlt, dass sich die zusätzliche Wärme nicht in den Daten wiedergespiegelt.

Die Lernenden arbeiten im Material mit den Messwerten, die von dem Temperaturfühler mit einem Abstand von 5 cm zum abkühlenden Wasserstrahl gemessen wurden. Die Daten, mit denen die Lernenden arbeiten, sind in Abbildung [4.4](#page-132-0) dargestellt. Sie wurden gewählt, da dort der Anstieg in der Temperatur gut sichtbar ist. Die Zeitwerte sind im Vektor *time* und die Messwerte in  $\overline{temp}$  gespeichert.

<span id="page-131-0"></span>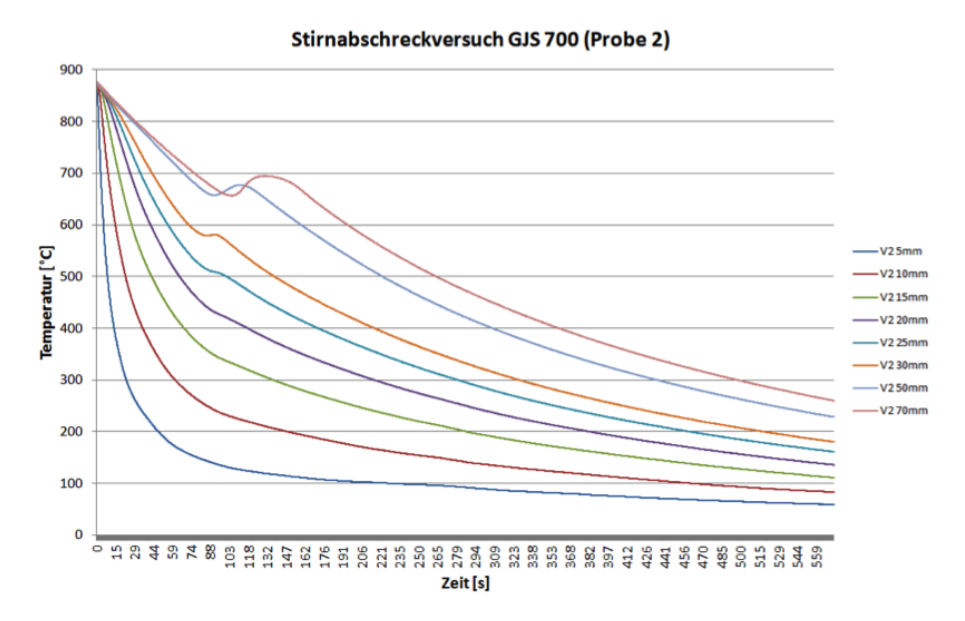

**Abbildung 4.3:** Temperaturverlauf an acht Stellen mit verschiedenen Abständen zwischen den Einkerbungen und der Stirnfläche des Jominys (rechte Seite in Abb. [4.2\)](#page-130-0); mit den Lernenden werden die Daten des Temperaturfühlers mit einem Abstand von 50 mm verwendet.

Um bestimmen zu können, wie viel Kristallisationswärme freigesetzt wurde, werden Informationen darüber benötigt, wie der Abkühlprozess ohne Kristallisation ausgesehen hätte. Deshalb wurde in Abbildung [4.4](#page-132-0) ein weiterer Graph eingezeichnet. Dieser ist eine Modellierung des Abkühlprozesses ohne Einfluss der Kristallisation. Er wird durch eine Funktion angenähert, da dieser Prozess in der Realität so nicht zu beobachten ist – die Kristallisation kann beim Abkühlen nicht verhindert werden. Zur Bestimmung einer Modellfunktion wurden die ersten Datenpunkte (bis zum Zeitpunkt 107 s) bestmöglich durch eine Exponentialfunktion mit der Funktionsvorschrift

$$
f(t) = 114.71 + 830.49 \exp(-0.0039 t)
$$
 (4.1)

beschrieben. Nun kann mithilfe der Fläche zwischen den Messwerten und der modellierten Funktion die Menge an freigesetzter Kristallisationswärme berechnet werden. Die Fläche ist nämlich proportional zur erzeugten Wärmemenge. Diese Fläche hat die Einheit ◦C s. Wird der Flächeninhalt mit bestimmten Materialeigenschaften (welche wird im nächsten Abschn. erläutert) multipliziert, ergibt dies eine Energiedichte, die ein Maß für die bei dieser Umwandlung frei gewordene Energiemenge ist.

Nachdem nun die Problemstellung vorgestellt wurde und klar ist, womit sich das Lernmaterial beschäftigt, wird im Folgenden dessen Inhalt vorgestellt. Dabei wird zuerst dargestellt, wie die Lernenden die Menge an freigesetzter Kristallisationswärme bestimmen, was sie in Arbeitsblatt 1 erarbeiten. Der Fokus liegt somit – wie bereits erwähnt – auf der Integration und der Rechtecksumme. Die Vorstellung orientiert sich stark an den im entwickelten Material enthaltenen Aufgaben (s. Anh. [D.1\)](#page-288-0). Im Anschluss daran wird das zweite Arbeitsblatt beschrieben, in welchem das übergeordnete Ziel die Bestimmung des Zeitpunkts der Kristallisation ist. Dabei

<span id="page-132-0"></span>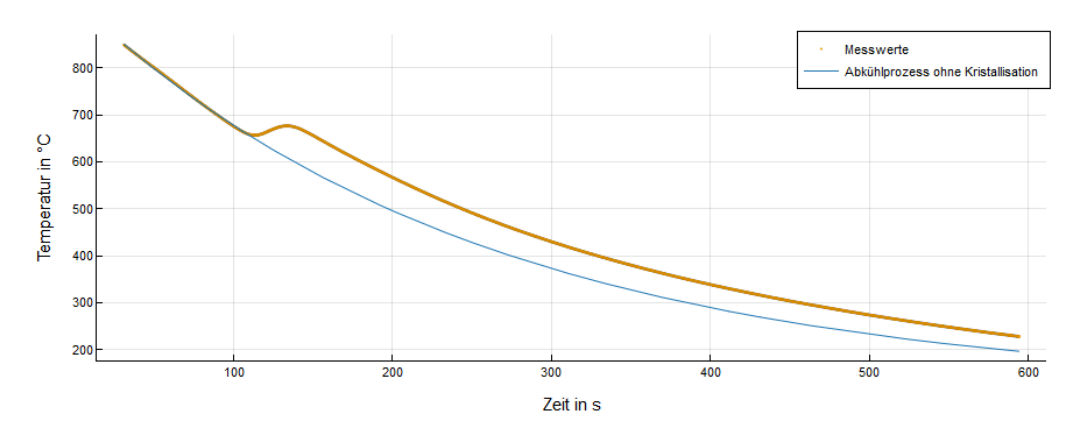

**Abbildung 4.4:** Interaktiver Graph (mit Zoom und der Angabe einzelner Datenpunkte), den die Lernenden im digitalen Arbeitsmaterial erhalten; dargestellt werden in orange die verwendeten Messwerte im Lernmaterial zum Abkühlprozess von Metallen und in blau die modellierten Daten des Abkühlprozesses ohne Aggregatzustandswechsel.

kann verschieden vorgegangen werden, weshalb Arbeitsblatt 2 mehrere Methoden beinhaltet, welche alle separat in den Abschnitten [4.3.1](#page-136-0)[–4.3.5](#page-142-0) vorgestellt werden.

# **4.2 Bestimmung der freigesetzten Kristallisationswärme – Integration mit Messfehlern**

In Abbildung [4.4](#page-132-0) wird die während der Kristallisation freigesetzte Energiemenge durch die Fläche zwischen den Messwerten und der modellierten Funktion *f* veranschaulicht. Tatsächlich spiegelt eine Fläche in Abbildung [4.4](#page-132-0) eine bestimmte Energiemenge wieder, da die Fläche zu dieser proportional ist (vgl. [Eimers,](#page-217-1) [2012,](#page-217-1) S. 43). Das bedeutet, dass die freigesetzte Kristallisationswärme proportional zur Differenz der Fläche unterhalb der Messwerte und des modellierten Abkühlprozesses *f* ist. Diese Fläche wird im weiteren Verlauf ∆*F* genannt. Die Fläche unterhalb der Funktion *f* kann durch Integration über den betrachteten Zeitraum berechnet werden. Die Messwerte liegen jedoch nur als einzelne Datenpunkte vor. Eine Funktion zur Beschreibung der Messwerte existiert nicht. Somit kann kein analytisches Integral berechnet werden. Die Fläche unterhalb der Daten kann jedoch durch eine Rechtecksumme angenähert werden. Hierfür können beispielsweise die **Ober-, Unter- oder Trapezsumme** verwendet werden.

Die Verläufe des berechneten Integrals von *f* und der berechneten Summe unterhalb der Messwerte wird in Abbildung [4.5](#page-133-0) dargestellt. Dieses Ergebnis war zu erwarten, da die Messwerte oberhalb der Funktion *f* liegen und somit auch die Fläche darunter größer ist. Zudem wird der Abstand zwischen den beiden Funktionen im abgebildeten Zeitabschnitt immer größer. Dies ergibt ebenfalls Sinn, da im vorliegenden

<span id="page-133-0"></span>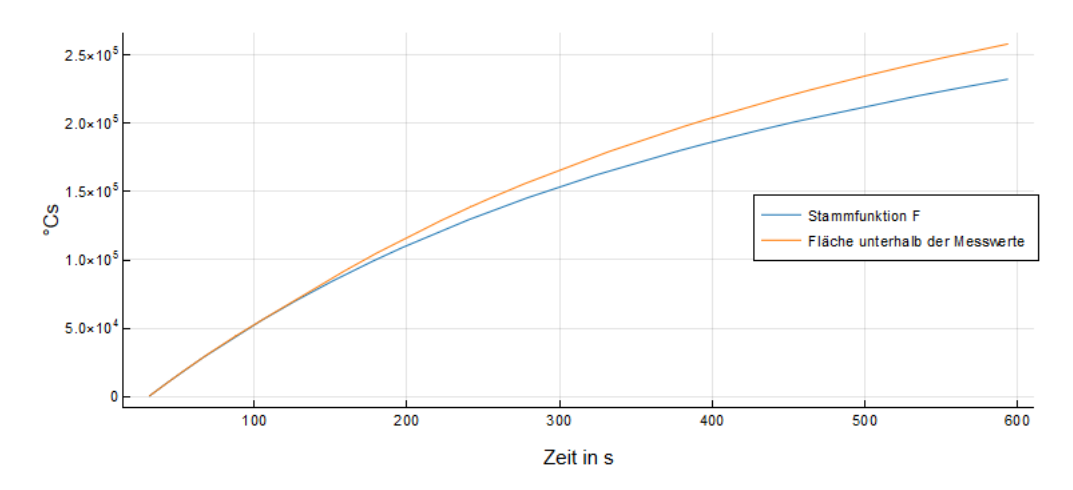

**Abbildung 4.5:** Orange: Angenäherte Fläche unterhalb der Messwerte, blau: durch Integration berechnete Fläche unterhalb von *f*

Zeitintervall zu jedem Zeitpunkt die Fläche – auch bei sinkender Temperatur – unterhalb der Messwerte ein bisschen größer ist als die unterhalb der Funktion *f* (s. Abb. [4.4\)](#page-132-0).

Um die Energiemenge zu bestimmen, die der Fläche ∆*F* entspricht, muss zunächst berechnet werden, welcher Energiemenge eine Flächeneinheit entspricht. Dafür wird ausgenutzt, dass die frei werdende Energiemenge des Metallabkühlprozesses ohne Kristallisation berechnet werden kann. Da zudem die Fläche unterhalb von *f* bekannt ist, beschreibt das Verhältnis der Energiemenge ∆*Q* zum Flächeninhalt unterhalb von *f* die Menge der Energie, die durch eine Flächeneinheit abgebildet wird. Das Verhältnis kann im Anschluss mit der Fläche ∆*F* multipliziert werden, um die gesuchte Energiemenge zu erhalten. Im Lernmaterial ist den Lernenden freigestellt, diese Rechnungen und Überlegungen in einem Zusatzblatt zu erarbeitet (s. Anh. [D.2\)](#page-291-0). Die Lernenden, die das Infoblatt nicht bearbeiten, erhalten das erwähnte Verhältnis, damit auch sie die Energiemenge berechnen können.

Die im Fall eines Abkühlprozesses ohne Kristallisation frei werdende Wärmeenergie ∆*Q* kann durch

<span id="page-133-1"></span>
$$
\Delta Q = V \cdot \rho \cdot c_p \cdot \Delta T \tag{4.2}
$$

berechnet werden<sup>[4](#page-0-0)</sup>. Dabei sind *V* das Volumen, *ρ* die Dichte,  $c_p$  die spezifische Wärmekapazität des Jominys und ∆*T* steht für die Temperaturdifferenz im betrachteten Zeitraum (31.0 s–594.3 s, kann dem interaktiven Graphen aus Abb. [4.4](#page-132-0) im Lernmaterial entnommen werden). Das Volumen des Jominys beträgt aufgrund seiner zylindrischen Form

$$
V = 10 \,\mathrm{cm} \cdot \pi \cdot (1.25 \,\mathrm{cm})^2 = 49.1 \,\mathrm{cm}^3.
$$

Zudem wurde von RWP das Produkt der Dichte und der spezifischen Wärmekapazität, welches in diesem Fall 4.3  $\frac{J}{cm^3 \circ C}$  beträgt, zur Verfügung gestellt. Zuletzt fehlt zur

<sup>4</sup>Dieser Kontext bietet Anknüpfungspunkte für das Unterrichtsfach Physik. Mehr Informationen dazu folgen in Abschnitt [4.4.](#page-145-0)

Berechnung von ∆*Q* noch ∆*T*. Der im Lernmaterial enthaltenen interaktiven Abbildung [4.4](#page-132-0) kann entnommen werden, dass die Temperatur im betrachteten Zeitraum um 653.9 ◦C sinkt. Somit kann durch Einsetzen aller Werte in Gleichung [\(4.2\)](#page-133-1) die Wärmeenergie bestimmt werden, die beim Abkühlprozess ohne Kristallisation freigesetzt wird. Sie beträgt 138027.7 J. Da diese Energiemenge der Fläche unterhalb von *f* entspricht, kann mit dem Dreisatz berechnet werden, dass bei der Kristallisation ungefähr 10720 J als Kristallisationswärme freigesetzt werden. Das entspricht der Energie, die benötigt wird, um 30 ml Wasser zum Kochen zu bringen oder 2.5 L Wasser um 1 ◦C zu erwärmen. Im Hinblick darauf, wie klein der Jominy ist, ist das eine beachtliche Menge. Tatsächlich liegt die von RWP berechnete Kristallisationswärme des betrachteten Jominys, welcher aus einer Legierung verschiedener Metalle besteht, auch in dieser Größenordnung.

# **4.3 Zeitpunkt der Kristallisation – Differentiation mit Messfehlern**

Der zweite Teil der Problemstellung von RWP befasst sich mit der Bestimmung des Zeitpunkts der Kristallisation. Das ist der Zeitpunkt, ab dem die Temperatur im Abkühlprozess wieder steigt. Um ihn zu bestimmen, kann die Abkühlgeschwindigkeit betrachtet werden, die im gesuchten Punkt Null sein sollte. Mit anderen Worten muss die Differenz der Temperaturwerte zweier benachbarter Werte in diesem Punkt Null sein. Es liegen weiterhin nur alle *h* = 0.1 s Messwerte vor, sodass zur Zeitpunktbestimmung nicht die Differentiation verwendet werden kann. Stattdessen muss der **Differenzenquotient**

<span id="page-134-0"></span>
$$
m_i = \frac{\overrightarrow{temp}_{i+1} - \overrightarrow{temp}_i}{h} \tag{4.3}
$$

betrachtet werden. Die Lernenden stellen die Formel aus Gleichung [\(4.3\)](#page-134-0) auf, die sie,

<span id="page-134-1"></span>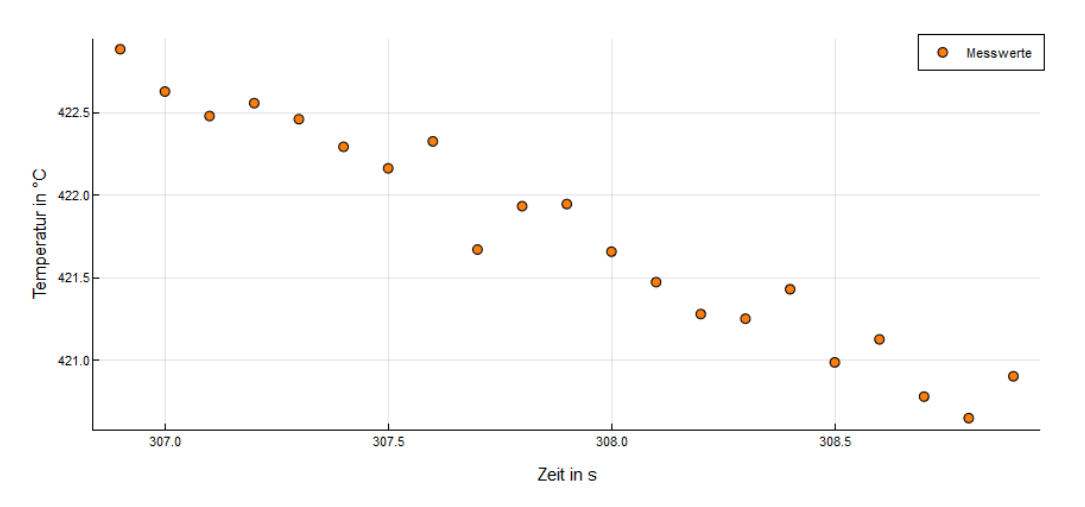

**Abbildung 4.6:** Zoom in die Messwerte zwischen 306.9 s und 308.9 s

falls sie den Differenzenquotienten nicht parat haben, mithilfe der Steigungsdreiecke

herleiten können. Als Unterstützung erhalten sie einen Ausschnitt der Messwerte (s. Abb. [4.6\)](#page-134-1).

Aufgrund der Messfehler oszilliert der Differenzenquotient stark (s. Abb. [4.7\)](#page-135-0). Die Oszillationen lassen sich begründen, wenn ein kleiner Ausschnitt der Daten betrachtet wird, wie er in Abbildung [4.6](#page-134-1) zu sehen ist. Bei einem kontinuierlichen Verlauf, wie dem Abkühlprozesses eines heißen Gegenstands, könnte erwartet werden, dass die Messwerte auf einer glatten Funktion liegen. Wäre das der Fall, so würden keine Oszillationen bei der Berechnung des Differenzenquotienten auftreten. Jedoch weisen Messwerte immer Messfehler auf, sodass die Steigungen zwischen zwei benachbarten Punkten zwischen positiven und negativen Werten hin und her springen.

<span id="page-135-0"></span>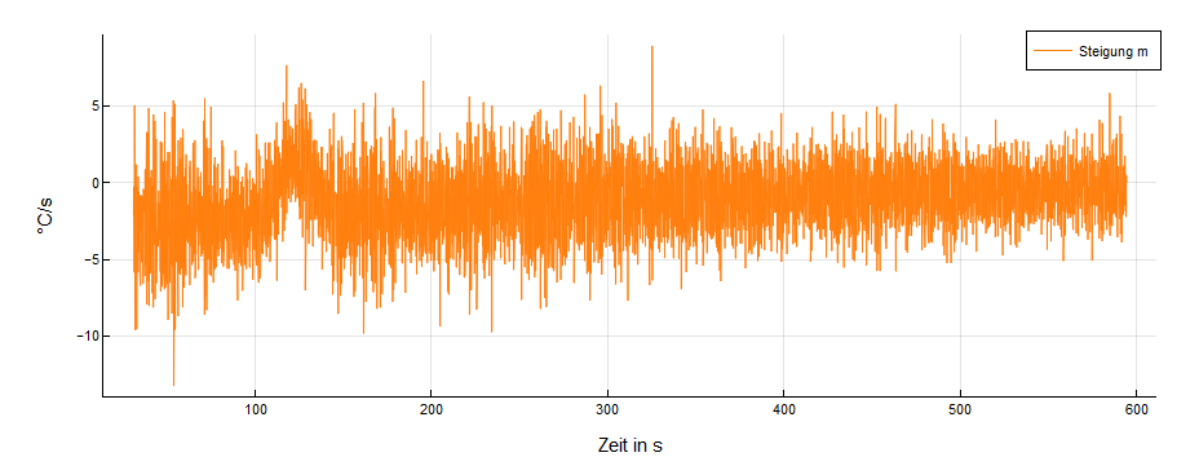

**Abbildung 4.7:** Differenzenquotient zwischen jeweils zwei benachbarten Messwerten

Trotz dieser **Oszillationen** können Methoden verwendet werden, mithilfe derer die Beschreibung der Abkühlgeschwindigkeit verbessert werden kann. Bevor den Lernenden vorgefertigte Methoden vorgeschlagen werden, überlegen sie selbst, wie sie vorgehen würden, um weniger stark verrauschte Daten für die Abkühlgeschwindigkeit zu erhalten (s. Anh. [D.3\)](#page-292-0). Sie werden ermutigt, sich nicht nur ein, sondern mehrere Vorgehen zu überlegen. Diese werden im Plenum besprochen und diskutiert. Anschließend können die Lernenden entweder ihre eigenen Ideen verfolgen oder verschiedene vorgegebene Methoden erkunden und vergleichen. Typische Ideen, die Lernende haben, können in Abschnitt [4.4.1,](#page-146-0) in dem die bisherigen Erfahrungen geschildert werden, nachgelesen werden.

Im Material wurden bisher fünf verschiedene Methoden umgesetzt, wobei die Lernenden als sechstes die Möglichkeit haben, ihre eigenen Ansätze umzusetzen (s. Anh. [D.4–](#page-294-0)[D.8\)](#page-303-0). Die fünf implementierten Methoden beruhen alle auf der Annahme, dass der betrachtete Metallabkühlprozess eigentlich ein glatter und kontinuierlicher Prozess ist, der also keine abrupten Sprünge aufweist. In den folgenden Abschnitten wird jede Methode einzeln vorgestellt. In Bezug auf die mathematische Modellierung (s. Abb. [i.1\(a\)\)](#page-7-0) beschreibt jede neue Methode einen Durchlauf durch den Modellierungskreislauf. Die mathematische Beschreibung des Problems wird überdacht und die Situation jedes Mal anders modelliert.

#### <span id="page-136-0"></span>**4.3.1 Mittelwerte benachbarter Steigungen**

Eine in der Praxis häufig verwendete Methode zur Glättung stark oszillierender Daten ist die Betrachtung von Mittelwerten zwischen vorliegenden Messwerten (vgl. [Raudys et al.,](#page-223-4) [2013,](#page-223-4) S. 34). Üblicherweise ändert sich die Abkühlgeschwindigkeit innerhalb einer Zehntelsekunde nicht sehr stark. Das bedeutet, dass die Steigungen nnernand einer zennteisekunde nicht sehr stark. Das bedeutet, dass die Steigungen<br>rechts und links von einem betrachteten Punkt ( $\overrightarrow{time_i}| \overrightarrow{temp_i}|$ ) ähnlich groß sein sollten. Bisher ist das nicht der Fall, wie Abbildung [4.7](#page-135-0) entnommen werden kann. Um eine Glättung zu erreichen, kann folgende Idee umgesetzt werden: Der Mittelwert der linken und rechten Steigung des betrachteten Punkts wird bestimmt und das Ergebnis als neue Steigung verwendet. Das Resultat dieser Methode ist in Abbildung [4.8](#page-136-1) dargestellt.

<span id="page-136-1"></span>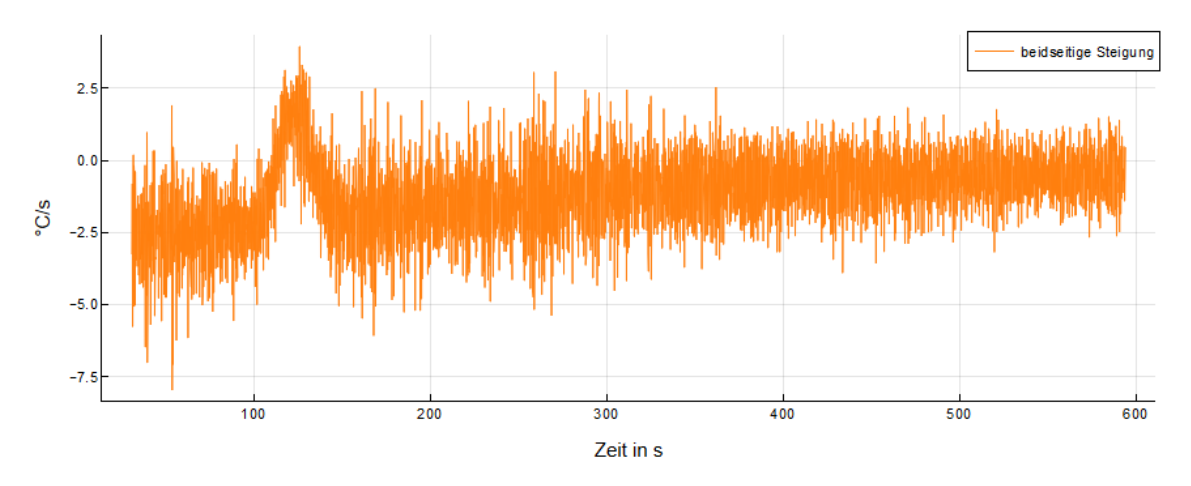

**Abbildung 4.8:** Differenzenquotient zwischen jeweils zwei benachbarten Messwerten

Ein Vergleich zwischen Abbildung [4.7](#page-135-0) und der hier neu erhaltenen zeigt, dass die Oszillationen immer noch ausgeprägt, aber schwächer geworden sind. Prinzipiell scheint die Idee der Betrachtung des Mittelwerts also in die richtige Richtung zu gehen. Deshalb wird nun zusätzlich betrachtet, was passiert, wenn nicht nur der Mittelwert von zwei, sondern von weitaus mehr Steigungen verwendet wird. Wird der Mittelwert aus mehreren Steigungen gebildet, verringert dies Oszillationen noch weiter (s. Abb. [4.9\)](#page-137-0). Im Material können die Lernenden die Anzahl der Steigungen, über die gemittelt werden soll, durch einen Schieberegler festlegen (s. Anh. [D.4\)](#page-294-0).

Wie bei jeder in dieser Arbeit vorgestellten Regularisierungsmethode stellt auch hier die Betrachtung der Mittelwerte von Steigungen anstelle des eigentlichen Differenzenquotienten einen Eingriff in die Messwerte dar: Das betrachtete Problem wird verändert. Wird die Anzahl der Steigungen, über die gemittelt wird, zu groß gewählt, spiegeln die erhaltenen Daten nicht mehr die Realität wieder. So könnte es passieren, dass beispielsweise der Temperaturanstieg komplett heraus gemittelt wird. Die Anzahl sollte deshalb nicht zu hoch gewählt werden.

Durch diese Regularisierungsmethode lässt sich der Zeitpunkt der Kristallisation auf 113.4 s festlegen.

<span id="page-137-0"></span>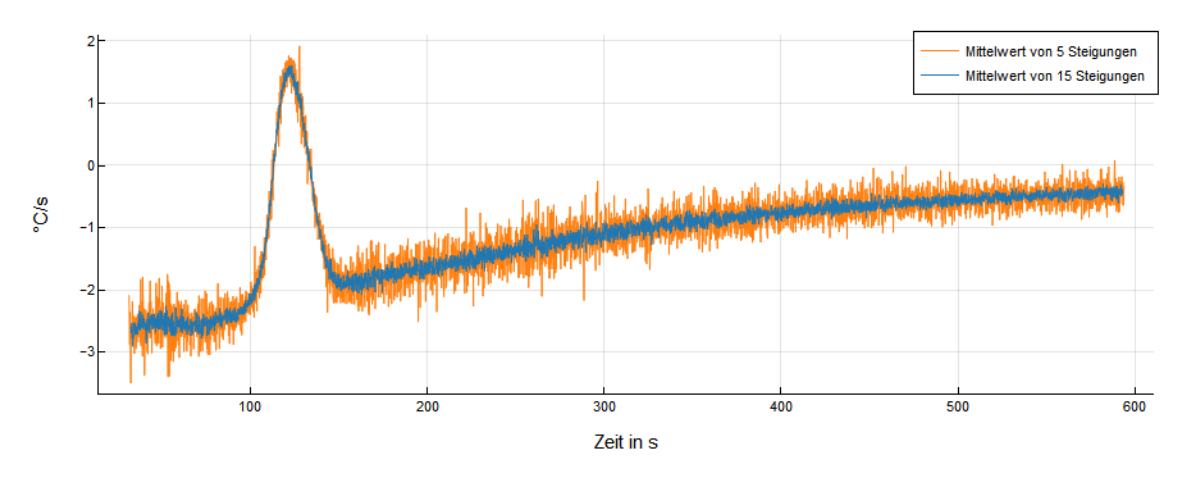

**Abbildung 4.9:** Mittelwert aus jeweils 5 (orange) und 15 (blau) Steigungen rechts und links des betrachteten Punkts

### **4.3.2 Differentiation einer glatten Funktion, die die Messwerte approximiert**

Eine weitere gängige Methode ist, dass die Messwerte durch eine Funktion approximiert werden. Diese Funktion kann dann abgeleitet werden, um den Zeitpunkt, zu dem die Steigung gleich Null ist, zu bestimmen.

Eine gute Annäherung *g* an die Messwerte ist gegeben durch die Funktionsvorschrift<sup>[5](#page-0-0)</sup>

<span id="page-137-1"></span>
$$
g(t) = \underbrace{\frac{1}{2}Q\,e^{\frac{p-t}{r}}\left(\frac{1}{2}\tanh\left(\frac{t-p}{d}\right)+\frac{1}{2}\right)}_{\text{Kristallisationswärme beim Aggregatzustandswechsel}}+\underbrace{\overbrace{ae^{bt}}^{\text{Abkühlung}}}_{\text{Verschiebung}}+\underbrace{Q}_{\text{y-Achsen}}
$$

wobei

$$
Q = 162.59, d = 10.07, r = 534.39, b = -0.00389,
$$
  
\n
$$
p = 124.03, a = 830.49, Q = 114.71.
$$

Der erste Summand der Funktionsvorschrift beschreibt die Kristallisationswärme, die beim Aggregatzustandswechsel entsteht. Sie beschreibt somit den starken Anstieg mit anschließendem Gefälle. Eigentlich wäre dafür die Fehlerfunktion<sup>[6](#page-0-0)</sup> am geeignetsten, allerdings ist diese Funktion und deren Ableitung für Lernende zu komplex. Stattdessen wurde eine Mischung aus der Exponentialfunktion und dem Tangenshyperbolikus verwendet. Die Exponentialfunktionen kennen die Lernenden aus der

<sup>5</sup>Die Funktionsvorschrift wurde anhand einer Kurvenanpassungsfunktion von MATLAB erzeugt. Weitere Informationen zur verwendeten Software können unter [https://de.mathworks.com/](https://de.mathworks.com/products/matlab.html) [products/matlab.html](https://de.mathworks.com/products/matlab.html) (zuletzt zugegriffen: 12. Mai 2021) nachgelesen werden.

<sup>&</sup>lt;sup>6</sup>Die Fehlerfunktion oder Gauß'sche Fehlerfunktion wird durch das Integral erf $(x) = \frac{2}{\sqrt{\pi}} \int_0^x e^{-\tau^2} d\tau$ definiert.

Schule. Sie lernen auch die Ableitung der Exponentialfunktion kennen, wenn die Differentiation im Unterricht behandelt wird. Den Tangenshyperbolikus hingegen lernen sie nicht kennen, weshalb die Lernenden im Lernmaterial den graphischen Verlauf der Funktion als Abbildung erhalten. Entsprechend ist den Lernenden auch die Ableitung des Tangenshyperbolikus unbekannt. Die Ableitungsvorschrift wird ihnen gegeben, damit sie alle notwendigen Informationen haben, um *g* selbstständig abzuleiten.

Der zweite Summand von *g* beschreibt den üblichen Verlauf des allgemeinen Abkühlprozesses durch eine Exponentialfunktion. Zuletzt wird ein Term addiert, der eine Verschiebung entlang der *y*-Achse bewirkt. Wie gut die Messwerte durch die Funktion *g* beschrieben werden, zeigt Abbildung [4.10.](#page-138-0) Die Lernenden können im Material näher an die Messwerte und die Funktion heran zoomen und sich dadurch vergewissern, dass die Funktion die Messwerte gut approximiert.

<span id="page-138-0"></span>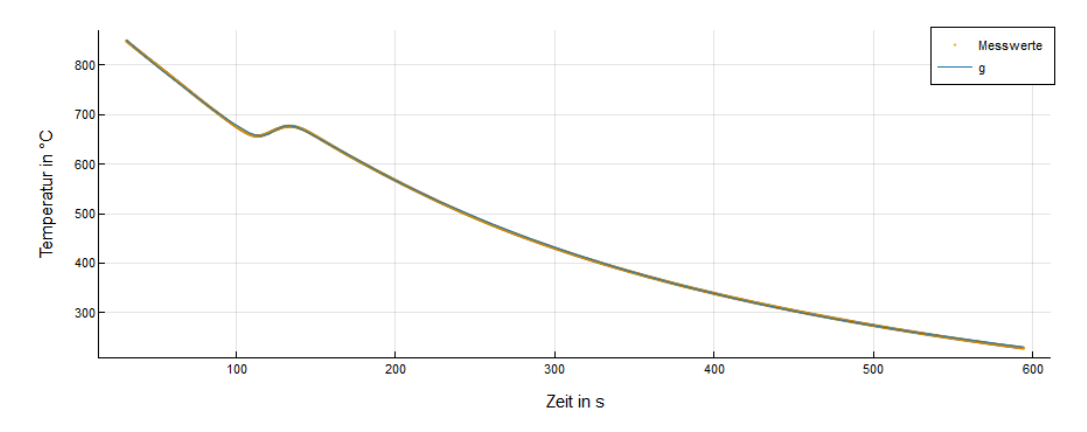

**Abbildung 4.10:** Approximation der Messwerte durch Funktion *g*

Um den Zeitpunkt zu bestimmen, bei dem die Abkühlgeschwindigkeit gleich Null ist, muss *g* nach der Zeit abgeleitet werden. Anschließend wird das **lokale Minimum** von *g* bestimmt. Für manche Lernende ist dies nicht nur aufgrund der Komplexität der Funktion *g* schwierig. Die große Anzahl an verwendeten Parametern sind die Lernenden ebenfalls nicht gewohnt. Einige lassen sich davon verwirren, da sie bekannte Regeln übergeneralisieren und beispielsweise konstante Werte nicht wegfallen lassen (vgl. [Hahn,](#page-218-0) [2019,](#page-218-0) S. 159–175). Aufgrund dieser Schwierigkeiten, aber auch wegen der unterschiedlichen Wissensstände der Lernenden, können sie zwischen drei Schwierigkeitsstufen wählen (s. Anh. [D.5\)](#page-296-0):

• **Niveau 1:** Mit etwas Unterstützung wird die komplette Funktion

$$
g(t) = \frac{1}{2} Q e^{\frac{p-t}{r}} \left( \frac{1}{2} \tanh\left(\frac{t-p}{d}\right) + \frac{1}{2} \right) + a e^{bt} + O \tag{4.4}
$$

abgeleitet.

• **Niveau 2:** Die Funktionsvorschrift von *g* wird zu

$$
g(t) = \frac{1}{2} Q e^{\frac{p-t}{r}} \left( T(t) + \frac{1}{2} \right) + a e^{bt}
$$
 (4.5)

vereinfacht und diese wird abgeleitet. *T*(*t*) steht dabei für die Terme, die vereinfacht wurden, sodass die Lernenden den Tangenshyperbolikus nicht ableiten müssen. Für die Ableitung von *T* können sie *dT*(*t*) schreiben.

• **Niveau 3:** Im einfachsten Niveau wird die Funktionsvorschrift von *g* zu

$$
g(t) = \frac{1}{4} Q e^{\frac{p-t}{r}} + a e^{bt} + R(t)
$$
\n(4.6)

zusammengefasst und diese wird abgeleitet. Hierbei wurde durch die Verwendung von *R*(*t*) die Funktionsvorschrift *g*(*t*) so vereinfacht, dass sie kein Produkt von Funktionen in Abhängigkeit von *t* mehr enthält. Hier müssen die Lernenden lediglich die Kettenregel beachten. Für die Ableitung von *R* können sie *dR*(*t*) schreiben.

Als Unterstützung / Wiederholung erhalten die Lernenden die Ableitungsregeln der Exponentialfunktion und des Tangenshyperbolikus, die sie je nach Niveau benötigen:

•  $(e^{u(t)})' = e^{u(t)} \cdot u'(t)$ •  $(\tanh(u(t)))' = (1 - \tanh^2(u(t))) \cdot u'(t)$ 

Die Ableitung der kompletten Funktionsvorschrift, die lediglich im Niveau 1 bestimmt werden muss, lautet

<span id="page-139-0"></span>
$$
\frac{\partial g}{\partial t} = \frac{1}{4} Q e^{\frac{p-t}{r}} \left( -\frac{1}{r} \tanh\left(\frac{t-p}{d}\right) - \frac{1}{r} + \frac{1}{d} - \frac{1}{d} \left( \tanh^2 \frac{t-p}{d} \right) \right) + a b e^{bt}.
$$
 (4.7)

Die Ableitung aus Gleichung [\(4.7\)](#page-139-0) kann auch in weniger weit zusammengefassten Versionen eingegeben werden, da Lernende sich mit Umformungen und Zusammenfassungen oft schwer tun (vgl. [Zwetzschler,](#page-225-0) [2015\)](#page-225-0). Ihre Eingabe wird dadurch länger, solange sie aber die Produkt- und Kettenregel korrekt beachtet und Klammern gesetzt haben, akzeptiert das digitale Arbeitsblatt alle möglichen Schreibweisen.

<span id="page-139-1"></span>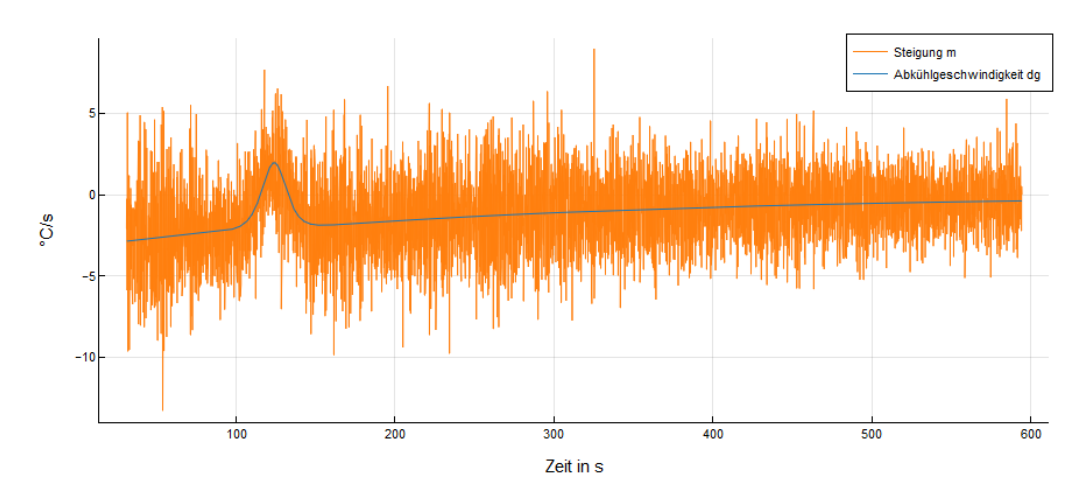

**Abbildung 4.11:** Ableitung der Funktion *g* zusammen mit dem Differenzenquotienten in einem Graph

Wurde die Ableitung korrekt berechnet, wird sie in die Abbildung, die schon den Differenzenquotienten enthält, eingezeichnet (s. Abb. [4.11\)](#page-139-1). Die Ableitung verläuft mittig durch die Oszillationen.

Die Berechnung der ersten Nullstelle der Ableitung liefert letztlich den Zeitpunkt, zu dem die Kristallisation, also der Aggregatzustandswechsel, beginnt. Diese Methode ergibt, dass der Aggregatzustandswechsel bei 115.6 s anfängt. Zum Zeitpunkt der zweiten Nullstelle der Ableitung endet die Kristallisation.

#### **4.3.3 Glättung der Messwerte**

Die Firma RWP geht anders vor, um verwertbare Ergebnisse zur Bestimmung des Zeitpunkts zu erhalten. Bereits vor der Berechnung der Abkühlgeschwindigkeit ist es möglich, die gegebenen Daten zu glätten, da sie aufgrund der Messfehler starke Schwankungen aufweisen. Ein Vorgehen hierfür wird in der folgenden Abbildung [4.12](#page-140-0) veranschaulicht. Abhängig von den gegebenen Messwerten (dunkelblaue Punkte) werden die geglätteten Werte (hellblaue Punkte) berechnet, welche weniger starke Schwankungen aufweisen.

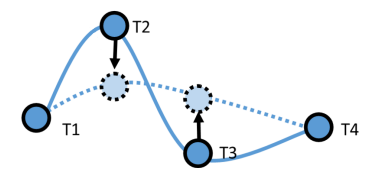

<span id="page-140-0"></span>**Abbildung 4.12:** Glättung der Messwerte vor dem Ermitteln des Differenzenquotienten

Wird als geglätteter Messwert der Mittelwert benachbarter Messwerte verwendet, liefert diese Herangehensweise die gleichen Ergebnisse, wie die aus Abschnitt [4.3.1.](#page-136-0) Es werden die gleichen Rechnungen in vertauschter Reihenfolge durchgeführt. Dies wird in Anhang [D.6.1](#page-299-0) detaillierter vorgestellt. Da aber die zugrundeliegenden Ideen und Konzepte verschieden sind, wurden beide Methoden beibehalten.

Es soll für den *i*-ten Datenpunkt mit den Koordinaten  $(\overrightarrow{time}_i \, | \, \overrightarrow{temp}_i)$  eine Formel zur Berechnung der neuen *y*-Koordinate in Abhängigkeit von den umliegenden Daten- $\mu$  betechnung der neuen *y*-Noordinate in Abnangigkeit von den umnegenden Datenpunkten, wie beispielsweise  $(\overrightarrow{time}_{i-1} | \overrightarrow{temp}_{i-1})$  und  $(\overrightarrow{time}_{i+1} | \overrightarrow{temp}_{i+1})$ , aufgestellt werden. Eine Möglichkeit ist es, hier erneut den Mittelwert einer bestimmten Anzahl an Messwerten zu betrachten. Je nachdem über wie viele Werte der Mittelwert gebildet wird, entstehen bei der Berechnung des Differenzenquotienten weniger starke Oszillationen als zuvor. Dies ist zu erwarten, da schon die geglätteten Werte sehr viel weniger schwanken als zuvor (s. Abb. [4.13\)](#page-141-0).

Die Betrachtung des Mittelwerts zwischen fünf Messwerten grenzt den Beginn der Kristallisation auf den Zeitraum von 110.9 s–113 s ein. Wird die Anzahl der Punkte, über die der Mittelwert gebildet wird, auf neun erhöht, verringert sich das Intervall auf  $111 s - 112.6 s$ .

<span id="page-141-0"></span>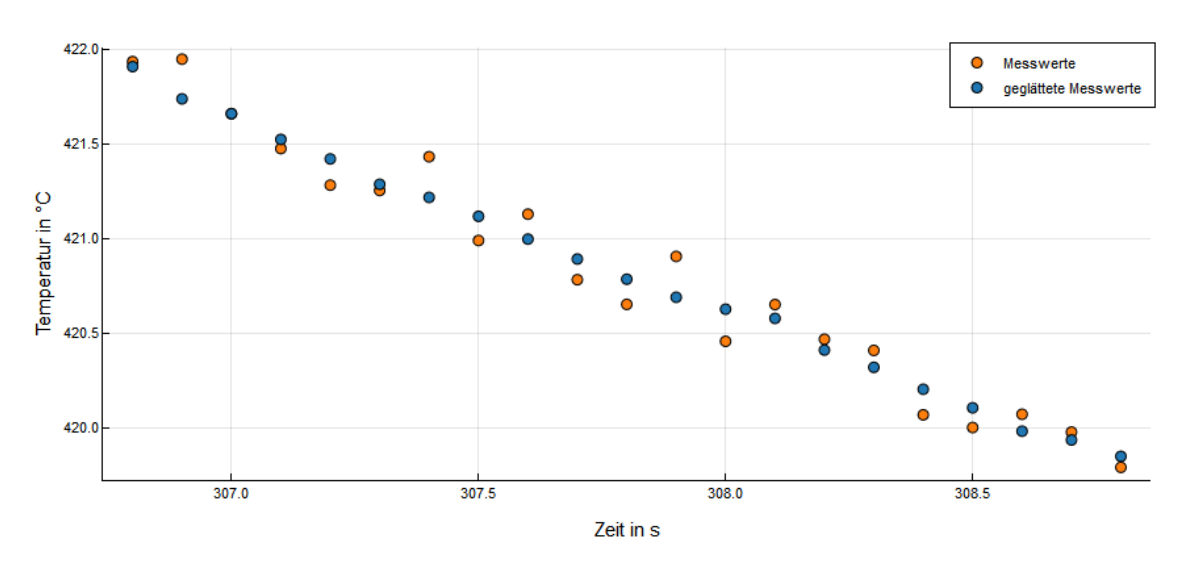

**Abbildung 4.13:** Orange: Messwerte, blau: Mittelwert von fünf Messwerten als geglättete *y*-Koordinate für den mittleren Punkt der fünf Werte

### **4.3.4 Schwellenwert für den Differenzenquotienten**

Die ursprüngliche Problemstellung wurde 2014 im Rahmen einer Modellierungswoche von sechs Lernenden der Oberstufe bearbeitet. Im Zuge der Bearbeitung erhielten sie ebenfalls, wie hier beobachtet, starke Oszillationen des Differenzenquotienten. Ihre Idee war es, Schwellenwerte für die Steigung festzulegen, die nicht überbeziehungsweise unterschritten werden dürfen. Auch bei der Bearbeitung von anderen Problemstellungen, bei denen Lernende starke Oszillationen erhalten, wurde oftmals dieses Vorgehen gewählt.

Durch den Schwellenwert wird um die betrachtete Steigung *m<sup>i</sup>* herum ein Intervall gelegt, in dem die darauffolgende Steigung enthalten sein sollte. Je nachdem, wie groß das Intervall gewählt wird, muss dies jedoch nicht immer der Fall sein. Wie wird also vorgegangen, wenn die Steigung *m<sup>i</sup>*+1 außerhalb des gewählten Intervalls liegt? Eine Möglichkeit ist es, die Steigung *m<sup>i</sup>*+1 auf den minimal oder maximal erlaubten Wert des Intervalls festzusetzen. Der Schwellenwert wird also je nach Richtung des Ausreißers von der Steigung *m<sup>i</sup>* subtrahiert beziehungsweise dazu addiert und dies entspricht der neuen Steigung *m<sup>i</sup>*+1. Alternativ könnte die Differenz der Steigungen von *m<sup>i</sup>* und *m<sup>i</sup>*+1 halbiert und zu *m<sup>i</sup>* addiert werden, um einen neuen, passenderen Wert für *m<sup>i</sup>*+1 zu erhalten. Dabei ist es jedoch möglich, dass der neue Wert weiterhin nicht im Intervall liegt.

In Abbildung [4.14](#page-142-1) wurde die erste Variante für zwei verschieden große Schwellenwerte umgesetzt. Beim kleineren Schwellenwert werden kleinere Oszillationen beobachtet, wie es auch zu erwarten war.

Für den Schwellenwert von 0*.*3 liegt der Startpunkt der Kristallisation zwischen 113.6 s–114.7 s.

<span id="page-142-1"></span>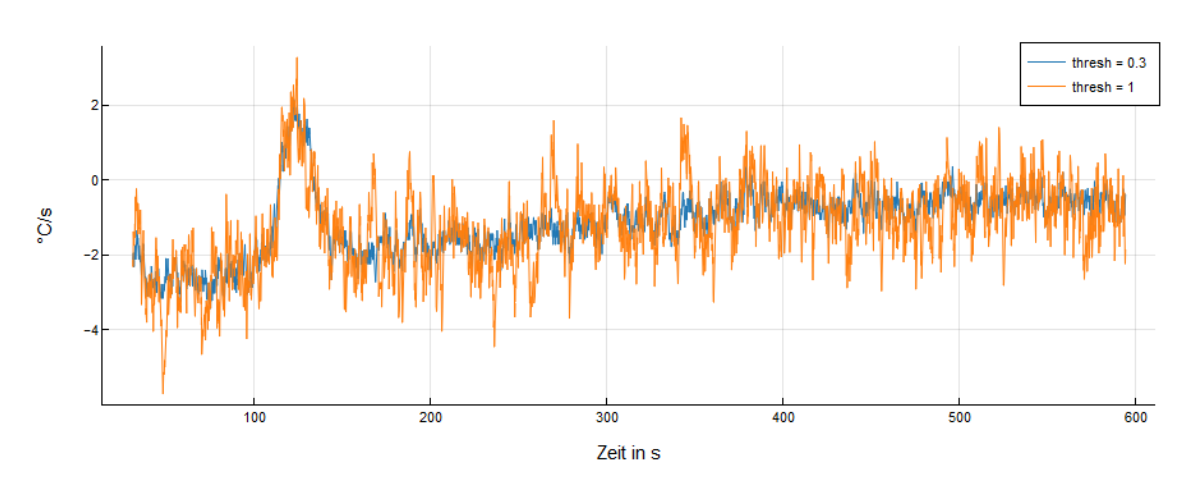

**Abbildung 4.14:** Begrenzung des Differenzenquotienten durch einen Schwellenwert: thresh  $= 1$  (orange) und thresh  $= 0.3$  (blau)

#### <span id="page-142-0"></span>**4.3.5 Veränderung der Schrittweite**

Erneut werden die Daten vor der Berechnung der Abkühlgeschwindigkeit analysiert. Dabei fällt auf, dass nur nach jeder Zehntel Sekunde Messwerte vorliegen und diese auch alle verwendet werden. Was passiert jedoch, wenn weniger Messwerte betrachtet werden? Tatsächlich gibt es eine optimale Schrittweite *h*, die im Folgenden berechnet wird. Lernende können auf die Berechnung der optimalen Schrittweite in einem Infoblatt zugreifen. Wie später beschrieben wird, ist dies jedoch nicht notwendig, denn die Lernenden können sich den Fehler zwischen dem Differenzenquotienten und der tatsächlichen Abkühlgeschwindigkeit für verschiedene Werte von *h* ausgeben lassen und sich so dem optimalen Wert annähern.

Der Vollständigkeit halber wird nun beschrieben, wie die optimale Schrittweite bestimmt wird. Das Ziel ist es, das *h* zu finden, für das der Fehler zwischen dem Differenzenquotienten

$$
\Delta g(x) = \frac{g(x+h) - g(h)}{h} \tag{4.8}
$$

und der tatsächlichen Abkühlgeschwindigkeit, sprich der Ableitung der Abkühlfunktion, am geringsten ist. Es sei *g* (aus Gl. [\(4.4\)](#page-137-1)) die Funktion, die den kontinuierlichen Abkühlprozess beschreibt.

Bei numerischen Rechnungen liegen anstelle der Funktionswerte *g*(*x*) und *g*(*x*+*h*) die Messwerte *M*<sup>1</sup> und *M*<sup>2</sup> vor. Da die Messwerte und die Funktion den gleichen Prozess beschreiben, wird angenommen, dass  $|M_1 - g(x)| \leq \varepsilon$  und  $|M_2 - g(x + h)| \leq \varepsilon$  gilt, wobei *ε >* 0. Für die Differenz zwischen der Ableitung von *g* und der Steigung zwischen zwei Messwerten gilt dann

$$
\left| \frac{M_1 - M_2}{h} - g'(x) \right| = \left| \frac{M_1 - M_2 - g(x) + g(x) - g(x+h) + g(x+h)}{h} - g'(x) \right|
$$
  
= 
$$
\left| \frac{M_1 - g(x) - (M_2 - g(x+h)) + g(x) - g(x+h)}{h} - g'(x) \right|
$$

$$
\leq \left| \frac{M_1 - g(x)}{h} \right| + \left| \frac{M_2 - g(x+h)}{h} \right| + \left| \frac{g(x) - g(x+h)}{h} - g'(x) \right|
$$
  
= 
$$
\left| \frac{M_1 - g(x)}{h} \right| + \left| \frac{M_2 - g(x+h)}{h} \right| + |\Delta g(x) - g'(x)|
$$
  

$$
\leq \frac{2\varepsilon}{h} + |\Delta g(x) - g'(x)|.
$$
 (4.9)

Um  $|\Delta g(x) - g'(x)|$  in Abhängigkeit von der Schrittweite *h* abschätzen zu können, wird die **Taylorentwicklung** in dem Punkt *x*<sup>0</sup> = *x*−*h* betrachtet und anschließend am Punkt  $x + h$  ausgewertet, etwa

$$
g(x+h) = g(x) + g'(x) \cdot h + \frac{g''(\xi)}{2} \cdot h^2, \qquad \xi \in [x-h, x]. \tag{4.10}
$$

Dadurch kann der absolute Fehler zwischen dem Differenzenquotienten und der Ableitung von *g* in Abhängigkeit von *h* beschrieben werden durch

$$
|\Delta g(x) - g'(x)| = \left| \frac{g(x) + h \cdot g'(x) + \frac{h^2}{2} \cdot g''(\xi) - g(x)}{h} - g'(x) \right|
$$
  
= 
$$
\left| \frac{h \cdot g'(x) + \frac{h^2}{2} \cdot g''(\xi)}{h} - g'(x) \right|
$$
  
= 
$$
\left| \frac{h^2}{2 \cdot h} \cdot g''(\xi) \right|
$$
  

$$
\leq \frac{h}{2} \cdot |g''_{max}|.
$$

Die zweite Ableitung von *g* nach *t* lautet

$$
\frac{\partial^2 g(t)}{\partial^2 t} = -\frac{1}{4r} Q e^{\frac{p-t}{r}} \left( -\frac{1}{r} \tanh\left(\frac{t-p}{d}\right) - \frac{1}{r} + \frac{1}{d} - \frac{1}{d} \tanh\left(\frac{t-p}{d}\right)^2 \right) + a b^2 e^{bt}
$$

$$
+ \frac{1}{4} Q e^{\frac{p-t}{r}} \left( 1 - \tanh\left(\frac{t-p}{d}\right)^2 \right) \left( -\frac{1}{r d} - \frac{2}{d^2} \tanh\left(\frac{t-p}{d}\right) \right). \tag{4.11}
$$

Für das untersuchte Zeitintervall gilt:  $|g''(x)| \leq \frac{1}{3}$ . Dadurch lässt sich der absolute Fehler zwischen der Steigung zwischen zwei Messwerten und der Ableitung der Funktion *g* abschätzen durch

<span id="page-143-0"></span>
$$
\left| \frac{M_1 - M_2}{h} - g'(x) \right| = \frac{2\varepsilon}{h} + \frac{h}{6} := E(h).
$$
 (4.12)

Die Lernenden erhalten im Lernmaterial den rechten Teil von Gleichung [\(4.12\)](#page-143-0) und können selbst das Minimum des Fehlers bestimmen. Dafür setzen sie die Ableitung
gleich Null und erhalten

$$
E'(h) = -\frac{2\varepsilon}{h^2} + \frac{1}{6} = 0
$$
  
\n
$$
\Leftrightarrow 12\varepsilon = h^2
$$
  
\n
$$
\Leftrightarrow h = \sqrt{12\varepsilon}.
$$
\n(4.13)

Bei den vorliegenden Daten ist  $\varepsilon \approx 3.2$ , sodass das optimale  $h \approx 6.2$  s beträgt. Graphisch ist dies schwierig zu sehen (s. Abb. [4.15\)](#page-144-0). In diesem Fall beträgt der Fehler 2.1 ◦C/s, was bei der Größe der Daten, die im stark oszillierenden Fall alle zwischen 0 und 5 liegen, sehr groß ist.

<span id="page-144-0"></span>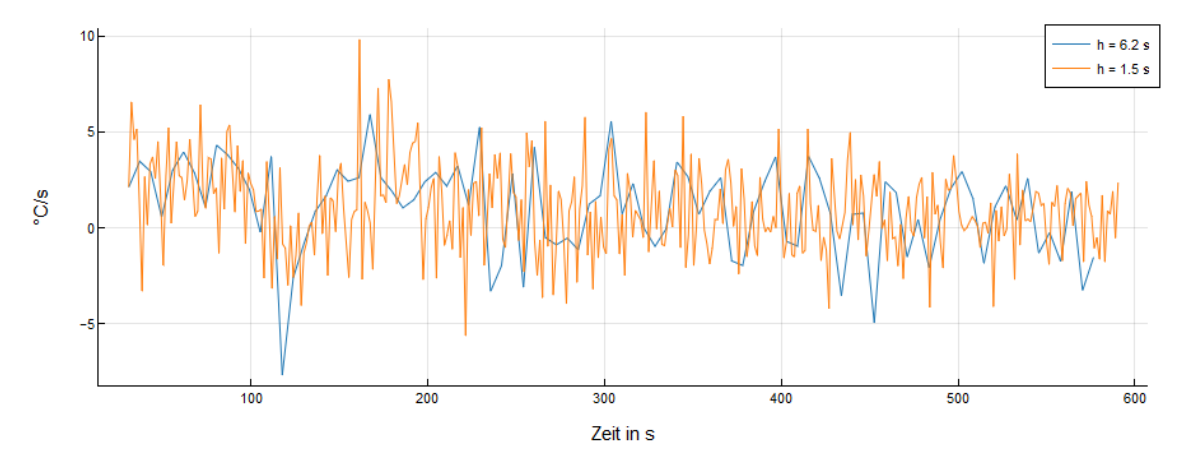

**Abbildung 4.15:** Differenzenquotient für zwei Schrittweiten: *h* = 1*.*5 s (orange) und  $h = 6.2$  s (blau)

Aufgrund der großen Schrittweite *h* = 6*.*2 s lässt sich der Zeitpunkt der Kristallisation nicht gut bestimmen. Es tritt nämlich das Problem auf, dass an mehreren Stellen die Steigung gleich Null ist. Der Zeitraum, in dem die Kristallisation startet, kann nur auf das große Intervall 111 s–136 s begrenzt werden.

Im Material haben die Lernenden die Möglichkeit, durch einen Schieberegler verschiedene Schrittweiten einzustellen (s. Anh. [D.8\)](#page-303-0). Zudem wird ihnen die Fehlerfunktion aus Gleichung [\(4.12\)](#page-143-0) angegeben, die sie ableiten und gleich Null setzen können, um das Minimum zu bestimmen. Wo genau diese Gleichung her kommt, können sich interessierte Lernende auf einem Infoblatt anschauen. Dort wird ähnlich wie oben vorgegangen, wobei zusätzliche Erklärungen ausgeführt und Zusammenhänge in Abbildungen veranschaulicht werden. Wenn die Lernenden das optimale *h* bestimmt haben, erhalten sie zudem die Größe des Fehlers, damit sie diese Herangehensweise im Vergleich zu den anderen Methoden beurteilen können.

#### **4.3.6 Diskussion der Ergebnisse**

Sowohl die berechnete Kristallisationswärme als auch die bestimmten Zeiträume für den Startpunkt der Kristallisation ergeben plausible Ergebnisse. Beide wurden von der Firma RWP bestätigt.

Neben der Einschätzung, ob die Ergebnisse korrekt sind, ist es wichtig, dass die Lernenden am Ende der Bearbeitung des Materials nicht den Eindruck bekommen, dass die Differentiation und die Betrachtung des Differenzenquotienten nicht zielführend seien. Um dies zu verhindern, wird gemeinsam in einer Diskussion besprochen, warum im Lernmaterial die Oszillationen zu beobachten sind und im Mathematikunterricht nicht (s. Abschn. [4.4.1\)](#page-146-0).

In der Schule werden üblicherweise Messwerte ohne Messfehler betrachtet, wenn über die Differentiation oder den Differenzenquotienten gesprochen wird. Liegt eine Funktion vor, die glatt ist, so entspricht der Differenzenquotient in jedem Punkt der Ableitung der Funktion. Dies stellt einen großen Unterschied zur Problemstellung im vorliegenden Material dar, in dem lediglich fehlerbehaftete Messwerte vorliegen, wie es in der Realität immer der Fall ist. Wie in Abschnitt [4.3.5](#page-142-0) gezeigt wurde, kann der Fehler zwischen der Steigung zwischen zwei Messwerten und der Ableitung nicht beliebig klein werden. Es gibt ein Minimum und es ist unmöglich, kleinere Fehler zu erhalten. Bei der Integration hingegen können keine Oszillationen oder riesige Fehler beobachtet werden. Um herauszufinden, woran dies liegt, wird die numerische Beschreibung des Integrals betrachtet

$$
\int_0^1 f(x)dx \approx h \sum_{i=0}^{n-1} f(ih) \qquad \left(h = \frac{1}{n}\right).
$$
 (4.14)

Nun wird angenommen, dass keine exakten Werte *f*(*ih*) vorliegen, sondern Messwerte, die fehlerbehaftet sind mit  $f(ih) = f^*(ih) + \varepsilon(ih)$ , wobei  $\varepsilon(ih) > 0$ . Durch die Rechtecksumme verhält sich der Fehler wie folgt

$$
\left\| h \sum_{i=0}^{n-1} f(ih) + \varepsilon(ih) \right\|_2 \le h \cdot n \cdot \varepsilon_{\text{max}} = \varepsilon_{\text{max}} \le ||\varepsilon||_2. \tag{4.15}
$$

Der Fehler bleibt in der gleichen Größenordnung und wird nicht größer als der Fehler, der bei den Messwerten vorliegt. Auch wenn dies nicht rein mathematisch mit den Lernenden besprochen wird, kann eine kurze Analyse von Abbildung [4.6](#page-134-0) zu ähnlichen Ergebnissen führen. Das Rechteck, das zur Berechnung der Fläche unterhalb von zwei Messwerten verwendet wird, ist mal größer und mal kleiner als die eigentliche Fläche unterhalb der exakten Werte. Dadurch hebt sich der Fehler in der Summe aller Rechtecke ungefähr auf. Dieses Ausgleichen ist beim Differenzenquotienten nicht möglich.

# **4.4 Erfahrungen mit den und Reflexion der Lernmaterialien**

In diesem Material lag der Fokus darauf, Lernmaterial für eine authentische, relevante und reale Problemstellung zu entwickeln. Es hat verglichen zu den anderen vorgestellten Materialien einen kleineren Umfang, damit es möglichst leicht in den Unterricht eingebunden werden kann.

Die Anknüpfungspunkte zum Mathematikunterricht sind in den letzten Abschnitten ersichtlich geworden, da die Integration und Differentiation im Material omnipräsent sind. Das Material kann jedoch ebenso gut in den Physikunterricht eingebunden werden, sodass ein **fächerübergreifendes Projekt** möglich wäre. Die Wärmelehre wird in den vier gesichteten Bildungsplänen in verschiedenen Jahrgängen durchgeführt (vgl. [Ministerium für Kultus, Jugend und Sport Baden-Württemberg,](#page-222-0) [2016e;](#page-222-0) [Ministerium für Bildung, Wissenschaft und Kultur,](#page-221-0) [2019b;](#page-221-0) [Ministerium für Schule](#page-222-1) [und Weiterbildung des Landes Nordrhein-Westfalen,](#page-222-1) [2014d;](#page-222-1) [Ministerium für Bil](#page-221-1)[dung,](#page-221-1) [2019d\)](#page-221-1). Ob das Projekt gut mit dem Inhalt verbunden werden kann, ist somit abhängig vom Bundesland und vom Jahrgang, in dem es durchgeführt wird. Auf alle Fälle könnten weitere Hintergrundinformationen von einer Physiklehrkraft beigesteuert werden. Zudem werden Messfehler typischerweise im Schulfach Physik behandelt. Da dies hingegen im Fach Mathematik unüblich ist, bietet dies eine gute Möglichkeit, Inhalte beider Fächer miteinander zu verknüpfen und den Lernenden anhand dieses Materials das Zusammenspiel beider Fächer aufzuzeigen.

## <span id="page-146-0"></span>**4.4.1 Bisherige Erfahrungen**

Das Material wurde bisher von 26 Lernenden in insgesamt vier Durchführungen bearbeitet. Drei Durchführungen fanden im Rahmen eines wöchentlichen Nachmittagsangebots für die Oberstufe statt, wobei zwei Termine à zwei Stunden für die Durchführung verwendet wurden. Die Lernenden hatten sich dazu zusätzlich zum Schulunterricht freiwillig angemeldet. Die letzte Umsetzung wurde in zwei Doppelstunden à 90 Minuten im Regelunterricht realisiert. Durch alle vier Durchführungen konnte somit getestet werden, ob die Aufteilung in zwei Termine (Doppelstunden in der Schule) so funktioniert, wie ursprünglich intendiert, auch wenn die Termine unterschiedlich lang waren. Da die Schulstunden nicht in allen Schulen die gleiche Länge haben, konnten so bereits zwei verschiedene Längen erprobt werden.

In drei der vier Durchführungen wurde das Material vollständig in den zwei Terminen bearbeitet. In der vierten Durchführung (eine der Durchführungen im Rahmen des Nachmittagsangebots) kannte der Großteil der Lernenden weder Differentiation noch Integration aus dem Unterricht, weshalb beide Themen kurz eingeführt wurden. Dies hat mehr Zeit benötigt, als zuvor gedacht. Nach der gemeinsamen Einführung haben die Lernenden das Material jedoch erfolgreich bearbeiten können. Da die Durchführung im Rahmen des wöchentlichen Nachmittagsprojekts stattfand, konnten die Lernenden das Material in einem dritten Termin fertig bearbeiten. In Summe haben sie etwas weniger als drei Termine (ca. fünf Zeitstunden) für die Bearbeitung benötigt.

Wie schon erwähnt, wurde das Material bisher von 26 Lernenden bearbeitet. Anzumerken ist, dass es sich hierbei nicht um reguläre heterogene Schülergruppen handelte. Alle Lernenden, die an dem Nachmittagsprojekt teilgenommen haben, waren hoch interessiert an Mathematik, und die Lernenden, die an der Durchführung im Regelunterricht teilnahmen, waren Teilnehmende eines Mathematik-Vertiefungskurses. Auch diese Lernenden waren somit motivierter und interessierter an Mathematik als übliche Lernende. Ob die Durchführungen mit ganzen Kursen ähnlich verläuft, wie es im Folgenden beschrieben wird, muss also noch in der Zukunft überprüft werden. Ein Indiz dafür, dass es klappen sollte, ist, dass bei den Durchführungen Lernende dabei waren, die weder die Integration noch die Differentiation kannten. Da diese das Material ebenso erfolgreich bearbeitet haben, könnte es auch für heterogene und teilweise weniger motivierte Lernende gut entwickelt und umgesetzt worden sein.

Das komplette Material ist interaktiv aufgebaut und holt die Lernenden aufgrund verschiedener Tippkarten (s. Abschn. [5.2.4\)](#page-161-0) und Infoblätter (s. Abschn. [5.2.5\)](#page-162-0) bei ihrem Vorwissen ab. Schon während der Problemvorstellung ist der Vortrag schülerzentriert aufgebaut. Gemeinsam mit den Lernenden werden Ideen gesammelt, wie die freigesetzte Kristallisationswärme berechnet werden kann. Dabei liegt ihnen Abbildung [4.4](#page-132-0) ohne die blaue Funktion (der modellierte Abkühlprozess ohne Kristallisation) vor. Zusätzlich wird erläutert, dass eine Fläche in dem Graphen eine Energiemenge beschreibt und dass die für deren Umrechnung benötigte Proportionalitätskonstante durch physikalische und chemische Prozesse bestimmt werden kann. In bisherigen Durchführungen sind die Lernenden selbst darauf gekommen, dass der obere Teil der Messwerte bis ungefähr 100 s exponentiell verlängert und der Flächenunterschied zwischen der Funktion und den Messwerten berechnet werden muss. Auch die unterschiedliche Berechnung der Flächeninhalte war den Lernenden bewusst. Die Lernenden, die bereits die Integration im Unterricht behandelt hatten, wollten das Integral der Funktion über dem vorgegeben Zeitintervall berechnen. Für die Berechnung der Fläche unterhalb der Messwerte hatten die Lernenden ebenfalls anschauliche Lösungsansätze:

"Man kann statt dem Integral bei den Messwerten so eine Art Säulen verwenden.", "Höhe eines Messwertes nehmen und so lange den Wert verwenden bis man zum nächsten Messwert kommt.", "Benachbarte Messwerte verbinden und darunter die Fläche berechnen." (Teilnehmende Personen eines Online-Workshops)

Wie den Kommentaren entnommen werden kann, gab es verschiedene Ideen. Anschließend haben die Lernenden je nach Durchführung zwischen 40 min und 90 min für die Bearbeitung des ersten Arbeitsblatts (s. Anh. [D.1\)](#page-288-0) benötigt. Der große Zeitunterschied lässt sich durch das Einführen der Integration begründen. Je nach zur Verfügung stehender Zeit wurde die Besprechung des ersten Arbeitsblatts als Abschluss des ersten Termins umgesetzt oder als Einstieg in den zweiten Termin verwendet. Dabei stand das von den Lernenden Erarbeitete im Fokus. Die Betreuungspersonen haben lediglich Impulse in Form von Fragen geliefert. Es wurde rekapituliert, dass die Flächen unterhalb der Funktion und unterhalb der Messwerte unterschiedlich berechnet wurden, sodass anschließend deren Differenz bestimmt werden konnte. Da der Proportionalitätsfaktor gegeben war, konnten die Lernenden anhand der Fläche die freigesetzte Kristallisationswärme berechnen. Trotz des straffen Zeitplans haben 14 von 25 Lernenden in der Evaluation angegeben, dass sie das Zusatzblatt zur Berechnung der Proportionalitätskonstante bearbeitet haben. Zuletzt wurde sichergestellt, dass sie die berechnete Größe in Bezug zur Problemstellung setzen konnten und wussten, was sie durch die Differenz der Flächen berechnet haben.

Bevor die Lernenden mit dem zweiten Arbeitsblatt (s. Anh. [D.3\)](#page-292-0), in dem der Anfangspunkt der Kristallisation berechnet wird, begonnen haben, wurde im Plenum überlegt, wo dieser Zeitpunkt ungefähr liegen und wie er bestimmt werden könnte. Die am häufigsten genannte Idee war, dass zu diesem Zeitpunkt die Ableitung gleich Null sein muss. Nach einem Hinweis, dass weiterhin Messwerte vorliegen, hatten die Lernenden viele verschiedene Ideen, wie sie vorgehen könnten:

- Sie haben vorgeschlagen, eine Funktion durch die Messwerte zu legen, die die Messwerte möglichst gut beschreibt, diese abzuleiten und gleich Null zu setzen.
- Da die Lernenden im Unterricht häufig mit Steigungsdreiecken arbeiten, haben sie eingebracht, dass jeweils für zwei benachbarte Messwerte die Steigung berechnet werden könnte – sprich der Differenzenquotient betrachtet wird.
- Alternativ wurde vorgeschlagen, einen Schwellenwert festzulegen und den Zeitpunkt zu verwenden, bei dem die Differenz zwischen der modellierten Abkühlkurve ohne Kristallisation und den Messwerten größer als dieser Schwellenwert ist.
- Oder es werden alle Messwerte untersucht und lokal betrachtet der niedrigste Wert gesucht.

In einer Durchführung ist den Lernenden aufgefallen, dass bei der Berechnung des Differenzenquotienten zwischen zwei benachbarten Werten vermutlich stark schwankende Steigungen berechnet werden, da sie Abbildung [4.6](#page-134-0) genauer betrachtet haben. Sie haben deshalb versucht, vor der tatsächlichen Berechnung zu überlegen, wie damit umgegangen werden könnte. Sie hatten den Einfall, nur jeden zweiten Punkt zu betrachten, da es in der Abbildung so wirkt, als wäre jeder zweite Punkt etwas tiefer beziehungsweise höher, als eine Funktion, die die Messwerte gut approximiert. Ihnen ist jedoch bewusst geworden, dass sie nicht beeinflussen können, welche Werte "übersprungen" werden. Deshalb haben sie angemerkt, dass die Betrachtung des Mittelwerts zweier benachbarter Messwerte sinnvoller wäre als das Weglassen bestimmter Werte. Sie sind somit eigenständig zum Schritt der Regularisierung übergegangen.

Bei der Bearbeitung des zweiten Arbeitsblatts konnten die Lernenden nach der Berechnung des Differenzenquotienten noch einmal überlegen, wie die starken Oszillationen, die in Abbildung [4.7](#page-135-0) zu sehen sind, verhindert oder abgeschwächt werden können. Anschließend konnten sie ihre eigene Methode umsetzen und implementieren oder eine bereits vorbereitete Methode bearbeiten. Zur Verfügung standen die Methoden, die in den Abschnitten [4.3.1–](#page-136-0)[4.3.5](#page-142-0) vorgestellt wurden. Nicht alle Methoden wurden bearbeitet, da die Lernenden immer bevorzugt die Methoden auswählen sollten, die sie sich selbst zuvor überlegt hatten. Die Lernenden tendierten dazu, eine Funktion durch die Messwerte zu legen oder den Mittelwert benachbarter Steigungen zu betrachten. Insgesamt haben zwölf Lernende die Methode bearbeitet, bei der eine Funktion durch die Messwerte gelegt wurde (s. Abschn. [4.3.2\)](#page-137-0), elf bearbeiteten die Methode, bei der die Mittelwerte von Steigungen berechnet wurden (s. Abschn. [4.3.1\)](#page-136-0), acht haben die Messwerte vor der Berechnung des Differenzenquotienten geglättet (s. Abschn. [4.3.3\)](#page-140-0) und zwei haben untersucht, was passiert, wenn mehr oder weniger Messwerte betrachtet werden (s. Abschn. [4.3.5\)](#page-142-0). Somit haben einige Lernende nicht nur eine Methode bearbeitet. Vor allem die Methode frei wählen zu können, fanden die Lernenden positiv (s. Anh. [D.12\)](#page-308-0). Zudem mochten sie, dass sie selbst experimentieren konnten, um eine für sie ausreichend gute Lösung zu finden.

Die Besprechung des zweiten Arbeitsblatts diente unter anderem dazu, dass die Lernenden sich gegenseitig die bearbeiteten Methoden erklären, da nicht alle die gleichen Methoden bearbeitet haben. Da die Durchführungen alle online stattfanden, konnten die Lernenden ihren Bildschirminhalt teilen, um den anderen zum einen verwendete Formeln, aber vor allem auch die Resultate zu zeigen. Dadurch konnten die Lernenden diskutieren, welche Regularisierungsmethode besser als andere funktioniert hat. Sie konnten aber auch Vor- und Nachteile verschiedener Methoden erkennen, da beispielsweise die Beschreibung der Daten durch eine Funktion zu einer eindeutigen Lösung führt, aber diese den tatsächlichen Verlauf der Daten weniger genau beschreibt als die Arbeit mit den tatsächlichen Werten. Sie haben gesehen, dass sie je nach Methode eine andere Lösung erhalten haben. Gerade diese Tatsache kennzeichnet nach Pohjolainen und Heiliö [\(2016,](#page-223-0) S. 4) eine gute Modellierungsaufgabe.

Am Ende der Durchführungen wurden die Ergebnisse der beiden Termine gegenübergestellt, reflektiert und besprochen. Insbesondere wurde die Frage besprochen, warum nur beim Differenzenquotienten und nicht bei der Rechtecksumme starke Oszillationen zu beobachten waren:

"Messfehler gleichen sich aus bei der Berechnung der Fläche, aber nicht bei der Berechnung der Steigung zwischen den Messwerten", "Wir haben viele Messwerte, die über dem eigentlichen Verlauf und dem richtigen Messwert liegen, und auch viele, die darunter liegen, sodass sich der Fehler in der Fläche aufhebt. Bei dem Differenzenquotienten ist die Steigung fix und wird nicht aufsummiert oder weiter damit gearbeitet. Da kann sich nichts aufheben." (Teilnehmende Personen eines Online-Workshops)

Die Problematik wurde in allen Durchführungen korrekt erkannt. Die Lernenden sollten jedoch nicht aus dem Workshop mitnehmen, dass der Differenzenquotient ungenaue oder gar schlechte Ergebnisse liefert. Deshalb wurde in der Abschlussbesprechung eine weitere Frage gestellt: Warum sind diese Oszillationen nicht in üblichen Schulaufgaben zu sehen?

"In der Schule haben wir keine solche Oszillationen, weil da nicht mit realen Daten gearbeitet wird, sondern nur irgendwelche Funktionen, die differenzierbar sind.", "In der Schule glätten die Schulbücher / Lehrkräfte für einen und jetzt mussten wir es selber machen.", "In der Schule interessiert sich niemand für reale Daten.", "Schulaufgaben sind immer vorgefertigte Aufgaben, sodass man perfekte Lösungen erhält, die man auch nicht verbessern muss, sodass man einfach nur bestimmte Verfahren üben kann. So ist das aber leider nicht in der Realität." (Teilnehmende Personen eines Online-Workshops)

Aus den vielfältigen Aussagen wird klar, dass den Lernenden bewusst geworden ist, dass nicht nur die Methode, der Differenzenquotient, zu den schlechten Ergebnissen geführt hat, sondern dass vor allem die hier vorliegenden fehlerbehafteten Messwerte der Grund für die starken Oszillationen waren. Bei der Durchführung mit den Lernenden, die die Differentiation im Unterricht noch nicht behandelt hatten, wurde die Frage von den Betreuungspersonen besprochen. Dadurch können die Lernenden die Ergebnisse des Lernmaterials später – wenn sie die Differentiation im Unterricht kennenlernen – in Bezug setzen.

Auch wenn die realen Daten dafür gesorgt haben, dass die Lernenden sich neue Methoden überlegen mussten, um mit den starken Oszillationen umzugehen, nahmen sie die Arbeit mit realen und fehlerbehafteten Daten als besonders positiv wahr. Sie haben erkannt, dass dies die Realität wiederspiegelt und zeigt, wie die in der Theorie gelernte Mathematik in der Praxis angewendet wird.

In diesen Durchführungen wurde ebenso wie bei den Durchführungen zur Computertomographie die Technik kritisiert, da Serverprobleme vorlagen und dies unter anderem dazu geführt hat, dass das Erarbeitete der Lernenden zwischen den Terminen gelöscht wurde. Zudem hatten einige Lernende Schwierigkeiten im Umgang mit den Codefeldern und der Eingabe von Lösungen oder Formeln. Insbesondere bei solch' einem straffen Zeitplan und der in Summe kurzen Bearbeitungszeit ging dadurch verhältnismäßig viel Zeit verloren. Zusätzlich zur thematischen Einarbeitung im zweiten Termin ging auch Zeit durch die erneute Anmeldung an der Workshop-Plattform verloren. Wie im Ausblick im Kapitel zur Computertomographie beschrieben (s. Abschn. [3.7.4\)](#page-125-0) könnte auch hier ein einführendes digitales Arbeitsblatt technische Hürden verringern und den Umgang mit den verwendeten Arbeitsblättern erleichtern.

Insgesamt haben die Lernenden das Lernmaterial als positiv wahrgenommen und fanden es interessant. Für einige gab es Aufgaben, die etwas schwieriger waren, und wieder andere fanden, dass es Aufgaben gab, die zu einfach waren, sodass insgesamt ein guter Mittelweg gefunden wurde. Zudem sei positiv angemerkt, dass auch die Lernenden, die zuvor weder Differentiation noch Integration in der Schule behandelt hatten, am Ende der erfolgreichen Durchführungen zurück gemeldet haben, dass ihnen das Material gefallen hat und sie Spaß bei der Bearbeitung hatten.

## **4.4.2 Reflexion**

In diesem Abschnitt wird reflektiert, ob das entwickelte Material authentisch und relevant ist und ob es darüber hinaus noch weitere Gütekriterien von Modellierungsaufgaben erfüllt.

Sowohl das vorliegende Problem als auch die Arbeitsweise mit dem Material ist authentisch. Das Material wird in einer authentischen Art und Weise bearbeitet. In den Naturwissenschaften ist es üblich, dass in kleinen Gruppen gearbeitet wird, weil der Austausch von Ideen und Wissen für die Lösung von interdisziplinären Problemen notwendig ist. Da es sich auch hier um eine **interdisziplinäre Aufgabe** mit deutli $chem$  Einbezug chemischer<sup>[7](#page-0-0)</sup> und physikalischer Kenntnisse handelt, ist die Arbeit in

<sup>7</sup> In allen gesichteten Bildungsplänen wurden entweder vor oder im Laufe der Einführungsphase oder im ersten Jahr der Qualifikationsphase Aggregatzustandswechsel, die Temperaturänderung sowie die Zufuhr und der Entzug von Wärme behandelt (vgl. [Ministerium für Kultus, Jugend und](#page-221-2) [Sport Baden-Württemberg,](#page-221-2) [2016a;](#page-221-2) [Ministerium für Bildung, Wissenschaft und Kultur,](#page-221-3) [2019a;](#page-221-3) [Ministerium für Schule und Weiterbildung des Landes Nordrhein-Westfalen,](#page-222-2) [2008;](#page-222-2) [Ministerium](#page-221-4) [für Bildung,](#page-221-4) [2019a\)](#page-221-4).

Kleingruppen authentisch. Auch die Lösung am Computer ist **authentisch**, da in der Forschung beim Umgang mit vielen Daten ebenfalls mit digitalen Werkzeugen gearbeitet wird. Zusätzlich ist das Problem authentisch, weil es sich um eine reale Problemstellung handelt, die nicht einfach konstruiert wurde, damit die Lernenden bestimmte mathematische Inhalte trainieren (vgl. [Vos,](#page-224-0) [2011\)](#page-224-0). Wie erwähnt, handelt es sich bei der Problemstellung um ein Problem, dem sich die Mitarbeitenden der Firma RWP 2014 gestellt haben. Das Problem ist also in Bezug auf die Forschung authentisch.

Inwiefern das Thema zusätzlich für Lernende **relevant** ist, ist stark schülerabhängig. Da große Metallstrukturen im Alltag der Lernenden vorkommen, ist die Thematisierung durchaus gerechtfertigt, jedoch ist das Interesse und die Motivation, sich mit diesem besonderen Gebiet zu beschäftigen, verschieden ausgeprägt. Im Rahmen der Durchführungen des Materials konnte beobachtet werden, dass die Lernenden das Thema aber nicht demotivierend fanden.

Wie im vorhergehenden Abschnitt erklärt, ermöglicht die Problemstellung durch verschiedene Modellierungen unterschiedliche Lösungen. Dadurch wird den Lernenden ein für die mathematische Modellierung typisches Merkmal aufgezeigt: Es gibt nicht die eine perfekte Lösung. Dies ist laut Pohjolainen und Heiliö [\(2016,](#page-223-0) S. 4) ein weiteres Kriterium für eine gute Modellierungsaufgabe. Durch die Bearbeitungsmöglichkeit der verschiedenen Methoden in Arbeitsblatt 2 ergibt sich der Bedarf einer gemeinsamen Diskussion. Gerade weil die Lernenden aus der Schule oft nicht gewohnt sind, dass **verschiedene Lösungen** korrekt sein können, ist diese Diskussion sehr spannend und gewinnbringend.

Insgesamt ist das entwickelte Lernmaterial **schüler- und problemzentriert** aufgebaut. Auch wenn die Lernenden Schwierigkeiten bei der Bearbeitung von inversen Problemen kennenlernen und diese selbst regularisieren, steht immer die Lösung des Problems und die Interpretation der Ergebnisse im Vordergrund. Es werden ihnen nicht nur Regularisierungsmethoden vorgesetzt, sondern sie sollen sich selbst überlegen, wie das Problem regularisiert werden könnte. Dadurch findet eine intensive Auseinandersetzung mit der Thematik statt. Zudem können die Lernenden selbstbestimmt arbeiten, da sie eigenständig Methoden auswählen oder gar neue Ansätze implementieren können. Der Aufbau des Materials ist gut umgesetzt, da gerade diese Punkte bei den Lernenden positiven Anklang fanden (s. Anh. [D.12\)](#page-308-0).

Aufbauend auf den Beobachtungen und Erfahrungswerten aus Abschnitt [4.4.1](#page-146-0) wurde ein **Ablaufplan** für das entwickelte Material erstellt, an dem sich

<span id="page-152-0"></span>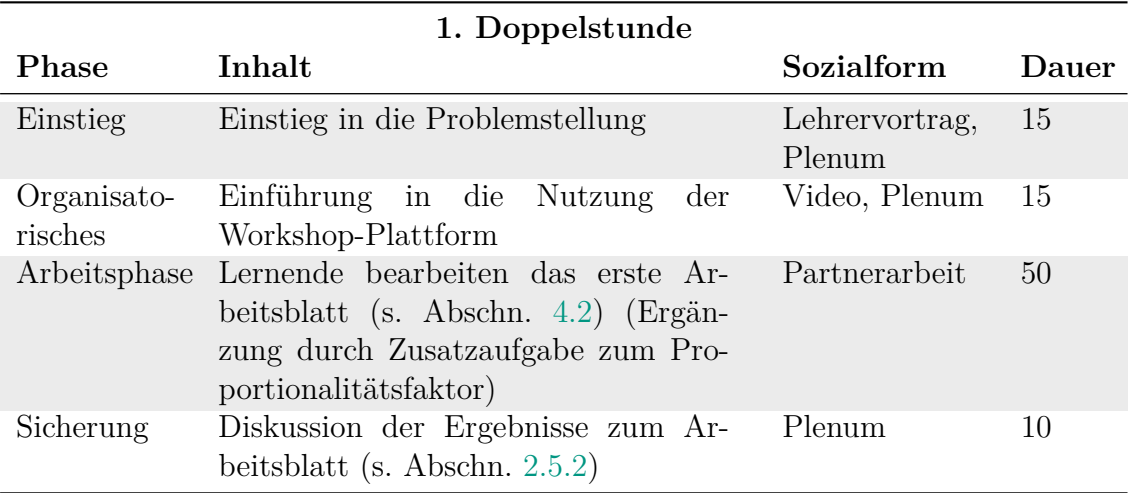

**Tabelle 4.1:** Exemplarischer Verlauf der ersten Doppelstunde zum Thema Metallabkühlprozess (Dauer in Minuten)

<span id="page-152-1"></span>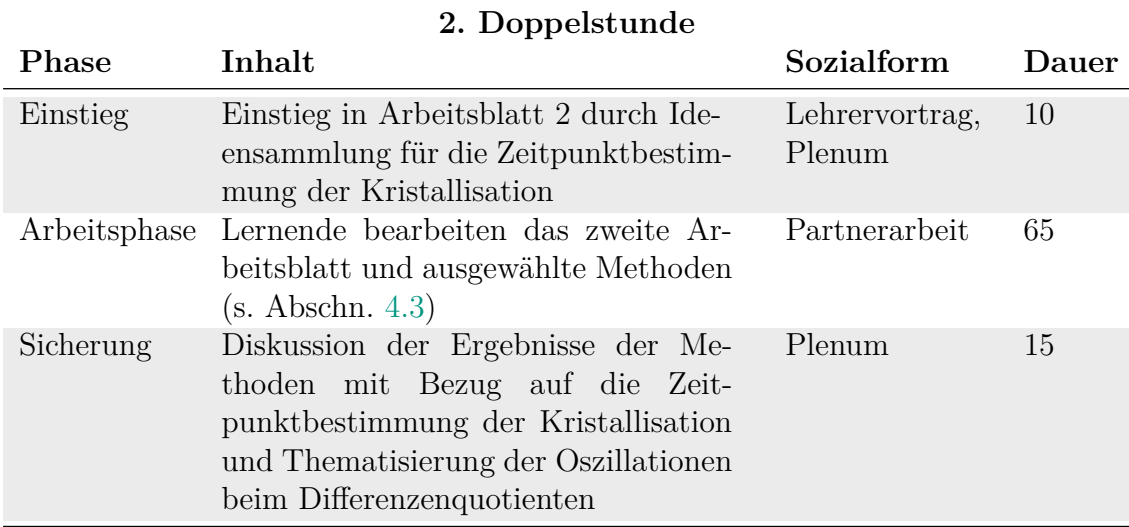

**Tabelle 4.2:** Exemplarischer Verlauf für die zweite Doppelstunde zum Thema Metallabkühlprozess (Dauer in Minuten)

Lehrkräfte bei dessen Einsatz orientieren können (s. Tab. [4.1](#page-152-0) und [4.2\)](#page-152-1). Es wird vorausgesetzt, dass die Lernenden in diesen Fällen sowohl die Integration als auch die Differentiation kennen, weshalb in der Bearbeitungszeit des ersten Arbeitsblatts nicht die Einführung der Integration und im zweiten nicht die der Differentiation berücksichtigt werden. Die Reihenfolge der Durchführung kann getauscht werden, sodass die Bearbeitung des Materials entsprechend der Behandlung der Themen Integration und Differentiation nach Lehrplan durchgeführt werden kann. Insbesondere wenn eine längere Pause zwischen den Bearbeitungszeiten liegt, ist ein erneuter gemeinsamer Einstieg in die Problemstellung zu Beginn der zweiten Doppelstunde unverzichtbar. Umfasst eine Doppelstunde mehr als 90 Minuten, sollte den Lernen-

den die zusätzliche Zeit für die weitere Bearbeitung zur Verfügung gestellt werden. In der ersten Doppelstunde können sich dadurch eventuell mehr Lernende mit der Zusatzaufgabe zum Proportionalitätsfaktor auseinandersetzen. In der zweiten Doppelstunde hätten die Lernenden so die Zeit, zusätzliche Methoden zu bearbeiten oder ihre eigenen Ideen umzusetzen.

## **4.4.3 Ausblick**

Das entwickelte Material lässt sich schrittweise erweitern, da Lernende möglicherweise immer wieder neue Ideen haben, wie die Ergebnisse des Differenzenquotienten regularisiert werden könnten. Da viele Lernende nicht programmieren können und in diesem Material der Fokus auf der Mathematik und den verwendeten Methoden liegen soll, können Lehrkräfte oder Mitarbeitende des Projekts CAMMP diese neuen Ideen als weitere Methoden implementiert und den Lernenden in nachfolgenden Durchführungen als eine zusätzliche Regularisierung zur Verfügung gestellt werden. Für diese Vorgehensweise spricht auch der straffe Zeitplan, da es sehr schwierig ist, in weniger als einer Stunde eine Methode selbst zu implementieren, wenn kaum Programmiererfahrungen vorhanden sind.

Studien zeigen, dass die Einstellung von Lernenden gegenüber Mathematik oder allgemeiner den Naturwissenschaften in der Unter- und Mittelstufe einen großen Einfluss auf ihr Selbstbild, ihre Motivation und dadurch auf ihre Leistungen während der restlichen Schullaufbahn haben (vgl. [Simpkins et al.,](#page-223-1) [2006,](#page-223-1) S. 75). Dies wiederum hat Auswirkungen darauf, ob Lernende sich für ihr späteres Leben vorstellen können, ein Studium oder eine Ausbildung im naturwissenschaftlichen Bereich zu beginnen. Durch die Entwicklung von Lernmaterialien für jüngere Lernende könnte ihnen eine spannende Anwendung aufgezeigt werden, die die Affektivität der Mathematik gegenüber noch beeinflussen könnte.

Deshalb könnte eine Version des **Materials für die Mittelstufe** entwickelt werden, bei der weder die Integration noch die Differentiation benötigt werden. Die Lernenden, die bei der Durchführung die Integration noch nicht in der Schule behandelt haben, hatten intuitiv die Vorstellung, den Flächeninhalt unterhalb der Messwerte durch "Säulen" zu beschreiben. Genauso kann auch die Fläche unterhalb der modellierten Abkühlkurve bestimmt werden. In den meisten Fällen wird im Schulunterricht die Integration auch über diesen Ansatz (Ober- / Untersumme) eingeführt. Die Integration kann somit durch eine Ober- oder Untersumme mit sehr kleinen Schrittweiten ersetzt werden. Die Zeitpunktbestimmung der Kristallisation kann ebenfalls auf dem Niveau der Mittelstufe behandelt werden, da die Steigung zwischen zwei Messwerten durch das Steigungsdreieck bestimmt werden kann. Dieses kennen die Lernenden in der Regel ab der Mitte der Sekundarstufe I (vgl. z. B. [Ministerium für](#page-222-3) [Schule und Weiterbildung des Landes Nordrhein-Westfalen,](#page-222-3) [2019,](#page-222-3) S. 29). Dadurch, dass die Lernenden die Differentiation nicht kennen, werden sie nicht auf die Idee kommen, eine Funktion durch die Messwerte zu legen und diese abzuleiten. Bisher ist dies die einzige Methode, die die mathematischen Fähigkeiten der Lernenden komplett übersteigt, und könnte daher aus dem Material entfernt werden. Ebenfalls müssten Teile der Methode, bei der die optimale Schrittweite *h* bestimmt wird, entfernt werden, da die Lernenden das Minimierungsproblem nicht durch Ableiten lösen können. Dennoch können sie durch die Verwendung des im Material enthaltenen Schiebereglers das optimale *h* durch Ausprobieren bestimmen. Die übrigen Methoden lassen sich mit dem Wissen aus der Mittelstufe bearbeiten. Es existieren bereits für jede Methode Tippkarten. Diese könnten um weitere gestufte Hilfen ergänzt werden, damit Lernende noch niederschwelligere Unterstützung erhalten.

Aufgrund der abgeänderten Inhalte müsste die Abschlussdiskussion angepasst werden. Inwiefern die Lernenden argumentieren können, dass die Messfehler bei der Rechtecksumme zur Berechnung der Flächen in der gleichen Größenordnung bleiben, was bei den Steigungsdreiecken nicht der Fall ist, müsste durch Erprobungen erfasst werden. Auch wenn es nicht möglich ist, die Lösungen mit Aufgaben aus der Schule zur Differentiation in Bezug zu setzen, können die Lernenden den Einfluss der fehlerbehafteten Messwerte diskutieren. Zudem kann thematisiert werden, warum es wichtig ist, sich mit fehlerbehafteten Daten auseinanderzusetzen.

# <span id="page-156-0"></span>**5 Allgemeiner didaktisch-methodischer Aufbau der Lernmaterialien**

In den Bildungsplänen der Länder ist festgehalten, dass Mathematiklehrkräfte neben der Vermittlung der mathematischen Modellierung auch digitale Werkzeuge in ihren Unterricht einbinden müssen (vgl. [Ministerium für Kultus, Jugend und Sport](#page-222-4) [Baden-Württemberg,](#page-222-4) [2016c;](#page-222-4) [Ministerium für Schule und Weiterbildung des Lan](#page-222-5)[des Nordrhein-Westfalen,](#page-222-5) [2014b\)](#page-222-5). Tatsächlich kann beides hervorragend miteinander verbunden werden. Auf die Vorteile der mathematischen Modellierung mit digitalen Werkzeugen wird im folgenden Abschnitt eingegangen. Anschließend werden die einzelnen Bestandteile der digitalen Lernmaterialien vorgestellt und zuletzt wird der Ablauf eines eintägigen Workshops beschrieben<sup>[1](#page-0-0)</sup>.

# **5.1 Mathematische Modellierung mit digitalen Werkzeugen**

Seit März [2](#page-0-0)020 hat die Bedeutung und Verwendung von digitalen Werkzeugen<sup>2</sup> im Unterricht aufgrund der Corona-Pandemie eine neue Bedeutung bekommen. Für die Umsetzung des Fernunterrichts war der Einsatz unabdingbar. Es gibt jedoch auch Bereiche – wie beispielsweise die mathematische Modellierung – bei denen die Verwendung von digitalen Werkzeugen nicht nur online, sondern auch in Präsenzdurchführungen hilfreich und bereichernd sein kann. Tatsächlich wird die Verwendung von digitalen Werkzeugen schon seit mehreren Jahren in verschiedenen Bildungsplänen gefordert und erwartet (vgl. [Ministerium für Kultus, Jugend und](#page-222-4) [Sport Baden-Württemberg,](#page-222-4) [2016c;](#page-222-4) [Ministerium für Schule und Weiterbildung des](#page-222-5)

<sup>1</sup> [In Zusammenarbeit mit Sarah Schönbrodt wurden die Vorteile der mathematischen Modellie](#page-222-5)[rung mit digitalen Werkzeugen bereits in](#page-222-5) [Schönbrodt et al.](#page-223-2) [\(2021\)](#page-223-2) veröffentlicht. Ebenda wurden [auch der Ablauf eines Modellierungstags und die einzelnen Bausteine des entwickelten Lernmate](#page-222-5)[rials beschrieben. Auf Letzteres wurde zusätzlich in dem mit Maike Gerhard, Maren Hattebuhr](#page-222-5) [und Sarah Schönbrodt verfassten Kapitel "Aufbau und Einsatzmöglichkeiten des Lehr- und Lern](#page-222-5)materials" in [Frank und Roeckerath](#page-218-0) [\(2021\) eingegangen. Dieser Abschnitt orientiert sich daher](#page-222-5) [inhaltlich an diesen Veröffentlichungen.](#page-222-5)

<sup>2</sup>[Der Begriff digitale Werkzeuge wird so verwendet, wie](#page-222-5) [Greefrath und Siller](#page-218-1) [\(2018,](#page-218-1) S. 7) es verwen[den: Es sind "vor allem digitale Medien wie Computer, Tablet, Smartphone oder Handheld, die](#page-222-5) [im Mathematikunterricht zum Bearbeiten von Aufgabenstellungen in spezifischer Weise genutzt](#page-222-5) [werden."](#page-222-5)

[Landes Nordrhein-Westfalen,](#page-222-5) [2014b\)](#page-222-5). Dadurch, dass die Lernenden in ihrem Alltag stets von digitalen Medien umgeben sind, ist ein kompetenter Umgang mit diesen in der heutigen Zeit für Lernende essentiell.

[Siller und Greefrath](#page-223-3) [\(2010\)](#page-223-3) haben verschiedene Ziele und Vorteile der Verwendung von **digitalen Werkzeugen** für Modellierungsaktivitäten mit Lernenden formuliert, welche ebenfalls in [Schönbrodt et al.](#page-223-2) [\(2021\)](#page-223-2) enthalten sind: Die mathematische Modellierung mit digitalen Werkzeugen ermöglicht die Bearbeitung von viel komplexeren Problemen, als wenn lediglich Stift, Papier und Taschenrechner verwendet werden. So können riesige Datensätze evaluiert, strukturiert und bearbeitet werden [\(Siller und Greefrath,](#page-223-3) [2010,](#page-223-3) S. 2138). Durch die neue Bandbreite an zur Verfügung stehenden Problemen, die von den Lernenden bearbeitet werden können, erhalten sie einen neuen Blick auf die Probleme aus ihrem Alltag, können diese verstehen, analysieren und lösen und entdecken so die Rolle der Mathematik in viel mehr Bereichen in ihrem Alltag. Ein weiterer Vorteil ist, dass durch die Verwendung von digitalen Werkzeugen insbesondere Ergebnisse visuell dargestellt werden können, sodass die Lernenden selbstständig ihre Modellierung reflektieren können [\(Siller und Greefrath,](#page-223-3) [2010,](#page-223-3) S. 2139). Zuletzt hat die Verwendung von digitalen Werkzeugen eine positive Auswirkung auf das Verständnis und die Erinnerung an mathematische Inhalte aus dem Unterricht, da sie auf eine neue Art angewendet und mit anderen mathematischen, aber auch fächerübergreifenden Inhalten verknüpft werden [\(Siller und](#page-223-3) [Greefrath,](#page-223-3) [2010,](#page-223-3) S. 2139).

Die digitale Umsetzung des Materials hat einen weiteren Vorteil: Es kann besonders einfach auf **Heterogenität** Rücksicht genommen werden. Dadurch, dass Schulklassen oder auch generell Schülergruppen oft heterogen in ihrem Arbeitstempo, ihrer Leistungsfähigkeit und ihrer Motivation sind, gibt es verschiedene Stellen, an denen Lernende auf Unterstützungen (Tippkarten, Wiederholungen von mathematischen Inhalten und Erklärungsvideos) oder weiterführende Materialien (Infoblätter und Zusatzaufgaben) nach eigenem Verlangen und Interesse zugreifen können. Durch die digitale Umsetzung sind alle für ein Arbeitsblatt benötigten Materialien organisiert in einer Datei dargestellt.

Wie genau diese digitalen Arbeitsblätter strukturiert sind und welche Bausteine sie enthalten, wird im nächsten Abschnitt beschrieben.

## <span id="page-157-0"></span>**5.2 Aufbau und Elemente des digitalen Lernmaterials**

Die entwickelten Materialien liegen, wie bereits an einigen Stellen erwähnt, gesammelt mit allen anderen Lernmaterialien des Programms CAMMP auf einer **Workshop-Plattform**. Diese kann über <https://workshops.cammp.online/> erreicht werden[3](#page-0-0) . Der Vorteil ist, dass für die Durchführung **keine zusätzliche Software** heruntergeladen werden muss. Auf das Material kann über einen üblichen Internetbrowser zugegriffen werden. Falls nicht schon zu einem früheren Zeitpunkt geschehen,

<sup>3</sup>Weitere Informationen über den Anmeldeprozess können dem Video auf [https://www.cammp](https://www.cammp.online/214.php) [.online/214.php](https://www.cammp.online/214.php) (zuletzt zugegriffen: 04. März 2021) entnommen werden.

werden die Lesenden an dieser Stelle eingeladen, sich das Material auf der Plattform anzuschauen.

Nach der Anmeldung erhalten alle Nutzenden eigene Arbeitsblätter, die sie bearbeiten können. Es wird nicht verlangt, dass die Arbeitsblätter an einem Stück komplett bearbeitet werden. Der aktuelle Arbeitsstand der Nutzenden wird regelmäßig während jeder Sitzung automatisch gespeichert, sodass sie nicht zu Beginn der nächsten Sitzung erneut alles Erarbeitete eingeben müssen. Das erlaubt eine Bearbeitung des Materials mit Unterbrechungen – wie sie beispielsweise im Rahmen des Schulunterrichts zu erwarten sind.

Die Besonderheit der digitalen Arbeitsmaterialien ist, dass sie viele verschiedene Arten von Elementen übersichtlich in einer einzigen Datei beinhalten. So erscheinen Arbeitsaufträge, Videos, Formeln, Abbildungen, aber auch Codefelder in beliebiger Reihenfolge in den Arbeitsblättern, die als **Jupyter Notebooks**[4](#page-0-0) realisiert wurden. Wie solch' ein Notebook aussehen kann, zeigt Abbildung [5.1,](#page-158-0) in der ein Ausschnitt eines digitalen Arbeitsblatts des Workshops zum Thema Datenkomprimierung dargestellt wird. Die Reihenfolge und Häufigkeit aller enthaltenen Elemente sind dabei nicht vorgegeben und können von der Person, die das Material erstellt, vollkommen frei festgelegt und auch im Anschluss wieder verändert werden. The Besonderneit der digitalen Arbeitsmann und Elementen übersichtlich in einer rheitsaufträge, Videos, Formeln, Abbild eihenfolge in den Arbeitsblättern, die als Zie solch' ein Notebook aussehen kann, zur es digitalen Ar The solch  $\overline{X}$ <br>  $\overline{X}$ <br> The space of the space of the space of the space of the space of the space of the space of the space of the space of the space of the space of the space of the space of the space of the space of the space of the space of

<span id="page-158-0"></span>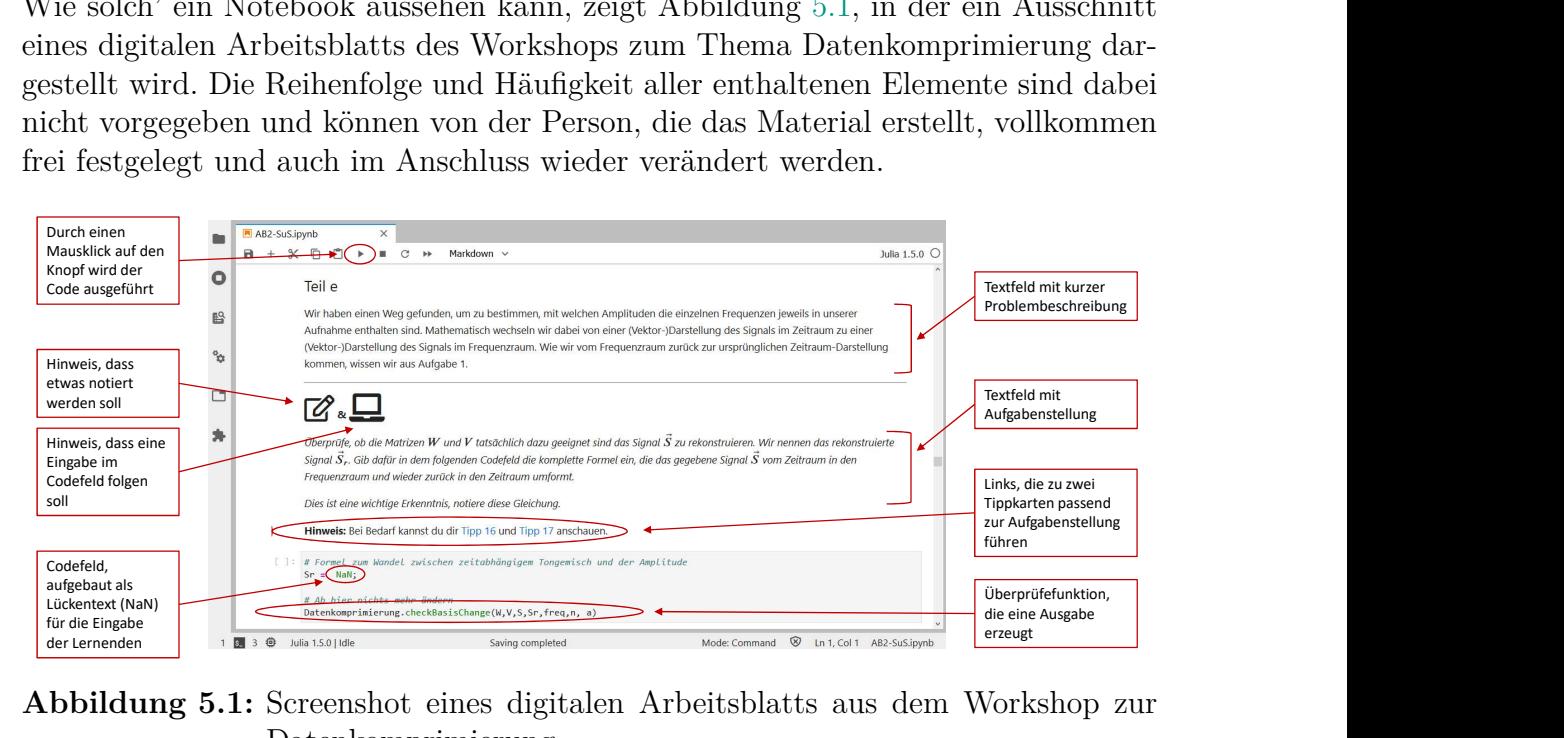

**Abbildung 5.1:** Screenshot eines digitalen Arbeitsblatts aus dem Workshop zur Datenkomprimierung

In den folgenden Abschnitten wird auf die in der Abbildung markierten Bausteine einzeln eingegangen.

## **5.2.1 Textfelder**

Durch die Textfelder erhalten die Lernenden alle notwendigen Informationen, die sie für die Bearbeitung der Lernmaterialien benötigen. Darin werden Einführungen

<sup>4</sup>Weitere Informationen zu Jupyter gibt es unter: <www.jupyter.org> (Zuletzt zugegriffen: 07. September 2020).

in Problemstellungen zur Verfügung gestellt, mathematische oder auch inhaltliche Erläuterungen gegeben oder die Lernenden erhalten in den Textfeldern konkrete Aufgabenstellungen. Neben Textabschnitten gibt es weitere Einbindungsmöglichkeiten: Es besteht die Möglichkeit, unterstützende Abbildungen oder Videos einzubinden, um Sachverhalte zu veranschaulichen. Ebenso können Symbole verwendet werden, um zusätzlich zu den Aufgabenstellungen zu kennzeichnen, ob eine Aufgabe mit Stift und Papier oder als Code in dem digitalen Arbeitsblatt bearbeitet werden soll. In Abbildung [5.1](#page-158-0) beispielsweise werden solche Symbole verwendet. Zudem ist es möglich, Formeln in den Text einzubinden. Dabei werden Variablen in der mathematischen Notation geschrieben. So wird beispielsweise ein Vektor *~f* mit einem Pfeil gekennzeichnet. Diese Schreibweise kann bei einer Codeeingabe bei der diese Variable benötigt wird, nicht verwendet werden. Deshalb werden in Textfeldern auch alle verwendeten Variablen und deren Schreibweisen im Code eingeführt. Zuletzt können in Textfeldern Verlinkungen gesetzt werden. Es sind zum einen Verlinkungen zu erklärenden oder weiterführenden Videos auf anderen Internetseiten möglich, aber ebenso können andere Jupyter-Notebooks verlinkt werden. In Abbildung [5.1](#page-158-0) sind beispielsweise zwei Tippkarten (mehr Informationen hierzu folgen in Abschn. [5.2.4\)](#page-161-0) verlinkt. Ebenso sind Verweise auf Infoblätter (s. Abschn. [5.2.5\)](#page-162-0) oder das nächste Arbeitsblatt, das im Anschluss bearbeitet werden soll, möglich.

### **5.2.2 Codefelder**

Im entwickelten Material folgt immer dann ein Codefeld einem Textfeld, wenn das Bildschirm Symbol zu sehen war (s. Abb. [5.1\)](#page-158-0). Der Aufgabenstellung im Textfeld kann dann entnommen werden, was die Lernenden in dem Codefeld eingeben müssen. Zusätzlich enthalten alle Codefelder zu Beginn einen Kommentar, der durch eine Raute (#) gekennzeichnet ist. Dieser fasst in wenigen Worten zusammen, was von den Lernenden in dem Codefeld erwartet wird. Das bedeutet, dass die Lernenden aktiv Veränderungen an den Codefeldern vornehmen. An welchen Stellen genau diese Änderungen vorgenommen werden sollen, wird durch den Ausdruck NaN (engl. *not a number*) markiert (s. Abb. [5.1\)](#page-158-0). Werden abgesehen von den NaNs andere Teile der Codefelder geändert, können Fehler auftreten, die nur dadurch behoben werden können, dass die Veränderungen der Lernenden wieder rückgängig gemacht werden.

Jedes Codefeld enthält aus den erwähnten Gründen einen Teil, der durch # Ab hier nichts ändern eingeleitet wird. Darunter befindet sich eine Funktion, die die Eingaben der Lernenden automatisch überprüft (s. Abb. [5.1\)](#page-158-0). Werden Teile dieser Funktionen verändert, müssen diese Veränderungen wieder rückgängig gemacht werden. Dies kann entweder durch mehrfaches Drücken von "Strg + z" im entsprechenden Codefeld realisiert werden oder aber der Inhalt des Codefelds wird beispielsweise mit dem unveränderten Codefeld von Mitlernenden verglichen und entsprechend angepasst.

Nachdem die Lernenden entsprechend des vorangegangen Textfelds eine Eingabe im Codefeld vorgenommen haben, können sie den Code mit einem Klick auf den Run-Button ausführen (s. Abb. [5.1\)](#page-158-0). Dadurch wird ihre Eingabe durch die Überprüfefunktion kontrolliert und sie erhalten individuelle und aufgabenspezifische Rückmeldungen. Wie diese aussehen, wird in Abschnitt [5.2.3](#page-160-0) erläutert.

Die Verwendung von Jupyter-Notebooks ermöglicht es, weitaus komplexere Problemstellungen zu bearbeiten, als es mit Stift und Papier möglich wäre. Berechnungen, deren Lösung das mathematische Niveau der Lernenden überschreiten oder zeitintensiv wären, können an den Computer abgegeben werden. Dadurch kommen Inhalte zum Einsatz, die sowohl mathematische als auch informatische Züge enthalten; der Übergang zwischen mathematischen Formeln und Modellen hin zu der Eingabe im Codefeld ist fließend. Im entwickelten Material wird jedoch der Fokus auf die mathematische Sichtweise gelegt. So wird beispielsweise die Berechnung von  $\sum_{i=1}^{n} \sin(2 \pi f_i t)$ , wie es im Material zur Datenkomprimierung benötigt wird (s. Kap. [2\)](#page-46-0), als Summe aufgefasst, auch wenn sie aus Sicht der Informatik einer for-Schleife entspricht.

Bei der Umsetzung der Workshop-Materialien wurde die **Programmiersprache Julia**[5](#page-0-0) verwendet. Dadurch, dass die Lernenden vorgefertigte Codefelder lediglich ergänzen, lässt sich dies aus Sicht der Lernenden mit einem graphischen Taschenrechner vergleichen. Die Lernenden benötigen somit zur Bearbeitung der Lernmaterialien keine Programmierkenntnisse. Wird von ihnen jedoch eine komplexere Eingabe erwartet, beispielsweise die Vervollständigung einer for-Schleife oder if-Anweisung, werden die Lernenden durch Tippkarten und niederschwellige Erläuterungen unterstützt.

## <span id="page-160-0"></span>**5.2.3 Ausgabe**

Wie bereits im vorangegangen Abschnitt erwähnt wurde, erhalten die Lernenden nach der Ausführung eines Codefelds eine Rückmeldung zu ihrer Eingabe. Diese kann je nach Aufgabe verschieden aussehen. Typisch ist, dass eine Ausgabe mit einer Rückmeldung startet, ob die Eingabe der Lernenden korrekt war oder ob sie ihre Eingabe überarbeiten müssen. Diese Rückmeldung liegt jedoch nicht immer vor, da die Lernenden ihre Eingaben auch selbstständig überprüfen sollen. Ein Beispiel einer solchen Ausgabe ist in Abbildung [5.2](#page-161-1) zu sehen. Ihr kann entnommen werden, dass die Ausgabe dazu dient, die Ergebnisse für die Lernenden zu veranschaulichen. Dementsprechend können sie verschiedene Elemente enthalten; Beispiele sind Abbildungen, Diagramme, Tonspuren, Rechenergebnisse oder Variablen.

Bei der Bearbeitung des Lernmaterials wird beobachtet, dass die Lernenden oftmals die gleichen Fehler machen. Diese werden deshalb durch die **automatische Überprüfefunktion** des Codes abgefangen. Sie erhalten individualisierte Rückmeldungen zu ihren Eingaben, in denen sie dabei unterstützt werden, ihre Eingabe zu modifizieren. Ist eine Eingabe zu weit von dem entfernt, was als eine mögliche Eingabe erwartet wurde, erhaltenen sie lediglich die Rückmeldung, dass die Eingabe falsch ist.

<sup>5</sup>Weitere Informationen zu Julia gibt es unter: <www.julialang.org> (zuletzt zugegriffen: 07. September 2020). Für die Erstellung der Arbeitsblätter wurde Julia aufgrund der einfachen und zugänglichen Syntax gewählt (vgl. [Lauwens und Downey,](#page-220-0) [2019,](#page-220-0) Preface). Grundsätzlich hätte aber auch eine andere Programmiersprache – wie Python oder R – zum Einsatz kommen können.

<span id="page-161-1"></span>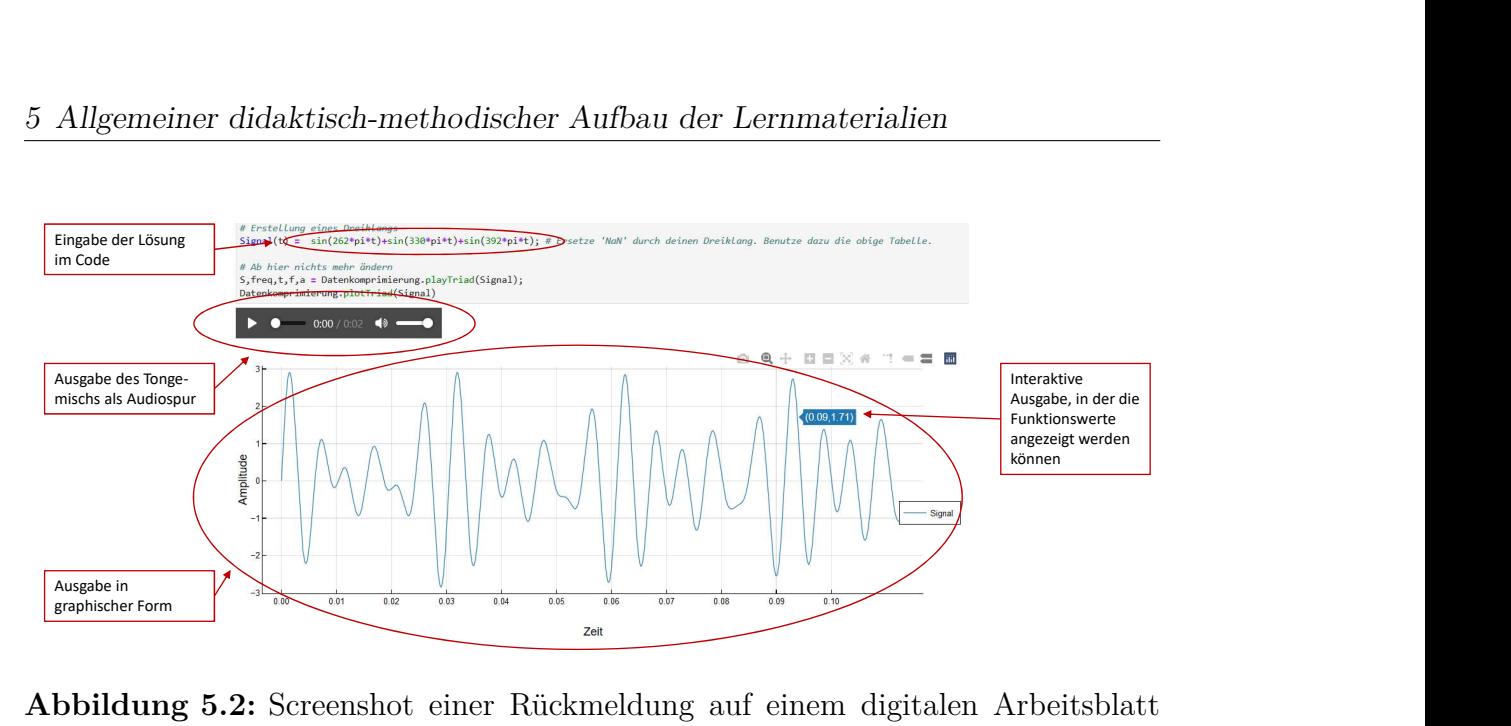

**Abbildung 5.2:** Screenshot einer Rückmeldung auf einem digitalen Arbeitsblatt aus dem Workshop zur Datenkomprimierung; hier wurde der Ausdruck NaN schon ersetzt und eine Lösung der Aufgabe eingetragen.

Auch wenn nicht alle Fehlerquellen identifiziert werden können, bietet dies vor allem eine Entlastung der Lehrkraft, die das Material durchführt, und befähigt Lernende zum selbstständigen Arbeiten.

Solch' eine detaillierte Rückmeldung kann nicht an allen Stellen der Lernmaterialien garantiert werden. Am Ende von Arbeitsblättern oder am Ende des gesamten Materials gibt es an manchen Stellen offene Zusatzaufgaben oder -blätter, deren Lösung so verschieden aussehen kann, dass eine Überprüfung der Eingaben der Lernenden wenig sinnvoll oder viel mehr gar nicht möglich wäre. Die Lernenden müssen aus diesem Grund selbst ihre Ergebnisse visuell darstellen und diese Ausgaben eigenständig kritisch hinterfragen.

Nicht alle Fehlermeldungen, die den Lernenden während der Bearbeitungszeit begegnen, haben jedoch mit falschen Formeln oder Gleichungen zu tun. Einige Fehler entstehen dadurch, dass die Lernenden bei der Eingabe eine falsche Syntax verwenden. Aus diesem Grund wird in den Arbeitsmaterialien auf wichtige syntaktische Schreibweisen von Julia hingewiesen. Darüber hinaus treten (auch wenn sehr selten) technische Probleme auf, die nicht auf (fehlerhafte) Eingaben zurückzuführen sind. Eine Sammlung dieser allgemeingültigen Probleme kann der Tabelle auf der Webseite <https://www.cammp.online/181.php> (zuletzt zugegriffen: 04. März 2021) entnommen werden. Sie enthält neben der Beschreibung des auftretenden Fehlers eine Erklärung, wie der Fehler behoben werden kann. Um diese Liste auch während der Bearbeitung der Lernmaterialien leicht zugänglich zu haben, liegt sie zusätzlich als "FAQ.pdf" auf der Workshop-Plattform bereit.

## <span id="page-161-0"></span>**5.2.4 Tippkarten**

Textfelder können Verlinkungen zu Tippkarten enthalten (s. Abb. [5.1\)](#page-158-0), welche als Jupyter-Notebooks realisiert wurden. Typischerweise liegen diese Verlinkungen nach einer Aufgabenstellung vor. Die Lernenden können selbst entscheiden, ob sie auf die Tippkarte(n) zugreifen oder die Bearbeitung ohne Unterstützung angehen wollen. Dadurch liegt eine bedarfsgerechte Unterstützung vor und die Lernenden werden weder über- noch unterfordert.

Der Aufbau von Tippkarten kann vielfältig aussehen, wodurch verschiedene Lerntypen angesprochen werden (vgl. [Heske,](#page-219-0) [2011,](#page-219-0) S. 186–187). Die Tipps können aus Beispielrechnungen bestehen, die die Lernenden auf die vorliegende Situation übertragen müssen, sie können Abbildungen enthalten, die die Lernenden beispielsweise ergänzen müssen, um sich die Situation besser zu veranschaulichen, oder aber sie werden anhand von niederschwelligen Fragen in die richtige Richtung gelenkt (s. Abb. [5.3\)](#page-162-1). Dadurch, dass Tippkarten so verschieden aufgebaut werden können, stehen oftmals auch mehrere bei einer Aufgabenstellung zur Verfügung. Diese können entweder aufeinander aufbauen, sodass sie immer konkreter werden (gestufte Hilfen), oder die Tipps thematisieren unterschiedliche Aspekte der Aufgabe, sodass sie gleichwertig nebeneinander stehen.

## <span id="page-162-1"></span>Tipp 11

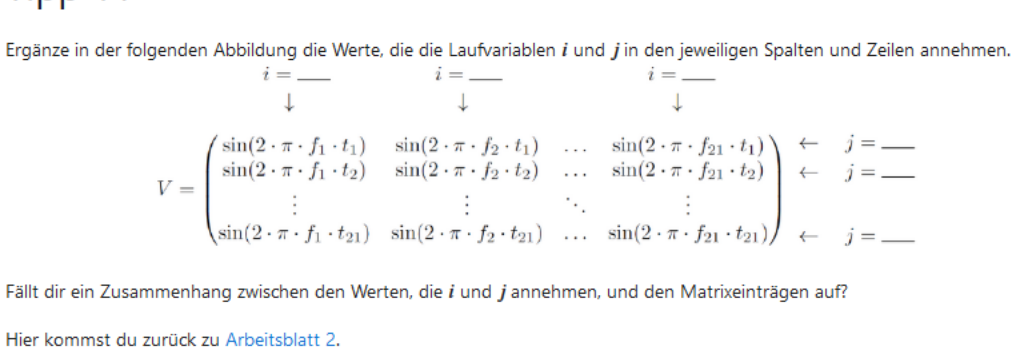

**Abbildung 5.3:** Screenshot einer Tippkarte zur Vervollständigung der for-Schleifen zur Erstellung von Matrix *V* aus dem Workshop zur Datenkomprimierung

## <span id="page-162-0"></span>**5.2.5 Infoblätter**

Infoblätter werden genauso auf den Arbeitsblättern verlinkt wie auch Tippkarten und dienen unter anderem der Differenzierung. Sie öffnen sich in separaten Jupyter-Notebooks und können verschiedene Ziele haben. Infoblätter eignen sich zum einen dazu mathematische Fähigkeiten zu vermitteln, die für die Bearbeitung des Workshops notwendig sind – entweder weil sie im Unterricht noch nicht erworben wurden, oder um sie aufzufrischen (s. Abb. [5.4\)](#page-163-0). Zum anderen dienen sie dazu, Lernenden weiterführende (mathematische, wie auch außermathematische) Einblicke zu geben, die über den Workshop-Inhalt hinaus gehen und somit für die erfolgreiche Bearbeitung der Lernmaterialien nicht notwendig sind. Diese zweite Funktion der Infoblätter spricht insbesondere hoch-motivierte und -interessierte Lernende an.

```
Differentiation / Ableitung
Geometrisch entspricht die Ableitung einer Funktion der Steigung in dem untersuchten Punkt. Sie wird gekennzeichnet durch einen
kleinen Strich. Leitet man die Funktion f ab. schreibt man f'. Man spricht beim Ableiten auch vom Differenzieren. Das bedeutet das
gleiche.
Wenn du Ableiten noch nicht in der Schule hattest, kannst du dir dieses Video anschauen.
Wenn du dir nur nicht mehr ganz sicher bist, wie die vielen Regeln gelautet haben, kannst du dir ein paar Rechenregeln nachfolgend
anschauen. Alternativ kannst du nach der Regel, die du suchst, im Internet suchen.
  . Die Ableitung einer konstanten Funktion ist konstant Null:
      f(x) = cergibt abgeleitet
                                             f'(x) = 0,wobei c \in \mathbb{R}. Beim Ableiten einer Potenzfunktion wird der Exponent um 1 erniedrigt und als Faktor vor die Potenz gezogen:
                                              f'(x) = n \cdot x^{n-1}f(x) = x^nergibt abgeleitet
  · Konstante Summanden verschwinden beim Ableiten, konstante Faktoren bleiben unverändert:
   1) (f(x) + c)' = f'(x)c \in \mathbb{R}f(x) = x^2 + 5f'(x) = 2xBeispiel:
                                           ergibt abgeleitet
   2) (c \cdot f(x))' = c \cdot f'(x)c \in \mathbb{R}f(x) = 3 \cdot x^4f'(x) = 3 \cdot 4x^3 = 12x^3Beispiel:
                                          ergibt abgeleitet
  · Wird die Summe / Differenz zweier Funktionen betrachtet, die beide differenzierbar sind, dann entspricht die Ableitung der
    Summe/Differenz der Summe/Differenz der Ableitungen:
      (f(x) \pm g(x))' = f'(x) \pm g'(x)Beispiel: f(x) + g(x) = 2 \cdot x^3 + \sqrt{x} = 2 \cdot x^3 + x^{\frac{1}{2}} ergibt abgeleitet (f(x) + g(x))' = 2 \cdot 3x^2 + \frac{1}{2}x^{-\frac{1}{2}} = 6x^2 + \frac{1}{2\sqrt{x}}\bullet Eine Besonderheit hat die Exponentialfunktion e^x:
      f(x) = e^xergibt abgeleitet
                                              f'(x) = e^xABER: Ist der Exponent etwas komplexer, wird die Exponentialfunktion mit dessen Ableitung multipliziert
      f(x) = e^{2x}ergibt abgeleitet
                                               f'(x) = 2e^xHier kommst du zurück zum Arbeitsblatt oder dem Infoblatt zur Integration.
```
**Abbildung 5.4:** Screenshot eines Infoblatts zur Differentiation aus dem Lernmaterial zum Metallabkühlprozess

## **5.2.6 Kopiervorlagen**

Die entwickelten Lernmaterialien enthalten weitere Arbeitsmaterialien in Form von pdf-Dateien, die vor der Bearbeitung der Materialien ausgedruckt werden können. Die pdf-Dateien stehen – wie das restliche Material – auf der Workshop-Plattform zur Verfügung und liegen im Ordner "printables".

Bei den Dateien handelt es sich um Antwortblätter, die von den Lernenden ausgefüllt werden sollten. Die Lernenden werden durch entsprechende Symbole in den Textfeldern darauf hingewiesen (s. Abb. [5.1\)](#page-158-0), dass sie ihre wichtigsten Ergebnisse und Erkenntnisse auf den Blättern notieren sollen (s. Anh. [B.3,](#page-241-0) [C.7](#page-279-0) und [D.10\)](#page-306-0). In einigen Fällen haben die Lernenden auf den Blättern auch Platz, um Rechnungen / Umformungen durchzuführen, oder sie finden Abbildungen vor, die sie zur Entwicklung von Formeln verwenden oder für die Konstruktion von Vorgehen bei der Bearbeitung von Aufgaben ergänzen können. All dies ist am Computer ohne entsprechende Software schwierig. Wenn die Antwortblätter nicht ausgedruckt werden können, können die Lernenden sich dennoch anschauen, was sie bei der entsprechenden Aufgabenstellung auf dem Antwortblatt vorfinden würden, und können sich selbst Hilfsskizzen anfertigen oder eben die Erkenntnisse entsprechend strukturiert notieren.

Nachdem nun klar geworden ist, wie das Material aufgebaut ist, wird im Folgenden vorgestellt, wie ein eintägiger Workshop üblicherweise abläuft. Dabei wird auf die individuellen Bestandteile einzeln eingegangen sowie deren ungefähre Dauer angegeben.

## **5.3 Üblicher Ablauf eines eintägigen Workshops**

Die Lernmaterialien zu den Themen Datenkomprimierung und Computertomographie wurden ursprünglich für eintägige Workshops im Rahmen des Programms CAMMP[6](#page-0-0) entwickelt. Um ein Gefühl dafür zu bekommen, wie die Durchführung der entwickelten Materialien gedacht ist<sup>[7](#page-0-0)</sup>, wird der grundsätzliche – vom Thema unabhängige Aufbau – dieser Tage hier kurz beschrieben.

Üblicherweise beginnen eintägige Workshops um 9 Uhr und enden gegen 15 Uhr. Darin inbegriffen sind verschiedene Vorträge der Betreuungspersonen, Besprechungen, Präsentationsphasen der Lernenden und Pausen. Im Folgenden werden die einzelnen Bestandteile des Workshopablaufs allgemein beschrieben. Dabei ist zu berücksichtigen, dass der Ablauf einer Online-Durchführung beschrieben wird. Bei einer Präsenzveranstaltung entfallen beispielsweise der online Check-in und die Einführung in das Kommunikationstool Mattermost.

#### **Online Check-in – 15 Minuten:**

Bei Online-Workshops wird für die Kommunikation mit den Lernenden Mattermost mit dem Plugin Jitsi verwendet. In [Schönbrodt et al.](#page-223-2) [\(2021\)](#page-223-2) werden der Umgang mit den Werkzeugen und ihre Vorteile ausführlich beschrieben; dennoch werden sie hier in Kürze vorgestellt. Mattermost<sup>[8](#page-0-0)</sup> ist übersichtlich strukturiert, da alle Kommunikationen an einem Ort festgehalten werden. Sowohl Textnachrichten als auch Videokonferenzen können am gleichen Ort gefunden werden (s. Abb. [5.5\)](#page-165-0). Um bei der Zusammenarbeit mit vielen Lernenden den Überblick zu behalten, können in Mattermost verschiedene Bereiche, sogenannte Channels, angelegt werden (s. Abb. [5.5,](#page-165-0) linke Spalte). Bei der Durchführung von Modellierungsangeboten werden sie verwendet, um die Lernenden in Kleingruppen zu unterteilen, damit für sie – aber auch für die Lehrkraft – deutlich erkennbar ist, wer miteinander arbeitet.

Alle Lernenden treffen sich zu Beginn im **Channel** "Plenum", in dem alle notwendigen Informationen, die alle Lernenden betreffen, vorgehalten werden. Zudem

<sup>6</sup>Weitere Informationen zu dem Programm CAMMP können unter <https://www.cammp.online/> (zuletzt zugegriffen: 04. März 2021) nachgelesen werden.

<sup>7</sup>Weitere Beispiele solcher Lernmaterialien werden beispielsweise in [Frank et al.](#page-217-0) [\(2018\)](#page-217-0), [Sube](#page-224-1) [\(2019\)](#page-224-1) und [Wohak et al.](#page-224-2) [\(2021\)](#page-224-2) vorgestellt.

<sup>8</sup>Weitere Informationen zu Mattermost können unter <https://mattermost.com/> (zuletzt zugegriffen: 04. März 2021) nachgelesen werden.

wird in diesem Channel eine Videokonferenz gestartet, in der die Begrüßung und auch alle weiteren Plenumsphasen stattfinden. Für die Arbeit an den Problemstellungen werden die Lernenden in Kleingruppen eingeteilt beziehungsweise sie können sich selbst eine Gruppeneinteilung überlegen. Jede Gruppe erhält einen eigenen Channel, welchem die Mitglieder eigenständig beitreten können (s. Abb. [5.5,](#page-165-0) linke Spalte: Gruppe1, Gruppe2,...). In den Gruppen können sie dann zusammen arbeiten, Formeln hin- und herschicken und selbstständig Videokonferenzen starten. Der Chatverlauf bleibt bestehen und wird nicht gelöscht, was beispielsweise dann interessant ist, wenn die Durchführung auf mehrere Tage aufgeteilt ist. Zudem können die Betreuungspersonen alle Lernenden gleichzeitig benachrichtigen, indem sie ihre Nachricht mit einem @all beginnen. Experience Controller (Second Controller Controller Controller Controller Controller Controller Controller Controller Controller Controller Controller Controller Controller Controller Controller Controller Controller Contr

<span id="page-165-0"></span>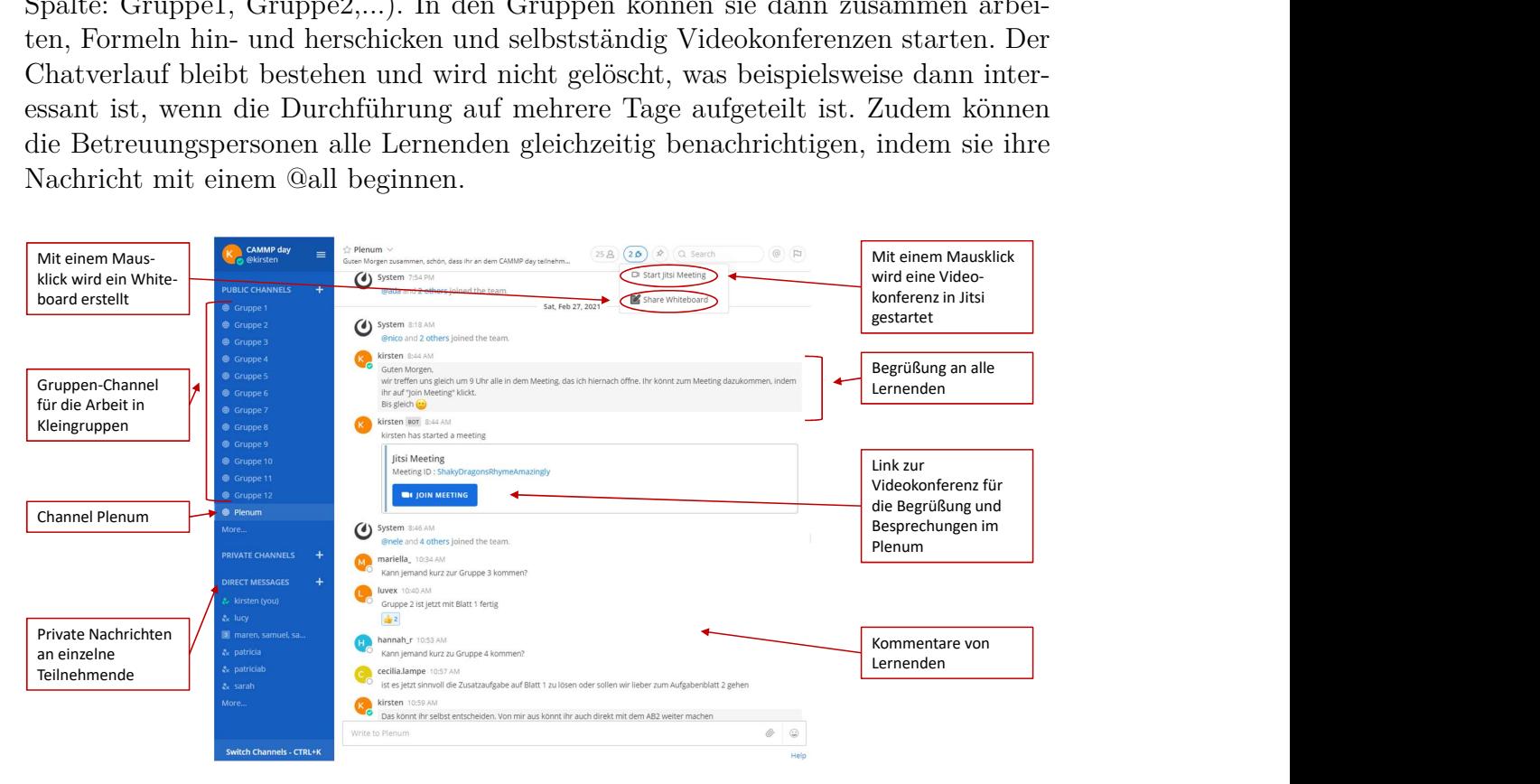

**Abbildung 5.5:** Screenshot der Kommunikationsplattform Mattermost

Für die Videokonferenzen wird das **Jitsi-Plugin**[9](#page-0-0) verwendet. Jitsi funktioniert in jedem Browser, sodass **keine** weitere Software zur Verwendung heruntergeladen werden muss. Die Bedienung ist zudem intuitiv. Alle Teilnehmenden einer Konferenz können ihren Bildschirminhalt teilen, Teilnehmende können stumm geschaltet werden, es existiert eine Chatfunktion und Lernende haben die Option, virtuell ihre Hand zu heben, um sich zu melden. Diese letzte Funktion ist insbesondere in Besprechungsphasen hilfreich, um den Überblick über Wortmeldungen zu behalten und die Besprechung geordnet zu moderieren.

Vor Beginn eines Workshops erhalten die Lernenden die Möglichkeit zu kontrollieren, ob ihre Technik funktioniert. Es wird ein Audio-Check durchgeführt, um sicherzustellen, dass die Lernenden die Betreuungspersonen hören und umgekehrt. Wahlweise kann überprüft werden, ob die Kamera funktioniert, falls die Lernenden diese verwenden wollen.

<sup>&</sup>lt;sup>9</sup>Weitere Informationen zu Jitsi können unter <https://jitsi.org/> (zuletzt zugegriffen: 04. März 2021) nachgelesen werden.

#### **Vortrag zur mathematischen Modellierung – 15 Minuten:**

Der eigentliche Modellierungstag startet mit einem Vortrag über die mathematische Modellierung. Dabei wird der Modellierungskreislauf (s. Abb. [i.1\(a\)\)](#page-7-0) problemorientiert – nicht am Problem des Workshops, sondern anhand eines anderen aktuellen Themas aus der Forschung – eingeführt. Es wird auf jeden Schritt theoretisch eingegangen und auch erklärt, wie sich dieser im ausgewählten Beispiel realisieren lässt. Dadurch erhalten die Lernenden zum einen eine Einführung in die mathematische Modellierung, erkennen zum anderen aber auch typische Fragen, die während der verschiedenen Schritte auftreten.

Zusätzlich wird besprochen, wo im Alltag die mathematische Modellierung angewendet wird und wer diese verwendet. Überraschend für viele Lernende ist, dass es sogar Beispiele aus der Ernährung gibt, bei denen die mathematische Modellierung Anwendung findet, nämlich beim Eis am Stiel, das beispielsweise von Schokolade ummantelt ist. Früher war es so, dass beim Beißen in das Eis der Großteil der Schokolade vom Eis abgefallen ist, da zwischen Eis und Schokolade eine dünne Luftschicht war. Die Substanz von Eis besteht aus verschiedenen Zutaten und kleinen Luftbläschen. Diese werden unter hohem Druck vermischt, sodass bei der Verringerung des Drucks Teile der Luftbläschen aus der Mischung heraustreten und eine Luftschicht um das Eis herum entsteht, wenn es mit Schokolade überzogen wird (vgl. [Keenan,](#page-219-1) [2004,](#page-219-1) S. 2). Der Prozess wurde optimiert – der Modellierungskreislauf häufig durchlaufen –, sodass heutzutage die Schokolade mit dem Eis verbunden ist und auch beim Abbeißen am restlichen Eis bleibt.

#### **Problemstellungsvortrag – 15 Minuten:**

Im Anschluss an den Modellierungsvortrag wird von den betreuenden Personen eine Einführung in die Problemstellung gegeben. Dazu stehen entsprechende Präsentationsfolien[10](#page-0-0) zur Verfügung. Der Vortrag enthält üblicherweise die Informationen, die die Lernenden als Vorwissen zur Bearbeitung der Problemstellung benötigen. Für die drei Beispiele aus dieser Arbeit entspricht das den Inhalten der Abschnitte, in denen für die Lesenden die Problemstellungen beschrieben wurden. Der Vortrag wird so interaktiv wie möglich gehalten, damit die Lernenden eigene Ideen einbringen können. Alle essentiellen Informationen aus dem Vortrag werden für die Lernenden je nach Lernmaterial entweder knapp zu Beginn des ersten Arbeitsblatts erneut zusammengefasst oder über ein separates Infoblatt bereitgestellt.

#### **Anmeldung auf der Workshop-Plattform – 15 Minuten:**

Nach dem Problemstellungsvortrag beginnen die Lernenden, selbst an dem Material zu arbeiten. Dafür müssen sie sich auf der Plattform anmelden, um auf das Material zugreifen zu können. Dies führen die Betreuungspersonen gemeinsam über einen geteilten Bildschirm vor, sodass die Lernenden die einzelnen Schritte parallel umsetzen und bei Problemen nachfragen können. Nach dem Anmeldeprozess wird erklärt, wie die Arbeitsblätter aufgebaut sind und wo die Lernenden ihre Überlegungen in Form von Formeln oder Ähnlichem eingeben können. Mehr Informationen hierzu wurden in Abschnitt [5.2](#page-157-0) gegeben. Wenn Lernende größere Schwierigkeiten haben, werden sie

<sup>10</sup>Die Präsentationen und Notizen zu den einzelnen Vorträgen der drei entwickelten Lernmaterialien können unter <bwsyncandshare.kit.edu/s/cGMLACoqQyqWDQ9> (zuletzt zugegriffen: 07. Mai 2021) eingesehen werden.

gebeten, länger in der Videokonferenz zu bleiben, damit die Probleme im Anschluss einzeln durchgegangen werden können. Es kann auch helfen, den Lernenden über den Link <https://www.cammp.online/214.php> ein Video zur Verfügung zu stellen, in dem der Anmeldeprozess erklärt wird.

Neben den Informationen zum Umgang mit Jupyter und zum Aufbau des Materials wird kurz die Handhabung von Mattermost erklärt. Es wird gezeigt, wie die Lernenden Videokonferenzen starten können und die Channel mit den Kleingruppen finden. Zuletzt werden die Lernenden den jeweiligen Kleingruppen zugeteilt und können mit der Bearbeitung des Materials beginnen. Die Gruppeneinteilung wird meist von den Lernenden selbst umgesetzt. Will die durchführende Lehrkraft die Gruppeneinteilung vornehmen, könnte beispielsweise auf das Leistungsniveau oder das Lerntempo der Lernenden geachtet werden, sodass Lernende mit ähnlichen Leistungen eine Gruppe bilden.

#### **Arbeits- und Besprechungsphasen – 4 Stunden:**

Die Lernenden arbeiten die restliche Zeit in Gruppen, wobei an geeigneten Stellen Pausen eingebaut werden sollten. In den Arbeitsphasen können sie selbstständig eine Videokonferenz starten und sich gemeinsam dem Material widmen. Sie können Formeln austauschen oder ihren Bildschirminhalt teilen, um so die Zusammenarbeit zu erleichtern. Zusätzlich steht ihnen ein **Whiteboard-Plugin** zur Verfügung (s. Abb. [5.5\)](#page-165-0), damit sie Zeichnungen anfertigen und Ideen skizzieren können. Wie auf das Jitsi-Plugin, können sie auch darauf mit einem Klick zugreifen.

Am Anfang der ersten Arbeitsphase werden die Lernenden in den Gruppen alleine gelassen, wobei sie durchgängig die Möglichkeit haben, im Channel "Plenum" nach Hilfe zu fragen. Dafür können sie eine Nachricht in den Channel an ihre Betreuungspersonen schreiben und darum bitten, dass jemand zu ihnen in die Videokonferenz kommt, oder sie gehen zurück in die Videokonferenz des Plenum-Channels, in dem die Betreuungspersonen stets erreichbar sind, und stellen dort ihre Frage.

Nachdem die Lernenden etwas Zeit hatten, sich an die Workshop-Plattform und das Material zu gewöhnen, gehen die Betreuungspersonen regelmäßig zu den Gruppen, um sich einen Überblick darüber zu verschaffen, wie weit die Lernenden sind. So können sie die Lernenden zur gegebenen Zeit wieder in der Videokonferenz im Channel "Plenum" versammeln, um gemeinsame Diskussions- und Besprechungsphasen durchzuführen. Während der gesamten Bearbeitungszeit ist es wichtig, dass die betreuenden Personen in die Gruppen ,gehen' und überprüfen, ob die Lernenden mit dem Material zurecht kommen, da aus Erfahrung nicht alle Lernenden an die Betreuungspersonen schreiben und um Hilfe bitten. Bei der Unterstützung der Lernenden wird während der Durchführung nach dem Prinzip der minimalen Hilfe gearbeitet (vgl. [Aebli,](#page-216-0) [2006,](#page-216-0) S. 300). Das bedeutet, dass den Lernenden so viel Hilfe wie nötig, aber gleichzeitig so wenig wie möglich, gegeben wird. Dadurch werden sie angehalten, den Großteil der Problemstellung selbstständig zu bearbeiten, Probleme selbst zu beheben und Fehler durch Diskussionen selbst zu entdecken. Gleichzeitig sollen sie aber nicht das Gefühl bekommen, dass sie allein gelassen werden.

Bei den gemeinsamen Besprechungsphasen ist zu beachten, dass sie idealerweise erst dann durchgeführt werden, wenn die meisten Lernenden das entsprechende Arbeitsblatt erfolgreich bearbeitet haben. Bei heterogenen Schülergruppen kann es trotz der im Material eingebauten Differenzierungsmöglichkeiten dazu kommen, dass die Lernenden zu unterschiedlichen Zeitpunkten die Bearbeitung der einzelnen Arbeitsblätter abschließen. Auch hier sollte dennoch darauf geachtet werden, dass zumindest der Großteil der Gruppe das Arbeitsblatt erfolgreich zu Ende bearbeitet hat. Zudem sollten die Lernenden während der Besprechungsphasen das Erarbeitete selbst vorstellen. Sie können ihren Bildschirminhalt teilen und so ihre eingesetzten Formeln und Ergebnisse zeigen oder auch Überlegungen zugänglich machen, indem sie ihr Whiteboard für das Plenum öffentlich machen.

#### **Abschlussdiskussion und Tagesabschluss – 20 Minuten:**

In der Abschlussdiskussion reflektieren die Lernenden den gesamten **Modellierungsprozess**, indem sie ihre Ergebnisse in Bezug auf die reale Situation bewerten. Wichtig ist, dass die Lernenden auch in dieser Diskussion eine aktive Rolle einnehmen und sich an der Diskussion beteiligen. Ebenso, wie in anderen Besprechungsoder Diskussionsphasen, können sie ihre Ergebnisse mündlich, per Bildschirmfreigabe oder auf dem Whiteboard präsentieren. Da zu diesem Zeitpunkt die zur Verfügung stehende Zeit zur Bearbeitung der Materialien abgelaufen ist, kann als letzter Schritt die noch bestehenden Ideen der Lernenden zur Erweiterung oder Präzisierung des Modellierungsprozesses diskutiert werden.

Am Ende des Modellierungstags erhalten die Lernenden eine **Online-Evaluation**, in der sie anonym Rückmeldungen zum Material und der Durchführung geben können. Dies ermöglicht eine Verbesserung des Materials oder der Organisation für die Zukunft.

Bei der Umsetzung eines Modellierungstags im Rahmen von mehreren Doppelstunden in der Schule unterscheidet sich der wesentliche Ablauf nicht maßgeblich. Der Anfang ist identisch und erst ab der langen Arbeitsphase ergeben sich für die Lernenden Unterschiede. Wird das Material in einzelne Termine unterteilt, bietet es sich an, am Ende und zu Beginn eines jeden Termins eine gemeinsame Besprechung beziehungsweise einen gemeinsamen Einstieg mit Rekapitulation, wie weit die Lernenden letztes Mal gekommen waren, einzuplanen (s. Tab. [3.2–](#page-108-0)[3.11](#page-114-0) und [4.1](#page-152-0)[–4.2\)](#page-152-1). Dadurch können die Betreuungspersonen beziehungsweise die Lehrkräfte sicherstellen, dass alle Lernenden wissen, woran sie weiter arbeiten müssen. Als Abschluss bietet sich ebenfalls eine Diskussion an, in der der Bogen über den kompletten Inhalt geschlagen wird und alle Schritte, sofern noch nicht geschehen, in Bezug zur mathematischen Modellierung gesetzt werden.

# **Teil II**

**Der Einfluss von computergestützten und mathematischen Modellierungsveranstaltungen auf das mathematische Weltbild**

In den ersten Kapiteln wurde Material vorgestellt, mithilfe dessen Lernende zum einen wichtige mathematische Konzepte kennenlernen und sie zum anderen ihre mathematischen Modellierungskompetenzen ausbauen können. Diese und auch andere Materialien des Programms CAMMP haben das Ziel, den Lernenden zu zeigen, dass die Mathematik eine wichtige Rolle in der Gesellschaft spielt. Schon mit der Mathematik, die sie in der Schule lernen, können sie viele Probleme aus ihrem Alltag verstehen und lösen. Hierdurch lernen sie die Anwendungen der Mathematik kennen und machen damit wichtige Erfahrungen. Zudem wird ihnen beim Problemlösen bewusst, dass sie selbst mit eigenen Ideen Lösungsstrategien entwickeln können. Um herauszufinden, ob den Lernenden durch die Durchführung von CAMMP Veranstaltungen insbesondere diese beiden Punkte deutlich werden, wurde im Rahmen der Arbeit das mathematische Weltbild von Lernenden betrachtet. Genauer wurde untersucht, ob Veränderungen im mathematischen Weltbild der Lernenden von vor, nach und mit gewissem zeitlichen Abstand nach der Durchführung einer CAMMP Veranstaltung beobachtet werden konnten. Die Konzeption und die Ergebnisse der Untersuchung werden in diesem zweiten Teil der Arbeit präsentiert.

# **6 Veränderungen des mathematischen Weltbilds von Lernenden**

Im Laufe ihrer Schullaufbahn begegnen Lernende neuen Sachverhalten, bearbeiten viele verschiedene Aufgabenstellungen und erarbeiten sich Zusammenhänge in der Mathematik. Dadurch erhalten sie ein gewisses Bild von der Mathematik, welches **mathematisches Weltbild** genannt wird. [Pehkonen und Törner](#page-223-4) [\(1996\)](#page-223-4) beschreiben das mathematische Weltbild von Lernenden als das

"Gesamt [ihres] subjektiven (erfahrungsbasierten) impliziten Wissens und [ihrer] Gefühle bezüglich Mathematik und dem Lehren/Lernen von Mathematik." [\(Pehkonen und Törner,](#page-223-4) [1996\)](#page-223-4)

[Op't Eynde et al.](#page-223-5) [\(2002\)](#page-223-5) definieren das mathematische Weltbild sehr ähnlich:

"Students' mathematics-related beliefs are the implicitly or explicitly" held subjective conceptions students hold to be true, that influence their mathematical learning and problem solving." [\(Op't Eynde et al.,](#page-223-5) [2002\)](#page-223-5)

Beiden Definitionen und weiterer Literatur kann entnommen werden, dass davon ausgegangen wird, dass die Einstellung<sup>[1](#page-0-0)</sup> der Lernenden gegenüber der Mathematik einen Einfluss auf ihre Leistungen und die Herangehensweise an mathematische Aufgaben und Probleme hat (vgl. [Grigutsch et al.,](#page-218-2) [1998;](#page-218-2) [Garofalo,](#page-218-3) [1989\)](#page-218-3). Ist das mathematische Weltbild der Lernenden bekannt, können geeignete Mathematikangebote eingesetzt werden, um dieses mathematische Weltbild gezielt zu verändern. Bisher durchgeführte Studien zeigen, dass es sich beim mathematischen Weltbild um sehr stabile Ansichten handelt. So haben [Kloostermann et al.](#page-220-1) [\(1996\)](#page-220-1) das mathematische Weltbild von Lernenden aus der Grundschule über drei Jahre hinweg beobachtet, ohne dass sich dies signifikant geändert hat. [Maaß](#page-220-2) [\(2005\)](#page-220-2) wiederum schreibt, dass sich diese Einstellungen durch Angebote ändern können, auch wenn dies schwer ist. Wird den Lernenden verdeutlicht, dass alle ein mathematisches Weltbild haben, stärkt dies das Bewusstsein für die eigene Einstellung, was langfristig zu einer Veränderung führen kann (vgl. [Törner,](#page-224-3) [2002\)](#page-224-3).

Diese bisherigen – teils widersprüchlichen – Ergebnisse wurden zum Anlass genommen, die Veränderung des mathematischen Weltbilds der Lernenden zu untersuchen, die an verschiedenen Veranstaltungen des Programms CAMMP teilnahmen. Sie erforschten reale Probleme aus Alltag, Industrie oder Forschung. Die zwei Veranstaltungen, die im Folgenden eine Rolle spielen werden, sind der **Modellierungstag** (CAMMP day) und die **Modellierungswoche** (CAMMP week). Zwei Beispiele eines Modellierungstags und ein etwas kürzeres Material für zwei Doppelstunden wurden ausführlich in den Kapiteln [2,](#page-46-0) [3](#page-74-0) und [4](#page-128-0) sowie der allgemeine Ablauf in Kapitel [5](#page-156-0) dieser Arbeit beschrieben. Der hauptsächliche Unterschied zwischen der Modellierungswoche und einem Modellierungstag ist, dass die Lernenden über den Zeitraum einer Woche intensiv an Problemen arbeiten (im Gegensatz zu einem Tag oder einigen Doppelstunden). Zudem ist die Arbeit deutlich offener als bei den Modellierungstagen. Die Lernenden programmieren selbst alle benötigten Funktionen und lösen die Problemstellung komplett eigenständig; sie bekommen lediglich bei Bedarf die Unterstützung wissenschaftlicher Betreuender.

Im Rahmen dieser Veranstaltungen schulen die Lernenden ihre Modellierungskompetenzen und arbeiten mit neuen und offenen Problemen, die sie so meist nicht aus der Schule kennen. Da vermutet wird, dass neue Angebote das mathematische Weltbild verändern können (vgl. [Maaß,](#page-220-2) [2005,](#page-220-2) S. 133–134), wird genau dies untersucht: Ziel ist es, zu ermitteln, ob und wie sich das mathematische Weltbild der Lernenden kurzfristig oder sogar langfristig – ein bis zwei Monate – nach der Durchführung einer Veranstaltung bei CAMMP ändert und ob sich hieraus eventuelle Rückschlüsse oder Empfehlungen für den Mathematikunterricht ergeben.

Genauer formuliert lagen der durchgeführten Untersuchung folgende **Forschungsfragen** zugrunde:

<sup>&</sup>lt;sup>1</sup>In der Didaktik der Mathematik wird anstelle des Worts Einstellung auch der Begriff Beliefs verwendet. Damit ist die Bereitschaft einer Reaktion gegenüber einem Objekt gemeint, welche konsistent ist. Mehr zur Begrifflichkeit kann in [Maaß](#page-220-2) [\(2005,](#page-220-2) S. 121–122) nachgelesen werden.

- 1. Wie verändert sich das mathematische Weltbild der Lernenden verschiedener Jahrgangsstufen kurz- und langfristig nach dem Besuch einer CAMMP Veranstaltung?
- 2. Welche Unterschiede und Gemeinsamkeiten gibt es beim Vergleich der Veränderung des mathematischen Weltbilds zwischen verschiedenen Jahrgangsstufen?
- 3. Welche Faktoren haben einen Einfluss auf die Veränderung des mathematischen Weltbilds: Jahrgangsstufe, Affektivität gegenüber dem Schulfach Mathematik, Geschlecht oder die besuchte CAMMP Veranstaltung?

Im Schulunterricht wird üblicherweise wenig anwendungsbezogen und eher kalkülorientiert unterrichtet (vgl. [Frank und Roeckerath,](#page-218-0) [2021,](#page-218-0) S. 2). Dadurch, dass der Fokus der CAMMP Veranstaltungen auf der Anwendung liegt, wird vermutet, dass eine kurzfristige Veränderung des mathematischen Weltbilds nach dem Besuch einer CAMMP Veranstaltung beobachtet werden kann. Direkt nach dem Besuch ist die dort erfahrene neue Sichtweise auf die Mathematik nämlich noch präsent in den Köpfen der Lernenden. Auch wenn die Veranstaltungen recht zeitintensiv sind (CAMMP day – sechs Zeitstunden, CAMMP week – 40 Zeitstunden), reichen diese Stunden vermutlich nicht aus, das mathematische Weltbild der Lernenden, welches sich bereits über mehr als ein Jahrzehnt etabliert hat, langfristig zu verändern. Vermutlich überwiegt die Sichtweise auf die Mathematik, die die Lernenden täglich im Mathematikunterricht erfahren. Falls dennoch eine langfristige Veränderung beobachtet werden sollte, wird eher vermutet, dass diese bei den Lernenden auftritt, die an einer CAMMP week teilgenommen haben, da sich die Lernenden dort über einen längeren Zeitraum ausgiebig mit der mathematischen Modellierung beschäftigen.

Es besteht also die Frage, ob den Lernenden durch die Teilnahme an einer CAMMP Veranstaltung insbesondere die Anwendung der Mathematik deutlich bewusster wird. Dadurch, dass Alltagsprobleme bearbeitet werden, sehen die Lernenden, wie sie diese mit ihren eigenen mathematischen Fähigkeiten lösen können. Sie merken, dass Vieles um sie herum auf Mathematik basiert, sie also in der Gesellschaft einen hohen Grad ihrer (oft unbewussten) Anwendung und Umsetzung hat. Es ist denkbar, dass den Lernenden zudem bewusst wird, wie wichtig es ist bestimmte Zusammenhänge, Regeln oder Formeln zu beherrschen, da dies beim Lösen der Probleme hilft. Darüber hinaus spielen in diesem Problemlöseprozess aber auch eigene Ideen und das Verständnis von Zusammenhängen eine große Rolle; also wird klar, dass Mathematik nicht statisch ist, sondern einem sich stetig weiter entwickelnden Prozess entspricht.

Zusätzlich kann untersucht werden, ob das Geschlecht, die Affektivität gegenüber dem Schulfach Mathematik oder die besuchte CAMMP Veranstaltung einen Einfluss auf die Stärke der Änderung des mathematischen Weltbilds haben. Vermutet wird, dass dies eher in der Jahrgangsstufe der Fall ist, da Lernende der Oberstufe näher an der Entscheidung sind, welche Richtung sie nach dem Abitur einschlagen wollen, und sich somit auch damit auseinandersetzen, wo ihre Stärken und Schwächen liegen und in welchen Berufen diese wiederum eine Rolle spielen. Dadurch, dass die Veranstaltungen von CAMMP die Rolle der Mathematik in vielen Bereichen der

Gesellschaft aufzeigen, kann es sein, dass den älteren Lernenden dieser Aspekt der Anwendung noch einmal stärker in Erinnerung bleibt als den jüngeren. Zudem ist zu erwarten, dass die Veränderungen des mathematischen Weltbilds bei Lernenden, die das Schulfach Mathematik mögen, anders ausfallen als bei denen, die dem Fach gegenüber neutral oder negativ eingestellt sind. Grund dafür sind die unterschiedlichen Sichtweisen auf die Mathematik, mit denen sie in den CAMMP Besuch starten.

Im Folgenden werden diese Hypothesen überprüft (s. Abschn. [6.4\)](#page-186-0). Für die Untersuchung wurde auf einen bereits entwickelten Fragebogen von [Grigutsch](#page-218-4) [\(1996\)](#page-218-4) zurückgegriffen, welcher im folgenden Abschnitt vorgestellt wird.

# **6.1 Untersuchung von Grigutsch zum mathematischen Weltbild von Lernenden**

Im Rahmen seiner Dissertation an der Gerhard-Mercator-Universität Gesamthochschule Duisburg hat Grigutsch das mathematische Weltbild von Lernenden untersucht (vgl. [Grigutsch,](#page-218-4) [1996\)](#page-218-4). Aufbauend auf [Zimmermann](#page-225-0) [\(1992\)](#page-225-0) und [Graumann](#page-218-5) [und Pehkonen](#page-218-5) [\(1993\)](#page-218-5) hat er Aussagen identifiziert, die für die befragten Lernenden zur Beschreibung ihres mathematischen Weltbilds besonders relevant sind. An dieser Stelle sei festgehalten, dass diese Aussagen nur einen Teil des mathematischen Weltbilds wiederspiegeln. Die oben angeführten Definitionen zeigen, dass sowohl fachspezifische als auch nicht-fachspezifische Einstellungen das mathematische Weltbild prägen. Der Fragebogen von Grigutsch konzentriert sich auf den **fachspezifischen** Teil des Weltbilds. Später deckte Maaß weitere Einstellungen auf, die kognitive und affektive Schwerpunkte haben (vgl. [Maaß,](#page-220-2) [2005,](#page-220-2) S. 131–132). Auf diese wird im weiteren Verlauf jedoch nicht eingegangen.

Grigutsch hat mit seinem Fragebogen untersucht, wie sich das mathematische Weltbild von Lernenden im Laufe der Schullaufbahn ändert. Hierfür hat er nicht eine Klasse / einen Kurs länger verfolgt und öfters untersucht, sondern mehrere Klassen / Kurse in verschiedenen Jahrgängen gleichzeitig untersucht und die Ergebnisse verglichen. Der zentrale Aspekt, der untersucht wird, ist die Einstellung gegenüber dem Wesen und dem Nutzen der Schulmathematik. Hierbei wird zwischen **vier Teilaspekten** unterschieden: *Schema*, *Formalismus*, *Prozess* und *Anwendung*. Diese vier Aspekte werden beleuchtet, weil auch im Unterricht meistens in diesen vier Dimensionen unterrichtet wird (vgl. [Grigutsch,](#page-218-4) [1996\)](#page-218-4). Zudem haben empirische Untersuchungen gezeigt,

"dass das Denken über das Wesen der Mathematik auf einer globalen, grundsätzlichen Ebene nur in den Dimensionen *Schema*, *Formalismus* und *Prozess* (sowie ggf. *Anwendung*) erfolgt." (vgl. [Grigutsch,](#page-218-4) [1996,](#page-218-4) S. 27)

Unter den Teilaspekten ist jeweils Folgendes zu verstehen (vgl. [Grigutsch,](#page-218-4) [1996,](#page-218-4) S.  $24-25$ :

#### • *Formalismus***:**

Ist dieser Aspekt stark ausgeprägt, denkt man, dass Mathematik aus Regeln

besteht, die befolgt werden müssen. Dabei herrscht eine Übereinkunft über die Exaktheit bei der Definition der Konzepte und in der Sprache. Die Fachwörter müssen gelernt und **akkurat und präzise** angewendet werden, damit klar ist, wovon jemand redet.

• *Prozess***:**

Mit dieser Sichtweise besteht Mathematik aus viel mehr als dem auswendig Lernen von Algorithmen und dem Anwenden von Formeln. Mathematik entwickelt sich mit neuen Ideen und unter dem Einfluss menschlicher Individuen weiter. Mathematik hat also auch einen **Prozesscharakter** und stellt eine Tätigkeit dar. Fragen und Probleme werden betrachtet und über diese wird nachgedacht, Erkenntnisse werden gewonnen und neues Wissen wird geschaffen. Dadurch werden neue Zusammenhänge aufgedeckt, Sachverhalte verstanden und Prinzipien entdeckt.

• *Schema***:**

Es gibt eine statische Sichtweise der Mathematik, bei der der Fokus darauf gelegt wird, dass die mathematische Theorie lediglich aus Axiomen, Begriffen und Zusammenhängen zwischen diesen Begriffen (Aussagen, Sätzen) besteht. Menschen, die Mathematik auf diese Weise begreifen, empfinden Mathematik als eine "**fertige Theorie**", die aus allen notwendigen akkumulierten Wissensbeständen besteht. Egal welchem Problem jemand gegenüber steht, es gibt ein vorgefertigtes Schema (eine Formel, einen Algorithmus), das für die Lösung von genau diesem Problem genutzt werden kann.

#### • *Anwendung***:**

Mit diesem Aspekt ist gemeint, dass Mathematik fast überall in der Gesellschaft vorkommt. Sie hilft, Sachverhalte zu verstehen, zu analysieren und zu modellieren. Schon die Mathematik, die im Schulunterricht gelehrt wird, dient als Grundlage zum **Lösen von Problemstellungen** im späteren Alltag und Beruf.

Nach der von Grigutsch durchgeführten Überprüfung der Verständlichkeit der Aussagen des Fragebogens und einigen Überarbeitungen, enthielt der Fragebogen 69 Items. Nicht alle diese Aussagen ließen sich eindeutig einem Aspekt zuordnen, weshalb einige der Aussagen nicht bei der Auswertung berücksichtigt werden konnten. Übrig blieben insgesamt 35 Items: 9 zum *Formalismus*-Aspekt, 12 zum *Prozess*-Aspekt, 8 zum *Anwendung*s- und 6 zum *Schema*-Aspekt. Für die in der vorliegenden Dissertation durchgeführte Untersuchung, wurde eine Auswahl getroffen, die in Abschnitt [6.2](#page-177-0) detaillierter beschrieben wird.

Grigutsch befragte Lernende aus der sechsten, neunten und zwölften Klasse (sowohl im Leistungskurs (Lk) als auch im Grundkurs (Gk)). Die Lernenden konnten auf einer Likert-Skala<sup>[2](#page-0-0)</sup> bestehend aus fünf Einträgen "stimmt genau", "stimmt größtenteils", "unentschieden", "stimmt nur teilweise" und "stimmt gar nicht" den Grad ihrer Zustimmung angeben. Grigutsch hat hierfür die Angaben der Lernenden eines

<sup>2</sup>Eine Likert-Skala ist eine Ratingskala, auf der der Grad der Zustimmung eingeschätzt wird. Weitere Informationen können beispielsweise in [Döring und Bortz](#page-217-1) [\(2016,](#page-217-1) S. 269–272) nachgelesen werden.

Aspekts addiert, transformiert und gestreckt, sodass allen Lernenden ein Wert auf der Skala von 0 − 50 zugewiesen werden kann (vgl. [Grigutsch,](#page-218-4) [1996,](#page-218-4) S. 97). Mithilfe des Fragebogen fand Grigutsch Folgendes heraus (vgl. [Grigutsch,](#page-218-4) [1996,](#page-218-4) S. 127–131):

- In allen drei untersuchten Jahrgangsstufen wurde der *Formalismus*-Aspekt als hoch eingestuft, wobei zwischen der neunten und zwölften Klasse ein leichter Anstieg sichtbar ist (6. Klasse: 35.8/50, 9. Klasse: 35.0/50, 12. Klasse Gk: 36.8/50, 12. Klasse Lk: 37.4/50).
- Der *Prozess*-Aspekt wird in der sechsten Klasse eher mäßig eingestuft (6. Klasse: 28.5/50). Zur neunten Klasse hin ist ein leichter Anstieg zu erkennen (9. Klasse: 30.3/50), welcher beim Leistungskurs in der zwölften Klasse ausgebaut wird (12. Klasse Lk: 32.0/50). Bei Lernenden aus dem Grundkurs hingegen sinkt die Einstufung tiefer als der Wert der sechsten Klasse (12. Klasse Gk:  $25.2/50$ ).
- Der *Schema-Aspekt* wird in der sechsten Klasse hoch eingeschätzt (6. Klasse: 37/50) und nimmt dann zur neunten Klasse leicht ab (9. Klasse: 33.3/50). Lernende aus Leistungskursen in der zwölften Klasse stufen den *Schema*-Aspekt noch niedriger ein als Neuntklässler (12. Klasse Lk: 30.6/50), wobei Lernende aus Grundkursen ihn höher einstufen (12. Klasse Gk: 34.5/50).
- Lernende aus der sechsten Klasse schätzen den *Anwendung*s-Aspekt als hoch ein (6. Klasse: 34.9/50). Die Ausprägung nimmt zur neunten Klasse hin deutlich (9. Klasse: 29.4/50) und zum Grundkurs nochmal deutlich weiter ab (12. Klasse Gk: 23.5/50). Im Leistungskurs bleibt die Einstufung jedoch konstant (12. Klasse Lk: 29.7/50).

Neben diesen beobachteten Unterschieden in den mathematischen Weltbildern der Lernenden verschiedener Jahrgänge gelang es Grigutsch, Beziehungen zwischen den Aspekten zu bestimmen, welche sich ebenfalls über die Schullaufbahn hinweg ändern. Auf diese wird im weiteren Verlauf jedoch nicht eingegangen. Sie können in [Grigutsch](#page-218-4) [\(1996,](#page-218-4) S. 132–143) nachgelesen werden.

## <span id="page-177-0"></span>**6.2 Aufbau der eigenen Untersuchung**

Wie schon erwähnt, wurden nach der Untersuchung von Grigutsch weitere Aspekte ermittelt, die einen Einfluss auf das mathematische Weltbild haben. Ein Beispiel ist die Studie von [Maaß](#page-220-2) [\(2005\)](#page-220-2). Sie hat allerdings ebenfalls bestätigt, dass die Aspekte von Grigutsch bei fast allen Lernenden ausgeprägt sind. Deshalb wurde der Schwerpunkt in dieser Arbeit auf die Aspekte von Grigutsch gelegt. Dies hatte den positiven Nebeneffekt, dass die Länge der verwendeten Fragebögen akzeptabel blieb und die Lernenden damit nicht , erschlagen' werden.

Auch wenn dieser Untersuchung der von Grigutsch entwickelte Fragebogen zugrunde lag, wurden nicht alle Items mit in den Fragebogen aufgenommen. Bei der Auswahl der Aussagen wurden mehrere Punkte berücksichtigt:

• Grigutsch hat im Rahmen seiner Dissertation jede Aussage untersucht, um zu schauen, inwiefern Lernende verschiedener Altersstufen diese Aussage welchem Aspekt zuordnen (vgl. [Grigutsch,](#page-218-4) [1996,](#page-218-4) S. 40–54). Der sich ergebende Wert wird Ladung genannt. Der Wert kann zwischen -1 und 1 liegen. Eine Ladung nahe 1 sagt aus, dass das Item sehr gut zu dem Aspekt zugeordnet werden kann. Eine Ladung nahe 0 zeigt, dass das Item nicht zu dem Aspekt passt und eine Ladung nahe -1 bedeutet, dass das Item negativ mit dem Aspekt korreliert.

Im Fragebogen von Grigutsch gibt es viele Aussagen, die bei Lernenden verschiedenen Alters eine unterschiedlich starke Ladung aufweisen. Dadurch, dass die geplante Befragung mit Lernenden ab der siebten Jahrgangsstufe bis zum Abitur intendiert war, wurden Items gewählt, die durchgehend in allen Altersstufen eine ausreichende Ladung (über 0*.*35 oder unter −0*.*35) besaßen.

- Aufgrund der Berücksichtigung der hohen Ladung der Items sind verschieden viele Items pro Aspekt übrig geblieben. Um eine Ausgewogenheit im Fragebogen zu erreichen und um keine maßgeblichen Änderungen durch mehr Aussagen bezogen auf einen Aspekt hervorzurufen, wurde entschieden, eine gleich bleibende Anzahl von Items pro Aspekt zu verwenden. Bei Aspekt *Schema* blieben nach der Betrachtung der Ladung lediglich sechs Items übrig, weshalb für die übrigen drei Aspekte ebenfalls sechs Items ausgewählt wurden.
- Das Ergebnis der durchgeführten Erhebung soll ein Indiz dafür sein, wie das Material von CAMMP das mathematische Weltbild der Lernenden ändert, weshalb es für das gesamte CAMMP Team interessant ist. Aus diesem Grund wurde im Team darüber gesprochen, welche der Items mit ausreichend großer Ladung verwendet werden sollen.

Schließlich wurden 24 Items bei der hier vorliegenden Auswertung verwendet, welche im Folgenden aufgelistet sind:

#### *Formalismus*:

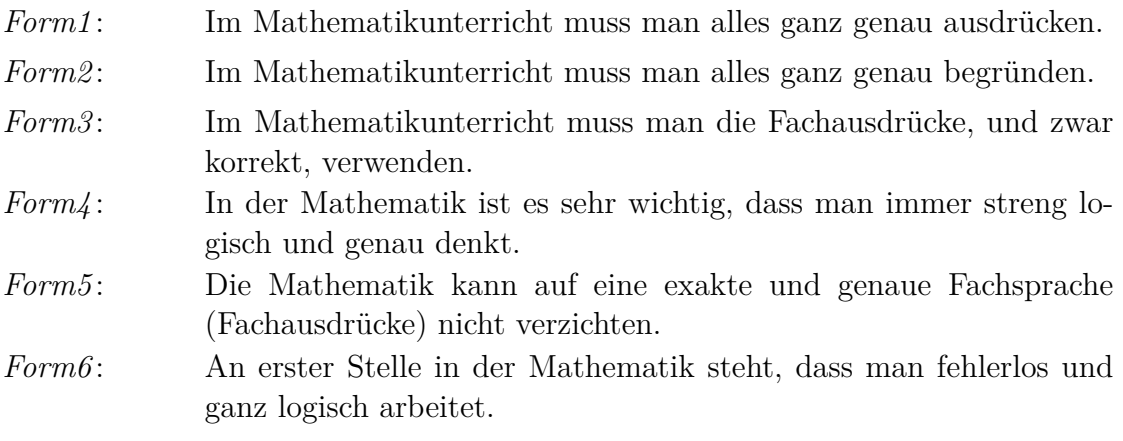

#### *Prozess*:

*Prozess1* : Wer gut denken kann und einfallsreich ist, hat es im Mathematikunterricht leichter als jemand, der etwas gut lernen und behalten kann.

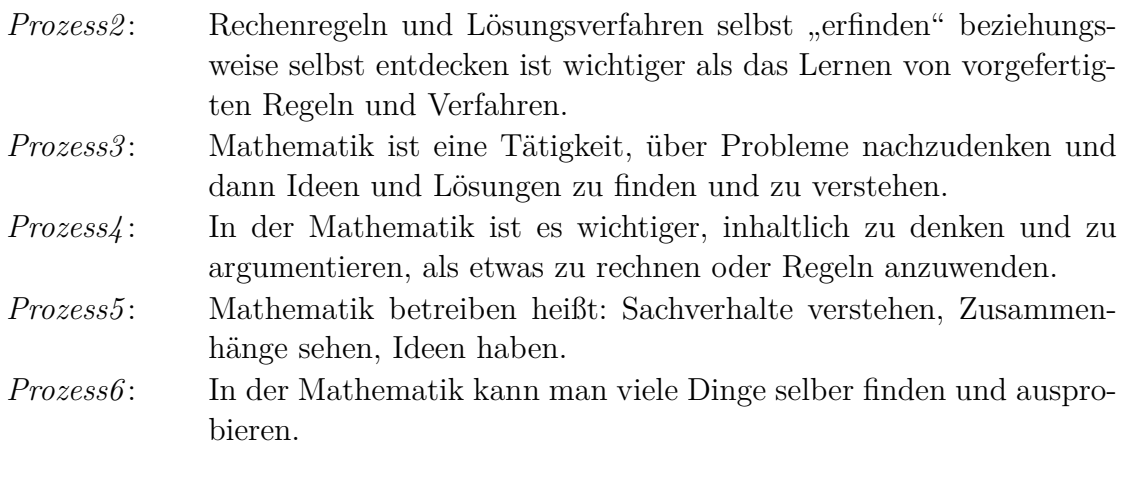

### *Schema*:

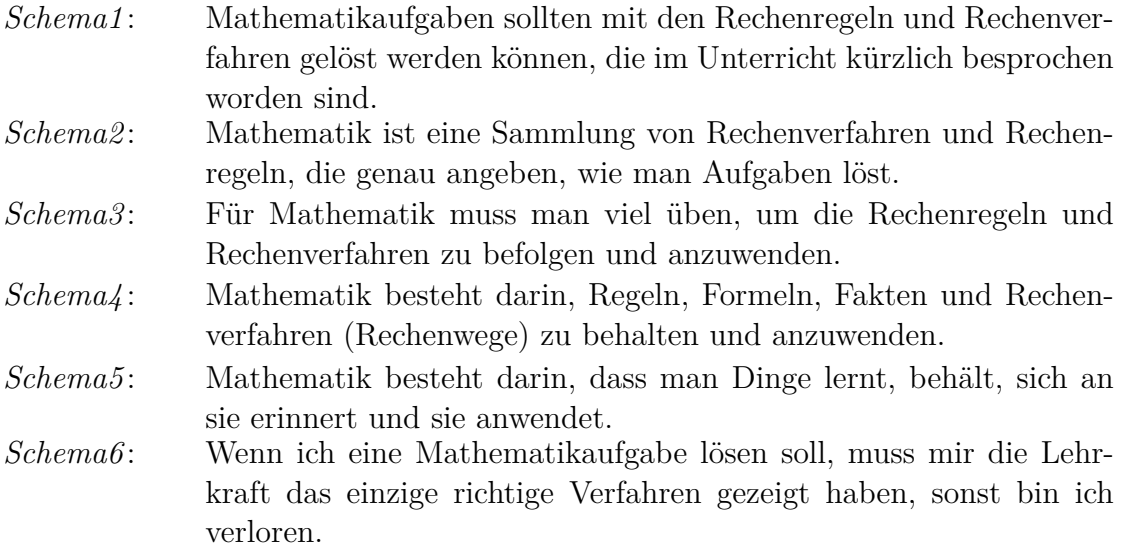

### *Anwendung*:

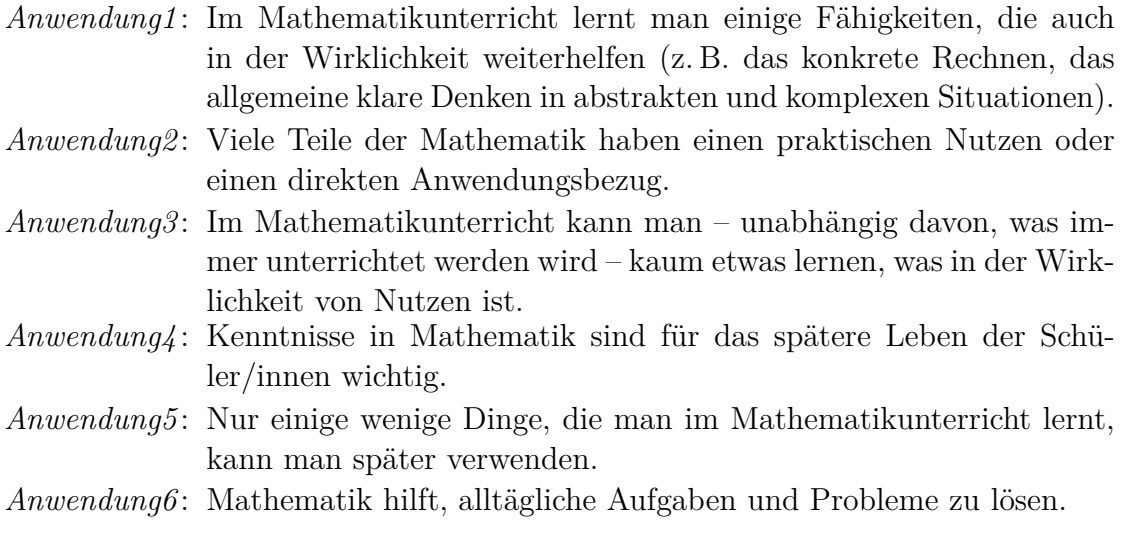
Die Lernenden müssen jede dieser Aussagen auf einer vierstufigen Likert-Skala einordnen. Sie haben die Wahl zwischen "trifft gar nicht zu  $(-)$ ", "trifft eher nicht zu  $(-)^{4}$ , trifft zum Teil zu  $(+)^{4}$  und "trifft voll zu  $(+)^{4}$ . Dadurch müssen sich die Lernenden entscheiden, ob sie einer Aussage eher zustimmen oder nicht, da sie nicht die Möglichkeit haben, die neutrale Mitte anzukreuzen. Zusätzlich zu diesen Aussagen wurden dem Fragebogen aus Interesse noch zwei offene Fragen hinzugefügt. Zum einen sollten die Lernenden mit eigenen Worten sagen, was für sie Mathematik kennzeichnet und bedeutet. Zum anderen sollten sie die Verbindung zwischen Mathematik und der Realität beschreiben. Der Fokus der Auswertung in der vorliegenden Arbeit wird jedoch auf die Einschätzung der Aussagen zu den vier Aspekten von Grigutsch gelegt.

Um eine Aussage darüber treffen zu können, ob sich das mathematische Weltbild nach dem Besuch einer der Veranstaltungen von CAMMP verändert hat, muss zunächst der **Ist-Zustand** bestimmt werden. Dieser wurde zwischen einer und zwei Wochen vor der Veranstaltung im Unterricht oder als Hausaufgabe erhoben. Dafür haben die Lernenden den Fragebogen zur ersten Untersuchung entweder in Papierform oder digital ausgefüllt. Dieser Fragebogen kann in Anhang [E.1](#page-312-0) eingesehen werden. Zusätzlich zu den üblichen Items wurden diesem Fragebogen noch die Fragen nach den beiden Lieblingsfächern und den beiden Fächern, die die Lernenden nicht mögen, hinzugefügt. Mit den Antworten auf diese beiden Fragen kann später ausgewertet werden, ob sich das mathematische Weltbild der Lernenden je nach Affektivität gegenüber dem Schulfach Mathematik unterschiedlich stark ändert. Im weiteren Verlauf wird auf diesen Fragebogen mit "vorher: v" verwiesen.

Die **zweite Untersuchung** wurde direkt im Anschluss an die besuchte Veranstaltung erhoben. Die Fragen wurden hierfür in die Evaluation des CAMMP days beziehungsweise der CAMMP week aufgenommen. Dieser Fragebogen wird mit "nachher: n" und der dritte und letzte Fragebogen mit "spät: s" gekennzeichnet. Die letzte Befragung fand wiederum mit etwas zeitlichem Abstand zur durchgeführten Veranstaltung statt. Ungefähr ein oder zwei Monate nach dem CAMMP Besuch haben die Lernenden erneut im Unterricht oder als Hausaufgabe den **letzten Fragebogen** ausgefüllt. Um zu klären, ob die Lernenden in diesem Zeitraum noch an anderen außerschulischen Angeboten teilgenommen haben, die ihr mathematisches Weltbild haben verändern können, wurden dem dritten Fragebogen zwei weitere Fragen hinzugefügt. An dieser Stelle sei schon festgehalten, dass, selbst wenn eine Veränderung im mathematischen Weltbild gefunden wird, diese nicht zwangsläufig auf die durchgeführte Veranstaltung zurückzuführen ist, da in der Zwischenzeit auch andere Ereignisse die Veränderung hätten hervorrufen können. Sie ist lediglich ein Indiz dafür, dass die besuchte Veranstaltung die Veränderung hervorgerufen haben könnte. Für eine belastbarere Aussage wäre die Untersuchung mehrerer Vergleichsklassen notwendig gewesen.

Bei allen drei Fragebögen wurden die gleichen Items verwendet, um garantieren zu können, dass Lernende nicht aufgrund von Verständnisproblemen Items unterschiedlich einordnen. Da nur so wenige Items pro Aspekt verwendet wurden, hätte dies starke Auswirkungen auf die Ergebnisse gehabt. Da die Namen der Lernenden im Fragebogen nicht erfasst wurden, wurden sie anhand einer Anleitung gebeten auf jedem Fragebogen ein Kürzel anzugeben. So konnten die drei Bögen einer Person zugeordnet werden, diese blieb aber dennoch anonym.

Nachdem nun der Aufbau der Untersuchung vorgestellt wurde, wird im folgenden Abschnitt der Umfang der erhobenen Daten gezeigt. Zudem wird beschrieben, wie für die Auswertung vorgegangen wurde.

## **6.3 Daten und Auswertung**

Es wurden insgesamt 30 CAMMP days und 2 CAMMP weeks untersucht, sodass in Summe 369 Lernende befragt wurden. Hiervon haben 314 Lernende den ersten, 232 den zweiten und 70 den dritten Fragebogen ausgefüllt. Um die Veränderung der Aussagen untersuchen zu können, war für die Untersuchung zusätzlich wichtig, wie viele Lernende mehrere Fragebögen ausgefüllt haben. 186 Lernende füllten die ersten beiden, 65 den ersten und dritten und 51 alle Fragebögen aus.

<span id="page-181-0"></span>Insgesamt gaben 75 Lernende an, weiblich zu sein, und 132 männlich. Aufgrund der geringen Menge von 3 Lernenden, die als Geschlecht divers auswählten, können diese Lernenden im weiteren Verlauf bei der Auswertung nach dem Geschlecht nicht berücksichtigt werden. Die Stichprobe ist zu gering. Tabelle [6.2](#page-181-0) kann entnommen werden, wie sich die Anzahl der untersuchten Lernenden auf die Jahrgangsstufen verteilt. Die Lernenden der achten und dreizehnten Klasse wurden in Klammern gesetzt, da auch diese Anzahl für die Untersuchung der Veränderung pro Jahrgangsstufe zu gering ist.

| Jahrgangsstufe Anzahl |      |
|-----------------------|------|
| (8.)                  | (2)  |
| 9.                    | 40   |
| 10.                   | 140  |
| 11.                   | 96   |
| 12.                   | 62   |
| 13.                   | (15) |

**Tabelle 6.2:** Verteilung der Lernenden auf die Jahrgangsstufen 8–13

Insgesamt gaben 169 Lernende an, dass Mathematik eines ihrer beiden Lieblingsfächer sei und nur 34 Lernende zählten es unter den zwei Fächern auf, die sie am wenigsten mochten. Die große Anzahl an Lernenden, die Mathematik mögen, ist nicht weiter verwunderlich, da der Großteil der Durchführungen im Jahr 2020 aufgrund der Corona-Pandemie freiwillig war und sich somit überwiegend Lernende angemeldet haben, die an Mathematik Interesse haben. Aus diesem Grund ist es zudem möglich, dass die Ergebnisse der Untersuchung dieser Daten eine Verzerrung aufweisen. Es ist denkbar, dass bei der Auswertung der Angaben von heterogeneren Schülergruppen andere Ergebnisse beobachtet worden wären.

<span id="page-182-0"></span>Da die CAMMP week lediglich zwei Mal im Jahr stattfindet, konnten nur 42 Lernende befragt werden, die an einer Modellierungswoche teilgenommen haben. Die restlichen [3](#page-0-0)27 Lernende besuchten verschiedene CAMMP days<sup>3</sup> (s. Tab. [6.3\)](#page-182-0). Die Klammern kennzeichnen die CAMMP days, bei denen die Anzahl der Lernenden, mit denen die Workshops durchgeführt wurden, für die Untersuchung der Veränderung des mathematischen Weltbilds zu gering ist.

| CAMMP day             | $\rm Anzahl$ |
|-----------------------|--------------|
| (Animationsfilme)     | (6)          |
| (Computertomographie) | (10)         |
| Datenkomprimierung    | 63           |
| (Evolution)           | (0)          |
| (Fitnesstracker)      | (2)          |
| (Google)              | (2)          |
| (GPS)                 | (24)         |
| Klima                 | 75           |
| (Machine Learning)    | (11)         |
| Metallabkühlprozess   | 41           |
| (Netfix)              | (27)         |
| Shazam                | 74           |
| Solarkraftwerk        | 59           |
| (soziale Netzwerke)   | (0)          |

**Tabelle 6.3:** Verteilung der Lernenden auf die CAMMP days mit Themenschwerpunkten

Um zu untersuchen, ob sich das mathematische Weltbild der Lernenden ändert und ob verschiedene Faktoren einen Einfluss auf die Veränderung haben, wurden die vorliegenden Daten statistisch ausgewertet. Bei der Untersuchung der Veränderung des mathematischen Weltbilds der Lernenden wurden ihre Angaben in verschiedenen Fragebögen verglichen. Aufgrund der geringen Anzahl an ausgefüllten ersten und dritten Fragebögen wurden bei der Untersuchung von Teilgruppen lediglich die Angaben des ersten und zweiten Fragebogens verglichen.

Es ist offensichtlich, dass die Veränderungen pro Aspekt verschieden ausfallen können, da die besuchten CAMMP Veranstaltungen nicht alle vier Aspekte im gleichen

<sup>3</sup>Neben den drei Workshops, die in den Kapiteln [2,](#page-46-0) [3](#page-74-0) und [4](#page-128-0) vorgestellt wurden, wurden auch andere Workshops mit den Lernenden durchgeführt. Diese wurden im Rahmen von universitären Abschlussarbeiten entwickelt. Ebenso wie bei den in dieser Dissertation vorgestellten Lernmaterialien steht bei den anderen Themen die Problemorientierung im Vordergrund.

Maß thematisieren. Da jeder Aspekt durch mehrere Aussagen überprüft wird, ist es interessant zu sehen, ob die gleichen Veränderungen in allen Items eines Aspekts beobachtet werden können. Die Untersuchung dieser zwei verschiedenen Punkte muss getrennt betrachtet werden, jedoch sind die Tests, die dafür durchgeführt werden müssen, die gleichen. Wird die Verteilung der Angaben pro Aspekt oder Item betrachtet (s. Anh. [E.2\)](#page-316-0), ist direkt ersichtlich, dass die Daten nicht normalverteilt sind. Auch wenn die Mittelwerte der Angaben der Lernenden pro Aspekt gebildet werden, wie es oft in der Literatur gemacht wird, um normalverteilte Daten zu erhalten, sind diese nicht normalverteilt. Für die Auswertung kann also nicht der *t*-Test verwendet werden, da dieser normalverteilte Daten voraussetzt. Stattdessen wird der *U*-Test verwendet, der keine Normalverteilung als Grundlage benötigt.

*U***-Test von Mann-Whitney** (vgl. [Cramer und Kamps,](#page-217-0) [2014,](#page-217-0) S. 305)

<span id="page-183-0"></span>Sei *α* ∈ (0*,* 1) das Signifikanzniveau, gegen das getestet werden soll, ob eine *H*0- Hypothese angenommen werden muss oder verworfen werden kann. Seien  $X_1, ..., X_{n_1}$ und *Y*1*, ..., Y<sup>n</sup>*<sup>2</sup> stochastisch unabhängige Stichproben, die entsprechend zweier Verteilungsfunktionen verteilt sind. Diese beiden Verteilungsfunktionen haben die gleiche Gestalt, wobei sie um den Wert *δ* zueinander verschoben sind. Es gelten folgende Entscheidungsregeln:

| $H_0$                            | $H_1$ | $H_0$ wird abgelehnt, falls |
|----------------------------------|-------|-----------------------------|
| $\delta \geq 0$ $\delta < 0$     |       | $U_* > u_{1-\alpha}$        |
| $\delta \leq 0$ $\delta > 0$     |       | $U_* < -u_{1-\alpha}$       |
| $\delta = 0 \quad \delta \neq 0$ |       | $ U_*  > u_{1-\alpha/2}$    |

**Tabelle 6.4:** Entscheidungsregeln für den *U*-Test

Dabei ist *U*<sup>∗</sup> abhängig von den Längen der Stichproben *n*<sup>1</sup> und *n*2. Die genaue Formel kann in [Cramer und Kamps](#page-217-0) [\(2014,](#page-217-0) S. 305) nachgelesen werden. In der Auswertung wird gegen das Signifikanzniveau *α* = 0*.*05 getestet. In diesem Fall beträgt das benötigte Quantil der *u*-Verteilung *u*1−*<sup>α</sup>* = 1*.*645. Die Quantile der Standardnormalverteilung können ebenfalls in [Cramer und Kamps](#page-217-0) [\(2014,](#page-217-0) S. 321) nachgeschlagen werden.

Werden statistische Tests durchgeführt, ist es üblich, zusätzlich zu den bereits genannten Größen den sogenannten *p* -Wert anzugeben. Bei der Berechnung des *p* - Werts wird angenommen, dass die H<sub>0</sub>-Hypothese in Wirklichkeit gilt. Er gibt an, wie wahrscheinlich es ist, den beobachteten Wert der Prüfgröße (in diesem Fall *U*∗) zu erhalten. Der *p* -Wert entspricht dann dem kleinsten Signifikanzniveau, bei dem die *H*0-Hypothese gerade noch verworfen werden kann. Da der *p* -Wert eine Wahrscheinlichkeit angibt, gilt  $p \in [0, 1]$ . Ist der Wert "klein" – im vorliegenden Fall reicht es aus, wenn der *p* -Wert kleiner als *α* = 0*.*05 ist – so kann die Nullhypothese abgelehnt werden (vgl. [Döring und Bortz,](#page-217-1) [2016,](#page-217-1) S. 616). In Abschnitt [6.4](#page-186-0) wird dieser Fall durch die Abkürzung "s." gekennzeichnet, welche für signifikant steht. Liegt der *p* -Wert sogar unterhalb von 0*.*01 wird von einer hohen Signifikanz gesprochen – gekennzeichnet durch "h. s.". Kann die  $H_0$ -Hypothese jedoch nicht abgelegt werden, ist das Ergebnis nicht signifikant, was durch "n. s." gekennzeichnet wird.

Der *U*-Test kann beim Großteil der in dieser Arbeit durchgeführten Untersuchungen verwendet werden, da die Daten, die verglichen werden, von verschiedenen Schülergruppen angegeben wurden. Lediglich bei der Analyse – ob sich das mathematische Weltbild zwischen den drei Befragungen ändert – werden die Angaben der gleichen Lernenden untereinander verglichen. Es ist nicht anzunehmen, dass die Daten, die die Lernenden im zweiten und dritten Bogen angeben, unabhängig von der Angabe im ersten Bogen sind. Deshalb muss noch ein weiterer Test herangezogen werden, der die Abhängigkeit von Stichproben erlaubt. Dafür werden der Spearman-Korrelationskoeffizient und der Lam und Longnecker Test verwendet, welcher eine Abwandlung des *U*-Tests ist (vgl. [Krauth,](#page-220-0) [1983,](#page-220-0) S. 279).

#### **Spearman-Korrelationskoeffizient** (vgl. [Cramer und Kamps,](#page-217-0) [2014,](#page-217-0) S. 114)

Der Rangkorrelationskoeffizient ist ein Zusammenhangsmaß für bivariate Merkmale. Bivariat bedeutet, dass zwei Merkmale gemeinsam untersucht werden. Zudem wird vorausgesetzt, dass das Maß der Merkmale ordinal ist. Ordinale Skalen sind Skalen, welche eine endliche Zahl an Ausprägungen aufweisen, die jedoch eine vorgegebene Ordnung enthalten. Die vorliegende Likert-Skala ist ein Beispiel für solch' eine Skala.

Bei der Berechnung des Spearman-Korrelationskoeffizienten wird kein Wert auf die tatsächlichen Angaben der Merkmale gelegt, stattdessen werden die Ränge der Daten untersucht. Das Ergebnis macht Aussagen darüber, wie stark die beiden Datensätze miteinander korrelieren.

Seien  $(x_i, y_i)$ , wobei  $i = 1, ..., n$ , die beobachteten Datenpaare der beiden bivariaten Merkmale  $(X, Y)$ .  $R(x_i)$  bezeichnet den Rang des Datenpunktes  $x_i$  und  $R(y_i)$ den Rang von *y<sup>i</sup>* . Liegen die gleichen Beobachtungen mehrmals vor, sodass mehreren Datenpunkten der gleiche Rang zugewiesen wird, erhalten alle Datenpunkte den gleichen mittleren Rang. Dieser ergibt sich aus dem arithmetischen Mittel der Ränge, die sonst auf die Datenpunkte verteilt worden wären, wenn sie nicht den gleichen Rang besitzen würden. Seien zudem  $R(x)$  und  $R(y)$  die arithmetischen Mittel der Ränge der Datenpunkte von *X* beziehungsweise *Y* . Dann wird der Rangkorrelationskoeffizient nach Spearman  $r_{\text{Sp}}$  berechnet durch

$$
r_{\rm Sp} = \frac{\sum_{i=1}^{n} (R(x_i) - \bar{R}(x)) (R(y_i) - \bar{R}(y))}{\sqrt{\sum_{i=1}^{n} (R(x_i) - \bar{R}(x))^{2}} \sqrt{\sum_{i=1}^{n} (R(y_i) - \bar{R}(y))^{2}}}.
$$
(6.1)

Der Korrelationskoeffizient liegt zwischen −1 und 1. Je näher der Koeffizient an den Grenzen liegt, desto stärker ist die Korrelation. Ein Wert nahe 1 bedeutet, dass eine starke Korrelation vorliegt, da die Ränge beider Merkmale fast vollständig übereinstimmen. Ist der Wert jedoch nahe −1 liegt eine starke negative Korrelation vor, was bedeutet, dass die Rangreihenfolge in beiden Merkmalen entgegensetzt verläuft. Bei einem Wert von 0 liegt keine Korrelation vor. Der Wertebereich zwischen −1 und 0 beziehungsweise 0 und 1 wird wie folgt interpretiert:

- *r*Sp ∈ [−1*,* −0*.*5] ∪ [0*.*5*,* 1] starke (negative) Korrelation
- *r*Sp ∈ (−0*.*5*,* −0*.*3] ∪ [0*.*3*,* 0*.*5) mittlere (negative) Korrelation
- *r*Sp ∈ (−0*.*3*,* −0*.*1] ∪ [0*.*1*,* 0*.*3) schwache (negative) Korrelation

Um nicht nur untersuchen zu können, ob die Daten korrelieren, wurde zusätzlich der von Lam und Longnecker entwickelte statistische Test durchgeführt. Dieser ist angelehnt an den *U*-Test, welcher jedoch nur für unabhängige Daten verwendet werden kann. Diese Version des Tests ermöglicht es, sowohl Daten, die keiner Verteilung folgen, als auch abhängige Daten zu verwenden. Ähnlich wie beim Spearman-Korrelationskoeffizienten werden auch hier lediglich die Ränge der Beobachtungen verglichen und dadurch Rückschlüsse auf die Änderung gezogen.

#### **Lam und Longnecker Test**(vgl. [Krauth,](#page-220-0) [1983,](#page-220-0) S. 279)

Seien  $(X, Y)$  bivariate Merkmale mit den Beobachtungen  $(x_i, y_i)$ , wobei  $i = 1, ..., n$ . Seien *S*(*xi*) die Ränge der Datenpunkte *x<sup>i</sup>* in Bezug auf die kombinierten Datenpunkte *x*1*, ..., xn, y*1*, ..., y<sup>n</sup>* und *S*(*yi*) die der Datenpunkte *y<sup>i</sup>* . Zudem sei *S*Sp der Spearman Korrelationskoeffizient, wobei statt den normalen Rängen die Ränge der kombinierten Datenpunkte verwendet werden. Dann ist die Prüfgröße von Lam und Longnecker *U*LL definiert durch

$$
U_{\rm LL} = \frac{\sum_{i=1}^{n} S(x_i) - n(n+0.5)}{\sqrt{\frac{n^2(2n+1)(1-S_{\rm SD})}{12}}}.
$$
\n(6.2)

Dieser Test wird genauso ausgewertet wie der *U*-Test, wobei *U*<sup>∗</sup> aus Tabelle [6.4](#page-183-0) in diesem Fall  $U_{\text{LL}}$  entspricht.

Eine Alternative zum Vergleich der Veränderungen unter Berücksichtigung einzelner Einflussfaktoren, wie er zuvor beschrieben wurde, ist die mehrfaktorielle Varianzanalyse, auch ANOVA genannt [\(Huber,](#page-219-0) [2014\)](#page-219-0). Sie ermöglicht die Untersuchung mehrerer unabhängiger Stichproben auf Unterschiede. Da im hier vorliegenden Fall fünf Faktoren betrachtet werden, könnte die fünffaktorielle Varianzanalyse verwendet werden. Anhand dieser wäre es möglich, die Faktoren zu bestimmen, die nicht zu Veränderungen beitragen. Um die Komplexität der Analyse herunterzubrechen, könnten gerade diese Faktoren aus der Analyse entfernt werden, sodass eine weitere Varianzanalyse durchgeführt werden könnte, jedoch diesmal eine drei- oder vierfaktorielle. Die Entfernung einzelner Faktoren ist jedoch abhängig von der Stichprobe: Werden neue Daten aufgenommen, müsste erneut mit der fünffaktoriellen Varianzanalyse gestartet werden, da andere Daten andere Abhängigkeiten aufweisen können.

Nach der Vorstellung der verwendeten Tests werden im nächsten Abschnitt die Ergebnisse präsentiert. Dabei wird auf jede Untersuchung und deren Ergebnisse einzeln im Rahmen eines Abschnitts eingegangen und am Ende folgt ein zusammenfassendes Fazit.

# <span id="page-186-0"></span>**6.4 Ergebnisse**

In den folgenden Abschnitten werden die Hypothesen, die ganz zu Beginn dieses Kapitels aufgestellt wurden, nacheinander entsprechend der Methoden, die im vorherigen Abschnitt beschrieben wurden, betrachtet. Als erstes wird untersucht, wie sich die Angaben der Lernenden im Laufe der drei Befragungen verändern. Im zweiten Abschnitt steht der Einfluss des Geschlechts im Vordergrund und danach wird untersucht, ob die Jahrgangsstufe, die die Lernenden besuchen, einen Einfluss auf die Veränderung ihres mathematischen Weltbilds hat. Im Anschluss daran wird überprüft, ob die Affektivität gegenüber dem Schulfach Mathematik das mathematische Weltbild beeinflusst und zuletzt werden die Veränderungen bei verschiedenen besuchten Veranstaltungen miteinander verglichen.

### <span id="page-186-1"></span>**6.4.1 Vergleich vor, nach und mit zeitlichem Abstand zur CAMMP Veranstaltung**

Da bei den CAMMP Veranstaltungen die Anwendungsorientierung und der Prozesscharakter der Mathematik besonders hervorgehoben werden, liegen diesem Abschnitt die folgenden Hypothesen zugrunde:

- 1. Die Lernenden erkennen nach dem Besuch einer CAMMP Veranstaltung stärker den *Prozess*-Aspekt der Mathematik.
- 2. Bei den Lernenden ist nach dem Besuch einer CAMMP Veranstaltung der *Anwendung*s-Aspekt der Mathematik stärker ausgeprägt.

Die anderen beiden Aspekte *Formalismus* und *Schema* werden hingegen nicht weiter fokussiert, weshalb sie in der weiteren Auswertung eine zweitrangige Rolle einnehmen.

Wie im letzten Abschnitt erklärt, wurden für die Untersuchung der Veränderungen der Aspekte der Spearmann-Korrelationskoeffizient und der Test von Lam und Longnecker verwendet. Um zunächst einen Überblick über die Daten zu erhalten, wurden beide Verfahren auf die Mittelwerte der Angaben der Lernenden pro Aspekt angewendet. Dadurch kann erkannt werden, ob allgemein schon aspektübergreifend signifikante Änderungen zu beobachten sind.

Zuerst wird der Korrelationskoeffizient nach Spearman betrachtet: Tabelle [6.5](#page-187-0) kann entnommen werden, dass die Mittelwerte der Angaben der Lernenden in allen Aspekten in den verschiedenen Fragebögen (vorher: v, nachher: n und spät: s) mittel bis stark korrelieren. Das bedeutet, dass Lernende, die bereits vor dem Besuch bei CAMMP einen Aspekt im Mittel im Vergleich zu den anderen Lernenden als hoch eingeschätzt haben, auch direkt nach dem Besuch oder mit zeitlichem Abstand zum Besuch den Aspekt im Vergleich weiterhin höher einstufen. Dies muss jedoch nicht bedeuten, dass signifikante Veränderungen in den Mittelwerten vorliegen. Um dies zu untersuchen, wurde zusätzlich der Lam und Longnecker Test durchgeführt.

<span id="page-187-0"></span>

| Aspekt     | Vergleich | $R_{\rm Sp}$ | $p$ -Wert |            | $U_{\rm LL}$ |
|------------|-----------|--------------|-----------|------------|--------------|
| Form       | v/n       | 0.644        | < 0.001   | h. s.      | 0.444        |
|            | $\rm v/s$ | 0.612        | < 0.001   | h.s.       | $-1.805$     |
| Prozess    | v/n       | 0.662        | < 0.001   | h.s.       | $-5.487$     |
|            | $\rm v/s$ | 0.681        | < 0.001   | $h_{.}$ s. | $-2.923$     |
| Schema     | v/n       | 0.734        | < 0.001   | $h_{.}$ s. | 0.628        |
|            | v/s       | 0.806        | < 0.001   | h. s.      | 0.161        |
| An wendung | v/n       | 0.705        | < 0.001   | $h_{.}$ s. | $-1.003$     |
|            | $\rm v/s$ | 0.655        | < 0.001   | h. s.      | 0.303        |

**Tabelle 6.5:** Alle Aspekte: Spearman-Korrelationskoeffizient, *p* -Wert und Lam und Longnecker Test für den Vergleich der Mittelwerte der Angaben in dem ersten und zweiten beziehungsweise dem ersten und dritten Fragebogen

Durch den Test wird ermittelt, ob die Lernenden in der zweiten und dritten Umfrage im Mittel größere Werte angekreuzt haben als im ersten Fragebogen. Die *H*0- Hypothese für die Tests lautet in beiden Fällen:

*H*0: Die Angaben der Lernenden (vor allem im Aspekt *Prozess* und *Anwendung*) bleiben im Mittel pro Aspekt gleich.

Sie kann verworfen werden, wenn der *U*LL-Wert geringer als das Negative vom betrachteten Quantil der *u*-Verteilung ist (s. Tab. [6.4\)](#page-183-0). Folglich kann Tabelle [6.5](#page-187-0) entnommen werden, dass lediglich für den Aspekt *Prozess* die Hypothese verworfen werden kann. Es wurde erwartet, dass es im Aspekt *Prozess* zu signifikanten Veränderungen kommt. Die Lernenden arbeiten während der CAMMP Veranstaltungen selbst an Aufgaben und sehen, dass sie durch eigene Überlegungen und Ideen Algorithmen aufstellen können und dass dadurch insbesondere eigene Erkenntnisse in die Lösungen und das Vorgehen einfließen. Gerade dies wird in den Items des Aspekts *Prozess* überprüft.

Im Mittel haben die Lernenden über die anderen Aspekte hinweg im zweiten oder dritten Fragebogen keine größeren Werte angekreuzt als im ersten (s. Abb. [6.1\)](#page-188-0). Da die CAMMP Veranstaltungen nicht sonderlich auf die Aspekte *Formalismus* und *Schema* eingehen oder diese bewusst thematisieren, ist es nicht weiter verwunderlich, dass die Angaben der Lernenden hier keine signifikanten Veränderungen aufweisen. Es ist vielmehr eine positive Beobachtung, da beispielsweise der Aspekt *Schema*, welcher davon ausgeht, dass Mathematik sehr statisch ist, nicht weiter ausgeprägt wurde. Im Aspekt *Anwendung* hingegen war dies nicht zu erwarten. Gerade dadurch, dass die Lernenden im Unterricht überwiegend konstruierte Aufgaben bearbeiten und ihnen selten authentische Anwendungsbeispiele der gelernten Mathematik gezeigt werden (vgl. [Maaß,](#page-220-1) [2007,](#page-220-1) S. 11), wurde erwartet, dass sie die *Anwendung* nach dem Besuch höher einschätzen. Eine Erklärungsmöglichkeit dafür, dass dies nicht

<span id="page-188-0"></span>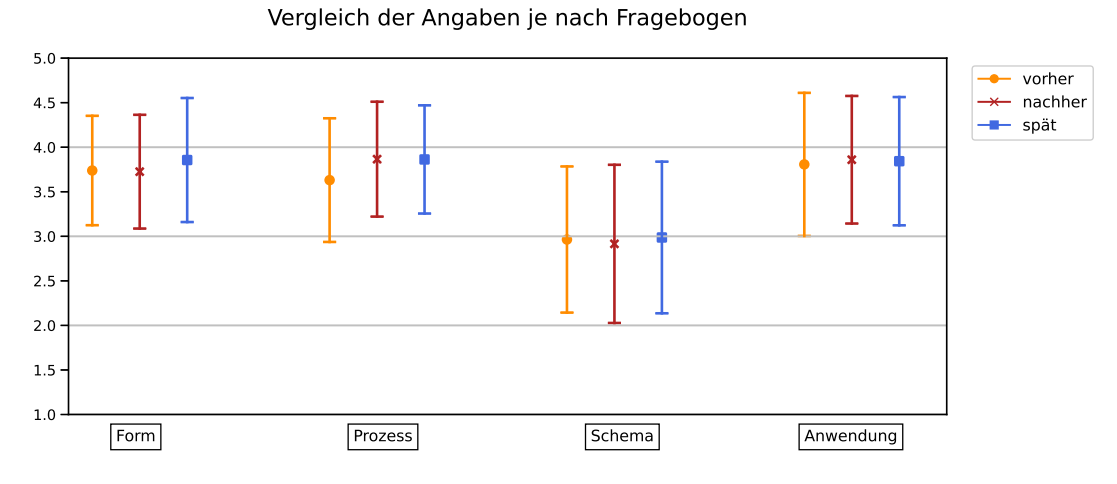

**Abbildung 6.1:** Veranschaulichung der Mittelwerte und Standardabweichungen aller Aspekte für alle Angaben aller drei Umfragen

eintrat, ist, dass aufgrund der Corona-Pandemie überwiegend hoch-motivierte Lernende an den Veranstaltungen teilgenommen haben. Bei den Modellierungswochen ist dies üblich, jedoch werden Modellierungstage normalerweise mit viel heterogeneren Klassen und Kursen durchgeführt, als es im Datenerhebungszeitraum der Fall war. Der Großteil der Lernenden, die die Fragebögen ausgefüllt haben, mochten Mathematik und sahen auch schon vor der Durchführung der CAMMP Veranstaltungen starke Anwendungsmöglichkeiten der Mathematik in ihrem Alltag; sie konnten sogar explizit Beispiele nennen<sup>[4](#page-0-0)</sup>. Unter Berücksichtigung dieser besonderen Schülergruppe ist es nun nicht weiter verwunderlich, dass keine Änderung im Aspekt der *Anwendung* beobachtet werden konnte. Ob dies tatsächlich eine Erklärung ist, kann nur überprüft werden, wenn die Umfrage mit allen drei Fragebögen erneut mit heterogenen Klassen und Kursen durchgeführt wird.

Es wurde gerade betrachtet, ob sich die Angaben der Lernenden pro Aspekt im Mittel signifikant geändert haben. Zusätzlich ist es spannend herauszufinden, ob signifikante Veränderungen in den einzelnen Items aufgetreten sind. Um genauer untersuchen zu können, wie sich die Angaben der Lernenden verändert haben, werden im Folgenden die Items einzeln untersucht. Dafür wurden erneut sowohl der Spearman-Korrelationskoeffizient zwischen jeweils zwei Befragungen berechnet als auch der Lam und Longnecker Test durchgeführt. Die Ergebnisse können den Tabellen [6.6,](#page-189-0) [6.7,](#page-189-1) [E.1](#page-320-0) und [E.2](#page-321-0) entnommen werden. Im Folgenden wird der Fokus wiederum auf die beiden Aspekte *Prozess* und *Anwendung* gelegt. Die beiden Tabellen zur Untersuchung der anderen Aspekte sind im Anhang [E.3](#page-320-1) aufgeführt. Die Ergebnisse können dort entnommen werden.

Betrachtet werden zunächst die Korrelationskoeffizienten nach Spearman: Beim Vergleich der ersten und zweiten Umfrage liegt der Koeffizient bis auf wenige Ausnahmen bei allen vier Aspekten um den Wert 0*.*5 herum. Das bedeutet, dass die Angaben der ersten Umfrage mittel bis stark mit den Angaben der zweiten Umfrage korrelieren.

<sup>4</sup>Die Antworten der Lerndenen auf die offenen Fragen der Fragebögen können unter <bwsyncandshare.kit.edu/s/XbtFtgDrmKFeJb3> eingesehen werden.

<span id="page-189-0"></span>

| Vergleich | Item            | $R_{\rm Sp}$ |         | $p$ -Wert |          |
|-----------|-----------------|--------------|---------|-----------|----------|
|           | Prozess1        | 0.412        | < 0.001 | h. s.     | $-4.100$ |
|           | Prozess2        | 0.520        | < 0.001 | h.s.      | $-1.652$ |
| v/n       | Prozess3        | 0.400        | < 0.001 | h. s.     | $-0.105$ |
|           | Prozess4        | 0.535        | < 0.001 | h. s.     | $-5.823$ |
|           | Prozess5        | 0.310        | < 0.001 | h. s.     | $-1.228$ |
|           | <i>Prozess6</i> | 0.469        | < 0.001 | $h$ . s.  | $-3.646$ |
|           | Prozess1        | 0.461        | < 0.001 | h. s.     | $-3.458$ |
|           | Prozess2        | -0.680       | < 0.001 | h. s.     | $-2.074$ |
| $\rm v/s$ | Prozess3        | 0.345        | 0.050   | S.        | $-1.204$ |
|           | Prozess4        | 0.628        | < 0.001 | h. s.     | 0.601    |
|           | Prozess5        | 0.363        | 0.003   | h. s.     | $-0.029$ |
|           | Prozess6        | 0.624        | < 0.001 | h. s.     | $-2.928$ |

**Tabelle 6.6:** Aspekt *Prozess*: Spearman-Korrelationskoeffizient, *p* -Wert und Lam und Longnecker Test für Lernende, die den ersten und zweiten beziehungsweise den ersten und dritten Fragebogen ausgefüllt haben

<span id="page-189-1"></span>

| Vergleich | Item                    | $R_{\text{Sp}}$ | $p$ -Wert |       | $U_{\rm LL}$ |
|-----------|-------------------------|-----------------|-----------|-------|--------------|
|           | An wendung1             | 0.491           | < 0.001   | h.s.  | $-0.116$     |
|           | An wendung2             | 0.511           | < 0.001   | h.s.  | $-2.082$     |
| v/n       | An wendung <sub>3</sub> | 0.461           | < 0.001   | h. s. | $-0.298$     |
|           | An wendung 4            | 0.506           | < 0.001   | h. s. | 0.324        |
|           | An wendung 5            | 0.500           | < 0.001   | h.s.  | 0.572        |
|           | An wendung 6            | 0.431           | < 0.001   | h.s.  | $-3.306$     |
|           | An wendung1             | 0.402           | < 0.001   | h. s. | $-1.245$     |
|           | An wendung2             | 0.479           | < 0.001   | h.s.  | 0.790        |
| $\rm v/s$ | An wendung <sub>3</sub> | 0.645           | < 0.001   | h.s.  | 1.272        |
|           | An wendung 4            | 0.422           | < 0.001   | h.s.  | $-1.650$     |
|           | An wendung 5            | 0.334           | 0.007     | h. s. | 0.749        |
|           | An wendung 6            | 0.420           | < 0.001   | h. s. | $-0.762$     |

**Tabelle 6.7:** Aspekt *Anwendung*: Spearman-Korrelationskoeffizient, *p* -Wert und Lam und Longnecker Test für Lernende, die den ersten und zweiten beziehungsweise den ersten und dritten Fragebogen ausgefüllt haben

Die Lernenden, die im Vergleich zu ihren Mitlernenden in der ersten Umfrage ein Item als relevant angesehen haben, schätzen dies im Vergleich nach dem CAMMP Besuch auch weiterhin relevanter als ihre Mitlernenden ein. Beim Vergleich der ersten und dritten Umfrage gibt es größere Unterschiede. Hier korrelieren deutlich weniger Items stark. Vielmehr korrelieren dort sogar einige Items schwach bis hin zu gar nicht.

Im Aspekt *Prozess* korrelieren die Angaben von *Prozess2*, *Prozess4* und *Prozess6* ähnlich stark im Vergleich der ersten und dritten Umfrage und die anderen drei korrelieren nur schwach (s. Tab. [6.6\)](#page-189-0). Beim Aspekt *Anwendung* korrelieren die Angaben zwischen beiden Vergleichen schwach bis mittel (s. Tab. [6.7\)](#page-189-1). Bei der Untersuchung der Angaben vom ersten und dritten Fragebogen fällt auf, dass die Angaben des Items *Anwendung3* am stärksten korrelieren.

Nachdem herausgefunden wurde, dass die Angaben der Lernenden überwiegend miteinander korrelieren, bleibt zu untersuchen, ob eine Zunahme in den Angaben der Lernenden in den Befragungen im Aspekt *Anwendung* und *Prozess* nach dem Besuch einer CAMMP Veranstaltung bestätigt werden kann. Ebenso wie bei der Untersuchung der Mittelwerte der Angaben der Lernenden pro Aspekt wird auch hier die  $H_0$ -Hypothese

*H*0: Die Angaben der Lernenden bleiben pro Item (insbesondere bei den Aspekten *Prozess* und *Anwendung*) gleich.

verwendet. Die Ergebnisse der Untersuchung sind in den gleichen Tabellen festgehalten wie auch der Spearman-Korrelationskoeffizient (s. Tab. [6.6](#page-189-0) und [6.7\)](#page-189-1).

Eine Hypothese der Untersuchung war, dass sich die Angaben der Lernenden im Aspekt *Prozess* ändern sollten. Tatsächlich ist hier zu sehen, dass sich der Mittelwert ihrer Angaben bei vier der sechs Items vergrößert. Dies wird auch zusammen mit den Standardabweichungen in Abbildung [6.2](#page-191-0) veranschaulicht. Jedoch sind nur drei der Veränderungen signifikant (s. Tab. [6.6\)](#page-189-0). Beim Vergleich der ersten und dritten Untersuchung weisen ebenfalls zwei der sechs Items signifikant andere Werte auf. Das spricht dafür, dass den Lernenden der *Prozess*-Aspekt sowohl direkt im Anschluss an den CAMMP Besuch als auch mit etwas zeitlichem Abstand signifikant präsenter erscheint als davor. Die Items *Prozess1* und *Prozess6* werden genauer betrachtet. Diese beiden Items besagen in unterschiedlicher Form, dass Kreativität und sowohl inhaltliches als auch mathematisches eigenständiges Denken in der Mathematik genauso eine Rolle spielen wie das Verstehen, Lernen und Behalten von Regeln. Den Lernenden scheint durch den Besuch bei CAMMP klar geworden zu sein, dass es in der Mathematik um mehr als das sture Auswendiglernen von Regeln geht. Diese Erkenntnis wurde besonders durch folgende Aspekte befördert: Bei CAMMP spielen insbesondere Diskussionsphasen eine große Rolle. Lernende können selbst Ideen äußern, wie im weiteren Verlauf vorgegangen werden könnte, und diese auch umsetzen. Sie finden somit selbst Vorgehensweisen.

Diese Veränderung ist im mathematischen Weltbild der Lernenden nicht nur kurzfristig, sondern auch langfristig zu beobachten. Es ist möglich, dass die Lernenden nach der CAMMP Veranstaltung auch im Mathematikunterricht vermehrt den *Prozess*-Aspekt wahrgenommen haben. Eine andere ebenfalls naheliegende Vermutung

<span id="page-191-0"></span>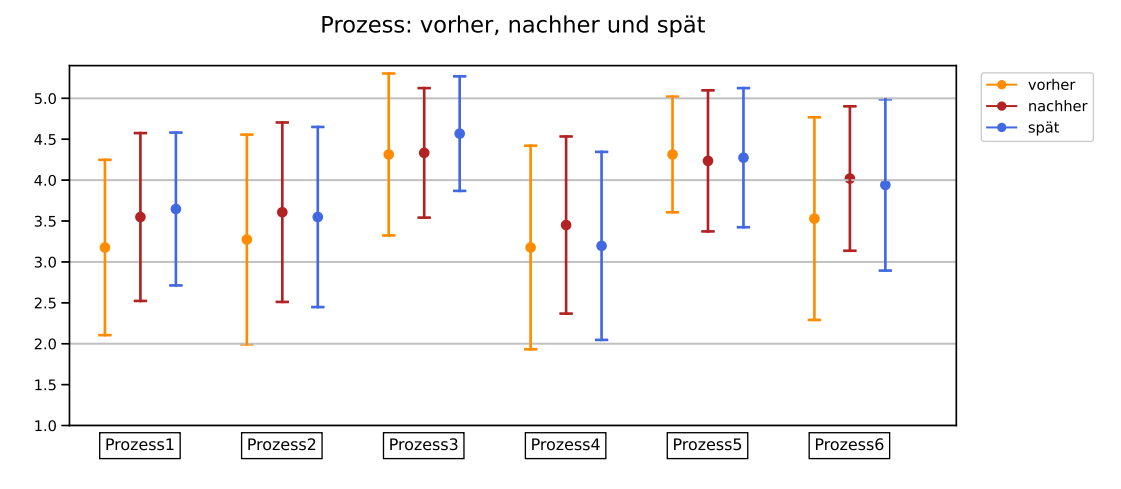

**Abbildung 6.2:** Aspekt *Prozess*: Veranschaulichung der Mittelwerte und Standardabweichungen für alle Angaben aller drei Umfragen

ist, dass den Lernenden bewusst war, dass auch die dritte Umfrage mit dem CAMMP Besuch zusammenhing und sie sich dadurch an den Besuch zurück erinnert haben. Dies kann sicherlich einen Einfluss auf das Ankreuzverhalten der Lernenden haben. Da im Item *Prozess1* jedoch die Verknüpfung zwischen dem *Prozess*-Aspekt und dem Mathematikunterricht hergestellt wird und hier eine signifikante Veränderung zu beobachten ist, scheint das mathematische Weltbild der Lernenden in diesem Aspekt tatsächlich einen Wandel vollzogen zu haben. Die Tatsache, dass die signifikanten Änderungen beim Vergleich der Angaben in den gleichen Items liegt, ist eine Bestätigung, dass die Änderungen mit dem Besuch bei CAMMP zusammenhängen könnten.

<span id="page-191-1"></span>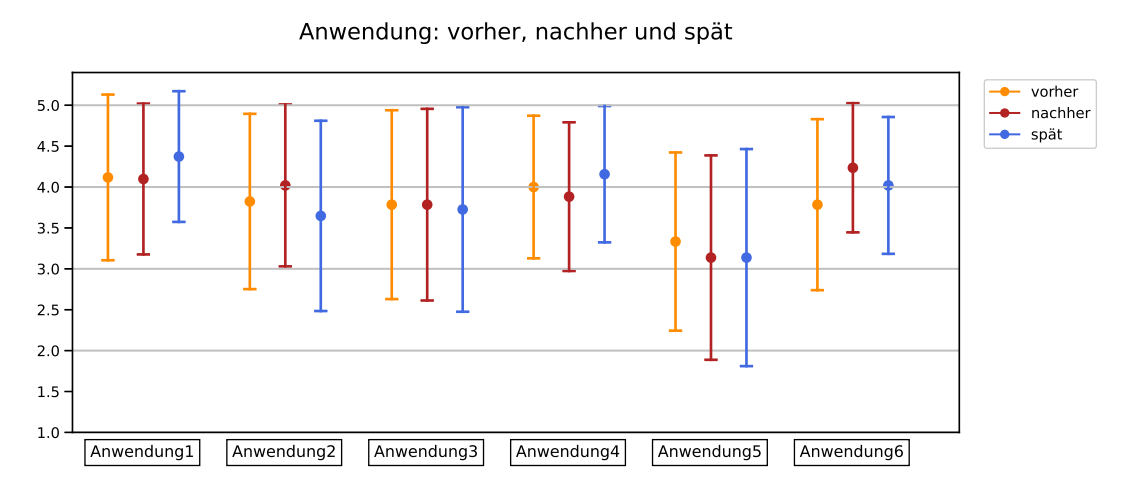

**Abbildung 6.3:** Aspekt *Anwendung*: Veranschaulichung der Mittelwerte und Standardabweichungen für alle Angaben aller drei Umfragen

Als nächstes werden Tabelle [6.7](#page-189-1) und Abbildung [6.3](#page-191-1) genauer betrachtet, in welchen die statistischen Ergebnisse der Items des Aspekts *Anwendung* aufgegliedert sind. Der Tabelle kann entnommen werden, dass zwei der sechs Items zwischen der ersten und zweiten Untersuchung signifikante Änderungen aufweisen. Zwischen der ersten und dritten Umfrage gilt dies nur für ein Item. Hierfür könnte es mehrere Gründe geben: Dadurch, dass die meisten Durchführungen des Materials in der Zeit der Corona-Pandemie lagen, wurden – wie schon erwähnt – vermehrt bereits an der Mathematik interessierte Lernende befragt, die auch schon vor der Durchführung der Veranstaltung eine hohe Anwendung der Mathematik in ihrem Alltag sahen. Für diese Vermutung spricht der hohe Mittelwert im Aspekt *Anwendung* bei den Lernenden im ersten Fragebogen. Zudem wurden die Antworten der Lernenden auf die offenen Fragen der Fragebögen, die sich unter [bwsyncandshare.kit.edu/s/](bwsyncandshare.kit.edu/s/XbtFtgDrmKFeJb3) [XbtFtgDrmKFeJb3](bwsyncandshare.kit.edu/s/XbtFtgDrmKFeJb3) (zuletzt zugegriffen: 28. Mai 2021) befinden, betrachtet. Zu sehen ist, dass der Großteil der Lernenden bereits vor dem CAMMP Besuch bei der Frage "Siehst du Verbindungen zwischen Mathematik und Realität? Begründe, warum oder warum nicht." ähnliche Aussagen zu den folgenden gegeben haben:

- "Mathematik lässt sich in allen Dingen wiederfinden. Es drückt die Regeln der Realität verständlich aus. Mit Mathematik kann man fast alle Probleme logisch begegnen und sie lösen." (Person 2)
- "Für mich sind Mathematik und Realität sehr nah verbunden. Zum einen können bestimmte Aspekte der Schulmathematik helfen komplexere Zusammenhänge zu verstehen und darzustellen oder einfache mathematische Zusammenhänge des alltäglichen Lebens zu lösen. Zum anderen sind die meisten digitalen Aspekte des Lebens ohne Mathematik nicht denkbar und da diese ein entscheidender Teil des heutigen Lebens sind zählt Mathematik für mich als eine der Grundlagen für unsere heutige Welt und Realität." (Person 35)
- "Ich denke es gibt Zusammenhänge zwischen Mathematik und der Realität. Man braucht sie oft im Alltag und man kann vieles aus der Realität mit Mathematik beschreiben." (Person 207)
- "Alle Naturwissenschaften benötigen die Mathematik, um praktisch anwendbar zu sein. Und die Naturwissenschaften beschreiben die Realität." (Person 273)

Inwiefern diese Vermutungen stimmen, kann nur überprüft werden, wenn heterogenere Klassen oder Kurse an CAMMP Veranstaltungen teilnehmen und deren Ausprägung des Aspekts *Anwendung* untersucht wird.

Ein weiteres Indiz dafür, dass die beobachteten langfristigen Veränderungen in den beiden Aspekten *Prozess* und *Anwendung* durch die besuchte CAMMP Veranstaltung hervorgerufen wurden, ist, dass lediglich 24 der 65 Lernenden an anderen Angeboten neben CAMMP teilgenommen haben. Werden die Angaben der Lernenden, die an keinen weiteren Angeboten teilgenommen haben, getrennt betrachtet, ergeben sich andere *U*LL-Werte (s. Tab. [6.8\)](#page-193-0). Die Veränderungen in den beiden Aspekten *Prozess* und *Anwendung* bleiben hier jedoch, wie bei der Betrachtung aller Lernenden, ebenfalls signifikant oder nicht signifikant (vgl. mit Tab. [6.5\)](#page-187-0). Nichtsdestotrotz zeigt ein Vergleich der beiden Tabellen auch, dass in den anderen beiden Aspekten durch die Veränderung der untersuchten Schülergruppe vorher signifikante Veränderungen nicht mehr signifikant sind und umgekehrt. Es liegt also nahe, dass die

<span id="page-193-0"></span>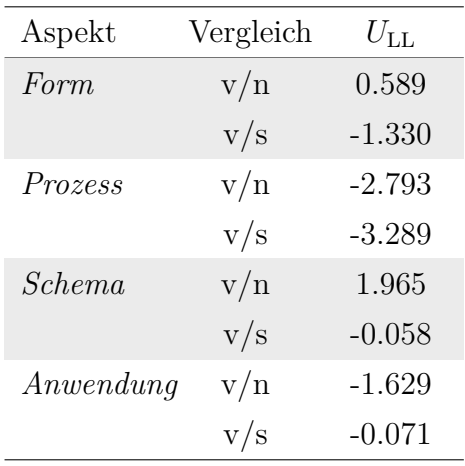

**Tabelle 6.8:** Alle Aspekte: Lam und Longnecker Test für den Vergleich der Mittelwerte der Angaben in dem ersten und zweiten beziehungsweise dem ersten und dritten Fragebogen, der Lernenden, die an keinen anderen außerschulischen und naturwissenschaftlichen Angeboten außer CAMMP teilgenommen haben

von den Lernenden besuchten anderen Angebote ebenfalls einen Einfluss auf das mathematische Weltbild haben, jedoch scheinen diese Angebote weniger stark die Aspekte *Prozess* und *Anwendung* anzusprechen, als CAMMP es tut.

#### <span id="page-193-1"></span>**6.4.2 Einfluss des Geschlechts**

Ein weit verbreiteter Mythos ist, dass Männer besser in Mathematik oder allgemein in Naturwissenschaften sind als Frauen (vgl. [Törner,](#page-224-0) [2002\)](#page-224-0). Unabhängig davon, ob an dieser Behauptung etwas dran ist oder nicht, ist es möglich, dass das mathematische Weltbild für unterschiedliche Geschlechter verschieden ausgeprägt ist und sich auch durch einen Besuch bei CAMMP verschieden stark verändert. Ob diese unterschiedliche Veränderung tatsächlich wahrgenommen werden kann, wird in diesem Abschnitt untersucht. Die *H*<sub>0</sub>-Hypothese für diese Untersuchung lautet

*H*0: Die Veränderungen der Angaben der Lernenden sind im Mittel pro Aspekt (vor allem im Aspekt *Prozess* und *Anwendung*) bei verschiedenen Geschlechtern gleich.

Wie bereits vorher erwähnt, werden in der Auswertung lediglich die Angaben der Lernenden berücksichtigt, die ankreuzten, weiblich oder männlich zu sein, da der Anteil der Lernenden, die divers wählten, zu gering (3) ist, um statistisch verwertbare Aussagen treffen zu können. Weder die Angaben der Lernenden noch die Mittelwerte der Angaben pro Aspekt waren normalverteilt, weshalb für die Untersuchung wiederum der unabhängige *U*-Test durchgeführt wurde. Die Ergebnisse können Tabelle [6.9](#page-194-0) entnommen werden.

Der Tabelle kann entnommen werden, dass nur im Aspekt *Schema* ein signifikanter Unterschied (mit Signifikanzniveau *α* = 0*.*05) zwischen der Änderung des ma-

<span id="page-194-0"></span>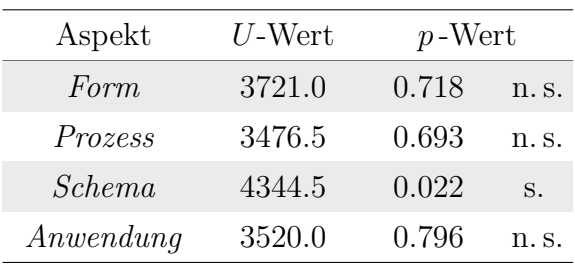

**Tabelle 6.9:** Alle Aspekte: Ergebnisse der unabhängigen beidseitigen *U*-Tests angewendet auf die Mittelwerte der Differenzen der Angaben der Lernenden im ersten und zweiten Fragebogen aufgeteilt in Lernende, die angaben, männlich oder weiblich zu sein

<span id="page-194-1"></span>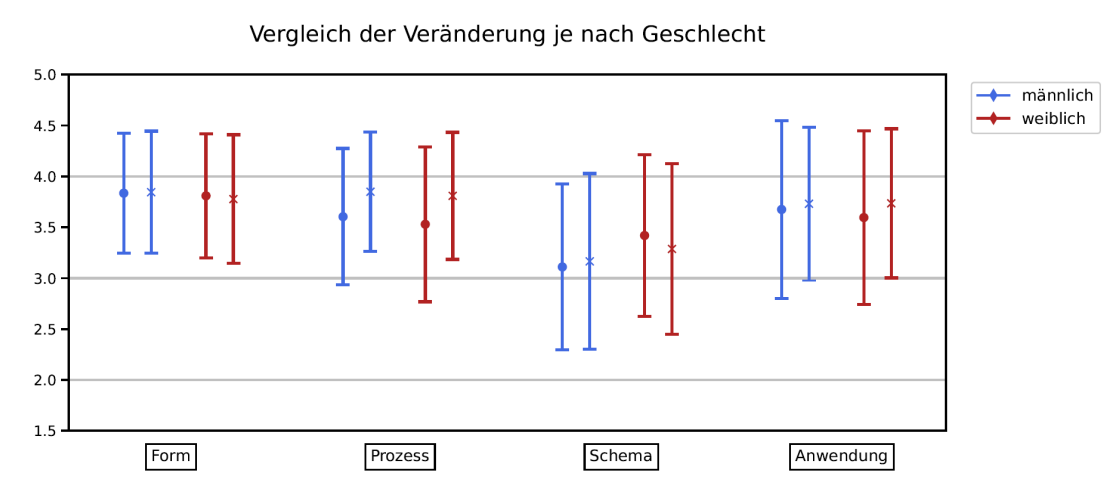

**Abbildung 6.4:** Alle Aspekte: Veranschaulichung der Mittelwerte und Standardabweichungen mit einer Unterteilung in männlich und weiblich (Kreis: vorher und Kreuz: nachher)

thematischen Weltbilds zwischen männlichen und weiblichen Lernenden zu sehen war. Diese Veränderung wird auch durch die Veranschaulichung der Mittelwerte und Standardabweichungen der Angaben der Lernenden pro Aspekt in Abbildung [6.4](#page-194-1) bestätigt. Bei den anderen Aspekten sind die Veränderungen der Angaben in beiden Geschlechtern gleich.

Die gefundenen Ergebnisse erscheinen nachvollziehbar und waren zu erwarten, wie es in den anfänglichen Hypothesen geschildert wurde. Da die Lernenden, die an den Veranstaltungen teilgenommen haben, von gemischten Schulen kamen, hatten die Lernenden beider Geschlechter ähnliche Vorerfahrungen. Zudem sind die CAMMP Veranstaltungen nicht so konzipiert, dass sie ein Geschlecht besonders ansprechen. Vielmehr kommen die Themen aus dem Alltag der Lernenden, sodass sie beide Geschlechter gleichermaßen interessant finden können. Ob dies dann tatsächlich so ist, hängt vielmehr von dem einzelnen Lernenden und dessen Charakter ab, als vom Geschlecht.

<span id="page-195-0"></span>

| Aspekt     | $U$ -Wert | $p$ -Wert |                |
|------------|-----------|-----------|----------------|
| Form       | 3868.0    | 0.753     | $n.$ S.        |
| Prozess    | 4032.0    | 0.420     | n. s.          |
| Schema     | 2865.0    | 0.007     | $h_{\rm S}$    |
| An wendung | 4057.5    | 0.378     | $n_{\cdot}$ s. |

**Tabelle 6.10:** Alle Aspekte: Ergebnisse der unabhängigen beidseitigen *U*-Tests angewendet auf die Mittelwerte der Angaben der Lernenden im ersten Fragebogen aufgeteilt in Lernende, die angaben männlich oder weiblich zu sein

Dass das Geschlecht keinen Einfluss auf das mathematische Weltbild hat – zumindest nicht in den für die Untersuchung interessanten Aspekten – wird durch Tabelle [6.10](#page-195-0) unterstrichen. Ihr kann entnommen werden, dass die Lernenden unabhängig vom Geschlecht bereits vor der CAMMP Veranstaltung ähnliche Ausprägungen aller Aspekte vorweisen. Lediglich beim Aspekt *Schema* traten erneut Unterschiede auf, die signifikant sind. Das bedeutet, dass sowohl junge Männer wie Frauen im gleichen Maße von der Durchführung einer CAMMP Veranstaltung profitieren und sich ihr mathematisches Weltbild in den hier wichtigen Aspekten gleichermaßen verändert.

#### <span id="page-195-1"></span>**6.4.3 Einfluss der Jahrgangsstufe**

Zur Untersuchung, ob die Jahrgangsstufe einen Effekt auf die Änderungen der Angaben der Lernenden hatte, wurde weiterhin jeweils der Unterschied zwischen zwei Befragungen betrachtet. Es werden nur die Angaben der ersten und zweiten Umfrage verglichen, da die Unterteilung der wenigen Lernenden, die den ersten und dritten Fragebogen ausgefüllt haben, auf die Jahrgangsstufen zu zu geringen Anzahlen pro Stufe geführt hätte. Die Ergebnisse wären dadurch nicht aussagekräftig gewesen. Aufgrund der wenigen zur Verfügung stehenden Fragebögen aus den Jahrgangsstufen 8 (0), 9 (11) und 13 (5) wurden auch diese aus der Untersuchung herausgenommen.

Für die Untersuchung wurde die Differenz der Angaben der Lernenden gebildet und für diese Differenzen der zweiseitige unabhängige *U*-Test angewendet, da die Differenzen pro Aspekt nicht normalverteilt sind und die beiden Teilgruppen von verschiedenen Jahrgängen unabhängig voneinander sind. Die zugrunde liegende *H*0- Hypothese lautet:

*H*0: Die Veränderungen zwischen den Befragungen sind in den Jahrgangsstufen statistisch gesehen gleich.

Tabelle [6.11](#page-197-0) zeigt die Ergebnisse der *U*-Tests, welche zusätzlich in Abbildung [6.5](#page-196-0) veranschaulicht werden. Lediglich eine Veränderung ist signifikant: Die Veränderung im Aspekt *Anwendung* bei den Jahrgangsstufen zehn und zwölf sind signifikant verschieden. Die Lernenden der zwölften Klasse erkennen eine größere Anwendung der Mathematik in ihrem Alltag und schätzen die Möglichkeit höher ein, dass sie die

<span id="page-196-0"></span>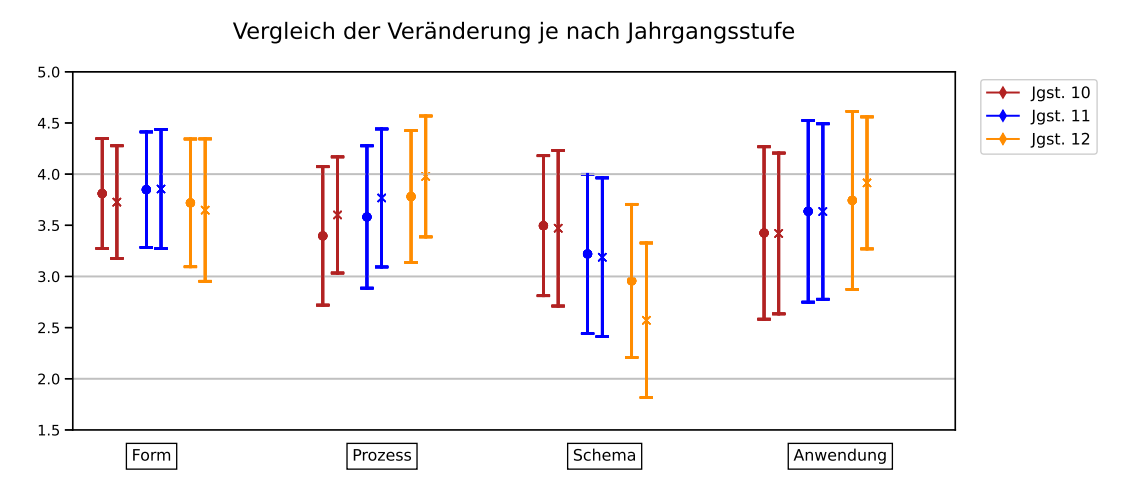

**Abbildung 6.5:** Alle Aspekte: Veranschaulichung der Mittelwerte und Standardabweichungen mit einer Unterteilung in die Jahrgangsstufen zehn, elf und zwölf (Kreis: vorher und Kreuz: nachher)

Mathematik, die sie in der Schule lernen, später in ihrem Leben noch benötigen werden.

Allgemein betrachtet deuten die Ergebnisse darauf hin, dass die Unterschiede der Änderungen der Angaben zwischen den beiden Fragebögen nicht signifikant sind, wenn verschiedene Jahrgangsstufen miteinander verglichen werden. Die Änderungen der Angaben aus den Jahrgangsstufen zehn, elf und zwölf sind ungefähr gleich. Dies ist nicht weiter verblüffend, da die Lernenden ähnliche mathematische Voraussetzungen mitbringen und auch deshalb die gleichen Workshops besuchen konnten. Auch wenn die Änderungen der Angaben pro Item zwischen den Jahrgangsstufen miteinander verglichen werden, weisen nur vier Items im Aspekt *Anwendung* einen Unterschied auf: für 10/12 und 11/12 jeweils *Anwendung2* und *Anwendung4* (s. in Anh. [E.5](#page-326-0) Tab. [E.9](#page-326-1)[–E.12\)](#page-329-0).

Die ursprünglich aufgestellte Hypothese, dass die Lernenden, die weiter in die Schule gehen, weniger und die, deren Schullaufbahn zu Ende geht, mehr aus der Durchführung der Workshops mitnehmen, kann nicht bestätigt werden. Die Durchführungen der Workshops sind also in allen drei verglichenen Stufen gleich wertvoll. Es ist jedoch denkbar, dass dieses Ergebnis für heterogenere Schülergruppen anders ausfällt.

Zusätzlich kann untersucht werden, ob die vorliegenden Daten die in der Dissertation von Grigutsch gefundenen Ergebnisse bestätigen (vgl. [Grigutsch,](#page-218-0) [1996,](#page-218-0) S. 127–131). Dafür wurden die Angaben der Lernenden aus dem ersten Fragebogen (v) pro Jahrgangsstufe betrachtet. Da die Information nicht vorliegt, ob sie in der Oberstufe einen Mathematikleistungskurs besuchten oder nicht, wurde stattdessen entsprechend ihrer Lieblingsfächer unterschieden. In der Oberstufe wurden deshalb nur die Angaben der Lernenden verwendet, die Mathematik als eines ihrer Lieblingsfächer aufgezählt haben. Um zu untersuchen, ob die Angaben in den Jahrgangsstufen signifikant unterschiedlich waren, wurde erneut ein *U*-Test durchgeführt.

<span id="page-197-0"></span>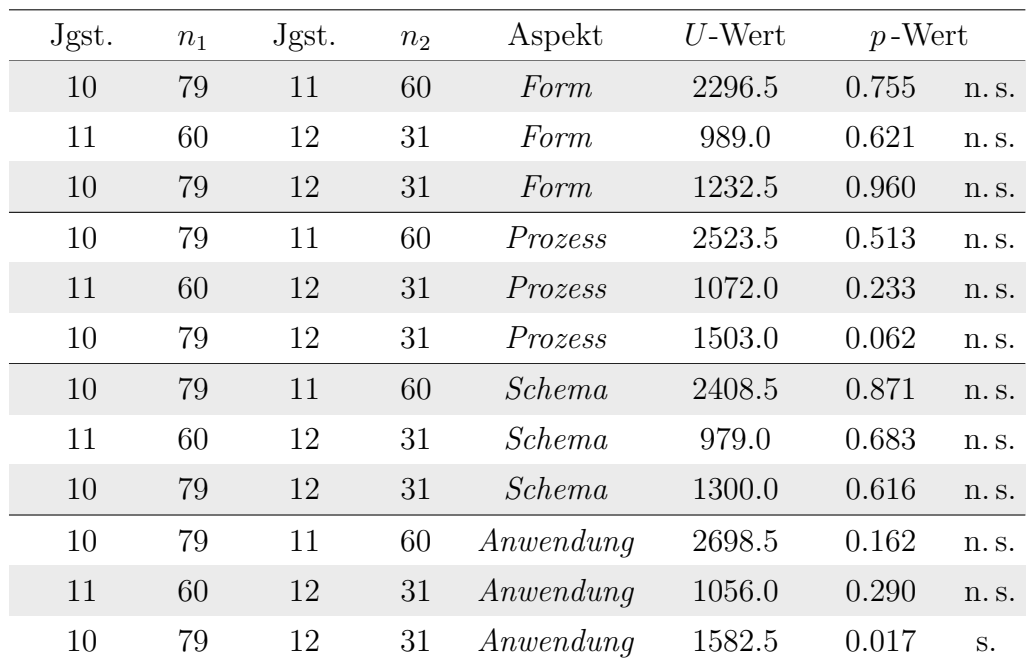

**Tabelle 6.11:** Alle Aspekte: Ergebnisse der unabhängigen beidseitigen *U*-Tests mit jeweils zwei Jahrgangsstufen im Vergleich (zehnte, elfte und zwölfte Klasse) angewendet auf die Mittelwerte der Differenzen der Angaben der Lernenden im ersten und zweiten Fragebogen

Bei der Auswertung der Tabelle [6.12](#page-198-0) muss beachtet werden, dass Grigutsch in seiner Dissertation über 1600 Lernende aus den Stufen 6, 9 und 12 verschiedener Gymnasien untersucht hat. Somit ist ein direkter Vergleich mit seiner Studie nur für die Unterschiede zwischen der neunten und zwölften Jahrgangsstufe möglich. Zudem sei darauf hingewiesen, dass die Studie von Grigutsch bereits vor 25 Jahren durchgeführt wurde. In dieser Zeit hat sich ziemlich viel verändert: Nicht nur sieht der Alltag der Lernenden anders aus, sondern auch der Mathematikunterricht und damit einhergehend beispielsweise auch die verwendeten Aufgabenstellungen und digitalen Werkzeuge. Es ist somit nicht zu erwarten, dass das mathematische Weltbild der für diese Arbeit untersuchten Lernenden beispielsweise in den Mittelwerten mit dem mathematischen Weltbild der Lernenden, die Grigutsch untersucht hat, übereinstimmt. Vielmehr wird betrachtet, ob der gleiche Verlauf der Veränderungen über die Jahrgangsstufen hinweg beobachtet werden kann.

Werden die gefundenen Resultate mit denen von Grigutsch verglichen (s. Abschn. [6.1\)](#page-175-0), ergibt sich Folgendes:

• *Formalismus*:

Die Hypothese, dass die Mittelwerte der neunten und zwölften Klasse signifikant gleich sind, kann nicht verworfen werden (s. Tab. [6.12,](#page-198-0) Zeile 3). Das bedeutet, dass die Ergebnisse von Grigutsch bestätigt werden können (vgl. [Grigutsch,](#page-218-0) [1996,](#page-218-0) S. 127). Zudem sei als weiterer Befund festzuhalten, dass die Mittelwerte der übrigen Untersuchungen ebenfalls keine signifikanten Unterschiede aufweisen (s. Tab. [6.12,](#page-198-0) Zeilen 1–6). Daraus kann geschlossen werden,

<span id="page-198-0"></span>

| Jgst.            | $n_1$ | Jgst.  | $n_2$ | Aspekt      | $U$ -Wert | $p$ -Wert   |      | $\mu_1$   | $\mu_2$ |
|------------------|-------|--------|-------|-------------|-----------|-------------|------|-----------|---------|
| 9                | 39    | 10     | 122   | Formalismus | 2336.5    | 0.868       | n.s. | 3.800     | 3.810   |
| 9                | 39    | 11     | 49    | Formalismus | 816.0     | 0.240       | n.s. | $3.800\,$ | 3.935   |
| 9                | 39    | 12     | 35    | Formalismus | 680.0     | 1.000       | n.s. | 3.800     | 3.748   |
| 10               | 122   | 11     | 49    | Formalismus | 2614.5    | 0.199       | n.s. | 3.810     | 3.935   |
| 10               | 122   | $12\,$ | 35    | Formalismus | 2175.0    | 0.867       | n.s. | 3.810     | 3.748   |
| 11               | 49    | $12\,$ | 35    | Formalismus | 984.5     | 0.248       | n.s. | 3.935     | 3.748   |
| 9                | 39    | 10     | 122   | Prozess     | 3153.5    | 0.002       | h.s. | 3.778     | 3.396   |
| 9                | 39    | 11     | 49    | Prozess     | 1002.0    | 0.698       | n.s. | 3.778     | 3.806   |
| 9                | 39    | 12     | 35    | Prozess     | 630.0     | 0.572       | n.s. | 3.778     | 3.967   |
| 10               | 122   | 11     | 49    | Prozess     | 1902.0    | < 0.001     | h.s. | 3.396     | 3.806   |
| 10               | 122   | 12     | 35    | Prozess     | 1024.5    | < 0.001     | h.s. | 3.396     | 3.967   |
| 11               | 49    | 12     | 35    | Prozess     | 702.5     | 0.158       | n.s. | 3.806     | 3.967   |
| $\boldsymbol{9}$ | 39    | 10     | 122   | Schema      | 1617.0    | 0.003       | h.s. | 3.056     | 3.496   |
| 9                | 39    | 11     | 49    | Schema      | 1002.5    | 0.695       | n.s. | 3.056     | 2.990   |
| $\boldsymbol{9}$ | 39    | 12     | 35    | Schema      | 846.0     | 0.077       | n.s. | 3.056     | 2.724   |
| 10               | 122   | 11     | 49    | Schema      | 4107.5    | < 0.001     | h.s. | 3.496     | 2.990   |
| 10               | 122   | 12     | 35    | Schema      | 3314.0    | < 0.001     | h.s. | 3.496     | 2.724   |
| 11               | 49    | 12     | 35    | Schema      | 1022.5    | 0.135       | n.s. | 2.990     | 2.724   |
| 9                | 39    | 10     | 122   | Anwendung   | 3276.5    | < 0.001     | h.s. | 3.940     | 3.425   |
| 9                | 39    | 11     | 49    | Anwendung   | 992.0     | 0.762       | n.s. | 3.940     | 3.806   |
| 9                | 39    | 12     | 35    | Anwendung   | 595.0     | 0.344       | n.s. | 3.940     | 4.071   |
| 10               | 122   | 11     | 49    | Anwendung   | 2212.0    | 0.008       | h.s. | 3.425     | 3.806   |
| 10               | 122   | 12     | 35    | Anwendung   | 1155.5    | $< 0.001\,$ | h.s. | 3.425     | 4.071   |
| 11               | 49    | $12\,$ | 35    | Anwendung   | 730.5     | 0.250       | n.s. | 3.806     | 4.071   |

**Tabelle 6.12:** Alle Aspekte: Unabhängige beidseitige *U*-Tests der Mittelwerte der Angaben der Lernenden im ersten Fragebogen mit einer Unterteilung in die Jahrgangsstufen zehn, elf und zwölf

dass die Lernenden den Aspekt *Formalismus* in allen Stufen – statistisch gesehen – gleich hoch einstufen. Es ist ebenfalls festzuhalten, dass die Mittelwerte sehr hoch sind. Diese hohen Werte können daran liegen, dass in allen Stufen auf die korrekte und fachspezifische Kommunikation und logische Argumentation geachtet wird. Diese wird sogar im Rahmen der verschiedenen Bildungspläne erwähnt und gefordert (vgl. [Ministerium für Kultus, Jugend und Sport](#page-222-0) [Baden-Württemberg,](#page-222-0) [2016c,](#page-222-0) S. 11, 15; [Ministerium für Bildung, Wissenschaft](#page-221-0) [und Kultur,](#page-221-0) [2019c,](#page-221-0) S. 10, 15; [Ministerium für Schule und Weiterbildung des](#page-222-1)

[Landes Nordrhein-Westfalen,](#page-222-1) [2014b,](#page-222-1) S. 21 ff.; [Ministerium für Bildung,](#page-221-1) [2019c,](#page-221-1) S. 12 f.).

• *Prozess*:

In der Studie von Grigutsch wurde gefunden, dass die Ausprägung des Aspekts *Prozess* steigt, je länger die Lernenden in der Schule sind, wenn davon ausgegangen wird, dass die Lernenden Mathematik als Leistungskurs haben (vgl. [Grigutsch,](#page-218-0) [1996,](#page-218-0) S. 130). Dieses Verhalten kann anhand der vorliegenden Daten nicht für den Vergleich der neunten und zwölften Klasse bestätigt werden (s. Tab. [6.12,](#page-198-0) Zeile 9). Signifikante Änderungen liegen jedoch beim Vergleich anderer Jahrgangsstufen vor: Auffällig ist, dass die Lernenden der zehnten Klasse den *Prozess*-Aspekt signifikant niedriger einschätzen als die Neuntklässler (s. Tab. [6.12,](#page-198-0) Zeile 7). Von der zehnten Klasse zur elften und zur zwölften Jahrgangsstufe steigen die Ausprägungen des *Prozess*-Aspekts jeweils signifikant. Die *Prozess*-Orientierung scheint somit nicht linear in den Jahrgangsstufen anzusteigen oder zu fallen, vielmehr liegt bei der zehnten Klasse eine Art Tiefpunkt vor. Um diese verschiedenen Ausprägungen begründen zu können, müsste der Mathematikunterricht der Befragten genauer untersucht werden. Eine Methode, die den *Prozess*-Aspekt fördert, ist das "entdeckende Lernen" (vgl. [Winter,](#page-224-1) [2016,](#page-224-1) S. 213–219). Es ist möglich, dass die Themen der zehnten Klasse weniger Potential zum entdeckenden Lernen bieten, als die mathematischen Inhalte der anderen Stufen, wobei auch andere Methoden den *Prozess*-Aspekt in gleicher Weise aufzeigen können. Die Tatsache, dass der *Prozess*-Aspekt ab der zehnten Klasse bei an Mathematik interessierten Lernenden erneut steigt (s. Tab. [6.12,](#page-198-0) Zeilen 10 und 11), könnte daran liegen, dass die mathematischen Kompetenzen der Lernenden immer weiter wachsen und sie somit zum Beispiel bei Textaufgaben lernen, dass es verschiedene Möglichkeiten gibt, eine Lösung zu berechnen. Um zu überprüfen, ob dies tatsächlich stimmt, könnten beispielsweise die verwendeten Aufgaben der elften und zwölften Jahrgangsstufe untersucht werden, wie es für die neunte und zehnte Klasse in dem COACTIV-Projekt getan wurde (vgl. [Jordan et al.,](#page-219-1) [2013\)](#page-219-1). Dabei wurden die Mathematikaufgaben der Mathematiklehrkräfte, deren Klassen an den PISA-Erhebungen 2003 und 2004 teilnahmen, im Hinblick auf die kognitive Aktivierung untersucht.

• *Schema*:

Auch in diesem Aspekt können die Ergebnisse von Grigutsch nicht bestätigt werden (vgl. [Grigutsch,](#page-218-0) [1996,](#page-218-0) S. 128). Zwar liegt der Mittelwert der Aussagen der Lernenden aus der zwölften Klasse unterhalb dem der neunten Klasse (s. Tab. [6.12,](#page-198-0) Zeile 15), jedoch ist dieser Unterschied nicht signifikant. Auffallend ist der signifikante Anstieg des Mittelwerts zwischen der neunten und zehnten Klasse (s. Tab. [6.12,](#page-198-0) Zeile 13). Anschließend fällt der Wert signifikant (s. Tab. [6.12,](#page-198-0) Zeilen 16 und 17). Sowohl der negative Unterschied zwischen Jahrgangsstufe zehn und elf als auch der zwischen zehn und zwölf sind signifikant. Es liegt also eine Art Hochpunkt bei der zehnten Klasse vor. Um dieses Verhalten zu erklären, müssten erneut der Mathematikunterricht der Befragten – oder spezifischer – die dort verwendeten Aufgaben untersucht werden. Im COACTIV-Projekt wurde dies für die neunte und zehnte Klasse durchgeführt (vgl. [Jordan et al.,](#page-219-1) [2013\)](#page-219-1). Insbesondere das Item *Schema1* lässt sich gut in der Kategorie "Curriculare Wissensstufe  $(1-3)$ " wiederfinden. Diese sagt aus, inwiefern in Aufgaben auf Wissen aus vorherigen Jahrgangsstufen zurückgegriffen wird. Laut den Ergebnissen der COACTIV-Studie werden in der zehnten Klasse sowohl in Hausaufgaben als auch in Klassenarbeiten weniger Aufgaben verwendet, die mathematisches Wissen von vorherigen Stufen voraussetzen. Der Fokus liegt vermehrt auf der in dem Jahr behandelten Mathematik. Das sagt noch nichts über den *Schema*-Aspekt aus, jedoch fand [Maaß](#page-220-1) [\(2007,](#page-220-1) S. 16), dass insbesondere die Lernenden, die es gewohnt sind im Unterricht Algorithmen abzuarbeiten und alle Zusammenhänge von der Lehrkraft erklärt bekommen, größere Schwierigkeiten haben Modellierungsaufgaben mit Anwendungsbezug und mehreren Lösungen zu akzeptieren. Übertragen auf die betrachteten Aspekte bedeutet dies in Bezug auf die zehnte Klasse, dass eine stärkere Ausprägung des *Schema*-Aspekts mit einem weniger ausgeprägten Aspekt *Anwendung* einhergeht. Dies entspricht dem Beobachteten (s. auch den nächsten Punkt) und könnte somit eine Erklärung sein.

Zudem ist auffällig, dass die Ausprägung des *Schema*-Aspekts sich gegenläufig zum Aspekt *Prozess* verhält. Auch der Auswertung von Grigutsch konnte dieses Verhalten für Lernende aus Mathematik-Leistungskursen entnommen werden (s. Abschn. [6.1\)](#page-175-0). Dies ergibt Sinn, da im Aspekt *Prozess* der Fokus auf dem Prozesscharakter der Mathematik liegt. Der *Schema*-Aspekt hingegen spiegelt eine fertige Sichtweise der Mathematik wieder. Ist der eine Aspekt somit deutlich ausgeprägt, ist der andere Aspekt wahrscheinlich weniger stark vorhanden.

• *Anwendung*:

Grigutsch fand, dass die Ausprägungen zwischen Lernenden der neunten Klasse und denen aus Leistungskursen gleich geblieben ist (vgl. [Grigutsch,](#page-218-0) [1996,](#page-218-0) S. 131). Dies kann grundsätzlich bestätigt werden. Jedoch steigt die Ausprägung, wie auch in den anderen Aspekten beobachtet, nicht linear über die Stufen hinweg an. Vielmehr fällt die Anwendungsorientierung zwischen der neunten und zehnten Klasse signifikant (s. Tab. [6.12,](#page-198-0) Zeile 19) und steigt anschließend wieder bis zur zwölften Jahrgangsstufe signifikant an (s. Tab. [6.12,](#page-198-0) Zeilen 22 und 23). Allgemein wird in Bildungsplänen gefordert, dass die Anwendungsorientierung von Mathematik deutlich werden soll und die Lernenden auch außermathematische Aufgaben lösen können sollen (vgl. [Ministerium](#page-222-0) [für Kultus, Jugend und Sport Baden-Württemberg,](#page-222-0) [2016c;](#page-222-0) [Ministerium für](#page-221-0) [Bildung, Wissenschaft und Kultur,](#page-221-0) [2019c;](#page-221-0) [Ministerium für Schule und Wei](#page-222-1)[terbildung des Landes Nordrhein-Westfalen,](#page-222-1) [2014b;](#page-222-1) [Ministerium für Bildung,](#page-221-1) [2019c\)](#page-221-1). Dies bezieht sich gleichermaßen auf alle Jahrgangsstufen. Um das Gefälle nach der neunten Klasse zu erklären, wurden erneut die Ergebnisse der zitierten COACTIV-Studie herangezogen (vgl. [Jordan et al.,](#page-219-1) [2013,](#page-219-1) S. 99), da der Aspekt *Anwendung* nicht in allen Jahrgangsstufen gleichermaßen ausgeprägt ist. Sowohl in der neunten als auch in der zehnten Klasse wurde wenig außermathematisch modelliert, jedoch liegt der Wert der zehnten Klasse nochmals niedriger als der der neunten Klasse. Durch mehr außermathematische

Modellierungsaufgaben würde den Lernenden eventuell der Anwendungsbezug der Mathematik, die sie in der Schule lernen, bewusster werden.

#### **6.4.4 Einfluss der Affektivität gegenüber Mathematik**

Wie bereits oben erwähnt wurde, kann nicht das komplette mathematische Weltbild von Lernenden anhand der vier Aspekte von Grigutsch erfasst werden. Es bedarf weiterer Kategorien. In einer Studie hat [Maaß](#page-220-2) [\(2005,](#page-220-2) S. 131–132) herausgefunden, dass die Aspekte von Grigutsch bei vielen Lernenden ausgeprägt sind, aber dass auch nicht-fachspezifische Aspekte berücksichtigt werden müssen. Sie unterteilt in kognitive und affektive Schwerpunkte (vgl. [Maaß,](#page-220-2) [2005,](#page-220-2) S. 132). Auf den kognitiven Schwerpunkt wird im weiteren nicht eingegangen, aber im affektiven Schwerpunkt werden Aspekte berücksichtigt wie

- Einstellungen zu Unterrichtsmethoden
- Einstellungen zur Atmosphäre im Unterricht oder
- Einstellungen zum Verständnis.

Wenn solche affektiven Schwerpunkte einen Einfluss auf das mathematische Weltbild der Lernenden haben, ist es durchaus denkbar, dass generell auch die Affektivität dem Schulfach Mathematik gegenüber einen Einfluss auf das mathematische Weltbild haben kann. Aus diesem Grund wurde untersucht, ob dies bestätigt werden kann oder nicht.

Um die Affektivität der Lernenden dem Fach Mathematik gegenüber einschätzen zu können, wurden die Lernenden gebeten, die beiden Fächer anzugeben, die sie in der Schule am meisten und am wenigsten mögen. Sicherlich ist es möglich, dass Lernende mehr als zwei Fächer eher mögen oder weniger mögen, in einer erneuten Durchführung wäre deshalb eine Skala, auf der die Lernenden das Fach Mathematik einordnen müssen, sinnvoller. Die vorliegenden Daten ermöglichen jedoch eine Einteilung in drei Kategorien: Die Lernenden, die Mathematik als eines ihrer Lieb-lingsfächer nennen (in Abb. [6.6](#page-202-0) und Tab. [6.13](#page-202-1) gekennzeichnet durch "gern"), die, die Mathematik weniger mögen ("ungern"), und die Lernenden, die das Fach Mathematik nicht erwähnt haben ("neutral").

Die Anzahl der Lernenden, die Mathematik nicht mögen ("ungern"), ist für die weitere Untersuchung zu gering. Lediglich 33 gaben dies an und von diesen haben nur 15 die ersten beiden Fragebögen ausgefüllt. Die Tatsache, dass so wenige Lernende das Fach Mathematik nicht mögen, ist nicht weiter verwunderlich, da sie sich freiwillig aufgrund ihres Interesses an der Mathematik für Veranstaltungen anmelden konnten. In dem Zeitraum, in dem die Untersuchung durchgeführt wurde, fanden nur wenige (6) CAMMP days mit heterogenen Klassen statt. Es ist möglich, dass in heterogenen Kursen der Anteil der Lernenden, die angeben, das Fach Mathematik weniger zu mögen, größer wäre und dadurch auch diese Teilgruppe untersucht werden könnte. Um dennoch einen Eindruck davon zu erhalten, wie die Angaben der Lernenden, die das Fach Mathematik nicht mögen, im Vergleich zu den anderen

<span id="page-202-0"></span>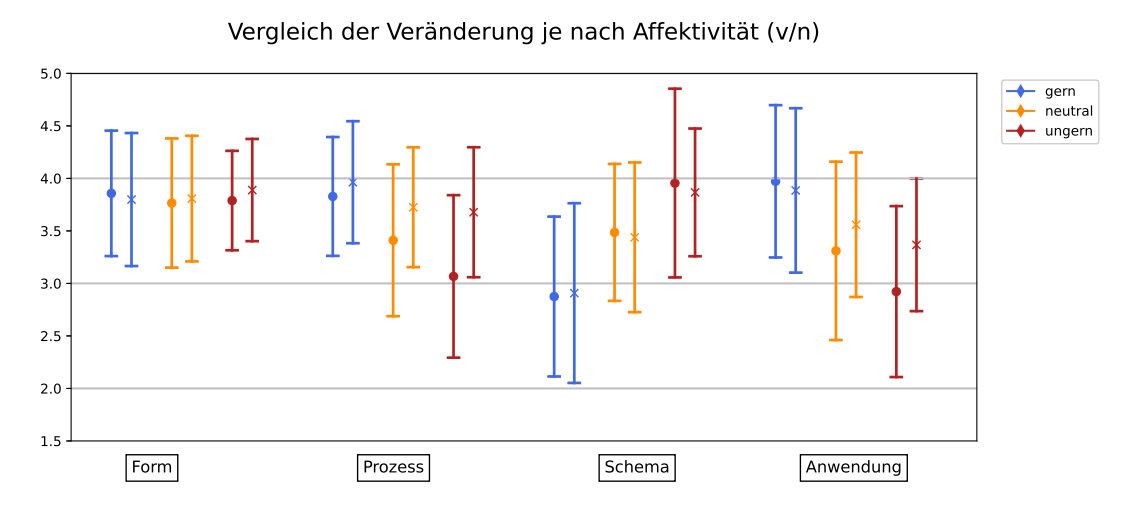

<span id="page-202-1"></span>**Abbildung 6.6:** Alle Aspekte: Veranschaulichung der Mittelwerte und Standardabweichungen der Angaben der Lernenden im ersten und zweiten Fragebogen aufgeteilt in Lernende, die Mathematik mögen, es nicht mögen und ihm gegenüber neutral eingestellt sind (Kreis: vorher und Kreuz: nachher)

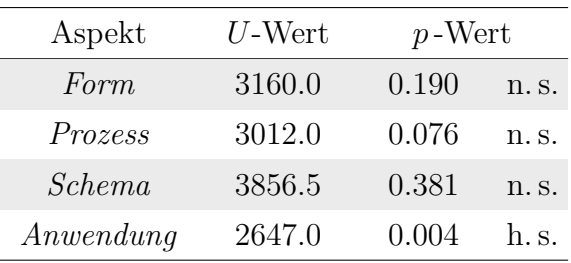

**Tabelle 6.13:** Alle Aspekte: Ergebnisse der unabhängigen beidseitigen *U*-Tests angewendet auf die Mittelwerte der Differenzen der Angaben der Lernenden im ersten und zweiten Fragebogen aufgeteilt in Lernende, die Mathematik mögen und dem Fach gegenüber neutral eingestellt sind

Teilgruppen ausfallen könnten, wurden die Mittelwerte und die Standardabweichungen in Abbildung [6.6](#page-202-0) mit eingetragen. Bei den statistischen Untersuchungen wurde diese Teilgruppe nicht berücksichtigt.

Sowohl den Ergebnissen der *U*-Tests in Tabelle [6.13](#page-202-1) als auch Abbildung [6.6](#page-202-0) kann entnommen werden, dass sich lediglich im Aspekt *Anwendung* das mathematische Weltbild der Lernenden der beiden Teilgruppen signifikant unterschiedlich ändert. Die Lernenden mit Lieblingsfach Mathematik, gaben in der zweiten Umfrage im Durchschnitt niedrigere Werte in den Items zum Aspekt *Anwendung* an. Bei den Lernenden, die das Schulfach Mathematik weder zu ihren Lieblingsfächern zählten noch zu denen, die sie am wenigsten mögen, zeigte sich eine positive Veränderung.

Diese unterschiedliche Veränderung kann verschiedene Ursachen haben: Es ist möglich, dass die Lernenden, die das Schulfach Mathematik mehr mögen, sich über den Unterricht hinaus mehr damit beschäftigen. Während dieser Beschäftigung können ihnen Anwendungssituationen begegnen, die ihnen zuvor noch nicht bekannt waren. Die Tatsache, dass die Lernenden Mathematik mehr mögen, bedeutet oft, dass ihnen der Umgang mit Zahlen und Berechnungen leichter fällt und sie sich kompetenter fühlen (vgl. [Goldin et al.,](#page-218-1) [2016,](#page-218-1) S. 6). Begegnet ihnen im Alltag ein Problem, erkennen sie dadurch eventuell eher die Verbindung zu der Mathematik, der gegenüber sie schon eine positive Einstellung haben.

Diese beiden Beispiele machen deutlich, dass Lernende, die das Schulfach Mathematik zu ihren Lieblingsfächern zählen, in ihrem mathematischen Weltbild einen ausgeprägteren Aspekt *Anwendung* haben, welcher nur noch schwer erhöht werden kann. Weitere Gründe, warum ein hoher Aspekt *Anwendung* zu erwarten war, werden deshalb nicht untersucht.

<span id="page-203-0"></span>

| Affektivität | Affektivität | Aspekt     | $U$ -Wert | $p$ -Wert |       |
|--------------|--------------|------------|-----------|-----------|-------|
| gern         | neutral      | Form       | 10294.0   | 0.172     | n. s. |
| gern         | neutral      | Prozess    | 11893.0   | < 0.001   | h.s.  |
| gern         | neutral      | Schema     | 5626.0    | < 0.001   | h. s. |
| gern         | neutral      | An wendung | 12953.0   | < 0.001   | h.s.  |
| gern         | ungern       | Form       | 3215.0    | 0.066     | n. s. |
| gern         | ungern       | Prozess    | 4278.5    | < 0.001   | h.s.  |
| gern         | ungern       | Schema     | 990.5     | < 0.001   | h.s.  |
| gern         | ungern       | An wendung | 4632.0    | < 0.001   | h.s.  |
| ungern       | neutral      | Form       | 1673.5    | 0.270     | n. s. |
| ungern       | neutral      | Prozess    | 1176.5    | < 0.001   | h.s.  |
| ungern       | neutral      | Schema     | 2538.0    | 0.004     | h.s.  |
| ungern       | neutral      | Anwendung  | 1099.0    | < 0.001   | h.s.  |

**Tabelle 6.14:** Alle Aspekte: Ergebnisse der unabhängigen beidseitigen *U*-Tests angewendet auf die Mittelwerte der Angaben der Lernenden im ersten Fragebogen mit einer Unterteilung in Lernende, die Mathematik als Lieblingsfach und überhaupt nicht angaben

Eine genauere Betrachtung von Abbildung [6.6](#page-202-0) zeigt, dass die Anfangswerte der beiden Teilgruppen, bis auf den Aspekt *Formalismus*, sehr verschieden sind. Tatsächlich zeigt der *U*-Test, dass die Ist-Zustände, also die Ergebnisse nach der ersten Umfrage, nur beim Aspekt *Formalismus* nicht signifikant verschieden sind (s. Tab. [6.14\)](#page-203-0). In dieser Tabelle wurden die Lernenden, die Mathematik als eines der Fächer nannten, das sie nicht am wenigsten mögen, mit aufgenommen. Hier wurden nämlich lediglich die Ist-Zustände der drei Teilgruppen verglichen und die Anzahl der Lernenden, die den ersten Fragebogen ausgefüllt haben, war groß genug, um mit aufgenommen zu werden. Ein Vergleich aller drei Teilgruppen liefert ein Gefühl dafür, wo sich diese Lernenden im Vergleich zu den anderen Teilgruppen ungefähr befinden. Abbildung [6.7](#page-204-0) zeigt die Mittelwerte und Standardabweichungen aller drei Gruppen.

<span id="page-204-0"></span>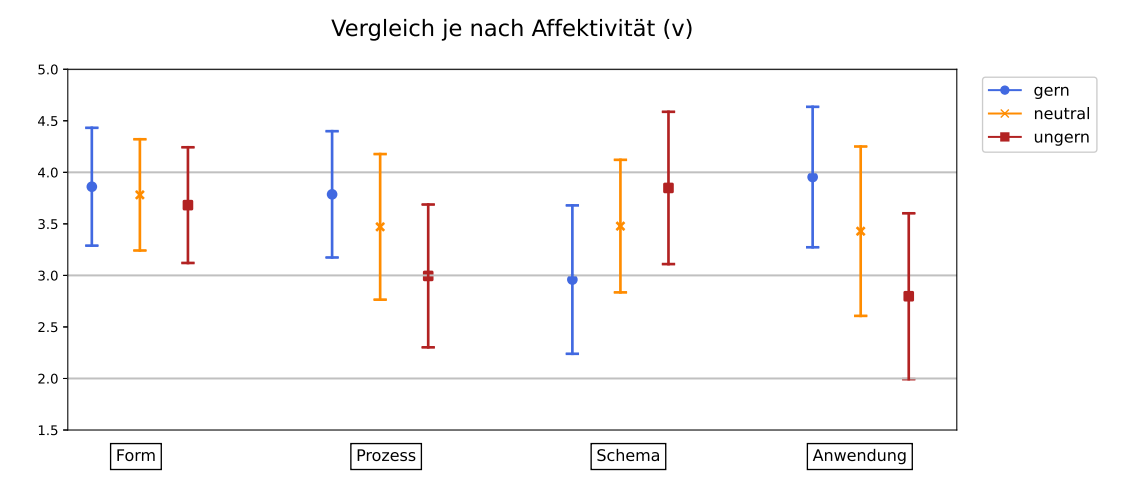

**Abbildung 6.7:** Alle Aspekte: Veranschaulichung der Mittelwerte und Standardabweichungen mit einer Unterteilung in Lernende, die Mathematik mögen, nicht mögen und neutral bewerten (Kreis: gern, Kreuz: ungern und Quadrat: neutral)

Die beobachtete Anordnung bei der Ausprägung der einzelnen Aspekte ist relativ intuitiv. Die Lernenden, die das Schulfach nicht genannt haben, befinden sich in der Auswertung im Mittel bei allen Aspekten zwischen den Lernenden, die das Schulfach mögen, und denen, die das Schulfach nicht mögen. Nun stellt sich die Frage, ob die Angaben der Lernenden in allen Items signifikant verschieden sind oder ob wenige Items dafür sorgen, dass die Mittelwerte signifikant weit auseinander liegen. Dafür wurden *U*-Tests für alle Items für jeweils zwei Teilgruppen durchgeführt. Die Ergebnisse befinden sich im Anhang [E.6](#page-330-0) in den Tabellen [E.15–](#page-332-0)[E.18.](#page-335-0) Den Tabellen – vom Aspekt *Formalismus* abgesehen – kann entnommen werden, dass quasi alle Unterschiede signifikant sind. Es gibt nur wenige Tests, bei denen für *α* = 0*.*05 die Gleichheit der Angaben nicht abgelehnt werden kann. Das bedeutet, dass sich die Unterschiede der mathematischen Weltbilder nicht nur auf einen kleinen Bereich eines Aspekts beziehen, sondern, dass die Ausprägungen für die unterschiedlichen Teilgruppen schlichtweg verschieden sind.

#### **6.4.5 Einfluss der besuchten Veranstaltung**

Zuletzt wurden die Angaben der Lernenden verglichen, die an verschiedenen Veranstaltungen von CAMMP teilgenommen haben. Verschiedene Themen sprechen Lernende aufgrund ihrer Interessen zwangsläufig unterschiedlich an. Das führt dazu, dass sie verschieden viel von den Inhalten mitnehmen und lernen. Es ist deshalb denkbar, dass sich die mathematischen Weltbilder je nach durchgeführtem Workshop unterschiedlich verändern. Die Anzahl der Lernenden, die pro CAMMP Veranstaltung jeweils den ersten und zweiten Fragebogen ausgefüllt haben, war zu niedrig, um die Unterteilung für jeden thematischen Modellierungstag getrennt zu betrachten. Aus diesem Grund wurden alle Veranstaltungen, die einen Tag umfassen, zusammengefasst. Sie werden mit den Angaben der Lernenden verglichen, die an einer

<span id="page-205-0"></span>Modellierungswoche teilgenommen haben. Um die Langzeitveränderung der beiden Veranstaltungsarten zu vergleichen, lagen zu wenige ausgefüllte Umfragen vor. Zu wenige Lernende der Modellierungswoche (19) füllten sowohl den ersten als auch den dritten Fragebogen aus. Diese Zahl ist so gering, dass der *U*-Test keine verlässlichen Angaben machen kann.

| Aspekt     | $U$ -Wert | $p$ -Wert |               |
|------------|-----------|-----------|---------------|
| Form       | 2924.0    | 0.708     | n. s.         |
| Prozess    | 2875.0    | 0.595     | $n_{\rm s}$ . |
| Schema     | 2410.0    | 0.044     | S.            |
| An wendung | 3397.5    | 0.258     | n. s.         |

**Tabelle 6.15:** Alle Aspekte: Ergebnisse der unabhängigen beidseitigen *U*-Tests angewendet auf die Mittelwerte der Differenzen der Angaben der Lernenden im ersten und zweiten Fragebogen aufgeteilt in Lernende, die an unterschiedlichen CAMMP Veranstaltungen teilnahmen

Die Ergebnisse des *U*-Tests für den Vergleich der Veränderungen der Angaben im ersten und zweiten Fragebogen je nach CAMMP Veranstaltung können Tabelle [6.15](#page-205-0) entnommen werden. Sowohl in der Tabelle als auch in Abbildung [6.8](#page-206-0) kann erkannt werden, dass sich die Veränderungen der Angaben der Lernenden nur im Aspekt *Schema* signifikant voneinander unterscheiden. Entgegen der Erwartungen scheinen die verschiedenen CAMMP Veranstaltungen in den Aspekten, die hier von besonderem Interesse sind (*Prozess* und *Anwendung*), den gleichen Einfluss auf das mathematische Weltbild der Lernenden zu haben. In beiden Fällen sind den Lernenden die Aspekte *Prozess* und *Anwendung* bewusster geworden. Es ist verwunderlich, dass die Veränderung in beiden Fällen in der gleichen Größenordnung liegt, da die Lernenden, die an einer Modellierungswoche teilnehmen, eine komplette Woche an den Problemstellungen arbeiten, und die Lernenden, die an Modellierungstagen teilnehmen, lediglich einen Tag oder über einen längeren Zeitraum in 1.5–2 Stunden gestückelten Einheiten.

Auffällig ist in Abbildung [6.8,](#page-206-0) dass die Mittelwerte der anfänglichen Angaben der Lernenden aus den beiden Teilgruppen, bis auf den Aspekt *Form*, stark verschieden zu sein scheinen. Deshalb wurde, wie auch bei den anderen Untersuchungen, ein zweiter *U*-Test durchgeführt, um den Ist-Zustand der Lernenden zu untersuchen (s. Tab. [6.16\)](#page-206-1). Bis auf den Aspekt *Formalismus* unterscheiden sich die Anfangsangaben der Lernenden in den beiden Teilgruppen signifikant. Wäre die untersuchte Schülergruppe heterogen, wäre dies zu erwarten. Dies ist jedoch nicht der Fall. Der Großteil der Lernenden – auch der, die an den CAMMP days teilnahmen – war hoch motiviert, interessiert an der Mathematik und wollte Anwendungsbeispiele der Mathematik erforschen. Trotz dieser besonderen Schülergruppe scheinen die Aspekte *Prozess* und *Anwendung* bei den Lernenden, die an einer CAMMP week teilnehmen, schon stärker ausgeprägt zu sein. Auffällig ist ebenfalls, dass bei diesen Lernenden der Aspekt *Schema* weitaus weniger ausgeprägt ist. Dies passt stimmig in das Bild,

<span id="page-206-0"></span>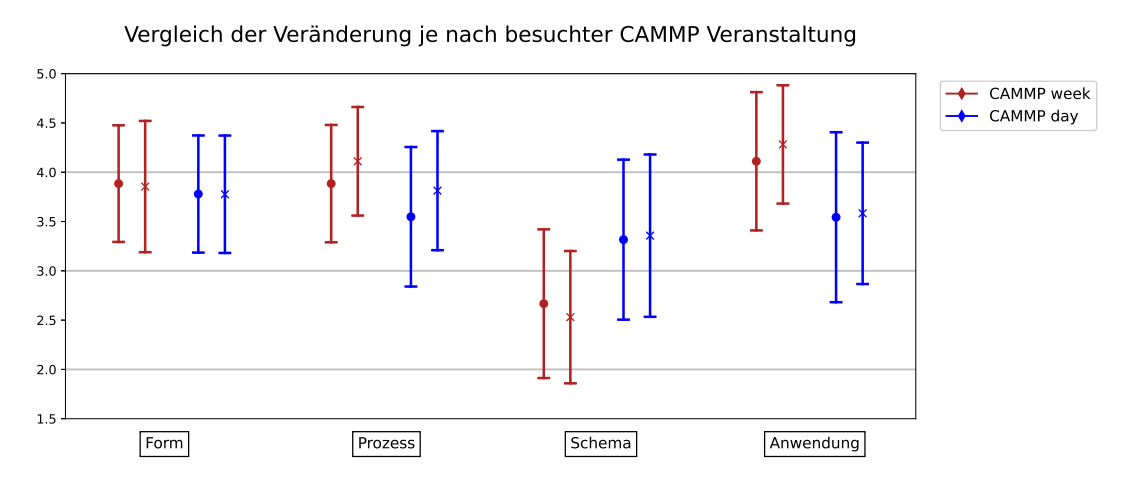

<span id="page-206-1"></span>**Abbildung 6.8:** Alle Aspekte: Veranschaulichung der Mittelwerte und Standardabweichungen mit einer Unterteilung in die besuchte CAMMP Veranstaltung (Kreis: vorher und Kreuz: nachher)

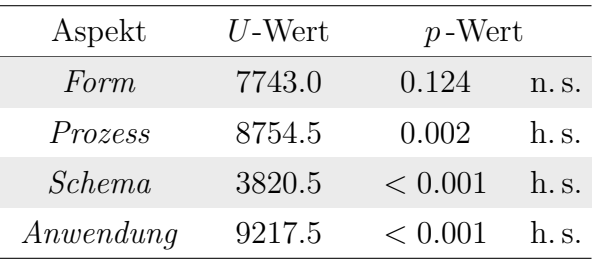

**Tabelle 6.16:** Alle Aspekte: Ergebnisse der unabhängigen beidseitigen *U*-Tests angewendet auf die Mittelwerte der Angaben aller Lernenden im ersten Fragebogen mit einer Unterteilung in die besuchte CAMMP Veranstaltung

da zur Bearbeitung von Problemen oftmals Mathematik aus verschiedenen Bereichen benötigt wird und selbst Ideen und Methoden zur Lösung entwickelt werden müssen. Ist der Aspekt *Prozess* somit stark ausgeprägt, ist eine geringere Ausprägung des *Schema*-Aspekts zu erwarten.

# **6.5 Fazit**

In allen Untersuchungen konnten Veränderungen in den mathematischen Weltbildern der Lernenden nachgewiesen werden. Inwiefern von diesen Ergebnissen jedoch auf die Allgemeinheit geschlossen werden kann, ist unklar. Der Großteil der Befragten hatte eine positive Einstellung der Mathematik gegenüber. Da in der Untersuchung, bei der die Lernenden je nach ihrer Affektivität dem Schulfach Mathematik gegenüber in zwei Teilgruppen eingeteilt wurden, erkannt wurde, dass sich deren Angaben stark unterscheiden, ist es durchaus denkbar, dass die erhaltenen Ergebnisse bei einer heterogenen Schülergruppe anders aussähen. Zudem wäre es interessant zu untersuchen, wie sich die mathematischen Weltbilder in Kontrollgruppen verhalten, die nicht an CAMMP Veranstaltungen teilgenommen haben. Insbesondere die langfristigen Veränderungen müssen nicht aufgrund der durchgeführten CAMMP Veranstaltung entstanden sein, wobei während der Untersuchung Indizien dafür aufgezeigt wurden, dass die Veränderungen aufgrund der besuchten CAMMP Veranstaltungen hervorgerufen wurden (s. Abschn. [6.4.1\)](#page-186-1). Andere Projekte oder neue Themen in der Schule könnten jedoch genauso zu Veränderungen des mathematischen Weltbilds geführt haben. Würde parallel eine Kontrollgruppe untersucht werden, könnte genauer überprüft werden, ob die Veränderungen tatsächlich durch die CAMMP Veranstaltungen hervorgerufen werden.

Unter Berücksichtigung dieser Tatsachen können die Ergebnisse der Untersuchungen, mit Fokus auf den Aspekten *Prozess* und *Anwendung*, wie folgt zusammengefasst werden:

Die Untersuchung der kurz- und langfristigen Veränderung ergab, dass im Aspekt *Anwendung* wider Erwarten kein Unterschied – weder kurz- noch langfristig – beobachtet werden konnte. Es wird vermutet, dass dies mit der besonderen Schülergruppe zusammenhängt, da sie bereits vor den CAMMP Veranstaltungen eine hohe Anwendungsorientierung in der Mathematik sieht. Liegt bereits eine hohe Ausprägung des Aspekts vor, ist es schwierig, diese zu erhöhen. Beim Aspekt *Prozess* hingegen wurden sowohl kurz- als auch langfristige Veränderungen beobachtet (s. Abschn. [6.4.1\)](#page-186-1). Die langfristige Veränderung war eine Überraschung, da nicht davon ausgegangen wurde, dass das mathematische Weltbild der Lernenden durch diese vergleichsweise kurzen Veranstaltungen verändert werden würde. Es zeigt, dass die Veranstaltungen von CAMMP ihr Ziel erreichen, da den Lernenden gezeigt werden soll, dass sie selbst einen Einfluss auf die Mathematik haben und ihre eigenen Ideen beim Lösen eines Problems entscheidend sind. Sie profitieren somit auf jedem Fall von der Durchführung von CAMMP Veranstaltungen. Sofern möglich, sollte deshalb versucht werden, möglichst offene, authentische und relevante Modellierungsaufgaben in den Regelunterricht einzubinden. Die regelmäßige Bearbeitung solcher Probleme könnte zu noch stärkeren Veränderungen führen.

Für die weitere Untersuchung der Veränderung des mathematischen Weltbilds wurden die Lernenden in Teilgruppen unterteilt: Dabei wurde herausgefunden, dass das Geschlecht keinen signifikanten Einfluss auf das mathematische Weltbild und dessen Veränderung hatte (s. Abschn. [6.4.2\)](#page-193-1). Die Jahrgangsstufe hingegen hatte einen Einfluss (s. Abschn. [6.4.3\)](#page-195-1). Die Veränderungen der Angaben pro Aspekt (*Prozess* und *Anwendung*) waren im Vergleich der Jahrgangsstufen gleich, jedoch waren die Mittelwerte der Angaben der Lernenden vor dem CAMMP Besuch für verschiedene Stufen unterschiedlich groß. Je weiter in der Schullaufbahn die Lernenden waren, desto ausgeprägter waren diese beiden Aspekte (s. Abb. [6.5\)](#page-196-0). Die Ist-Zustände der verschiedenen Jahrgangsstufen wurden mit den Ergebnissen der Studie von Grigutsch verglichen. Die beobachteten Veränderungen von Grigutsch können nur in den Aspekten *Formalismus* und *Anwendung* bestätigt werden. Bei den anderen beiden Aspekten wurde entgegen der Funde von Grigutsch beobachtet, dass die Ausprägungen der Aspekte im Vergleich zwischen der neunten und zwölften Klasse gleich bleiben. Dadurch, dass die untersuchte Schülergruppe von Grigutsch weitaus größer war als die, die im Rahmen dieser Arbeit untersucht wurde, könnten die beobachteten Unterschiede durch die Schülergruppe begründet werden. Eine andere Begründung kann ein Wandel im Unterricht sein, da zwischen den beiden Untersuchungen 25 Jahre liegen. Um herauszufinden, wodurch der Unterschied zu erklären ist, müsste die Untersuchung erneut mit heterogeneren Schülergruppen und auch einer größeren Anzahl an Lernenden durchgeführt werden.

Des Weiteren wurden die ausgefüllten Fragebögen nach der Affektivität der Lernenden gegenüber dem Fach Mathematik unterteilt. Lediglich im Aspekt *Anwendung* konnte ein signifikanter Unterschied in der Veränderung zwischen den Angaben der Lernenden gefunden werden. Auffällig ist jedoch, dass die Affektivität einen großen Einfluss auf das generelle mathematische Weltbild der Lernenden hat (s. Abb. [6.7\)](#page-204-0). Die Lernenden, die Mathematik mögen, weisen eine höhere Ausprägung der Aspekte *Formalismus*, *Prozess* und *Anwendung* auf als jene, die dem Fach gegenüber neutral eingestellt sind, und diese wiederum eine höhere Ausprägung als die Lernenden, die das Fach Mathematik nicht mögen. Beim Aspekt *Schema* verhält es sich umgekehrt. Die Lernenden, die das Fach Mathematik mögen, geben im Mittel niedrigere Werte an als die, die neutral gegenüber dem Fach eingestellt sind. In diesem Aspekt waren die Angaben der Lernenden, die das Fach nicht mögen, am höchsten.

Überraschend waren die Ergebnisse der letzten Unterteilung. Es wurde untersucht, ob die besuchte CAMMP Veranstaltung einen signifikanten Einfluss auf die Veränderung hatte. Dies war nicht der Fall. Beide Veranstaltungen führten zu positiven Veränderungen in den Aspekten *Prozess* und *Anwendung*.

Zusammenfassend lässt sich festhalten, dass die Durchführung von CAMMP Veranstaltungen zu positiven Veränderungen in den mathematischen Weltbildern der Lernenden führen. Das bedeutet, dass die Lernenden neue Erfahrungen sammeln und Eindrücke erhalten, die ihre Ansichten über die Mathematik in Richtung der Anwendungsorientierung und dem Prozesscharakter verändern. Aus diesem Grund sollten Angebote, wie sie auch im ersten Teil dieser Arbeit in den Kapiteln [2,](#page-46-0) [3](#page-74-0) und [4](#page-128-0) vorgestellt wurden, vermehrt Einzug in den Mathematikunterricht erhalten.

# **Teil III Abschließende Bemerkungen**

# **7 Zusammenfassung**

Viele praktisch relevante Fragestellungen des Alltags werden von der Mathematik beschrieben beziehungsweise können durch sie (näherungsweise) gelöst werden, worauf sich die Bedeutung für die Bildung und den Schulunterricht begründet. Einen hier besonders interessanten Bereich stellen die inversen Probleme dar. Nur dank der mathematischen Theorie dieser Probleme sind beispielsweise das bildgebende Verfahren der Computertomographie oder die Wettervorhersage in ihrer heutigen Form möglich. Hierbei wird aus ermittelten, in der Regel fehlerbehafteten Daten oder Wirkungen auf deren a priori unbekannte Ursachen rückgeschlossen. Die Herausforderung dabei ist, dass die theoretische Beschreibung und Lösung der inversen Probleme in den Bereich der höheren Mathematik fällt und somit für den Schulunterricht in der Oberstufe zunächst einmal ungeeignet erscheint. Gleichzeitig aber eröffnen die realen, mittels inverser Probleme beschreibbaren Fragestellungen eine Chance, die Rolle der Mathematik im Alltag für die Lernenden erfahrbar zu machen und zusätzlich einen interdisziplinären Kontext je nach Thema beispielsweise zur Physik, Informatik und Chemie herzustellen. Gelingt es, derartige Problemstellungen entsprechend aufzubereiten, ermöglichen sie Lernenden, Alltagsprobleme besser zu verstehen, die Rolle der Mathematik zu erfassen und dabei sogar eigene Lösungsstrategien zu entwickeln.

Vor diesem für die mathematisch-naturwissenschaftliche Bildung höchst relevanten Hintergrund hat die vorliegende Arbeit diverse Ziele: Sie leistet einen Beitrag zur Schulung der mathematischen Modellierungskompetenz von Lernenden, zeigt die Rolle der inversen Probleme im Alltag und die Einbindung dieser in die Schulmathematik auf. Darüber hinaus stellt sie die Wichtigkeit und Durchführbarkeit dieser Art von Problemen dar, um Lehrkräfte zu ermutigen, solche Aufgabenstellungen mit Lernenden zu erarbeiten. Außerdem weist sie die Anwendungsorientierung und den Prozesscharakter der Mathematik über die Veränderung des mathematischen Weltbilds von Lernenden im Rahmen von CAMMP Veranstaltungen nach.

In Teil [I](#page-24-0) der vorliegenden Arbeit werden drei Workshops zur Vermittlung und Erarbeitung der Mathematik von inversen Problemen für den Mathematikunterricht in der Oberstufe aufbereitet und in Form von digitalen Lernmaterialien ausgearbeitet. Die (abgeschnittene) Singulärwertzerlegung wird am Beispiel der Audiokomprimierung eingeführt, die Rekonstruktion von Computertomographie-Bildern wird regularisiert und der Metallabkühlprozess wird als ein Beispiel der Differentiation als schlecht gestelltes inverses Problem der Integration behandelt. Grundlage bildet eine Einführung in die Mathematik inverser Probleme, wobei hier erstmals die Überbestimmung von linearen Gleichungssystemen auf zwei verschiedene Weisen als Regularisierungsmethode untersucht wurde. Dieses Vorgehen eignet sich besonders als Regularisierungsmethode bei der Bearbeitung inverser Probleme mit Lernenden,

da es von ihnen intuitiv nachvollzogen werden kann. Neben der Überbestimmung von Gleichungssystemen werden mit der abgeschnittenen Singulärwertzerlegung und der Tikhonov-Regularisierung insgesamt drei Ansätze vorgestellt, um insbesondere schlecht gestellte inverse Probleme trotz fehlerhafter Messwerte zufriedenstellend lösen zu können.

Anhand der Audiokomprimierung wird die (abgeschnittene) Singulärwertzerlegung beziehungsweise der Basiswechsel problemorientiert eingeführt. Durch die durchgeführten Transformationen können die Ergebnisse sowohl im Raum der Zeit als auch im Raum der Frequenzen analysiert und validiert und anschließend ein Musikstück komprimiert werden. Die Computertomographie ermöglicht die Untersuchung der Existenz, Eindeutigkeit und Stabilität der Lösung (Bedingungen von Hadamard). Um die Stabilität der Lösung herzustellen, kann insbesondere die im Kontext der Audiokomprimierung erarbeitete Singulärwertzerlegung angewendet werden. Deswegen wird neben der getrennten Durchführung auch auf die Möglichkeit der Kombination der Materialien zur Audiokomprimierung und Computertomographie näher eingegangen, um ein ganzheitliches Konzept zur Behandlung und Bearbeitung von inversen Problemen mit Lernenden der Oberstufe aufzuzeigen. Ein entsprechender Ablaufplan in Form von zehn Doppelstunden wird exemplarisch ausgearbeitet und vorgestellt. Zuletzt steht das Phänomen des Metallabkühlprozesses für ein bereits in der Schule verankertes inverses Problem, welches dort jedoch nicht als solches ausgewiesen wird. Um verwertbare Informationen aus den fehlerbehafteten Daten zu erhalten, überlegen die Lernenden sich selbst regularisierende Vorgehensweisen und können diese implementieren.

Erfahrungen mit den Lernmaterialien und die Reflexionen dieser schließen die jeweiligen Abschnitte ab. Es werden der Bezug zu den existierenden Bildungsplänen hergestellt, die bisherigen Erfahrungen detailliert geschildert, der Aufbau im Hinblick auf Kriterien von Lernmaterialien zur mathematischen Modellierung kritisch betrachtet und es werden in den Reflexionen und Ausblicken Schwierigkeiten, mögliche Ansätze zur Optimierung und notwendige zukünftige Arbeiten aufgezeigt. Zum Abschluss von Teil [I](#page-24-0) wird auf den didaktisch-methodischen Aufbau der Lernmaterialien eingegangen. Hierbei wird insbesondere der Einsatz digitaler Werkzeuge hervorgehoben und deren Ausgestaltung und Verwendung in den Workshops eingehend erläutert. Die Besonderheit ist, dass in den verwendeten digitalen Arbeitsblättern sowohl Textabschnitte samt Bildern, Formeln oder Videos als auch Codefelder inklusive deren Ausgaben übersichtlich dargestellt werden können.

Teil [II](#page-170-0) der vorliegenden Arbeit greift die Frage nach der Veränderung des mathematischen Weltbilds der Lernenden durch den Besuch einer CAMMP Veranstaltung auf. Grundlage bilden die Items zur Erhebung der Ausprägung der Aspekte *Anwendung*, *Prozess*, *Schema* und *Formalismus*, die [Grigutsch](#page-218-0) [\(1996\)](#page-218-0) im Rahmen seiner Dissertation identifiziert hat. Für die Untersuchung wurden drei Fragebögen mit jeweils sechs Aussagen pro Aspekt an Lernende verschiedener Jahrgangsstufen verteilt, die sie zu drei verschiedenen Zeitpunkten – vor, direkt im Anschluss an die CAMMP Veranstaltung und mit zeitlichem Abstand - ausgefüllt haben. Die erhaltenen Daten werden mithilfe des *U*-Tests von Mann-Whitney (bei statistisch unabhängigen Daten) und dem aufbauenden Lam und Longnecker Test (bei statistisch abhängigen Daten) ausgewertet und den Ergebnissen von Grigutsch vergleichend gegenübergestellt. Neben der generellen Untersuchung, ob und – falls ja – wie sich das mathematische Weltbild der Lernenden durch die Teilnahme bei CAMMP verändert hat, wird auch der Einfluss verschiedener anderer Faktoren betrachtet: Es wird geprüft, ob das Geschlecht, die Jahrgangsstufe, die Affektivität gegenüber dem Schulfach Mathematik oder die besuchte CAMMP Veranstaltung (Modellierungstag oder Modellierungswoche) signifikante Einflüsse auf die Stärke der beobachteten Veränderungen haben.

Zusammenfassend konnte auf der Grundlage der hier zusammengetragenen und analysierten Datenbasis bestätigt werden, dass die Durchführung von CAMMP Veranstaltungen zu Veränderungen im Bereich der Anwendungsorientierung und im Prozesscharakter in den mathematischen Weltbildern der Lernenden führt. Die Lernenden sammeln neue Erfahrungen und erhalten spannende Eindrücke, sodass sich ihre Ansichten über die Mathematik ändern. Dies unterstreicht die Bedeutung von Angeboten, wie sie auch im ersten Teil der Arbeit vorgestellt werden, für den modernen Mathematikunterricht.

Offen geblieben ist, ob die entwickelten Lernmaterialien für Lernende der Mittelstufe abgewandelt werden können. Gleichermaßen bleibt sowohl bei der Umsetzung der Lernmaterialien als auch der Untersuchung der Veränderung des mathematischen Weltbilds die Frage nach dem Einfluss heterogener Schülergruppen unbeantwortet. Dies konnte im Rahmen der vorliegenden Arbeit – bedingt durch die Corona-Pandemie – nicht im geplanten Umfang untersucht werden. Ebenso konnte im zweiten Teil der Arbeit keine Gegenüberstellung zu Vergleichsgruppen vorgenommen werden. In diesen drei Aspekten wird der wesentliche, weitere Forschungsbedarf gesehen, durch den in Folgearbeiten auf einer breiteren Datenbasis die Ergebnisse und Beobachtungen der vorliegenden Arbeit abgesichert werden können.
## **Literaturverzeichnis**

- Abramovich, S., Grinshpan, A. Z., und Milligan, D. L. (2019). Teaching Mathematics through Concept Motivation and Action Learning. *Education Research International*.
- Aebli, H. (2006). *Zwölf Grundformen des Lehrens: eine allgemeine Didaktik auf psychologischerGrundlage. Medien und Inhalte didaktische Kommunikation, der Lenzyklus*. Stuttgart: Klett-Cotta, 13. Auflage.
- Anger, C. und Plünnecke, A. (2020). *INSM-Bildungsmonitor 2020 Schulische Bildung in Zeiten der Corona-Krise*.
- Aschenbrenner, F. (2017). Mathematische Beschreibung der Kinematik des RACOON-Lab und Implementierung einer Inversen Kinematik als Softwaremodul. Semesterarbeit, Technische Universität München.
- Asempapa, R. und Sturgill, D. (2019). Mathematical Modeling: Issues and Challenges in Mathematics Education and Teaching. *Journal of Mathematics Research*, 11 (5):71–81.
- Beckmann, E. C. (2006). CT scanning the early days. *The British Journal of Radiology*, 79:5–8.
- Blackett, N. und Tall, D. (1991). Gender and the ersatile learning of trigonometry using computer software. In Furinghetti, F. (Hrsg.), *Proceedings of the 15th conference of the International Group for the Psychology of Mathematics Education*, Band 1, S. 144–151.
- Blum, W. (1985). Anwendungsorientierter Mathematikunterricht in der didaktischen Diskussion. *Mathematische Semesterberichte*, 32(2):195–232.
- Blum, W. (2007). Mathematisches Modellieren zu schwer für Schüler und Lehrer. In *Beiträge zum Mathematikunterricht 2007*, S. 3–12. Hildesheim u.a.: Franzbecker. Vorträge auf der 41. Tagung für Didaktik der Mathematik vom 26.3. bis 30.3.2007 in Berlin.
- Blum, W. und Leiß, D. (2007). How do students and teachers deal with modelling problems? In Haines, C., Galbraith, P., Blum, W., und Khan, S. (Hrsg.), *Mathematical Modelling (ICTMA 12): Education, Engineering and Economics*, S. 222–231, Chichester. Horwood Publishing.
- <span id="page-216-0"></span>Bolthausen, E. (2010). Bernoullis Gesetz der Großen Zahlen. *Elemente Der Mathematik*, 65:134–143.
- Borromeo Ferri, R. (2006). Theoretical and empirical differentiations of phases in the modeling process. *ZDM*, 38(2):86–95.
- Bossi, R. H., Friddell, K. D., und Lowrey, A. R. (1990). Computed Tomography. *Non-destructive testing of fibre-reinforced platics composites*, 2:201–252.
- Brandenburg, K. (1999). MP3 and AAC explained. In *17th Intl. Conf. High Quality Audio Coding*.
- Brigola, R. (2012). *Fourier-Analysis und Distibutionen Eine Einführung mit Anwendungen*. edition swk, Hambueg.
- Chaudrin, S., Di Gioia, R., und Gemo, M. (2018). *Young Children (0-8) and Digital Technology, a Qualitative Study Across Europe*. European Union.
- Cheng, X., Dale, C., und Liu, J. (2008). Statistics and Social Network of YouTube Videos. In *2008 16th Interntional Workshop on Quality of Service*, S. 229–238.
- Computer based math (2021). The Computational Thinking Process Poster. <computationalthinking.org/helix>.
- <span id="page-217-0"></span>Cramer, E. und Kamps, U. (2014). *Grundlagen der Wahrscheinlichkeitsrechnung und Statistik - Ein Skript für Studierende der Informatik, der Ingenieur- und Wirtschaftswissenschaften*. Springer-Verlag Berlin Heidelberg.
- Dahmen, W. und Reusken, A. (2008). *Numerik für Ingenieure und Naturwissenschaftler*. Springer-Verlag Berlin Heidelberg.
- Debuschewitz, P. und Bujard, M. (2014). eterminanten von Bildungsdifferenzen in Deutschland: Lehren und Grenzen der PISA-Studie. *Bildungsforschung*, 11:1–16.
- Deutsches Krebsforschungszentrum (2018). Abteilung Röntgenbildgebung und Computertomographie. <https://www.dkfz.de/de/roentgenbildgebung/index.php>.
- Döring, N. und Bortz, J. (2016). *Forschungsmethoden und Evaluationen in den Sozial- und Humanwissenschaften*. Springer- Verlag Berlin Heidelberg.
- Eimers, S. (2012). Mathematisch-numerische Auswertung des experimentell ermittelten Zusammenhangs Kühlkurve-Gefüge bei legierten Gusseisen. Master's thesis, Westfälische Hochschule Gelsenkirchen Bocholt Recklinghausen.
- Engl, H. W., Hanke, M., und Neubauer, A. (2000). *Regularization of Inverse Problems*. Netherlands: Kluwer Academic Publishers.
- Eska, G. (1997). *Schall und Klang: Wie und was wir hören*. Springer Basel AG.
- Fano, R. M. (1949). *The transmission of information*. Technical report no. 65. Reaserch laboratory of electronics, Massachusetts institute of technology.
- Fastl, H. und Zwicker, E. (2006). *Psychoacoustics Facts and models*. Springer Berlin Heidelberg.
- Frank, M. (2015). Computational and Statistical Inverse Problems. Lecture notes Summer term 2015.
- Frank, M., Richter, P., Roeckerath, C., und Schönbrodt, S. (2018). *Wie funktioniert eigentlich GPS? – ein computergestützter Modellierungsworkshop*, Kap. 7, S. 137– 164. Springer Fachmedien Wiesbaden GmbH, ein Teil von Springer Nature.
- Frank, M. und Roeckerath, C. (2021). Neue Materialien für einen Realitätsbezogenen Mathematikunterricht. (zur Veröffentlichung akzeptiert).
- García, S., Luengo, J., und Herrera, F. (2015). *Data Preprocessing in Data Mining*, Band 72 in *Intelligent Systems Reference Library*. Springer International Publishing Switzerland.
- Gardiner, T. (2016). *Teaching Mathematics at Secondary Level*. Cambridge, UK: Open Book Publishers.
- Garofalo, J. (1989). Beliefs, responses, and mathematics education: Observations from the back of the classroom. *School Science and Mathematics*.
- Goldin, G. A., Hannula, M. S., Heyd-Meetzuyanim, E., Jansen, A., Kaasila, R., Lutovac, S., Di Martino, P., Morselli, F., Middletin, J. A., Pantziara, M., und Zhan, Q. (2016). *Attitudes, Beliefs, Motivation and Identity in Mathematics Education. An Overview of the Field and Future Directions*. Hamburg: Springer Open.
- Graumann, G. und Pehkonen, E. (1993). Schülerauffassungen über Mathematikunterricht in Finnland und Deutschland im Vergleich. *Beiträge zum Mathematikunterricht*, S. 144–147.
- Greefrath, G., Kaiser, G., Blum, W., und Borromeo Ferri, R. (2013). Mathematisches Modellieren - Eine Einführung in theoretische und didaktische Hintergründe. In Greefrath, G. und Siller, H.-S. (Hrsg.), *Mathematisches Modellieren für Schule und Hochschule*, S. 11–37. Springer Fachmedien Wiesbaden GmbH.
- Greefrath, G. und Siller, H.-S. (2018). Digitale Werkzeuge, Simulationen und mathematisches Modellieren. In *Digitale Werkzeuge, Simulationen und mathematisches Modellieren - Didaktische Hintergründe und Erfahrungen aus der Praxis*, S. 3–22. Springer FachmedienWiesbaden GmbH.
- Greefrath, G., Siller, H.-S., und Weitendorf, J. (2011). Modelling Considering the Influence of Technology. In Kaiser, G., Blum, W., Borromeo Ferri, R., und Stillman, G. (Hrsg.), *Trends in Teaching and Learning of Mathematical Modelling - ICTMA14*, S. 315–330.
- Grigutsch, S. (1996). *Mathematische Weltbilder von Schülern Struktur, Entwicklung, Einflußfaktoren*. Dissertation, Gerhard-Mercator-Universität - Gesamthochschule Duisburg.
- Grigutsch, S., Raatz, U., und Törner, G. (1998). Einstellungen gegenüber Mathematik bei Mathematiklehrern. *Journal für Mathematikdidaktik*, 19(1):3–34.
- Groetsch, C. W. (1999). *Inverse Problems Activities for Undergraduates*. The Mathematical Association of America.
- Hadamard, J. (1923). *Lectures on the Cauchy Problem in Linear Partial Differential Equations*. Yale University Press, New Haven.
- Hahn, T. (2019). *Schülerlösungen in Lehrerfortbildungen Eine empirische Studie zur Entwicklung der professionellen Kompetenz von Mathematiklehrkräften*. Springer Fachmedien Wiesbaden GmbH.
- Hamming, R. W. (1983). *Digital filters*. Prentice-Hall signal processing series. Prentice-Hall, 2. Auflage.
- Hanheln, C. (2020). Mathematical modeling in Germany and France:a comparison of students'modeling processes. *Educational Studies in Mathematics*, 103:209–229.
- Höcker, A. und Kartvelishvili, V. (1996). SVD Approach to Data Unfolding. *Nuclear Instruments and Methods in Physics Research, Section A*, 372:469–481.
- Heitzer, J. (2012). *Orthogonalität und Approximation*. Springer Spektrum, Wiesbaden.
- Heske, H. (2011). *Mathematik-Didaktik: Praxishandbuch für die Sekundarstufe I und II*, Kap. 5.3: Ganzheitliches Lernen, S. 185–197. Cornelsen Scriptor.
- Hinrichs, G. (2008). *Modellierung im Mathematikunterricht*. Spektrum Akademischer Verlag.
- Hochbruck, M. und Sautter, J.-M. (2002). Mathematik fürs Leben am Beispiel der Computertomographie. *Mathematische Semesterberichte*, 49(1):95–113.
- Holloway, J. P. und Akkurt, H. (2004). The fixed point formulation for large samplePGNAA - Part 1: theory. *Nuclear Instruments and Methods in Physics Research, Section A*, 522(3):529–544.
- Huber, F. (2014). *Grundlagen der Varianzanalyse: Konzeption Durchführung - Auswertung*. Springer Gabler.
- Huffman, D. A. (1952). A method for the construction of minimum-redundancy codes. In *Inst. Radio Engineers*, Band 40(9) in *Inst. Radio Engineers*, S. 1098– 1101.
- Jordan, A., Krauss, S., Löwen, K., Blum, W., Neubrand, M., Brunner, M., Kunter, M., und Baumert, J. (2013). Aufgaben im COACTIV-Projekt: Zeugnisse des kognitiven Aktivierungspotentials im deutschen Mathematikunterricht. *Journal für Mathematik-Didaktik*, S. 83–107.
- Keenan, D. (2004). Two-phase modelling of air bubbles in ice cream Problem presented.
- Kehrbaum, A. und Korte, B. (Hrsg.) (1995). *Calculi Bilder des Rechnens einst und heute*. Westdeutscher Verlag.
- Kirchgraber, U., Kirsch, A., und Stoffer, D. (2004). Schlecht gestellte Probleme Oder wenn das Ungenaue genauer ist. *Mathematische Semesterberichte*, S. 175– 205.
- Kirchgraber, U. und Stoffer, D. (2006). Von gut und schlecht gestellten Problemen oder von Ursachen zu Wirkungen und zurück oder Computertomographie und Co. Überarbeitete Version und um das Kapitel 5 erweiterte Version eines Vortrags, den der erst genannte Autor unter dem Titel *Von gut und schlecht gestellten Problemen un ihrer Bedeutung (zum Beispiel für die Gesundheit)* am 18. April 2002 an der Kantonsschule Züricher Unterland in Bülach gehalten hat.
- Kirsch, A. (2011). *An Introduction to the Mathematical Theory of Inverse Problems*, Band 120 in *Applied Mathematical Sciences*. Springer New York Dordrecht Heidelberg London.
- Kirsch, A. und Rieder, A. (2014). Seismic tomography is locally ill-posed. *Inverse Problems*, 30(12).
- Kloostermann, P., Raymond, A. M., und Emenaker, C. (1996). Students' Beliefs about Mathematics: A three-year study. *The Elementary School Journal*.
- <span id="page-220-0"></span>Koeber, M. und Schäfer, U. (2006). The unique square root of a positive semidefinite matrix. *International Journal of Mathematical Education in Science and Technology*, 37(8):990–992.
- Krauth, J. (1983). The interpretation of significance tests for independent and dependent samples. *Journal of Neuroscience Methods*, 9:269–281.
- Kröger, I. (2019). Practicing mathematical modeling in upper secondary school An analysis of the opportunities offeredby Swedish and German textbooks. Master's thesis, Karlstadts Universitet.
- Lane, C. E. (1926). Auditory MAsking. *Bell Laboratories Record*, 2(3):96–97.
- Lasanen, S. (2014). Introduction to inverse problems.
- Lauwens, B. und Downey, A. B. (2019). *Think Julia: How to Think Like a Computer Scientist*. O'Reilly Media.
- Liesen, J. und Mehrmann, V. (2015). *Lineare Algebra: Ein Lehrbuch über die Theorie mit Blick auf die Praxis*. Springer Studium Mathematik. Springer Fachmedien Wiesbaden.
- Maaß, J. (2015). *Modellieren in der Schule Ein Lernbuch zu Theorie und Praxis des realitätsbezogenen Mathematikunterrichts*. Verlag für wissenschaftliche Texte und Medien.
- Maaß, K. (2005). Modellieren im Mathematikunterricht der Sekundarstufe I. *Journal für Mathematik-Didaktik*.
- Maaß, K. (2007). *Mathematisches Modellieren Aufgaben für die Sekundarstufe I*. Berlin: Cornelsen Scriptor.
- Maaß, K. (2010). Classification Scheme for Modelling Tasks. *Journal für Mathematik-Didaktik*, 31:285–311.
- Maisano, J. (2020). Essentials of Computed Tomography. [www.ctlab.geo.utexas](www.ctlab.geo.utexas.edu/about-ct/essentials-of-computed-tomography) [.edu/about-ct/essentials-of-computed-tomography](www.ctlab.geo.utexas.edu/about-ct/essentials-of-computed-tomography). Zugegriffen: 07. April 2021.
- Mallat, S. (2009). *A Wavelet Tour of Signal Processing The Sparse Way*. Academic Press.
- Miller, F. (2015). *Die mp3-Story: Eine deutsche Erfolgsgeschichte*. Carl Hanser Verlag GmbH & Company KG.
- Ministerium für Bildung (2016). Fachlerplan Gymnasium Musik. [lisa.sachsen-anhalt.de/fileadmin/Bibliothek/Politik\\_und\\_Verwaltung/](lisa.sachsen-anhalt.de/fileadmin/Bibliothek/Politik_und_Verwaltung/MK/LISA/Unterricht/Lehrplaene/Gym/FLP_Gym_Musik_LT.pdf) [MK/LISA/Unterricht/Lehrplaene/Gym/FLP\\_Gym\\_Musik\\_LT.pdf](lisa.sachsen-anhalt.de/fileadmin/Bibliothek/Politik_und_Verwaltung/MK/LISA/Unterricht/Lehrplaene/Gym/FLP_Gym_Musik_LT.pdf).
- Ministerium für Bildung (2019a). Fachlerplan Gymnasium Chemie. [lisa.sachsen](lisa.sachsen-anhalt.de/fileadmin/Bibliothek/Politik_und_Verwaltung/MK/LISA/Unterricht/Lehrplaene/Gym/Anpassung/Chemie_FLP_Gym_01_07_2019.pdf) -anhalt.de/fileadmin/Bibliothek/Politik und Verwaltung/MK/LISA/ [Unterricht/Lehrplaene/Gym/Anpassung/Chemie\\_FLP\\_Gym\\_01\\_07\\_2019.pdf](lisa.sachsen-anhalt.de/fileadmin/Bibliothek/Politik_und_Verwaltung/MK/LISA/Unterricht/Lehrplaene/Gym/Anpassung/Chemie_FLP_Gym_01_07_2019.pdf).
- Ministerium für Bildung (2019b). Fachlerplan Gymnasium Informatik. [lisa.sachsen-anhalt.de/fileadmin/Bibliothek/Politik\\_und\\_Verwaltung/](lisa.sachsen-anhalt.de/fileadmin/Bibliothek/Politik_und_Verwaltung/MK/LISA/Unterricht/Lehrplaene/Gym/FLP_Gym_Informatik_LT.pdf) [MK/LISA/Unterricht/Lehrplaene/Gym/FLP\\_Gym\\_Informatik\\_LT.pdf](lisa.sachsen-anhalt.de/fileadmin/Bibliothek/Politik_und_Verwaltung/MK/LISA/Unterricht/Lehrplaene/Gym/FLP_Gym_Informatik_LT.pdf).
- Ministerium für Bildung (2019c). Fachlerplan Gymnasium Mathe. [lisa.sachsen-anhalt.de/fileadmin/Bibliothek/Politik\\_und\\_Verwaltung/](lisa.sachsen-anhalt.de/fileadmin/Bibliothek/Politik_und_Verwaltung/MK/LISA/Unterricht/Lehrplaene/Gym/Anpassung/Mathematik_FLP_Gym_01_07_2019.pdf) [MK/LISA/Unterricht/Lehrplaene/Gym/Anpassung/Mathematik\\_FLP\\_Gym\\_01](lisa.sachsen-anhalt.de/fileadmin/Bibliothek/Politik_und_Verwaltung/MK/LISA/Unterricht/Lehrplaene/Gym/Anpassung/Mathematik_FLP_Gym_01_07_2019.pdf) [\\_07\\_2019.pdf](lisa.sachsen-anhalt.de/fileadmin/Bibliothek/Politik_und_Verwaltung/MK/LISA/Unterricht/Lehrplaene/Gym/Anpassung/Mathematik_FLP_Gym_01_07_2019.pdf).
- Ministerium für Bildung (2019d). Fachlerplan Gymnasium Physik. [lisa.sachsen](lisa.sachsen-anhalt.de/fileadmin/Bibliothek/Politik_und_Verwaltung/MK/LISA/Unterricht/Lehrplaene/Gym/Anpassung/Physik_FLP_Gym_01_07_2019.pdf) [-anhalt.de/fileadmin/Bibliothek/Politik\\_und\\_Verwaltung/MK/LISA/](lisa.sachsen-anhalt.de/fileadmin/Bibliothek/Politik_und_Verwaltung/MK/LISA/Unterricht/Lehrplaene/Gym/Anpassung/Physik_FLP_Gym_01_07_2019.pdf) [Unterricht/Lehrplaene/Gym/Anpassung/Physik\\_FLP\\_Gym\\_01\\_07\\_2019.pdf](lisa.sachsen-anhalt.de/fileadmin/Bibliothek/Politik_und_Verwaltung/MK/LISA/Unterricht/Lehrplaene/Gym/Anpassung/Physik_FLP_Gym_01_07_2019.pdf).
- Ministerium für Bildung, Wissenschaft und Kultur (2019a). Rahmenplan für die Qualifikationsphase der gymnasialen Oberstufe - Chemie. [www.bildung-mv.de/export/sites/bildungsserver/downloads/unterricht/](www.bildung-mv.de/export/sites/bildungsserver/downloads/unterricht/rahmenplaene_allgemeinbildende_schulen/Chemie/RP_CHE_SEK2.pdf) [rahmenplaene\\_allgemeinbildende\\_schulen/Chemie/RP\\_CHE\\_SEK2.pdf](www.bildung-mv.de/export/sites/bildungsserver/downloads/unterricht/rahmenplaene_allgemeinbildende_schulen/Chemie/RP_CHE_SEK2.pdf).
- Ministerium für Bildung, Wissenschaft und Kultur (2019b). Rahmenplan für die Qualifikationsphase der gymnasialen Oberstufe - Informatik. [www.bildung-mv.de/export/sites/bildungsserver/downloads/unterricht/](www.bildung-mv.de/export/sites/bildungsserver/downloads/unterricht/rahmenplaene_allgemeinbildende_schulen/Physik/RP_PHYS_SEK2.pdf) [rahmenplaene\\_allgemeinbildende\\_schulen/Physik/RP\\_PHYS\\_SEK2.pdf](www.bildung-mv.de/export/sites/bildungsserver/downloads/unterricht/rahmenplaene_allgemeinbildende_schulen/Physik/RP_PHYS_SEK2.pdf).
- Ministerium für Bildung, Wissenschaft und Kultur (2019c). Rahmenplan für die Qualifikationsphase der gymnasialen Oberstufe - Mathematik. [www.bildung-mv.de/export/sites/bildungsserver/downloads/unterricht/](www.bildung-mv.de/export/sites/bildungsserver/downloads/unterricht/rahmenplaene_allgemeinbildende_schulen/Mathematik/RP_MA_SEK2.pdf) [rahmenplaene\\_allgemeinbildende\\_schulen/Mathematik/RP\\_MA\\_SEK2.pdf](www.bildung-mv.de/export/sites/bildungsserver/downloads/unterricht/rahmenplaene_allgemeinbildende_schulen/Mathematik/RP_MA_SEK2.pdf).
- Ministerium für Bildung, Wissenschaft und Kultur (2019d). Rahmenplan für die Qualifikationsphase der gymnasialen Oberstufe - Musik. [www.bildung-mv.de/export/sites/bildungsserver/downloads/unterricht/](www.bildung-mv.de/export/sites/bildungsserver/downloads/unterricht/rahmenplaene_allgemeinbildende_schulen/Musik/RP_MUS_SEK2.pdf) [rahmenplaene\\_allgemeinbildende\\_schulen/Musik/RP\\_MUS\\_SEK2.pdf](www.bildung-mv.de/export/sites/bildungsserver/downloads/unterricht/rahmenplaene_allgemeinbildende_schulen/Musik/RP_MUS_SEK2.pdf).
- Ministerium für Bildung, Wissenschaft und Kultur (2019e). Rahmenplan für die Qualifikationsphase der gymnasialen Oberstufe - Physik. [www.bildung-mv.de/export/sites/bildungsserver/downloads/unterricht/](www.bildung-mv.de/export/sites/bildungsserver/downloads/unterricht/rahmenplaene_allgemeinbildende_schulen/Informatik/RP_INFO_SEK2.pdf) [rahmenplaene\\_allgemeinbildende\\_schulen/Informatik/RP\\_INFO\\_SEK2.pdf](www.bildung-mv.de/export/sites/bildungsserver/downloads/unterricht/rahmenplaene_allgemeinbildende_schulen/Informatik/RP_INFO_SEK2.pdf).
- Ministerium für Kultus, Jugend und Sport Baden-Württemberg (2016a). Bildungsplan des Gymnasiums - Chemie. [www.bildungsplaene-bw.de/](www.bildungsplaene-bw.de/site/bildungsplan/get/documents/lsbw/export-pdf/depot-pdf/ALLG/BP2016BW_ALLG_GYM_CH.pdf) [site/bildungsplan/get/documents/lsbw/export-pdf/depot-pdf/ALLG/](www.bildungsplaene-bw.de/site/bildungsplan/get/documents/lsbw/export-pdf/depot-pdf/ALLG/BP2016BW_ALLG_GYM_CH.pdf) [BP2016BW\\_ALLG\\_GYM\\_CH.pdf](www.bildungsplaene-bw.de/site/bildungsplan/get/documents/lsbw/export-pdf/depot-pdf/ALLG/BP2016BW_ALLG_GYM_CH.pdf).
- Ministerium für Kultus, Jugend und Sport Baden-Württemberg (2016b). Bildungsplan des Gymnasiums - Informatik. [www.bildungsplaene-bw.de/,Lde/LS/](www.bildungsplaene-bw.de/,Lde/LS/BP2016BW/ALLG/GYM/INFWFO) [BP2016BW/ALLG/GYM/INFWFO](www.bildungsplaene-bw.de/,Lde/LS/BP2016BW/ALLG/GYM/INFWFO).
- Ministerium für Kultus, Jugend und Sport Baden-Württemberg (2016c). Bildungsplan des Gymnasiums - Mathematik. [www.bildungsplaene-bw.de/](www.bildungsplaene-bw.de/site/bildungsplan/get/documents/lsbw/export-pdf/depot-pdf/ALLG/BP2016BW_ALLG_GYM_M.pdf) [site/bildungsplan/get/documents/lsbw/export-pdf/depot-pdf/ALLG/](www.bildungsplaene-bw.de/site/bildungsplan/get/documents/lsbw/export-pdf/depot-pdf/ALLG/BP2016BW_ALLG_GYM_M.pdf) [BP2016BW\\_ALLG\\_GYM\\_M.pdf](www.bildungsplaene-bw.de/site/bildungsplan/get/documents/lsbw/export-pdf/depot-pdf/ALLG/BP2016BW_ALLG_GYM_M.pdf).
- Ministerium für Kultus, Jugend und Sport Baden-Württemberg (2016d). Bildungsplan des Gymnasiums - Musik. [www.bildungsplaene-bw.de/](www.bildungsplaene-bw.de/site/bildungsplan/get/documents/lsbw/export-pdf/depot-pdf/ALLG/BP2016BW_ALLG_GYM_MUS.pdf) [site/bildungsplan/get/documents/lsbw/export-pdf/depot-pdf/ALLG/](www.bildungsplaene-bw.de/site/bildungsplan/get/documents/lsbw/export-pdf/depot-pdf/ALLG/BP2016BW_ALLG_GYM_MUS.pdf) [BP2016BW\\_ALLG\\_GYM\\_MUS.pdf](www.bildungsplaene-bw.de/site/bildungsplan/get/documents/lsbw/export-pdf/depot-pdf/ALLG/BP2016BW_ALLG_GYM_MUS.pdf).
- Ministerium für Kultus, Jugend und Sport Baden-Württemberg (2016e). Bildungsplan des Gymnasiums - Physik. [www.bildungsplaene-bw.de/,Lde/LS/](www.bildungsplaene-bw.de/,Lde/LS/BP2016BW/ALLG/GYM/PH) [BP2016BW/ALLG/GYM/PH](www.bildungsplaene-bw.de/,Lde/LS/BP2016BW/ALLG/GYM/PH).
- Ministerium für Schule und Weiterbildung des Landes Nordrhein-Westfalen (2008). Kernlehrplan für die Sekundarstufe II Gymnasium/Gesamtschule in Nordrhein-Westfalen - Chemie. [www.schulentwicklung.nrw.de/lehrplaene/upload/klp](www.schulentwicklung.nrw.de/lehrplaene/upload/klp_SII/ch/KLP_GOSt_Chemie.pdf) SII/ch/KLP GOSt Chemie.pdf.
- Ministerium für Schule und Weiterbildung des Landes Nordrhein-Westfalen (2014a). Kernlehrplan für die Sekundarstufe II Gymnasium/Gesamtschule in Nordrhein-Westfalen - Informatik. [www.schulentwicklung.nrw.de/lehrplaene/upload/](www.schulentwicklung.nrw.de/lehrplaene/upload/klp_SII/if/KLP_GOSt_Informatik.pdf) [klp\\_SII/if/KLP\\_GOSt\\_Informatik.pdf](www.schulentwicklung.nrw.de/lehrplaene/upload/klp_SII/if/KLP_GOSt_Informatik.pdf).
- Ministerium für Schule und Weiterbildung des Landes Nordrhein-Westfalen (2014b). Kernlehrplan für die Sekundarstufe II Gymnasium/Gesamtschule in Nordrhein-Westfalen - Mathematik. [www.schulentwicklung.nrw.de/lehrplaene/upload/](www.schulentwicklung.nrw.de/lehrplaene/upload/klp_SII/m/KLP_GOSt_Mathematik.pdf) [klp\\_SII/m/KLP\\_GOSt\\_Mathematik.pdf](www.schulentwicklung.nrw.de/lehrplaene/upload/klp_SII/m/KLP_GOSt_Mathematik.pdf).
- Ministerium für Schule und Weiterbildung des Landes Nordrhein-Westfalen (2014c). Kernlehrplan für die Sekundarstufe II Gymnasium/Gesamtschule in Nordrhein-Westfalen - Musik. [www.schulentwicklung.nrw.de/lehrplaene/upload/klp](www.schulentwicklung.nrw.de/lehrplaene/upload/klp_SII/m/KLP_GOSt_Musik.pdf) SII/m/KLP GOSt Musik.pdf.
- Ministerium für Schule und Weiterbildung des Landes Nordrhein-Westfalen (2014d). Kernlehrplan für die Sekundarstufe II Gymnasium/Gesamtschule in Nordrhein-Westfalen - Physik. [www.schulentwicklung.nrw.de/lehrplaene/upload/klp](www.schulentwicklung.nrw.de/lehrplaene/upload/klp_SII/ph/KLP_GOSt_Physik.pdf) [\\_SII/ph/KLP\\_GOSt\\_Physik.pdf](www.schulentwicklung.nrw.de/lehrplaene/upload/klp_SII/ph/KLP_GOSt_Physik.pdf).
- Ministerium für Schule und Weiterbildung des Landes Nordrhein-Westfalen (2019). Kernlehrplan für die Sekundarstufe I Gymnasium in Nordrhein-Westfalen - Mathematik. [www.schulentwicklung.nrw.de/lehrplaene/lehrplan/195/g9\\_m\\_klp](www.schulentwicklung.nrw.de/lehrplaene/lehrplan/195/g9_m_klp_3401_2019_06_23.pdf) [\\_3401\\_2019\\_06\\_23.pdf](www.schulentwicklung.nrw.de/lehrplaene/lehrplan/195/g9_m_klp_3401_2019_06_23.pdf).
- Mitrovic, D. (2006). Video Compression.
- Mueller, J. L. und Siltanen, S. (2012). *Linear and Nonlinear Inverse Problems with Practical Applications*. Society for Industrial and Applied Mathematics Philadelphia.
- Muller, N., Magaia, L., und Herbst, B. M. (2004). Singular Value Decomposition, Eigenfaces, and 3D Reconstrictions. *Society for Industrial and Applied Mathematics*, 46 (3):518–545.
- Munson, W. A. (1943). How little do we hear? *Bell Laboratories Record*, 21(10):341– 346.
- Oldenburg, R. (2006). Computertomographie experimentell. *ISTRON Materialien für einen realitätsbezogenen Mathematikunterricht - Band 9*, S. 103–119.
- Op't Eynde, P., de Corte, E., und Verschaffel, L. (2002). Farming students' mathematics related beliefs. *Beliefs: A Hidden Variable in Mathematics Education?*, 31:13–37.
- Pehkonen, E. und Törner, G. (1996). Introduction to the Theme: Mathematical Beliefs. *International Reviews on Mathematical Education (ZDM)*, 28(4):99–101.
- Pohjolainen, S. (2016). *Mathematical Modelling*. Springer, Switzerland.
- Raudys, A., Lenčiauska, V., und Malčius, E. (2013). Moving Averages for Financial Data Smoothing. In *Information and Software Technologies*, S. 34–45. Springer-Verlag Berlin Heidelberg 2013.
- Reichel, H.-C. und Zöchling, J. (1990). Tausend Gleichungen und was nun? Computertomographie als Einstieg in ein aktuelles Thema des Mathematikunterrichtes. *Didaktik der Mathematik*, S. 245–270.
- Richter, M. (2015). *Inverse Probleme Grundlagen, Theorie und Anwendungsbeispiele*. Springer-Verlag Berlin Heidelberg.
- Rieder, A. (2003). *Kein Problem mit Inversen Problemen: Eine Einführung in ihre stabile Lösung*. Friedr. Vieweg & Sohn Verlag.
- Schlegel, W., Karger, C. P., und Jäkel, O. (Hrsg.) (2018). *Medizinische Physik: Grundlagen – Bildgebung – Therapie – Technik*. Springer Berlin Heidelberg.
- Schmidt, L. (2016). Didaktisch-methodische Ausarbeitung eines Lernmoduls zum Thema mp3 Komprimierung im Rahmen eines mathematischen Modellierungstages für Schülerinnen und Schüler der Sekundarstufe II. Bachelorarbeit, RWTH Aachen.
- Schönbrodt, S., Wohak, K., und Frank, M. (2021). Digital tools to enable collaborative mathematical modeling online. *MSEL-Heft*.
- Shannon, C. E. (1949). Communication in the Presence of Noise. In *Proceedings of the IRE*, Band 37 (1), S. 10–21.
- Siller, H.-S. und Greefrath, G. (2010). Mathematical Modelling in Class regarding to Technology. In *Proceedings of the 6th CERME conference*, S. 2136–2145. CERME-Proceedings.
- Simpkins, S. D., Davis-Kean, P. E., und Eccles, J. S. (2006). Math and Science Motivation: A Longitudinal Examination of the Links Between Choices and Beliefs. *Developmental Psychology*, 43:70–83.
- Sonar, T. (2001). *Angewandet Mathematik, Modellbildung und Informatik- Eine Einführung für Lehramtsstudenten,Lehrer und Schüler*. Vieweg.
- Stein, J. Y. (2000). *Digital Signal Processing: A Computer Science Perspective*. John Wiley & Sons, Inc.
- Steinberg, J. C. (1928). Fundamentals of Speech, Hearing and Music. *Bell Laboratories Record*, 7(3):75–80.
- Strang, G. (2019). *Linear Algebra and Learning from Data*. Wellesley Cambridge Press.
- Sube, M. (2019). *Entwicklung und Evaluation von Unterrichtsmaterial zu Data Science und mathematischer Modellierung mit Schülerinnen und Schülern*. phdthesis, RWTH Aachen University.
- Tehdog (2012). Hörfläche des (normalhörenden) Menschen als Schalldruckpegel in Abhängigkeit von der Frequenz. [de.wikipedia.org/wiki/H%C3%B6rfl%C3%](de.wikipedia.org/wiki/H%C3%B6rfl%C3%A4che#/media/Datei:Hoerflaeche.svg) [A4che#/media/Datei:Hoerflaeche.svg](de.wikipedia.org/wiki/H%C3%B6rfl%C3%A4che#/media/Datei:Hoerflaeche.svg).
- The Julia Project (2020). Julia 1.5 Documentation. <docs.julialang.org/en/v1/>.
- Törner, G. (2002). Epistemologische Grundüberzeugungen verborgene Variablen beim Lehren und Lernen von Mathematik. *Der Mathematikunterricht*, 48(4/5):103–128.
- Vos, P. (2011). What is 'Authentic' in the Teaching of Mathematical Modelling? In Kaiser, G., Blum, W., Borromeo Ferri, R., und Stillman, G. (Hrsg.), *Trends in Teaching and Learning of Mathematical Modelling - ICTMA14*, S. 713–722.
- Winter, H. W. (1996). Mathematikunterricht und Allgemeinbildung. *Mitteilungen der Deutschen Mathematiker-Vereinigung*, 4(2):35–41.
- Winter, H. W. (2016). *Entdeckendes Lernen im Mathematikunterricht*. Springer Fachmedien Wiesbaden.
- Wölk, U. (2020). Computertomographie. <www.tieraerztliches-zentrum.de>. Zugegriffen: 07. August 2020.
- Wohak, K. (2021). Einblicke in unseren Körper durch Computertomographie. (In *Neue Materialien für einen Realitätsbezogenen Mathematikunterricht* zur Veröffentlichung akzeptiert).
- Wohak, K. und Kusch, J. (2021). Musik-Streamingdienste Datenkomprimierung am Beispiel von Liedern. (In *Neue Materialien für einen Realitätsbezogenen Mathematikunterricht* zur Veröffentlichung akzeptiert).
- Wohak, K., Sube, M., Schönbrodt, S., Roeckerath, C., und Frank, M. (2021). Authentische und relevante Modellierung mit Schülerinnen und Schülern an nur einem Tag?! (In *Neue Materialien für einen realitätsbezogenen Mathematikunterricht 8* zur Veröffentlichung angenommen).
- Wolfram, S. (2002). *A new kind of science*. Champaign, IL : Wolfram Media.
- World Population Review (2021). Education Rankings by Country 2021. [https://worldpopulationreview.com/country-rankings/education](https://worldpopulationreview.com/country-rankings/education-rankings-by-country) [-rankings-by-country](https://worldpopulationreview.com/country-rankings/education-rankings-by-country). Zugegriffen: 18. März 2021.
- Yarusskaya, A. und Donina, K. (2002). Density Of Bone, The Physics Factbook. <hypertextbook.com/facts/2002/AnnaYarusskaya.shtml>. Zugegriffen: 6. Februar 2021.
- Zimmermann, B. (1992). *Heuristik als ein Element mathematischer Denk- und Lernprozesse. Fallstudien zur Stellung mathematischer Heuristik im Bild von Mathematik bei Lehrern und Schülern sowie in der Geschichte der Mathematik*. Dissertation, Universität Hamburg.
- Zwetzschler, L. (2015). *Gleichwertigkeit von Termen Entwicklung und Beforschung eines diagnosegeleiteten Lehr-Lernarrangements im Mathematikunterricht der 8. Klasse*. Springer Fachmedien Wiesbaden.

## **A Herleitungen und Beweise zu Regularisierungsmethoden inverser Probleme**

#### **A.1 Beweis: Kleiner Fehler in der Lösung nach mehrfacher Messung wahrscheinlicher**

In diesem Abschnitt wird gezeigt, dass mehrfache Messwiederholungen dazu führen, dass ein kleinerer Fehler in der Lösung wahrscheinlicher wird, wie es in Abschnitt [1.3.4](#page-41-0) behauptet wird.

Es wird das  $\vec{f}$  gesucht, welches den Fehler  $||A_k \vec{f} - \vec{m}||$ 2  $\frac{2}{2}$  minimiert<sup>[1](#page-0-0)</sup>. Im Gegensatz zu den ersten Abschnitten aus Kapitel [1](#page-26-0) wird hier *A<sup>k</sup>* geschrieben, um deutlicher zu kennzeichnen, dass die Matrix von der Anzahl der durchgeführten Messungen (Anzahl der Zeilen von *A*) abhängt. Wie in Abschnitt [1.3.1](#page-32-0) beschrieben, kann *~f* über die Pseudoinverse von *A<sup>k</sup>* berechnet werden, also

<span id="page-226-0"></span>
$$
\vec{f} = (A_k^\top A_k)^{-1} A_k^\top \vec{m} = A_k^\dagger \vec{m}.
$$
 (A.1)

Nun soll der Fehler zwischen der exakten und der berechneten Lösung in Abhängigkeit von der Anzahl der Messwiederholungen bestimmt werden, um untersuchen zu können, ob der Fehler bei steigender Anzahl an Wiederholungen sinkt. Zunächst wird jedoch nur der Fehler für die erste Messung (ohne Messwiederholungen) mit *k* Gleichungen und *k* Messwerten betrachtet. Das Quadrat des absoluten Fehlers der Lösung lautet

<span id="page-226-1"></span>
$$
\left(e_1^{(i)}\right)^2 = \left\|\vec{f}^* - \vec{f}\right\|_2^2 = \left\|A_k^{\dagger}\vec{m}^* - A_k^{\dagger}(\vec{m}^* + \vec{\varepsilon}_1^{(i)})\right\|_2^2 = \left\|A_k^{\dagger}\vec{\varepsilon}_1^{(i)}\right\|_2^2,
$$

wobei die 1 im Index angibt, dass dies der Fehler für die erste Messung ist.

Dies wird auf die Situation übertragen, in der mehrere Messungen – bei gleich bleibenden rechten Seiten der Gleichungen – durchgeführt werden, sodass untersucht werden kann, wie sich der Fehler verhält. Bei jeder Messung wird Matrix *A<sup>k</sup>* zur Erstellung der Gleichungen verwendet, jedoch werden neue Messwerte gemessen. Diese

<sup>1</sup>Hier wird das Quadrat des Fehlers betrachtet, da diese Schreibweise ohne Quadratwurzel nachfolgend übersichtlicher ist.

liefern neue Informationen für die Lösung des Minimierungsproblems, welche dafür sorgen sollen, dass sich  $\vec{f}$  der exakten Lösung  $\vec{f}^*$  annähert.

Die Anzahl der Messwiederholungen wird im Folgenden durch *s* beschrieben. Es werden somit Matrix  $B_{k,s} \in \mathbb{R}^{k \cdot s \times n}$  mit

$$
B_{k,s} = \begin{pmatrix} A_k \\ \vdots \\ A_k \end{pmatrix}
$$

und Vektor  $\vec{c} \in \mathbb{R}^{k \cdot s}$ , der für jede neue Messung durch  $A_k$  neue Messwerte enthält, betrachtet. Dann kann  $\vec{f}$  aufgrund der Schreibweise der Pseudoinversen aus Gleichung [\(A.1\)](#page-226-0) ausgedrückt werden durch

$$
\vec{f} = B_{k,s}^{\dagger} \vec{c} = (B_{k,s}^{\dagger} B_{k,s})^{-1} B_{k,s}^{\dagger} \vec{c}
$$
\n
$$
= \left( (A_{k}^{\dagger} \cdots A_{k}^{\dagger}) \begin{pmatrix} A_{k} \\ \vdots \\ A_{k} \end{pmatrix} \right)^{-1} (A_{k}^{\dagger} \cdots A_{k}^{\dagger}) \vec{c}
$$
\n
$$
= \frac{1}{s} (A_{k}^{\dagger} A_{k})^{-1} (A_{k}^{\dagger} \cdots A_{k}^{\dagger}) \begin{pmatrix} \vec{m}^{*} + \vec{\varepsilon}_{1}^{(i)} \\ \vec{m}^{*} + \vec{\varepsilon}_{2}^{(i)} \\ \vdots \\ \vec{m}^{*} + \vec{\varepsilon}_{s}^{(i)} \end{pmatrix}
$$
\n
$$
= \frac{1}{s} (A_{k}^{\dagger} A_{k})^{-1} \left( s A_{k}^{\dagger} \vec{m}^{*} + A_{k}^{\dagger} \sum_{j=1}^{s} \vec{\varepsilon}_{j}^{(i)} \right)
$$
\n
$$
= \vec{f}^{*} + \frac{1}{s} (A_{k}^{\dagger} A_{k})^{-1} A_{k}^{\dagger} \sum_{j=1}^{s} \vec{\varepsilon}_{j}^{(i)}
$$
\n
$$
= \vec{f}^{*} + \frac{1}{s} A_{k}^{\dagger} \sum_{j=1}^{s} \vec{\varepsilon}_{j}^{(i)}
$$
\n
$$
= \vec{f}^{*} + A_{k}^{\dagger} \frac{1}{s} \sum_{j=1}^{s} \vec{\varepsilon}_{j}^{(i)}.
$$
\n(A.2)

Der Fehler  $\left\| \vec{f}^* - \vec{f} \right\|$ 2 wird durch den rechten Summanden der Gleichung [\(A.2\)](#page-226-1) angegeben. Wird dieser genauer betrachtet, können Aussagen darüber getroffen werden, wie sich der Fehler für  $s \to \infty$  verhält. Es wird die Zufallsvariable  $e_s^{(i)}$  durch

$$
\left(e_s^{(i)}\right)^2 = \left\| A_k^{\dagger} \frac{1}{s} \sum_{j=1}^s \vec{\varepsilon}_j^{(i)} \right\|_2^2
$$

definiert. Da es um Wahrscheinlichkeiten geht, können nur Aussagen darüber getroffen werden, wie wahrscheinlich ein bestimmter Fehler in der Lösung ist. Um zu zeigen, dass die Wahrscheinlichkeit für einen kleineren Fehler mit steigender Anzahl an durchgeführten Messungen *s* zunimmt, wird der Erwartungswert von  $(e_s^{(i)})^2$ betrachtet.

Allgemein gilt aufgrund des Gesetzes der großen Zahlen, dass der durchschnittliche Messwert einer großen Anzahl an Durchführungen eines Versuchs dem Erwartungswert entspricht (vgl. [Bolthausen,](#page-216-0) [2010\)](#page-216-0). Im Folgenden bezeichnet *M* eine sehr große Zahl, sodass der Erwartungswert durch den Mittelwert bestimmt werden kann. Zudem bezeichnet  $\varepsilon_{j,l}^{(i)}$  den *l*-ten Eintrag von  $\tilde{\varepsilon}_j^{(i)}$ . Man erhält

$$
0 \le E_M \left[ \left( e_s^{(i)} \right)^2 \right] = \frac{1}{M} \sum_{i=1}^M \left\| A_k^{\dagger} \frac{1}{s} \sum_{j=1}^s \bar{\varepsilon}_j^{(i)} \right\|_2^2
$$
  
\n
$$
\leq \left\| A_k^{\dagger} \right\|_2^2 \frac{1}{M} \sum_{i=1}^M \left\| \frac{1}{s} \sum_{j=1}^s \bar{\varepsilon}_j^{(i)} \right\|_2^2
$$
  
\n
$$
= \left\| A_k^{\dagger} \right\|_2^2 \frac{1}{M} \sum_{i=1}^M \left\| \frac{1}{s} \left( \sum_{\varepsilon_{1,1}}^{\varepsilon_{1,1}} + \varepsilon_{2,1}^{(i)} + \ldots + \varepsilon_{s,1}^{(i)} \right) \right\|_2^2.
$$

Diese Gleichung kann weiter abgeschätzt werden, indem statt der Spektralnorm die ∞-Norm verwendet wird, welche angewendet auf einen Vektor dem maximalen Eintrag entspricht. Ohne Beschränkung der Allgemeinheit wird anschließend der erste Eintrag zur Beschreibung des Maximums verwendet. Falls dies nicht der Fall ist, können die Einträge dementsprechend umsortiert werden. Es gilt

$$
0 \le E_M \left[ \left( e_s^{(i)} \right)^2 \right] \le \left\| A_k^{\dagger} \right\|_2^2 \frac{1}{M} \sum_{i=1}^M k \cdot \left\| \frac{1}{s} \left( \frac{\varepsilon_{1,1}^{(i)} + \varepsilon_{2,1}^{(i)} + \dots + \varepsilon_{s,1}^{(i)}}{\varepsilon_{1,k}^{(i)} + \varepsilon_{2,k}^{(i)} + \dots + \varepsilon_{s,k}^{(i)}} \right) \right\|_{\infty}^2
$$
  
0. B\_d. A. 
$$
\left\| A_k^{\dagger} \right\|_2^2 k \underbrace{\frac{1}{M} \sum_{i=1}^M \left( \frac{1}{s} \left( \varepsilon_{1,1}^{(i)} + \varepsilon_{2,1}^{(i)} + \dots + \varepsilon_{s,1}^{(i)} \right) \right)^2}_{3}.
$$
  

$$
\frac{1}{s} E_M \left[ \left( \sum_{j=1}^s \varepsilon_{j,1}^{(i)} \right)^2 \right]
$$

Die Summe im Erwartungswert ist wieder eine normalverteilte Zufallsvariable

$$
\tilde{\varepsilon}^{(i)} := \sum_{j=1}^s \varepsilon_{j,1}^{(i)} \sim \mathcal{N}(0, s \cdot \sigma^2),
$$

da die Summe von normalverteilten Zufallsvariablen normalverteilt ist (vgl. [Cramer](#page-217-0) [und Kamps,](#page-217-0) [2014,](#page-217-0) S. 233). Dabei bleibt der Erwartungswert Null und die Varianz entspricht der Summe der Varianzen. Das Quadrat einer normalverteilten Zufallsvariablen entspricht einer *χ* 2 -verteilten Zufallsvariablen

$$
\hat{\varepsilon}^{(i)} := \left(\tilde{\varepsilon}^{(i)}\right)^2 \sim \chi^2(1).
$$

Die Zufallsvariable besitzt lediglich einen Freiheitsgrad, da nur ein Summand vorliegt. Zudem gilt, dass der Erwartungswert einer χ<sup>2</sup>-Verteilung der Anzahl der Frei-heitsgrade entspricht (vgl. [Cramer und Kamps,](#page-217-0) [2014,](#page-217-0) S. 208–209). Für  $M \to \infty$  gilt also

$$
\frac{1}{s} E_M \left[ \left( \sum_{j=1}^s \varepsilon_{j,1}^{(i)} \right)^2 \right] \xrightarrow{M \to \infty} \frac{1}{s} E \left[ \left( \sum_{j=1}^s \varepsilon_{j,1}^{(i)} \right)^2 \right] = \frac{1}{s}.
$$

Somit kann der Erwartungswert  $E_M\left[\left(e^{(i)}_s\right)^2\right]$  für  $M \to \infty$  nach oben abgeschätzt werden durch

$$
0 \le E_M\left[\left(e_s^{(i)}\right)^2\right] \xrightarrow{M \to \infty} E\left[\left(e_s^{(i)}\right)^2\right] \le \left\|A_k^{\dagger}\right\|_2^2 \frac{k}{s}.
$$

Da sowohl *k* als auch  $||A_k^{\dagger}||$  $\left\lVert \frac{1}{k} \right\rVert$ 2 <sup>2</sup> fix sind, wird der Erwartungswert für größer werdende *s* kleiner. Das bedeutet: Je mehr Wiederholungen der gleichen Messungen durchgeführt werden, desto wahrscheinlicher sind kleine absolute Fehler in der Lösung *f*. Und dies galt es zu zeigen.

<span id="page-229-0"></span>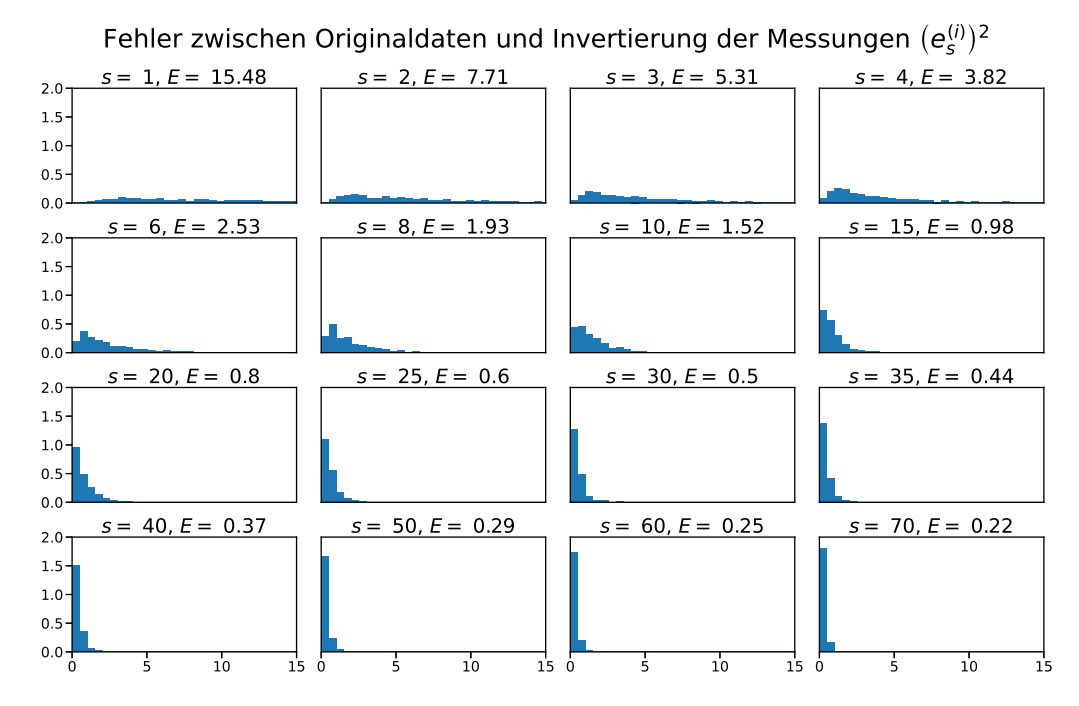

**Abbildung A.1:** Histogramme des quadrierten Fehlers mit unterschiedlicher Anzahl an Messwiederholungen *s*

An dem Beispiel  $A \in \mathbb{R}^{12 \times 9}$  für jeweils  $M = 1000$  Durchführungen wurde exemplarisch untersucht, wie sich der quadrierte Fehler  $||\vec{f} - B^{\dagger}(\vec{c} + \vec{\varepsilon})||_2^2$  verhält. Abbildung [A.1](#page-229-0) kann entnommen werden, dass mit steigender Anzahl an Messwiederholungen *s* die Wahrscheinlichkeit für einen kleinen Fehler zunimmt.

#### **A.2 Bestimmung des Grenzwerts der Konditionszahl der Matrix** *A<sup>w</sup>*

In diesem Abschnitt wird der Grenzwert der Konditionszahl von Matrix *A<sup>w</sup>* aus Abschnitt [1.3.4,](#page-41-0) welcher der Übersichtlichkeit wegen im weiteren Verlauf *A* genannt wird, bestimmt. Die Grundidee ist dabei, die Konditionszahl der Matrix  $A \in \mathbb{R}^{k \times n}$ abhängig vom Erwartungswert und weiteren statistischen Größen der Spaltensumme von *A* zu beschreiben. Ist *k* sehr groß, bedeutet dies, dass der durchschnittliche Wert der Spaltensummen mit dem Erwartungswert übereinstimmt. Selbst wenn weitere Zeilen hinzugefügt werden, ändert sich wenig an dem Durchschnitt. Gelingt es somit, die Konditionszahl durch statistische Größen, wie beispielsweise den Erwartungswert der Spaltensumme darzustellen, wurde der Grenzwert gefunden.

Sei *k > n*. Ohne Beschränkung der Allgemeinheit gilt, dass *A* vollen Rang hat. Dann kann das Quadrat der Konditionszahl durch

$$
cond^{2}(A) = \frac{\max\limits_{\left\| \vec{f} \right\|_{2} = 1}^{max} \left\| A \, \vec{f} \, \right\|_{2}^{2}}{\min\limits_{\left\| \vec{f} \, \right\|_{2} = 1}^{max} \left\| A \, \vec{f} \, \right\|_{2}^{2}}
$$

berechnet werden. Zunächst wird aber nur  $\frac{1}{k}$  $\left\| A \vec{f} \right\|$ 2 <sup>2</sup> betrachtet und anschließend umgeformt, etwa

$$
\frac{1}{k} \|A\vec{f}\|^2_2 = \frac{1}{k} \sum_{i=1}^k \left( \sum_{j=1}^n A_{i,j} f_j \right)^2
$$
  
= 
$$
\underbrace{\frac{1}{k} \sum_{i=1}^k (A_{i,j} f_j)^2}_{=:T_1} + \underbrace{\frac{1}{k} \sum_{i=1}^k 2 \sum_{j=1}^n \sum_{l=1}^{j-1} A_{i,j} f_j A_{i,l} f_l}_{=:T_2}.
$$

Im nächsten Schritt werden die beiden Terme *T*<sup>1</sup> und *T*<sup>2</sup> getrennt voneinander betrachtet. Begonnen wird mit *T*1, etwa

$$
T_1 = \frac{1}{k} \sum_{i=1}^k \left( \sum_{j=1}^n A_{i,j} f_j \right)^2
$$
  
= 
$$
\sum_{i=1}^k f_j^2 \frac{1}{k} \sum_{j=1}^n A_{i,j}^2.
$$
 (A.3)

Werden die Varianz und der Erwartungswert der *j*-ten Spaltensummen *A*:*,j* von *A* verwendet, kann der hintere Teil weiter zu

$$
\frac{1}{k} \sum_{i=1}^{k} A_{i,j}^2 \xrightarrow{k \to \infty} \underbrace{E[A_{:,j}]^2 + \text{Var}[A_{:,j}]}_{=: \tilde{D}_j}
$$

umgeformt werden, da für eine Zufallsvariable *X* allgemein  $E[X^2] = Var[X] + E[X]^2$ gilt.

Für den zweiten Term *T*<sup>2</sup> gilt

$$
T_2 = \frac{1}{k} \sum_{i=1}^k 2 \cdot \sum_{j=1}^n \sum_{l=1}^{j-1} A_{i,j} f_j A_{i,l} f_l
$$
  
= 
$$
2 \sum_{j=1}^n \sum_{l=1}^{j-1} f_j f_l \frac{1}{k} \sum_{i=1}^k A_{i,j} A_{i,l},
$$
 (A.4)

was ebenfalls durch die Verwendung des Erwartungswertes und der Kovarianz von Zufallsvariablen, für die  $E[X \cdot Y] = Kov[X, Y] + E[X] \cdot E[Y]$  gilt, umgeformt werden kann zu

$$
\frac{1}{k}\sum_{i=1}^k A_{i,j}A_{i,l} \xrightarrow{k\to\infty} \underline{E[A_{:,j}] \cdot E[A_{:,l}] + \text{Kov}[A_{:,j},A_{:,l}]}.
$$

Insgesamt ergibt dies

$$
\frac{1}{k} ||A \vec{f}||_2^2 \xrightarrow{j=1} \sum_{j=1}^n f_j^2 \tilde{D}_j + 2 \sum_{j=1}^n \sum_{l=1}^{j-1} f_j f_l \bar{D}_{j,l} \n= \sum_{j=1}^n \sum_{l=1}^n f_j f_l D_{j,l},
$$

wobei *Dj,l* wie folgt definiert ist

$$
D_{j,l} = \begin{cases} \tilde{D}_j & j = l \\ \bar{D}_{j,l} & \text{sonst} \end{cases}.
$$

Dadurch ergibt sich im Grenzwert

$$
0 \leq \frac{1}{k} \left\| A \vec{f} \right\|_{2}^{2} \xrightarrow{k \to \infty} \vec{f}^{\top} D \vec{f}.
$$

Die neu erstellte Matrix  $D \in \mathbb{R}^{n \times n}$  ist somit positiv semidefinit. Das bedeutet, dass eine Quadratwurzel dieser Matrix, die  $C \in \mathbb{R}^{n \times n}$  genannt wird, existiert für die

$$
D = C^{\top} C
$$

gilt (vgl. [Koeber und Schäfer,](#page-220-0) [2006,](#page-220-0) S. 990). Insgesamt gilt also

$$
\frac{1}{k} \left\| A \vec{f} \right\|_2^2 = \frac{1}{k} \vec{f}^\top A^\top A \vec{f} \xrightarrow{k \to \infty} \vec{f}^\top D \vec{f} = \left\| C \vec{f} \right\|_2^2.
$$

Dadurch kann das Quadrat der Konditionszahl der Matrix *A* umgeschrieben werden zu

$$
\text{cond}^{2}(A) = \frac{\|\vec{f}\|_{2} = 1}{\min_{\|\vec{f}\|_{2} = 1} \|A \vec{f}\|_{2}^{2}} \qquad \xrightarrow{k \to \infty} \qquad \frac{\|\vec{f}\|_{2} = 1}{\min_{\|\vec{f}\|_{2} = 1} \{\vec{f} \cap \vec{f}\}} \frac{\|\vec{f}\|_{2} = 1}{\|\vec{f}\|_{2} = 1} \left\{\vec{f} \cap \vec{f}\right\}} = \frac{\max_{\|\vec{f}\|_{2} = 1} \{\vec{f} \cap \vec{f}\}}{\min_{\|\vec{f}\|_{2} = 1} \|C \vec{f}\|_{2}^{2}} = \text{cond}^{2}(C).
$$

Es wurde also ein Grenzwert für das Verhältnis der Konditionszahlen gefunden. Wird die Differenz zwischen dem Quadrat der Konditionszahl von *A* und der Konditionszahl von *D* gegen die Anzahl der hinzugefügten Zeilen aufgetragen, ist zu sehen, dass die Differenz für steigende Anzahlen an zufällig hinzugefügten weiteren Zeilen sinkt (s. Abb. [A.2\)](#page-232-0). Dies war zu erwarten, da die Werte, die in den Einträgen der Matrix *D* stehen – Erwartungswerte, Varianzen und Kovarianzen – genauer werden, wenn die Anzahl der Zeilen zunimmt.

<span id="page-232-0"></span>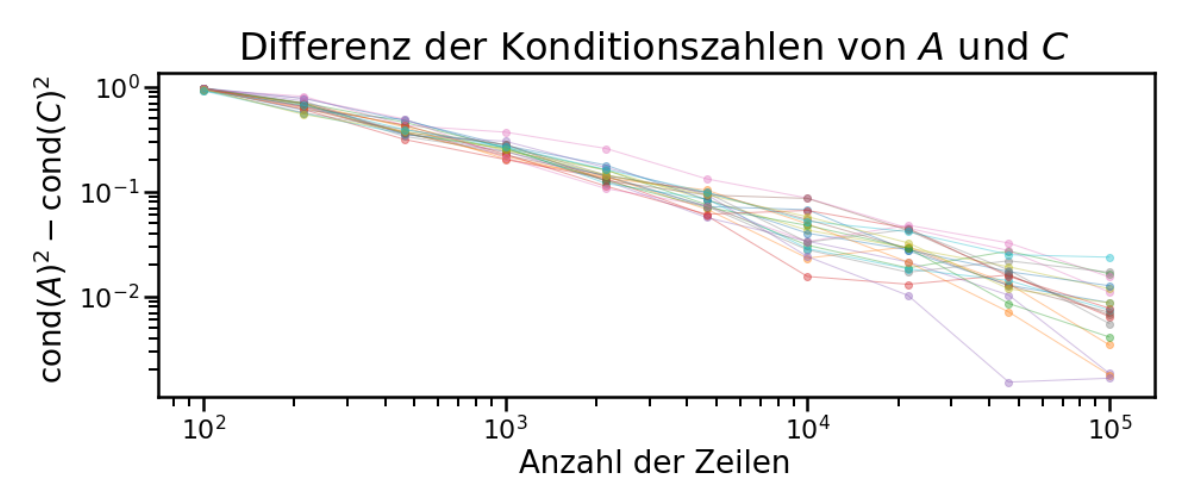

**Abbildung A.2:** Relativer Fehler zwischen der Konditionszahl von *D* und dem Quadrat von *A* für 20 verschiedene Durchführungen logarithmisch aufgetragen gegen die Anzahl der hinzugefügten Zeilen

## **B Lernmaterial zum Thema Datenkomprimierung**

Auf den nachfolgenden Arbeitsblättern sind bereits Beispiellösungen enthalten. Die Notation ist wie folgt zu verstehen:

- Das  $\#$  NaN;  $=\#$ , das auch mal in abgewandelter Form erscheinen kann, kennzeichnet die Stellen, an denen die Lernenden Eingaben ergänzen müssen.
- Die Eingaben, die nach diesem Platzhalter folgen, stellen Beispiellösungen dar. Sie bieten Lehrkräften, die das Material im Unterricht oder in Projekten durchführen wollen, eine Kontrollmöglichkeit.

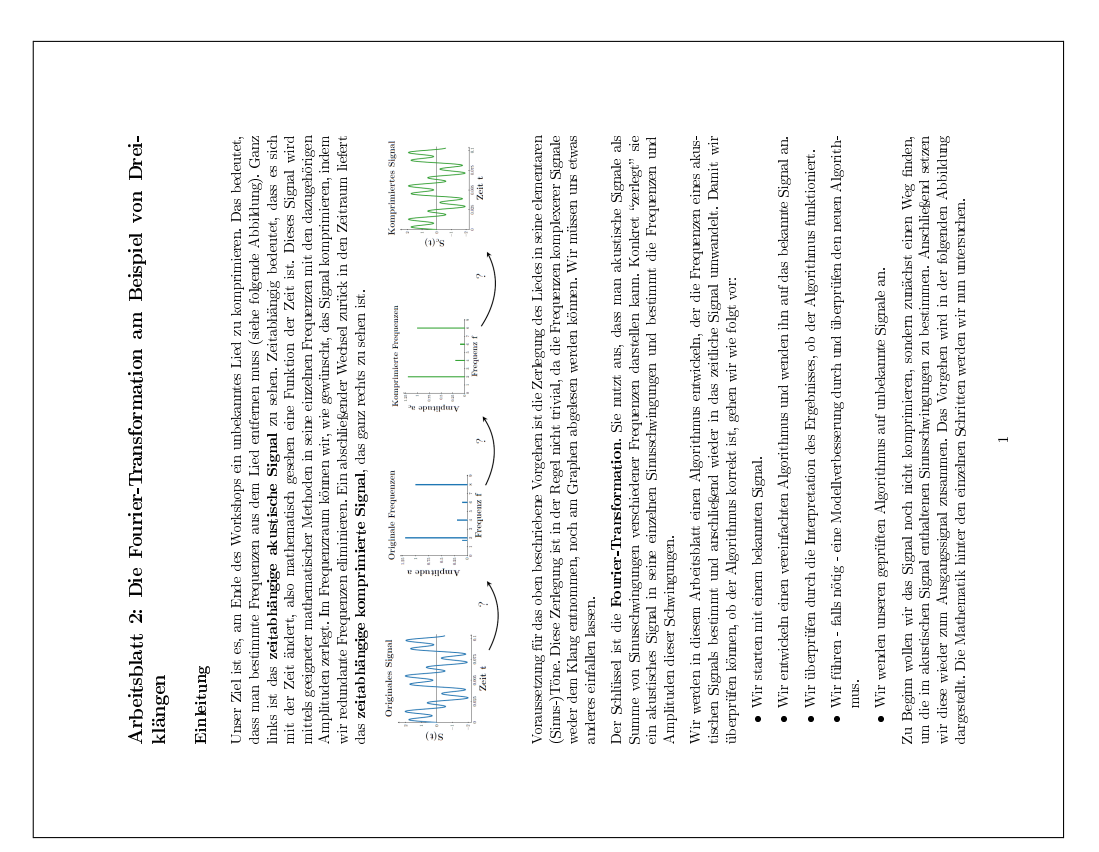

### **B.1 Arbeitsblatt 2**

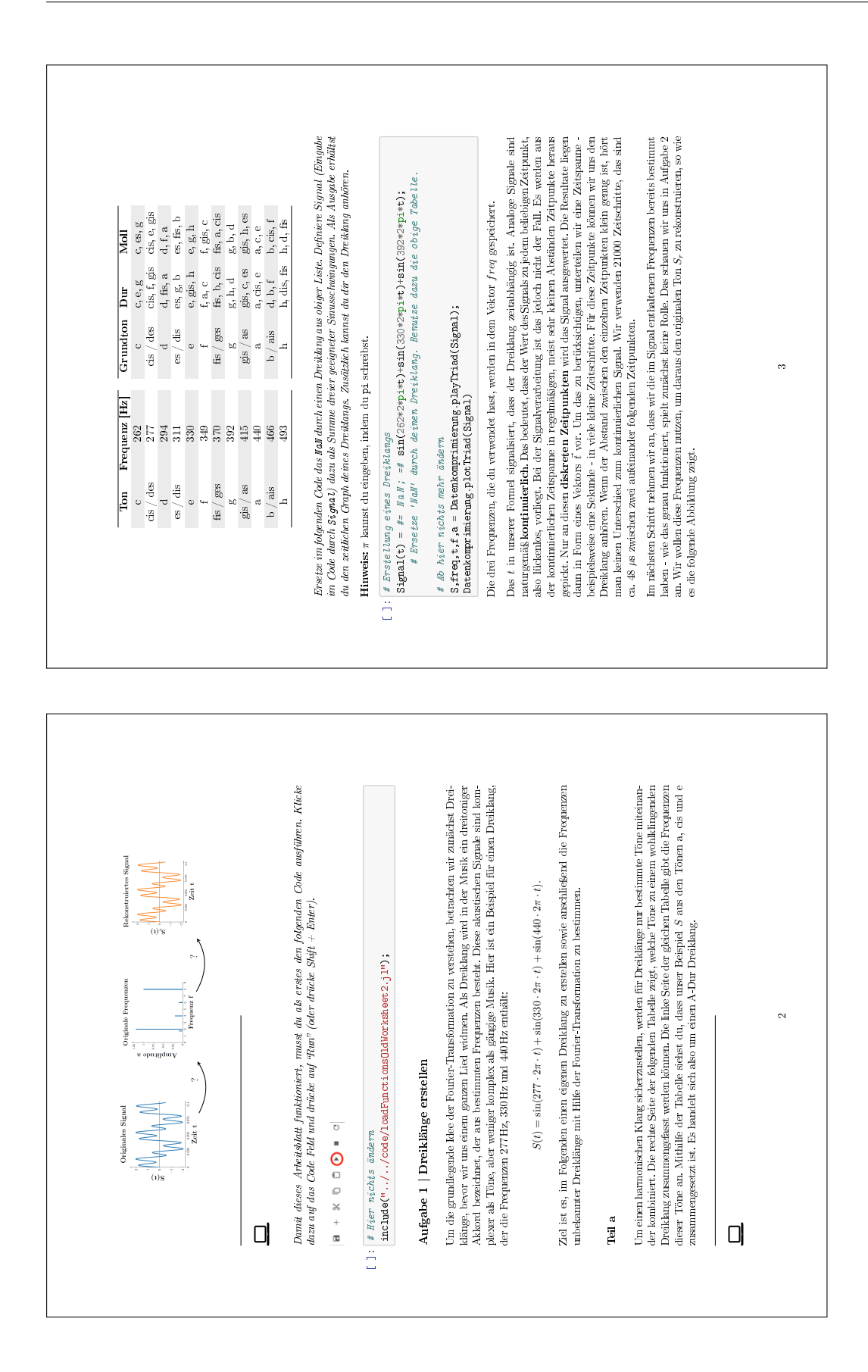

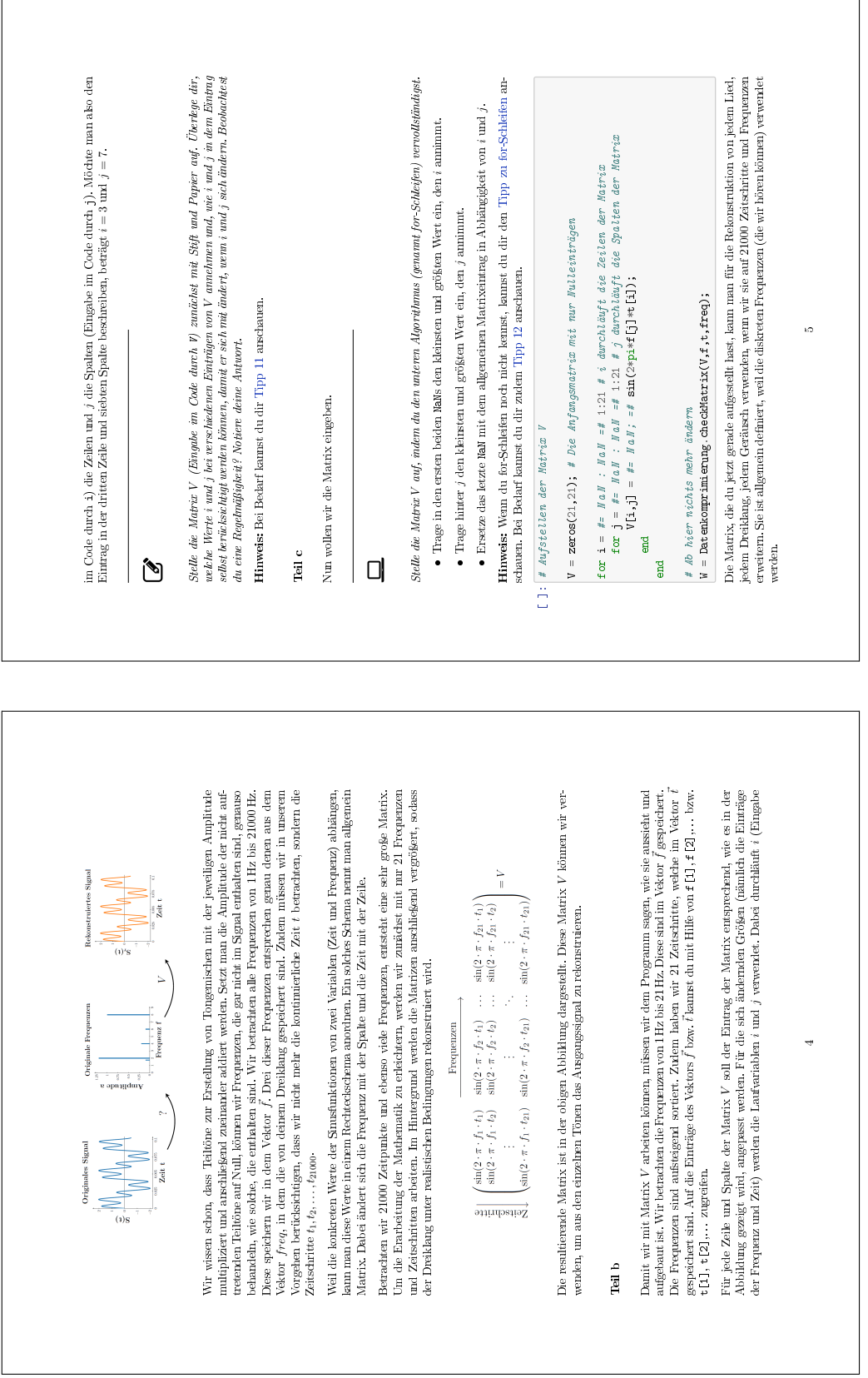

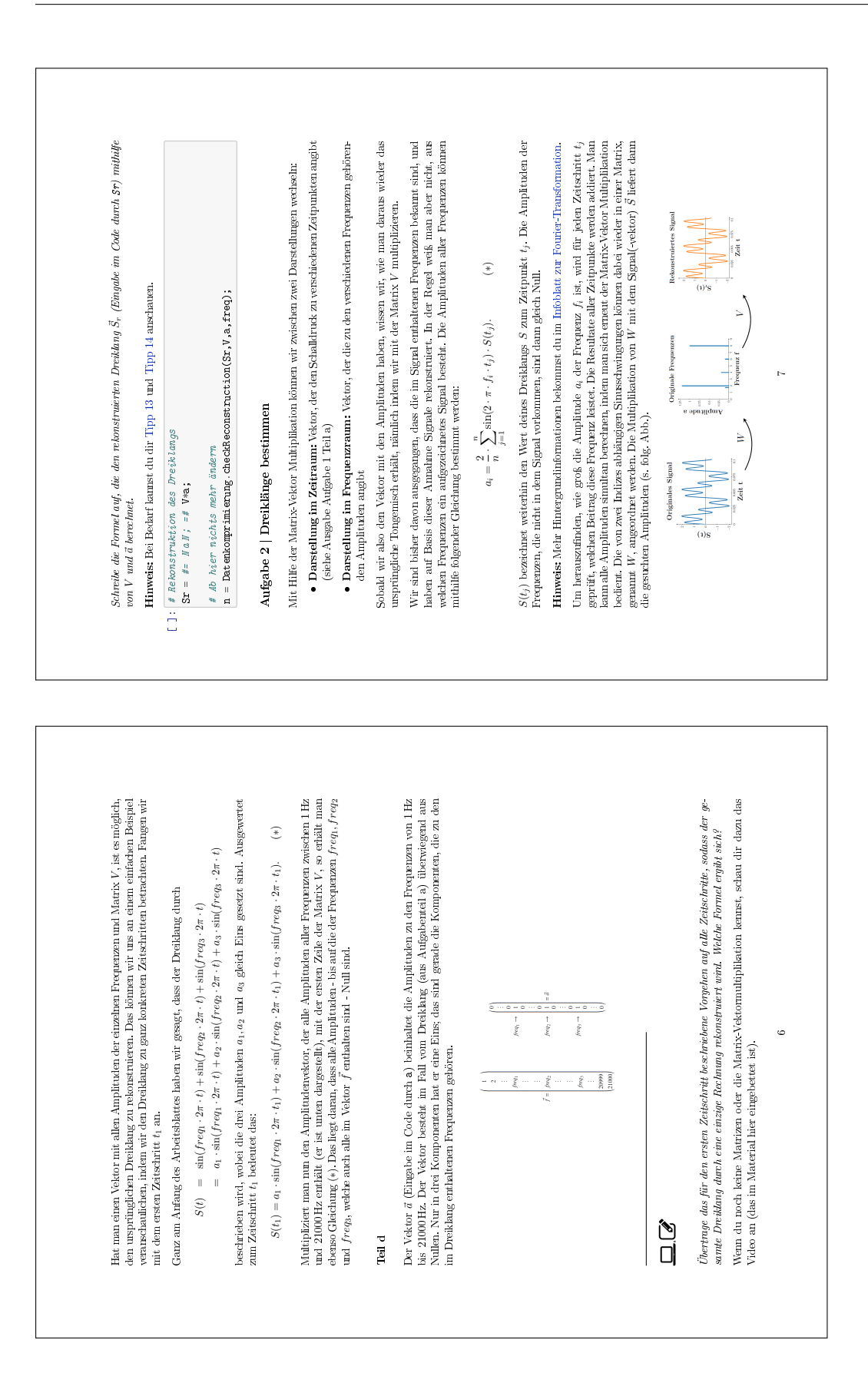

## **B.2 Arbeitsblatt 3**

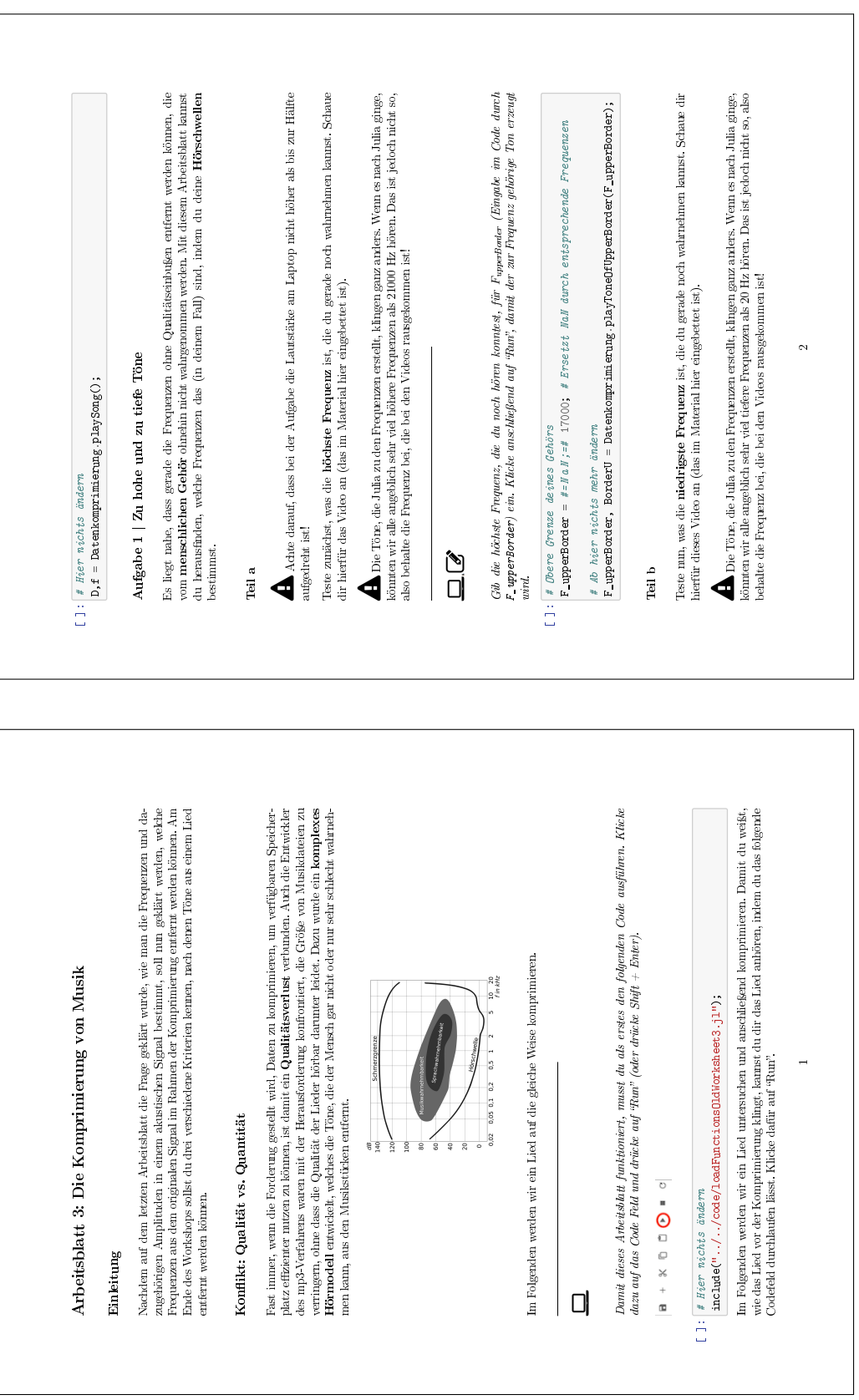

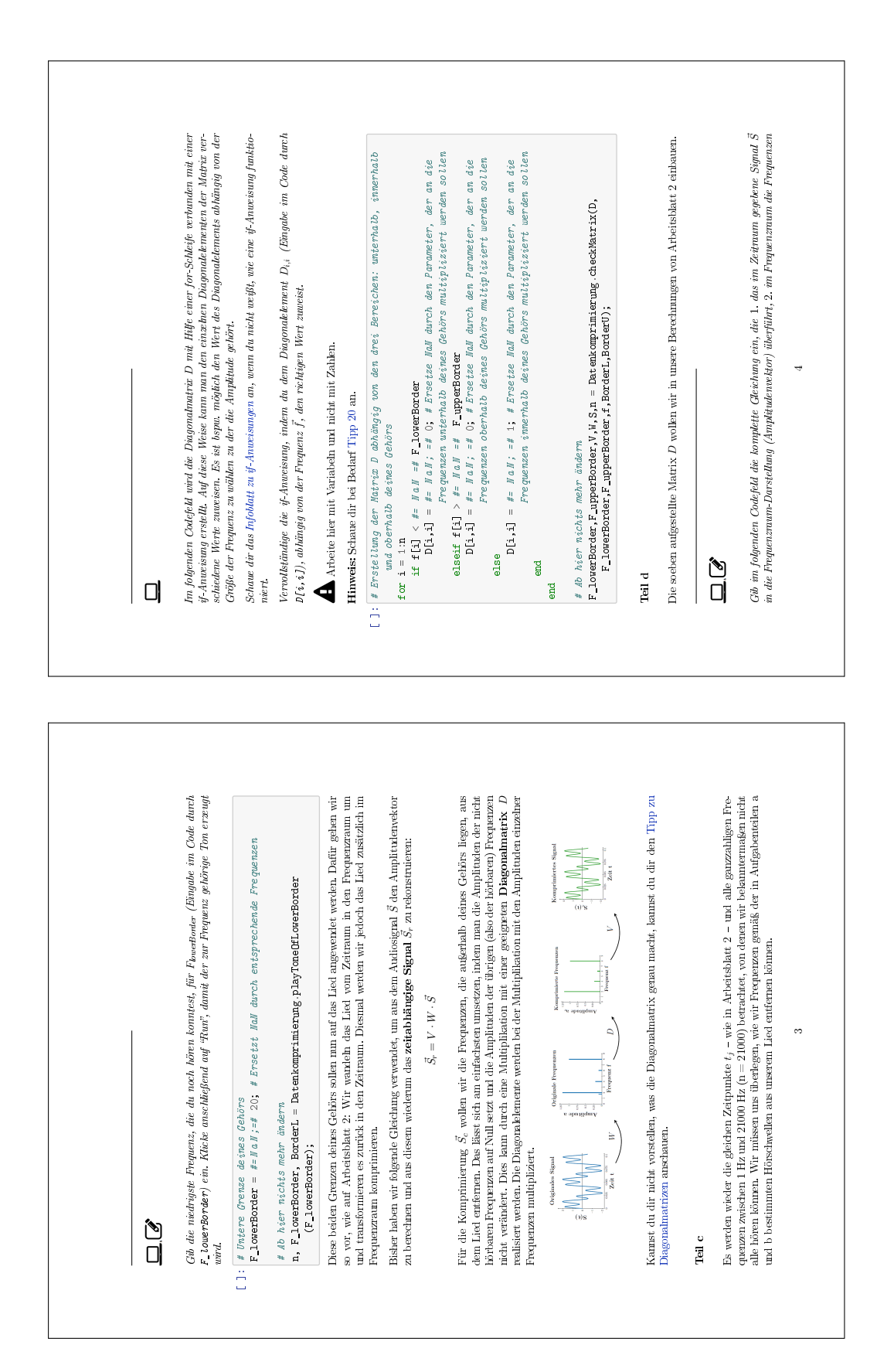

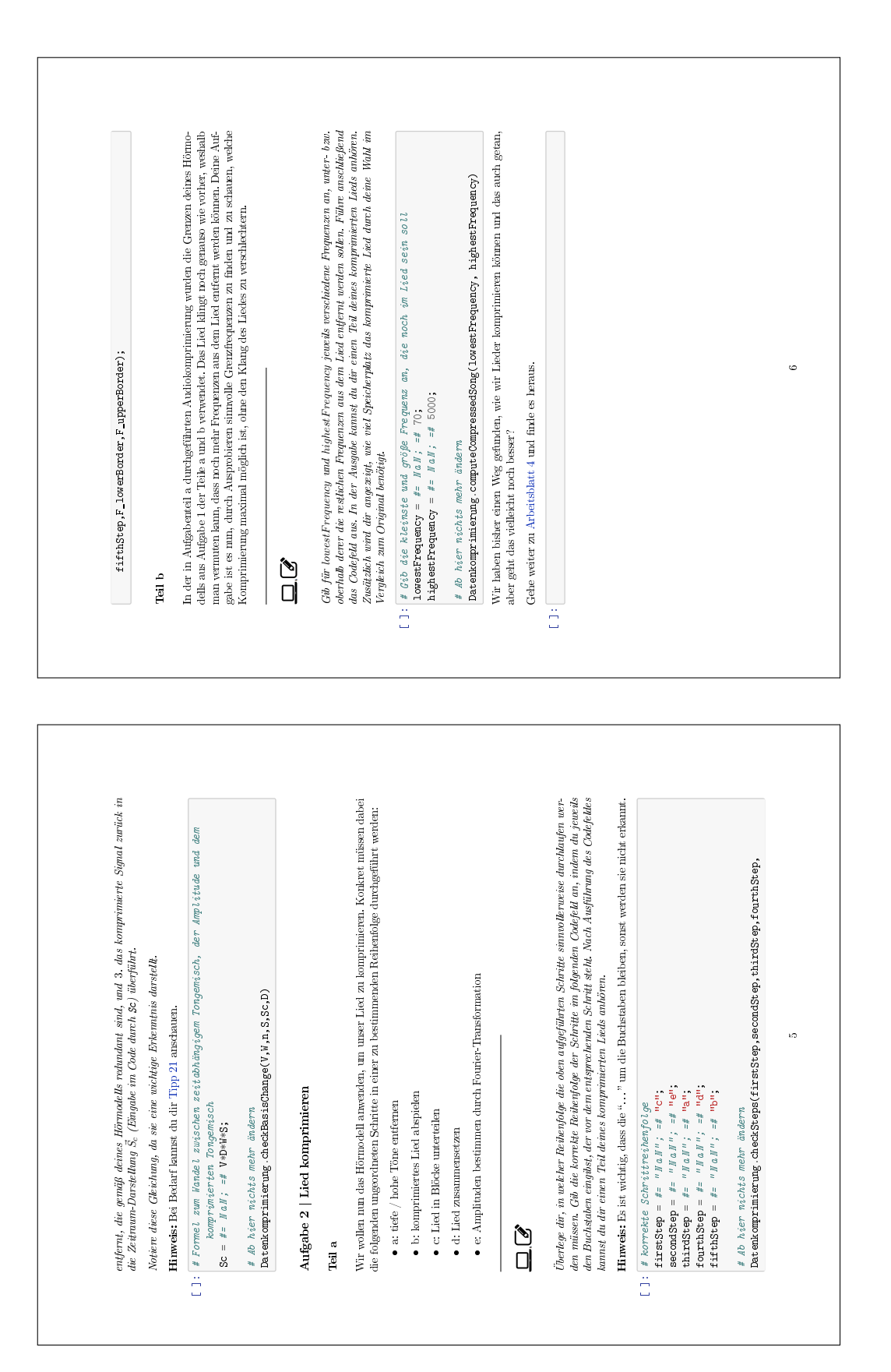

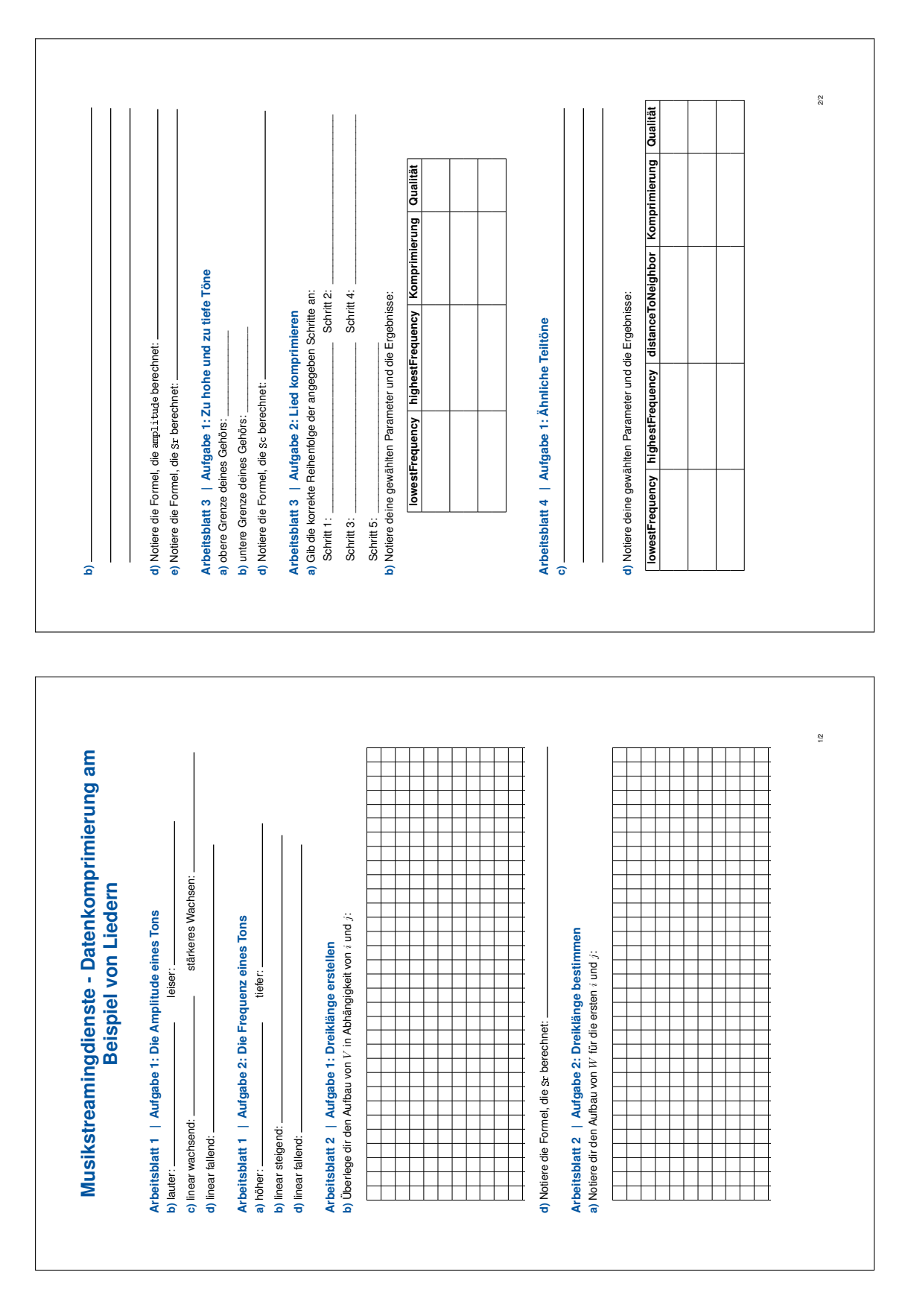

## **B.3 Antwortblatt**

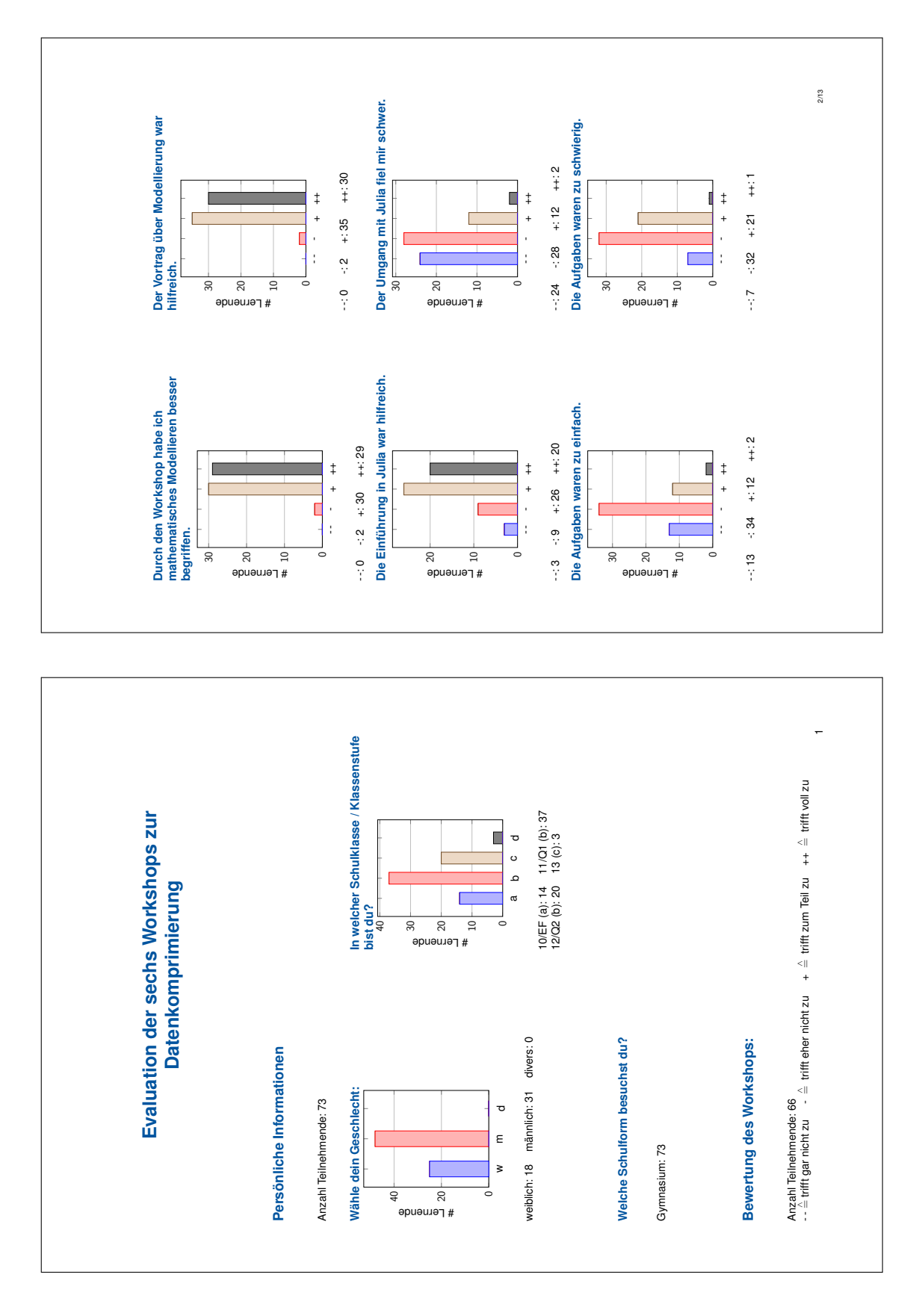

### **B.4 Zusammenfassung der Evaluationen**

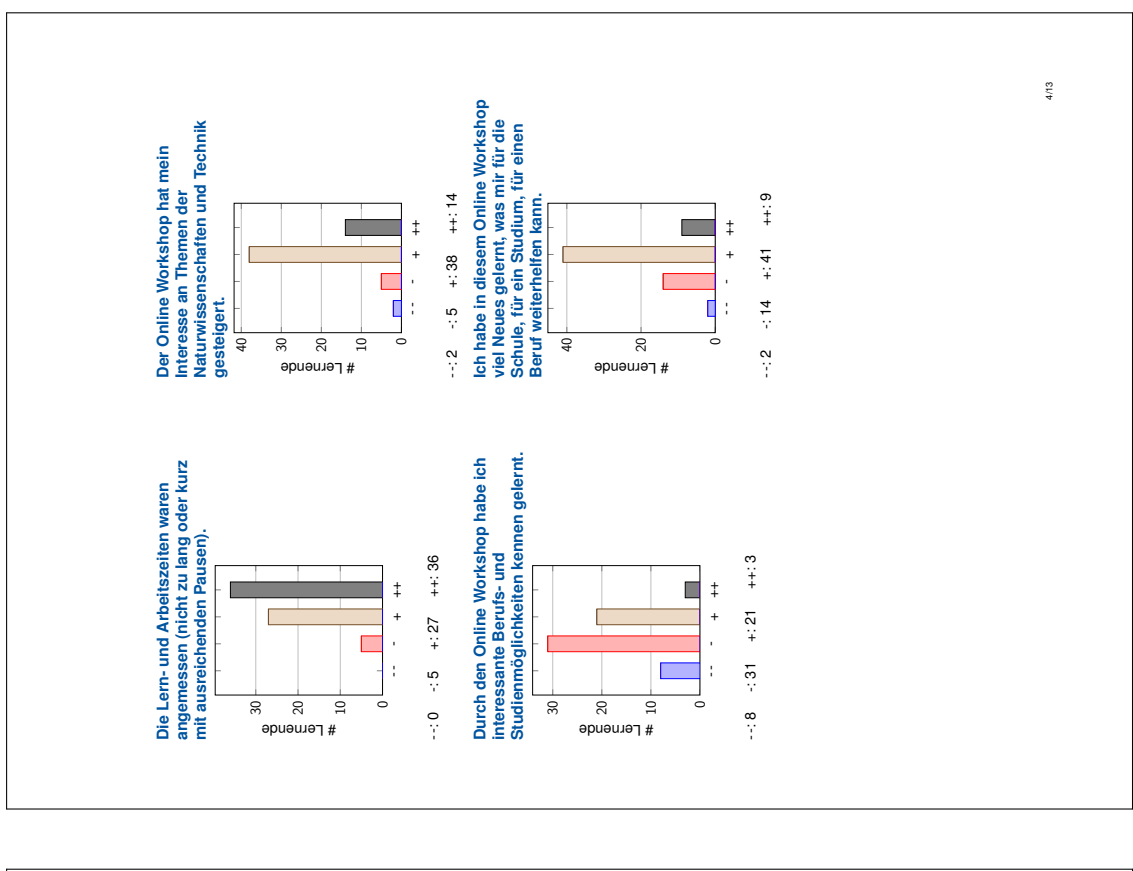

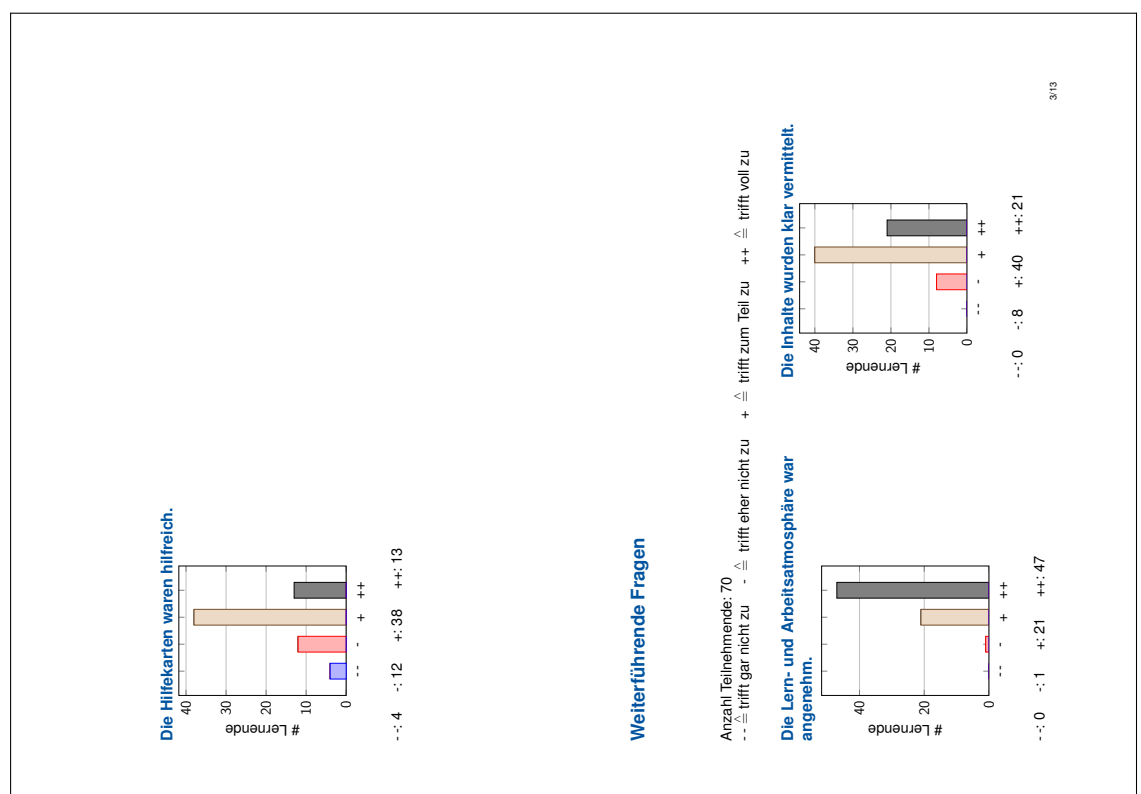

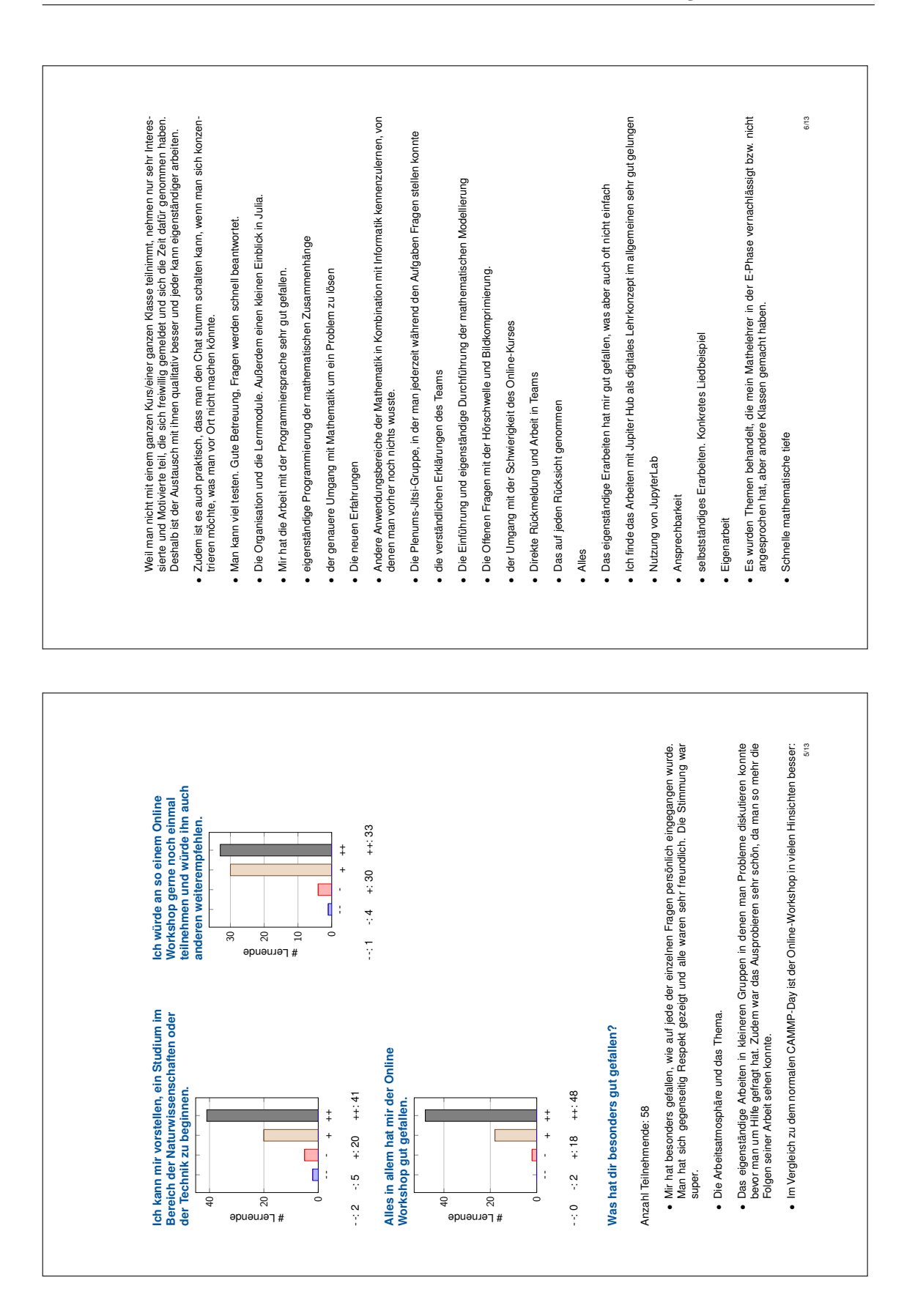

221

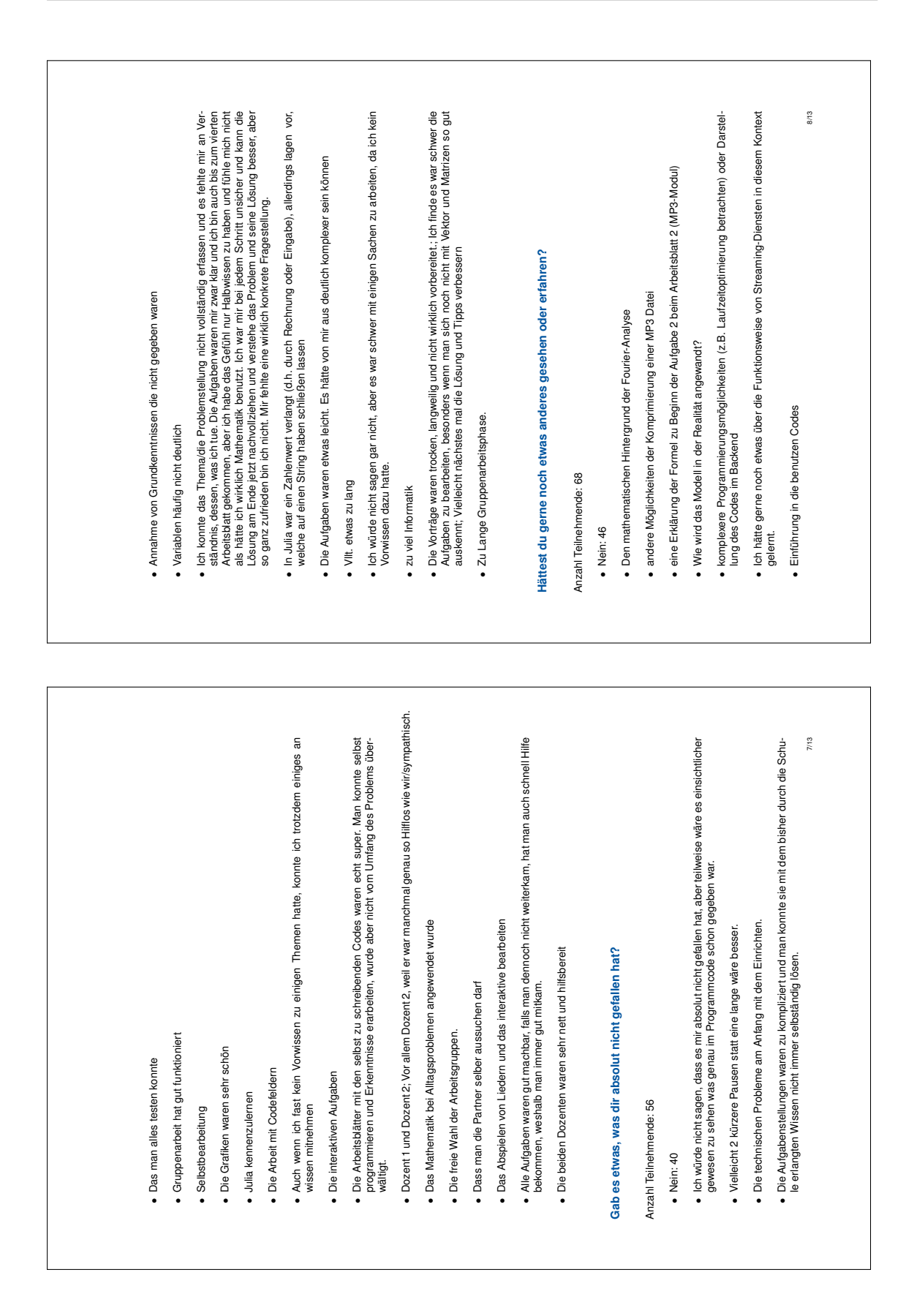

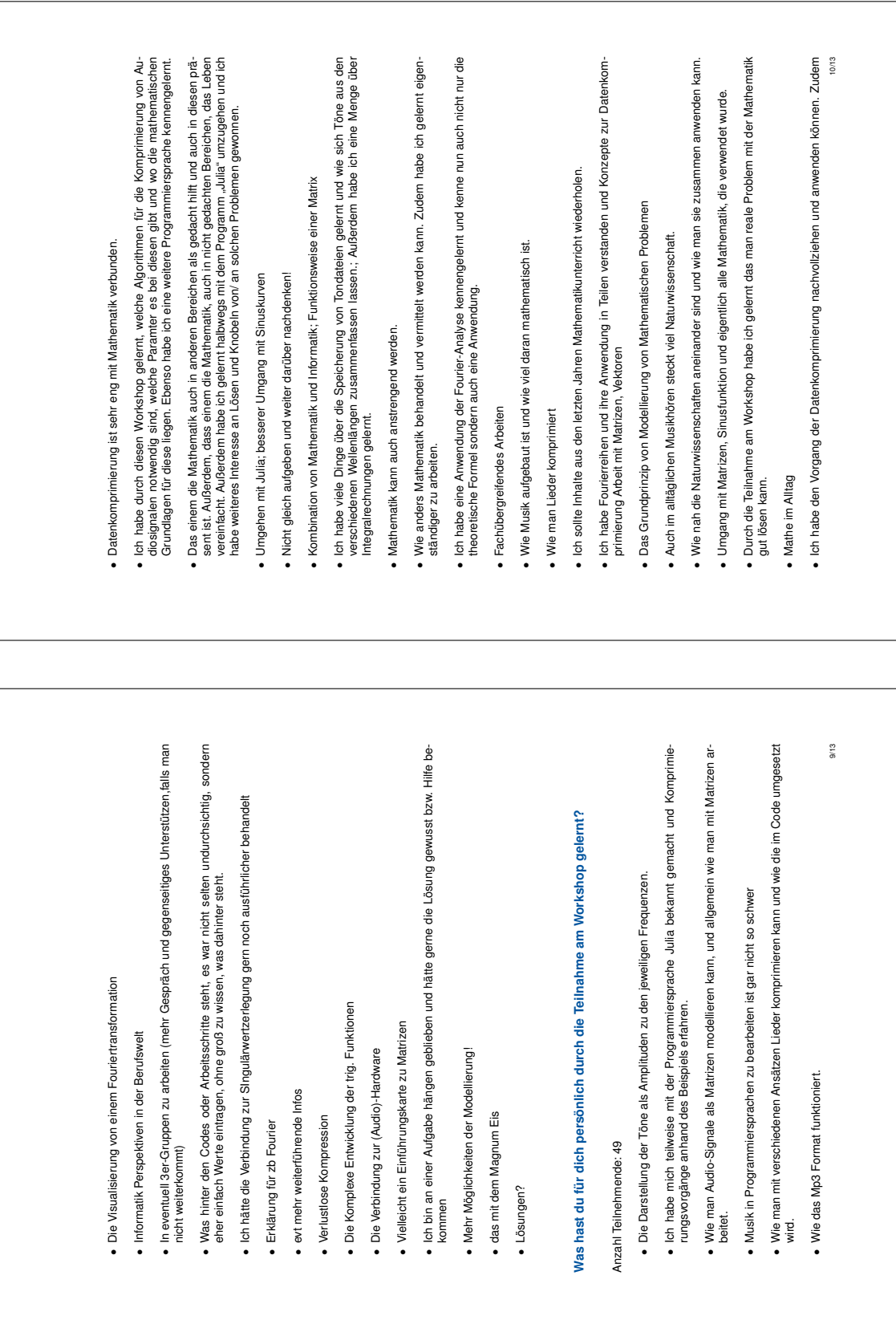

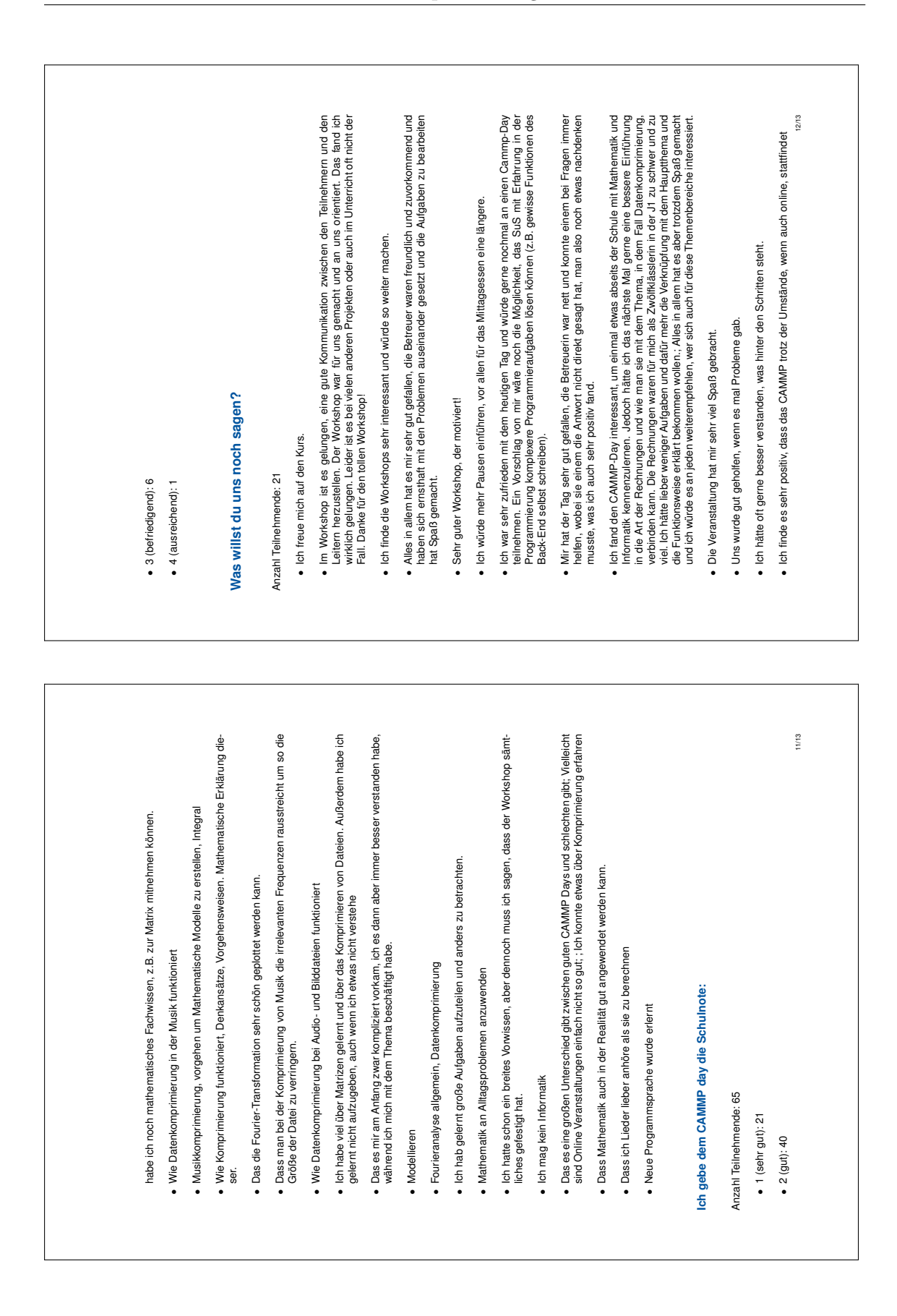

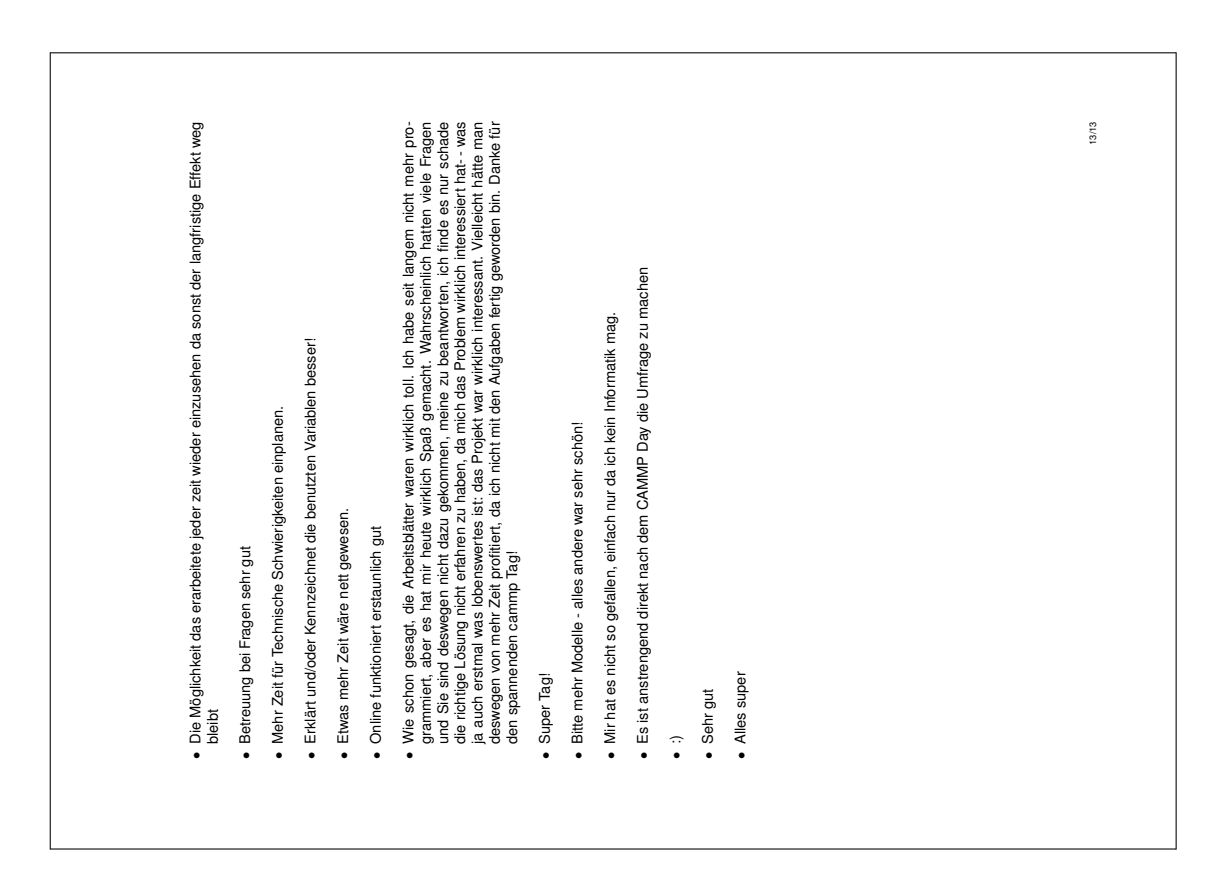

# **C Lernmaterial zum Thema Computertomographie**

Auf den nachfolgenden Arbeitsblättern sind bereits Beispiellösungen enthalten. Die Notation ist wie folgt zu verstehen:

- Das  $#=$  NaN;  $=$ #, das auch mal in abgewandelter Form erscheinen kann, kennzeichnet die Stellen, an denen die Lernenden Eingaben ergänzen müssen.
- Die Eingaben, die nach diesem Platzhalter folgen, stellen Beispiellösungen dar. Sie bieten Lehrkräften, die das Material im Unterricht oder in Projekten durchführen wollen, eine Kontrollmöglichkeit.

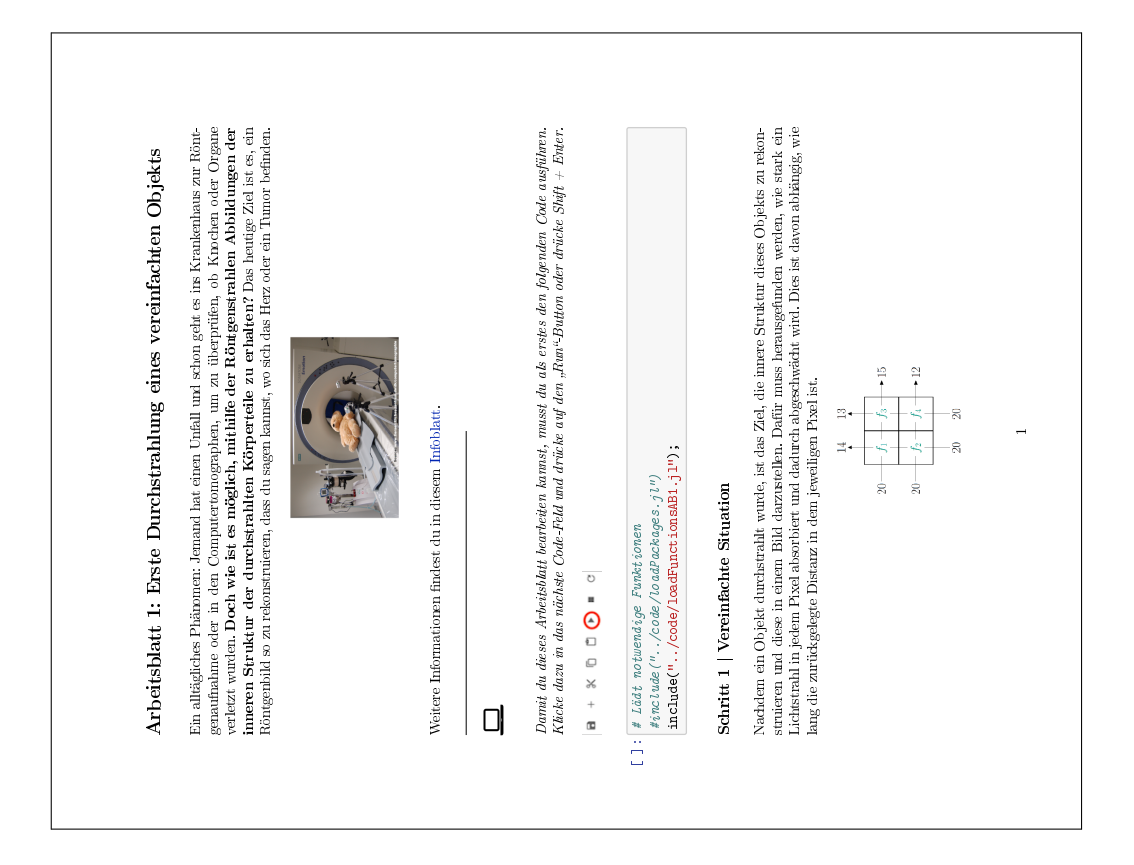

### **C.1 Arbeitsblatt 1**

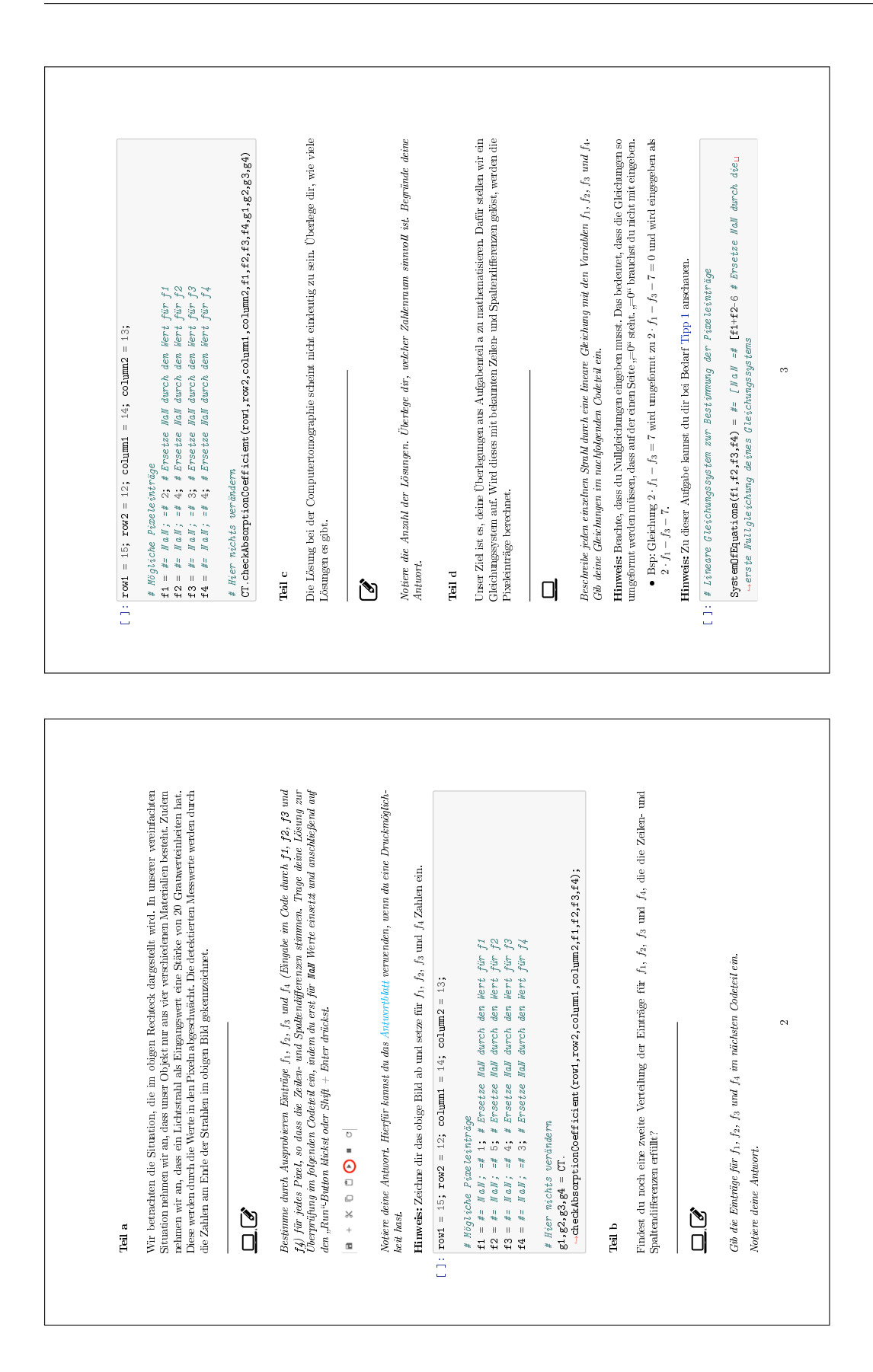
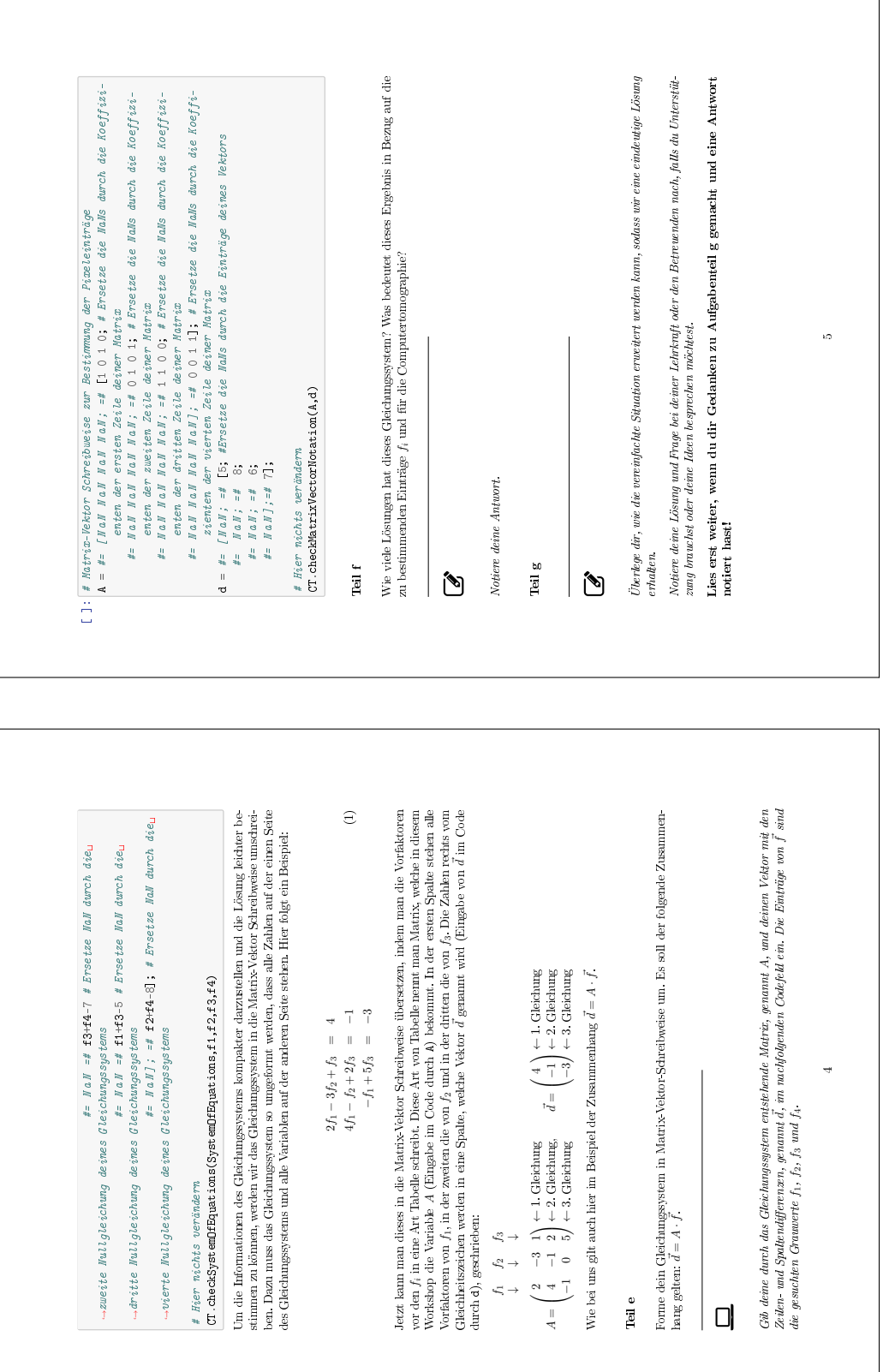

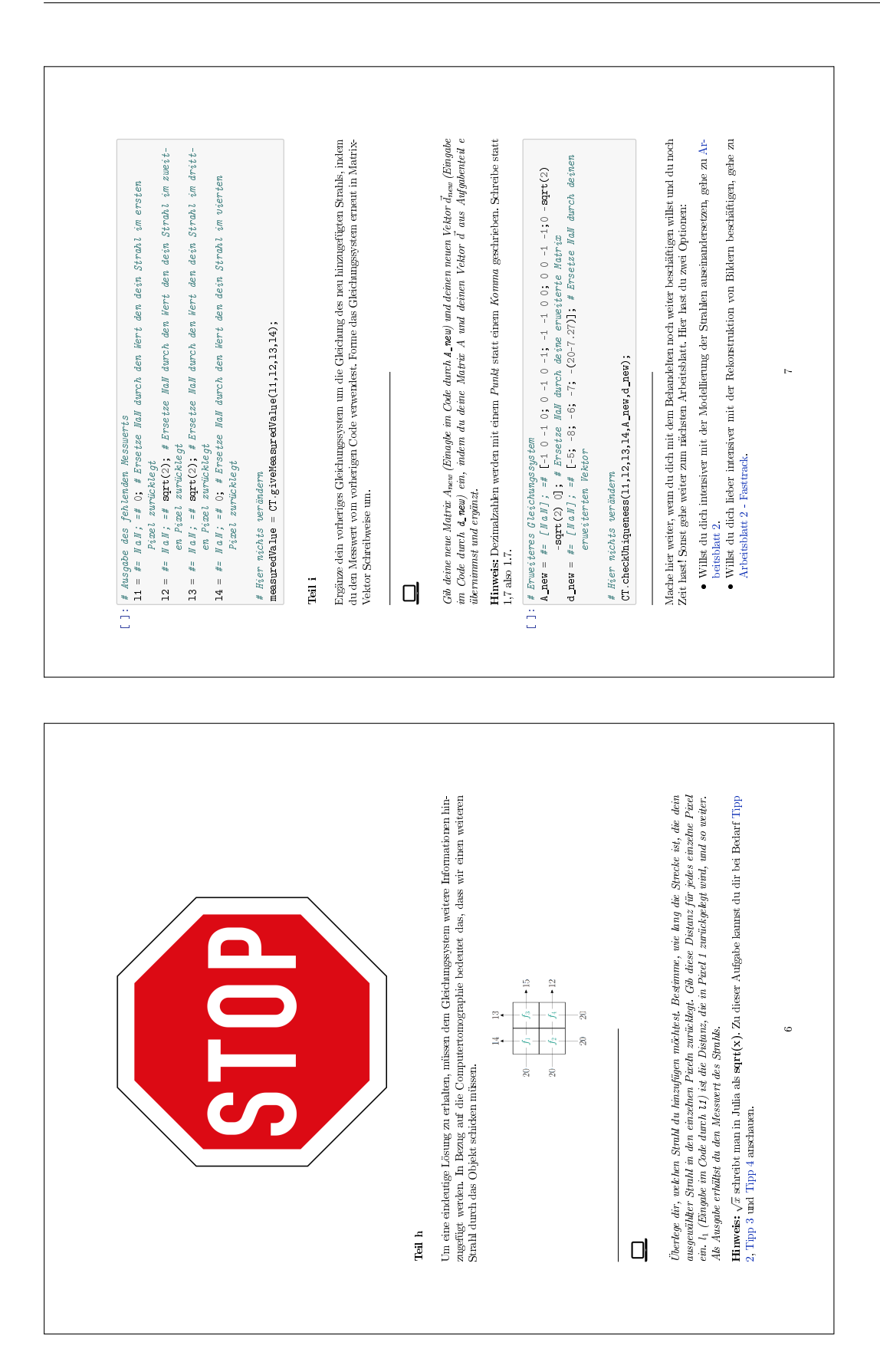

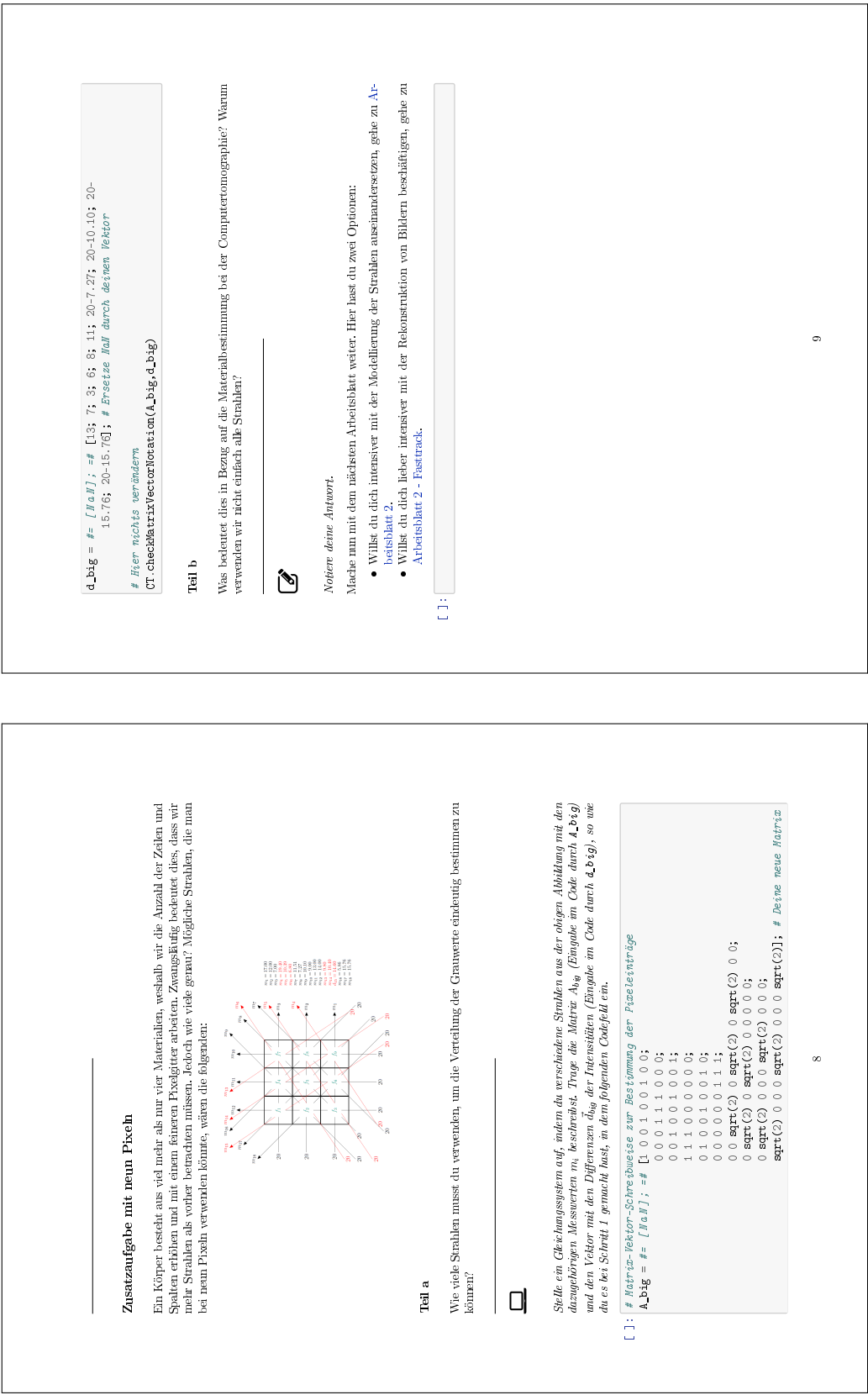

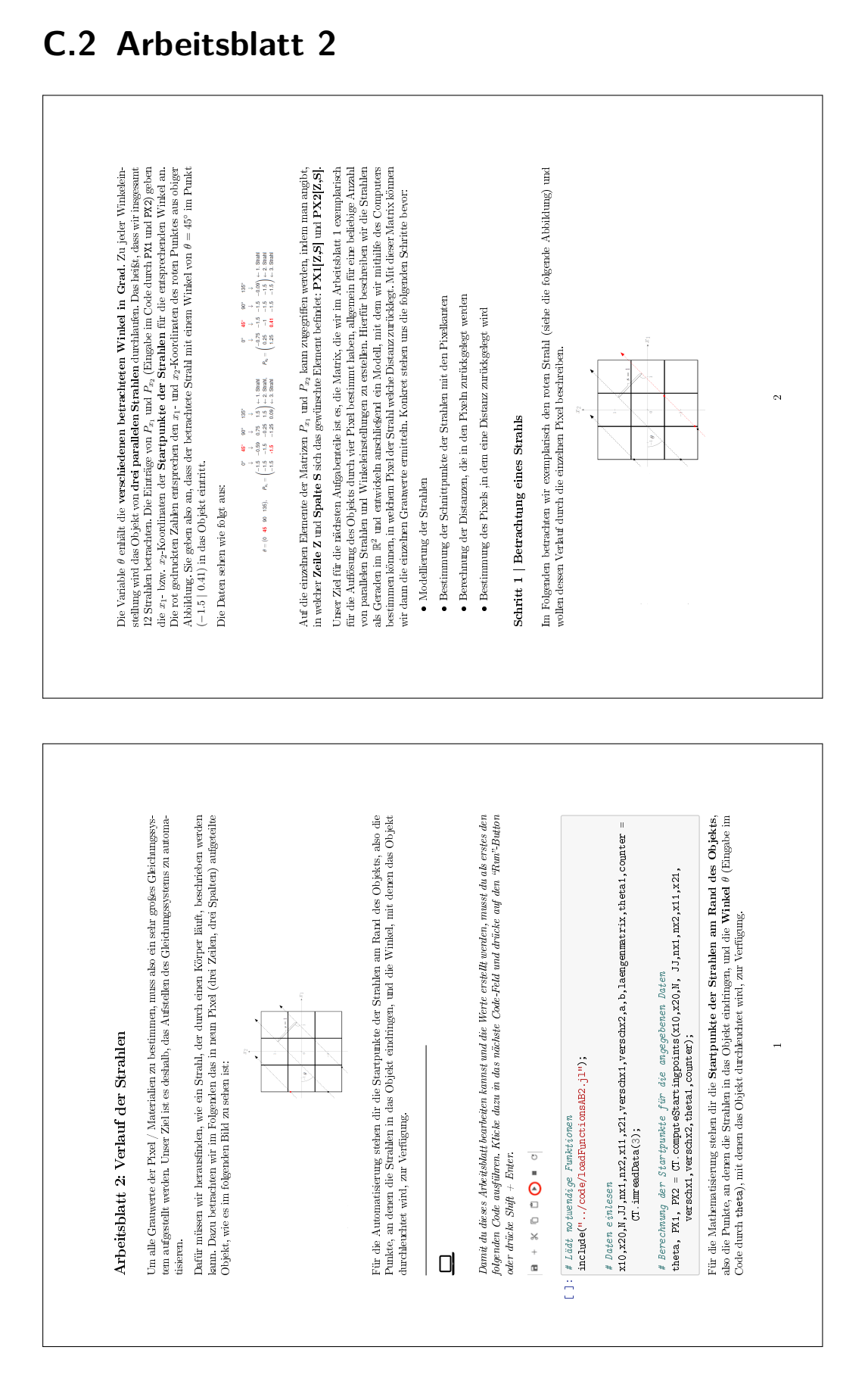

#### C Lernmaterial zum Thema Computertomographie

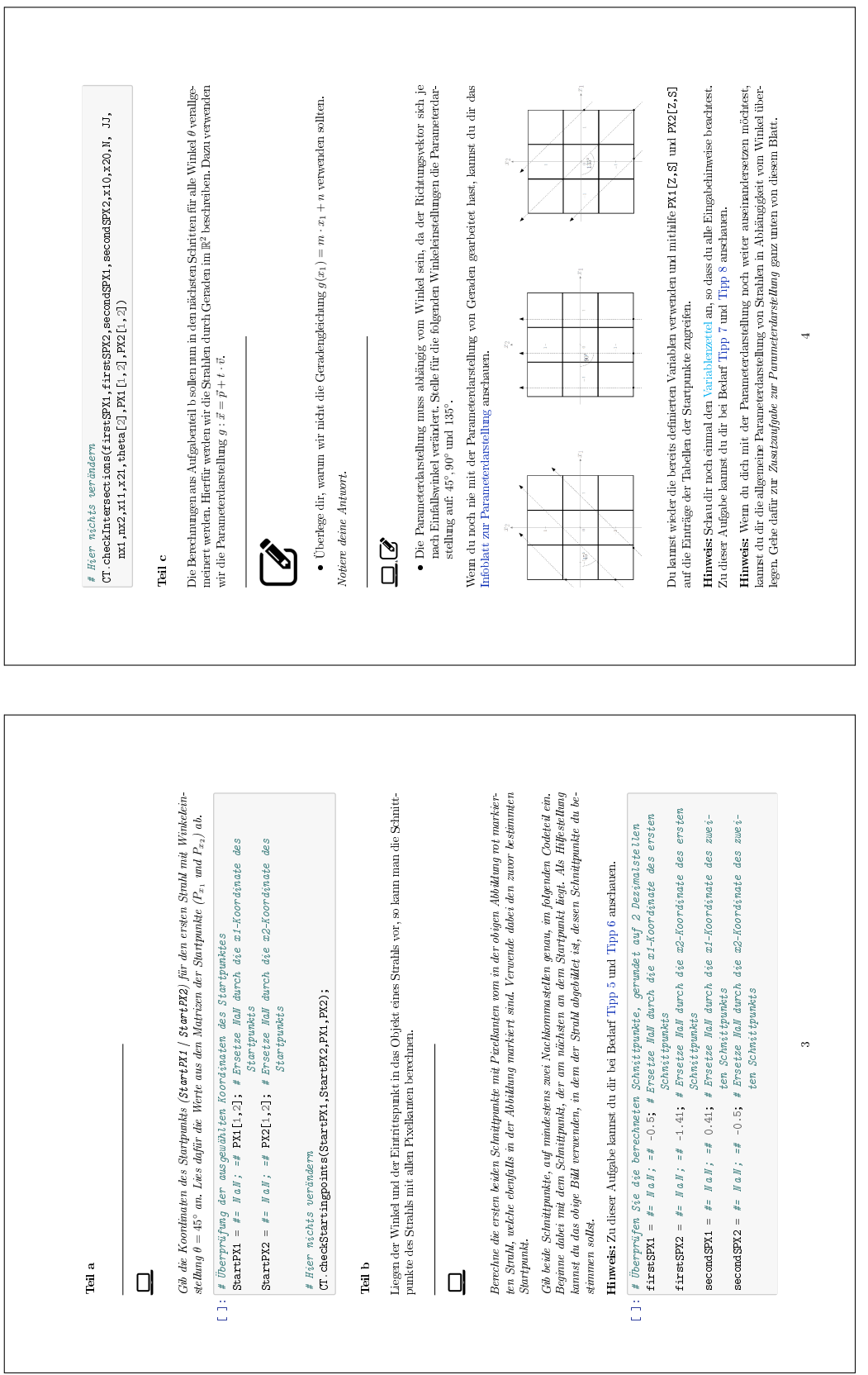

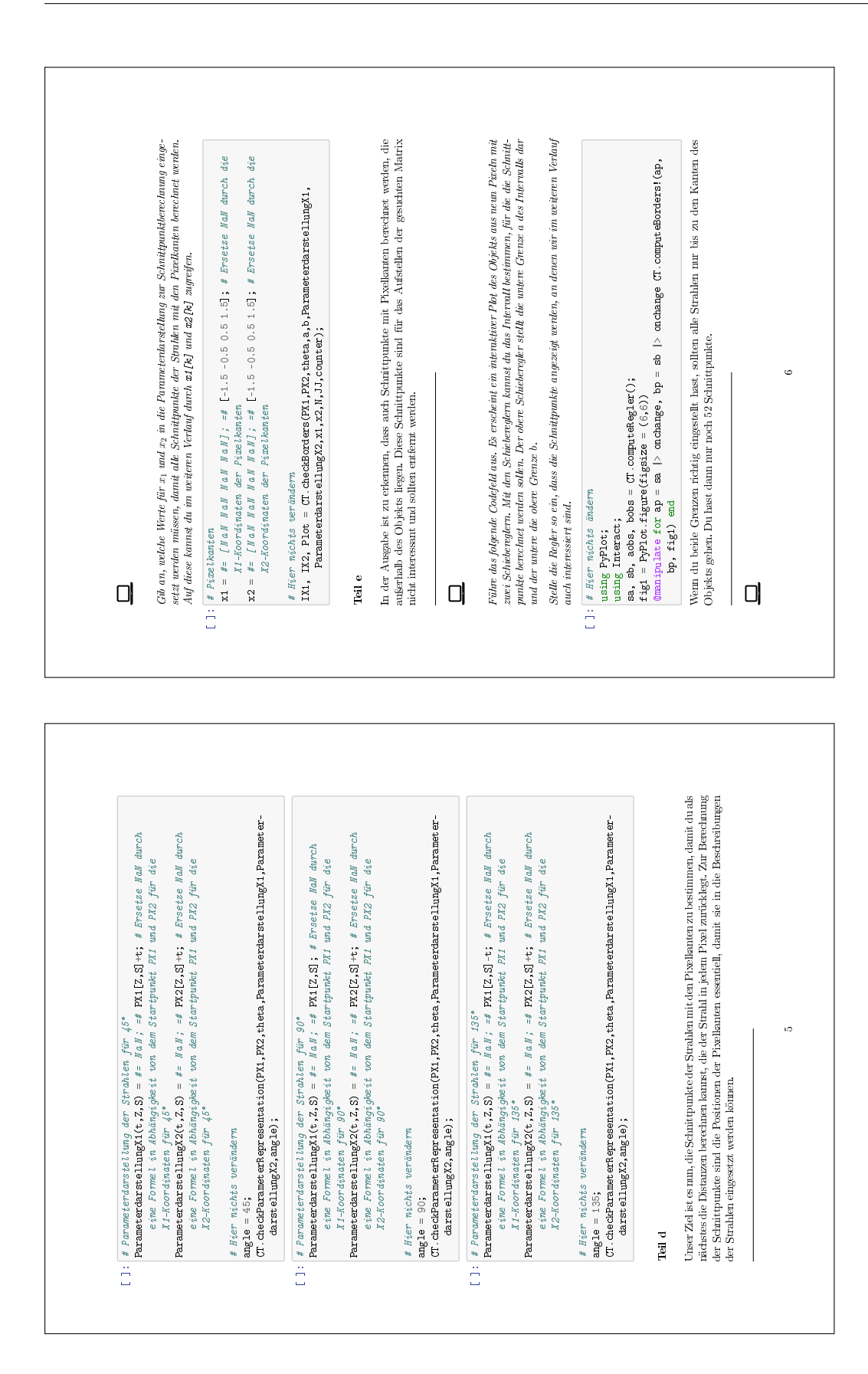

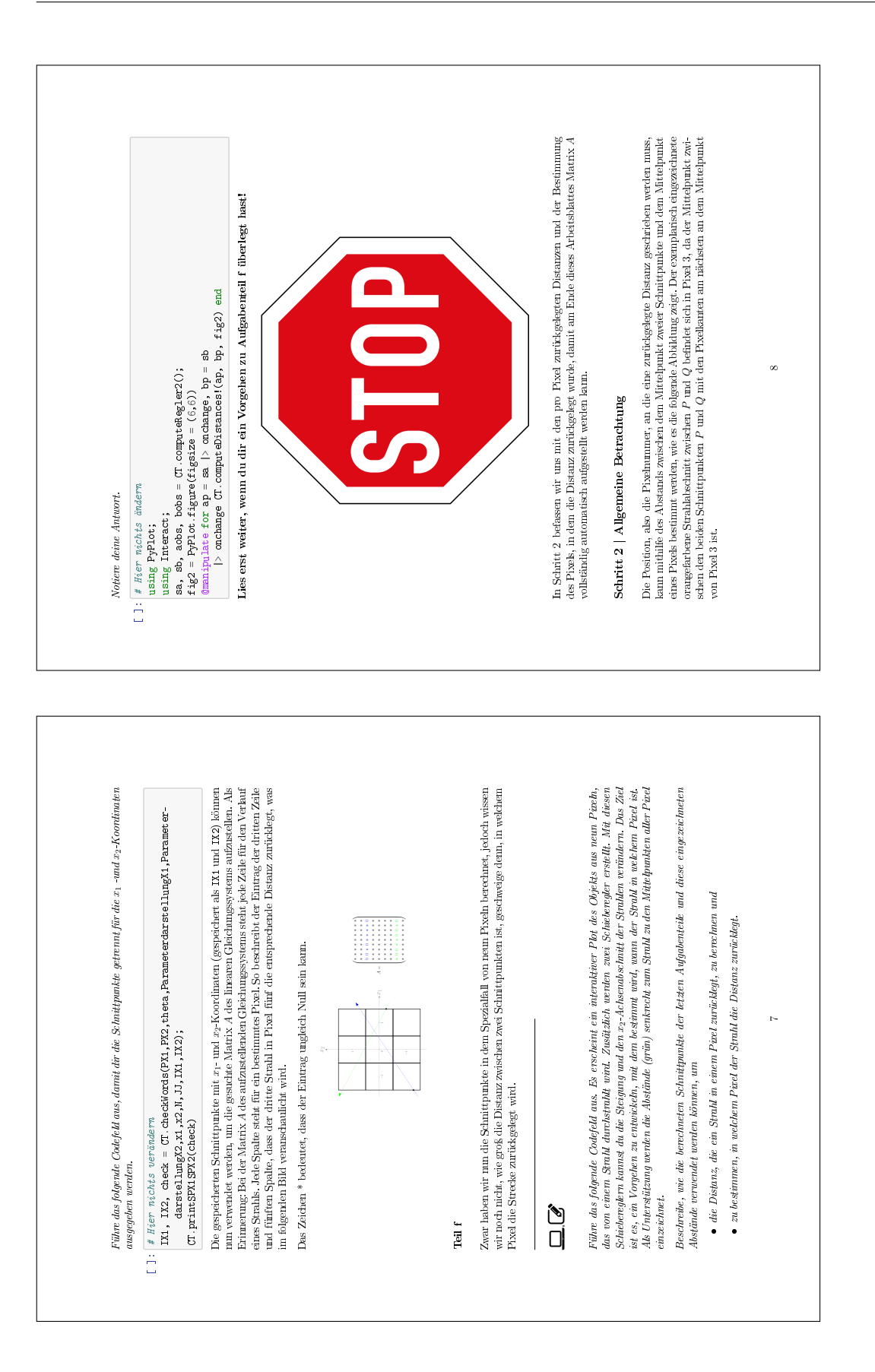

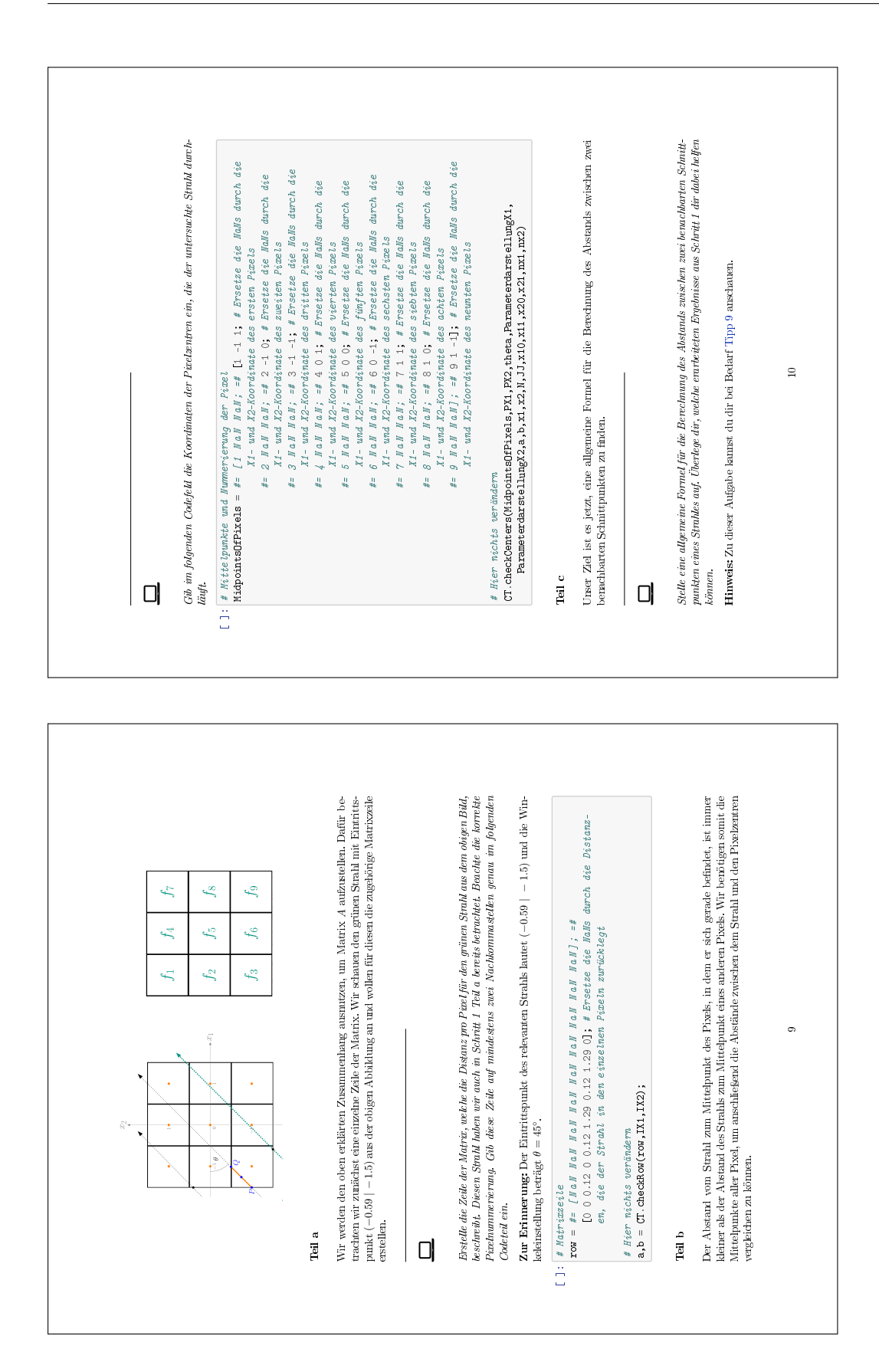

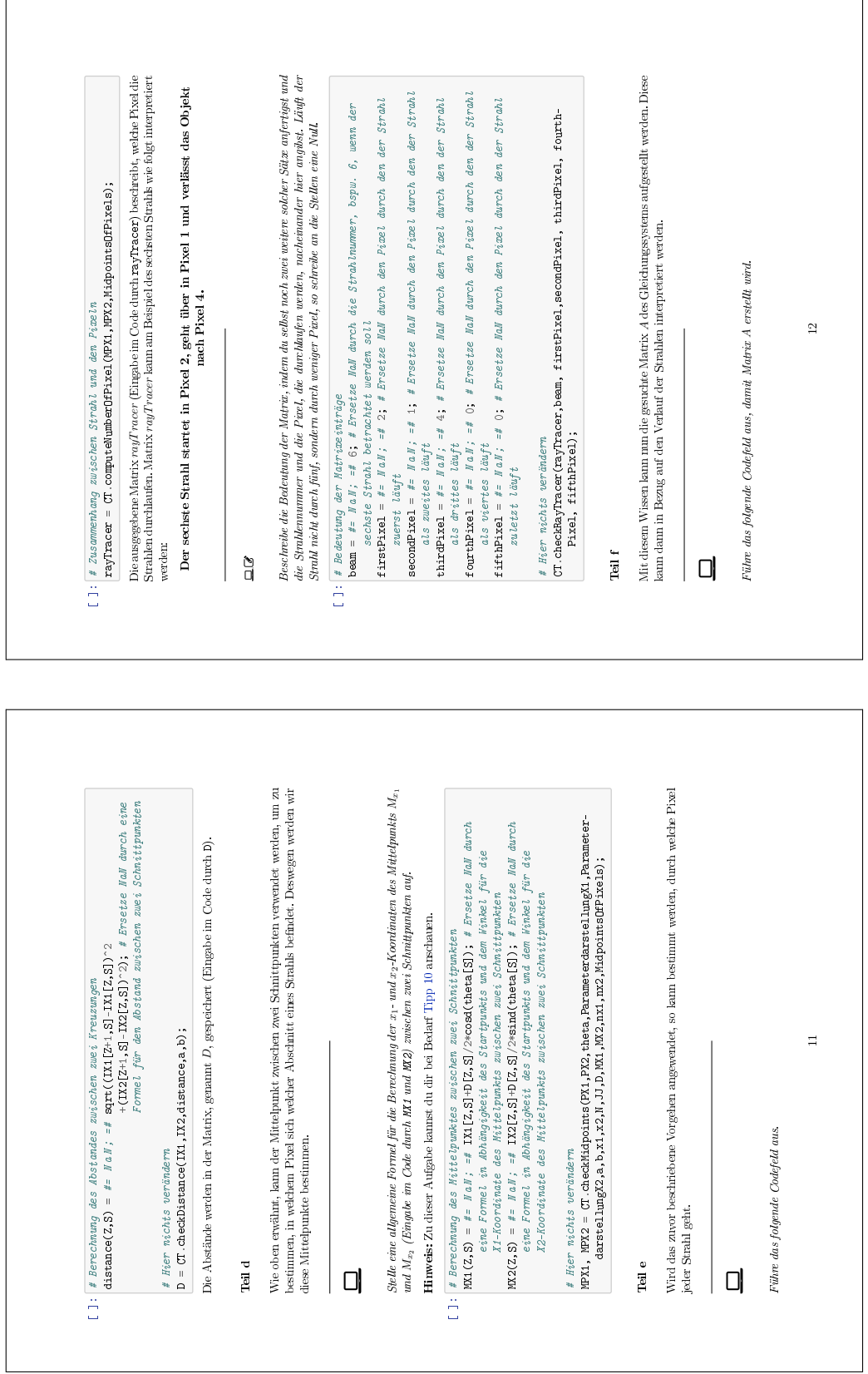

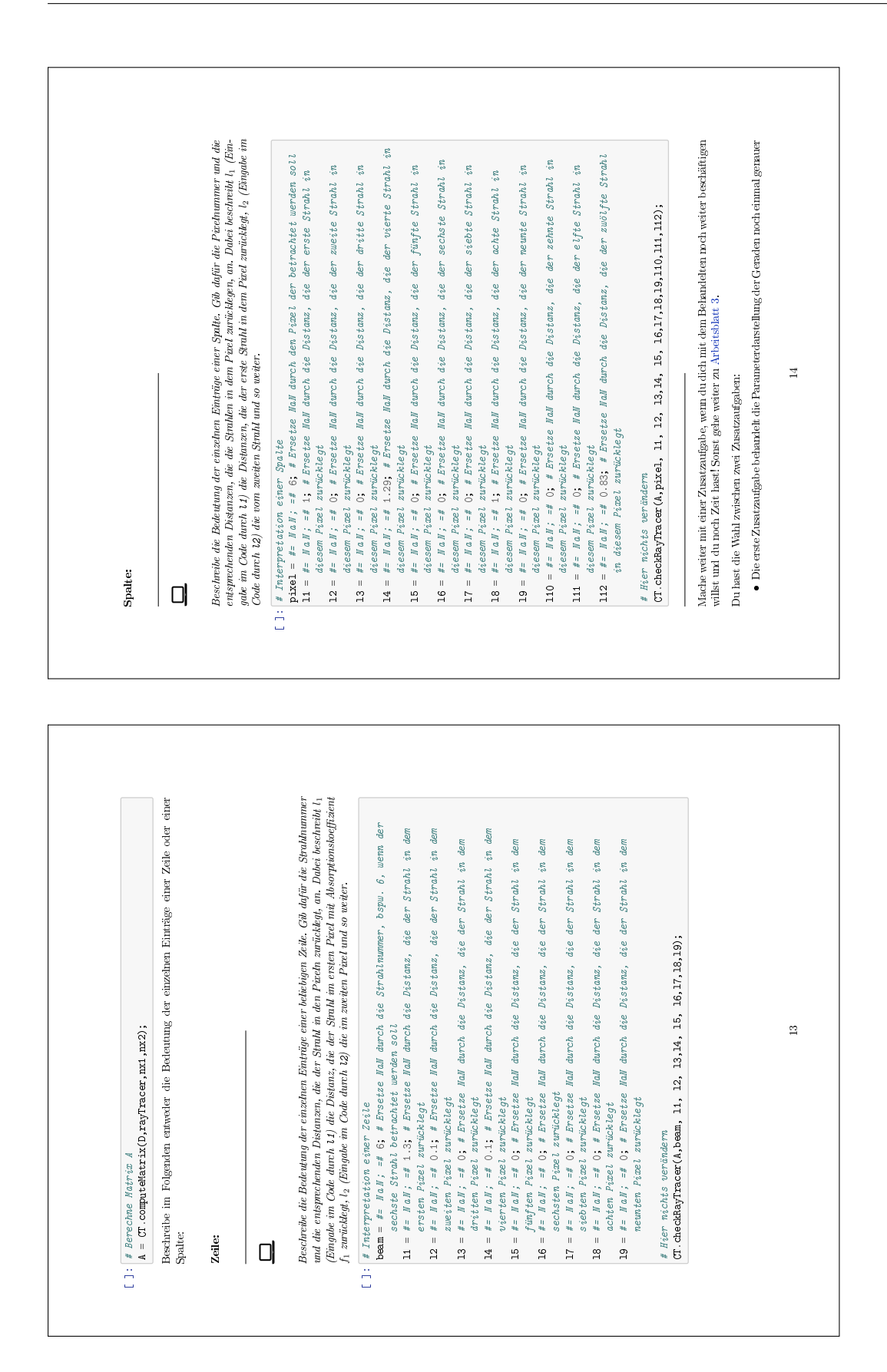

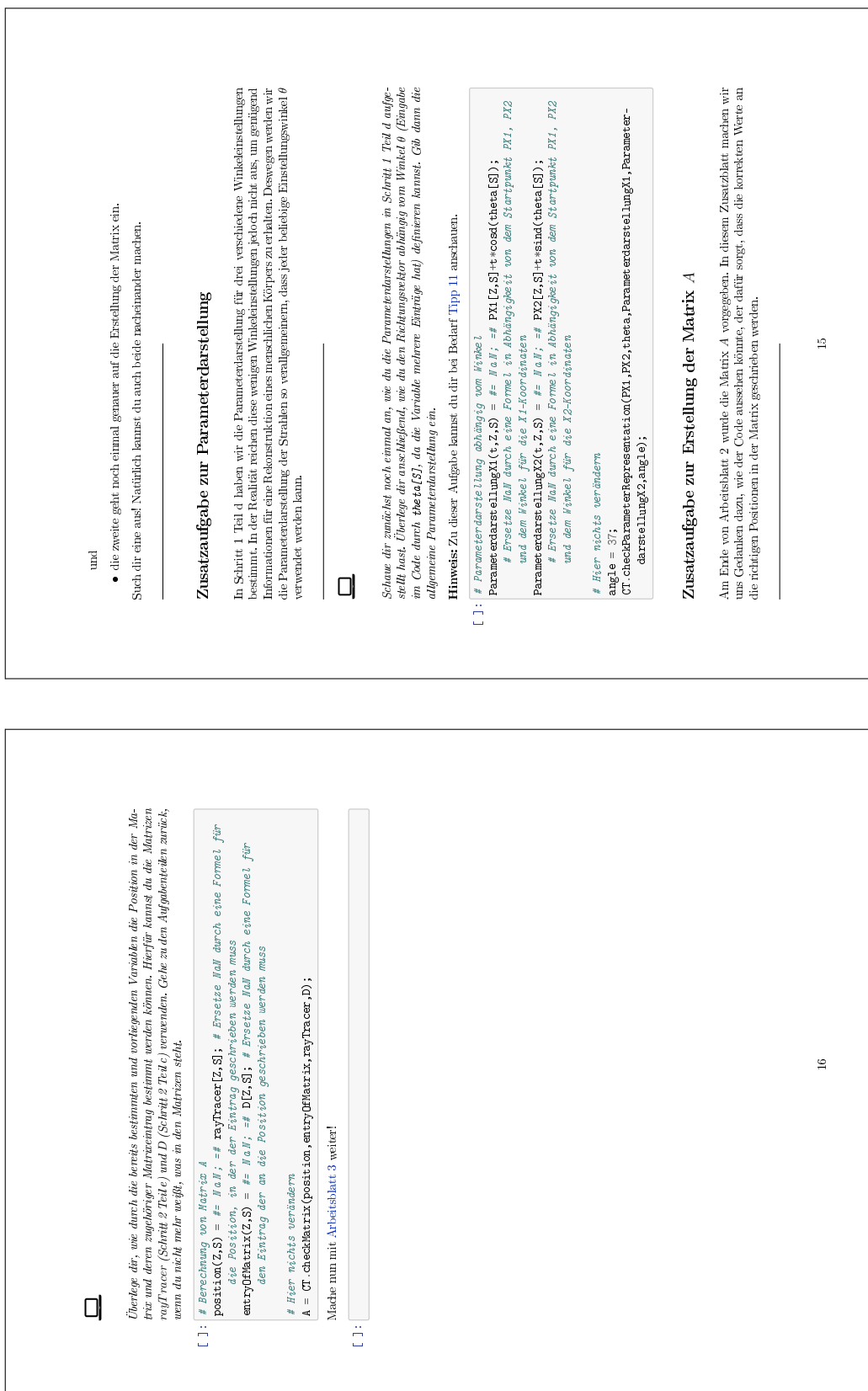

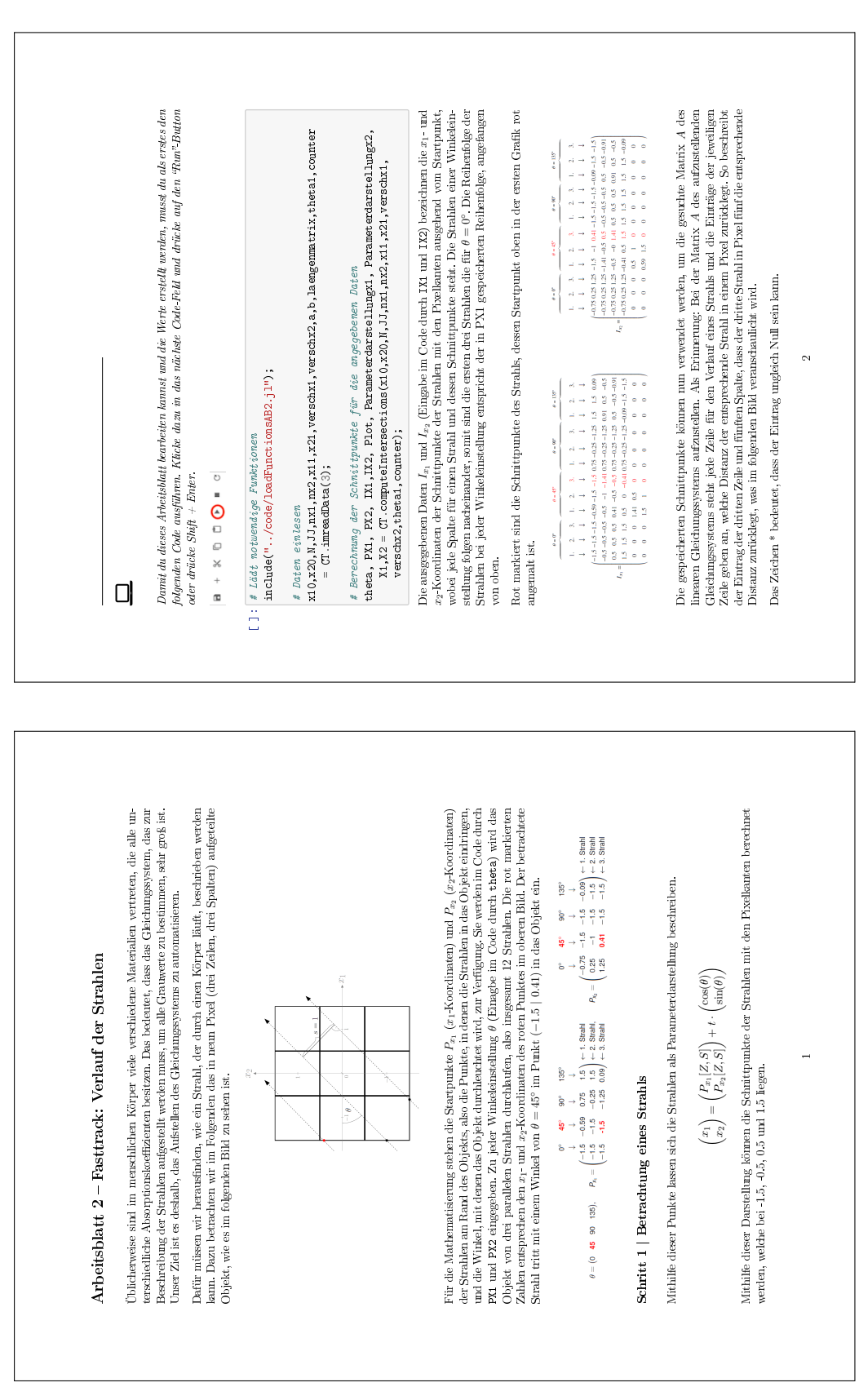

# **C.3 Arbeitsblatt 2 – Fasttrack**

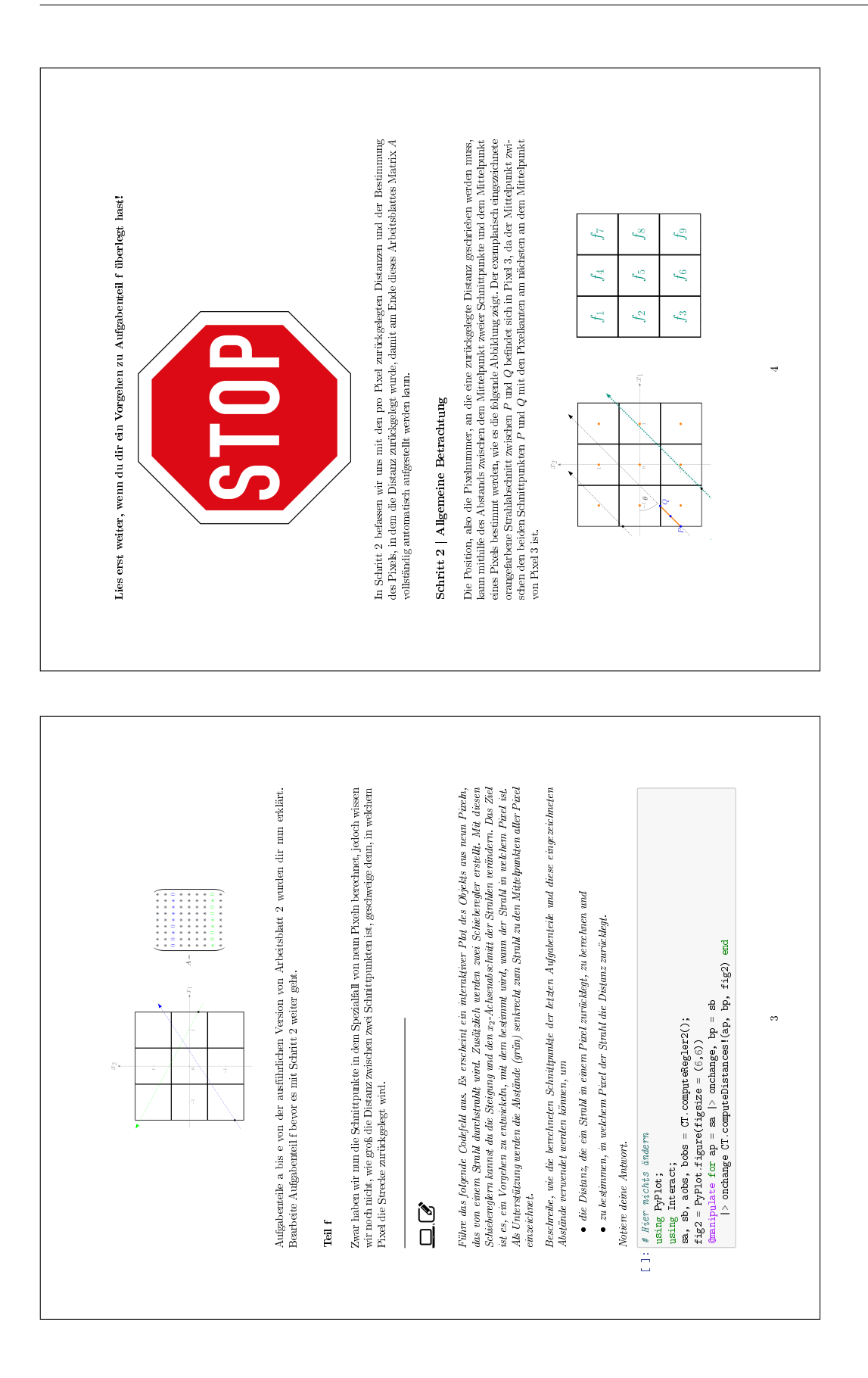

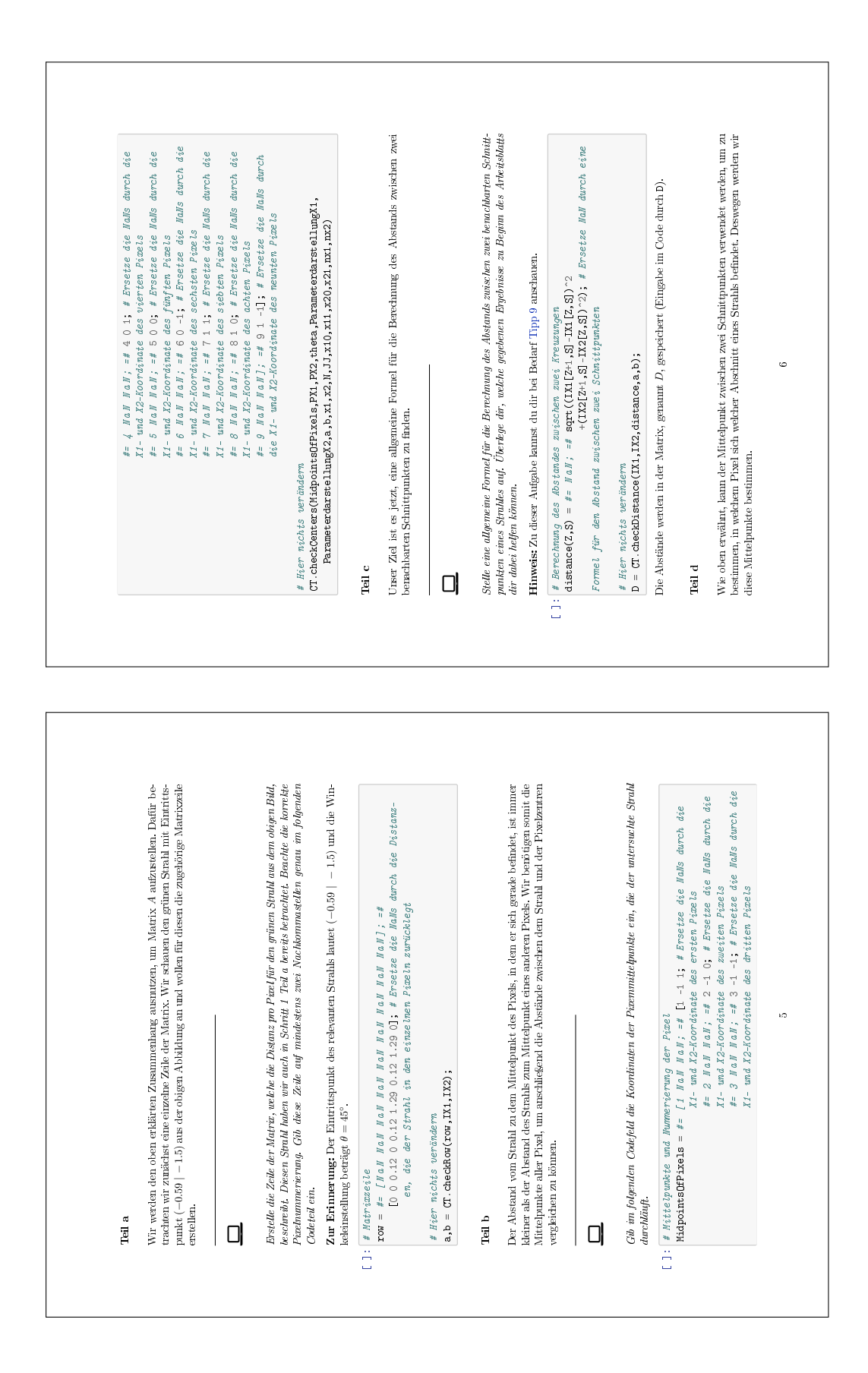

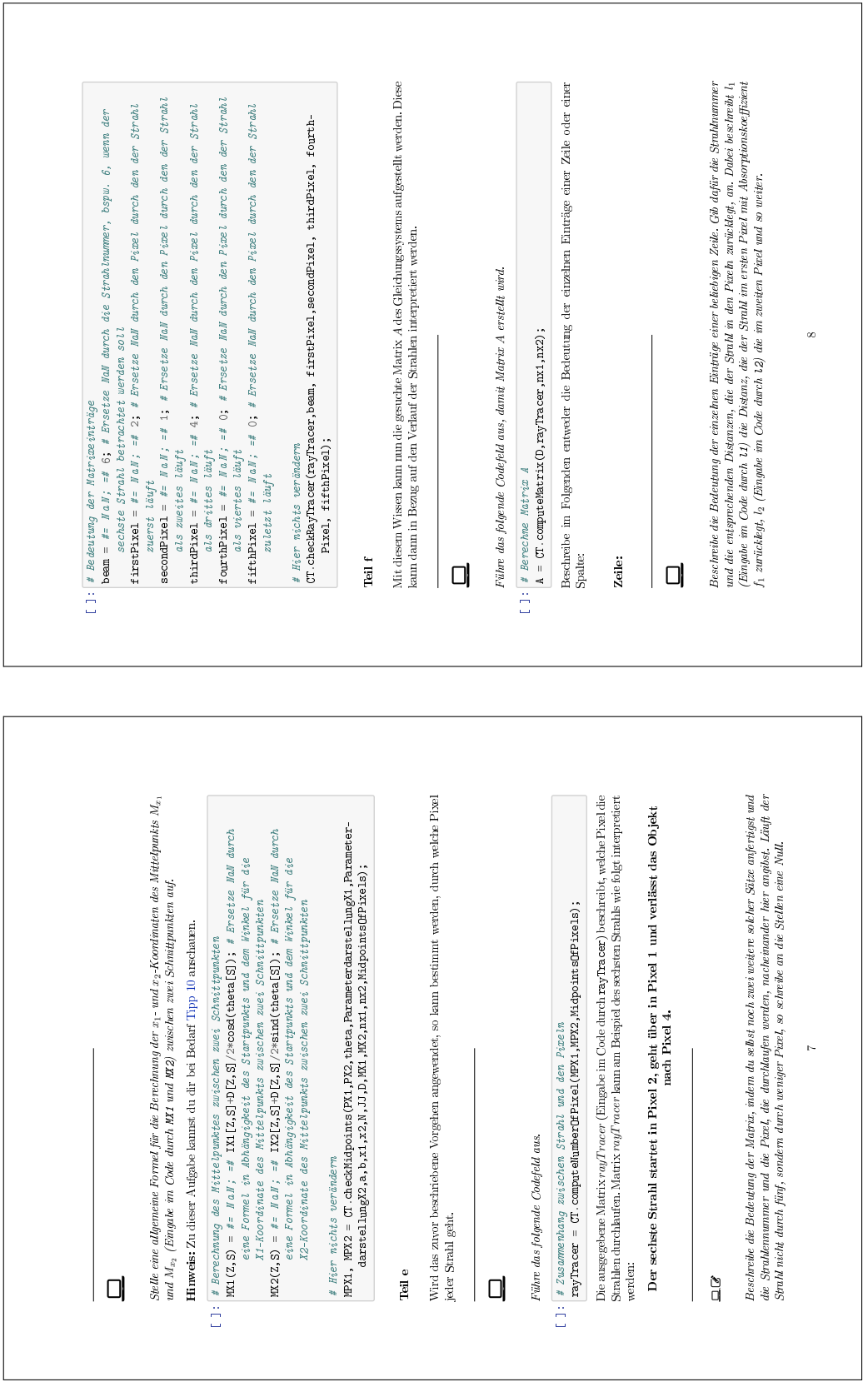

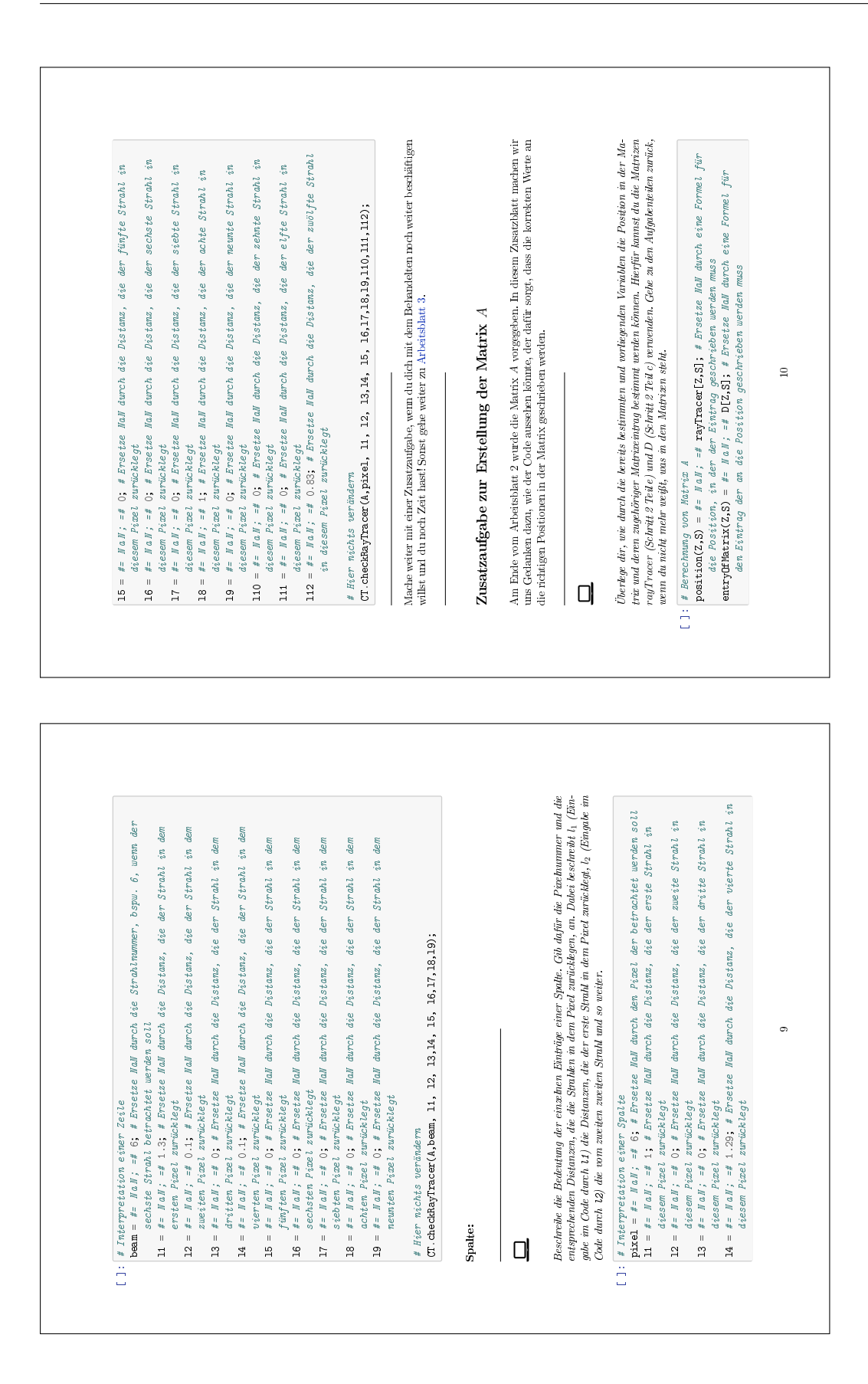

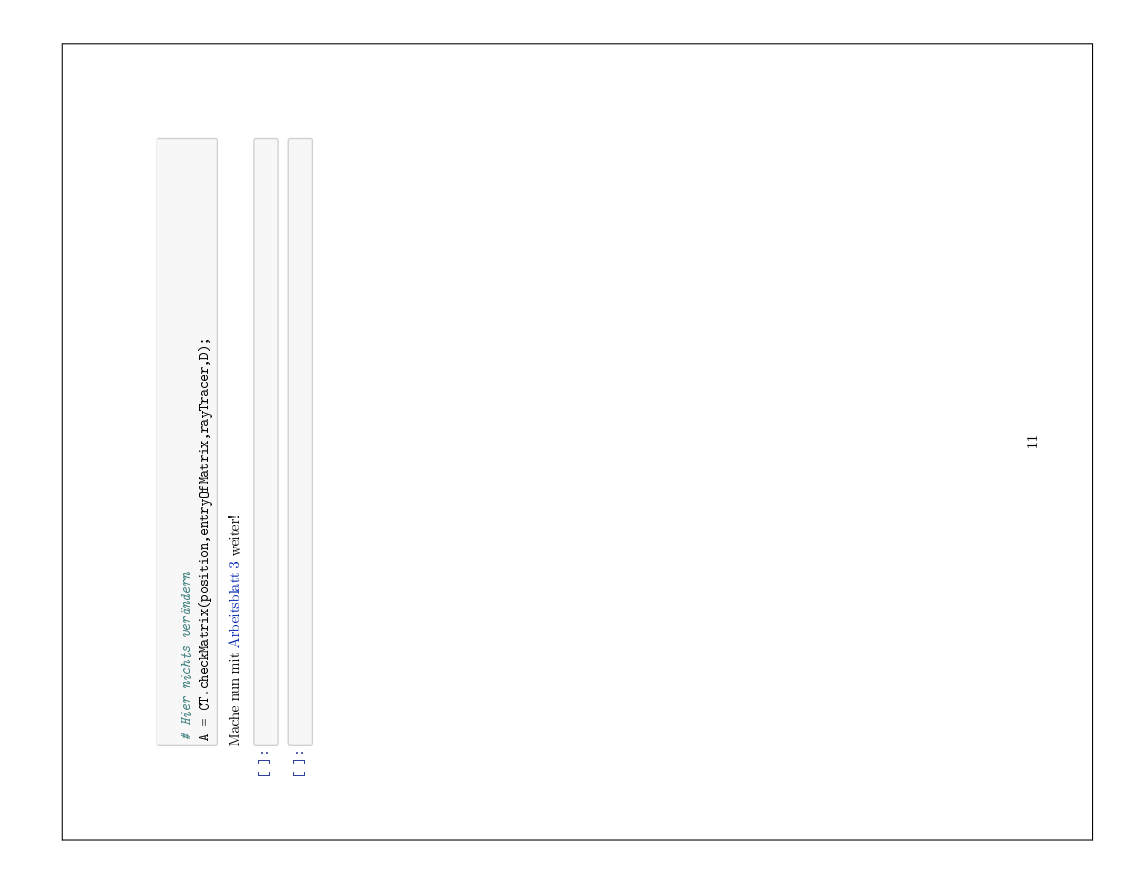

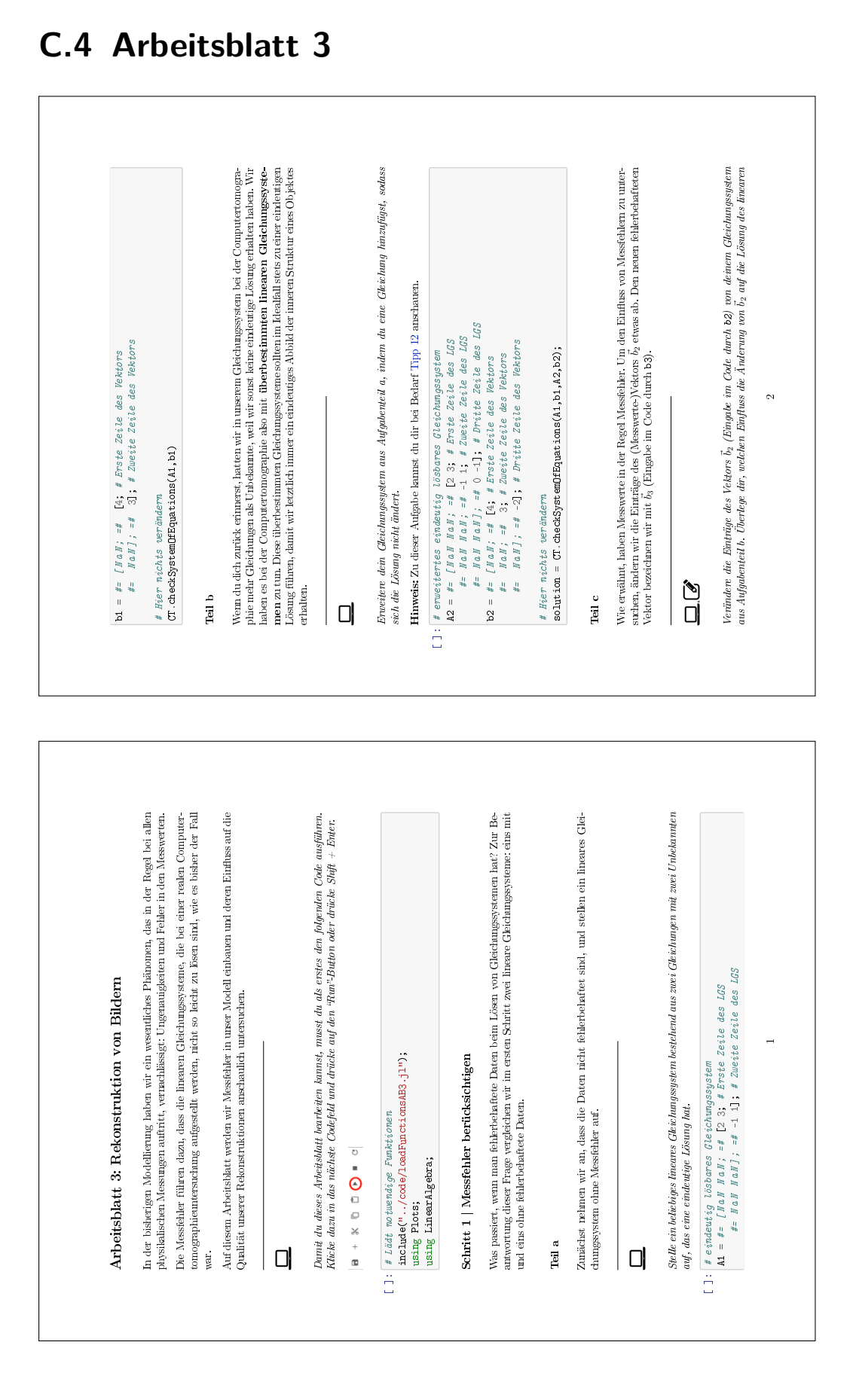

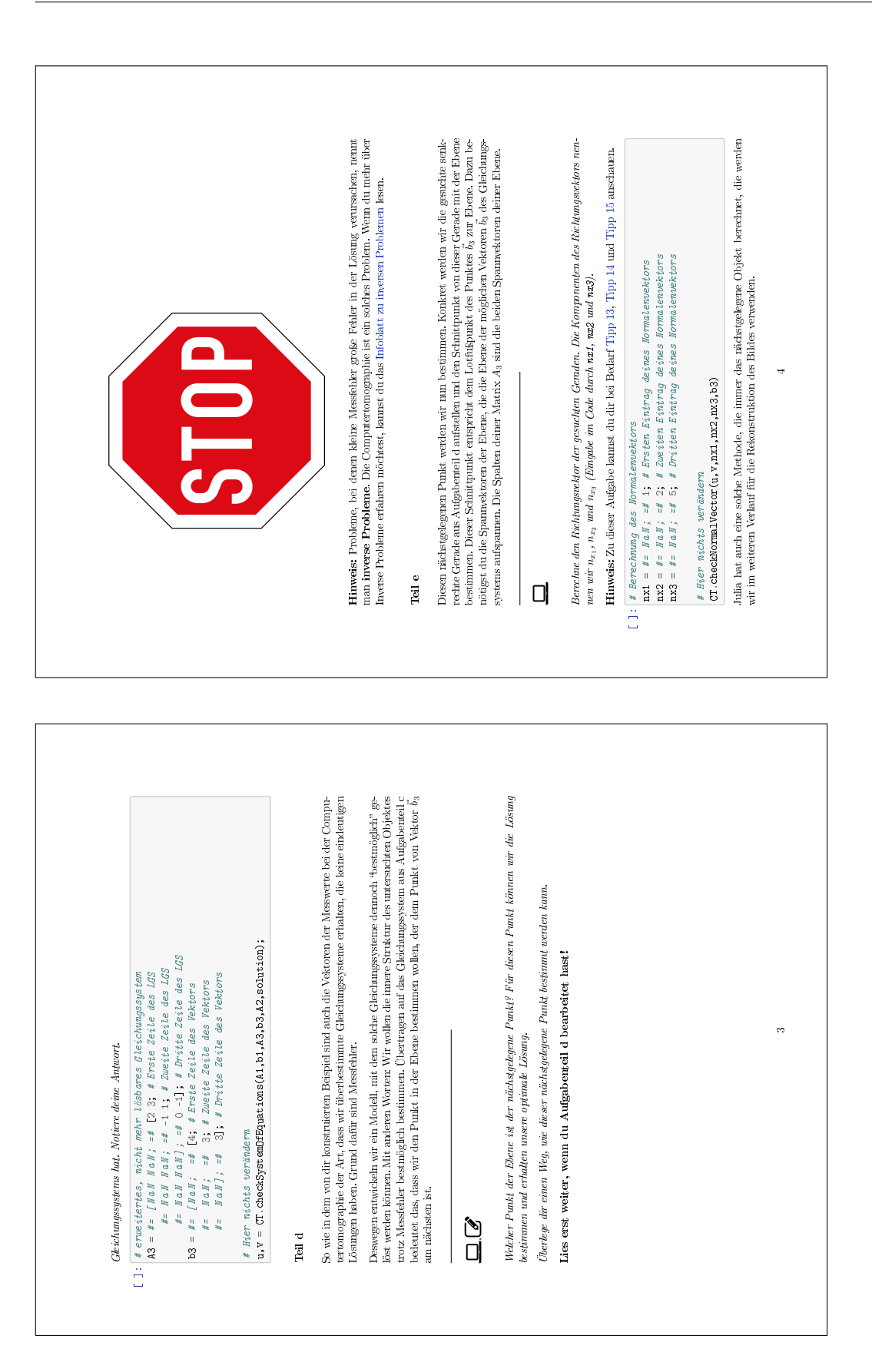

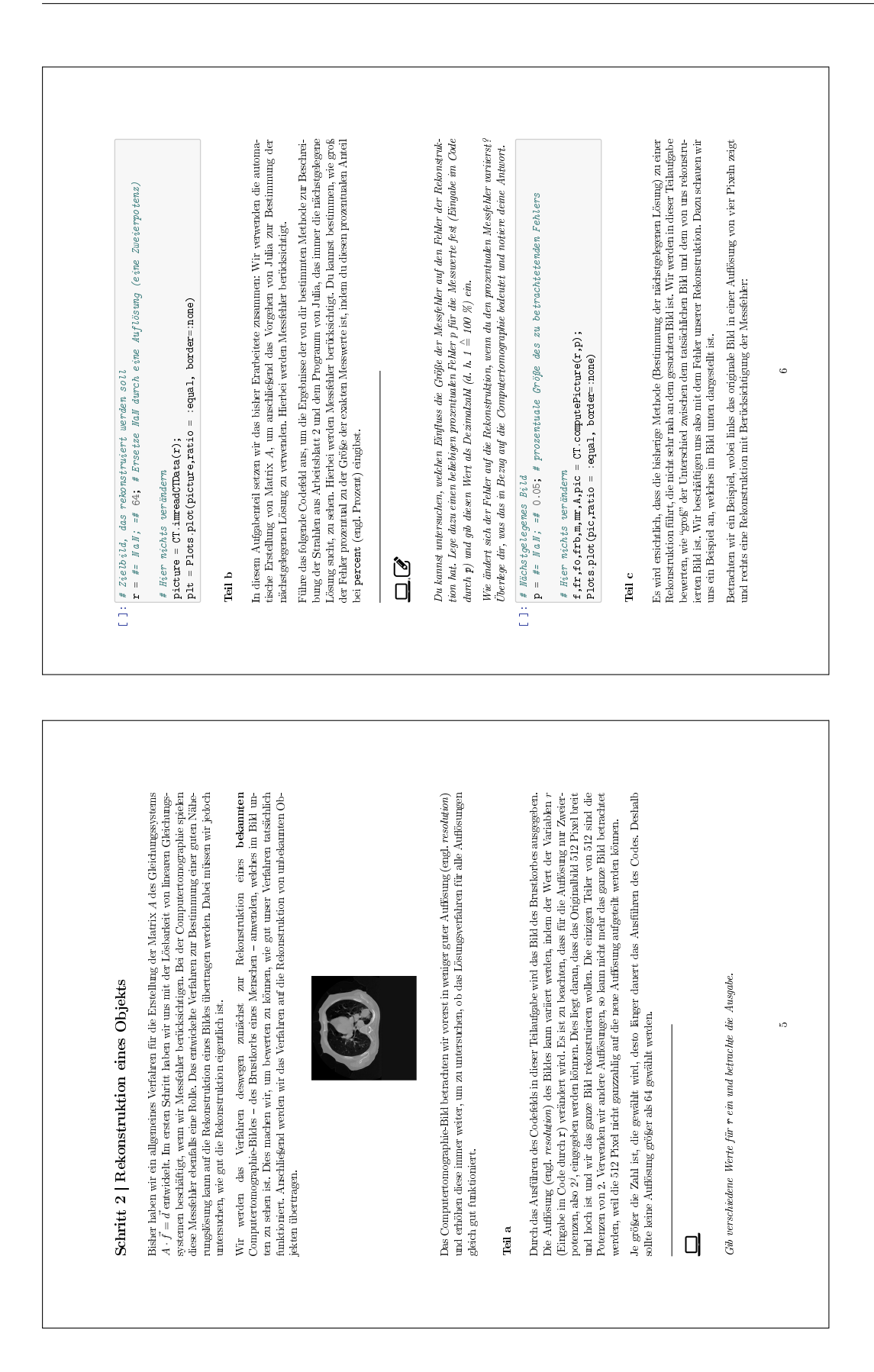

### **C.5 Zusatzblatt 1**

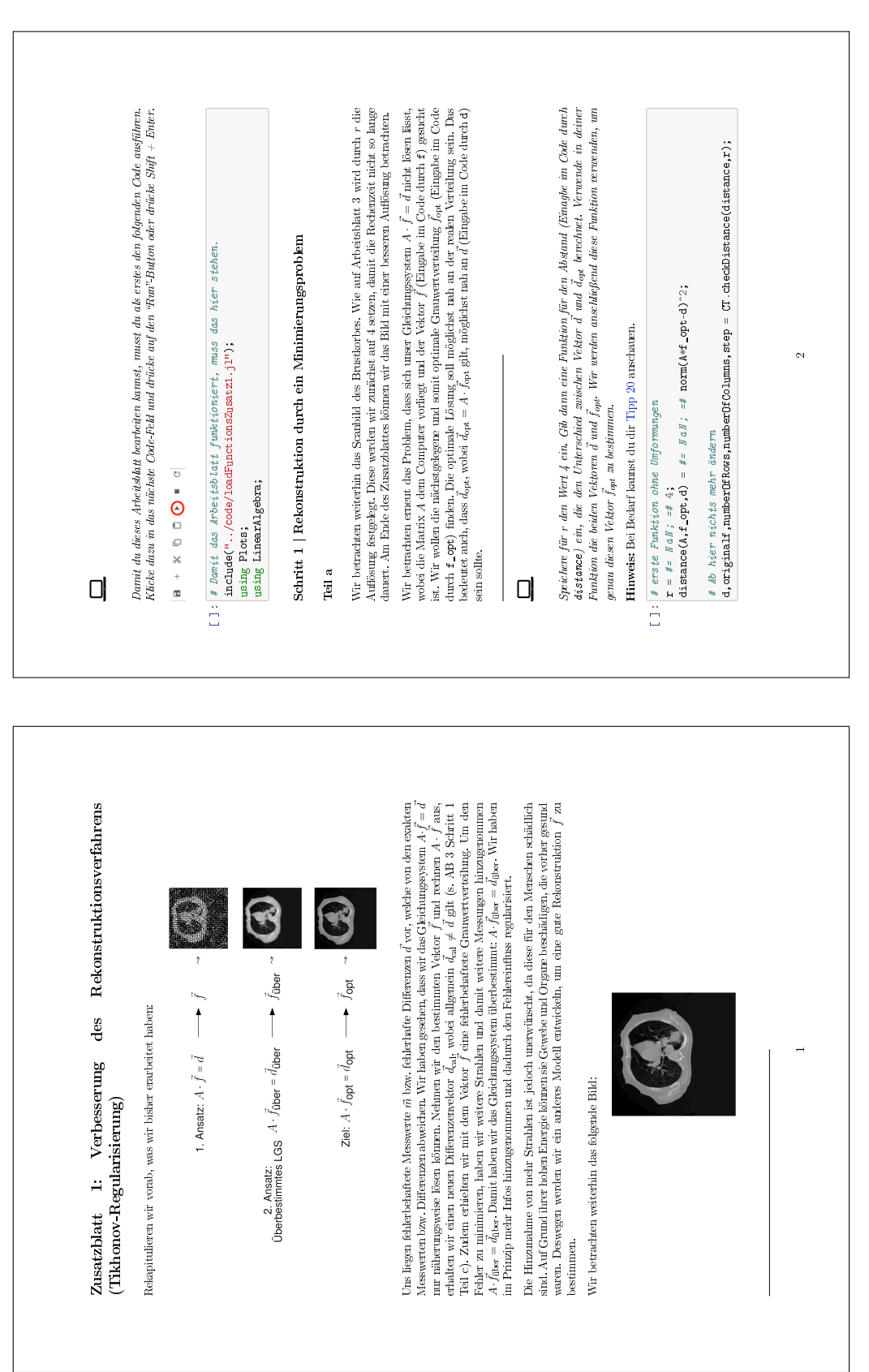

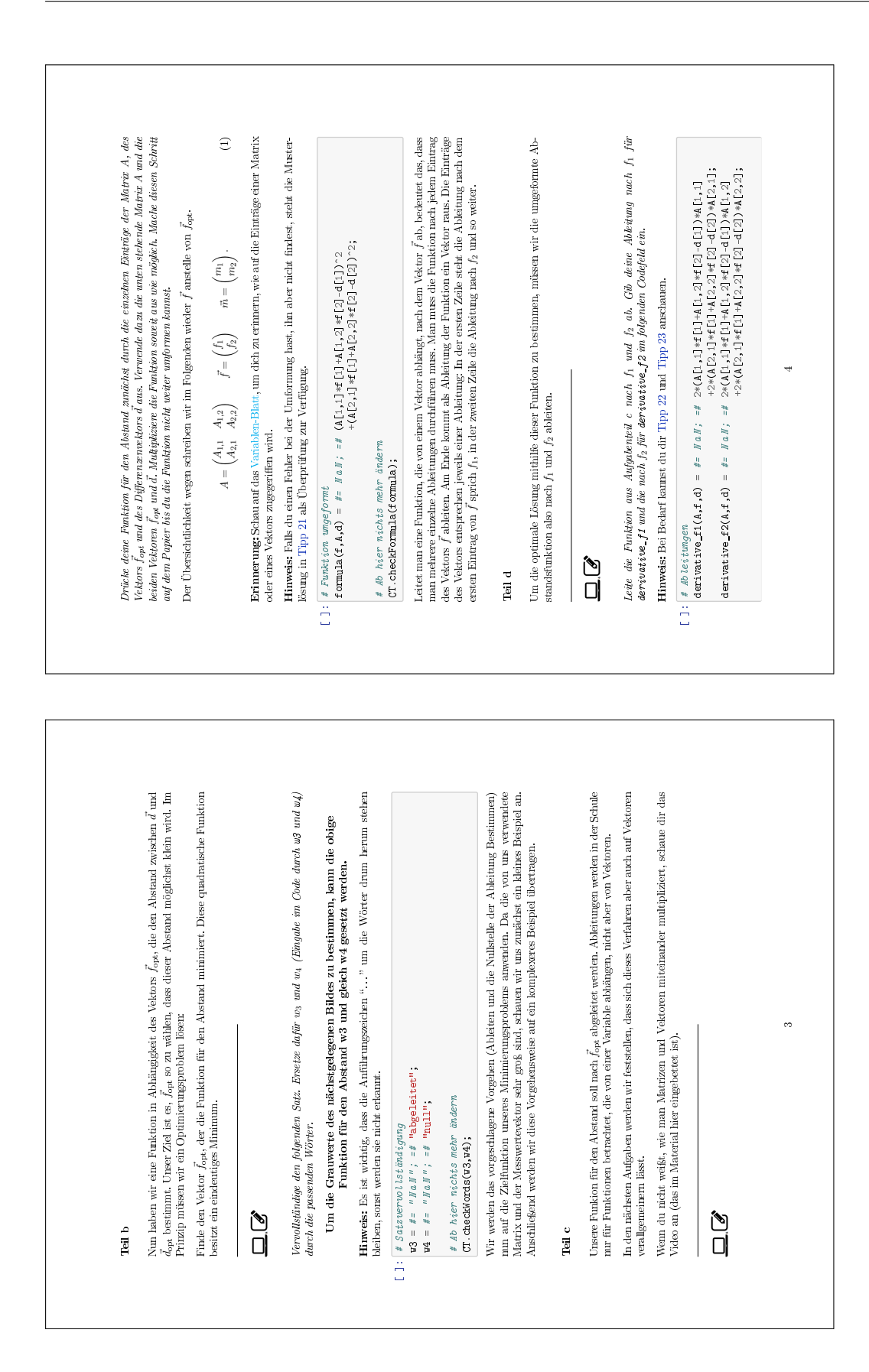

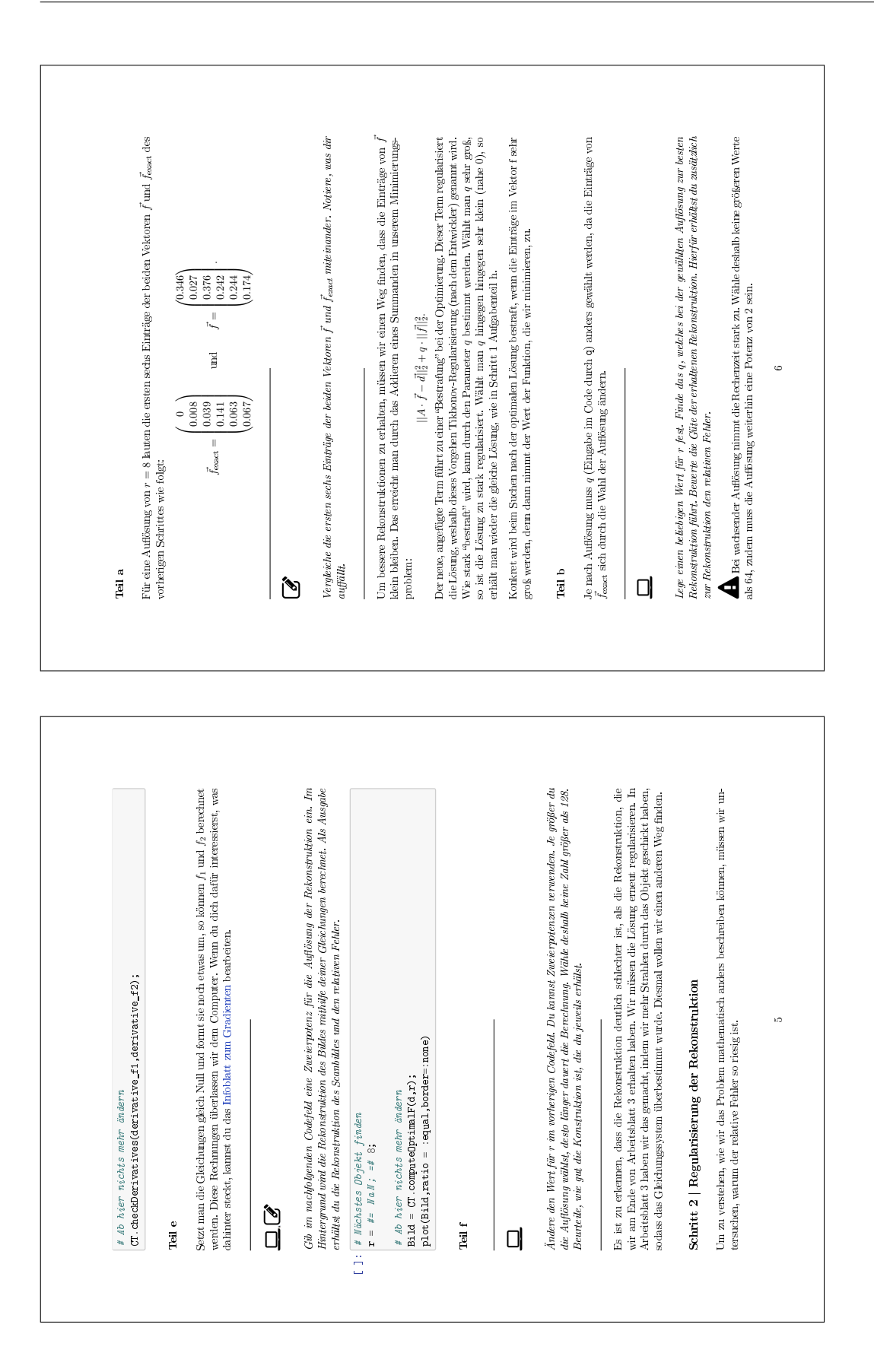

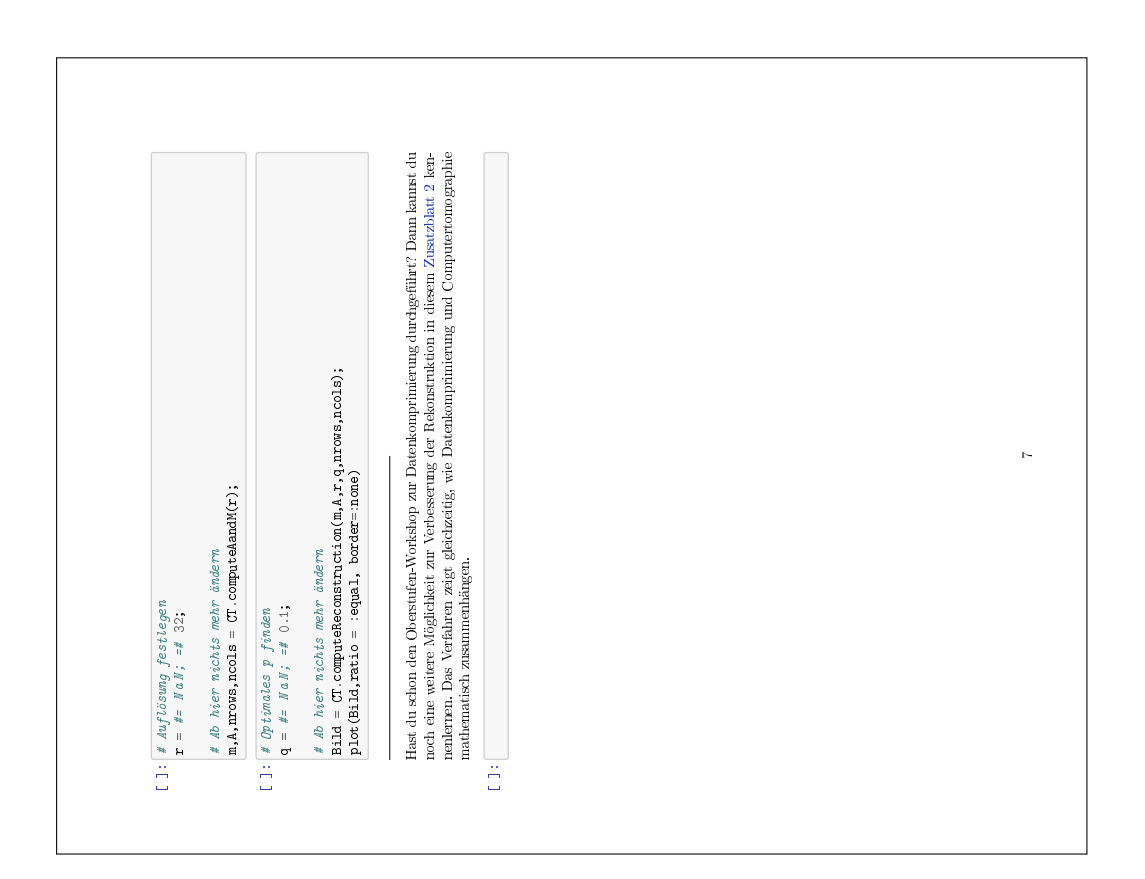

# **C.6 Zusatzblatt 2**

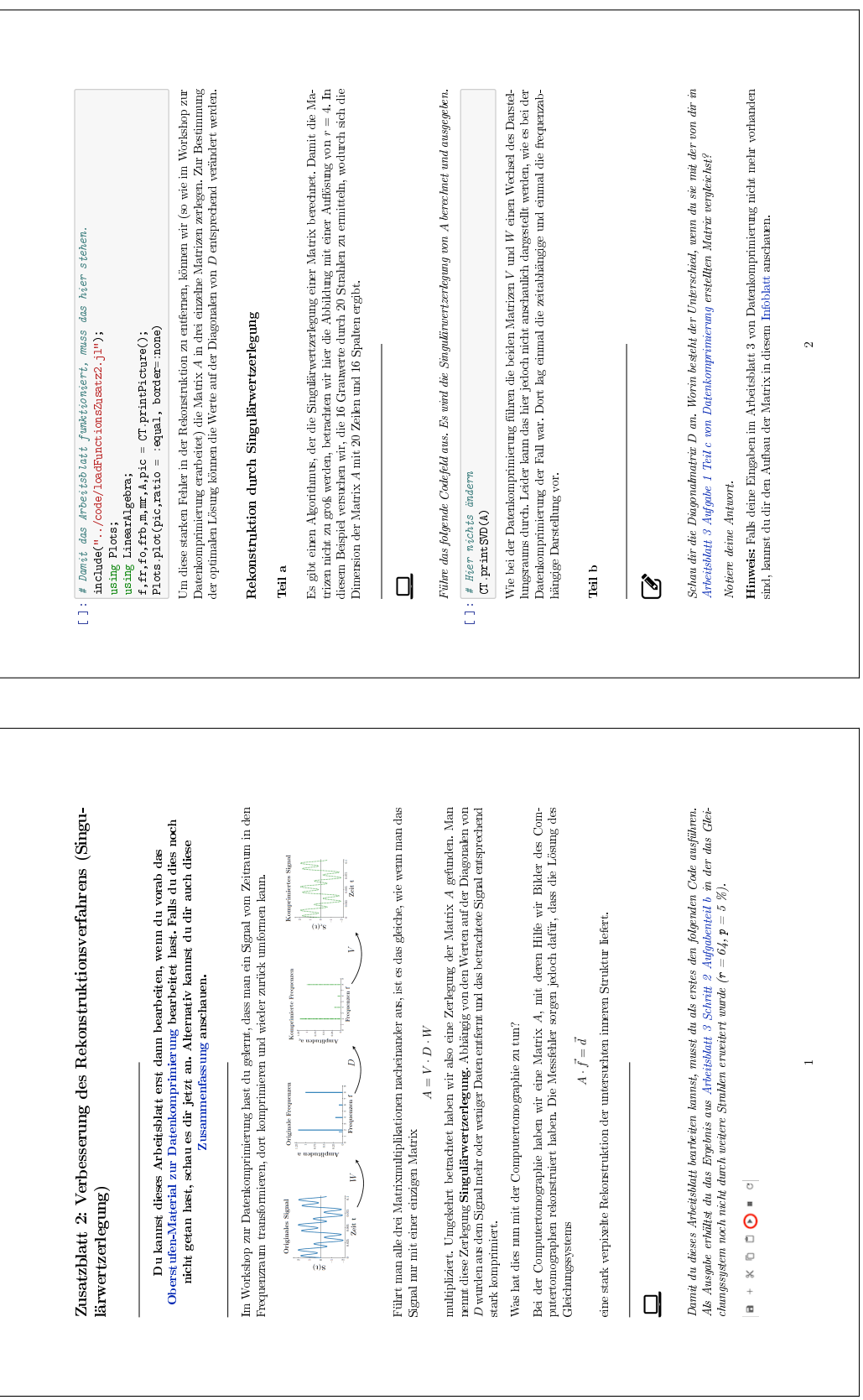

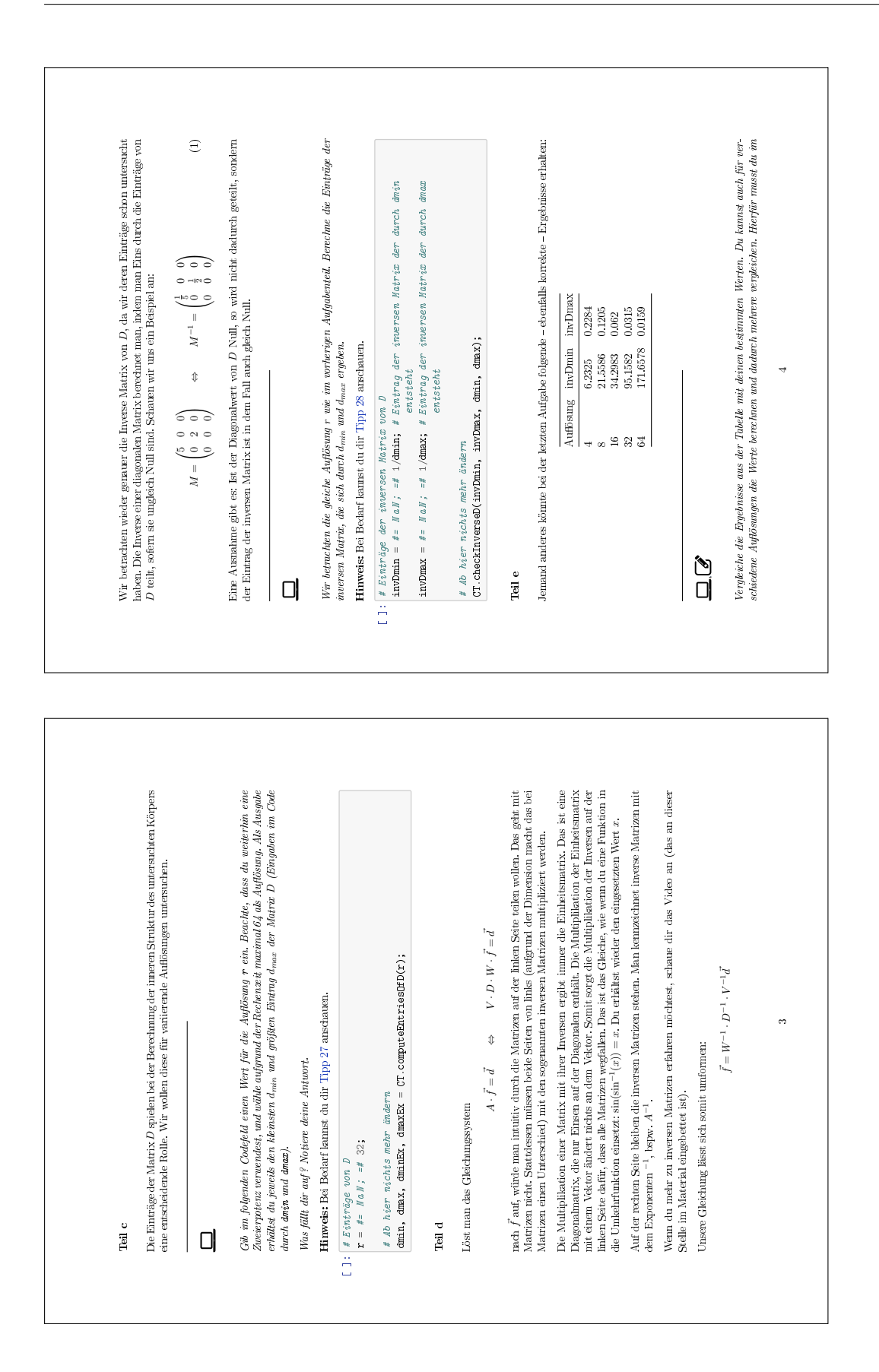

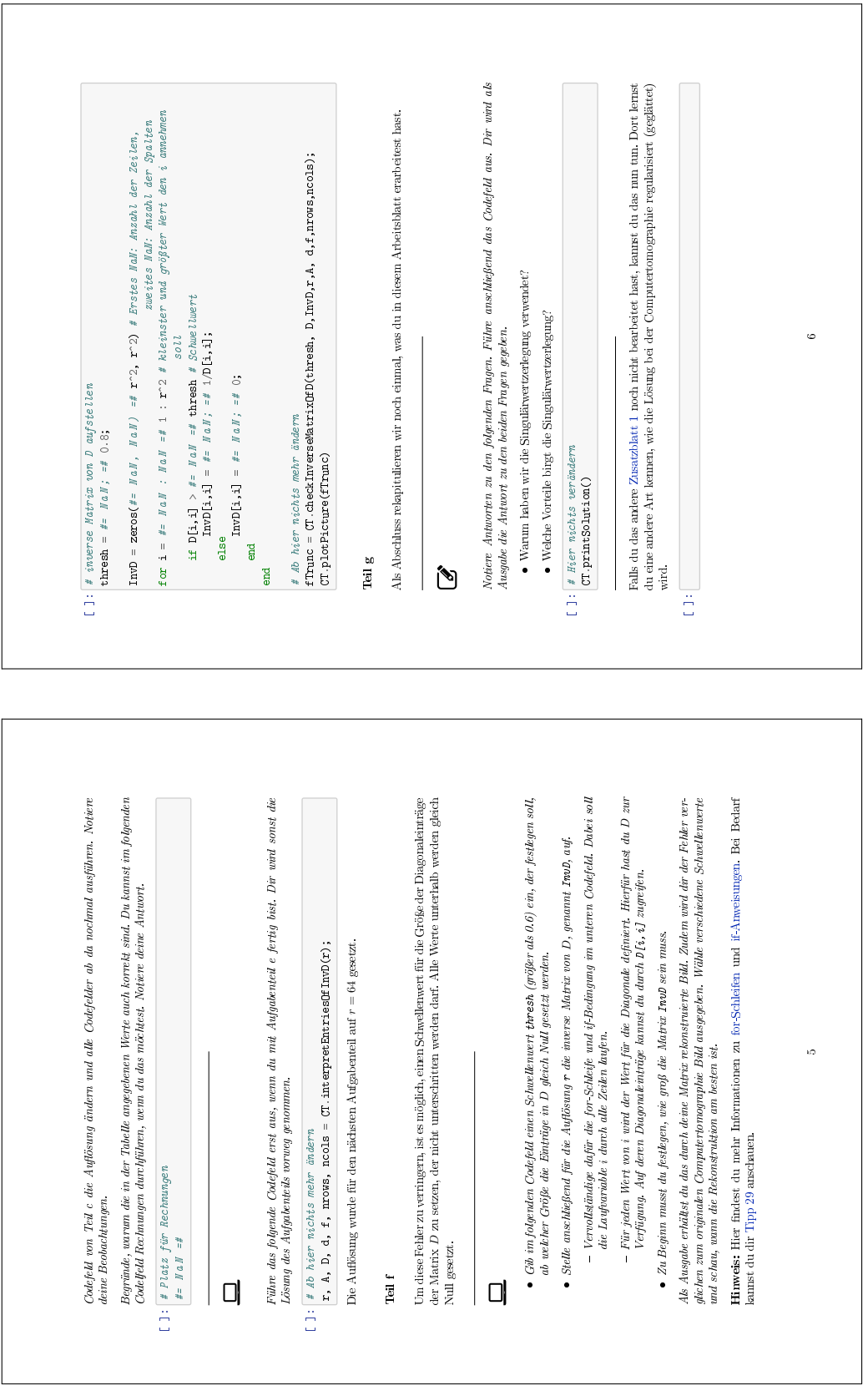

## **C.7 Antwortblatt**

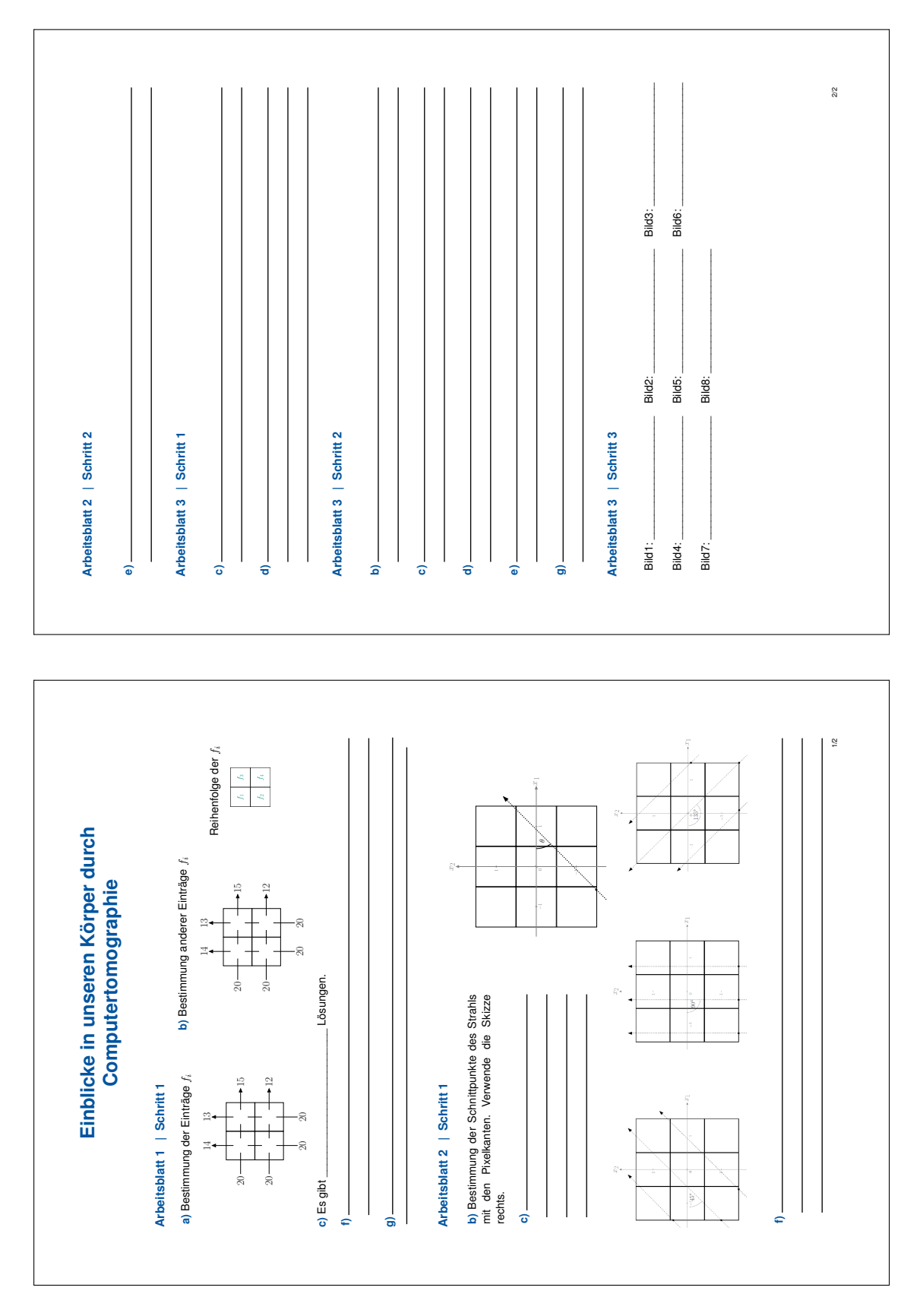

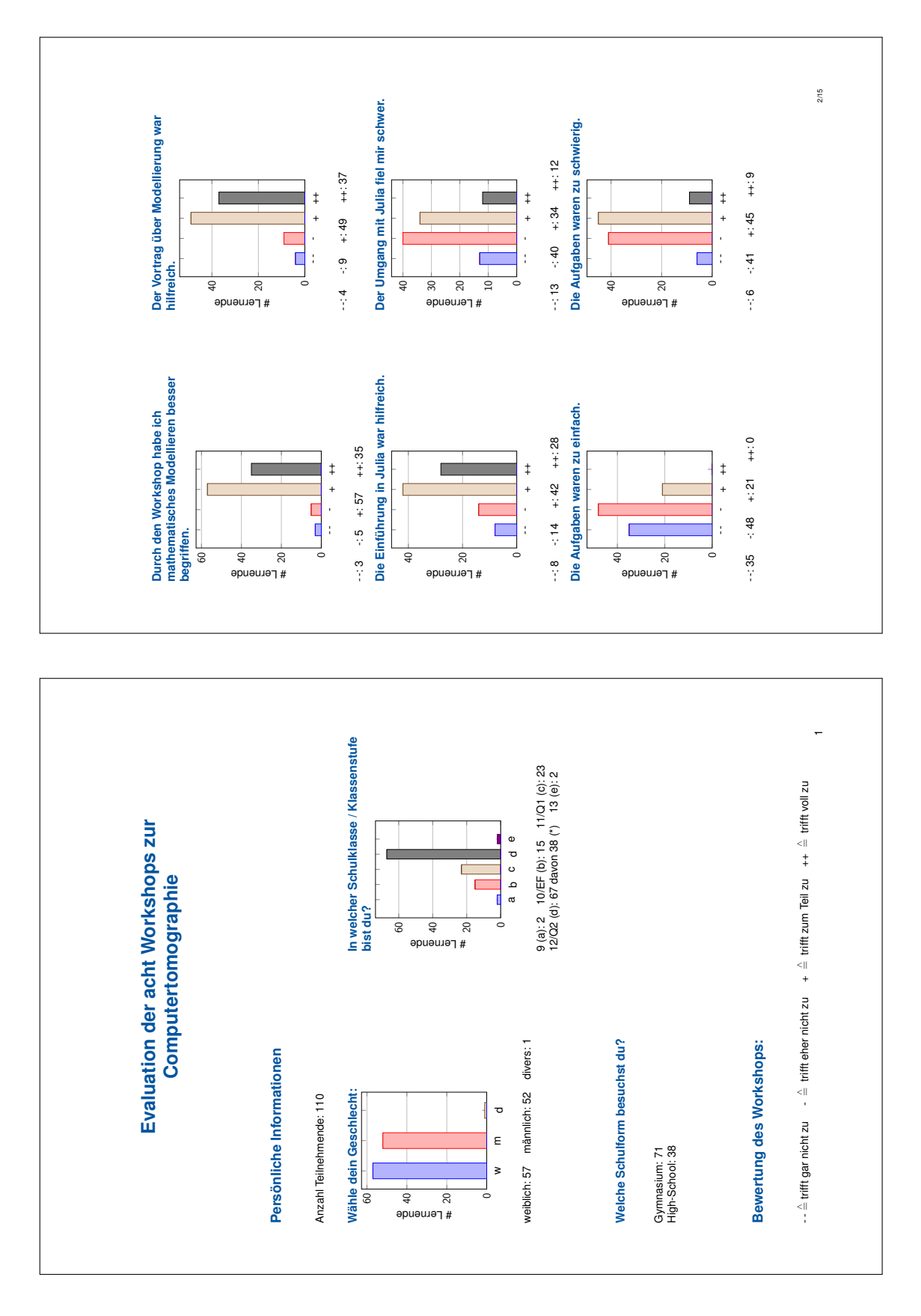

#### **C.8 Zusammenfassung der Evaluationen**

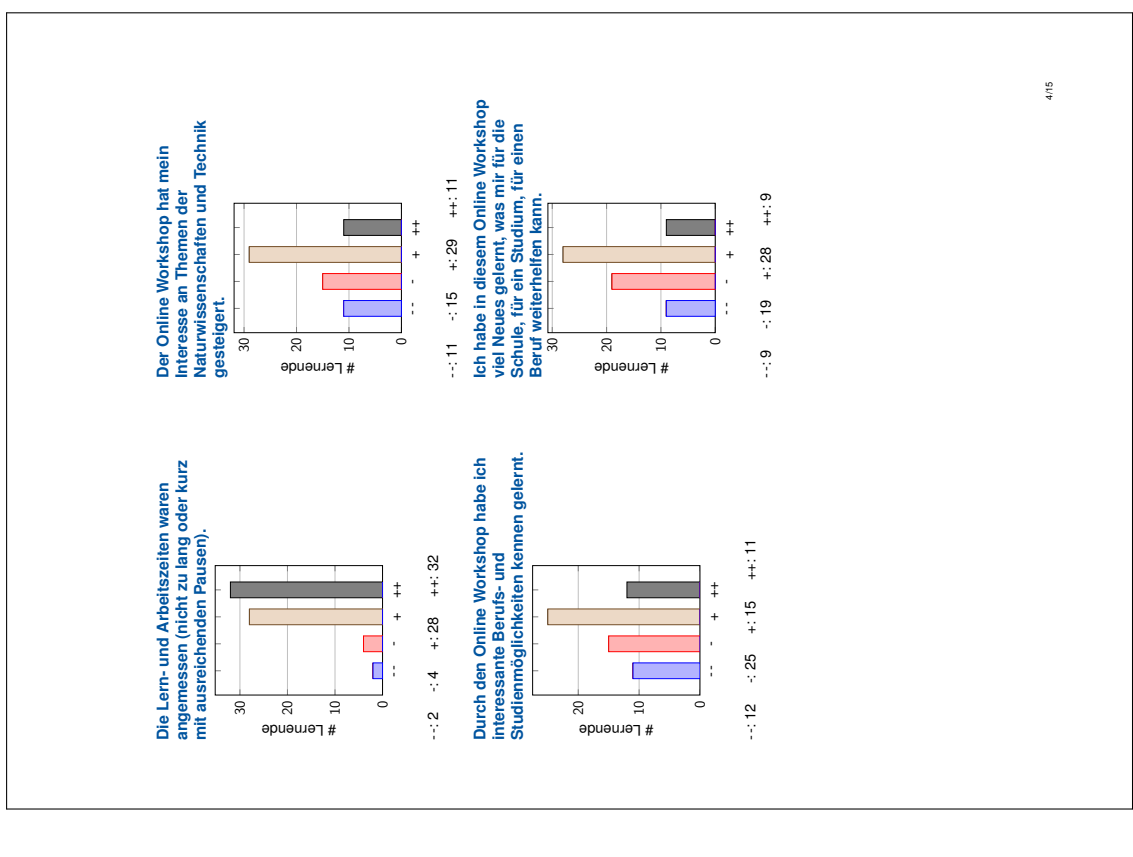

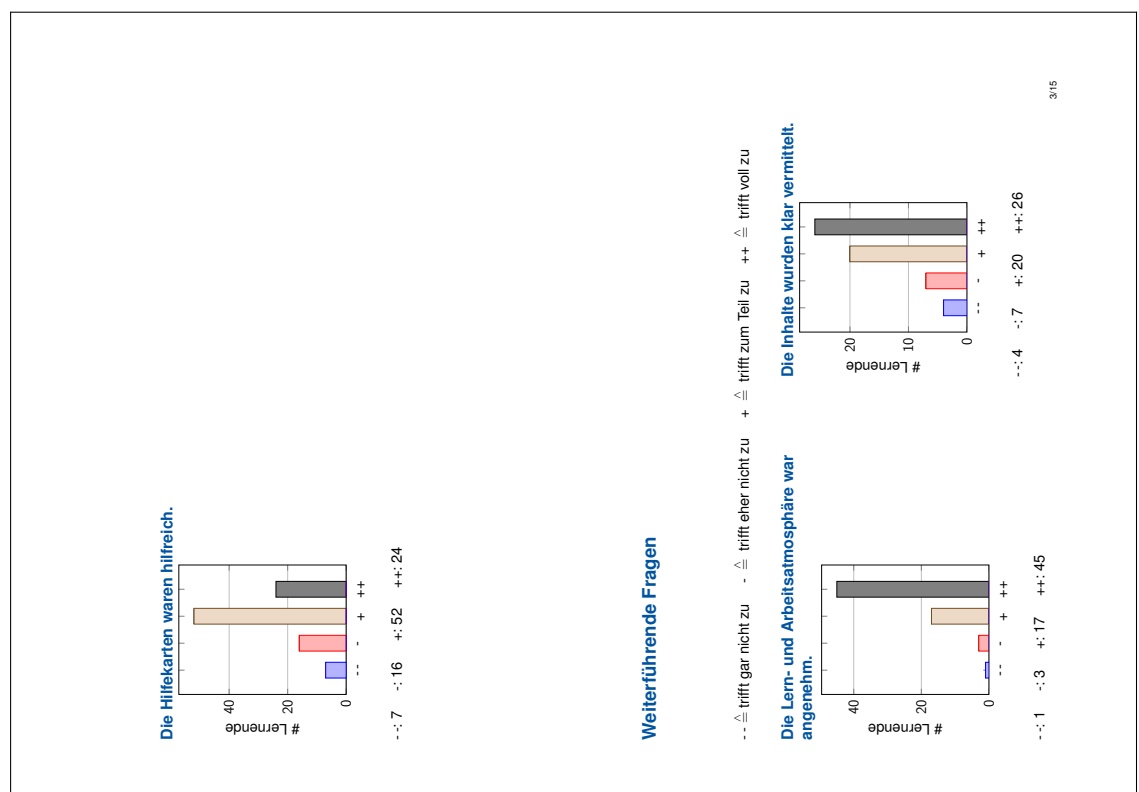

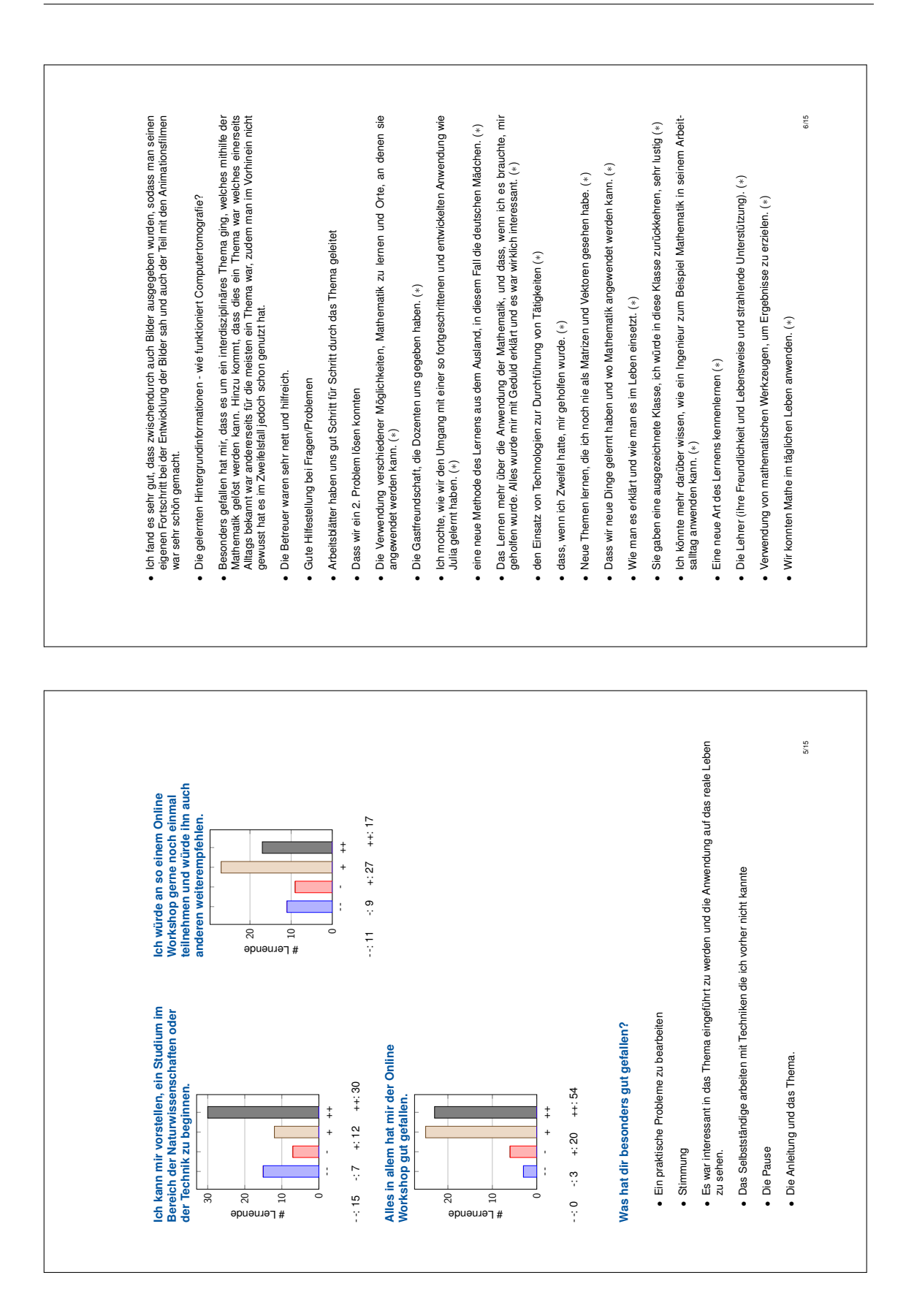

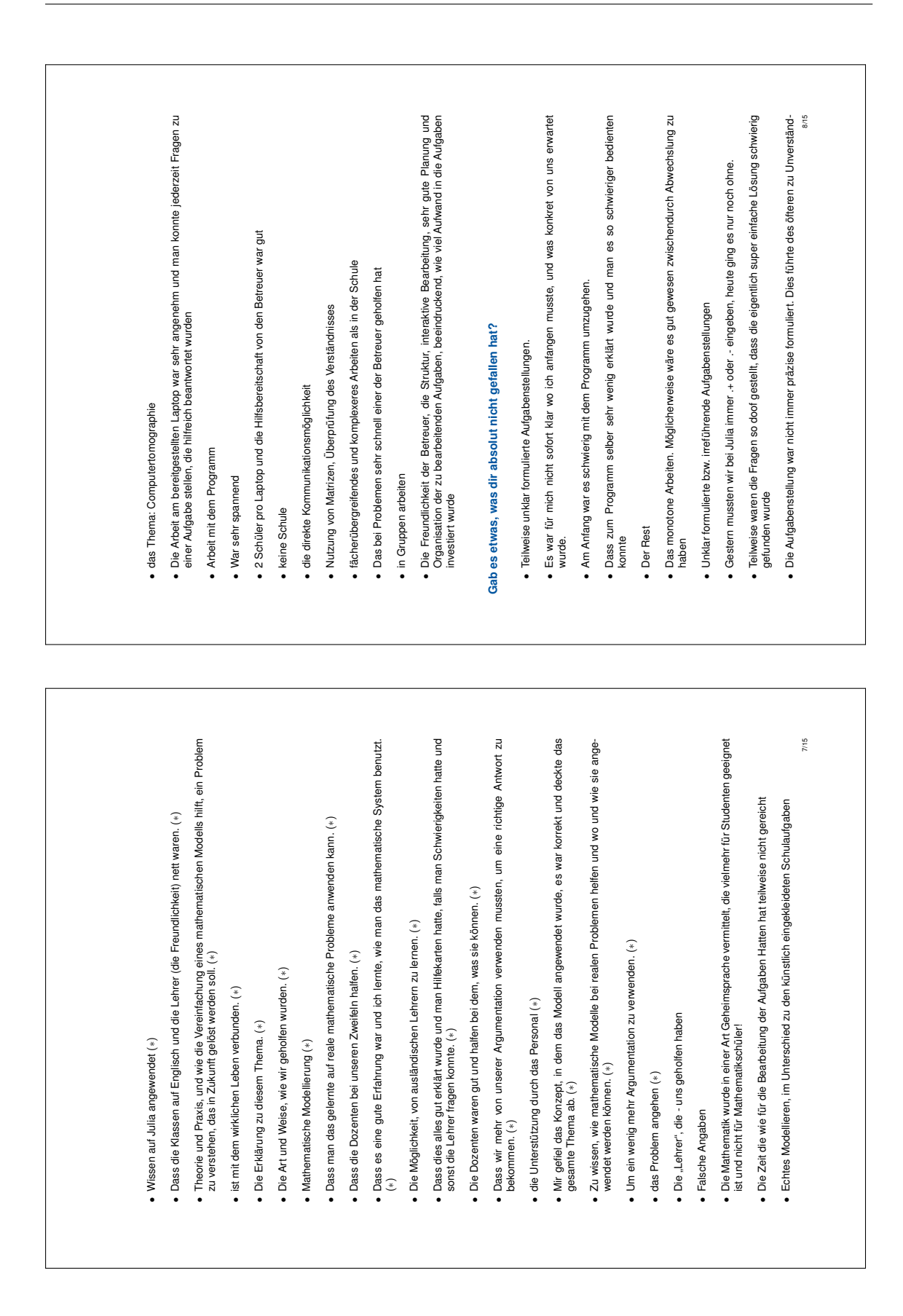

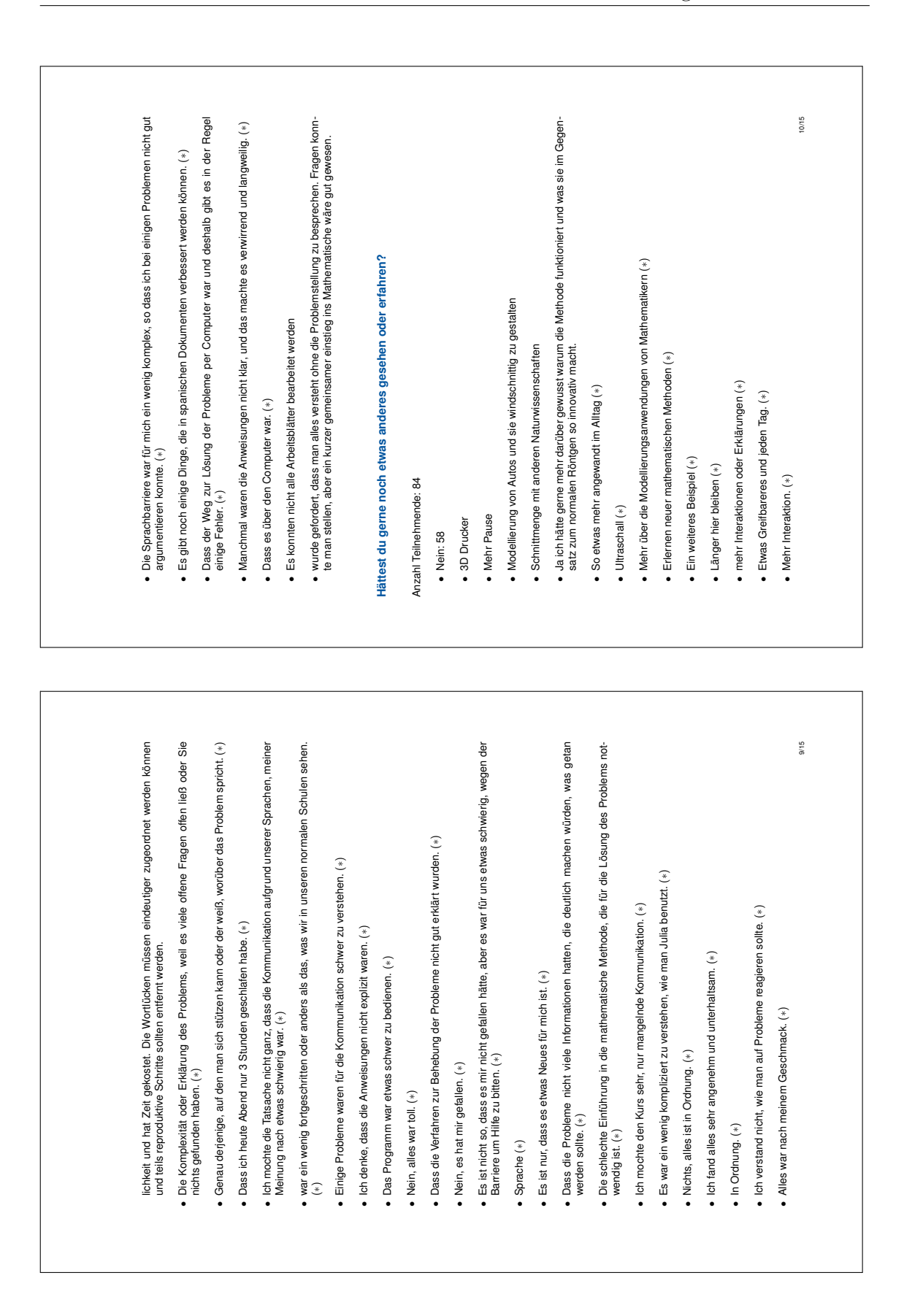

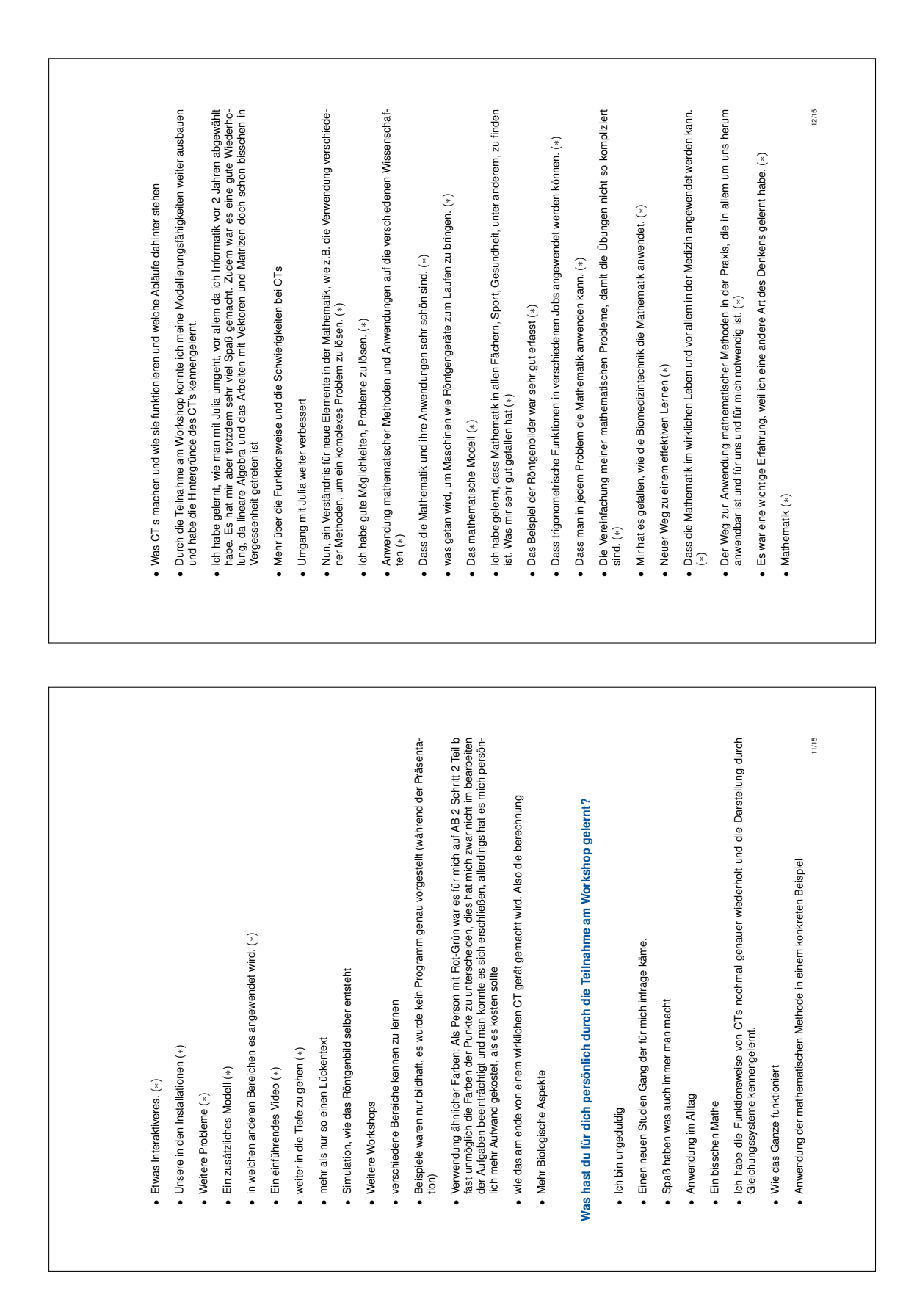

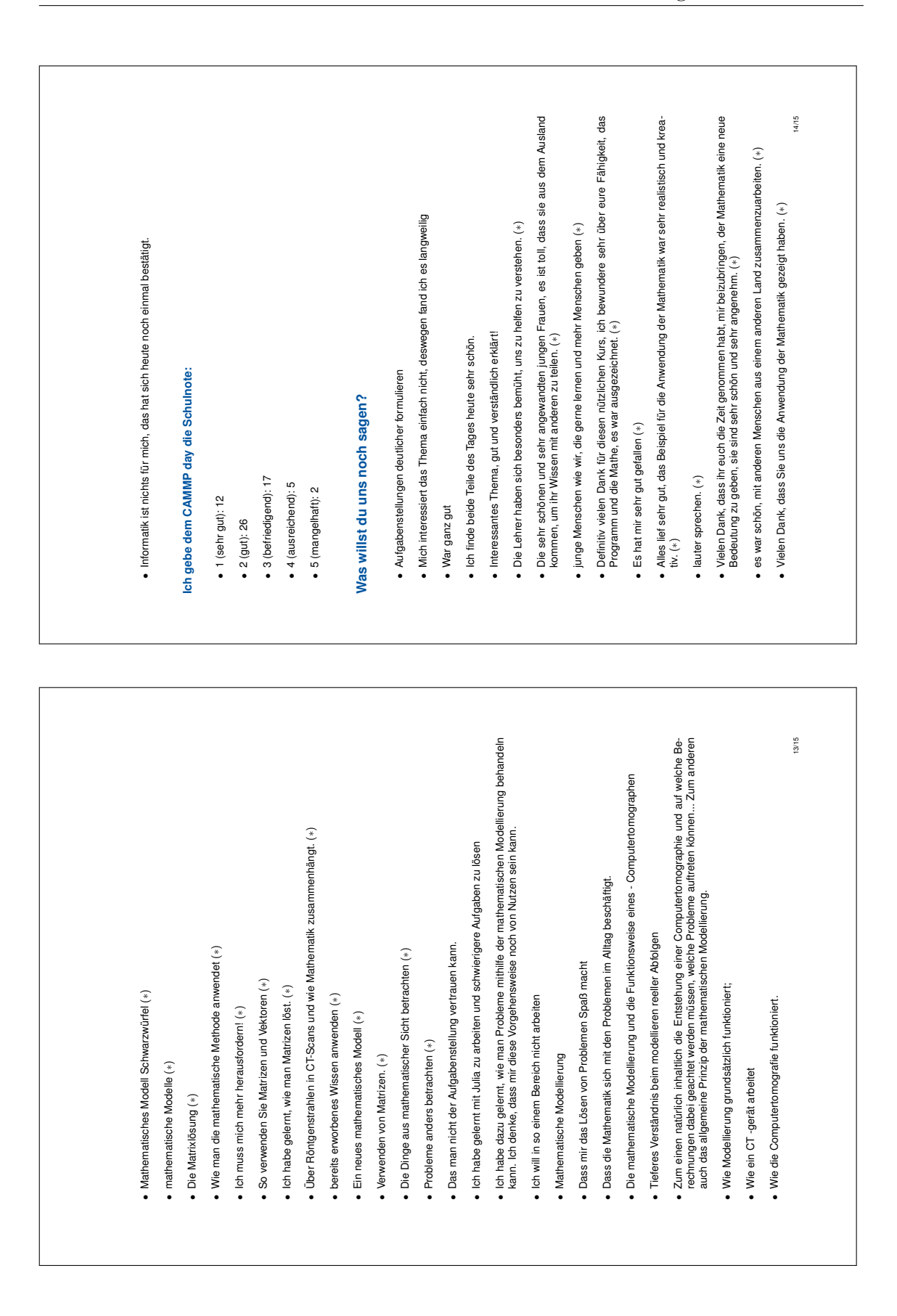

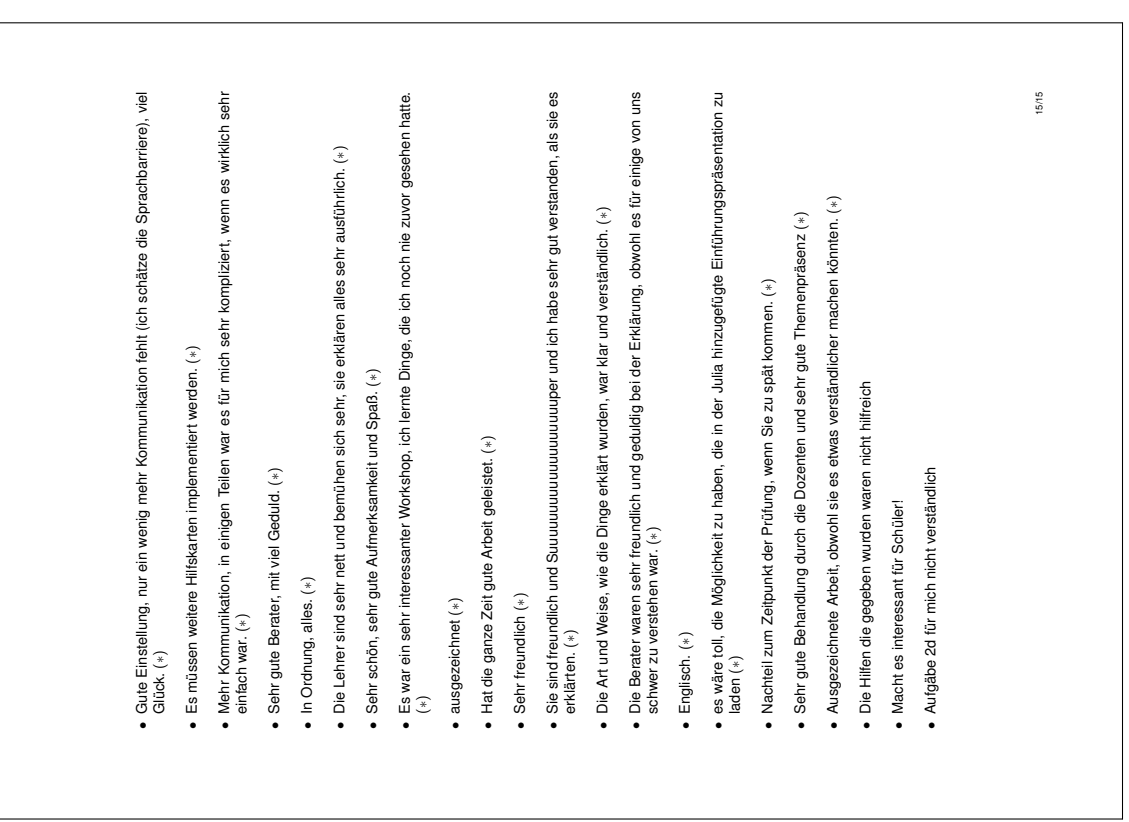
# **D Lernmaterial zum Thema Metallabkühlprozess**

Auf den nachfolgenden Arbeitsblättern sind bereits Beispiellösungen enthalten. Die Notation ist wie folgt zu verstehen:

- Das  $\#$  NaN;  $=\#$ , das auch mal in abgewandelter Form erscheinen kann, kennzeichnet die Stellen, an denen die Lernenden Eingaben ergänzen müssen.
- Die Eingaben, die nach diesem Platzhalter folgen, stellen Beispiellösungen dar. Sie bieten Lehrkräften, die das Material im Unterricht oder in Projekten durchführen wollen, eine Kontrollmöglichkeit.

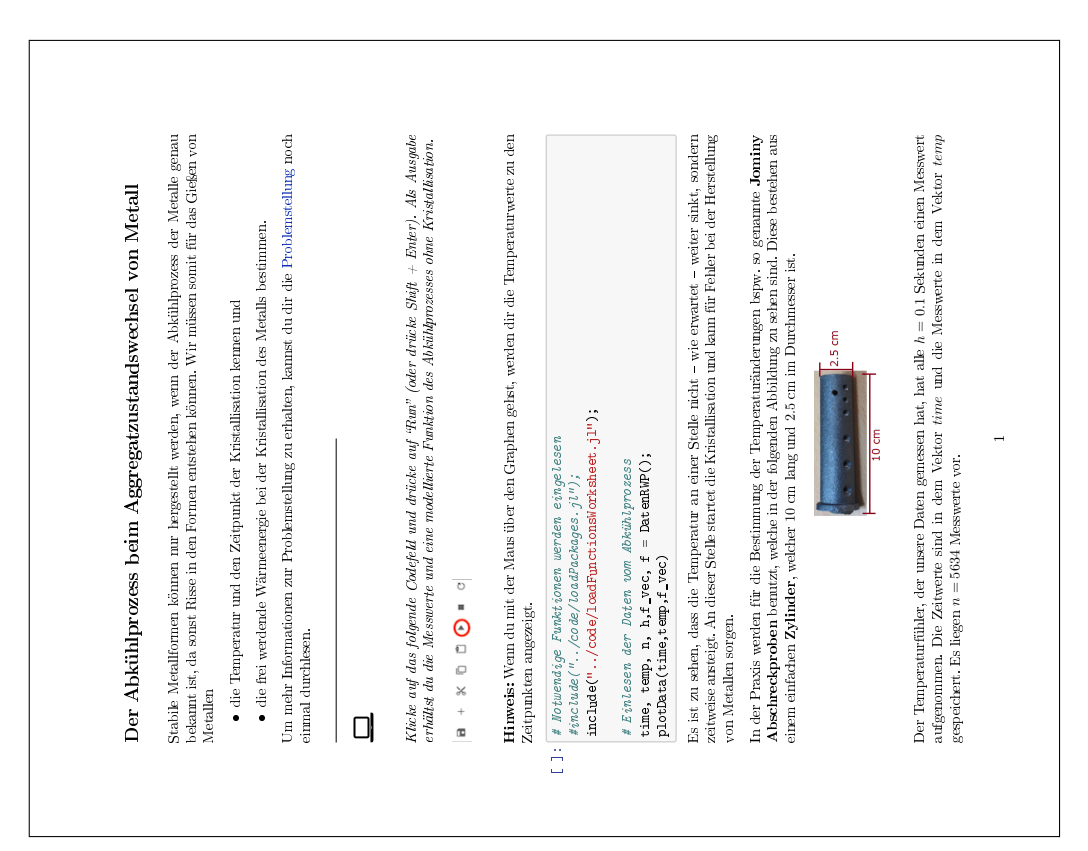

## **D.1 Arbeitsblatt 1**

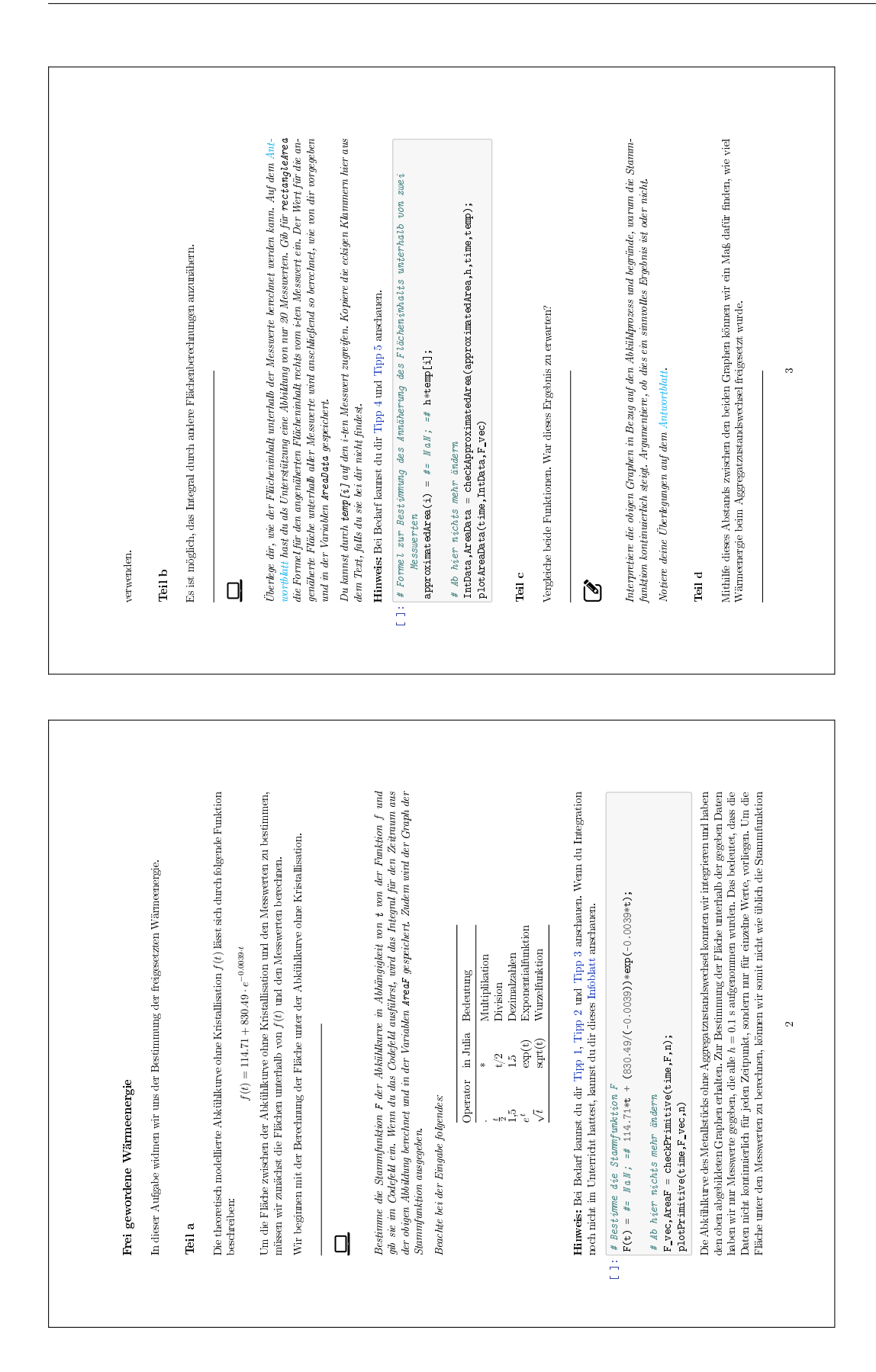

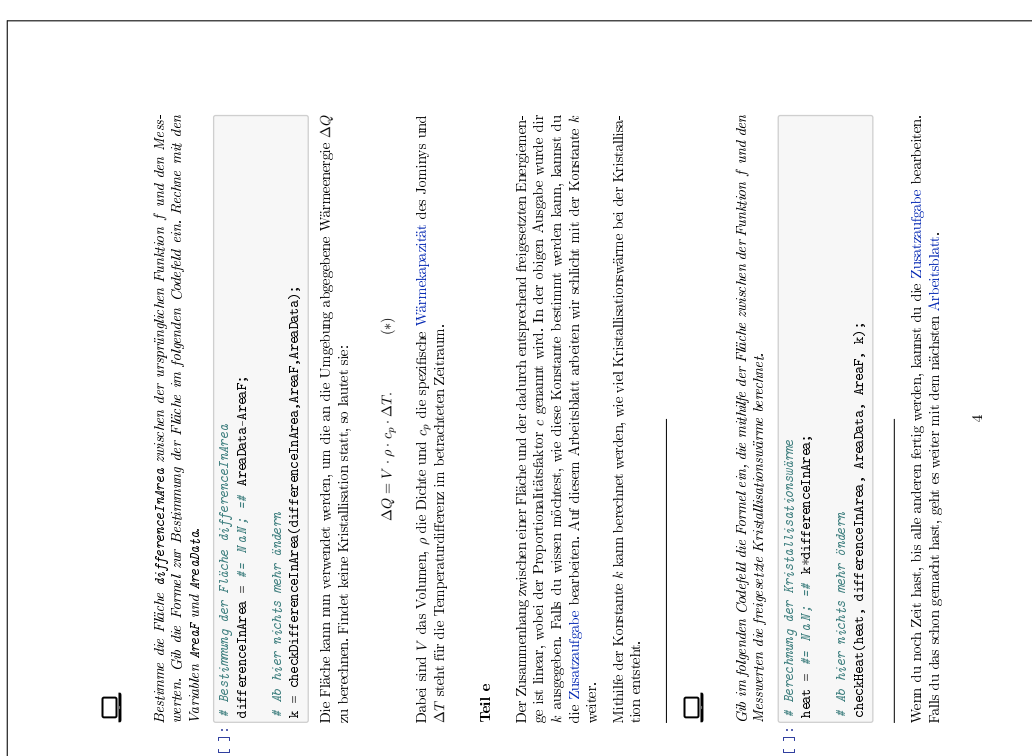

# **D.2 Zusatzaufgabe**

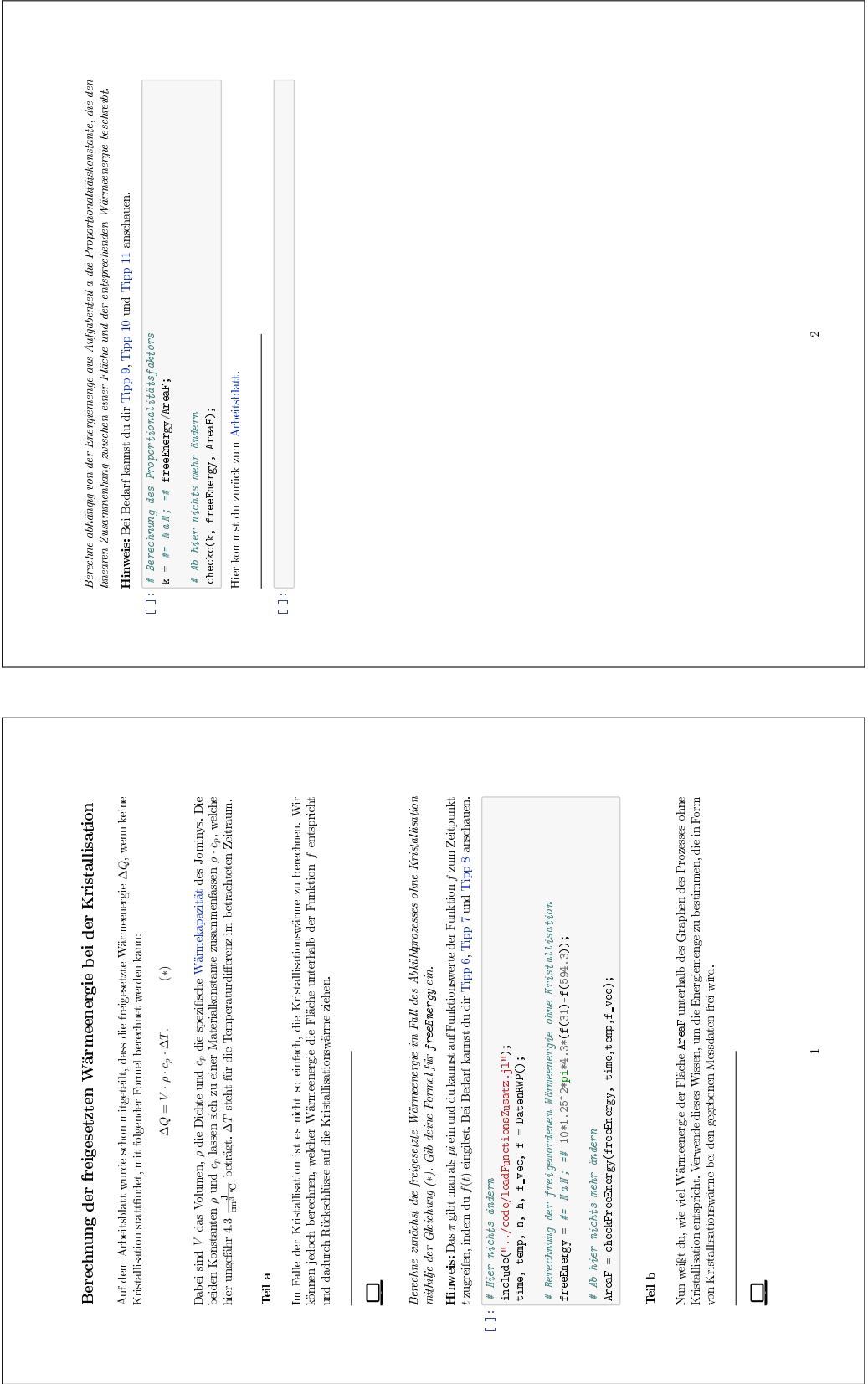

 $\overline{\phantom{a}}$ 

# **D.3 Arbeitsblatt 2**

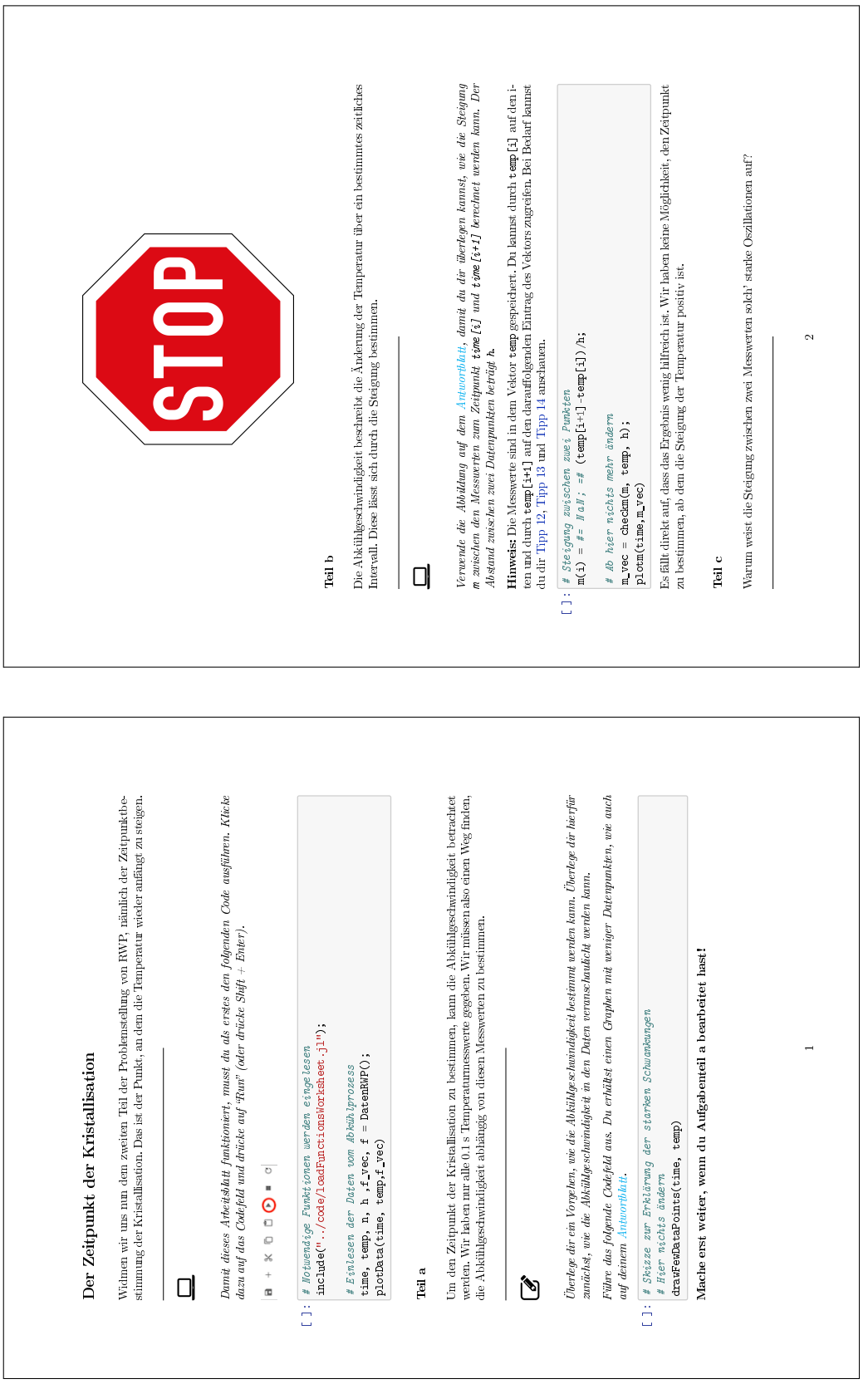

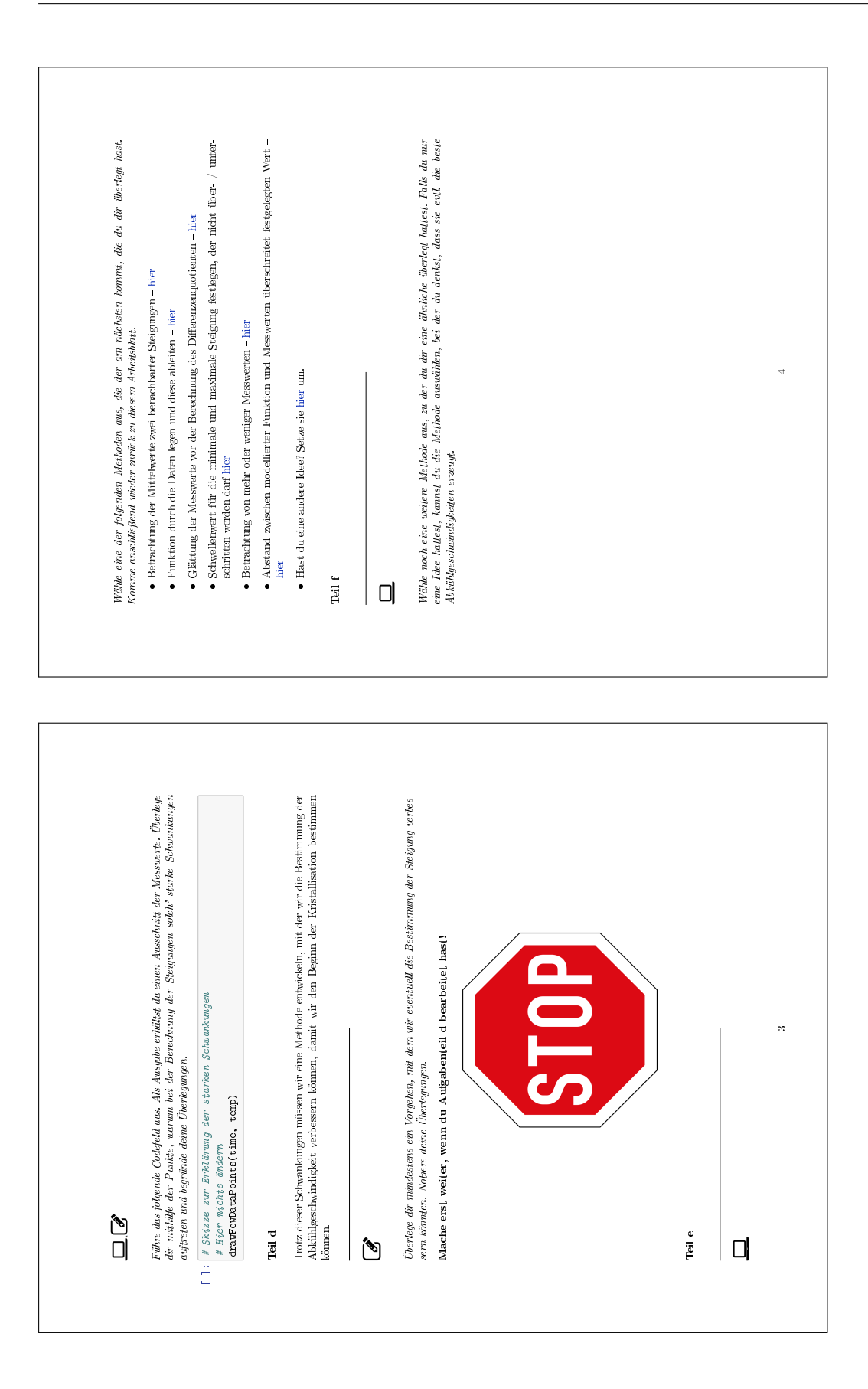

## **D.4 Methode 1**

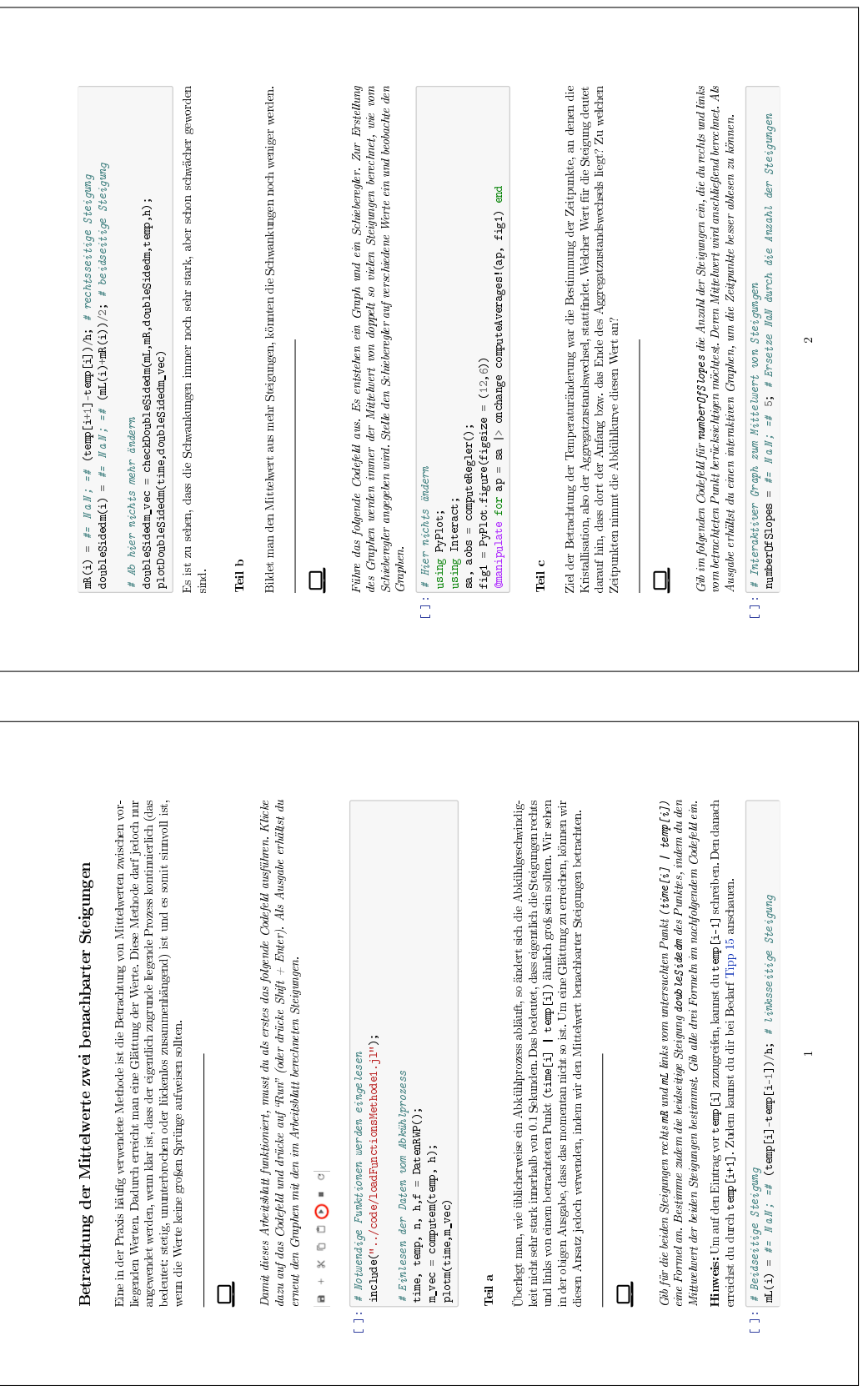

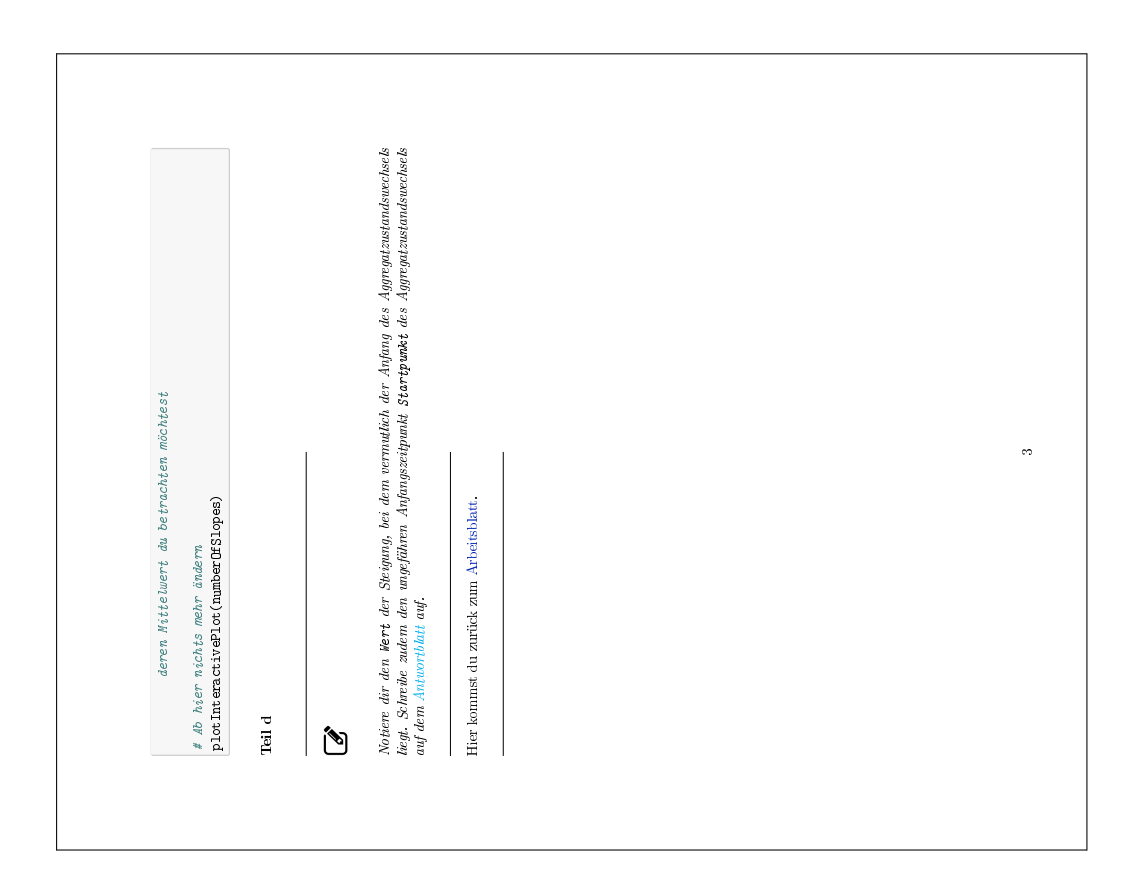

## **D.5 Methode 2**

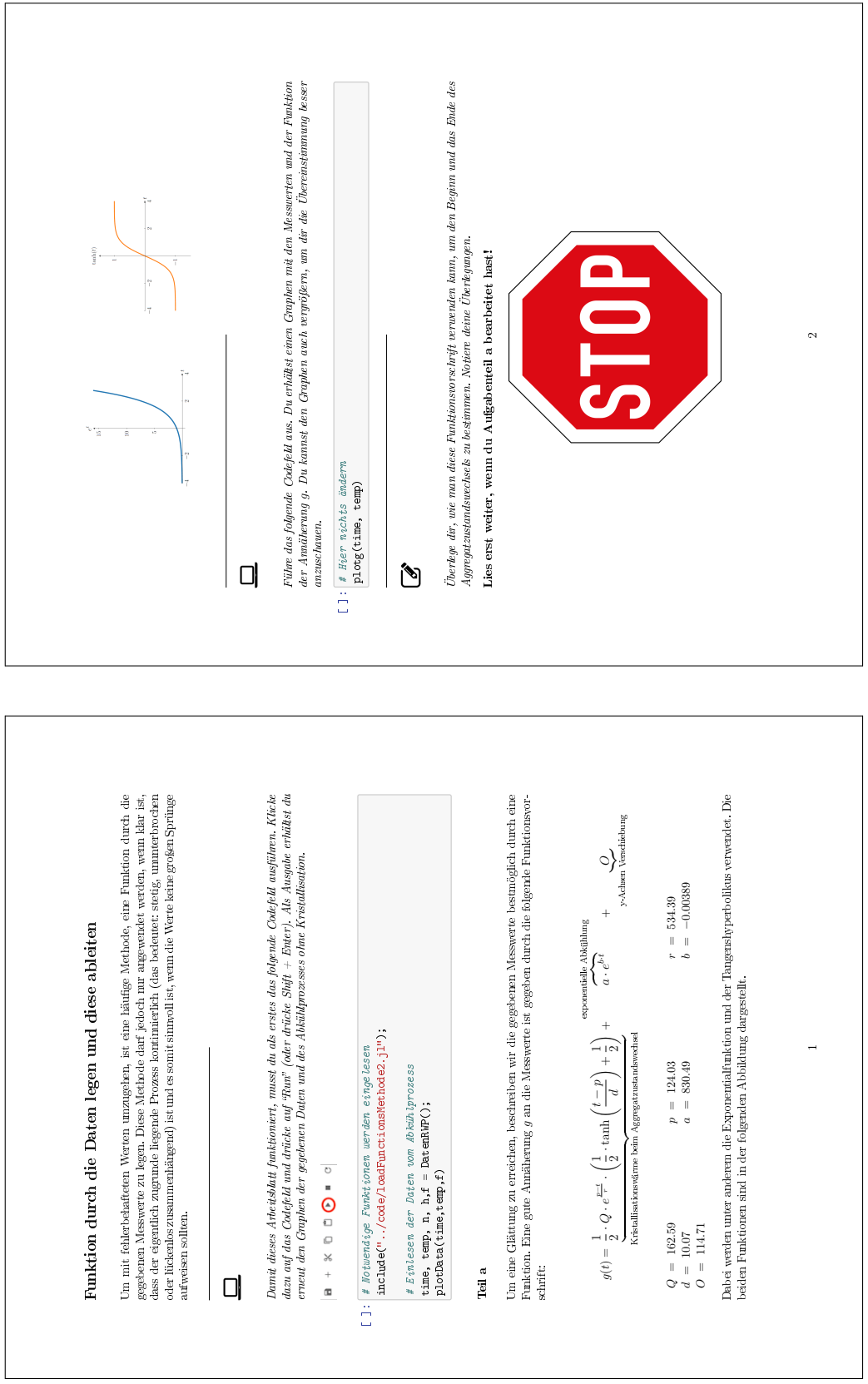

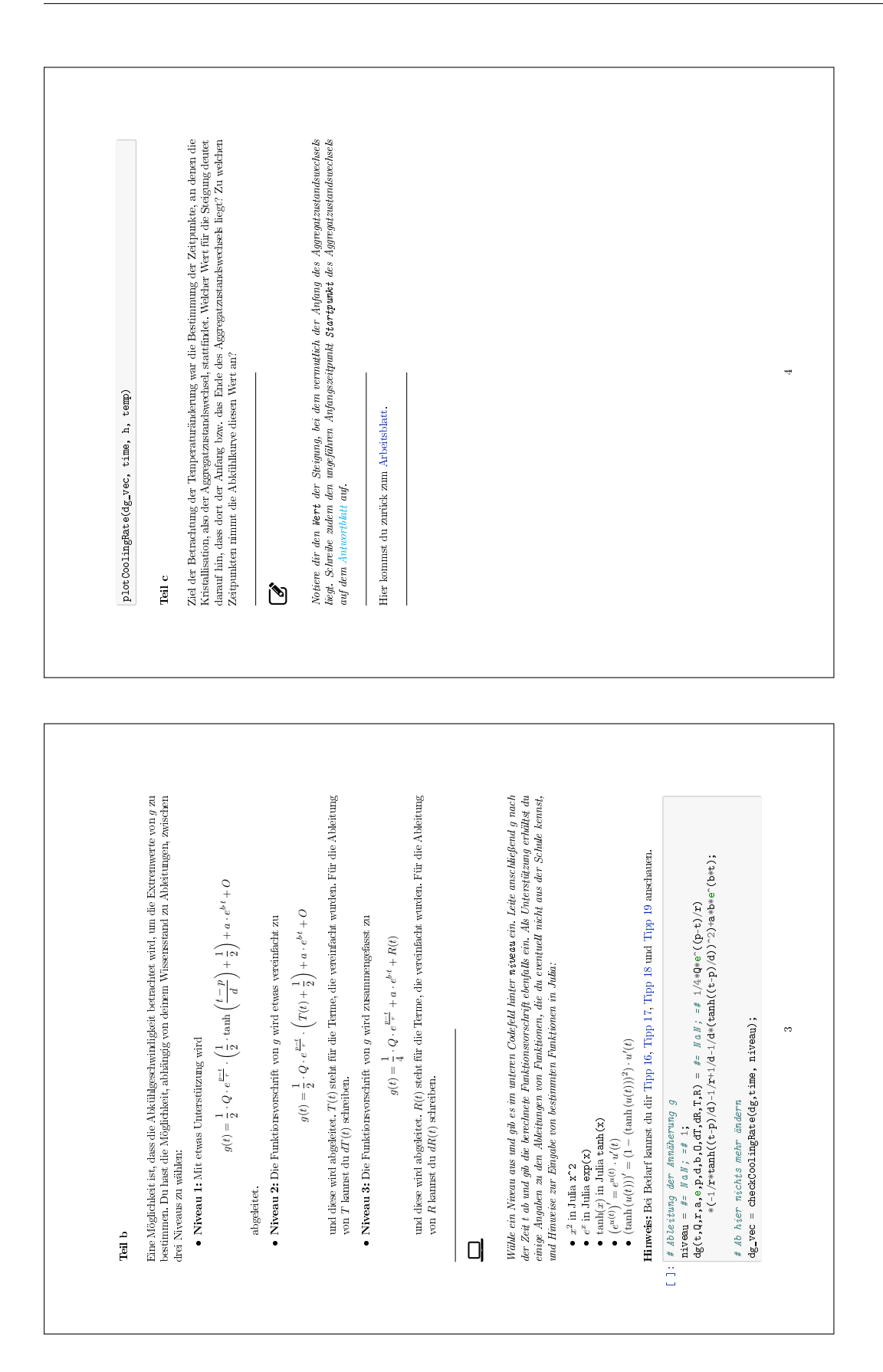

## **D.6 Methode 3**

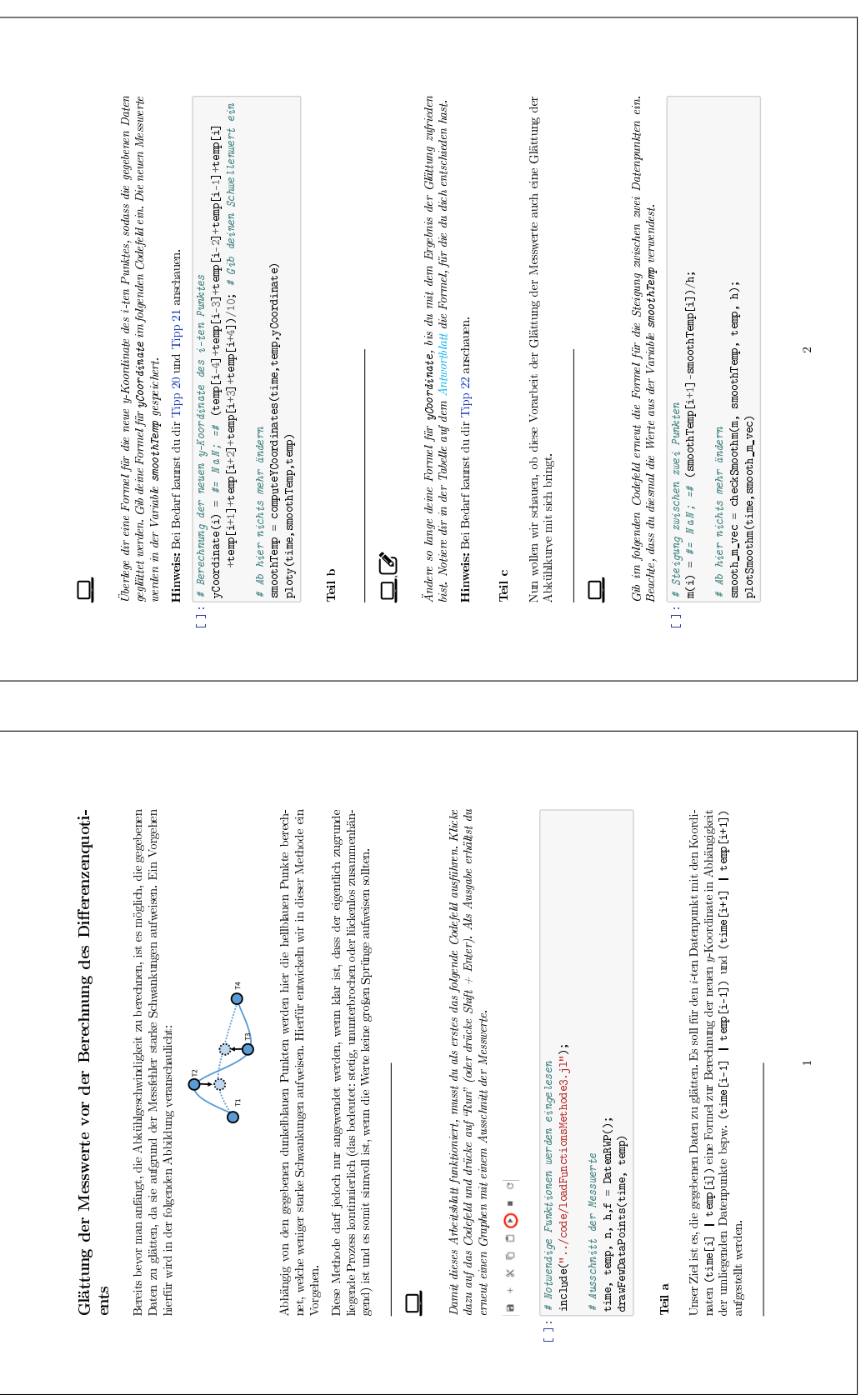

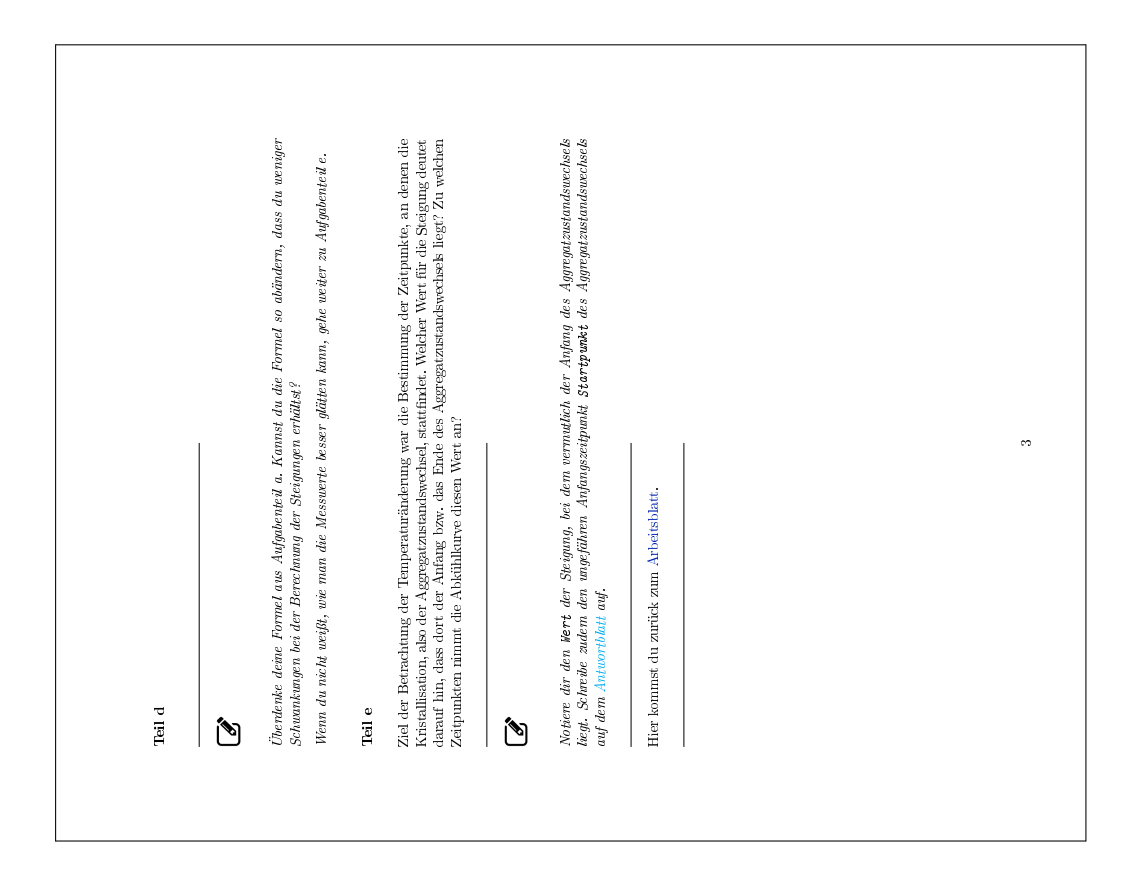

#### **D.6.1 Vergleich der Methoden 1 und 3**

In diesem Abschnitt wird gezeigt, dass die Methoden 1 (s. Abschn. [4.3.1\)](#page-136-0) und 3 (s. Abschn. [4.3.3\)](#page-140-0) im Lernmaterial zum Metallabkühlprozess mathematisch betrachtet die gleichen sind. Da das Vorgehen und die dahinterliegenden Konzepte jedoch verschieden sind, sind weiterhin beide Methoden im Material enthalten.

Es liegen *n* Messwerte vor. In beiden Methoden wird sowohl der Mittelwert einer beliebigen, aber festen Anzahl an Messwerten *l*, mit *l* = 2*, . . . , n*, gebildet und der Differenzenquotient betrachtet. Für die Untersuchung, ob die jeweils vertauschte Reihenfolge zum gleichen Ergebnis führt, werden die Matrixschreibweisen beider Operationen verwendet. In der Matrixschreibweise lautet der Differenzenquotient  $Q \in \mathbb{R}^{n \times n}$ 

$$
Q_{i,j} = \begin{cases} \frac{1}{h}, & \text{wenn } j = i + 1 \\ -\frac{1}{h}, & \text{wenn } j = i \\ 0, & \text{sonst} \end{cases}, \qquad Q = \frac{1}{h} \begin{pmatrix} -1 & 1 & 0 & \dots & 0 \\ 0 & -1 & 1 & \dots & 0 \\ \vdots & \ddots & \ddots & \vdots \\ 0 & \dots & 0 & -1 & 1 \end{pmatrix}
$$

und der Mittelwert von *l* Messwerten lautet  $M \in \mathbb{R}^{n \times n}$ 

$$
M_{i,j} = \begin{cases} \frac{1}{l}, & \text{wenn } j = i \\ & \text{oder } j = i + 1 \\ 0, & \text{sonst} \end{cases}, \qquad M = \frac{1}{l} \begin{pmatrix} 1 & \cdots & 1 & 0 & \cdots & 0 \\ 0 & 1 & \cdots & 1 & 0 & \cdots & 0 \\ 0 & 0 & 1 & \cdots & 1 & 0 & 0 \\ \vdots & & \ddots & & \ddots & \vdots \\ 0 & \cdots & & 0 & 1 & \cdots & 1 \end{pmatrix}.
$$

Wird nun die Multiplikation der beiden Matrizen betrachtet, ergibt sich sowohl für  $Q \cdot M$ als auch  $M \cdot Q$  die gleiche Matrix

$$
Q \cdot M = M \cdot Q = \frac{1}{l \, h} \begin{pmatrix} -1 & 0 & \cdots & 0 & 1 & 0 & \cdots & 0 \\ 0 & -1 & 0 & \cdots & 0 & 1 & 0 & \cdots & 0 \\ 0 & -1 & 0 & \cdots & 0 & 1 & 0 & \cdots & 0 \\ \vdots & & & & \ddots & & & \vdots & \vdots \\ 0 & \cdots & & & 0 & -1 & 0 & \cdots & 0 & 1 \end{pmatrix}.
$$

#### Das erste 1641 steht für den ersten Fall, in dem die Steigung im gegebenen Internal liegt, und das<br>zweite 1641 für den zweiten Fall, in dem die Steigung außerhalb des gegebenen Internalk liegt. Probiere verschiedene Formeln und Werte aus. Notiere die Formel / Werte, bei denen du mit dem Nun muss entschieden werden, welchen Wert die Steigung wann annehmen soll. Dafür unterscheiden  $\bullet$  2. Fall: Gib den Wert / die Formel an, die auf den vorherigen Wert m[i] addiert bzw. von ihm Nun muss entschieden werden, welchen Wert die Steigung wann annehmen soll. Dafür unterscheiden  $\bullet$  2. Fall: Gib den Wert / die Formel an, die auf den vorherigen Wert m[i] addiert bzw. von ihm<br>subtrahiert werden soll Das erste NaN steht für den ersten Fall, in dem die Steigung im gegebenen Intervall liegt, und das<br>sweite No Kirt den sweiten En II in dem die Steitana aufgebalb des werbenen Intervalls liegt, Probiere verschiedene Formeln und Werte aus. Notiere die Formel / Werte, bei denen du mit dem # 2. Fall: Steigang m[i+1] liegt außerhalb des Intervalls<br>mO(i,m) = #= NaN; =# O.2; # Wert / Formel der auf die Steigang des vorherigen<br>Intervalls lagt / subtrahiert werden soll, wenn m[i+1] außerhalb des<br>Intervalls lagt m2(i,m) = #= NaN; =# 0.2; # Wert / Formel der auf die Steigung des vorherigen<br>Werte mis datient van de verteert von der verden soll wenn mistl außenhalb des zweite NaN für den zweiten Fall, in dem die Steigung auÿerhalb des gegebenen Intervalls liegt. **mi(i)** = #= NaN; =# (temp[i+1]-temp[i])/h; # Wert / Formel den die Steigung<br>anniumt, wenn sie innerhalb des Intervalls liegt m1(i) = #= N a N ; =# (temp[i+1]-temp[i])/h; # Wert / Formel den die Steigung Werts m[i] addiert / subtrahiert werden soll, wenn m[i+1] auferhalb des<br>Toteranils liest Hinweis: Bei Bedarf kamst du dir Tipp 23 und Tipp 24 anschauen. Hinweis: Bei Bedarf kannst du dir Tipp 23 und Tipp 24 anschauen. # 2. Fall: Steigung m[i+1] liegt auÿerhalb des Intervalls 2. Fall: Die Steigung  $m[i]$  liegt außerhalb des Intervalls. ■ 2. Fall: Die Steigung m[i] liegt außerhalb des Intervalls. annimmt, wenn sie innerhalb des Intervalls liegt · 1. Fall: Gib die Formel zur Berechnung der Steigung an. 1. Fall: Gib die Formel zur Berechnung der Steigung an.  $m$ \_thresh = applyThreshold(time, temp, thresh, m1, m2) m\_thresh = applyThreshold(time,temp,thresh,m1,m2) Ergebnis der Abkühlgeschwindigkeit am zufriedensten bist. Ergebnis der Abkühlgeschwindigkeit am zufriedensten bist. Hinweis: Bei Bedarf kamst du dir Tipp 25 anschauen.  $[[]: # 1. \textit{Fall}: Steigung M[i+1] \textit{liegt im International}]$ Hinweis: Bei Bedarf kannst du dir Tipp 25 anschauen. [ ]: # 1. Fall: Steigung m[i+1] liegt im Intervall  $\bullet$  1. Fall: Die Steigung m<br/>[1] liegt im Intervall. 1. Fall: Die Steigung m[i] liegt im Intervall. 2Überlege dir für beide Fälle Werte oder Formeln Überlege dir für beide Fälle Werte oder Formeln # Ab hier nichts mehr ändern # Ab hier nichts mehr ändern subtrahiert werden soll subtrahiert werden soll wir zwischen zwei Fällen: plotm(time, m thresh) wir zwischen zwei Fällen: plotm(time,m\_thresh) )<br>口 Teil b Teil c  $\ddot{\phantom{0}}$  $\Box$ <br> Englischen  $\mathit{hresball}$ für die Steigung gesetzt werden, die <br/>nicht über- bzw. unterschritten werden dürfen. Durch thres<br/>a wird also un die betrachtete Steigung m<br>151 ein Huervall geseigt ein die betrachtete Steigu Dannà dieses Arbeäsbatt funktioniert, musst du als erstes das folgende Codefeld ausführen. Kleike<br>dazu auf das Codefeld und drücke auf "Run" (oder drücke Shift + Enter). Als Ausgube erhältst du<br>erneut den Graphen mit den i Eine Idee zur Vermeidung von zu starken Oszillationen ist, dass Schwellenwerte thresh (aus dem In diesem Aufgabenteil wird der Schwellenwert festgelegt. Er gibt an, wie stark zwei benachbarte Überlege dir, welcher Schwellenwert thresh für die Steigung sinnvoll ist. Gib ihn im unteren Codefeld Überlege dir, welcher Schwellenwert thresh für die Steigung sinnvoll ist. Gib ihn im unteren Codefeld Eine Idee zur Vermeidung von zu starken Oszillationen ist, dass Schwellenwerte thresh (aus dem<br>Englischen *breshold)* für die Steigung gesetzt werden, die nicht über- bzw. unterschritten werden Englischen *threshold*) für die Steigung gesetzt werden, die nicht über- bzw. unterschritten werden<br>dirten Thurch threseh wird also um die betrachtete Steierung m[3] ein Intervall geleet in dem die dürfen. Durch thresh wird also um die betrachtete Steigung m[i] ein Intervall gelegt, in dem die<br>derauffoloorde Steienmo enthalten sein sollte m[i+t] sollte also erößer als m[i] -thresh und kleiner darauffolgende Steigung enthalten sein sollte. m[i+1] sollte also größer als m[i]-thresh und kleiner<br>als m[i]+thresh sein Was nassiert jedoch, nemn die Greianne erößer oder kleiner jet, sodass se als m[i]+thresh sein. Was passiert jedoch, wenn die Steigung größer oder kleiner ist, sodass sie<br>nicht in dam Intersall lieat? Das untersuchen sie bier Damit dieses Arbeitsblatt funktioniert, musst du als erstes das folgende Codefeld ausführen. Klicke dazu auf das Codefeld und drücke auf Run (oder drücke Shift + Enter). Als Ausgabe erhältst du In diesem Aufgabenteil wird der Schwellenwert festgelegt. Er gibt an, wie stark zwei benachbarte Hinweis: Als Ausgabe erhältst du nur den Wert, den du eingegeben hast, sonst nichts. Hinweis: Als Ausgabe erhältst du nur den Wert, den du eingegeben hast, sonst nichts. Schwellenwert für die minimale und maximale Steigung Schwellenwert für die minimale und maximale Steigung erneut den Graphen mit den im Arbeitsblatt berechneteten Steigungen. nicht in dem Intervall liegt? Das untersuchen wir hier. []: |# Notwendige Funktionen werden eingelesen<br>|include("../code/loadFunctionsMethode4.jl"); include("../code/loadFunctionsMethode4.jl");  $\overline{1}$ Steigungen sich voneinander unterscheiden dürfen. Steigungen sich voneinander unterscheiden dürfen. [ ]: # Notwendige Funktionen werden eingelesen # Einlesen der Daten vom Abkühlprozess<br>time, temp, n, h,f = DatenRWP(); # Einlesen der Daten vom Abkühlprozess time, temp, n,  $h, f =$  DatenRWP();<br>m vec = computam(temp, h);  $m_v$ vec = computem(temp, h);<br>plotm(time,m\_vec) [ ]:  $\#$  Größe des Schuellenwerts<br>thresh =  $\#$  =  $\#$  a  $\#$  =  $\#$  0.3 [ ]: # Gröÿe des Schwellenwerts  $m$  vec = compute $m(t$ emp, h);<br>rictm(time m vec) thresh =  $\#$  =  $\#$  a N =  $\#$  0.3  $\begin{array}{cccccccccccccc} \mathbf{B} & + & \mathbf{B} & \mathbf{C} & \mathbf{C} & \mathbf{A} & \mathbf{B} & \mathbf{A} & \mathbf{B} & \mathbf{A} & \mathbf{B} & \mathbf{A} & \mathbf{B} & \mathbf{A} & \mathbf{B} & \mathbf{A} & \mathbf{B} & \mathbf{A} & \mathbf{A} & \mathbf{A} & \mathbf{A} & \mathbf{A} & \mathbf{A} & \mathbf{A} & \mathbf{A} & \mathbf{A} & \mathbf{A} & \mathbf{A} & \mathbf{A} & \mathbf{A} & \mathbf{A$ Teil a  $\Box$  $\Box$ ein.

# **D.7 Methode 4**

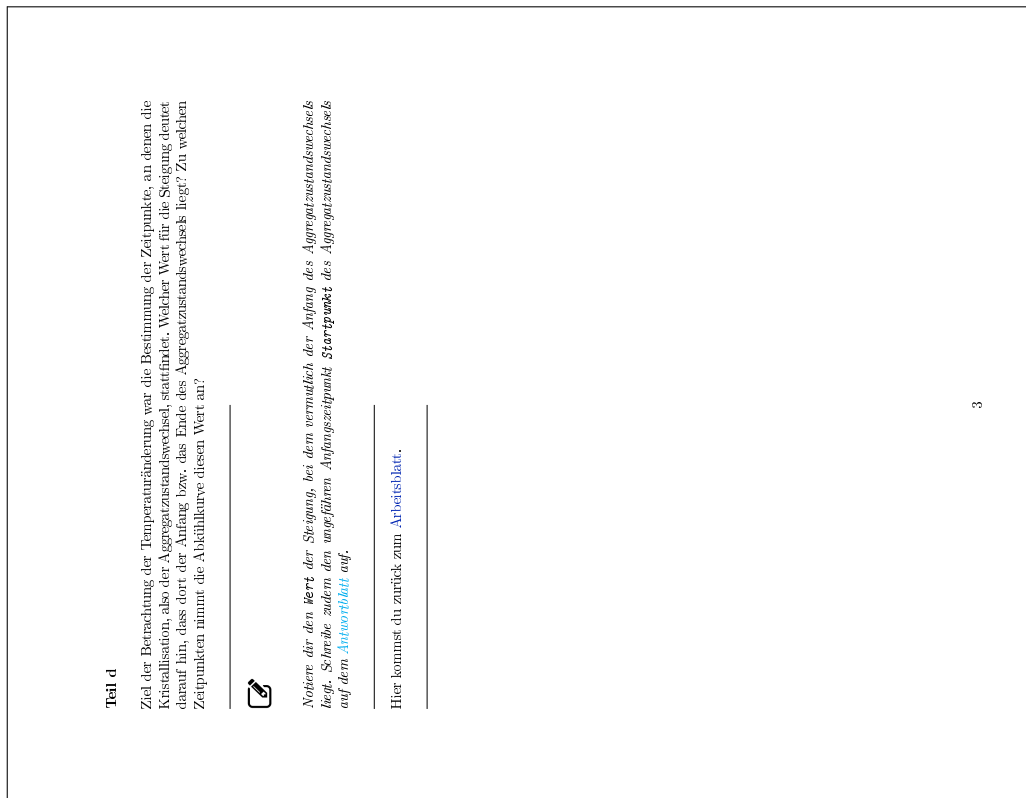

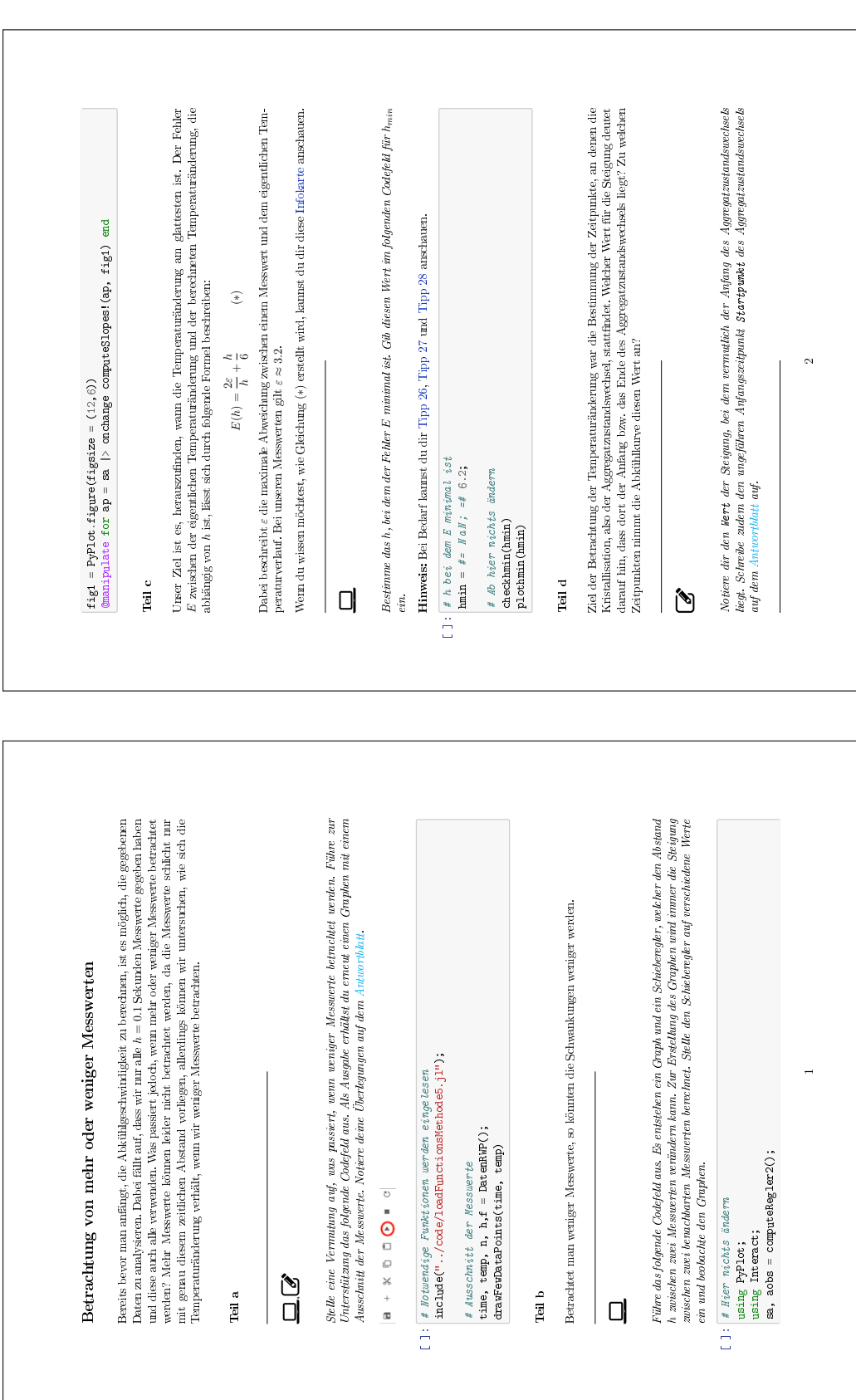

**D.8 Methode 5**

3 Hier kommst du zurück zum Arbeitsblatt. Hier kommst du zurück zum Arbeitsblatt.

## **D.9 Methode 6**

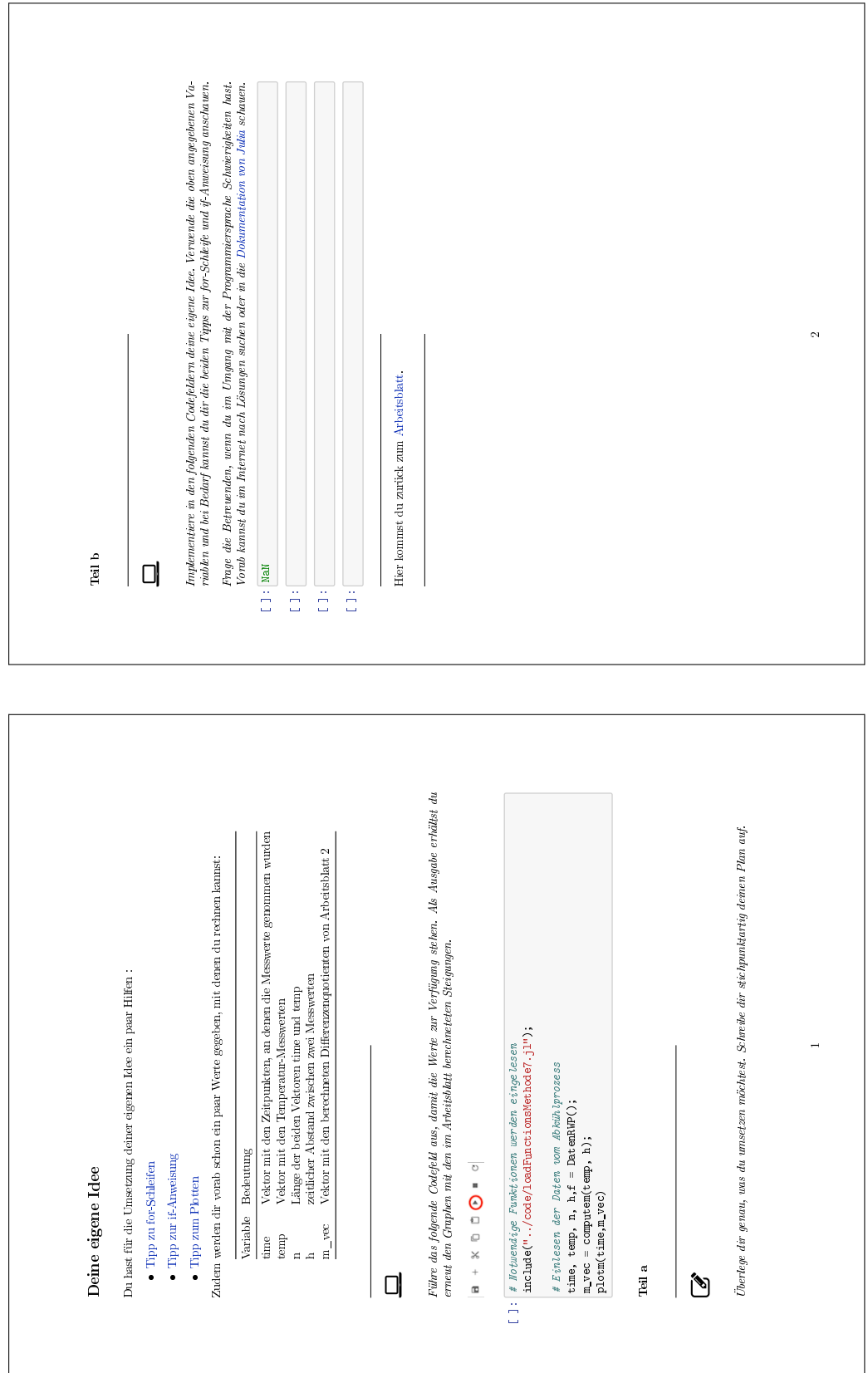

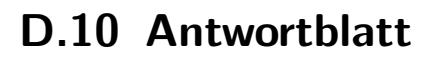

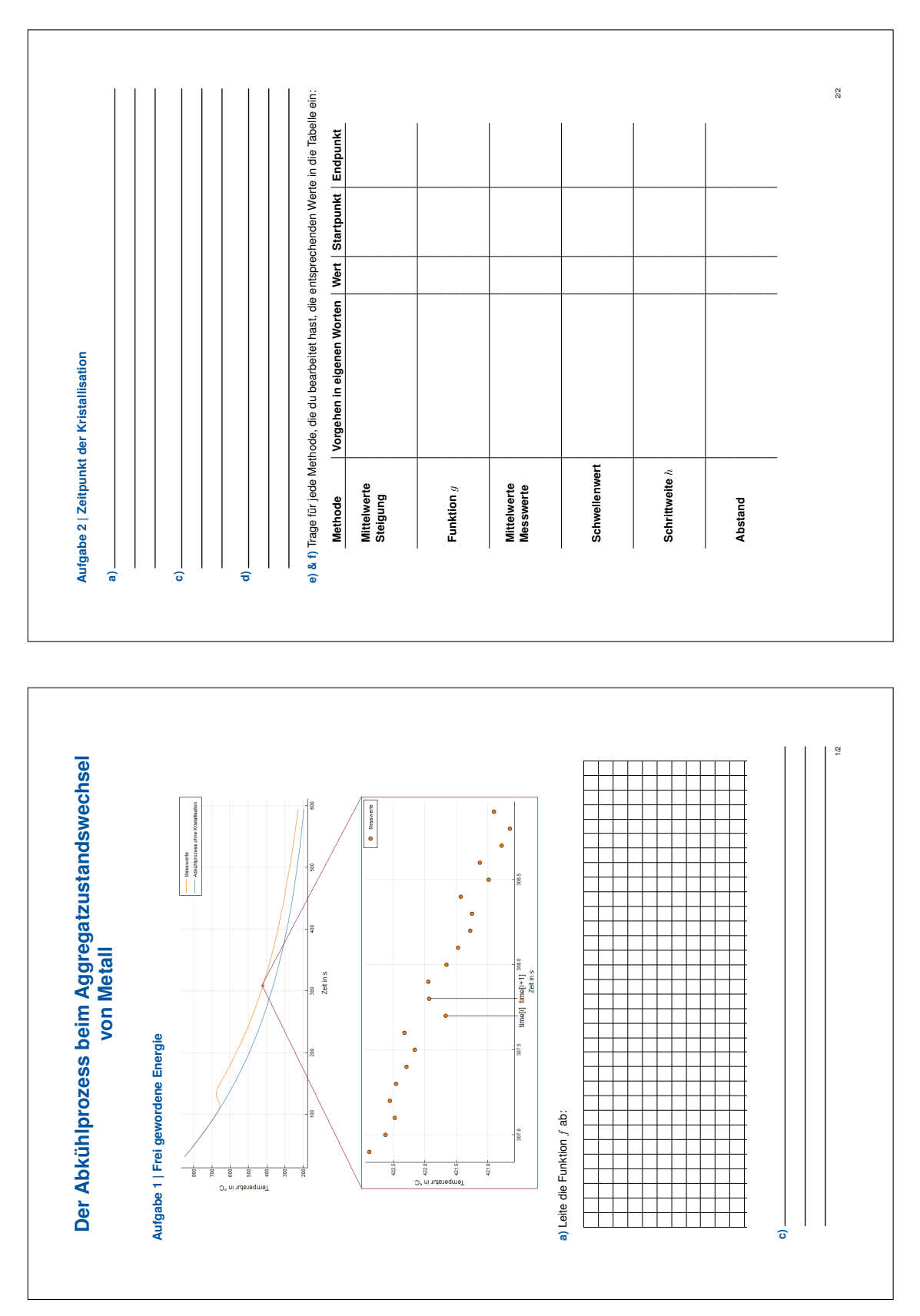

# **D.11 Besprechung**

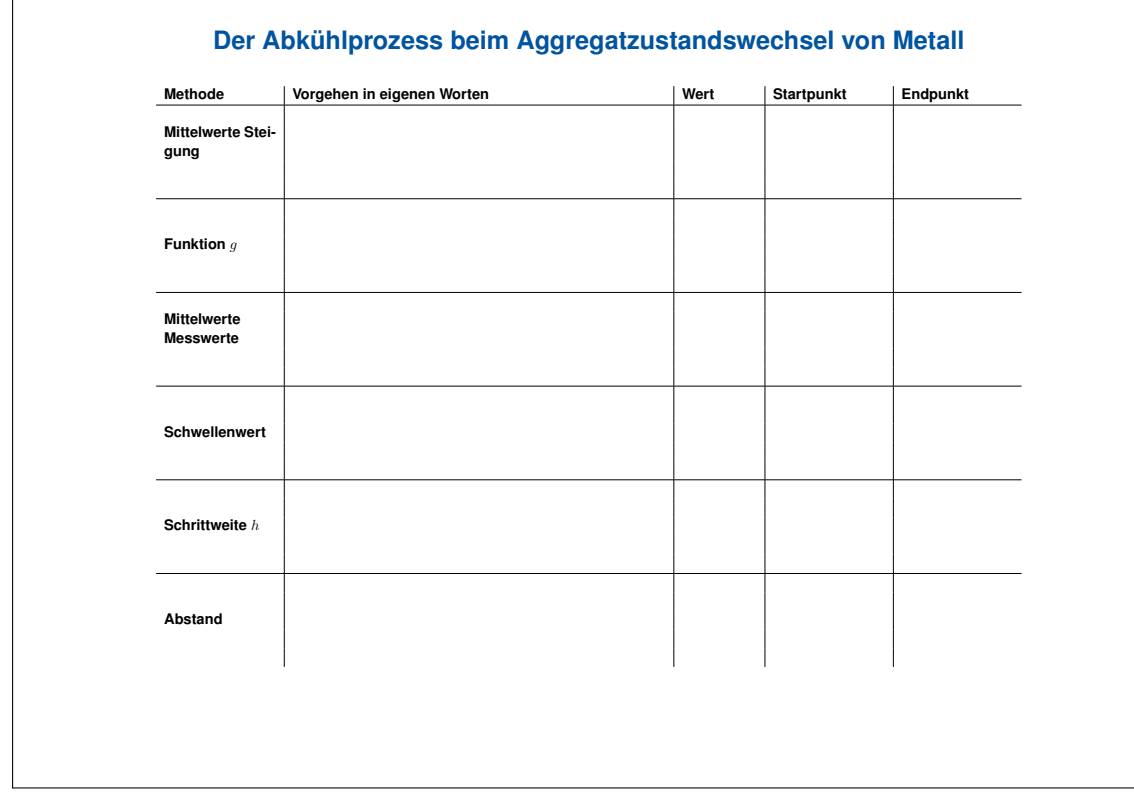

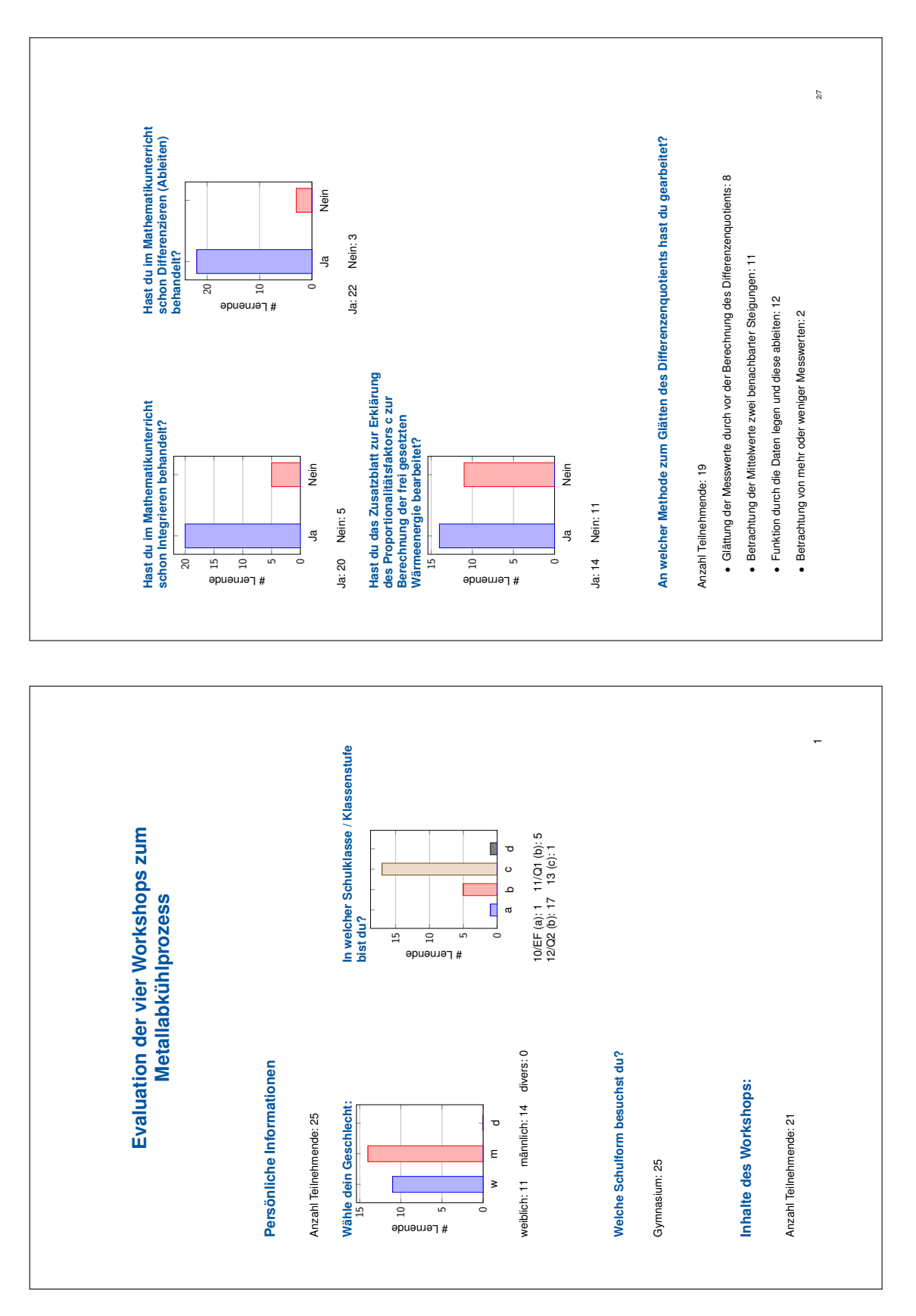

#### **D.12 Zusammenfassung der Evaluationen**

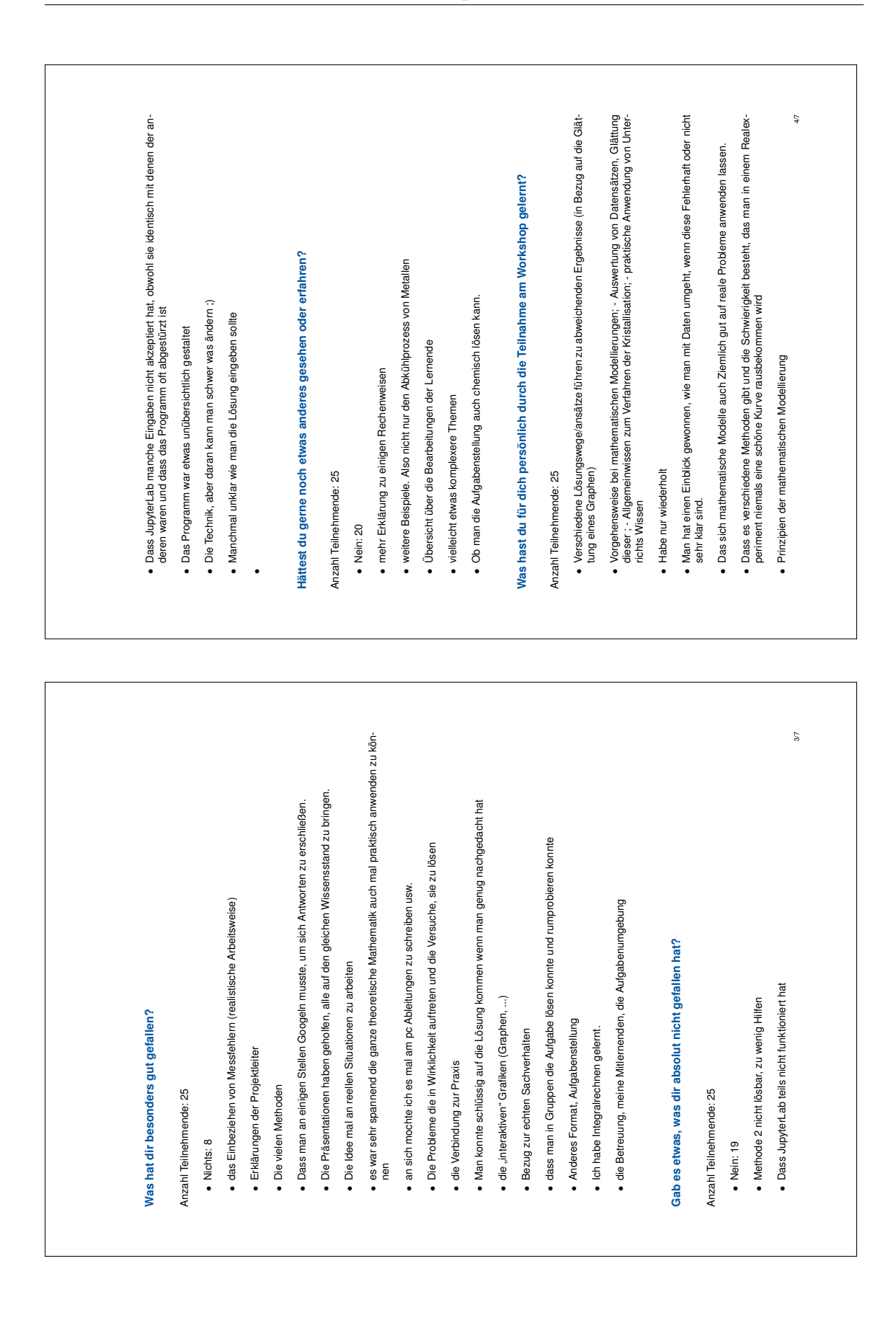

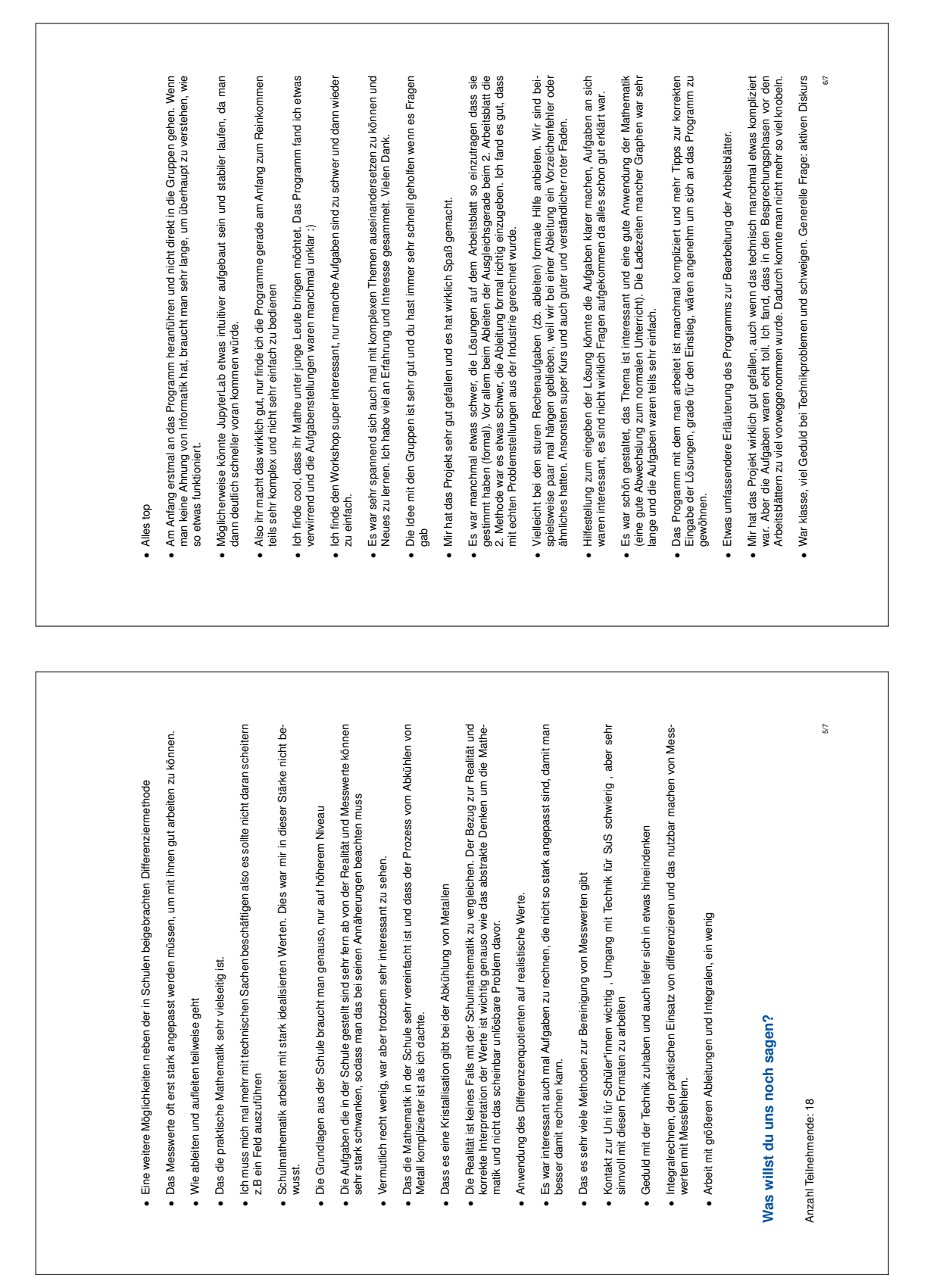

7/7 anregen auch digital - eine didaktische Herausforderung anregen auch digital - eine didaktische Herausforderung • Dozent ist sehr nett und hilfsbereit! Dozent ist sehr nett und hilfsbereit!

# **E Anhang zur Untersuchung des mathematischen Weltbilds**

# **E.1 Fragebögen CAMMP day Computertomographie**

**Erster Fragebogen (vorab)**

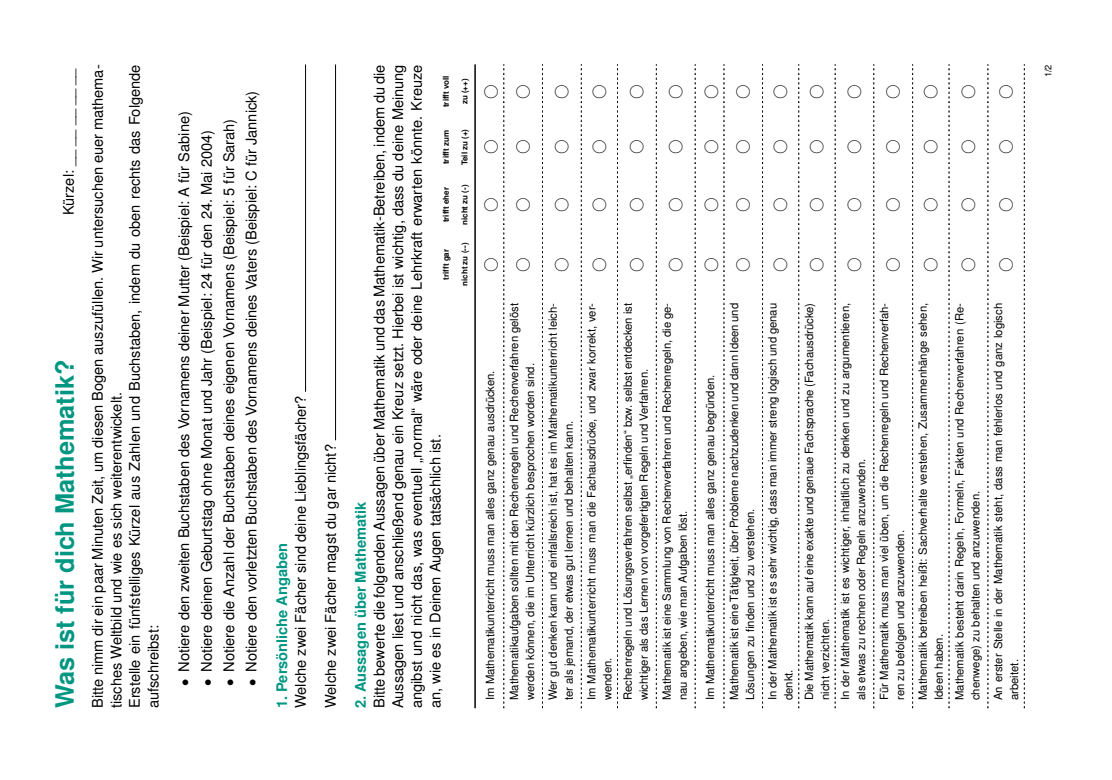

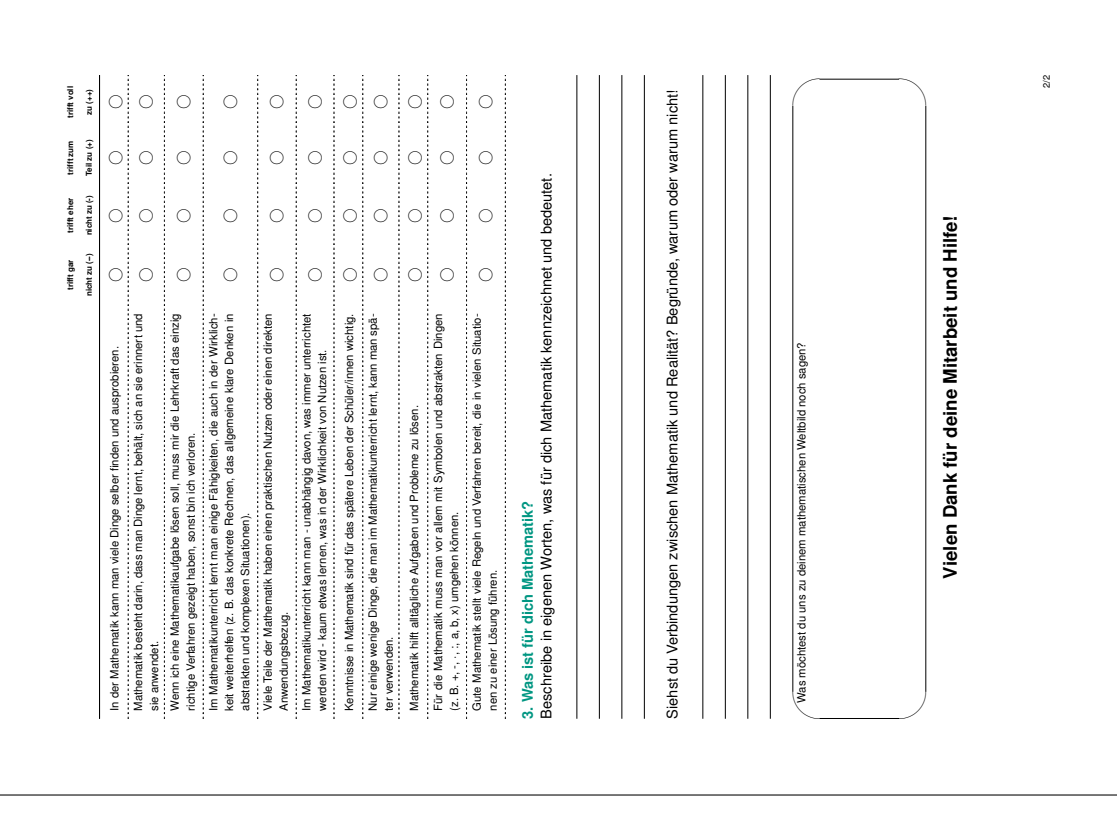

#### **Zweiter Fragebogen (nachher)**

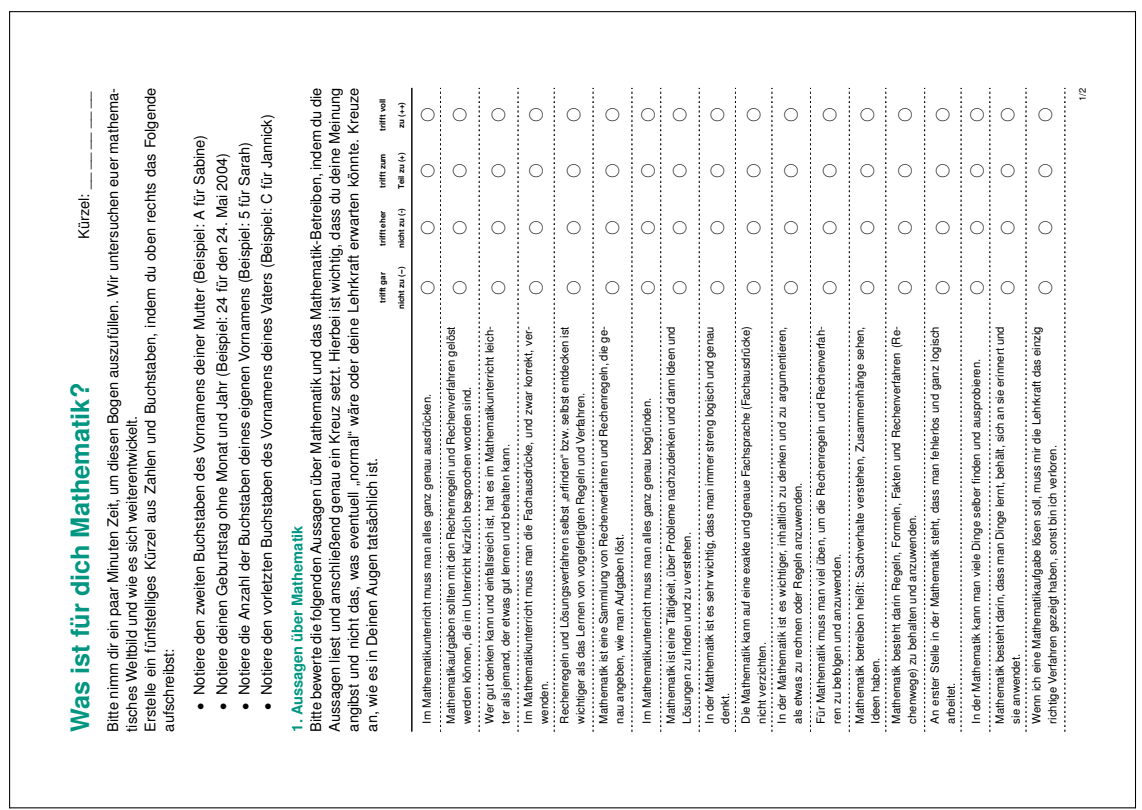

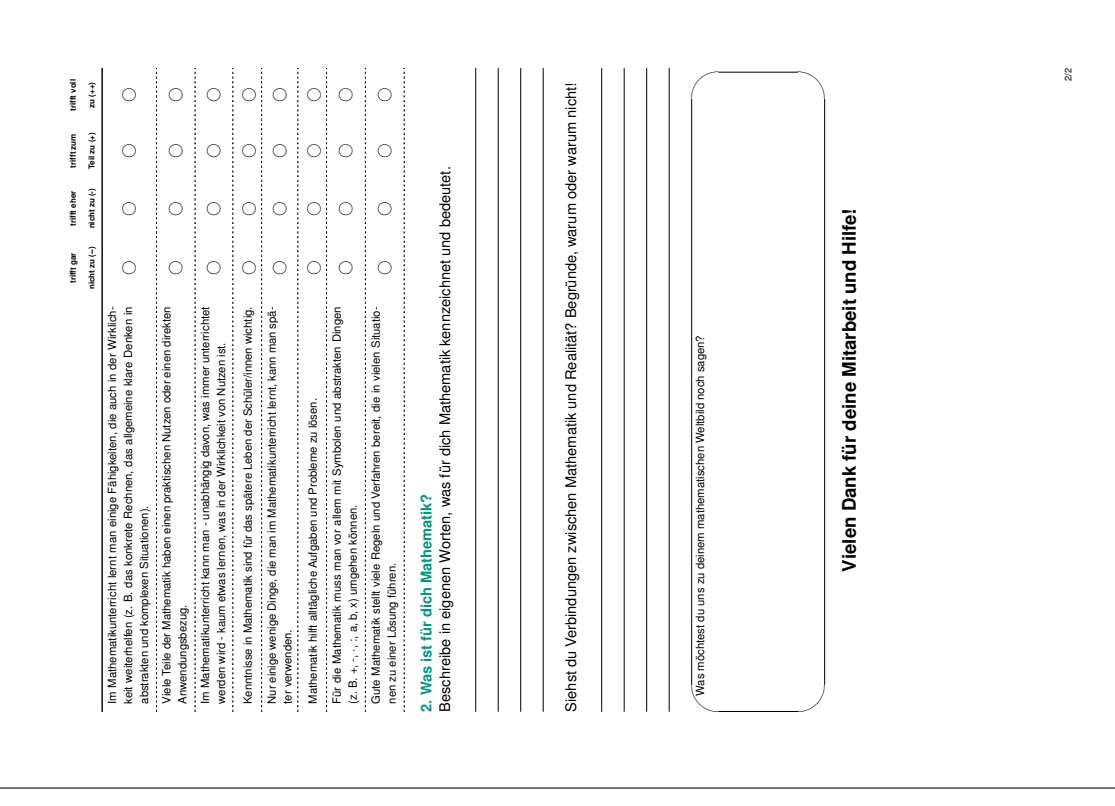

#### **Dritter Fragebogen (spät)**

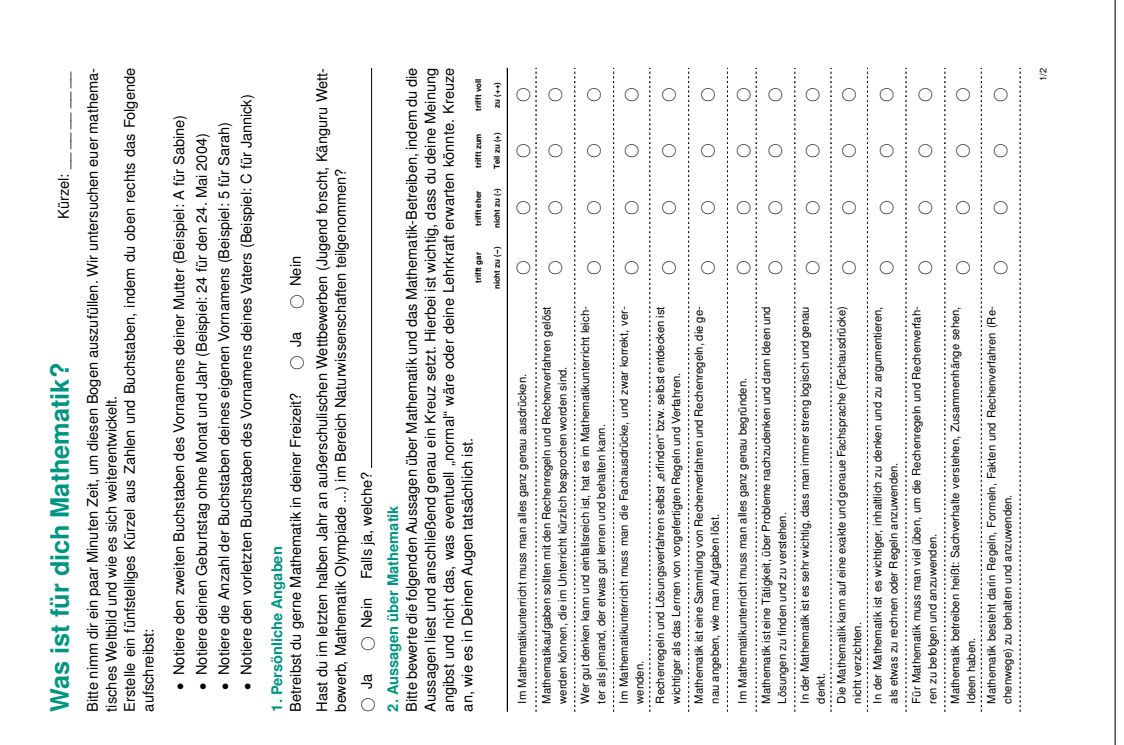

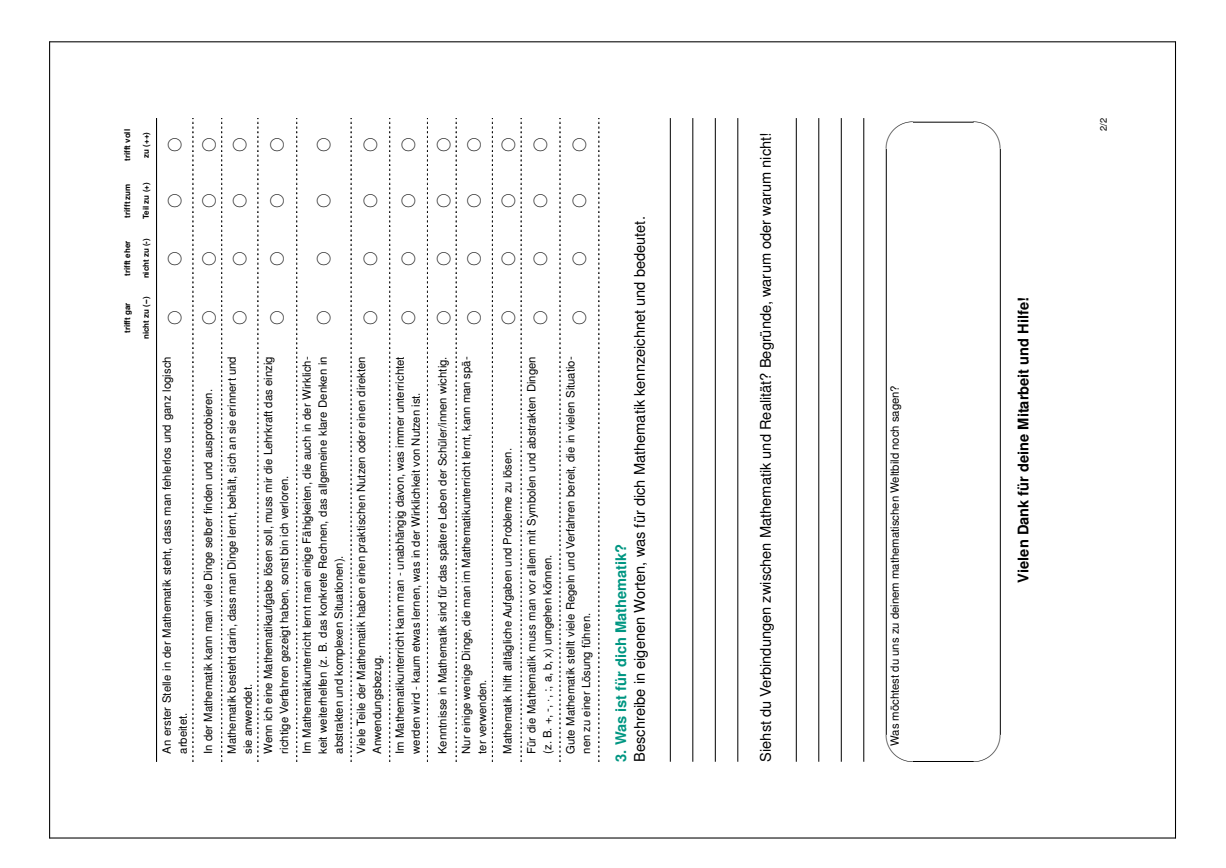

### **E.2 Histogramme pro Item und Aspekt**

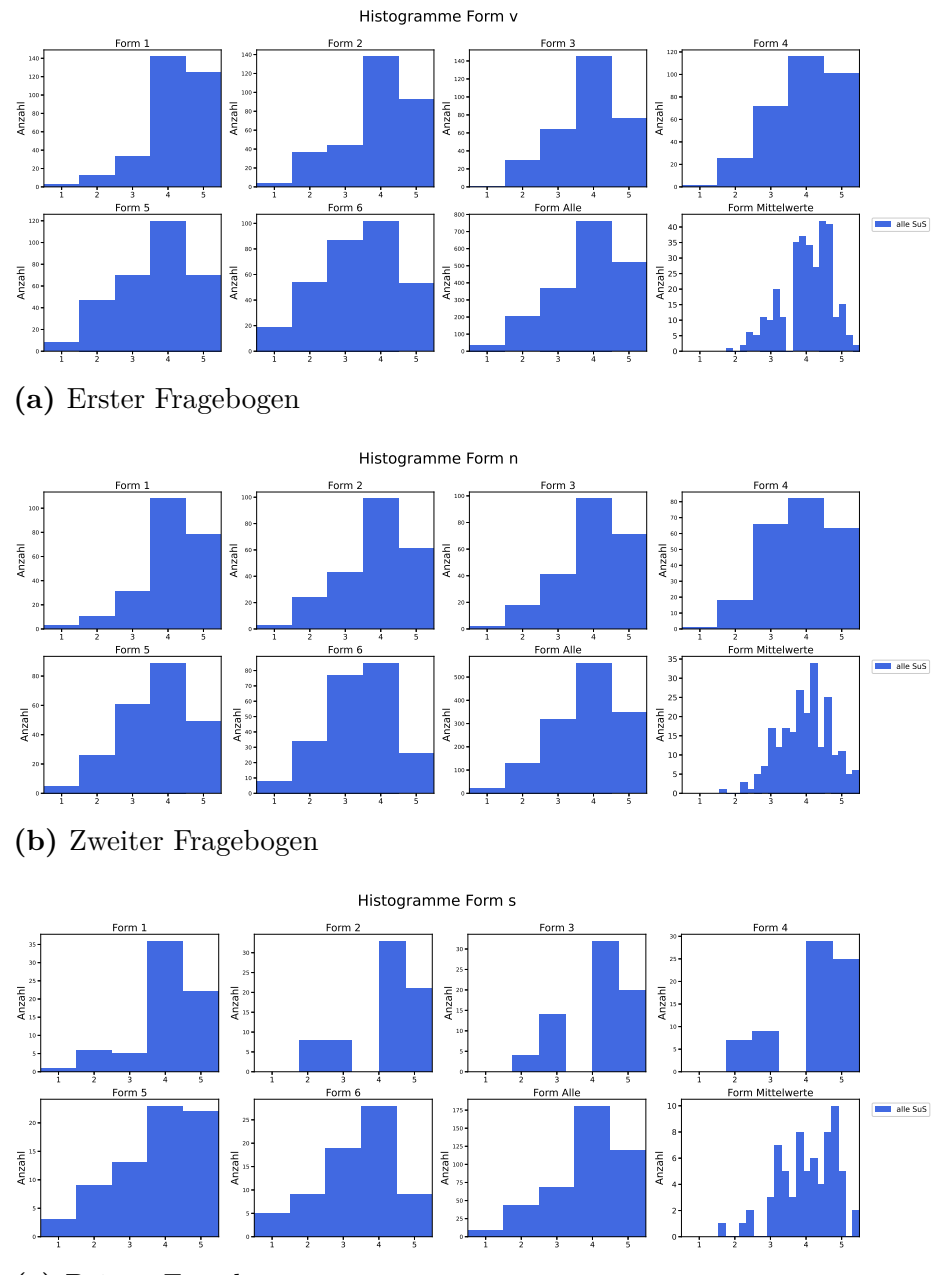

#### **Aspekt** *Formalismus*

**(c)** Dritter Fragebogen

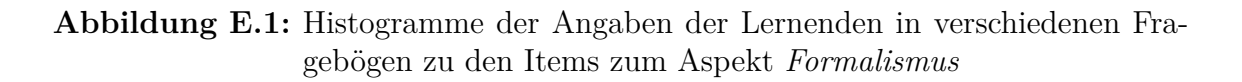

#### **Aspekt** *Prozess*

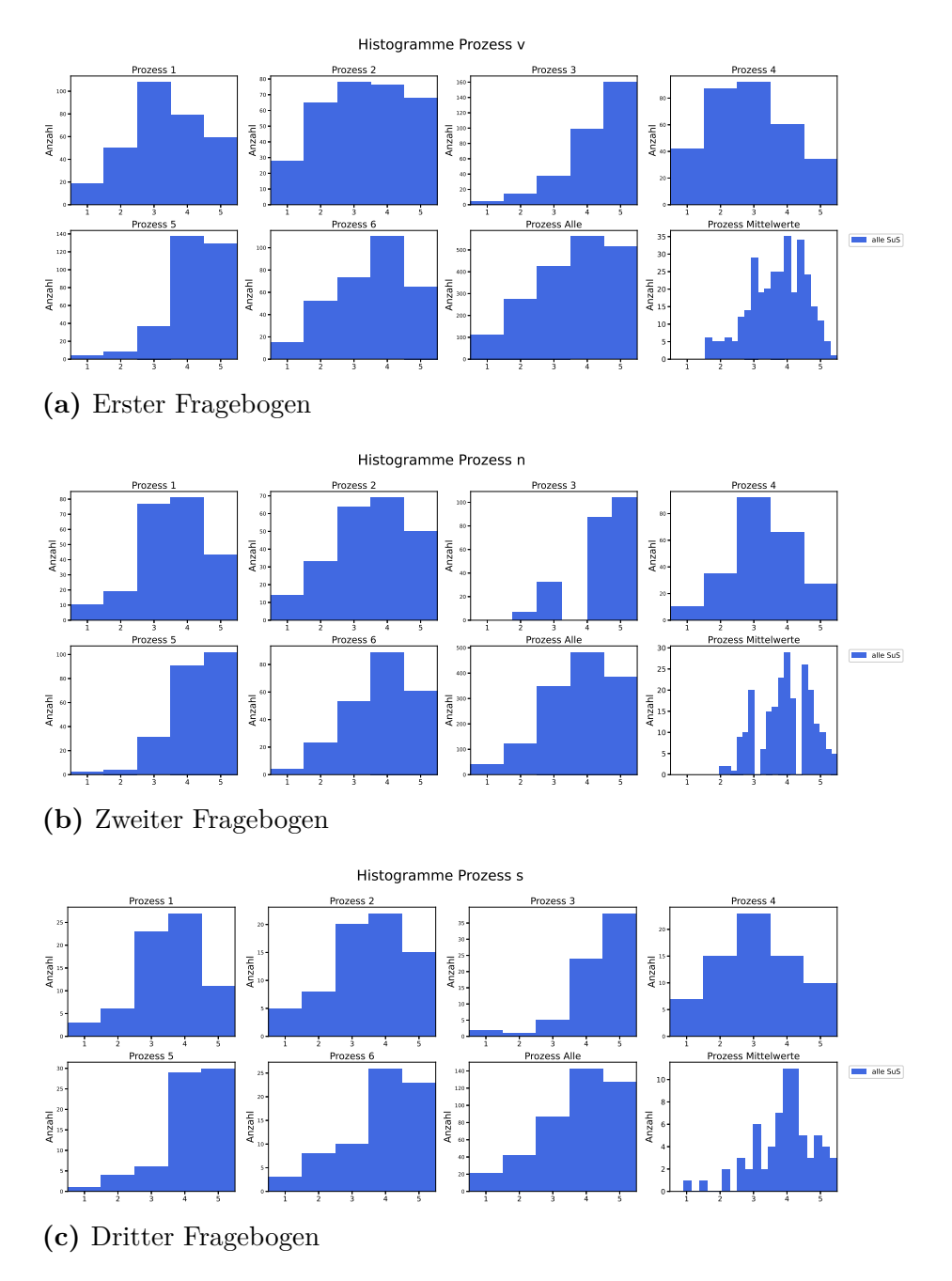

**Abbildung E.2:** Histogramme der Angaben der Lernenden in verschiedenen Fragebögen zu den Items zum Aspekt *Prozess*

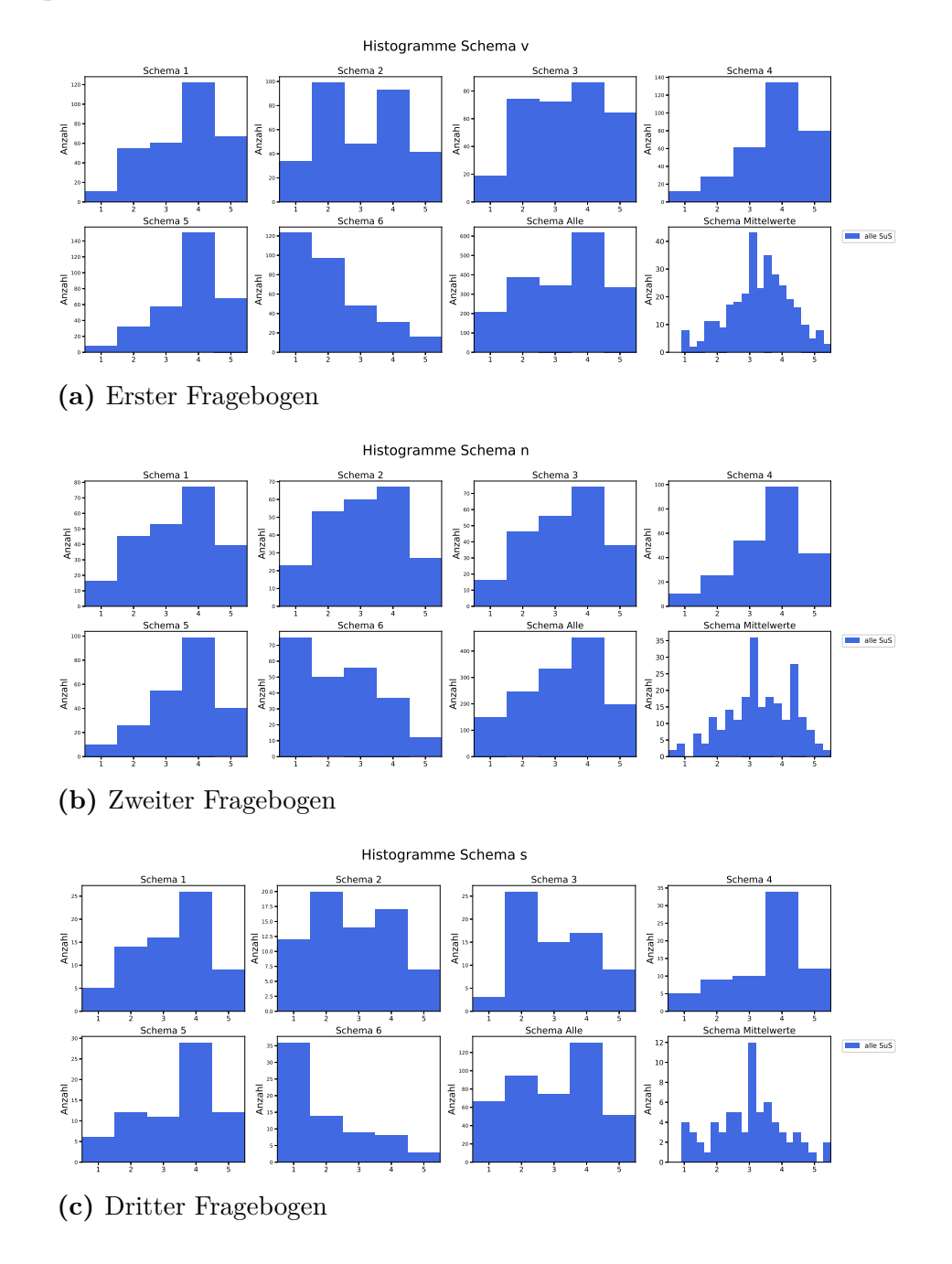

#### **Aspekt** *Schema*

**Abbildung E.3:** Histogramme der Angaben der Lernenden in verschiedenen Fragebögen zu den Items zum Aspekt *Schema*

#### **Aspekt** *Anwendung*

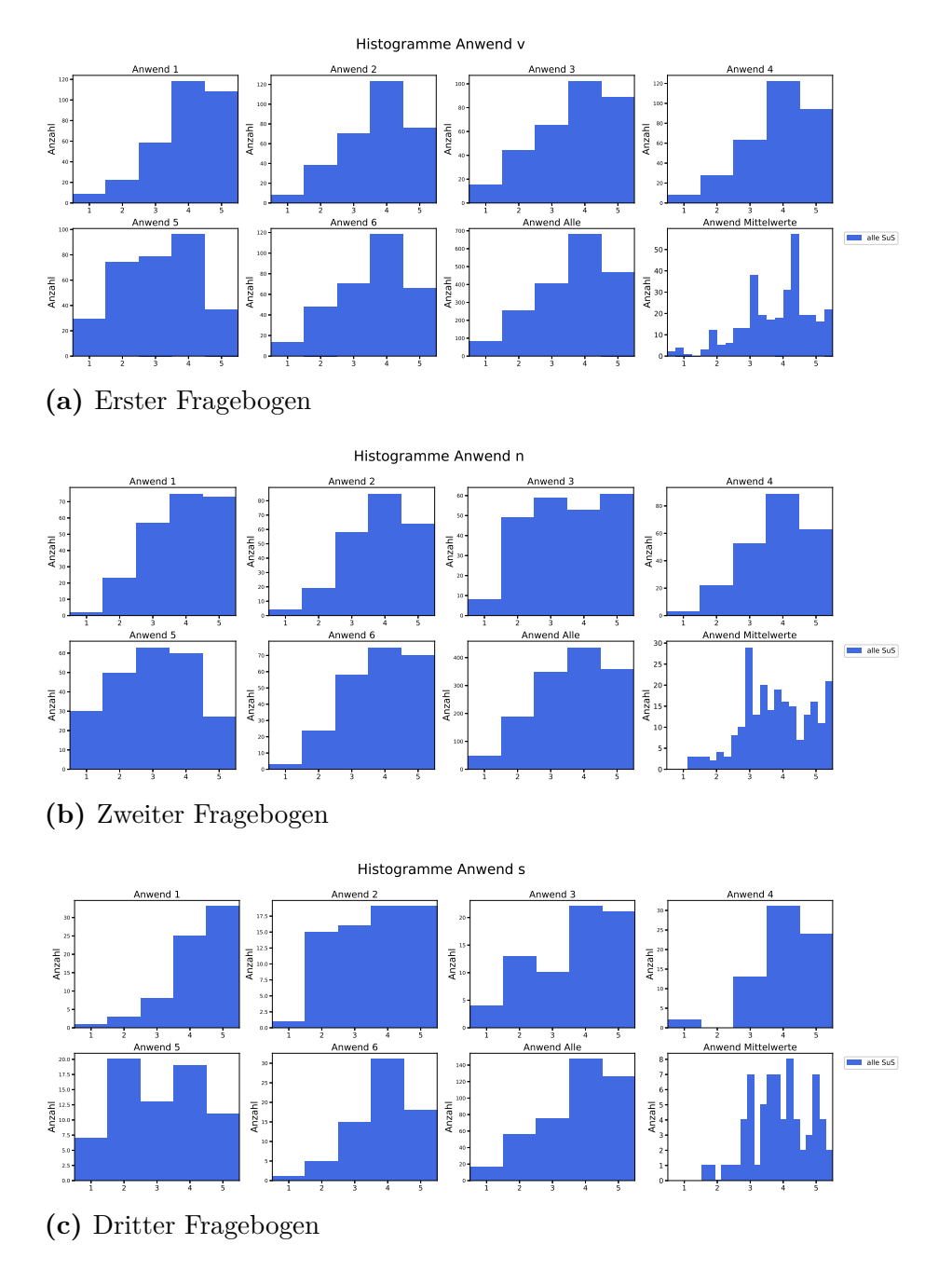

**Abbildung E.4:** Histogramme der Angaben der Lernenden in verschiedenen Fragebögen zu den Items zum Aspekt *Anwendung*

### **E.3 Anhang zum Vergleich vor, nach und lange nach der CAMMP Veranstaltung**

| Vergleich | Item              | $R_{\rm Sp}$ | $p$ -Wert |       | $U_{\rm LL}$ |
|-----------|-------------------|--------------|-----------|-------|--------------|
|           | Form1             | 0.450        | < 0.001   | h.s.  | 2.224        |
|           | Form2             | 0.458        | < 0.001   | h. s. | 0.698        |
| v/n       | Form <sub>3</sub> | 0.300        | < 0.001   | h. s. | $-0.405$     |
|           | Form4             | 0.442        | < 0.001   | h. s. | 0.392        |
|           | Form.5            | 0.486        | < 0.001   | h. s. | 0.110        |
|           | Form6             | 0.528        | < 0.001   | h. s. | $-1.508$     |
|           | Form <sub>1</sub> | 0.256        | 0.221     | n. s. | 0.335        |
|           | Form2             | 0.425        | 0.003     | h. s. | $-1.692$     |
| $\rm v/s$ | Form3             | 0.480        | 0.002     | h.s.  | $-0.475$     |
|           | Form4             | 0.333        | 0.367     | n. s. | $-1.042$     |
|           | Form5             | 0.532        | < 0.001   | h.s.  | $-0.683$     |
|           | <i>Form6</i>      | 0.396        | 0.049     | S.    | $-0.856$     |

**Tabelle E.1:** Aspekt *Formalismus*: Spearman-Korrelationskoeffizient, *p* -Wert und Lam und Longnecker Test für den Aspekt *Formalismus* für Lernende, die den ersten und zweiten beziehungsweise ersten und dritten Fragebogen ausgefüllt haben

Form: vorher, nachher und spät

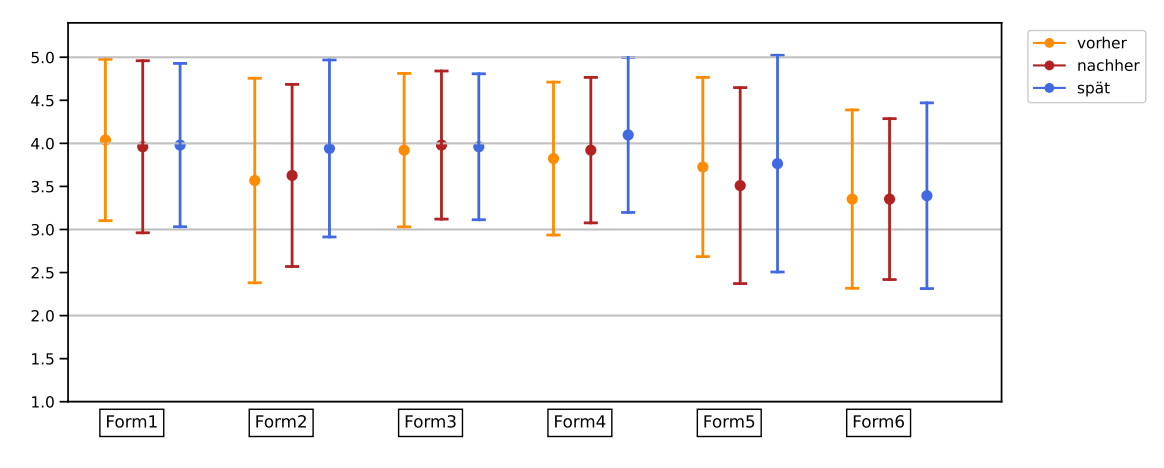

**Abbildung E.5:** Veranschaulichung der Mittelwerte und Standardabweichungen für alle Items des Aspekts *Formalismus* für alle Angaben aller drei Umfragen

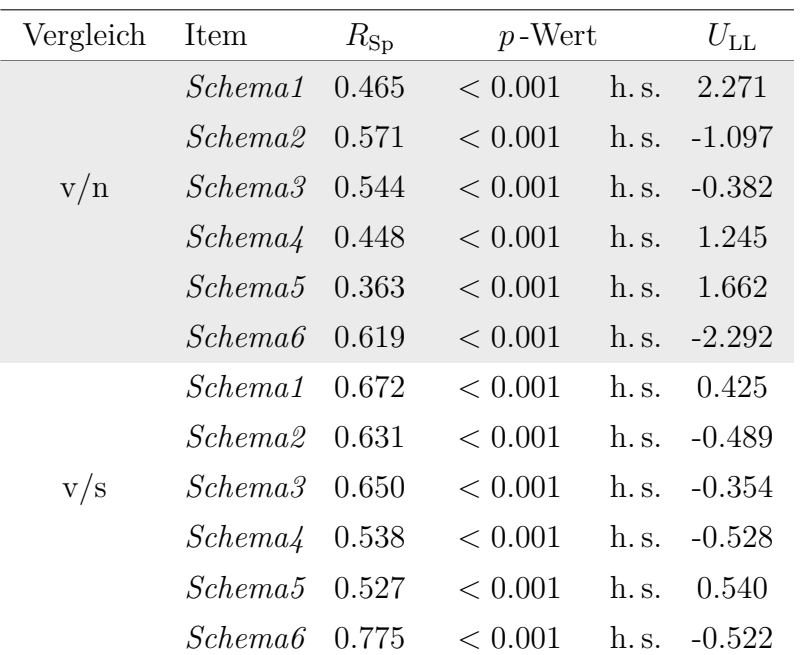

**Tabelle E.2:** Aspekt *Schema*: Spearman-Korrelationskoeffizient, *p* -Wert und Lam und Longnecker Test für den Aspekt *Schema* für Lernende, die den ersten und zweiten beziehungsweise ersten und dritten Fragebogen ausgefüllt haben

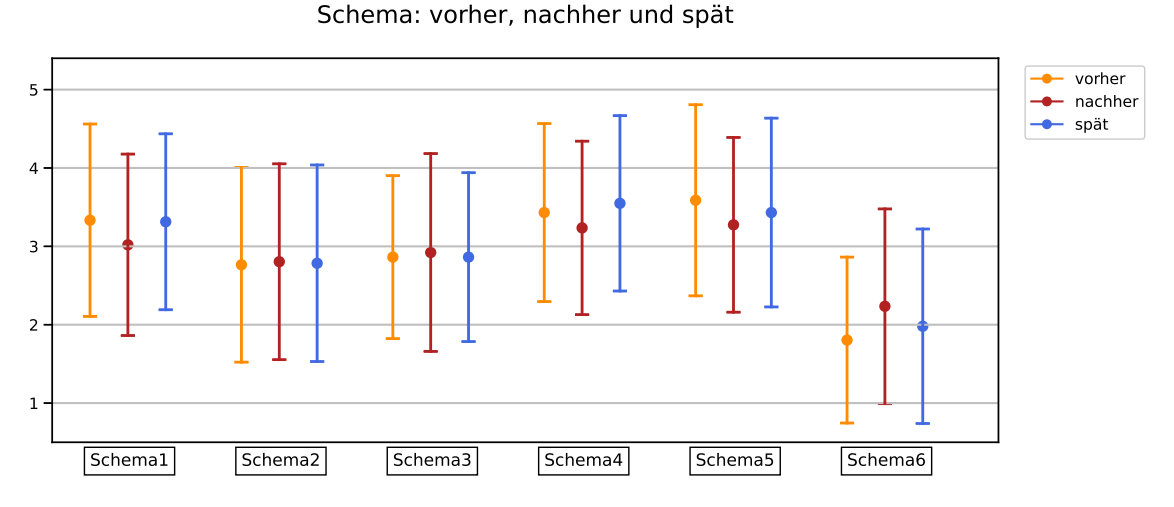

**Abbildung E.6:** Veranschaulichung der Mittelwerte und Standardabweichungen für alle Items des Aspekts *Schema* für alle Angaben aller drei Umfragen

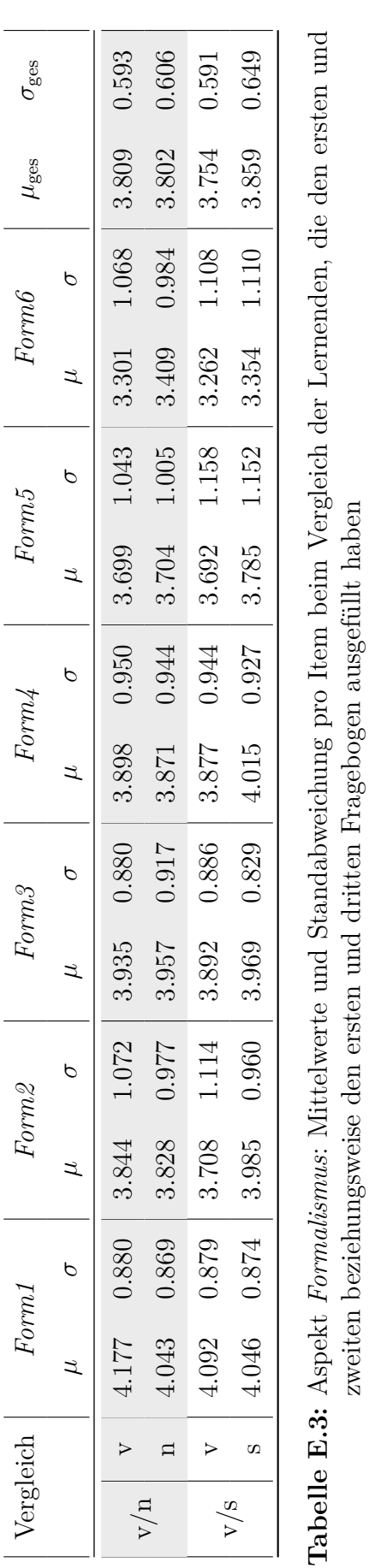

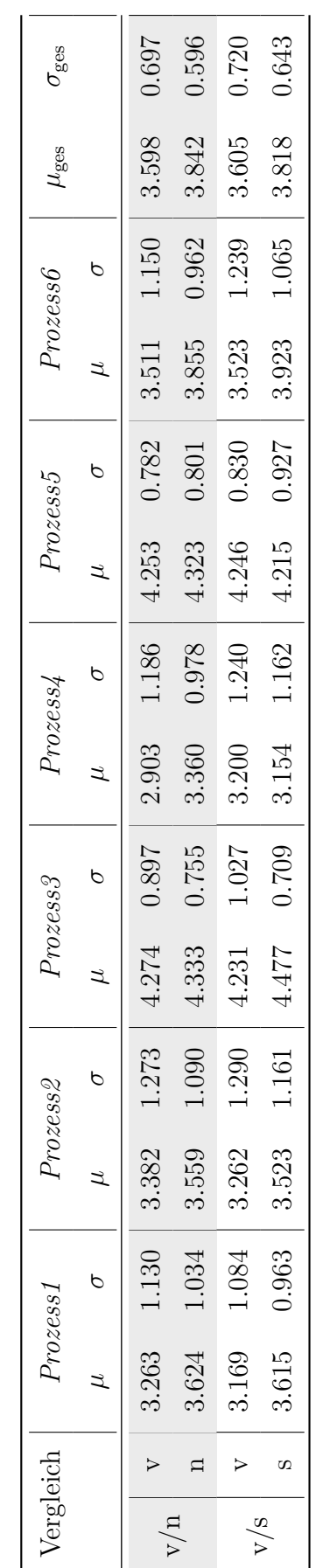

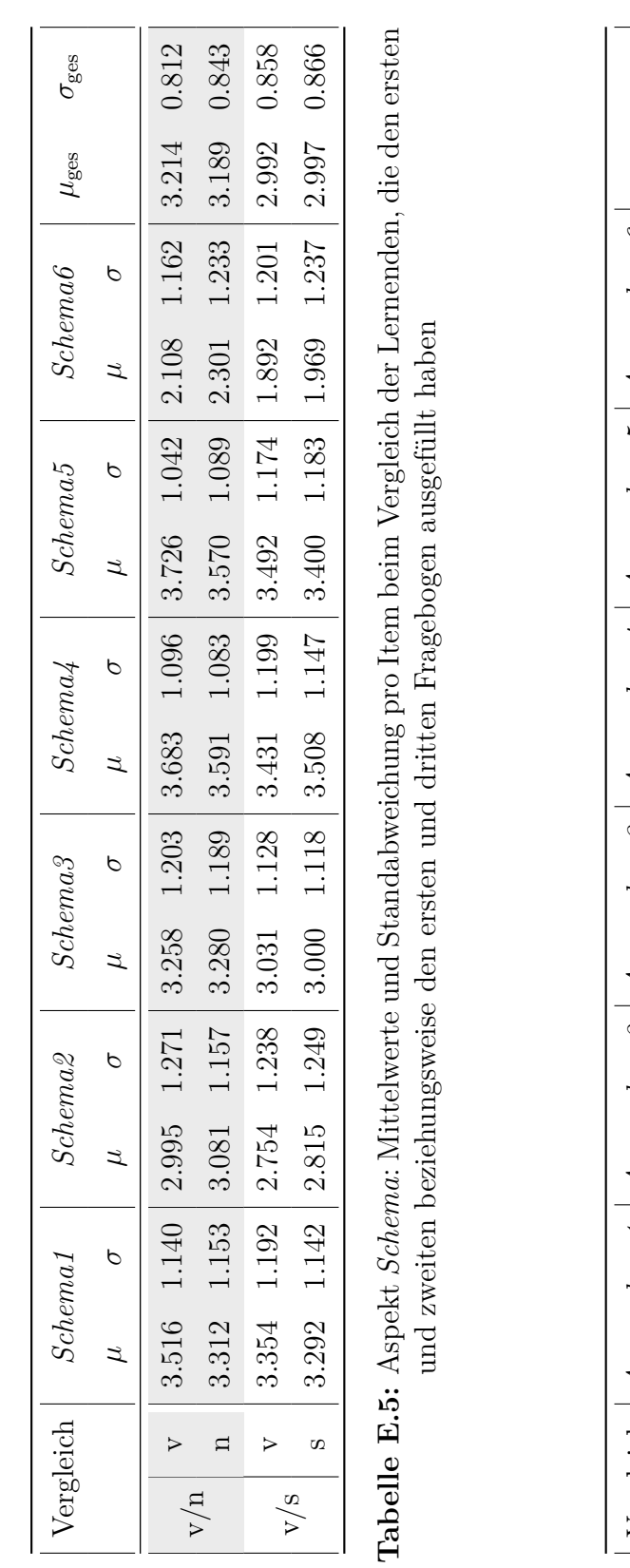

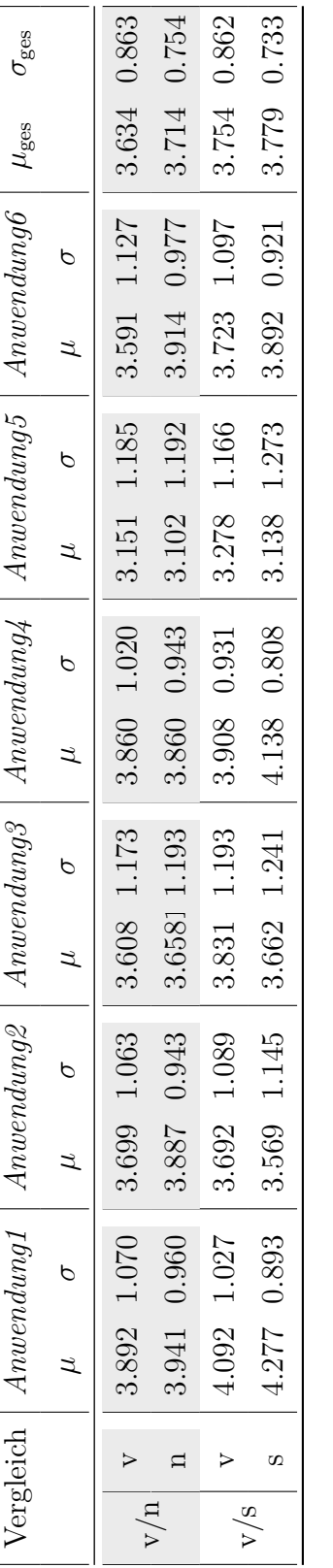

Tabelle E.6: Aspekt Anwendung: Mittelwerte und Standabweichung pro Item beim Vergleich der Lernenden, die den **Tabelle E.6:** Aspekt *Anwendung*: Mittelwerte und Standabweichung pro Item beim Vergleich der Lernenden, die den ersten und zweiten beziehungsweise den ersten und dritten Fragebogen ausgefüllt haben ersten und zweiten beziehungsweise den ersten und dritten Fragebogen ausgefüllt haben
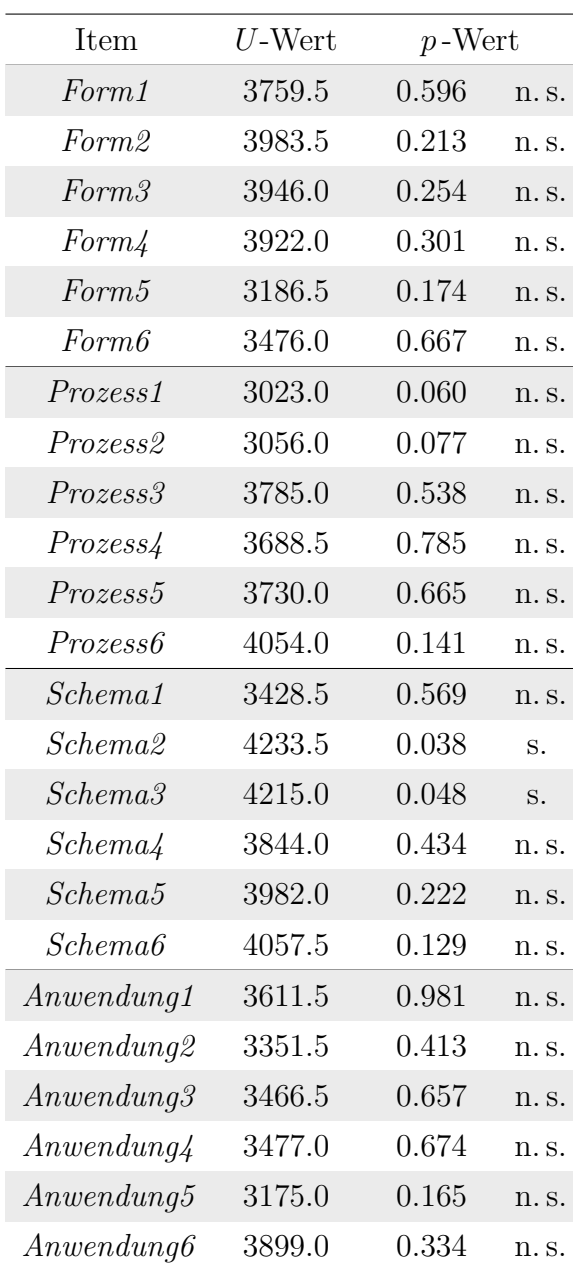

## **E.4 Anhang zum Einfluss des Geschlechts**

**Tabelle E.7:** Unabhängige beidseitige *U*-Tests der Items aller Aspekte für den Vergleich der Geschlechter (v/n)

| Zeitpunkt | Geschlecht | Aspekt        | $\mu$ | $\sigma$ |
|-----------|------------|---------------|-------|----------|
| vorher    | männlich   | Formalismus   | 3.835 | 0.589    |
| vorher    | weiblich   | Formalismus   | 3.809 | 0.610    |
| nachher   | männlich   | Formalismus   | 3.844 | 0.600    |
| nachher   | weiblich   | Formalismus   | 3.777 | 0.631    |
| vorher    | männlich   | Prozess       | 3.604 | 0.670    |
| vorher    | weiblich   | Prozess       | 3.529 | 0.761    |
| nachher   | männlich   | Prozess       | 3.849 | 0.585    |
| nachher   | weiblich   | Prozess       | 3.809 | 0.624    |
| vorher    | männlich   | <i>Schema</i> | 3.110 | 0.815    |
| vorher    | weiblich   | Schema        | 3.419 | 0.795    |
| nachher   | männlich   | Schema        | 3.166 | 0.864    |
| nachher   | weiblich   | <i>Schema</i> | 3.287 | 0.838    |
| vorher    | männlich   | An wendung    | 3.675 | 0.873    |
| vorher    | weiblich   | An wendung    | 3.596 | 0.853    |
| nachher   | männlich   | An wendung    | 3.731 | 0.750    |
| nachher   | weiblich   | An wendung    | 3.735 | 0.731    |

**Tabelle E.8:** Standardabweichungen und Mittelwerte aller Aspekte für den Vergleich der Geschlechter (v/n)

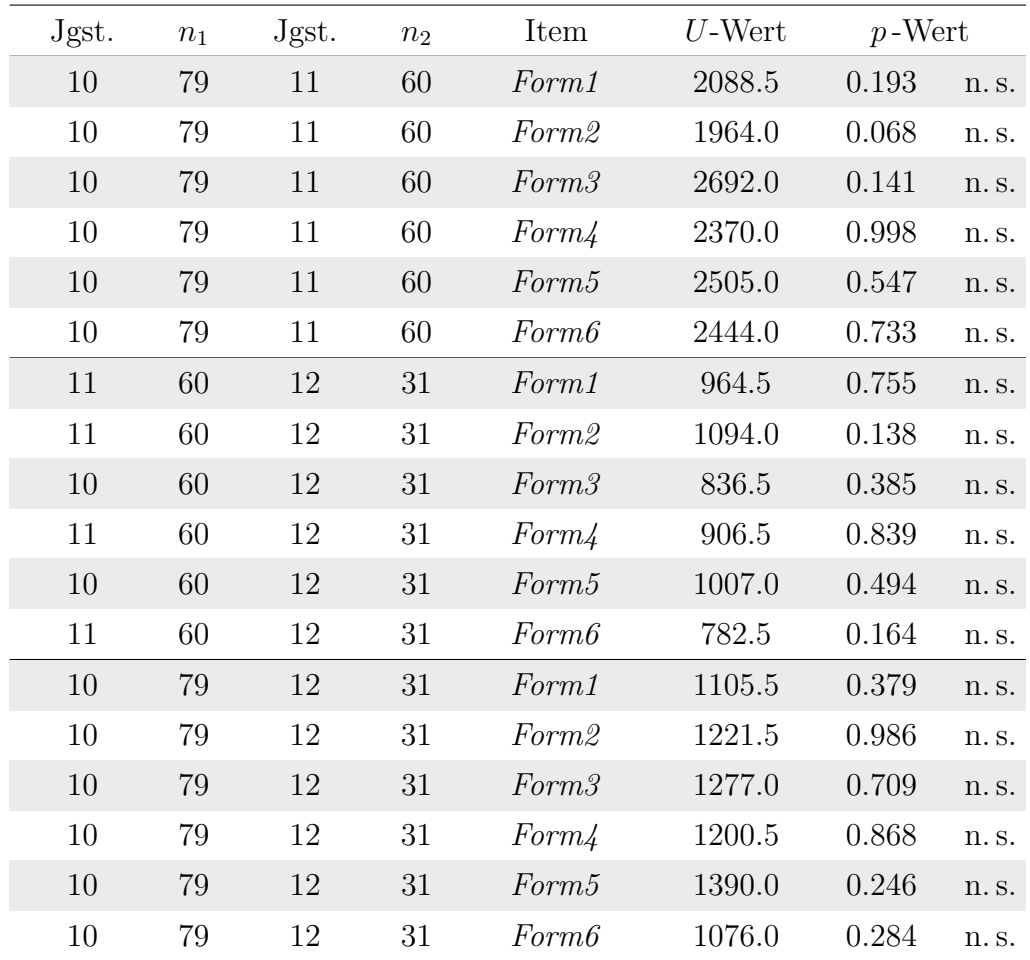

## **E.5 Anhang zum Einfluss der Jahrgangsstufe**

**Tabelle E.9:** Unabhängige beidseitige *U*-Tests zum Aspekt *Formalismus* (v/n)

| Jgst. | $n_1$ | Jgst. | n <sub>2</sub> | Item     | $U$ -Wert | $p$ -Wert |       |
|-------|-------|-------|----------------|----------|-----------|-----------|-------|
| 10    | 79    | 11    | 60             | Prozess1 | 2481.0    | 0.624     | n.s.  |
| 10    | 79    | 11    | 60             | Prozess2 | 2459.0    | 0.694     | n.s.  |
| 10    | 79    | 11    | 60             | Prozess3 | 2479.5    | 0.610     | n.s.  |
| 10    | 79    | 11    | 60             | Prozess4 | 2489.9    | 0.597     | n. s. |
| 10    | 79    | 11    | 60             | Prozess5 | 2411.5    | 0.849     | n.s.  |
| 10    | 79    | 11    | 60             | Prozess6 | 2487.0    | 0.599     | n.s.  |
| 11    | 60    | 12    | 31             | Prozess1 | 1051.0    | 0.281     | n.s.  |
| 11    | 60    | 12    | 31             | Prozess2 | 1014.0    | 0.459     | n.s.  |
| 10    | 60    | 12    | 31             | Prozess3 | 1017.5    | 0.431     | n.s.  |
| 11    | 60    | 12    | 31             | Prozess4 | 1027.0    | 0.386     | n.s.  |
| 10    | 60    | 12    | 31             | Prozess5 | 989.5     | 0.574     | n.s.  |
| 11    | 60    | 12    | 31             | Prozess6 | 1078.0    | 0.183     | n.s.  |
| 10    | 79    | 12    | 31             | Prozess1 | 1426.0    | 0.163     | n.s.  |
| 10    | 79    | 12    | 31             | Prozess2 | 1392.0    | 0.244     | n.s.  |
| 10    | 79    | 12    | 31             | Prozess3 | 1410.0    | 0.170     | n.s.  |
| 10    | 79    | 12    | 31             | Prozess4 | 1409.5    | 0.197     | n.s.  |
| 10    | 79    | 12    | 31             | Prozess5 | 1330.5    | 0.428     | n.s.  |
| 10    | 79    | 12    | 31             | Prozess6 | 1500.0    | 0.051     | n.s.  |

**Tabelle E.10:** Unabhängige beidseitige *U*-Tests zum Aspekt *Prozess* (v/n)

| Jgst. | n <sub>1</sub> | Jgst. | n <sub>2</sub> | Item                | $U$ -Wert | $p$ -Wert |       |
|-------|----------------|-------|----------------|---------------------|-----------|-----------|-------|
| 10    | 79             | 11    | 60             | Schema1             | 2638.5    | 0.231     | n.s.  |
| 10    | 79             | 11    | 60             | Schema2             | 1992.5    | 0.087     | n. s. |
| 10    | 79             | 11    | 60             | Schema3             | 2582.5    | 0.348     | n.s.  |
| 10    | 79             | 11    | 60             | Schema4             | 2569.0    | 0.371     | n. s. |
| 10    | 79             | 11    | 60             | Schema5             | 2316.0    | 0.811     | n.s.  |
| 10    | 79             | 11    | 60             | Schema6             | 2328.5    | 0.853     | n. s. |
| 11    | 60             | 12    | 31             | Schema1             | 938.5     | 0.944     | n.s.  |
| 11    | 60             | 12    | 31             | Schema2             | 942.5     | 0.914     | n.s.  |
| 10    | 60             | 12    | 31             | Schema3             | 900.0     | 0.796     | n.s.  |
| 11    | 60             | 12    | 31             | Schema4             | 1039.0    | 0.333     | n.s.  |
| 10    | 60             | 12    | 31             | Schema5             | 1119.0    | 0.101     | n.s.  |
| 11    | 60             | 12    | 31             | Schema6             | 908.0     | 0.840     | n.s.  |
| 10    | 79             | 12    | 31             | Schema1             | 1385.0    | 0.257     | n.s.  |
| 10    | 79             | 12    | 31             | Schema2             | 1037.5    | 0.184     | n.s.  |
| 10    | 79             | 12    | 31             | Schema3             | 1302.5    | 0.589     | n.s.  |
| 10    | 79             | 12    | 31             | Schema <sub>4</sub> | 1474.0    | 0.078     | n. s. |
| 10    | 79             | 12    | 31             | Schema5             | 1470.5    | 0.084     | n.s.  |
| 10    | 79             | 12    | 31             | Schema6             | 1168.5    | 0.695     | n.s.  |

**Tabelle E.11:** Unabhängige beidseitige *U*-Tests zum Aspekt *Schema* (v/n)

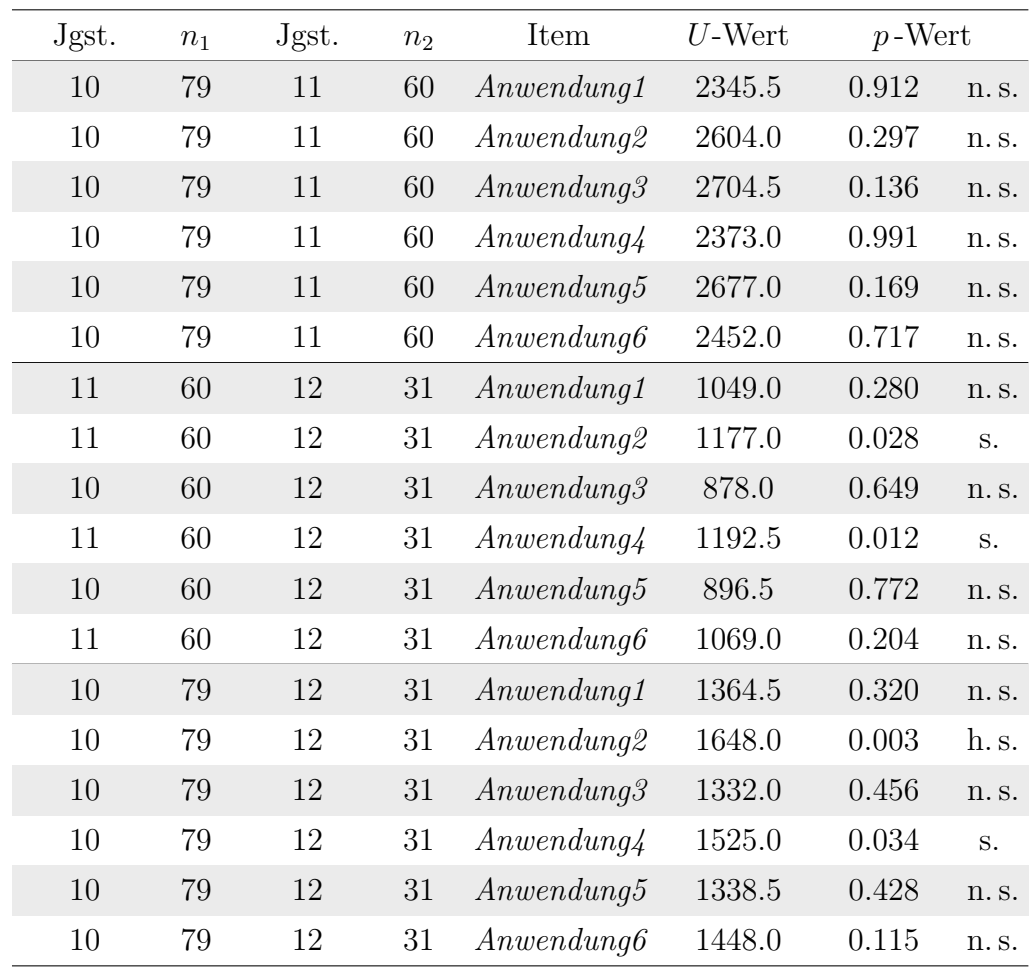

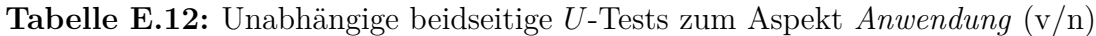

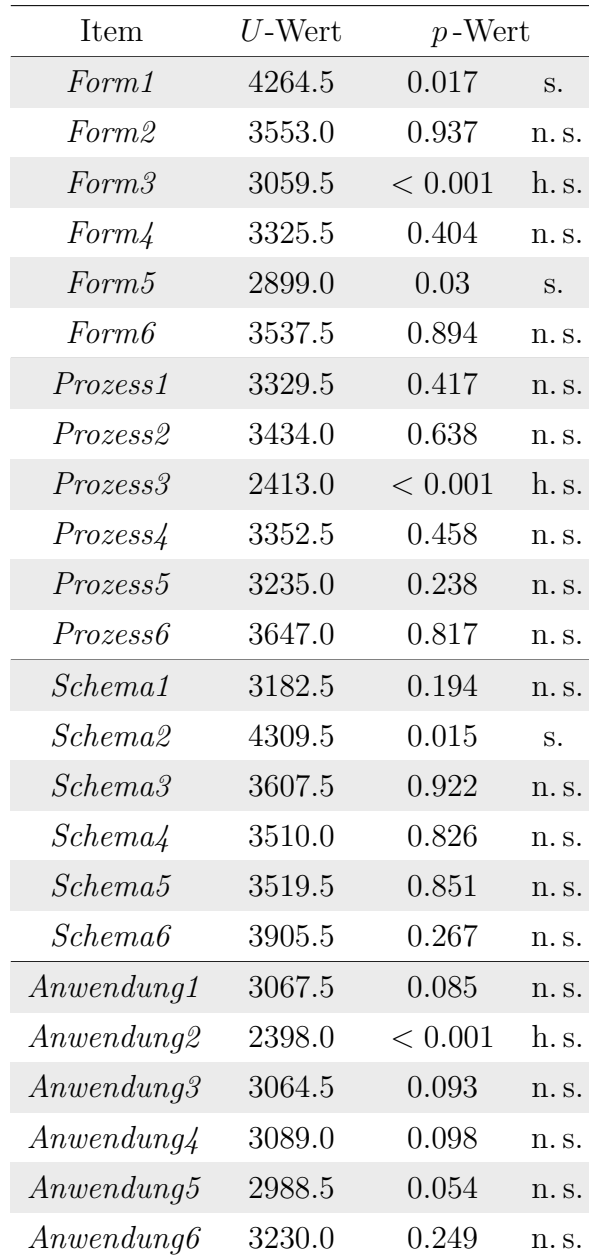

## **E.6 Anhang zum Einfluss der Affektivität bzgl. Mathematik**

**Tabelle E.13:** Unabhängige beidseitige *U*-Tests der Items aller Aspekte für den Vergleich der Affektivität gegenüber der Mathematik (v/n)

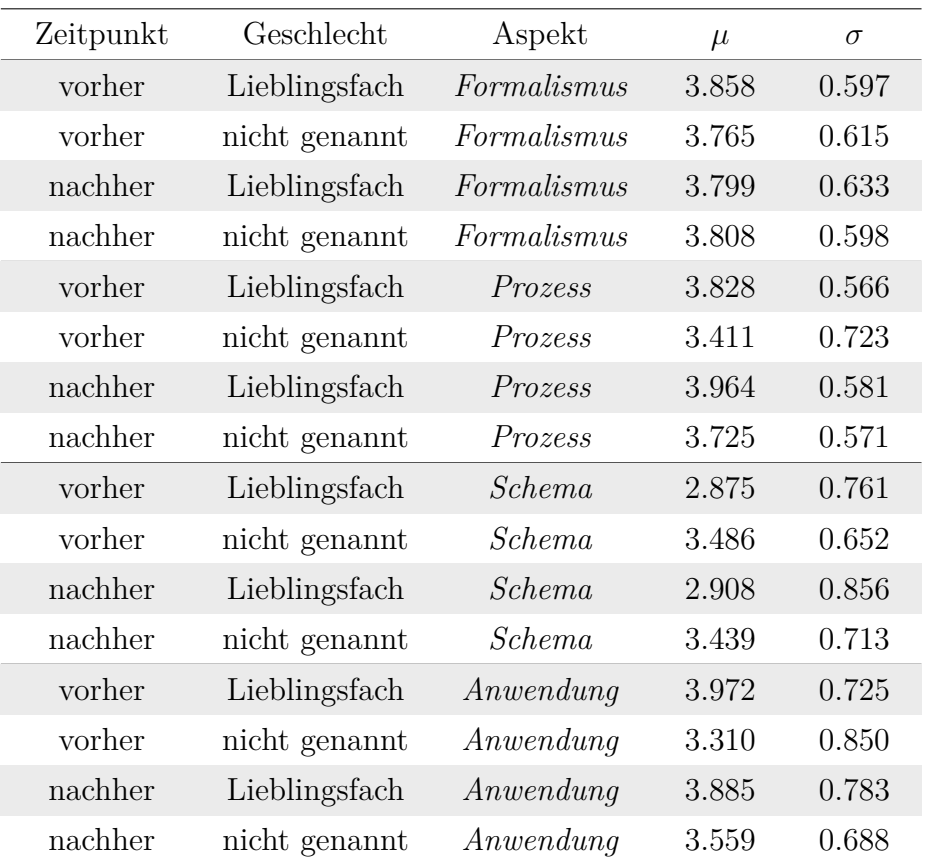

**Tabelle E.14:** Standardabweichungen und Mittelwerte aller Aspekte für den Vergleich der Affektivität gegenüber der Mathematik (v/n)

| Affektivität | $n_1$ | Affektivität | n <sub>2</sub> | Item              | $U$ -Wert | $p$ -Wert |       |
|--------------|-------|--------------|----------------|-------------------|-----------|-----------|-------|
| gern         | 162   | neutral      | 116            | Form1             | 8365.5    | 0.089     | n.s.  |
| gern         | 162   | neutral      | 116            | Form <sub>2</sub> | 9347.0    | 0.938     | n. s. |
| gern         | 162   | neutral      | 116            | Form <sub>3</sub> | 10276.5   | 0.155     | n.s.  |
| gern         | 162   | neutral      | 116            | Form4             | 9741.0    | 0.583     | n. s. |
| gern         | 162   | neutral      | 116            | Form5             | 11442.0   | 0.001     | h.s.  |
| gern         | 162   | neutral      | 116            | Form6             | 9571.5    | 0.784     | n.s.  |
| gern         | 162   | ungern       | 33             | Form1             | 2576.0    | 0.724     | n. s. |
| gern         | 162   | ungern       | 33             | Form <sub>2</sub> | 3117.0    | 0.109     | n. s. |
| gern         | 162   | ungern       | 33             | Form <sub>3</sub> | 3152.5    | 0.082     | n.s.  |
| gern         | 162   | ungern       | 33             | Form4             | 3310.5    | 0.023     | S.    |
| gern         | 162   | ungern       | 33             | Form <sub>5</sub> | 3027.5    | 0.209     | n.s.  |
| gern         | 162   | ungern       | 33             | Form6             | 2493.5    | 0.529     | n. s. |
| ungern       | 33    | neutral      | 116            | Form1             | 1783.5    | 0.515     | n.s.  |
| ungern       | 33    | neutral      | 116            | Form <sub>2</sub> | 1598.0    | 0.126     | n. s. |
| ungern       | 33    | neutral      | 116            | Form <sub>3</sub> | 1764.5    | 0.473     | n.s.  |
| ungern       | 33    | neutral      | 116            | Form4             | 1532.5    | 0.069     | n. s. |
| ungern       | 33    | neutral      | 116            | Form <sub>5</sub> | 2086.0    | 0.413     | n.s.  |
| ungern       | 33    | neutral      | 116            | Form6             | 2073.5    | 0.453     | n. s. |

**Tabelle E.15:** Unabhängige beidseitige *U*-Tests zum Aspekt *Formalismus* (v)

| Affektivität | $n_1$ | Affektivität | n <sub>2</sub> | Item                 | $U$ -Wert | $p$ -Wert |              |
|--------------|-------|--------------|----------------|----------------------|-----------|-----------|--------------|
| gern         | 162   | neutral      | 116            | Prozess1             | 10918.5   | 0.017     | $S_{\cdot}$  |
| gern         | 162   | neutral      | 116            | Prozess2             | 10058.5   | 0.304     | n. s.        |
| gern         | 162   | neutral      | 116            | Prozess3             | 11856.0   | < 0.001   | h.s.         |
| gern         | 162   | neutral      | 116            | Prozess4             | 10459.0   | 0.098     | n. s.        |
| gern         | 162   | neutral      | 116            | Prozess5             | 11099.5   | 0.005     | h.s.         |
| gern         | 162   | neurtal      | 116            | Prozess6             | 11072.0   | 0.008     | h.s.         |
| ungern       | 162   | ungern       | 33             | Prozess1             | 3640.5    | < 0.001   | h.s.         |
| gern         | 162   | ungern       | 33             | Prozess2             | 3798.0    | < 0.001   | h.s.         |
| gern         | 162   | ungern       | 33             | Prozess3             | 4023.5    | < 0.001   | h.s.         |
| gern         | 162   | ungern       | 33             | Prozess4             | 3629.0    | < 0.001   | h.s.         |
| gern         | 162   | ungern       | 33             | Prozess5             | 3453.0    | < 0.001   | h.s.         |
| gern         | 162   | ungern       | 33             | Prozess6             | 3803.5    | < 0.001   | h.s.         |
| ungern       | 33    | neutral      | 116            | Prozess1             | 1485.0    | 0.043     | $\mathbf S.$ |
| ungern       | 33    | neutral      | 116            | Prozess <sub>2</sub> | 1235.5    | 0.001     | h.s.         |
| ungern       | 33    | neutral      | 116            | Prozess3             | 1407.0    | 0.015     | S.           |
| ungern       | 33    | neutral      | 116            | Prozess4             | 1426.0    | 0.021     | S.           |
| ungern       | 33    | neutral      | 116            | Prozess5             | 1695.0    | 0.284     | n. s.        |
| ungern       | 33    | neutral      | 116            | <i>Prozess6</i>      | 1468.0    | 0.036     | S.           |

**Tabelle E.16:** Unabhängige beidseitige *U*-Tests zum Aspekt *Prozess* (v)

| Affektivität | $n_1$ | Affektivität | n <sub>2</sub> | Item                | $U$ -Wert | $p$ -Wert |       |
|--------------|-------|--------------|----------------|---------------------|-----------|-----------|-------|
| gern         | 162   | neutral      | 116            | Schema1             | 7589.0    | 0.004     | h.s.  |
| gern         | 162   | neutral      | 116            | Schema <sub>2</sub> | 6624.0    | < 0.001   | h.s.  |
| gern         | 162   | neutral      | 116            | Schema3             | 6851.0    | < 0.001   | h.s.  |
| gern         | 162   | neutral      | 116            | Schema4             | 7726.0    | 0.008     | h.s.  |
| gern         | 162   | neutral      | 116            | Schema5             | 7199.5    | < 0.001   | h.s.  |
| gern         | 162   | neutral      | 116            | Schema6             | 6573.0    | < 0.001   | h.s.  |
| ungern       | 162   | ungern       | 33             | Schema1             | 1853.0    | 0.004     | h.s.  |
| gern         | 162   | ungern       | 33             | Schema2             | 1662.0    | < 0.001   | h.s.  |
| gern         | 162   | ungern       | 33             | Schema3             | 1377.0    | < 0.001   | h.s.  |
| gern         | 162   | ungern       | 33             | Schema <sub>4</sub> | 1930.0    | 0.008     | h.s.  |
| gern         | 162   | ungern       | 33             | Schema5             | 1910.0    | 0.005     | h.s.  |
| gern         | 162   | ungern       | 33             | Schema6             | 878.0     | < 0.001   | h.s.  |
| ungern       | 33    | neutral      | 116            | Schema1             | 2210.0    | 0.151     | n. s. |
| ungern       | 33    | neutral      | 116            | Schema <sub>2</sub> | 2130.5    | 0.304     | n. s. |
| ungern       | 33    | neutral      | 116            | Schema3             | 2426.5    | 0.015     | S.    |
| ungern       | 33    | neutral      | 116            | Schema4             | 2128.0    | 0.303     | n. s. |
| ungern       | 33    | neutral      | 116            | Schema5             | 2004.5    | 0.660     | n.s.  |
| ungern       | 33    | neutral      | 116            | Schema6             | 2747.0    | < 0.001   | h.s.  |

**Tabelle E.17:** Unabhängige beidseitige *U*-Tests zum Aspekt *Schema* (v)

| Affektivität | n <sub>1</sub> | Affektivität | n <sub>2</sub> | Item                    | $U$ -Wert | $p$ -Wert |       |
|--------------|----------------|--------------|----------------|-------------------------|-----------|-----------|-------|
| gern         | 162            | neutral      | 116            | An wendung1             | 12424.0   | < 0.001   | h.s.  |
| gern         | 162            | neutral      | 116            | An wendung2             | 12690.0   | < 0.001   | h.s.  |
| gern         | 162            | neutral      | 116            | An wendung <sub>3</sub> | 11816.0   | < 0.001   | h.s.  |
| gern         | 162            | neutral      | 116            | An wendung 4            | 11104.5   | 0.006     | h.s.  |
| gern         | 162            | neutral      | 116            | An wendung 5            | 12387.0   | < 0.001   | h.s.  |
| gern         | 162            | neutral      | 116            | An wendung 6            | 11308.5   | 0.002     | h.s.  |
| ungern       | 162            | ungern       | 33             | An wendung1             | 4162.0    | < 0.001   | h.s.  |
| gern         | 162            | ungern       | 33             | An wendung2             | 4071.0    | < 0.001   | h.s.  |
| gern         | 162            | ungern       | 33             | An wendung <sub>3</sub> | 4442.5    | < 0.001   | h.s.  |
| gern         | 162            | ungern       | 33             | An wendung 4            | 3669.5    | < 0.001   | h.s.  |
| gern         | 162            | ungern       | 33             | An wendung 5            | 4382.5    | < 0.001   | h.s.  |
| gern         | 162            | ungern       | 33             | An wendung 6            | 4075.5    | < 0.001   | h.s.  |
| ungern       | 33             | neutral      | 116            | An wendung1             | 1265.0    | 0.002     | h.s.  |
| ungern       | 33             | neutral      | 116            | An wendung2             | 1521.5    | 0.061     | n. s. |
| ungern       | 33             | neutral      | 116            | An wendung <sub>3</sub> | 1096.0    | < 0.001   | h.s.  |
| ungern       | 33             | neutral      | 116            | An wendung 4            | 1528.5    | 0.068     | n. s. |
| ungern       | 33             | neutral      | 116            | An wendung 5            | 1256.5    | 0.002     | h.s.  |
| ungern       | 33             | neutral      | 116            | An wendung 6            | 1274.5    | 0.003     | h.s.  |

**Tabelle E.18:** Unabhängige beidseitige *U*-Tests zum Aspekt *Anwendung* (v)